# Matrizen

 $\!$  Abbildungsmatrizen und Übergangsmatrizen

Version: 20. November 2016

Roland Stewen

stewen.rvk@gmx.de

# Inhaltsverzeichnis

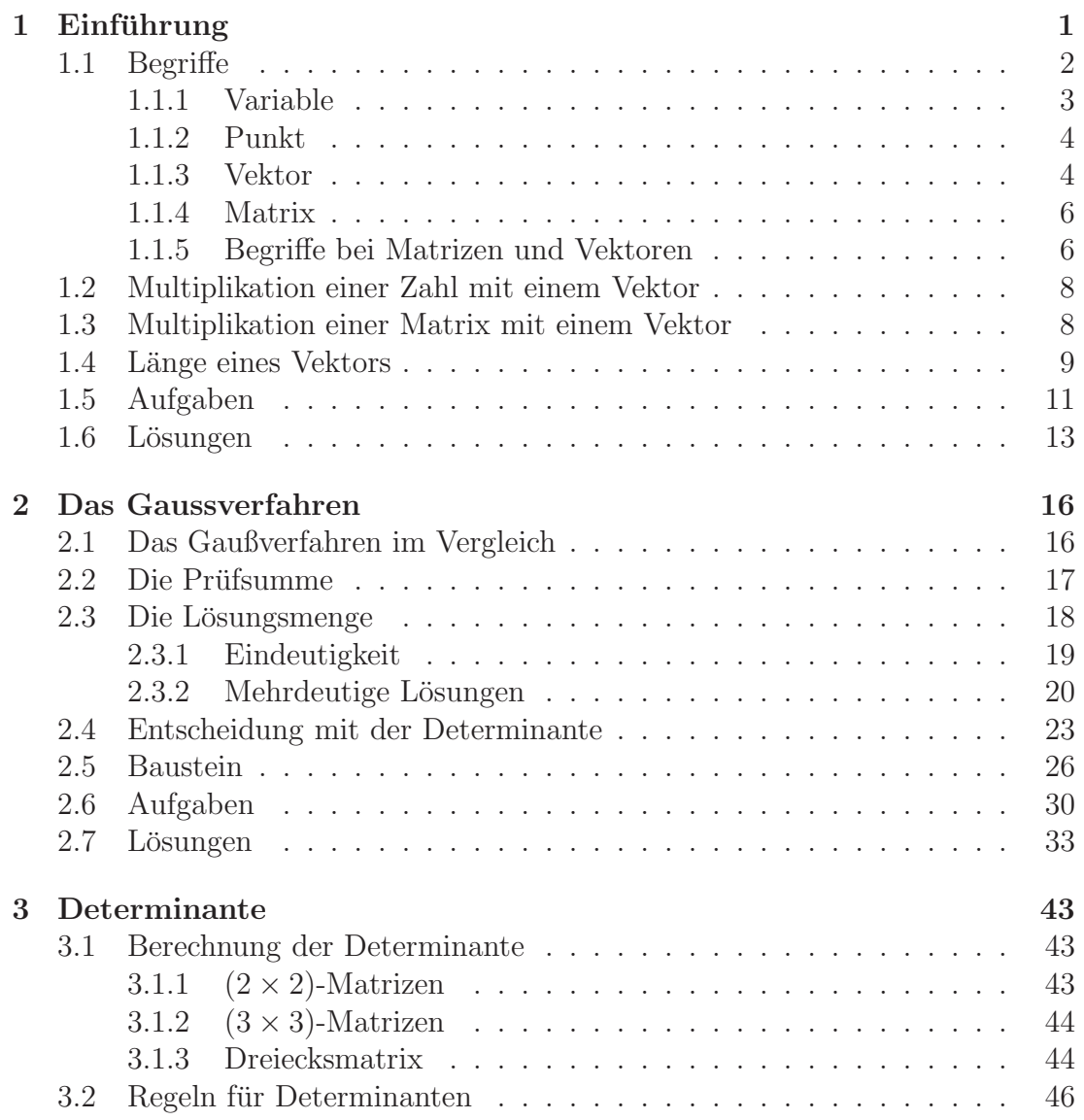

## INHALTSVERZEICHNIS ii

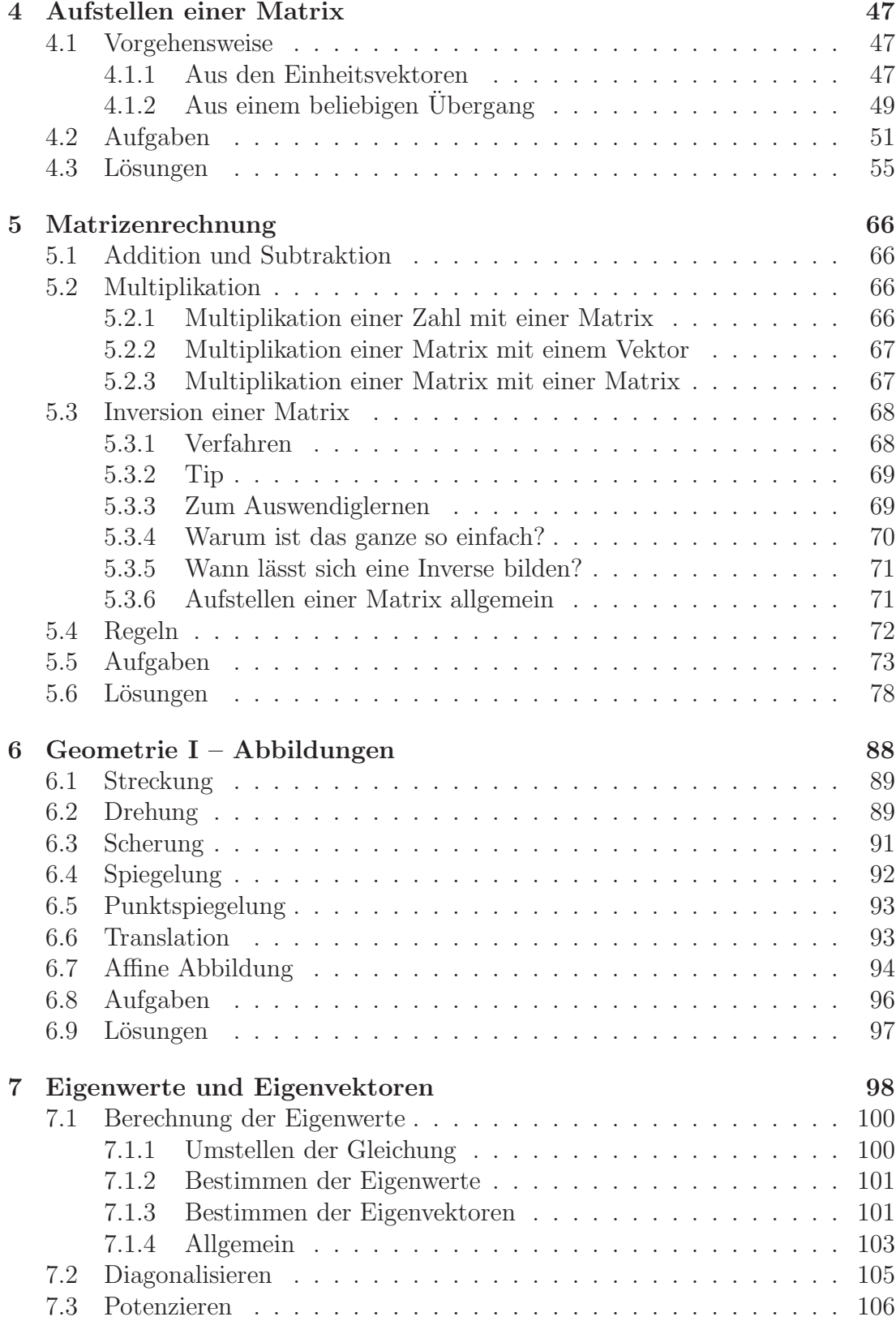

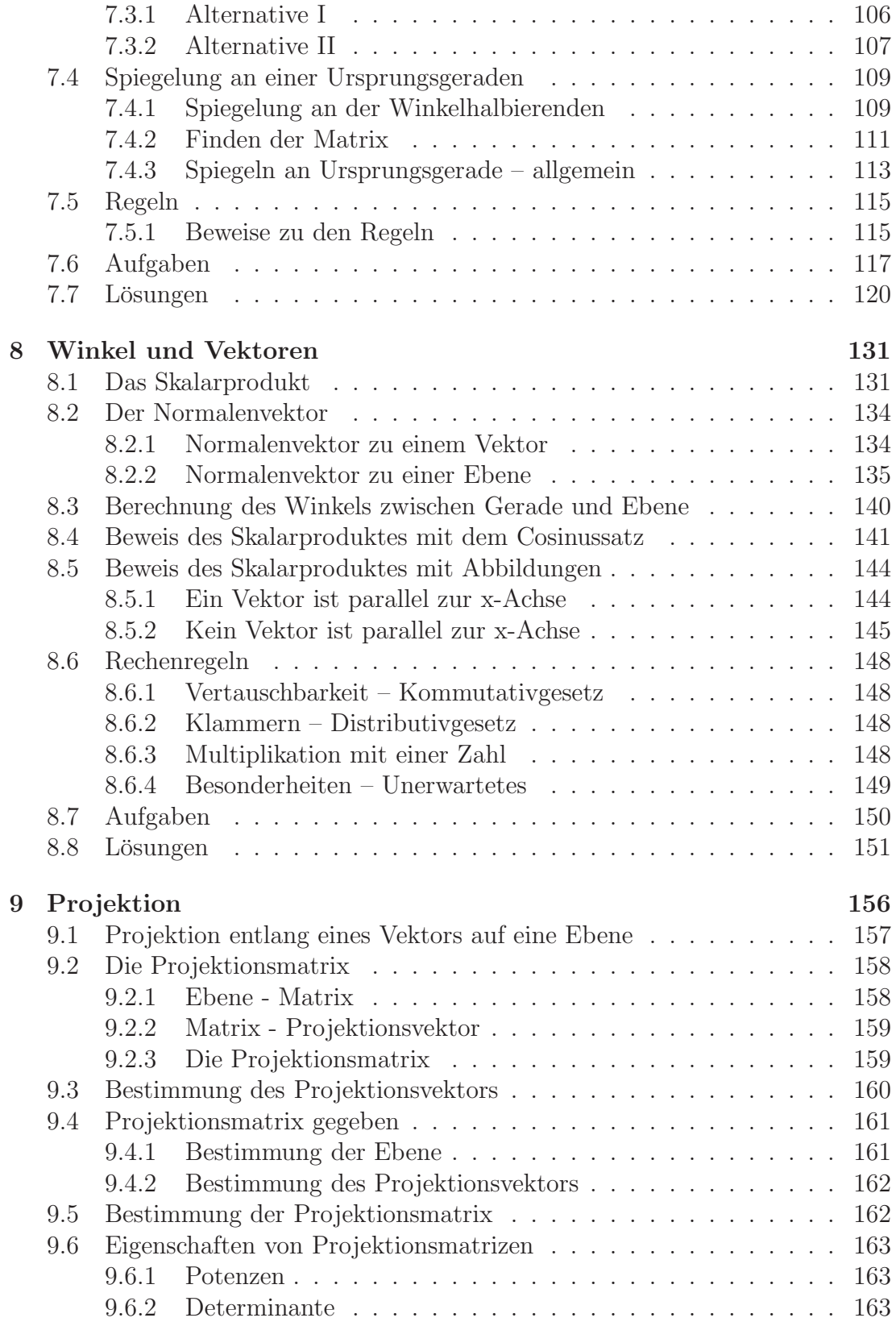

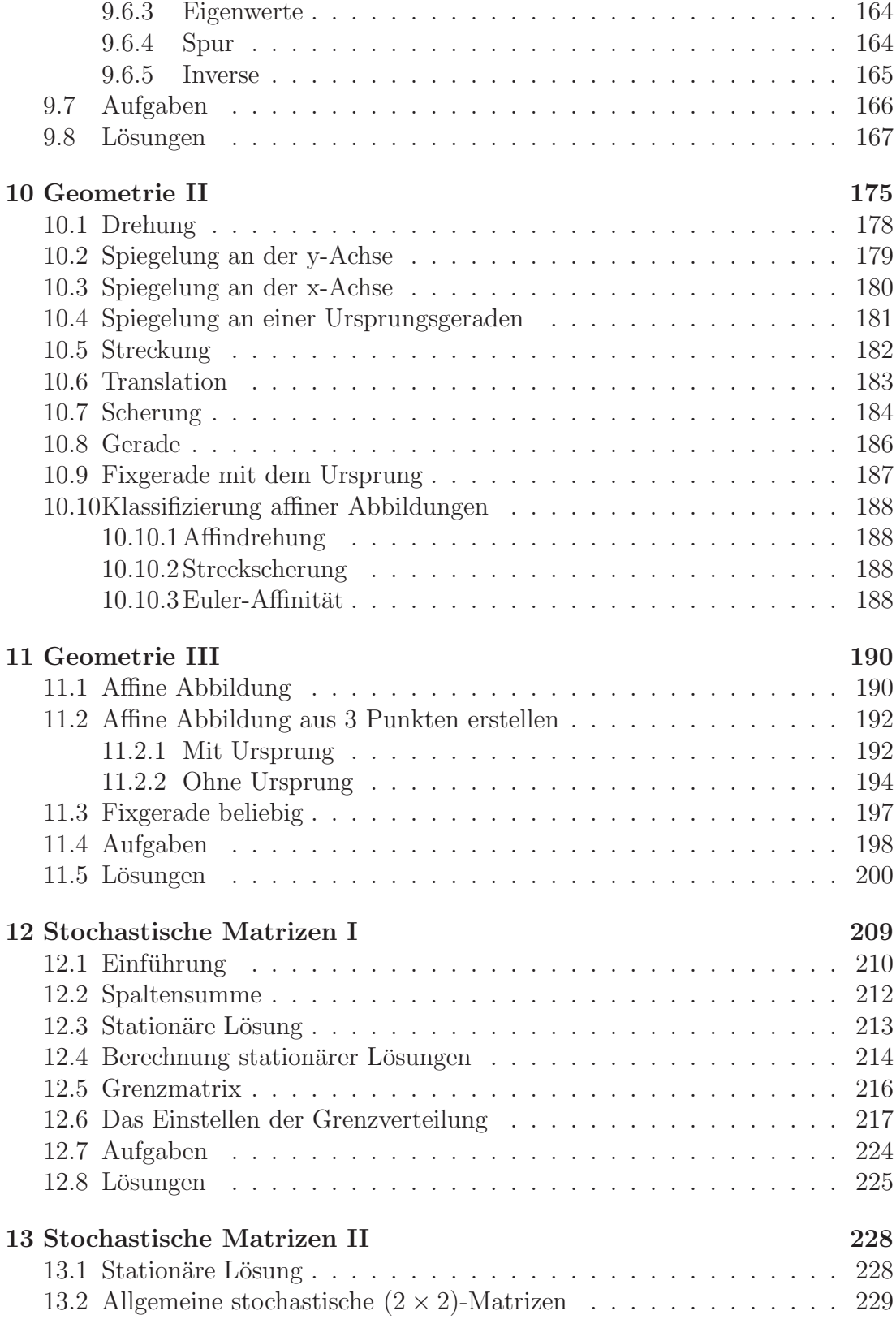

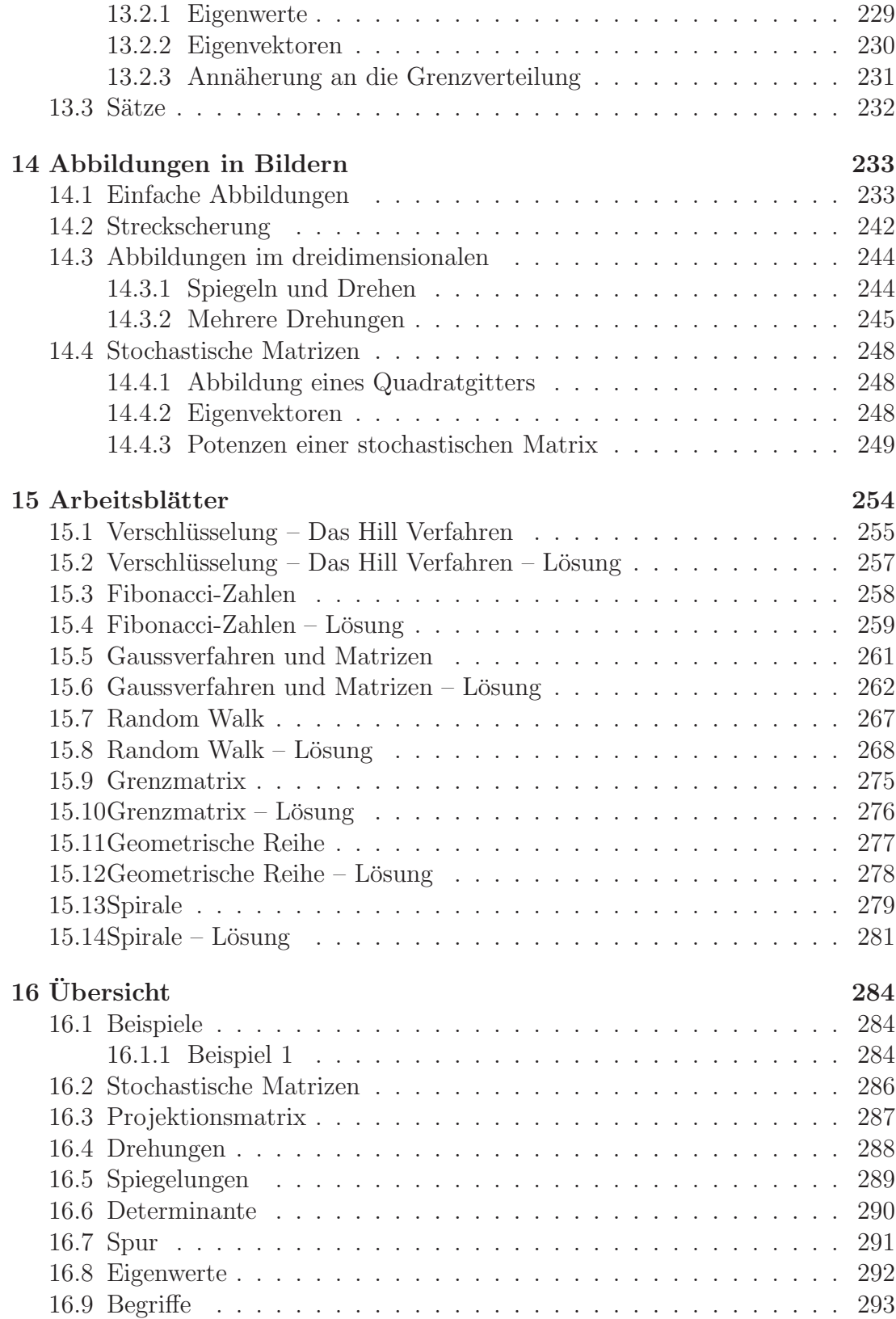

# INHALTSVERZEICHNIS vi

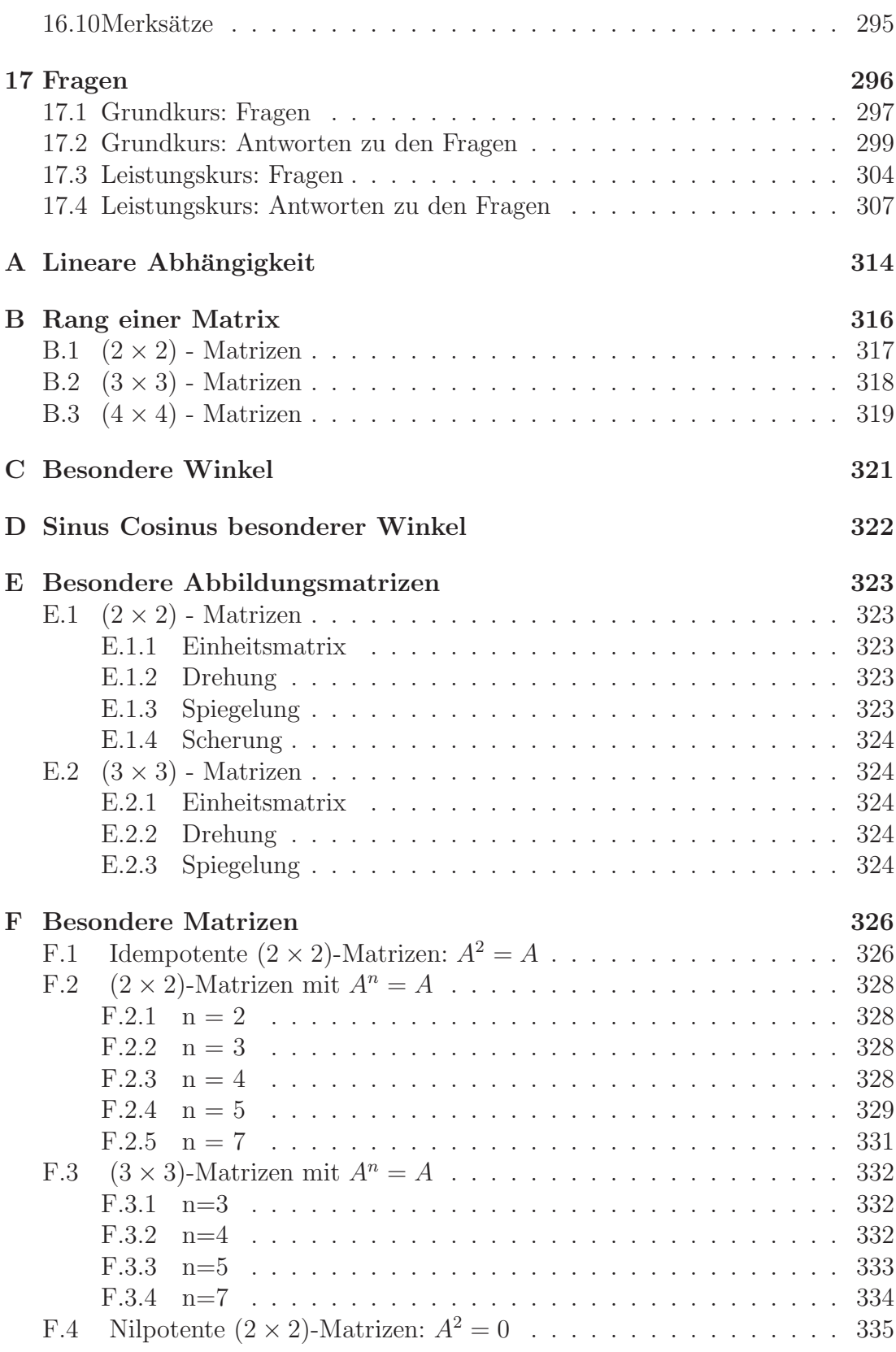

# INHALTSVERZEICHNIS vii

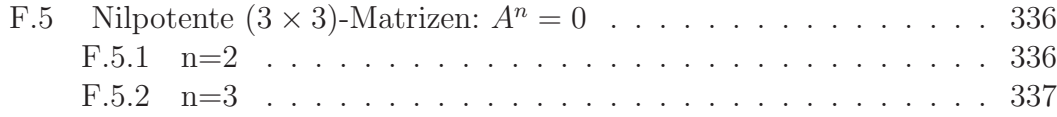

# <span id="page-8-0"></span>Kapitel 1 Einführung

Matrizen beschreiben Abbildungen oder Veränderungen. Diese können geometrischer Art sein. Gerade in der Computergraphik werden oft Matrizen benutzt um Bilder schnell verändern zu können. Schriftzeichen können durch Angabe einer Matrix kursiv gesetzt werden (so in der Druckersprache Postscript). Veränderungen sind aber nicht nur auf die Geometrie also einem Raum beschränkt. Es kann sich auch um Molekülübergänge handeln. So kann z. B. die gesamte Quantenmechanik entweder mit Wellen oder mit Matrizen beschrieben werden.

Unser Beginn soll dort sein, wo wir schon mal Matrizen kennengelernt haben: Beim Lösen von linearen Gleichungssystemen.

Beim Lösen von linearen Gleichungssystemen galt es eine Lösung für  $x$  und  $y$ zu finden:

$$
\begin{pmatrix} 1 & 2 \\ 2 & 1 \end{pmatrix} \vec{x} = \begin{pmatrix} 13 \\ 11 \end{pmatrix}
$$

Diese Schreibweise ist gleichbedeutend mit:

$$
\left\{\n \begin{array}{ccc}\n x & + & 2y & = & 13 \\
 2x & + & y & = & 11\n \end{array}\n \right\}
$$

 $x = 3$  und  $y = 5$  sind eine Lösung (wenn Sie 3 und 5 für x und y einsetzen, erhalten Sie 13 bzw. 11).

Wenn man die Matrixschreibweise benutzt, fehlten bisher immer x und y. Also war diese Schreibweise eigentlich nicht ganz richtig. Besser ist folgende Schreibweise:

$$
\begin{pmatrix} 1 & 2 \\ 2 & 1 \end{pmatrix} \begin{pmatrix} x \\ y \end{pmatrix} = \begin{pmatrix} 13 \\ 11 \end{pmatrix}
$$

Dies kann man auch allgemein schreiben als:

$$
M\vec{x} = \vec{v}
$$

 $M$  ist die Matrix,  $\vec{x}$  ist der Lösungsvektor:

$$
M = \begin{pmatrix} 1 & 2 \\ 2 & 1 \end{pmatrix}, \quad \vec{x} = \begin{pmatrix} x \\ y \end{pmatrix} \text{ und } \vec{v} = \begin{pmatrix} 13 \\ 11 \end{pmatrix}
$$

 $\vec{v}$  nennt man einen Vektor und man macht über dem Buchstaben einen Pfeil. In der Geometrie steht der oberste Wert eines Vektors für die x-Richtung, der zweite dann für die y-Richtung und der dritte Wert steht für die z-Richtung.

Zurück zum Anfang. Bisher wurden  $x$  und  $y$  bestimmt. Was aber, wenn man  $x$ und  $y$  hätte und man die Ergebnisse bestimmt? Kann man daran etwas erkennen?

Um sich dem Thema langsam zu nähern, untersuchen wir eine folgende Matrix, welche eine einfache Abbildung zugrunde liegt:

$$
M = \begin{pmatrix} 0 & -1 \\ 1 & 0 \end{pmatrix}
$$

Wir probieren aus und setzen verschiedene Punkte für  $(\vec{x})$  in folgende Gleichung ein:

$$
M\vec{x} = \vec{b} \quad \text{oder} \quad \left\{ \begin{array}{rcl} 0x & + & (-1)y & = & b_x \\ 1x & + & 0y & = & b_y \end{array} \right\}
$$

Einsetzen von

$$
\vec{x} = \begin{pmatrix} x \\ y \end{pmatrix} = \begin{pmatrix} 3 \\ 2 \end{pmatrix}
$$

ergibt einen neuen Punkt:

$$
\vec{b} = M \cdot \vec{x} = \begin{pmatrix} 0 & -1 \\ 1 & 0 \end{pmatrix} \begin{pmatrix} 3 \\ 2 \end{pmatrix} = \begin{pmatrix} 0 \cdot 3 & + & (-1) \cdot 2 \\ 1 \cdot 3 & + & 0 \cdot 2 \end{pmatrix} = \begin{pmatrix} -2 \\ 3 \end{pmatrix}
$$

Dies kann man für weitere Vektoren durch führen. Einen Eindruck der bewirkten Veränderungen vermittelt die Abb.: [1.1,](#page-10-1) S. [3.](#page-10-1)

Wenn Sie sich die Abbildung [1.1](#page-10-1) genau anschauen, vermuten Sie, dass dort eine Drehung der Pfeile auf die zwei Punkte um 90◦ nach links um den Ursprung stattfindet.

Wir werden in der Geometrie Streckungen, Drehungen, Spiegelungen usw. untersuchen. Alle diese Abbildungen (und auch noch andere sogenannte lineare<sup>[1](#page-9-1)</sup> Abbildungen) werden wir durch Matrizen beschreiben und berechnen können. Wir werden aber nicht bei der Geometrie stehen bleiben. Fragestellungen werden z. B. auch sein, wie sich Abbildungen verhalten, wenn man sie mehrfach hintereinander ausführt, wann durch eine Abbildung ein Punkt auf sich selbst abgebildet wird.

# <span id="page-9-0"></span>1.1 Begriffe

Im folgenden werden die Begriffe Variable, Punkt, Vektor und Matrix unterschieden.

<span id="page-9-1"></span><sup>1</sup>Diese Abbildungen nennt man linear (weil keine Quadrate vorkommen und keine anderen höheren Potenzen).

<span id="page-10-1"></span>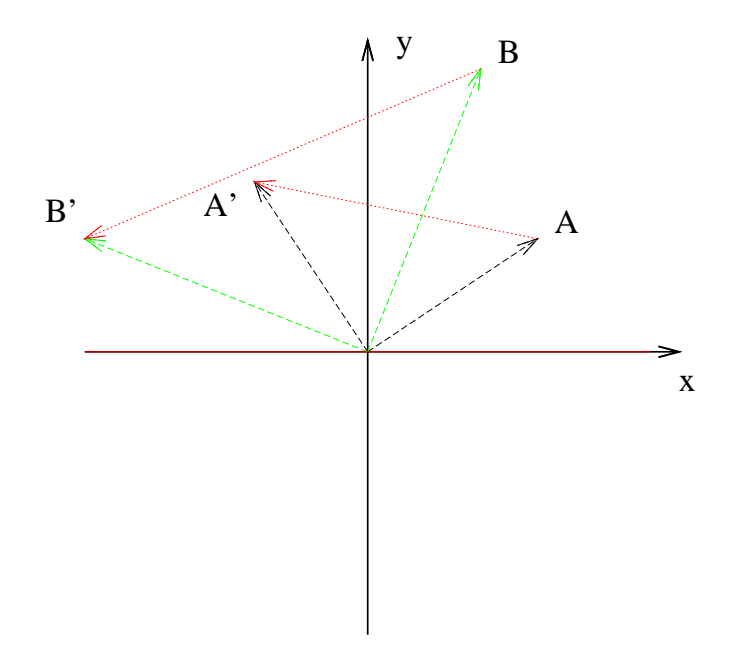

Abbildung 1.1: In dieser Abbildung wird dargestellt, was mit zwei Punkten A und B passiert, wenn sie mit der Matrix M (siehe Text) multipliziert werden. Der rote Pfeil gibt jeweils an, wie die einzelnen Punkte auf A' bzw. B' abgebildet werden.

Sie sehen, dass die Pfeile jeweils um 90◦ gedreht werden.

# <span id="page-10-0"></span>1.1.1 Variable

Variablen stehen für Zahlen (wie bisher auch) und werden durch einen kleinen Buchstaben gekennzeichnet. Z.B. r, s usw.

#### <span id="page-11-0"></span>1.1.2 Punkt

Punkte haben im 2-dimensionalen einen x und y Wert. Im 3-dimensionalen einen x, y und z Wert. Wenn Sie einen Vektor mit mehr als 3 Dimensionen haben, benennen Sie ihn einfach mit  $x_1, x_2, x_3, x_4$  usw. Ein Punkt gibt einen Ort im Koordinatensystem an. Z.B.: der Brunnen befindet sich am Punkt  $P = (1|2)$ .

Punkte werden durch Großbuchstaben gekennzeichnet und die Angabe ihrer Koordinaten erfolgt in einer Zeile.

## <span id="page-11-1"></span>1.1.3 Vektor

Untereinander oder nebeneinander geschriebene Zahlen mit einer Klammer nennt man einen Vektor in der Mathematik: z. B.:  $(\frac{2}{3})$  oder:  $(2,3)$ . Ein Vektor kann verschiedene Bedeutungen haben. Ein Vektor ist in der Mathematik einfach nur Zahlen, die untereinander geschrieben werden mit einer großen Klammer drumrum.

Vektoren werden durch kleine Buchstaben mit einem Pfeil gekennzeichnet:  $\vec{x}$ .

$$
\vec{x} = \begin{pmatrix} x_1 \\ x_2 \\ x_3 \end{pmatrix} = \begin{pmatrix} x-Komponente \\ y-Komponente \\ z-Komponente \end{pmatrix}
$$

Dieses Zahlentupel kann nun verschiedene Bedeutungen haben.

• In der Geometrie als Verschiebung:

Ein Vektor kann in der Geometrie eine Verschiebung angeben. Der Vektor

( 2 3 ) deutet eine Verschiebung um 2 in x-Richtung und 3 in y-Richtung an.

Ein Verschiebung hat keinen Anfangspunkt! Diese Eigenschaft bereitet in der Regel Schwierigkeiten. Aber die Verschiebung hat nur eine Richtung und eine Länge. Also können alle parallele gleichlange Pfeile durch einen Vektor angegeben werden.

Beispiele für eine Verschiebung: Fertighaus Typ klein:

dann treffen Sie auf die Küche." Der Vektor wäre hier dargestellt als ei-Gehen Sie von der Haustur aus 3 Schritte geradeaus und 2 nach rechts, ¨ ne Anweisung von einem Punkt aus 3 Schritte entlang der y-Achse und 2 Schritte entlang der x-Achse zu gehen:

$$
\vec{x} = \begin{pmatrix} 2 \\ 3 \end{pmatrix}
$$

Beachten Sie, dass die Haustur in der Welt beliebige Koordinaten hat. Diese ¨ Anweisung gilt fur jedes Haus (von diesem Typ). Sie sehen, dass die Angabe ¨ eines Anfangspunktes für den Vektor in der Welt in diesem Beispiel auch gar nicht sinnvoll ist.

#### • In der Physik als Kraft:

Eine Kraft hat eine Richtung und eine Stärke. Die Kraft wird durch einen Pfeil symbolisiert, der eine L¨ange und eine Richtung hat. Die Richtung wird im 2-dimensionalen durch x- und y-Wert angegeben. Die Stärke durch die Länge des Pfeils (Pythagoras: Länge =  $\sqrt{x^2 + y^2}$ .

Auch hier wird kein Anfang benötigt. Denn die Kraft der Erde wirkt zum Beispiel immer nach unten. Sie wirkt dort, wo Sie sich befinden. Die Kraft einen Teller festzuhalten ist im Alltag immer gleich.

• In der Geometrie als Punkt:

Ein Vektor kann einen Punkt angeben z.B. im dreidimensionalen oder aber natürlich auch im vierdimensionalen Raum etc.

• In beliebigen "Vektorräumen" als Punkt:

In einem Lager einer Computerfirma kann ein Vektor den Lagerbestand angeben. Dies ist also ein Beispiel, wo der Vektor nicht als Pfeil umgedeutet werden kann.

Die  $x_1$ -Komponente gibt die Anzahl der Motherboards an. Die  $x_2$ -Komponente gibt die Anzahl der Graphikkarten an. Die x3-Komponente gibt die Anzahl der Lüfter an. Die  $x_4$ -Komponente gibt die Anzahl der Gehäuse an. Die x5-Komponente gibt die Anzahl der Kabel an. Usw.

Ihr Koordinatensystem (somit Ihr Vektorraum) hat dann als Dimension nicht mehr die x-Achse, y-Achse, sondern in der ersten Dimension wird die Anzahl der Motherboards, in der zweiten Dimension die Anzahl der Graphikkarten usw. aufgetragen.

• Im Vektorraum der Polynome: Auch Polynome kann man als Vektoren beschreiben:

$$
5x^3 + 2x^2 - 4x + 7 = \begin{pmatrix} 7 \\ -4 \\ 2 \\ 5 \end{pmatrix}
$$

1

 $\setminus$ 

 $x^2$  $\begin{pmatrix} x \\ x^2 \\ x^3 \end{pmatrix}$ 

Mit der Basis:

• (Esoterisches Beispiel:) Sogar eine Matrix kann man als Vektor auffassen:

 $\sqrt{ }$ 

 $\begin{bmatrix} x \\ x^2 \end{bmatrix}$ 

$$
M = \begin{pmatrix} 1 & 2 \\ 3 & 4 \end{pmatrix} \qquad \vec{x} = \begin{pmatrix} 1 \\ 2 \\ 3 \\ 4 \end{pmatrix}
$$

• Man kann aber natürlich auch einen Vektor als eine "besonders schmale" " Matrix auffassen: Als eine 1-spaltige oder 1-zeilige Matrix.

Vor allen Dingen unterscheiden Schulbucher zwischen Vektoren und Punkten. ¨ Dies ist aber nach dem oben gesagten nicht sinnvoll und im Gegenteil später an der Uni, wenn Sie Mathe vertiefen, eher hinderlich. Ob Sie einen Vektor oder einen Punkt haben ist bei den Rechnungen egal. Sie verwenden bei den Rechnungen beides gleich. Dennoch ist es naturlich sinnvoll, wenn Sie wissen, ob Sie einen ¨ Punkt oder einen Vektor vor sich haben, denn Sie können ja nicht ohne Sinn und Verstand rechnen. Durch den Punkt können Sie auch einen Vektor definieren, dessen Länge gerade der Abstand des Punktes zum Ursprung (also:  $(0|0)$ ) ist und dessen Richtung parallel zur Verbindung vom Ursprung zum Punkt ist.

Punkte werden als Zeilenvektoren dargestellt: (1|2). Vektoren werden im Text manchmal auch platzsparend anders geschrieben:

$$
(1|2)^{\mathrm{T}} = \begin{pmatrix} 1 \\ 2 \end{pmatrix}
$$

Das T steht für "transponierte". Der Vektor wird dann nicht als Zeilenvektor " sondern als Spaltenvektor geschrieben.

#### <span id="page-13-0"></span>1.1.4 Matrix

Matrizen sind Zahlen, die in einer quadratischen Tabelle angeordnet werden.

Mit Matrizen kann man lineare Abbildungen beschreiben (siehe kommende Kapitel). Aber Sie können mit Matrizen auch Gleichungssysteme lösen.

Matrizen werden durch Großbuchstaben gekennzeichnet; die Elemente der Matrizen werden mit Kleinbuchstaben gekennzeichnet.

Um die einzelnen Elemente einer Matrix anzusprechen geht man von folgender einheitlicher Bezeichnung aus: Der 1. Index steht für die Zeile und der 2. Index für die Spalte:  $m_{12}$  ist das Element in der 1. Zeile und 2. Spalte.

$$
M_{2\times 2} = \begin{pmatrix} m_{11} & m_{12} \\ m_{21} & m_{22} \end{pmatrix} \quad \text{oder} \quad A_{3\times 3} = \begin{pmatrix} a_{11} & a_{12} & a_{13} \\ a_{21} & a_{22} & a_{23} \\ a_{31} & a_{32} & a_{33} \end{pmatrix}
$$

$$
C_{2\times 3} = \begin{pmatrix} c_{11} & c_{12} & c_{13} \\ c_{21} & c_{22} & c_{23} \end{pmatrix}
$$

$$
D = \begin{pmatrix} 1 & 2 & 3 \\ 4 & 5 & 6 \end{pmatrix} \qquad d_{12} = 2, \qquad d_{21} = 4
$$

#### <span id="page-13-1"></span>1.1.5 Begriffe bei Matrizen und Vektoren

#### 1. Der Nullvektor:

Zur Abkürzung schreiben wir oft statt  $\begin{pmatrix} 0 \\ 0 \end{pmatrix}$  oder  $\begin{pmatrix} 0 \\ 0 \\ 0 \end{pmatrix}$  $\Big)$  einfach nur 0 oder  $\vec{0}$ . Also bedeuten folgende Gleichungen dasselbe:

$$
\begin{pmatrix} 1 & 2 \ 3 & 4 \end{pmatrix} \vec{x} = 0 \qquad \begin{pmatrix} 1 & 2 \ 3 & 4 \end{pmatrix} \vec{x} = \begin{pmatrix} 0 \ 0 \end{pmatrix}
$$

#### 2. Die Einheitsmatrix:

$$
E = \begin{pmatrix} 1 & 0 \\ 0 & 1 \end{pmatrix}
$$

Es gilt:

$$
A \cdot E = E \cdot A = A
$$

Die Einheitsmatrix ist so wie die "1" bei der Multiplikation wie in:  $3 \cdot 1 = 3$ .

3. Eine Diagonalmatrix hat nur von null verschiedene Elemente auf der von oben links nach unten rechts verlaufenden Diagonale:

$$
A = \begin{pmatrix} 3 & 0 \\ 0 & 2 \end{pmatrix} \qquad B = \begin{pmatrix} 0 & 3 \\ 2 & 0 \end{pmatrix}
$$

A ist eine Diagonalmatrix, B nicht.

4. Eine obere Dreiecksmatrix ist eine Matrix, bei der alle Elemente unterhalb der Diagonalen null sind. (Entsprechend ist eine untere Dreiecksmatrix eine Matrix, bei der alle Elemente oberhalb der Diagonalen null sind.)

$$
C = \begin{pmatrix} 1 & 2 & 3 \\ 0 & 3 & 5 \\ 0 & 0 & 4 \end{pmatrix} \qquad D = \begin{pmatrix} 1 & 0 & 0 \\ 2 & 3 & 0 \\ 5 & 4 & 4 \end{pmatrix}
$$

C ist eine obere Dreiecksmatrix, D ist eine untere Dreiecksmatrix.

Bei diesen Matrizen lassen sich die Determinanten besonders leicht berechnen.

- 5. Eine quadratische Matrix hat genau so viele Spalten wie Zeilen. Diese Matrizen begegnen uns sehr häufig. Z.B. kann man nur bei Abbildungen, die durch quadratische Matrizen beschrieben werden können, die Abbildung eindeutig umkehren (also die Inverse bilden).
- 6. Die Einheitsvektoren: Die Spalten der Einheitsmatrix benennt man mit einem kleinen e und einem Index, in welcher Zeile die 1 steht:

$$
\vec{e}_1 = \begin{pmatrix} 1 \\ 0 \\ 0 \end{pmatrix} \qquad \vec{e}_2 = \begin{pmatrix} 0 \\ 1 \\ 0 \end{pmatrix} \qquad \vec{e}_3 = \begin{pmatrix} 0 \\ 0 \\ 1 \end{pmatrix}
$$

Die Einheitsvektoren stehen senkrecht aufeinander und sie haben jeweils die L¨ange 1. Diese Eigenschaften machen sie so praktisch, dass man sie im alltäglichen Leben unbemerkt immer als Basis z.B. des dreidimensionalen Raumes benutzt.

7. Die Spur einer Matrix M ist die Summe der Diagonalelemente (von links oben,  $m_{11}$ , bis rechts unten,  $m_{nn}$ ).

$$
M = \begin{pmatrix} 1 & 2 & 3 \\ 4 & 5 & 6 \\ 7 & 8 & 9 \end{pmatrix}
$$

$$
Spur(M) = 1 + 5 + 9 = 14
$$

# <span id="page-15-0"></span>1.2 Multiplikation einer Zahl mit einem Vektor

Ein Vektor stellt in der Geometrie eine Verschiebung dar:

$$
\vec{x} = \begin{pmatrix} 3 \\ 2 \end{pmatrix}
$$

Diese hier sagt uns: Gehe 3 nach rechts und 2 nach oben. (Wo Sie starten ist erstmal uninteressant.)

Wenn Sie nun das Doppelte nach rechts gehen wollen und das Doppelte nach oben, dann schreiben Sie einfach:

$$
2\vec{x} = 2\begin{pmatrix} 3\\2 \end{pmatrix} = \begin{pmatrix} 6\\4 \end{pmatrix}
$$

Sie multiplizieren also einen Vektor mit einer Zahl komponentenweise. D. h. jede Komponente des Vektors wird mit dieser Zahl multipliziert.

Genauso multiplizieren Sie auch eine Matrix mit einer einfachen Zahl:

$$
M = \begin{pmatrix} 3 & 4 \\ 2 & 5 \end{pmatrix}, \qquad 2M = \begin{pmatrix} 6 & 8 \\ 4 & 10 \end{pmatrix}
$$

# <span id="page-15-1"></span>1.3 Multiplikation einer Matrix mit einem Vektor

In diesem Kapitel beschäftigen wir uns mit der Multiplikation einer Matrix mit einem Vektor. Wir werden uns zuerst anschauen, wie man eine Matrix mit einem Vektor multipliziert und dann die Multiplikation mit der Probe bei Gleichungssystemen vergleichen.

$$
\begin{pmatrix} 0 & -1 \\ 1 & 0 \end{pmatrix} \cdot \begin{pmatrix} 3 \\ 2 \end{pmatrix}
$$

 $\setminus$ 

Dazu schreibt man sich den zu multiplizierenden Vektor etwas höher hin:

$$
\begin{pmatrix}\n0 & -1 \\
1 & 0\n\end{pmatrix}
$$
\n
$$
\begin{pmatrix}\n0 & -1 \\
1 & 0\n\end{pmatrix}
$$

Um den obersten Wert des neuen Vektors auszurechnen, muss man die Werte aus der obersten Zeile der Matrix mit den entsprechenden Werten des Vektors verknüpfen:

1. Wert der Matrix multiplizieren mit 1. Wert des Vektors

2. Wert der Matrix multiplizieren mit 2. Wert des Vektors usw.

und dann addieren.

$$
\begin{pmatrix} 3 \ 2 \ 1 \end{pmatrix}
$$

$$
\begin{pmatrix} 0 & -1 \ 1 & 0 \end{pmatrix} \begin{pmatrix} 0 \cdot 3 + (-1) \cdot 2 = -2 \end{pmatrix}
$$

dann auch für die letzte Zeile:

$$
\begin{pmatrix} 3 \ 2 \ 1 \end{pmatrix}
$$
  

$$
\begin{pmatrix} 0 & -4 \ 1 & 0 \end{pmatrix}
$$
  

$$
\begin{pmatrix} 0 & -4 \ 1 & 3 + 0 \cdot 2 = 3 \end{pmatrix}
$$

So ergibt sich dann:

$$
\begin{pmatrix}\n3 \\
2\n\end{pmatrix}
$$
\n
$$
\begin{pmatrix}\n0 & -1 \\
1 & 0\n\end{pmatrix}\n\begin{pmatrix}\n-2 \\
3\n\end{pmatrix}
$$

bzw:

$$
\begin{pmatrix} 0 & -1 \\ 1 & 0 \end{pmatrix} \cdot \begin{pmatrix} 3 \\ 2 \end{pmatrix} = \begin{pmatrix} -2 \\ 3 \end{pmatrix}
$$

Nun vergleichen wir das Vorgehen der Multiplikation mit der Probe bei Gleichungssytemen. Als Gleichung würde die Aufgabe lauten:

$$
\begin{pmatrix} 0 & -1 \\ 1 & 0 \end{pmatrix} \cdot \vec{x} = \begin{pmatrix} -2 \\ 3 \end{pmatrix}
$$

Dann müssten Sie das  $\vec{x} = \begin{pmatrix} x \\ y \end{pmatrix}$  bestimmen. Angenommen Sie haben gerechnet oder jemand behauptet, dass die Lösung  $x = 3$  und  $y = 2$  wäre, dann machen Sie die Probe durch Einsetzen:

$$
\begin{pmatrix} 0 \cdot 3 & + & (-1) \cdot 2 \\ 1 \cdot 3 & + & 0 \cdot 2 \end{pmatrix} = \begin{pmatrix} -2 \\ 3 \end{pmatrix}
$$

# <span id="page-16-0"></span>1.4 Länge eines Vektors

Die Länge eines Vektors kann man mit Hilfe des Satzes von Pythagoras berechnen In Abb. [1.2,](#page-17-0) S. [10](#page-17-0) ist ein Vektor eingezeichnet: ( <sup>6</sup> 8 ). Die Angaben bedeuten, dass

<span id="page-17-0"></span>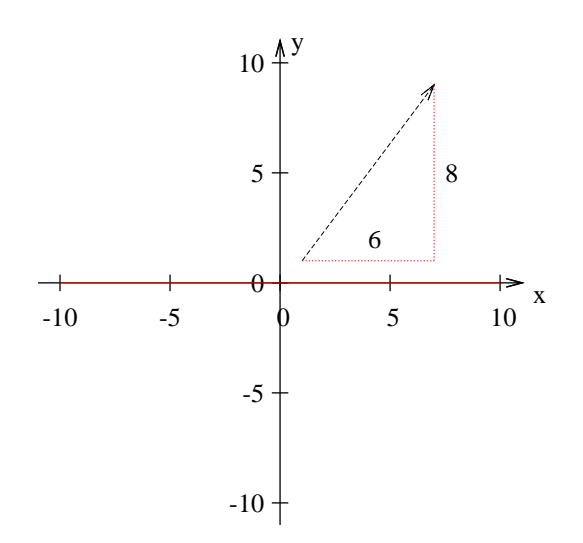

Abbildung 1.2: Die Länge eines Vektors hier  $(6|8)^T$  kann mit Hilfe des Pythagoras berechnet werden. Es ergibt sich ein rechtwinkliges Dreieck mit den Seitenlängen 6, 8 und 10.

man 6 nach rechts und 8 nach oben gehen soll. Es entsteht ein rechtwinkliges Dreieck mit den Seitenlängen 6 und 8 (Katheten). Die Hypotenuse (der Vektor) liegt dem rechten Winkel gegenüber und ihre Länge  $(l)$  kann mit dem Satz des Pythagoras berechnet werden.

$$
l = \sqrt{6^2 + 8^2} = \sqrt{36 + 64} = \sqrt{100} = 10
$$

Wenn man die Länge eines Vektors meint, dann schreibt man Betragsstriche um den Vektor.  $\overline{1}$  $\lambda$ 

$$
\vec{x} = \begin{pmatrix} x_1 \\ x_2 \\ x_3 \end{pmatrix} \quad |\vec{x}| = \sqrt{x_1^2 + x_2^2 + x_3^2}
$$

# <span id="page-18-0"></span>1.5 Aufgaben

#### <span id="page-18-1"></span>Aufgabe 1.1

Bestimmen Sie das Produkt von der Matrix M und dem Vektor  $\vec{v}$ . Anders formuliert: Multiplizieren Sie die Matrix  $M$  mit dem Vektor  $\vec{v}$ :

$$
M = \begin{pmatrix} 2 & 3 \\ 4 & 5 \end{pmatrix} \qquad \vec{v} = \begin{pmatrix} 1 \\ 3 \end{pmatrix}
$$

(Lösung siehe Seite [13\)](#page-20-1).

#### <span id="page-18-2"></span>Aufgabe 1.2

Bestimmen Sie das Produkt von  $M$  und  $\vec{a}$ :

$$
M = \begin{pmatrix} -2 & 0 \\ 3 & 1 \end{pmatrix} \qquad \vec{a} = \begin{pmatrix} 2 \\ 5 \end{pmatrix}
$$

(Lösung siehe Seite [13\)](#page-20-2).

#### <span id="page-18-3"></span>Aufgabe 1.3

Bestimmen Sie das Produkt von  $A$  und  $\vec{c}$ :

$$
A = \begin{pmatrix} -2 & 0 & 1 \\ 3 & 1 & 2 \\ 0 & 1 & 1 \end{pmatrix} \qquad \vec{c} = \begin{pmatrix} 2 \\ 5 \\ 1 \end{pmatrix}
$$

(Lösung siehe Seite [13\)](#page-20-3).

#### <span id="page-18-4"></span>Aufgabe 1.4

Bestimmen Sie das Produkt von B und  $\vec{x}$ :

$$
B = \begin{pmatrix} 2 & 1 & 2 \\ 2 & 2 & 1 \\ -1 & 1 & 1 \end{pmatrix} \qquad \vec{x} = \begin{pmatrix} -1 \\ 2 \\ 0 \end{pmatrix}
$$

(Lösung siehe Seite [13\)](#page-20-4).

#### <span id="page-18-5"></span>Aufgabe 1.5

Bestimmen Sie das Produkt der Matrix  $M$  und der Vektor  $\vec{v}$ :

$$
M = \begin{pmatrix} 2 & 1 & 2 \\ 2 & 2 & 1 \\ -1 & 1 & 1 \end{pmatrix} \qquad \vec{v} = \begin{pmatrix} 1 \\ 0 \\ 0 \end{pmatrix}
$$

(Lösung siehe Seite [14\)](#page-21-0).

#### <span id="page-18-6"></span>Aufgabe 1.6

Bestimmen Sie eine  $(2 \times 2)$ -Matrix, die jeden beliebigen Vektor unverändert lässt bei der Multiplikation.

Anders formuliert: Bestimmen Sie eine (2×2)-Matrix, die jeden beliebigen Vektor

auf sich selbst abbildet.

Verständlicher formuliert: Bestimmen Sie eine  $(2 \times 2)$ -Matrix bei der das Produkt mit einem Vektor wieder diesen Vektor ergibt.

(Lösung siehe Seite [14\)](#page-21-1).

#### <span id="page-19-0"></span>Aufgabe 1.7

Bestimmen Sie eine (2 × 2)-Matrix, die jeden beliebigen Vektor verdoppelt bei der Multiplikation.

Andere Formulierung: Bestimmen Sie eine Matrix, die einen beliebigen Vektor um den Faktor 2 streckt.

(Lösung siehe Seite [14\)](#page-21-2).

#### <span id="page-19-1"></span>Aufgabe 1.8

Untersuchen Sie, welche Abbildung die Matrix  $M$  beschreibt: Wählen Sie dazu zwei beliebige Vektoren ( $\vec{a}$  und  $\vec{b}$ ) und multiplizieren Sie  $\vec{a}' = M\vec{a}$  und  $\vec{b} = 'Mb$ . Zeichnen Sie die vier Vektoren  $\vec{a}, \vec{a}'$ ,  $\vec{b}$  und  $\vec{b}'$  evtl. in ein Koordinatensystem ein.

$$
M = \begin{pmatrix} -1 & 0 \\ 0 & 1 \end{pmatrix}
$$

Diese Abbildung wird später noch gebraucht.

(Lösung siehe Seite [14\)](#page-21-3).

<span id="page-19-2"></span>Aufgabe 1.9

$$
A = \begin{pmatrix} 1 & 2 & 3 \\ 3 & 2 & 5 \end{pmatrix} \qquad B = \begin{pmatrix} 3 & 4 \\ 5 & 7 \end{pmatrix} \qquad C = \begin{pmatrix} 3 & 4 & 5 \\ 6 & 5 & 1 \\ 1 & 9 & 1 \end{pmatrix}
$$

Welche der folgenden Matrizenprodukte sind sinnvoll:

- 1.  $A \cdot B$
- 2.  $B \cdot A$
- 3.  $A \cdot C$

(Lösung siehe Seite [15\)](#page-22-0).

#### <span id="page-20-0"></span>1.6 L  ${\rm L\ddot{o}supgen}$

<span id="page-20-1"></span>Zu Aufgabe: [1.1](#page-18-1)

<span id="page-20-4"></span><span id="page-20-3"></span><span id="page-20-2"></span>
$$
\begin{pmatrix}\n1 \\
3\n\end{pmatrix}
$$
\nSmith  
100

\nSmith  
111

\nSmith  
2u **Aufgabe:** 1.2

\n
$$
M \cdot \vec{v} = \begin{pmatrix} 2 & 3 \\ 4 & 5 \end{pmatrix} \cdot \begin{pmatrix} 1 \\ 3 \end{pmatrix} = \begin{pmatrix} 11 \\ 19 \end{pmatrix}
$$
\nUnit  
2u **Aufgabe:** 1.3

\n
$$
M \cdot \vec{a} = \begin{pmatrix} -2 & 0 \\ 3 & 1 \end{pmatrix} \cdot \begin{pmatrix} 2 \\ 5 \end{pmatrix} = \begin{pmatrix} -4 \\ 11 \end{pmatrix}
$$
\nUnit  
2u **Aufgabe:** 1.3

\n
$$
\begin{pmatrix} -2 & 0 & 1 \\ 3 & 1 & 2 \\ 0 & 1 & 1 \end{pmatrix} \cdot \begin{pmatrix} -3 \\ 5 \\ 1 \end{pmatrix}
$$
\nSmith  
2u **Aufgabe:** 1.4

\n
$$
A \cdot \vec{c} = \begin{pmatrix} -2 & 0 & 1 \\ 3 & 1 & 2 \\ 0 & 1 & 1 \end{pmatrix} \cdot \begin{pmatrix} 2 \\ 2 \\ 1 \end{pmatrix} = \begin{pmatrix} -3 \\ 13 \\ 6 \end{pmatrix}
$$
\nZu **Aufgabe:** 1.4

\n
$$
\begin{pmatrix} 2 & 1 & 2 \\ 2 & 2 & 1 \\ -1 & 1 & 1 \end{pmatrix} \cdot \begin{pmatrix} -1 \\ 2 \\ 3 \end{pmatrix} = \begin{pmatrix} 0 \\ 2 \\ 3 \end{pmatrix}
$$
\nSmith  
2u **Aufgabe:** 1.4

\n
$$
B \cdot \vec{x} = \begin{pmatrix} 2 & 1 & 2 \\ 2 & 2 & 1 \\ -1 & 1 & 1 \end{pmatrix} \cdot \begin{pmatrix} -1 \\ 2 \\ 0 \end{pmatrix} = \begin{pmatrix} 0 \\ 2 \\ 3 \end{pmatrix}
$$
\nSmith  
2u **A**

#### <span id="page-21-0"></span>Zu Aufgabe: [1.5](#page-18-5)

$$
\begin{pmatrix}\n1 \\
0 \\
0\n\end{pmatrix}
$$
\n
$$
\begin{pmatrix}\n2 & 1 & 2 \\
2 & 2 & 1 \\
-1 & 1 & 1\n\end{pmatrix}\n\begin{pmatrix}\n2 \\
2 \\
-1\n\end{pmatrix}
$$

Somit gilt:

$$
M \cdot \vec{c} = \begin{pmatrix} 2 & 1 & 2 \\ 2 & 2 & 1 \\ -1 & 1 & 1 \end{pmatrix} \cdot \begin{pmatrix} 1 \\ 0 \\ 0 \end{pmatrix} = \begin{pmatrix} 2 \\ 2 \\ -1 \end{pmatrix}
$$

Dies ergibt den 1. Spaltenvektor der Matrix.

# <span id="page-21-1"></span>Zu Aufgabe: [1.6](#page-18-6)

Gesucht war die Einheitsmatrix:

$$
E = \begin{pmatrix} 1 & 0 \\ 0 & 1 \end{pmatrix}
$$

 $\begin{pmatrix} 2 & 0 \\ 0 & 2 \end{pmatrix}$ 

 $M =$ 

<span id="page-21-2"></span>Zu Aufgabe: [1.7](#page-19-0)

Z. B.:

$$
\begin{pmatrix}\n2 \\
5\n\end{pmatrix}
$$
\n
$$
\begin{pmatrix}\n2 & 0 \\
0 & 2\n\end{pmatrix} \begin{pmatrix}\nr4 \\
10\n\end{pmatrix}
$$

#### <span id="page-21-3"></span>Zu Aufgabe: [1.8](#page-19-1)

Dazu untersuchen wir die Auswirkung der Abbildung auf zwei willkürlich gewählte Vektoren und versuchen daran zu erkennen, was passiert:

$$
\begin{pmatrix} 1 \ 2 \end{pmatrix}
$$

$$
\begin{pmatrix} -1 & 0 \ 0 & 1 \end{pmatrix} \begin{pmatrix} -1 \ 2 \end{pmatrix}
$$

$$
\begin{pmatrix} -1 & 0 \ 0 & 1 \end{pmatrix} \cdot \begin{pmatrix} 1 \ 2 \end{pmatrix} = \begin{pmatrix} -1 \ 2 \end{pmatrix}
$$

$$
\begin{pmatrix} 3 \ 4 \end{pmatrix}
$$

$$
\begin{pmatrix} -1 & 0 \ 0 & 1 \end{pmatrix} \begin{pmatrix} -3 \ 4 \end{pmatrix}
$$

D.h:

D.h.:

$$
\begin{pmatrix} -1 & 0 \ 0 & 1 \end{pmatrix} \cdot \begin{pmatrix} 3 \\ 4 \end{pmatrix} = \begin{pmatrix} -3 \\ 4 \end{pmatrix}
$$

Die y-Komponenten bleiben jeweils gleich und die x-Komponenten tauschen ihr Vorzeichen. Diese Abbildung ist eine Spiegelung an der y-Achse.

#### <span id="page-22-0"></span>Zu Aufgabe: [1.9](#page-19-2)

$$
A = \begin{pmatrix} 1 & 2 & 3 \\ 3 & 2 & 5 \end{pmatrix} \qquad B = \begin{pmatrix} 3 & 4 \\ 5 & 7 \end{pmatrix} \qquad C = \begin{pmatrix} 3 & 4 & 5 \\ 6 & 5 & 1 \\ 1 & 9 & 1 \end{pmatrix}
$$

Welche der folgenden Matrizenprodukte sind sinnvoll:

1.  $A \cdot B$ 

Das ist nicht sinnvoll, denn A hat drei Spalten und B nur zwei Zeilen.

2.  $B \cdot A$ 

Das geht, weil die Spaltenzahl von B gleich der Zeilenzahl von A ist.

3.  $A \cdot C$ 

Das geht, weil die Spaltenzahl von A gleich der Zeilenzahl von C ist.

# <span id="page-23-0"></span>Kapitel 2

# Das Gaussverfahren

In diesem Kapitel werden wir das Lösen von Gleichungssystemen wiederholen. Und wir werden untersuchen, wann es Lösungen und wann es keine Lösungen gibt (Eindeutigkeit). Dies wird uns dann auf den Begriff der Determinante führen. Die Determinante einer Matrix wird sich als eine Zahl erweisen, welche uns später auch hilft Matrizen zu klassifizieren.

# <span id="page-23-1"></span>2.1 Das Gaußverfahren im Vergleich

Beispiel:

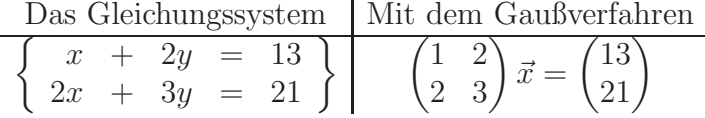

Ziel ist es x und y zu bestimmen. Dazu werden die Gleichungen mit dem Additionsverfahren so umgewandelt, dass man die Einheitsmatrix  $\begin{pmatrix} 1 & 0 \\ 0 & 1 \end{pmatrix}$  erhält. Dann kann man die Werte für  $x$  und  $y$  ablesen:

$$
\begin{cases}\nx = 3 \\
y = 5\n\end{cases}\n\left|\n\begin{pmatrix}\n1 & 0 \\
0 & 1\n\end{pmatrix}\n\vec{x} = \begin{pmatrix}\n3 \\
5\n\end{pmatrix}\n\right|\n\n
$$
\frac{\text{Das Gleichungssystem}}{\begin{cases}\nx + 2y = 13 \\
2x + 3y = 21\n\end{cases}\n\left|\n\begin{pmatrix}\n1 & 2 \\
2 & 3\n\end{pmatrix}\n\vec{x} = \begin{pmatrix}\n13 \\
21\n\end{pmatrix}
$$
$$

Ausgehend von der Ausgangsgleichung werden gegen den Uhrzeigersinn die Nullen durch geschickte Addition der Zeilen erzeugt. Um diese Nullen zu erzeugen werden wir immer wieder von bestimmten Zahlen ein gemeinsames Vielfache benötigen. Besser noch ist das kleinste gemeinsame Vielfache.

Gemeinsames Vielfache von zwei Zahlen ist das Produkt der Zahlen. Bsp: Ein gemeinsames Vielfache von 15 und 10 ist 150. Das kleinste gemeinsame Vielfache ist 30. Es ist natürlich von Vorteil mit dem kleinsten gemeinsamen Vielfachen

zu arbeiten, weil Sie dann kleinere Werte haben. Aber das ist nicht notwendig. Dann müssen Sie eben später immer mal wieder "kürzen", wenn in einer Zeile alle<br>Werte durch eine Zehl teilber sind Werte durch eine Zahl teilbar sind.

**1. Schritt:** Hier wird bei  $m_{21}$  (Zahl an folgender Stelle: 2. Zeile, 1. Spalte) eine Null erzeugt. Dazu suchen wir zuerst das gemeinsame Vielfache der ersten Zahl der zweiten Gleichung (2) mit der ersten Zahl der ersten Gleichung (1). Das kleinste gemeinsame Vielfache ist 2.

Nun stellen wir uns bei jeder Zeile die Frage: Mit welcher Zahl muss die erste Ziffer multipliziert werden um auf das gemeinsame Vielfache (2) zu kommen? Die erste Zeile muss mit 2 multipliziert werden, die zweite Zeile mit 1.

Damit nun in der zweiten Zeile eine null erzeugt wird, muss man von der zweiten Gleichung das Doppelte der 1. Gleichung abziehen.

Dies wird kurz notiert als:

neue zweite Gleichung ist die alte zweite Gleichung minus der alten ersten. Auf der linken Seite steht immer die neue Gleichung und auf der rechten Seite immer die " alten" Gleichungen. Diese Notation ist mathematisch nicht ganz korrekt, denn es ist nicht wirklich gleich, aber sehr praktisch.

$$
II = II - 2 \cdot I
$$
  

$$
\begin{cases} x + 2y = 13 \\ 0 - y = -15 \end{cases} \Big\} \Big\vert \begin{pmatrix} 1 & 2 \\ 0 & -1 \end{pmatrix} \vec{x} = \begin{pmatrix} 13 \\ -5 \end{pmatrix}
$$

**2. Schritt:** Nun, wird an der Position<sup>[1](#page-24-1)</sup>  $m_{12} = 2$  eine Null durch geschickte Addition der Gleichungen erzeugt: Das kleinste gemeinsame Vielfache von 2 und (-1) ist 2.

Die erste Zeile wird mit 1 multipliziert, bzw. bleibt so. Die zweite Zeile muss dann mit 2 multipliziert werden. Dann werden die beiden Zeilen voneinander abgezogen.

$$
I = I + 2 \cdot II
$$
  

$$
\begin{cases} x = 9 \\ 0 - y = -15 \end{cases} \left[ \begin{pmatrix} 1 & 0 \\ 0 & -1 \end{pmatrix} \vec{x} = \begin{pmatrix} 3 \\ -5 \end{pmatrix} \right]
$$

3. Schritt Anschließend wird die 2. Gleichung durch (-1) geteilt, damit in der 2. Zeile vor dem y – wie oben als Ziel formuliert – eine 1 entsteht:

$$
II = II/(-1)
$$
  

$$
\begin{cases} x = 3 \\ y = 5 \end{cases} | \begin{pmatrix} 1 & 0 \\ 0 & 1 \end{pmatrix} \vec{x} = \begin{pmatrix} 3 \\ 5 \end{pmatrix}
$$

# <span id="page-24-0"></span>2.2 Die Prüfsumme

Da man sich bei dem Gaußverfahren oft verrechnet und dies nicht erst bei der Probe am Ende bemerken will, ist es hilfreich schon vorher Prufsummen zu bilden. ¨

<span id="page-24-1"></span><sup>1</sup>Zahl in der ersten Zeile und zweiten Spalte

Das funktioniert so ähnlich, wie bei der ISBN-Nummer. Um zu prüfen, ob die Buchh¨andlerin oder der Buchh¨andler sich beim Bestellen nicht vertippt hat, gibt es eine Prüfziffer am Ende.

Eine einfache Möglichkeit für dieses Problem ist es, immer die Summe jeder Zeile zu bilden und mit dem Soll zu vergleichen. Das Soll erhält man, wenn man mit den Prüfsummen immer dieselben Rechnungen vollzieht wie an den anderen Zahlen:

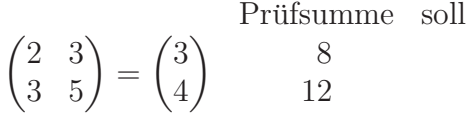

Im ersten Schritt gilt es unterhalb der Diagonalen die Null zu erstellen. Das kleinste gemeinsame Vielfache von 2 und 3 ist 6. Also muss die erste Zeile mit 2 multipliziert werden und die zweite Zeile mit 3:

$$
II = 2 \cdot II - 3 \cdot I \quad \text{Prüfsumme} \quad \text{soll}
$$
\n
$$
\begin{pmatrix} 2 & 3 \\ 0 & 1 \end{pmatrix} = \begin{pmatrix} 3 \\ -1 \end{pmatrix} \quad \text{8}
$$
\n
$$
0 \quad 2 \cdot 12 - 3 \cdot 8 = 0
$$

Nun wird in der letzten Spalte oberhalb der Diagonalen die Null erzeugt. Das kleinste gemeinsame Vielfache von 3 und 1 ist 3.

$$
I = I - 3 \cdot II
$$
 Prüfsumme  $\text{soll}$   
\n
$$
\begin{pmatrix} 2 & 0 \\ 0 & 1 \end{pmatrix} = \begin{pmatrix} 6 \\ -1 \end{pmatrix}
$$
 8 8 - 3 \cdot 0 = 8  
\n
$$
I = I/2
$$
 Prüfsumme  $\text{soll}$   
\n
$$
\begin{pmatrix} 1 & 0 \\ 0 & 1 \end{pmatrix} = \begin{pmatrix} 3 \\ -1 \end{pmatrix}
$$
 4 8/2 = 4

Diese Methode ist besonders hilfreich bei  $(3 \times 3)$ -Matrizen und noch größeren Matrizen.

# <span id="page-25-0"></span>2.3 Die Lösungsmenge

In diesem Abschnitt untersuchen wir die Lösungsmengen von Gleichungssystemen. Wir werden feststellen, dass ein Gleichungssystem keine, eine oder sogar unendlich viele Lösungen haben kann. Dies ist einleuchtend, wenn wir uns erinnern an die ersten Aufgaben von Gleichungssystemen, bei denen der Schnittpunkt zweier Geraden gesucht war. Dieser Schnittpunkt war dann der gemeinsame Punkt beider Geraden. Aber diese Geraden können natürlich auch parallel oder sogar aufeinander liegen. Dann gibt es entsprechend keinen gemeinsamen Punkt bzw. unendlich viele.

Ausgangspunkt unserer Uberlegungen sind die folgenden zwei Gleichungssy- ¨ steme:

$$
\begin{cases}\n x + y &= 3 \\
 2x &= 2\n\end{cases}
$$
\n
$$
\begin{cases}\n x + y &= 2 \\
 2x + 2y &= 4\n\end{cases}
$$

und

Das erste Gleichungssystem hat eine eindeutige Lösung:  $(x|y) = (1|2)$ . Das zweite Gleichungssystem dagegen nicht, wie folgende Rechnung zeigt:

$$
\begin{cases}\n x + y = 2 \\
 2x + 2y = 4\n\end{cases}
$$
\n
$$
II = II - 2 \cdot I
$$
\n
$$
\begin{cases}\n x + y = 2 \\
 0x + 0y = 0\n\end{cases}
$$

Mögliche Lösungen für x und y sind: (1|1), (2|0), (3| − 1) usw.

In den folgenden Abschnitten wollen wir untersuchen, wann ein Gleichungssystem nur eine einzige Lösung hat und wann es viele Lösungen oder gar keine gibt.

Interessant zu diesem Zeitpunkt ist, dass es offenbar darauf ankommt, welche Vorfaktoren x und y haben. Also es ist nur wichtig, wie die Matrix aufgebaut ist.

Bei dem ersten Gleichungssystem gibt es immer eine Lösung für  $x$  und  $y$ . Die gäbe es auch, wenn die Lösung des Gleichungssystems nicht 3 und 2 wäre sondern 3 und 5. Bei dem zweiten Gleichungssystem dagegen gibt es niemals eine eindeutige Lösung für  $x$  und  $y$ .

## <span id="page-26-0"></span>2.3.1 Eindeutigkeit

In diesem Abschnitt untersuchen wir Gleichungssysteme mit genau einer Lösung. Man sagt, die Lösung sei eindeutig.

Beispiel:

$$
\begin{cases}\nx + y = 3 \\
x - y = -1\n\end{cases}
$$
\n
$$
\begin{pmatrix}\n1 & 1 \\
1 & -1\n\end{pmatrix} = \begin{pmatrix}\n3 \\
-1\n\end{pmatrix}
$$

Bzw.:

Löst man das Gleichungssystem, erhält man  $(x|y) = (1|2)$ .

$$
II = II - I
$$
  
\n
$$
\begin{pmatrix} 1 & 1 \ 0 & -2 \end{pmatrix} = \begin{pmatrix} 3 \ -4 \end{pmatrix}
$$
  
\n
$$
II = II/(-2)
$$
  
\n
$$
\begin{pmatrix} 1 & 1 \ 0 & 1 \end{pmatrix} = \begin{pmatrix} 3 \ 2 \end{pmatrix}
$$
  
\n
$$
I = I - II
$$
  
\n
$$
\begin{pmatrix} 1 & 0 \ 0 & 1 \end{pmatrix} = \begin{pmatrix} 1 \ 2 \end{pmatrix}
$$

Diese Lösung ist eindeutig. Aber was bedeutet sie?

Um diese Frage zu beantworten formen wir die beiden einzelnen Gleichungen um und lösen sie nach  $y$  auf:

$$
x + y = 3 \Leftrightarrow y = -x + 3
$$

$$
x - y = -1 \Leftrightarrow y = x + 1
$$

Nun sehen Sie rechts zwei Geradengleichungen, die zwei lineare Funktionen beschreiben. Zur Erinnerung:

$$
y = mx + b
$$

Beide haben eine unterschiedliche Steigung:  $m_1 = -1$  und  $m_2 = 1$ . Zwei Geraden mit unterschiedlicher Steigung müssen sich im zweidimensionalen Raum schneiden.

Wenn es eine eindeutige Lösung gibt, dann stellt sie einen Schnittpunkt von (in diesem Fall: zwei) Geraden dar.

Das Steigungskriterium ist allerdings etwas umständlich. Wir werden in Kap. [2.4](#page-30-0) auf Seite [23](#page-30-0) ein schnelleres Kriterium kennen lernen.

Im zweidimensionalen allerdings (zwei Gleichungen und zwei Unbekannte) kann man sehr schnell entscheiden, ob es eine eindeutige Lösung gibt. Es gibt keine eindeutige Lösung, wenn die Steigung bei beiden Geraden gleich ist, dann ist die eine Gleichung auch das Vielfache der anderen Gleichung (siehe Kap. [2.3.2](#page-27-0) auf Seite [20\)](#page-27-0).

#### <span id="page-27-0"></span>2.3.2 Mehrdeutige Lösungen

In diesem Abschnitt untersuchen wir Gleichungssyteme mit mehreren Lösungen. Dies ist der interessantere Fall. Wir werden zuerst Gleichungssysteme mit zwei Unbekannten untersuchen und dann auf Fälle mit drei 3 Unbekannten ausweiten.

Beispiel 1

$$
\left\{\n \begin{array}{ccc}\n x & + & y & = & 1 \\
 2x & + & 2y & = & 2\n \end{array}\n\right\}
$$

$$
\begin{pmatrix} 1 & 1 \ 2 & 2 \end{pmatrix} = \begin{pmatrix} 1 \ 2 \end{pmatrix}
$$

Wenn man dies mit dem Gaußverfahren löst erhält man:

$$
II = II - 2 \cdot I
$$

$$
\begin{pmatrix} 1 & 1 \\ 0 & 0 \end{pmatrix} = \begin{pmatrix} 1 \\ 0 \end{pmatrix}
$$

Links kann man nicht die Einheitsmatrix erstellen. Die Matrix enthält in einer Zeile nur Nullen.

Wenn man die erste Zeile im Gauß-Verfahren nun wieder umschreibt:

$$
x + y = 1 \quad \Leftrightarrow \quad x = 1 - y \quad \Leftrightarrow \quad y = 1 - x
$$

Stellt man fest, dass die Lösungsmenge eine Gerade ist. Alle Punkte, die die Geradengleichung  $x = 1 - y$  erfüllen, sind Lösung des obigen Gleichungssystems. Also z.B.:  $(1|0)$ ,  $(0|1)$ ,  $(-1|2)$ ,  $(-2|3)$  usw.

Wir wählen jetzt  $y$  beliebig, denn in der 2. Zeile sind nur Nullen. Um zu zeigen, dass  $y$  beliebig sein kann, führen wir einen neuen Buchstaben, den Parameter  $r$ ein:

$$
y = r, \qquad r \in \mathbb{R}
$$

Dann bestimmt sich die Lösungsmenge wie folgt:

$$
\begin{array}{rcl} x &=& 1 & - & r \\ y &=& & r \end{array}
$$

bzw.

$$
\begin{array}{rcl}\nx & = & 1 & + & r \cdot (-1) \\
y & = & r \cdot 1\n\end{array}
$$

Die Lösung wird nun aufgeschrieben in der Form<sup>[2](#page-28-0)</sup>:  $\vec{x} = \vec{a} + r\vec{b}$ .

$$
\vec{x} = \begin{pmatrix} 1 \\ 0 \end{pmatrix} + r \begin{pmatrix} -1 \\ 1 \end{pmatrix}
$$

Die Lösung kann man auch direkt hinschreiben. Der Lösungsvektor  $\begin{pmatrix} 1 \\ 0 \end{pmatrix}$  des Gleichungssystems steht vorne.

Dann addieren Sie einen Vektor, den Sie mit r multiplizieren. Da die zweite Reihe nur Nullen enthält, ist  $y = r$ . Dann steht in der Lösung bei dem Vektor, der mit r multipliziert wird in der zweiten Zeile eine Eins. Die restlichen Werte des Vektors sind die negativen Werte der 2. Spalte der Matrix.

<span id="page-28-0"></span><sup>&</sup>lt;sup>2</sup> Die erste Komponente des Vektors  $\vec{x} = \begin{pmatrix} x_1 \\ x_2 \end{pmatrix}$  ist das obige x, die 2. Komponente von  $\vec{x}$  ist das obige y.

Wenn wir uns das urspüngliche Gleichungssystem anschauen:

$$
\begin{cases}\nx + y = 1 \\
2x + 2y = 2\n\end{cases}
$$
\n
$$
x + y = 1 \Leftrightarrow y = -x + 1
$$
\n
$$
2x + 2y = 2 \Leftrightarrow y = -x + 1
$$

Immer dann, wenn eine Zeile das Vielfache einer anderen Zeile ist, gibt es keine eindeutige Lösung. Oder (ohne Beweis): immer dann, wenn eine Spalte das Vielfache einer anderen Spalte ist, gibt es keine eindeutige Lösung. Man sagt auch, dass die Zeile (Spalte) linear abhängig sind, weil man aus der einen Zeile (Spalte) die andere erzeugen kann.

#### Beispiel 2

$$
\begin{pmatrix} 1 & 2 & 1 \ 0 & 0 & 0 \ 0 & 0 & 0 \end{pmatrix} \cdot \begin{pmatrix} x \ y \ z \end{pmatrix} = \begin{pmatrix} 4 \ 0 \ 0 \end{pmatrix}
$$

Was wird hier für ein Gebilde beschrieben?

Dies ist eine Gleichung mit drei Unbekannten:

$$
x + 2y + z = 4
$$

Man kann also  $y$  und  $z$  frei wählen und muss dann den x-Wert angeben mit:  $x = 4 - 2y - z$ . Alle Punkte, die diese Gleichung erfüllen ergeben eine Ebene.

$$
y = r, \quad r \in \mathbb{R}
$$
  
\n
$$
z = s, \quad s \in \mathbb{R}
$$
  
\n
$$
\begin{pmatrix} x \\ y \\ z \end{pmatrix} = \begin{pmatrix} 4 & + & (-2) \cdot r & + & (-1) \cdot s \\ 0 & + & 1 \cdot r & + & 0 \cdot s \\ 0 & + & 0 \cdot r & + & 1 \cdot s \end{pmatrix}
$$

In Kurzform wird die Lösung dann wie folgt aufgeschrieben. (Verwechseln Sie bitte nicht die gesuchte Unbekannte  $x$  mit dem Vektor  $\vec{x}$ , der aus drei Komponenten besteht und dessen erste Komponente die Unbekannte x ist.)

$$
\vec{x} = \begin{pmatrix} 4 \\ 0 \\ 0 \end{pmatrix} + r \begin{pmatrix} -2 \\ 1 \\ 0 \end{pmatrix} + s \begin{pmatrix} -1 \\ 0 \\ 1 \end{pmatrix}
$$

Dies ist eine Ebene<sup>[3](#page-29-0)</sup>, denn Sie können zwei Parameter frei wählen:  $r$  und  $s$ . Diese Ebene ist 2-dimensional.

<span id="page-29-0"></span><sup>3</sup>Sie können sich das so vorstellen: Sie haben einen Punkt im 3-dimensionalen Raum:  $\begin{pmatrix} 4 \\ 0 \\ 0 \end{pmatrix}$  . Von diesem Punkt aus gehen in zwei Richtungen die Richtungsvektoren:  $\begin{pmatrix} -2 \\ 1 \\ 0 \end{pmatrix}$  $\Big)$  und  $\begin{pmatrix} -1 \\ 0 \\ 1 \end{pmatrix}$  . Diese Richtungsvektoren sind beliebig lang durch die entsprechende Wahl von r und  $\overline{s}$ . So konstruieren Sie durch die Wahl von r und s Punkte im Raum, die dann in einer Ebene liegen.

#### Beispiel 3

$$
\begin{pmatrix} 1 & 0 & 1 \ 0 & 1 & 2 \ 0 & 0 & 0 \end{pmatrix} \cdot \begin{pmatrix} x \ y \ z \end{pmatrix} = \begin{pmatrix} 4 \ 2 \ 0 \end{pmatrix}
$$

Die Lösungsmenge kann als Gerade im 3-dimensionalen Raum aufgefasst werden, denn Sie können nur einen Parameter frei wählen:  $z = r$ .

Beachten Sie bitte, dass das Gaußverfahren so lange durchgefuhrt wurde, bis ¨ oben links eine Einheitsmatrix entstand und sonst nur noch Zeilen mit Nullen vorhanden waren.

$$
z = r, \qquad r \in \mathbb{R}
$$

$$
\vec{x} = \begin{pmatrix} 4 \\ 2 \\ 0 \end{pmatrix} + r \begin{pmatrix} -1 \\ -2 \\ 1 \end{pmatrix}
$$

Im Folgenden werden wir uns anschauen, wie man mit Hilfe der Determinante sofort angeben kann, ob es eine eindeutige Lösung gibt oder nicht. Darüber hinaus ist aber auch der Begriff des Ranges motiviert. Denn ob die Lösung ein Punkt, eine Gerade, eine Ebene oder etwas höher dimensionales darstellt, möchten wir auch in unserer Fachsprache sagen können.

# <span id="page-30-0"></span>2.4 Entscheidung mit der Determinante

Ob es eine eindeutige Lösung gibt, oder nicht ist nur abhängig von der Matrix. Um dies näher zu untersuchen, lösen wir ein allgemeines Gleichungssystem nur mit Buchstaben:

$$
\begin{pmatrix}\na & b \\
c & d\n\end{pmatrix} = \begin{pmatrix}\ne \\
f\n\end{pmatrix}
$$
\n
$$
II = a \cdot II - c \cdot I
$$
\n
$$
\begin{pmatrix}\na & b \\
0 & ad - cb\n\end{pmatrix} = \begin{pmatrix}\ne \\
af - ce\n\end{pmatrix}
$$
\n
$$
II = II/(ad - cb)
$$
\n
$$
\begin{pmatrix}\na & b \\
0 & 1\n\end{pmatrix} = \begin{pmatrix}\ne \\
\frac{af - ce}{ad - cb}\n\end{pmatrix}
$$
\n
$$
I = I - b \cdot II
$$
\n
$$
\begin{pmatrix}\na & 0 \\
0 & 1\n\end{pmatrix} = \begin{pmatrix}\ne - b \cdot \frac{af - ce}{ad - cb}\n\frac{af - ce}{ad - cb}\n\end{pmatrix}
$$
\n
$$
\begin{pmatrix}\na & 0 \\
0 & 1\n\end{pmatrix} = \begin{pmatrix}\n\frac{e \cdot (ad - cb)}{ad - cb} - \frac{abf - bce}{ad - cb}\n\frac{af - ce}{ad - cb}\n\end{pmatrix}
$$
\n
$$
\begin{pmatrix}\na & 0 \\
0 & 1\n\end{pmatrix} = \begin{pmatrix}\n\frac{ade - cbe}{ad - cb} - \frac{abf - bce}{ad - cb}\n\frac{af - ce}{ad - cb}\n\frac{af - ce}{ad - cb}\n\end{pmatrix}
$$
\n
$$
\begin{pmatrix}\na & 0 \\
0 & 1\n\end{pmatrix} = \begin{pmatrix}\n\frac{ade - cbe - abf + bce}{ad - cb}\n\frac{af - ce}{ad - cb}\n\frac{af - ce}{ad - cb}\n\frac{af - ce}{ad - cb}\n\frac{af - ce}{ad - cb}\n\frac{af - ce}{ad - cb}\n\end{pmatrix}
$$
\n
$$
I = I/a
$$
\n
$$
\begin{pmatrix}\n1 & 0 \\
0 & 1\n\end{pmatrix} = \begin{pmatrix}\n\frac{de - bf}{ad - cb}\n\frac{af - ce}{ad - cb}\n\frac{af - ce}{ad - cb}\n\end{pmatrix}
$$

Man kann sofort sehen, dass das Gleichungssystem keine eindeutige Lösung hat, wenn der Nenner bei den Lösungen null ist, also wenn:  $ad - cb = 0$  gilt.

Um schnell entscheiden zu können, ob ein Gleichungssystem eindeutig lösbar ist oder nicht, muß man nur ausrechnen, ob  $ad - cb \neq 0$  gilt.

 $ad - cb$  nennt man die **Determinante** der Matrix  $\begin{pmatrix} a & b \\ c & d \end{pmatrix}$ .

Merkregel: Ein Gleichungssystem hat eine eindeutige Lösung, wenn die Determinante des Gleichungssystems ungleich null ist.

Dazu muss nur die Matrix betrachtet werden, nicht der Lösungsvektor.

$$
A = \begin{pmatrix} a & b \\ c & d \end{pmatrix}
$$

Die Determinante von A ist:

$$
\det(A) = |A| = ad - bc
$$

#### KAPITEL 2. DAS GAUSSVERFAHREN 25

Bei einer  $(3 \times 3)$ -Matrix berechnet sich die Determinante wie folgt:

$$
\left| \begin{pmatrix} a & b & c \\ d & e & f \\ g & h & i \end{pmatrix} \right| = aei + bfg + cdh - ceg - fha - ibd
$$

Die Vorzeichen der Terme erhalten Sie, wenn Sie die Matrix noch einmal aufschreiben (Merkregel von Sarrus):

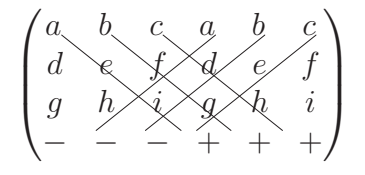

Nur quadratische Matrizen können eindeutige Lösungen haben. Der Begriff der Determinante ist nur für quadratische Matrizen definiert.

Merkregel: Ein Gleichungssystem hat eine eindeutige Lösung, wenn die Determinante der Matrix ungleich null ist. Wenn die Determinante null ist, kann es sein, dass es keine Lösung oder unendlich viele Lösungen gibt.

Unendlich viele Lösungen können eine Gerade, Ebene (oder gar höher dimensionale Objekte) darstellen.

# <span id="page-33-0"></span>2.5 Baustein

- 1. Sie können Zeilen vertauschen. Das ist notwendig, wenn oben links in der Matrix  $(m_{11})$  eine Null steht.
- 2. Wenn die Determinante der Matrix ungleich Null ist, dann gibt es eine eindeutige Lösung.
- 3. Sie formen Zeilen um, indem Sie eine Zeile mit einer Zahl multiplizieren und zu einer anderen Zeile addieren (oder subtrahieren).
- 4. Das Ziel ist die Einheitsmatrix (Einsen auf der Diagonalen und sonst nur Nullen). Dieses Ziel erreichen Sie, indem Sie zuerst durch geschickte Addition der Zeilen mit der 1. Zeile in der 1. Spalte unterhalb der Diagonalen Nullen erzeugen, dann durch Addition mit der 2. Zeile in der 2. Spalte unterhalb der Diagonalen usw.

Anschließend erzeugen Sie durch geschickte Addition mit der letzten Zeile in der letzten Spalte oberhalb der Diagonalen die Nullen. Dann in der vorletzten Spalte mit der vorletzten Zeile usw.

- 5. Zum Schluss, teilen Sie die einzelnen Zeilen durch die Zahl auf der Diagonalen, so dass Sie die Einheitsmatrix haben. Auch zwischendurch gilt: Wenn alle Zahlen einer Zeile einen gemeinsamen Teiler besitzen, dann teilen Sie alle Zahlen dieser Zeile durch den gemeinsamen Teiler, um möglichst kleine Zahlen zu erhalten.
- 6. Arbeiten Sie bei den Umformungen mit der Prüfsumme.
- 7. Wenn es mehrere Lösungen gibt (also  $\det(M) = 0$ ), dann gibt es anschließend mindestens eine Zeile, die nur aus Nullen besteht.

Wenn im Ergebnisvektor keine Null ist, dann gibt es keine Lösung.

- 8. Wenn es mehrere Lösungen gibt, dann erstellen Sie alle Lösungen nach folgendem Verfahren:
	- (a) Sie haben soviele Parameter, wie die Anzahl der Zeilen, die nur aus Nullen bestehen.
	- (b) Wenn z.B. die 2. Zeile nur aus Nullen besteht, dann ersetzen Sie  $x_2$ durch einen Parameter.
	- (c) Wenn die Gleichung  $M\vec{x} = \vec{b}$  lautet, dann beginnt die Lösung:

$$
\vec{x} = \vec{b} + r \dots
$$

(d) Im folgenden Vektor schreiben Sie die Komponente als 1, für die das x steht. (Wenn das r für die 2. Komponente steht, dann steht in der 2. Zeile eine 1:

$$
\vec{x} = \begin{pmatrix} x_1 \\ x_2 \end{pmatrix} = \vec{b} + r \begin{pmatrix} \cdots \\ 1 \end{pmatrix}
$$

Die anderen Zahlen enthalten gerade das negative der 2. Spalte.

#### Beispiel 1:

$$
\begin{pmatrix}\n0 & 1 & 1 \\
3 & 2 & 1 \\
2 & 1 & 1\n\end{pmatrix}\n\vec{x} = \begin{pmatrix}\n5 \\
10 \\
7\n\end{pmatrix}\n\begin{pmatrix}\n7 \\
16 \\
11\n\end{pmatrix}
$$

Da det(M) =  $-2 \neq 0$ , gibt es eine eindeutige Lösung.

Sie haben eine Null oben links. Darum vertauschen Sie die erste und zweite Spalte:

$$
\begin{pmatrix}\n3 & 2 & 1 \\
0 & 1 & 1 \\
2 & 1 & 1\n\end{pmatrix} \vec{x} = \begin{pmatrix}\n10 \\
5 \\
7\n\end{pmatrix} \begin{pmatrix}\n16 \\
7 \\
11\n\end{pmatrix}
$$
\n
$$
III = 3 \cdot III - 2 \cdot I
$$
\n
$$
\begin{pmatrix}\n3 & 2 & 1 \\
0 & 1 & 1 \\
0 & -1 & 1\n\end{pmatrix} \vec{x} = \begin{pmatrix}\n10 \\
5 \\
1\n\end{pmatrix} \begin{pmatrix}\n16 \\
7 \\
1\n\end{pmatrix}
$$
\n
$$
III = III + II
$$
\n
$$
\begin{pmatrix}\n3 & 2 & 1 \\
0 & 1 & 1 \\
0 & 0 & 2\n\end{pmatrix} \vec{x} = \begin{pmatrix}\n10 \\
5 \\
6\n\end{pmatrix} \begin{pmatrix}\n16 \\
7 \\
8\n\end{pmatrix}
$$
\n
$$
III = III/2
$$
\n
$$
\begin{pmatrix}\n3 & 2 & 1 \\
0 & 1 & 1 \\
0 & 0 & 1\n\end{pmatrix} \vec{x} = \begin{pmatrix}\n10 \\
5 \\
3\n\end{pmatrix} \begin{pmatrix}\n16 \\
7 \\
4\n\end{pmatrix}
$$
\n
$$
I = I - III
$$
\n
$$
\begin{pmatrix}\n3 & 2 & 0 \\
0 & 1 & 0 \\
0 & 0 & 1\n\end{pmatrix} \vec{x} = \begin{pmatrix}\n7 \\
2 \\
3\n\end{pmatrix} \begin{pmatrix}\n12 \\
3 \\
4\n\end{pmatrix}
$$
\n
$$
I = I - 2 \cdot II
$$
\n
$$
\begin{pmatrix}\n3 & 0 & 0 \\
0 & 1 & 0 \\
0 & 0 & 1\n\end{pmatrix} \vec{x} = \begin{pmatrix}\n3 \\
2 \\
3\n\end{pmatrix} \begin{pmatrix}\n6 \\
3 \\
4\n\end{pmatrix}
$$

$$
I = I/3
$$
  
\n
$$
\begin{pmatrix}\n1 & 0 & 0 \\
0 & 1 & 0 \\
0 & 0 & 1\n\end{pmatrix} \vec{x} = \begin{pmatrix}\n1 \\
2 \\
3\n\end{pmatrix} \begin{pmatrix}\n2 \\
3 \\
4\n\end{pmatrix}
$$

Beispiel 2:

$$
\begin{pmatrix} 2 & 1 \ 4 & 2 \end{pmatrix} \vec{x} = \begin{pmatrix} 10 \\ 20 \end{pmatrix} \begin{pmatrix} 13 \\ 26 \end{pmatrix}
$$

Da det $(M) = 0$ , gibt es keine eindeutige Lösung.

$$
II = II - 2 \cdot I
$$
  
\n
$$
\begin{pmatrix} 2 & 1 \\ 0 & 0 \end{pmatrix} \vec{x} = \begin{pmatrix} 10 \\ 0 \end{pmatrix} \begin{pmatrix} 13 \\ 0 \end{pmatrix}
$$
  
\n
$$
I = I/2
$$
  
\n
$$
\begin{pmatrix} 1 & 0.5 \\ 0 & 0 \end{pmatrix} \vec{x} = \begin{pmatrix} 5 \\ 0 \end{pmatrix} \begin{pmatrix} 6.5 \\ 0 \end{pmatrix}
$$
  
\n
$$
r = y
$$
  
\n
$$
\vec{x} = \begin{pmatrix} 5 \\ 0 \end{pmatrix} + r \begin{pmatrix} -0.5 \\ 1 \end{pmatrix}
$$

Wenn Sie keine Kommazahlen haben wollen, ersetzen Sie $r$ durch  $2s$ 

$$
r = y
$$
  

$$
\vec{x} = \begin{pmatrix} 5 \\ 0 \end{pmatrix} + s \begin{pmatrix} -1 \\ 2 \end{pmatrix}
$$

Beispiel 3:

$$
\begin{pmatrix}\n1 & 1 & 1 \\
3 & 2 & 1 \\
4 & 3 & 2\n\end{pmatrix}\n\vec{x} = \begin{pmatrix}\n6 \\
10 \\
16\n\end{pmatrix}\n\begin{pmatrix}\n9 \\
16 \\
25\n\end{pmatrix}
$$

Da det( $M$ ) = 0, gibt es keine eindeutige Lösung.

$$
II = II - 3 \cdot I
$$
  
\n
$$
III = III - 4 \cdot I \begin{pmatrix} 1 & 1 & 1 \\ 0 & -1 & -2 \\ 0 & -1 & -2 \end{pmatrix} \vec{x} = \begin{pmatrix} 6 \\ -8 \\ -8 \end{pmatrix} \begin{pmatrix} 9 \\ -11 \\ -11 \end{pmatrix}
$$
  
\n
$$
II = (-1) \cdot II
$$
  
\n
$$
III = III - II
$$
  
\n
$$
\begin{pmatrix} 1 & 1 & 1 \\ 0 & 1 & 2 \\ 0 & 0 & 0 \end{pmatrix} \vec{x} = \begin{pmatrix} 6 \\ 8 \\ 0 \end{pmatrix} \begin{pmatrix} 9 \\ 11 \\ 0 \end{pmatrix}
$$
$$
I = I - II
$$
  
\n
$$
\begin{pmatrix}\n1 & 0 & -1 \\
0 & 1 & 2 \\
0 & 0 & 0\n\end{pmatrix} \vec{x} = \begin{pmatrix}\n-2 \\
8 \\
0\n\end{pmatrix} \begin{pmatrix}\n-2 \\
11 \\
0\n\end{pmatrix}
$$

Sie haben oben links einen Block, der einer Einheitsmatrix entspricht. Damit sind Sie mit den Umformungen fertig.

$$
r = z
$$

$$
\vec{x} = \begin{pmatrix} -2 \\ 8 \\ 0 \end{pmatrix} + r \begin{pmatrix} 1 \\ -2 \\ 1 \end{pmatrix}
$$

## 2.6 Aufgaben

<span id="page-37-0"></span>Aufgabe 2.1

$$
\begin{pmatrix} 2 & 3 \\ 3 & 1 \end{pmatrix} \vec{x} = \begin{pmatrix} 13 \\ 9 \end{pmatrix}
$$

(Lösung siehe Seite [33\)](#page-40-0).

<span id="page-37-1"></span>Aufgabe 2.2

$$
\begin{pmatrix} 2 & 3 & 2 \\ 2 & 1 & 3 \\ 4 & 4 & 5 \end{pmatrix} \vec{x} = \begin{pmatrix} 9 \\ 9 \\ 18 \end{pmatrix}
$$

(Lösung siehe Seite [33\)](#page-40-1).

<span id="page-37-2"></span>Aufgabe 2.3

$$
A = \begin{pmatrix} 1 & 2 & 2 \\ 0 & 1 & 3 \\ 1 & 3 & 5 \end{pmatrix}
$$

Geben Sie an, welchen Lösungsraum ein Gleichungssystem mit der Matrix A hat, wenn er nicht leer ist.

(Hinweis: Sie müssen kaum rechnen. Abhängigkeit der einzelnen Zeilen bzw. Spalten ist das Stichwort.)

(Lösung siehe Seite [34\)](#page-41-0).

#### <span id="page-37-3"></span>Aufgabe 2.4

$$
\begin{pmatrix} -2 & -2 & 2 \ -12 & -3 & 6 \ -16 & -7 & 10 \end{pmatrix} \vec{x} = \begin{pmatrix} -10 \ -33 \ -53 \end{pmatrix}
$$

Lösen Sie das Gleichungssystem.

(Lösung siehe Seite [35\)](#page-42-0).

<span id="page-37-4"></span>Aufgabe 2.5

$$
\begin{pmatrix} 1 & 0 & 2 \\ 0 & 1 & 1 \\ 0 & 0 & 0 \end{pmatrix} \vec{x} = \begin{pmatrix} 4 \\ 5 \\ 0 \end{pmatrix}
$$

(Lösung siehe Seite [36\)](#page-43-0).

<span id="page-37-5"></span>Aufgabe 2.6

$$
\begin{pmatrix} 1 & 2 \\ 0 & 0 \end{pmatrix} \vec{x} = \begin{pmatrix} 0 \\ 0 \end{pmatrix}
$$

(Lösung siehe Seite [36\)](#page-43-1).

<span id="page-37-6"></span>Aufgabe 2.7

$$
\begin{pmatrix} 1 & 0 & 0 \\ 0 & 0 & 0 \\ 0 & 0 & 0 \end{pmatrix} \vec{x} = \begin{pmatrix} 0 \\ 0 \\ 0 \end{pmatrix}
$$

(Lösung siehe Seite [36\)](#page-43-2).

#### <span id="page-38-0"></span>Aufgabe 2.8

$$
\begin{pmatrix} 0 & 0 & 0 \\ 0 & 0 & 0 \\ 0 & 0 & 1 \end{pmatrix} \vec{x} = \begin{pmatrix} 0 \\ 0 \\ 0 \end{pmatrix}
$$

(Lösung siehe Seite [37\)](#page-44-0).

<span id="page-38-1"></span>Aufgabe 2.9

$$
\begin{pmatrix} 1 & 0 & 0 \\ 0 & 0 & 0 \\ 0 & 0 & 1 \end{pmatrix} \vec{x} = \begin{pmatrix} 1 \\ 0 \\ 2 \end{pmatrix}
$$

(Lösung siehe Seite [37\)](#page-44-1).

<span id="page-38-2"></span>Aufgabe 2.10

$$
\begin{pmatrix} 1 & 0 & 2 \\ 0 & 1 & 3 \end{pmatrix} \vec{x} = \begin{pmatrix} 4 \\ 5 \end{pmatrix}
$$

(Lösung siehe Seite [37\)](#page-44-2).

<span id="page-38-3"></span>Aufgabe 2.11

$$
\begin{pmatrix} 0 & 0 & 0 \\ 5 & 1 & 0 \\ 4 & 0 & 1 \end{pmatrix} \vec{x} = \begin{pmatrix} 0 \\ 3 \\ 4 \end{pmatrix}
$$

(Lösung siehe Seite [37\)](#page-44-3).

#### <span id="page-38-4"></span>Aufgabe 2.12

Erstellen Sie ein Gleichungssystem zu folgender Lösungsmenge:

$$
\vec{x} = \begin{pmatrix} 1 \\ 2 \\ 0 \end{pmatrix} + r \begin{pmatrix} -4 \\ 5 \\ 1 \end{pmatrix}
$$

(Lösung siehe Seite [38\)](#page-45-0).

#### <span id="page-38-5"></span>Aufgabe 2.13

Erstellen Sie ein Gleichungssystem zu folgender Lösungsmenge:

$$
\vec{x} = \begin{pmatrix} 1 \\ 2 \\ 3 \end{pmatrix} + r \begin{pmatrix} -4 \\ 5 \\ 1 \end{pmatrix}
$$

(Lösung siehe Seite [39\)](#page-46-0).

#### <span id="page-38-6"></span>Aufgabe 2.14

Erstellen Sie ein Gleichungssystem zu folgender Lösungsmenge:

$$
\vec{x} = \begin{pmatrix} 8 \\ 0 \\ 0 \end{pmatrix} + r \begin{pmatrix} -4 \\ 1 \\ 0 \end{pmatrix} + 2 \begin{pmatrix} 6 \\ 0 \\ 1 \end{pmatrix}
$$

(Lösung siehe Seite [39\)](#page-46-1).

#### <span id="page-39-0"></span>Aufgabe 2.15

 $\quad$  Erstellen Sie ein Gleichungssystem zu folgender Lösungsmenge:

$$
\vec{x} = \begin{pmatrix} 6 \\ 2 \\ -1 \end{pmatrix} + r \begin{pmatrix} 5 \\ 1 \\ 1 \end{pmatrix} + s \begin{pmatrix} 1 \\ -1 \\ 1 \end{pmatrix}
$$

(Lösung siehe Seite $39).$ 

# 2.7 Lösungen

#### <span id="page-40-0"></span>Zu Aufgabe: [2.1](#page-37-0)

$$
\det(A) = 2 \cdot 1 - 3 \cdot 3 = -7 \neq 0
$$

Da die Determinante ungleich null ist, gibt es eine eindeutige Lösung.

$$
\begin{pmatrix}\n2 & 3 \\
3 & 1\n\end{pmatrix} \vec{x} = \begin{pmatrix}\n13 \\
9\n\end{pmatrix}
$$
\n
$$
II = 2 \cdot II - 3 \cdot I
$$
\n
$$
\begin{pmatrix}\n2 & 3 \\
0 & -7\n\end{pmatrix} \vec{x} = \begin{pmatrix}\n13 \\
-21\n\end{pmatrix}
$$
\n
$$
I = 7 \cdot I + 3 \cdot II
$$
\n
$$
\begin{pmatrix}\n14 & 0 \\
0 & -7\n\end{pmatrix} \vec{x} = \begin{pmatrix}\n28 \\
-21\n\end{pmatrix}
$$
\n
$$
I = I/14
$$
\n
$$
II = II/(-7)
$$
\n
$$
\begin{pmatrix}\n1 & 0 \\
0 & 1\n\end{pmatrix} \vec{x} = \begin{pmatrix}\n2 \\
3\n\end{pmatrix}
$$

<span id="page-40-1"></span>Zu Aufgabe: [2.2](#page-37-1)

$$
det(A) = 2 \cdot 1 \cdot 5 + 3 \cdot 3 \cdot 4 + 2 \cdot 2 \cdot 4
$$
  

$$
-2 \cdot 1 \cdot 4 - 3 \cdot 2 \cdot 5 - 2 \cdot 3 \cdot 4
$$
  

$$
= 0
$$

Da die Determinante gleich null ist, gibt es keine eindeutige Lösung.

$$
\begin{pmatrix}\n2 & 3 & 2 \\
2 & 1 & 3 \\
4 & 4 & 5\n\end{pmatrix}\n\vec{x} = \begin{pmatrix}\n9 \\
9 \\
18\n\end{pmatrix}
$$
\n
$$
II = II - I \qquad III = III - 2 \cdot I
$$
\n
$$
\begin{pmatrix}\n2 & 3 & 2 \\
0 & -2 & 1 \\
0 & -2 & 1\n\end{pmatrix}\n\vec{x} = \begin{pmatrix}\n9 \\
0 \\
0\n\end{pmatrix}
$$
\n
$$
III = III - II
$$
\n
$$
\begin{pmatrix}\n2 & 3 & 2 \\
0 & -2 & 1 \\
0 & 0 & 0\n\end{pmatrix}\n\vec{x} = \begin{pmatrix}\n9 \\
0 \\
0\n\end{pmatrix}
$$
\n
$$
I = 2 \cdot I + 3 \cdot II
$$
\n
$$
\begin{pmatrix}\n4 & 0 & 7 \\
0 & -2 & 1 \\
0 & 0 & 0\n\end{pmatrix}\n\vec{x} = \begin{pmatrix}\n18 \\
0 \\
0\n\end{pmatrix}
$$

#### Alternative 1:

Man kann eine Variable beliebig wählen. (Möglichst geschickt!)

Wähle z beliebig als  $4r, r \in \mathbb{R}$ .

Dann gibt es keine Brüche.

Aus der 1. Zeile wird dann:

$$
4x + 7z = 18
$$
  
\n
$$
4x + 7(4r) = 18
$$
  
\n
$$
4x + 28r = 18
$$
  
\n
$$
4x = 18 - 28r
$$
  
\n
$$
x = 4.5 - 7r
$$

Aus der 2.Zeile wird dann:

$$
-2y + 4r = 0
$$

$$
-2y = -4r
$$

$$
y = 2r
$$

$$
\vec{x} = \begin{pmatrix} 4.5\\0\\0 \end{pmatrix} + r \begin{pmatrix} -7\\2\\4 \end{pmatrix}
$$

#### Alternative 2:

Wir führen das Gaußverfahren bis zum Ende. D. h. bis auf auf der Diagonalen so weit wie möglich Einsen stehen und ein Block ähnlich der Einheitsmatrix oben links entsteht:

$$
I = I/4 \t II = II/(-2)
$$
  
\n
$$
\begin{pmatrix}\n1 & 0 & \frac{7}{4} \\
0 & 1 & -0.5 \\
0 & 0 & 0\n\end{pmatrix} \vec{x} = \begin{pmatrix}\n4.5 \\
0 \\
0\n\end{pmatrix}
$$
  
\n
$$
\vec{x} = \begin{pmatrix}\n4.5 \\
0 \\
0\n\end{pmatrix} + r' \begin{pmatrix}\n-\frac{7}{4} \\
0.5 \\
1\n\end{pmatrix}
$$
  
\n
$$
r' = 4r
$$
  
\n
$$
\vec{x} = \begin{pmatrix}\n4.5 \\
0 \\
0\n\end{pmatrix} + r \begin{pmatrix}\n-7 \\
2 \\
4\n\end{pmatrix}
$$
  
\n
$$
A = \begin{pmatrix}\n1 & 2 & 2 \\
0 & 1 & 3 \\
1 & 3 & 5\n\end{pmatrix}
$$

<span id="page-41-0"></span>Zu Aufgabe: [2.3](#page-37-2)

Geben Sie an, welchen Lösungsraum ein Gleichungssystem mit der Matrix hat, wenn er nicht leer ist.

Die 3. Zeile ist die Summe der ersten beiden Zeilen. Somit kann die Matrix nicht mehr den Rang 3 haben sondern nur noch den Rang 2.

Andererseits kann man die 2. Zeile nicht durch die 1. ausdrücken. Denken Sie an die Null in der 1. Spalte.

Da det $(A) = 0$  gilt, aber nur eine Reihe mit Nullen sich bei dem Gaußverfahren sich ergeben würden, entspricht der Lösungsraum, wenn er denn nicht leer ist, im **R**<sup>3</sup> einer Geraden.

<span id="page-42-0"></span>Zu Aufgabe: [2.4](#page-37-3)

$$
\begin{pmatrix} -2 & -2 & 2 \ -12 & -3 & 6 \ -16 & -7 & 10 \end{pmatrix} \vec{x} = \begin{pmatrix} -10 \ -33 \ -53 \end{pmatrix}
$$

Lösen Sie das Gleichungssystem.

$$
II = II - 6 \cdot I
$$
  
\n
$$
III = III - 8 \cdot I
$$
  
\n
$$
\begin{pmatrix}\n-2 & -2 & 2 \\
0 & 9 & -6 \\
0 & 9 & -6\n\end{pmatrix} \vec{x} = \begin{pmatrix}\n-10 \\
27 \\
27\n\end{pmatrix}
$$
  
\n
$$
III = III - II
$$
  
\n
$$
\begin{pmatrix}\n-2 & -2 & 2 \\
0 & 9 & -6 \\
0 & 0 & 0\n\end{pmatrix} \vec{x} = \begin{pmatrix}\n-10 \\
27 \\
0\n\end{pmatrix}
$$
  
\n
$$
I = 9 \cdot I + 2 \cdot II
$$
  
\n
$$
\begin{pmatrix}\n-18 & 0 & 6 \\
0 & 9 & -6 \\
0 & 0 & 0\n\end{pmatrix} \vec{x} = \begin{pmatrix}\n-36 \\
27 \\
0\n\end{pmatrix}
$$
  
\n
$$
I = I : (-18)
$$
  
\n
$$
II = II : 9
$$
  
\n
$$
\begin{pmatrix}\n1 & 0 & -\frac{1}{3} \\
0 & 1 & -\frac{2}{3} \\
0 & 0 & 0\n\end{pmatrix} \vec{x} = \begin{pmatrix}\n2 \\
3 \\
0\n\end{pmatrix}
$$
  
\n
$$
\vec{x} = \begin{pmatrix}\n2 \\
3 \\
0\n\end{pmatrix} + s \begin{pmatrix}\n\frac{1}{3} \\
\frac{2}{3} \\
0\n\end{pmatrix}, \quad s \in \mathbb{R}
$$

Um keine Brüche zu haben wählen wir einen Vektor, dessen Komponenten mit 3 erweiterten wurden. (Oder  $s/3 = r$ ):

$$
\vec{x} = \begin{pmatrix} 2 \\ 3 \\ 0 \end{pmatrix} + s \begin{pmatrix} \frac{1}{3} \\ \frac{2}{3} \\ 0 \end{pmatrix}, \quad s \in \mathbb{R}
$$

$$
\vec{x} = \begin{pmatrix} 2 \\ 3 \\ 0 \end{pmatrix} + s \cdot \frac{1}{3} \begin{pmatrix} 1 \\ 2 \\ 0 \end{pmatrix}, \quad s \in \mathbb{R}
$$

$$
\vec{x} = \begin{pmatrix} 2 \\ 3 \\ 0 \end{pmatrix} + r \begin{pmatrix} 1 \\ 2 \\ 0 \end{pmatrix}, \quad r \in \mathbb{R}
$$

<span id="page-43-0"></span>Zu Aufgabe: [2.5](#page-37-4)

$$
\begin{pmatrix} 1 & 0 & 2 \\ 0 & 1 & 1 \\ 0 & 0 & 0 \end{pmatrix} \vec{x} = \begin{pmatrix} 4 \\ 5 \\ 0 \end{pmatrix}
$$

Die Matrix ist schon so weit wie möglich auf die Einheitsform gebracht. Die letzte Zeile besteht nur noch aus Nullen. Da Sie eine Zeile mit Nullen haben, haben Sie einen Parameter. Bzw. Sie können die z-Werte frei wählen.

$$
\vec{x} = \begin{pmatrix} 4 \\ 5 \\ 0 \end{pmatrix} + r \begin{pmatrix} -2 \\ -1 \\ 1 \end{pmatrix}
$$

<span id="page-43-1"></span>Zu Aufgabe: [2.6](#page-37-5)

$$
\begin{pmatrix} 1 & 2 \ 0 & 0 \end{pmatrix} \vec{x} = \begin{pmatrix} 0 \ 0 \end{pmatrix}
$$

$$
\vec{x} = r \begin{pmatrix} -2 \ 1 \end{pmatrix}
$$

<span id="page-43-2"></span>Zu Aufgabe: [2.7](#page-37-6)

$$
\begin{pmatrix} 1 & 0 & 0 \\ 0 & 0 & 0 \\ 0 & 0 & 0 \end{pmatrix} \vec{x} = \begin{pmatrix} 0 \\ 0 \\ 0 \end{pmatrix}
$$

Sie haben zwei Reihen mit Nullen. Dann haben Sie auch zwei Parameter.

$$
\vec{x} = r \begin{pmatrix} 0 \\ 1 \\ 0 \end{pmatrix} + s \begin{pmatrix} 0 \\ 0 \\ 1 \end{pmatrix}
$$

Alle Punkte der y-z-Ebene sind Lösungen. Die beiden Vektoren $\left(\begin{smallmatrix} 0 \\ 1 \\ 0 \end{smallmatrix}\right)$  $\Big)$  und  $\Big( \begin{smallmatrix} 0 \\ 0 \\ 1 \end{smallmatrix} \Big)$  $\setminus$ sind linear unabhängig.

$$
\begin{pmatrix} 0 & 0 & 0 \\ 0 & 0 & 0 \\ 0 & 0 & 1 \end{pmatrix} \vec{x} = \begin{pmatrix} 0 \\ 0 \\ 0 \end{pmatrix}
$$

<span id="page-44-0"></span>Sie haben zwei Reihen mit Nullen. Dann haben Sie auch zwei Parameter. Frei wählen können Sie jetzt die x-Werte und y-Werte.  $x = r$  und  $y = s$ :

$$
\vec{x} = r \begin{pmatrix} 1 \\ 0 \\ 0 \end{pmatrix} + s \begin{pmatrix} 0 \\ 1 \\ 0 \end{pmatrix}
$$

Alle Punkte der x-y-Ebene sind Lösungen. Die beiden Vektoren $\left(\begin{smallmatrix} 1 & 0 \\ 0 & 0\end{smallmatrix}\right)$  $\Big)$  und  $\Big( \begin{smallmatrix} 0 \\ 1 \\ 0 \end{smallmatrix} \Big)$  $\setminus$ sind linear unabhängig.

<span id="page-44-1"></span>Zu Aufgabe: [2.9](#page-38-1)

$$
\begin{pmatrix} 1 & 0 & 0 \\ 0 & 0 & 0 \\ 0 & 0 & 1 \end{pmatrix} \vec{x} = \begin{pmatrix} 1 \\ 0 \\ 2 \end{pmatrix}
$$

Wählen Sie  $y = r$ , dann hat das Gleichungssystem die Lösung:

$$
\vec{x} = \begin{pmatrix} 1 \\ 0 \\ 2 \end{pmatrix} + r \begin{pmatrix} 0 \\ 1 \\ 0 \end{pmatrix}
$$

#### <span id="page-44-2"></span>Zu Aufgabe: [2.10](#page-38-2)

$$
\begin{pmatrix} 1 & 0 & 2 \\ 0 & 1 & 3 \end{pmatrix} \vec{x} = \begin{pmatrix} 4 \\ 5 \end{pmatrix}
$$

Sie können in der Matrix eine Zeile ergänzen. Dann lässt sich unser Algorithmus besser anwenden:

$$
\begin{pmatrix} 1 & 0 & 2 \\ 0 & 1 & 3 \\ 0 & 0 & 0 \end{pmatrix} \vec{x} = \begin{pmatrix} 4 \\ 5 \\ 0 \end{pmatrix}
$$

Dann ist mit  $z = r$  die Lösung:

$$
\vec{x} = \begin{pmatrix} 4 \\ 5 \\ 0 \end{pmatrix} + r \begin{pmatrix} -2 \\ -3 \\ 1 \end{pmatrix}
$$

<span id="page-44-3"></span>Zu Aufgabe: [2.11](#page-38-3)

$$
\begin{pmatrix} 0 & 0 & 0 \\ 5 & 1 & 0 \\ 4 & 0 & 1 \end{pmatrix} \vec{x} = \begin{pmatrix} 0 \\ 3 \\ 4 \end{pmatrix}
$$

Eine Lösung kann schnell angegeben werden, wenn Sie $r = x_{\rm 1}$  wählen:

$$
\vec{x} = \begin{pmatrix} 0 \\ 3 \\ 4 \end{pmatrix} + r \begin{pmatrix} 1 \\ -5 \\ -4 \end{pmatrix}
$$

Sie können auch das Gaußverfahren weiterführen:

$$
I \leftrightarrow III
$$
  
\n
$$
\begin{pmatrix} 4 & 0 & 1 \\ 5 & 1 & 0 \\ 0 & 0 & 0 \end{pmatrix} \vec{x} = \begin{pmatrix} 4 \\ 3 \\ 0 \end{pmatrix}
$$
  
\n
$$
II = 4 \cdot II - 5 \cdot I
$$
  
\n
$$
\begin{pmatrix} 4 & 0 & 1 \\ 0 & 4 & -5 \\ 0 & 0 & 0 \end{pmatrix} \vec{x} = \begin{pmatrix} 4 \\ -8 \\ 0 \end{pmatrix}
$$
  
\n
$$
I = I/4
$$
  
\n
$$
II = II/4
$$
  
\n
$$
\begin{pmatrix} 1 & 0 & 0.25 \\ 0 & 1 & -1.25 \\ 0 & 0 & 0 \end{pmatrix} \vec{x} = \begin{pmatrix} 1 \\ -2 \\ 0 \end{pmatrix}
$$

Wir wählen  $s = x_3$  (die z-Komponente):

$$
\vec{x} = \begin{pmatrix} 1 \\ -2 \\ 0 \end{pmatrix} + s \begin{pmatrix} -0.25 \\ 1.25 \\ 1 \end{pmatrix}
$$

Diese beiden Lösungen sind identisch:

Dazu zeigen wir zuerst, dass  $\begin{pmatrix} 0 \\ 3 \\ 4 \end{pmatrix}$ ein Punkt der Lösung ist:

$$
\begin{pmatrix} 0 \\ 3 \\ 4 \end{pmatrix} = \begin{pmatrix} 1 \\ -2 \\ 0 \end{pmatrix} + 4 \begin{pmatrix} -0.25 \\ 1.25 \\ 1 \end{pmatrix}
$$

Die Richtungsvektoren stimmen auch überein:  $r = -4s\mathpunct{:}$ 

$$
-4\begin{pmatrix} -0.25\\1.25\\1 \end{pmatrix} = \begin{pmatrix} 1\\-5\\-4 \end{pmatrix}
$$

<span id="page-45-0"></span>Zu Aufgabe: [2.12](#page-38-4)

$$
\begin{pmatrix} 1 & 0 & 4 \ 0 & 1 & -5 \ 0 & 0 & 0 \end{pmatrix} = \begin{pmatrix} 1 \ 2 \ 0 \end{pmatrix}
$$

<span id="page-46-0"></span>Erstellen Sie ein Gleichungssystem zu folgender Lösungsmenge:

$$
\vec{x} = \begin{pmatrix} 1 \\ 2 \\ 3 \end{pmatrix} + r \begin{pmatrix} -4 \\ 5 \\ 1 \end{pmatrix}
$$

Zuerst suchen wir uns den Punkt, der Lösungsgeraden, bei der die z-Komponente null ist:

$$
0 = 3 + r \cdot 1
$$

$$
r = -3
$$

Einsetzen ergibt dann den Punkt:

$$
\vec{p} = \begin{pmatrix} 1 \\ 2 \\ 3 \end{pmatrix} + (-3) \begin{pmatrix} -4 \\ 5 \\ 1 \end{pmatrix} = \begin{pmatrix} 1 \\ 2 \\ 3 \end{pmatrix} + \begin{pmatrix} 12 \\ -15 \\ -3 \end{pmatrix} = \begin{pmatrix} 13 \\ -13 \\ 0 \end{pmatrix}
$$

Man kann den Lösungsraum also auch so schreiben:

$$
\vec{x} = \begin{pmatrix} 13 \\ -13 \\ 0 \end{pmatrix} + r \begin{pmatrix} -4 \\ 5 \\ 1 \end{pmatrix}
$$

Das zugehörige Gleichungssystem sieht dann so aus:

$$
\begin{pmatrix} 1 & 0 & 4 \\ 0 & 1 & -5 \\ 0 & 0 & 0 \end{pmatrix} = \begin{pmatrix} 13 \\ -13 \\ 0 \end{pmatrix}
$$

#### <span id="page-46-1"></span>Zu Aufgabe: [2.14](#page-38-6)

Erstellen Sie ein Gleichungssystem zu folgender Lösungsmenge:

$$
\vec{x} = \begin{pmatrix} 8 \\ 0 \\ 0 \end{pmatrix} + r \begin{pmatrix} -4 \\ 1 \\ 0 \end{pmatrix} + 2 \begin{pmatrix} 6 \\ 0 \\ 1 \end{pmatrix}
$$

$$
\begin{pmatrix} 1 & 4 & -6 \\ 0 & 0 & 0 \\ 0 & 0 & 0 \end{pmatrix} \vec{x} = \begin{pmatrix} 8 \\ 0 \\ 0 \end{pmatrix}
$$

#### <span id="page-46-2"></span>Zu Aufgabe: [2.15](#page-39-0)

Erstellen Sie ein Gleichungssystem zu folgender Lösungsmenge:

$$
\vec{x} = \begin{pmatrix} 6 \\ 2 \\ -1 \end{pmatrix} + r \begin{pmatrix} 5 \\ 1 \\ 1 \end{pmatrix} + s \begin{pmatrix} 1 \\ -1 \\ 1 \end{pmatrix}
$$

Die Struktur des Lösungsvektors muss umgeformt werden, dass wir leicht ein Gleichungssystem aufstellen können:

$$
\vec{x} = \begin{pmatrix} a \\ 0 \\ 0 \end{pmatrix} + r \begin{pmatrix} b \\ 1 \\ 0 \end{pmatrix} + s \begin{pmatrix} c \\ 0 \\ 1 \end{pmatrix} \qquad a, b, c \in \mathbb{R}
$$

Zuerst suchen wir einen Punkt, dessen  $x_2$  und  $x_3$  Komponente null ist. Dazu müssen wir  $r$  und  $s$  geschickt wählen:

$$
r\begin{pmatrix}1\\1\end{pmatrix} + s\begin{pmatrix}-1\\1\end{pmatrix} = \begin{pmatrix}-2\\1\end{pmatrix}
$$

Dies ist ein Gleichungssystem:

$$
\begin{pmatrix} 1 & -1 \ 1 & 1 \end{pmatrix} \begin{pmatrix} r \ s \end{pmatrix} = \begin{pmatrix} -2 \ 1 \end{pmatrix}
$$
  
\n
$$
\begin{aligned}\nII &= II - I \\
\begin{pmatrix} 1 & -1 \ 0 & 2 \end{pmatrix} \begin{pmatrix} r \ s \end{pmatrix} = \begin{pmatrix} -2 \ 3 \end{pmatrix} \\
I &= 2 \cdot I + II \\
\begin{pmatrix} 2 & 0 \ 0 & 2 \end{pmatrix} \begin{pmatrix} r \ s \end{pmatrix} = \begin{pmatrix} -1 \ 3 \end{pmatrix} \\
I &= I/2 \\
II &= II/2 \\
\begin{pmatrix} 1 & 0 \ 0 & 1 \end{pmatrix} \begin{pmatrix} r \ s \end{pmatrix} = \begin{pmatrix} -0.5 \ 1.5 \end{pmatrix}\n\end{aligned}
$$

Ein Vektor, der im Lösungsraum enthalten ist und dessen  $x_2$  und  $x_3$  Komponenten null sind, ist:

$$
\begin{pmatrix} 6 \ 2 \ 1 \end{pmatrix} + (-0.5) \begin{pmatrix} 5 \ 1 \ 1 \end{pmatrix} + 1.5 \begin{pmatrix} 1 \ -1 \ 1 \end{pmatrix} = \begin{pmatrix} 5 \ 0 \ 0 \end{pmatrix}
$$

Jetzt müssen die Richtungsvektoren gefunden werden. Dazu müssen die Richtungsvektoren so geschickt kombiniert werden, dass zwei neue Richtungsvektoren entstehen:

- 1. Die  $x_2$  Komponente ist null ist und die  $x_3$  Komponente ist eins.
- 2. Die  $x_2$  Komponente ist eins ist und die  $x_3$  Komponente ist null.

 $x_2$  soll Null werden und  $x_3$  soll eins werden:

$$
\begin{pmatrix} 1 & -1 \\ 1 & 1 \end{pmatrix} \begin{pmatrix} r \\ s \end{pmatrix} = \begin{pmatrix} 0 \\ 1 \end{pmatrix}
$$

$$
II = II - I
$$
  
\n
$$
\begin{pmatrix} 1 & -1 \\ 0 & 2 \end{pmatrix} \begin{pmatrix} r \\ s \end{pmatrix} = \begin{pmatrix} 0 \\ 1 \end{pmatrix}
$$
  
\n
$$
I = 2 \cdot I + II
$$
  
\n
$$
\begin{pmatrix} 2 & 0 \\ 0 & 2 \end{pmatrix} \begin{pmatrix} r \\ s \end{pmatrix} = \begin{pmatrix} 1 \\ 1 \end{pmatrix}
$$
  
\n
$$
I = I/2
$$
  
\n
$$
II = II/2
$$
  
\n
$$
\begin{pmatrix} 1 & 0 \\ 0 & 1 \end{pmatrix} \begin{pmatrix} r \\ s \end{pmatrix} = \begin{pmatrix} 0.5 \\ 0.5 \end{pmatrix}
$$

Der gesuchte Richtungsvektor lautet:

$$
-0.5\begin{pmatrix} 5\\1\\1 \end{pmatrix} + 0.5\begin{pmatrix} 1\\-1\\1 \end{pmatrix} = \begin{pmatrix} 3\\0\\0 \end{pmatrix}
$$

 $x_3$  soll Null werden und $x_2$  soll eins werden:

$$
\begin{pmatrix} 1 & -1 \ 1 & 1 \end{pmatrix} \begin{pmatrix} r \ s \end{pmatrix} = \begin{pmatrix} 1 \ 0 \end{pmatrix}
$$
  
\n
$$
II = II - I
$$
  
\n
$$
\begin{pmatrix} 1 & -1 \ 0 & 2 \end{pmatrix} \begin{pmatrix} r \ s \end{pmatrix} = \begin{pmatrix} 1 \ -1 \end{pmatrix}
$$
  
\n
$$
I = 2 \cdot I + II
$$
  
\n
$$
\begin{pmatrix} 2 & 0 \ 0 & 2 \end{pmatrix} \begin{pmatrix} r \ s \end{pmatrix} = \begin{pmatrix} 1 \ -1 \end{pmatrix}
$$
  
\n
$$
I = I/2
$$
  
\n
$$
II = II/2
$$
  
\n
$$
\begin{pmatrix} 1 & 0 \ 0 & 1 \end{pmatrix} \begin{pmatrix} r \ s \end{pmatrix} = \begin{pmatrix} 0,5 \ -0,5 \end{pmatrix}
$$

Der gesuchte Richtungsvektor lautet:

$$
0,5\begin{pmatrix} 5\\1\\1 \end{pmatrix} + (-0,5)\begin{pmatrix} 1\\-1\\1 \end{pmatrix} = \begin{pmatrix} 2\\0\\0 \end{pmatrix}
$$

Man kann den Lösungsraum also auch anders angeben:

$$
\vec{x} = \begin{pmatrix} 5 \\ 0 \\ 0 \end{pmatrix} + r \begin{pmatrix} 3 \\ 0 \\ 0 \end{pmatrix} + s \begin{pmatrix} 2 \\ 0 \\ 0 \end{pmatrix}
$$

Ein Gleichungssystem lautet:

$$
\begin{pmatrix} 1 & -2 & -3 \\ 0 & 0 & 0 \\ 0 & 0 & 0 \end{pmatrix} \vec{x} = \begin{pmatrix} 5 \\ 0 \\ 0 \end{pmatrix}
$$

# Kapitel 3

# Determinante

Die Determinante einer Matrix ist eine wichtige Größe, die sich beim Diagonalisieren einer Matrix (Gaußverfahren ohne Multiplizieren einer Zeile oder Spalte mit einer Zahl) nicht ändert.

Mit Hilfe der Determinante kann schnell entschieden werden, ob es eine eindeutige L¨osung gibt (siehe Kapitel [2.4,](#page-30-0) S. [23\)](#page-30-0). Wie wir noch sehen werden, ist die Determinante verknüpft mit den Eigenwerten.

Zur Erinnerung: Die Determinante kann natürlich nur für quadratische Matrizen berechnet werden. Statt  $\det(A)$  kann man auch kurz |A| schreiben.

# 3.1 Berechnung der Determinante

#### 3.1.1  $(2 \times 2)$ -Matrizen

Die Determinante für eine  $(2 \times 2)$ -Matrix wird folgendermaßen berechnet (siehe auch Kapitel [2.4,](#page-30-0) S. [23\)](#page-30-0):

$$
A = \begin{pmatrix} a & b \\ c & d \end{pmatrix}, \quad \det(A) = |A| = ad - cb
$$

$$
M = \begin{pmatrix} 2 & 3 \\ 5 & 7 \end{pmatrix}, \quad \det(M) = |M| = 2 \cdot 7 - 5 \cdot 3 = 14 - 15 = -1
$$

#### 3.1.2  $(3 \times 3)$ -Matrizen

Man könnte auch hier wieder das Gleichungssystem allgemein lösen und dann schauen, für welche Werte das Gleichungssystem nicht lösbar ist. Dies ist jedoch sehr aufwändig und machen wir darum nicht.

1. Möglichkeit

Bei einer  $(3 \times 3)$  Matrix berechnet sich die Determinante wie folgt:

$$
\left| \begin{pmatrix} a & b & c \\ d & e & f \\ g & h & i \end{pmatrix} \right| = aei + bfg + cdh - ceg - fha - ibd
$$

Die Vorzeichen der Terme erhalten Sie, wenn Sie die Matrix noch einmal aufschreiben (Merkregel von Sarrus):

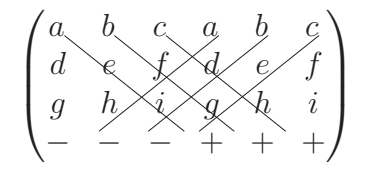

2. Möglichkeit:

Mann kann auch die Determinante einer Matrix nach einer Zeile oder Spalte entwickeln. Exemplarisch sei hier die 1. Spalte genommen:

$$
|A| = a \cdot \begin{pmatrix} e & f \\ h & i \end{pmatrix} - d \cdot \begin{pmatrix} b & c \\ h & i \end{pmatrix} + g \cdot \begin{pmatrix} b & c \\ e & f \end{pmatrix}
$$

Streichen Sie die Spalte nach der Sie entwickeln (hier die 1. Spalte). Dann streichen Sie nacheinander von oben beginnend immer eine Zeile. Multiplizieren Sie dann die Determinante von der ubriggebliebgenen Matrix mit ¨ dem Element der 1. Spalte und der aktuell gestrichenen Zeile mit wechselndem Vorzeichen.

Wenn Sie die Determinante nach der 2. Spalte entwickeln:

$$
|A| = b \cdot \begin{pmatrix} d & f \\ g & i \end{pmatrix} - e \cdot \begin{pmatrix} a & c \\ g & i \end{pmatrix} + h \cdot \begin{pmatrix} a & c \\ d & f \end{pmatrix}
$$

#### 3.1.3 Dreiecksmatrix

Wenn eine Matrix eine Dreiecksmatrix ist, kann man die Determinante sehr einfach und schnell ablesen, denn die meisten Produkte enthalten dann als Faktor eine Null und sind darum dann auch null. So bleibt dann nur noch die Diagonale ubrig: ¨

Wenn A eine Diagonalmatrix ist, dann ist die Determinante gleich dem Produkt der Werte auf der Diagonalen:

$$
A = \begin{pmatrix} a_{11} & a_{12} & a_{13} \\ 0 & a_{22} & a_{23} \\ 0 & 0 & a_{33} \end{pmatrix}, \quad \det(A) = |A| = a_{11} \cdot a_{22} \cdot a_{33}
$$

Dies ist für eine  $(2 \times 2)$ -Matrix sowieso und einer  $(3 \times 3)$ -Matrix nach der Regel für Sarrus klar.

## 3.2 Regeln für Determinanten

Folgende Regeln gelten (ohne Beweis):

A ist hier jetzt immer eine quadratische  $(n \times n)$ -Matrix!

1. Wenn A eine obere Dreiecksmatrix ist, dann ist die Determinante gleich dem Produkt der Werte auf der Diagonalen:

$$
A = \begin{pmatrix} a_{11} & a_{12} & a_{13} \\ 0 & a_{22} & a_{23} \\ 0 & 0 & a_{33} \end{pmatrix}, \quad \det(A) = |A| = a_{11} \cdot a_{22} \cdot a_{33}
$$

- 2. Es gilt  $\det(A) = 0$ , wenn
	- (a) zwei Zeilen oder Spalten ein Vielfaches voneinander sind.
	- (b) die Zeilen oder Spalten linear abhängig sind.
	- (c) eine Zeile oder Spalte nur Nullen enthält.
- 3. det( $A$ )  $\neq$  0, bedeutet:
	- (a) die Gleichung  $A\vec{x} = 0$  hat nur eine Lösung:  $\vec{x} = 0$ .
	- (b) die Gleichung  $A\vec{x} = \vec{b}$  ist eindeutig lösbar.
	- (c) die Matrix A hat eine Inverse und es gilt:  $\det(A^{-1}) = 1/\det(A)$
	- (d) Die Zeilen bzw. Spalten sind linear unabhängig. (Die Spaltenvektoren zeigen in alle n Richtungen).
- 4. Wenn die Abbildung, die durch die Matrix A beschrieben wird, eindeutig umkehrbar ist, dann hat A auch eine inverse:

$$
\det(A^{-1}) = \frac{1}{\det(A)}
$$

Eine Projektion, z.B.: ein Schattenwurf auf den Boden, ist nicht eindeutig umkehrbar, denn wenn Sie nur den Schatten eines Turmes auf dem Boden sehen, wissen Sie nicht wo die Turmspitze ist. Also hat eine Projektionsmatrix die Determinante null und sie hat keine inverse.

5. A und B seien zwei Matrizen, bei denen B aus A entsteht, indem alle Zahlen einer Zeile (oder Spalte) mit  $k \in \mathbb{R}$  multipliziert wurden. Dann gilt:

$$
k \cdot \det(A) = \det(B)
$$

6. Vertauscht man in einer Matrix A zwei Spalten (oder Zeilen) so entsteht die Matrix B. Für die Determinante der beiden Matrizen gilt:

$$
\det(A) = -\det(B)
$$

# Kapitel 4 Aufstellen einer Matrix

Wir haben gelernt, dass eine Matrix Transformationen beschreibt (siehe Einlei-tung, Kapitel [1,](#page-8-0) S. [1\)](#page-8-0). Dann haben wir uns das Lösungsverfahren für Gleichungssysteme angeschaut und den Begriff der Determinante motiviert.

In diesem Abschnitt wollen wir die Matrizen zu sogenannten Transformationen, das sind Drehungen, Spiegelungen usw. aufstellen. Danach werden wir uns interessanten Problemen zuwenden und feststellen, dass das Verfahren eigentlich ganz einfach ist.

## 4.1 Vorgehensweise

#### 4.1.1 Aus den Einheitsvektoren

Wir suchen uns zuerst ganz spezielle Vektoren und untersuchen die Multiplikation einer Matrix mit diesen. Dabei werden wir eine nützliche Eigenschaft entdecken, die wir uns zunutze machen um zu einer Abbildung die dazugehörige Matrix zu finden. Die Vektoren, die wir untersuchen nennt man die Einheitsvektoren:

$$
\vec{e}_1 = \begin{pmatrix} 1 \\ 0 \\ 0 \end{pmatrix}, \quad \vec{e}_2 = \begin{pmatrix} 0 \\ 1 \\ 0 \end{pmatrix}, \quad \vec{e}_3 = \begin{pmatrix} 0 \\ 0 \\ 1 \end{pmatrix}
$$

Diese drei Einheitsvektoren bilden eine Basis<sup>[1](#page-54-0)</sup> des dreidimensionalen Raumes.

Was ergibt nun die Multiplikation einer beliebigen Matrix mit drei Zeilen mit diesen Basisvektoren? Wir gehen auf Entdeckungsreise und probieren es einfach

<span id="page-54-0"></span><sup>1</sup>Mit Hilfe der Basis kann man alle anderen Punkte im 3-dimensionalen Raum darstellen. Dazu muss man die Basisvektoren, bzw. deren Vielfache, nur geschickt kombinieren:  $2\vec{e}_1 + 3\vec{e}_2 + 4\vec{e}_3 = 2\begin{pmatrix} 1\\0\\0 \end{pmatrix}$  $+ 3 \left(\begin{matrix} 0 \\ 1 \\ 0 \end{matrix}\right)$  $+ 4 \begin{pmatrix} 0 \\ 0 \\ 1 \end{pmatrix}$  $=\begin{pmatrix} 2 \\ 3 \\ 4 \end{pmatrix}$ .

Das  $\vec{e}$  steht für: "Einheitsvektor". Der Index gibt an, in welcher Zeile die 1 ist. Sonst enthält " der Vektor nur Nullen. Als Basis eines Raumes kann man auch andere Vektoren als die Einheitsvektoren wählen, die Basisvektoren müssen nur linear unabhängig sein.

mal aus:

$$
\begin{pmatrix}\n3 & 5 & 6 \\
4 & 7 & 9 \\
-1 & 8 & 2\n\end{pmatrix}\n\cdot\n\begin{pmatrix}\n1 \\
0 \\
0\n\end{pmatrix}\n=\n\begin{pmatrix}\n3 \\
4 \\
-1\n\end{pmatrix}
$$

 $2$  Zum Ausrechnen schreiben wir den Vektor etwas höher:

$$
\begin{pmatrix}\n1 \\
0 \\
0\n\end{pmatrix}
$$
\n
$$
\begin{pmatrix}\n3 & 5 & 6 \\
4 & 7 & 9 \\
-1 & 8 & 2\n\end{pmatrix}\n\begin{pmatrix}\n3 \\
4 \\
-1\n\end{pmatrix}
$$

 $A\vec{e}_1$  gibt den 1. Spaltenvektor der Matrix!

$$
\begin{pmatrix}\n3 & 5 & 6 \\
4 & 7 & 9 \\
-1 & 8 & 2\n\end{pmatrix}\n\begin{pmatrix}\n5 \\
7 \\
8\n\end{pmatrix}
$$
\n
$$
\begin{pmatrix}\n3 & 5 & 6 \\
4 & 7 & 9 \\
-1 & 8 & 2\n\end{pmatrix}\n\cdot\n\begin{pmatrix}\n0 \\
1 \\
0\n\end{pmatrix}\n=\n\begin{pmatrix}\n5 \\
7 \\
8\n\end{pmatrix}
$$
\n\nwhere  $\text{den Matriel}$ 

 $A\vec{e}_1$  gibt den 2. Spaltenvektor der Matrix!

$$
\begin{pmatrix}\n3 & 5 & 6 \\
4 & 7 & 9 \\
-1 & 8 & 2\n\end{pmatrix}\n\begin{pmatrix}\n6 \\
9 \\
2\n\end{pmatrix}
$$

<span id="page-55-0"></span><sup>2</sup> Zur Erinnerung:

$$
\begin{pmatrix} 3 & 5 & 6 \ 4 & 7 & 9 \ -1 & 8 & 2 \end{pmatrix} \cdot \begin{pmatrix} x \ y \ z \end{pmatrix} = \begin{pmatrix} 3x & + & 5y & + & 6z \ 4x & + & 7y & + & 9z \ -1x & + & 8y & + & 2z \end{pmatrix}
$$

Wenn man dann also für  $\begin{pmatrix} x \\ y \end{pmatrix}$  stattdessen  $\begin{pmatrix} 1 \\ 0 \end{pmatrix}$  einsetzt, erhält man:

$$
\begin{array}{cccc}\n3 \cdot 1 & + & 5 \cdot 0 & + & 6 \cdot 0 \\
4 \cdot 1 & + & 7 \cdot 0 & + & 9 \cdot 0 = \begin{pmatrix} 3 \\
4 \\
-1 \cdot 1 & + & 8 \cdot 0 & + & 2 \cdot 0 \end{pmatrix}\n\end{array}
$$

$$
\begin{pmatrix} 3 & 5 & 6 \\ 4 & 7 & 9 \\ -1 & 8 & 2 \end{pmatrix} \cdot \begin{pmatrix} 0 \\ 0 \\ 1 \end{pmatrix} = \begin{pmatrix} 6 \\ 9 \\ 2 \end{pmatrix}
$$

 $A\vec{e}_1$  gibt den 3. Spaltenvektor der Matrix!

Dies hilft uns jetzt. Denn wenn man weiß, was bei einer Transformation aus den Einheitsvektoren wird, dann hat man schon die Transformationsmatrix: Die Abbildung des 1. Einheitsvektors ergibt die 1. Spalte der Matrix, die Abbildung des 2. Einheitsvektors ergibt die 2. Spalte der Matrix usw.

#### Beispiel:

Gesucht ist die Matrix, die eine Spiegelung im 2-dimensionalen Raum an der y-Achse beschreibt (siehe Aufgabe: [1.8\)](#page-19-0), die also aus dem Vektor  $\vec{e}_1 = \begin{pmatrix} 1 \\ 0 \end{pmatrix}$  den Vektor  $\begin{pmatrix} -1 \\ 0 \end{pmatrix}$  macht.

Nun, da der Punkt an der y-Achse gespiegelt wird, erhält man:

$$
\vec{e}_1 = \begin{pmatrix} 1 \\ 0 \end{pmatrix} \longrightarrow M \cdot \vec{e}_1 = M \begin{pmatrix} 1 \\ 0 \end{pmatrix} = \begin{pmatrix} -1 \\ 0 \end{pmatrix}
$$

$$
\vec{e}_2 = \begin{pmatrix} 0 \\ 1 \end{pmatrix} \longrightarrow M \cdot \vec{e}_2 = M \begin{pmatrix} 0 \\ 1 \end{pmatrix} = \begin{pmatrix} 0 \\ 1 \end{pmatrix}
$$

Dann schreiben wir diese Vektoren als Spalten hintereinander: Die gesuchte Matrix lautet also:

$$
M = \begin{pmatrix} -1 & 0 \\ 0 & 1 \end{pmatrix}
$$

#### 4.1.2 Aus einem beliebigen Übergang

Was macht man aber nun, wenn man nur von zwei beliebigen Punkten die Transformation im 2-dimensionalen Raum kennt? Oder von drei Punkten im 3 dimensionalen Raum?

Dann ist die Rechnung leider etwas komplizierter. Dazu benötigt man die Inverse Matrix: Aufgaben hierzu gibt es dann auch erst im Kapitel [5,](#page-73-0) S. [66.](#page-73-0) Das Verfahren steht nur der Vollständigkeit halber schon hier.

Beispiel:

$$
\vec{u} = \begin{pmatrix} 1 \\ 3 \end{pmatrix} \rightarrow A\vec{u} = \vec{u}' = \begin{pmatrix} 5 \\ 15 \end{pmatrix}, \quad \vec{v} = \begin{pmatrix} 2 \\ 5 \end{pmatrix} \rightarrow A\vec{v} = \vec{v}' = \begin{pmatrix} 9 \\ 26 \end{pmatrix}
$$

Wie sieht die dazugehörige Transformationsmatrix  $A$  aus? Wir erstellen zwei neue Matrizen. Die Matrix B enthält als Spalten die Vektoren  $\vec{u}$  und  $\vec{v}$ . Die Matrix C enthält als Spalten die Bilder der Vektoren  $\vec{u}$  und  $\vec{v}$  also  $\vec{u}'$  und  $\vec{v}'$ .

$$
B = \begin{pmatrix} 1 & 2 \\ 3 & 5 \end{pmatrix}, \qquad C = \begin{pmatrix} 5 & 9 \\ 15 & 26 \end{pmatrix},
$$

Es gilt:

$$
AB = C
$$

Dann kann man von rechts die Inverse<sup>[3](#page-57-0)</sup> von B, wenn sie denn exisitiert multiplizieren:

$$
ABB^{-1} = CB^{-1}
$$
  
\n
$$
AE = CB^{-1}
$$
  
\n
$$
A = CB^{-1}
$$
  
\n
$$
B^{-1} = \frac{1}{-1} \begin{pmatrix} 5 & -2 \\ -3 & 1 \end{pmatrix} = \begin{pmatrix} -5 & 2 \\ 3 & -1 \end{pmatrix}
$$
  
\n
$$
CB^{-1} = \begin{pmatrix} 5 & 9 \\ 15 & 26 \end{pmatrix} \begin{pmatrix} -5 & 2 & 2 \\ 3 & -1 & -1 \\ 15 \cdot (-5) + 9 \cdot 3 & 5 \cdot 2 + 9 \cdot (-1) \\ 15 \cdot (-5) + 26 \cdot 3 & 15 \cdot 2 + 26 \cdot (-1) \end{pmatrix} = \begin{pmatrix} 2 & 1 \\ 3 & 4 \end{pmatrix}
$$

Damit ergibt sich:

$$
A = CB^{-1} = \begin{pmatrix} 5 & 9 \\ 15 & 26 \end{pmatrix} \cdot \begin{pmatrix} -5 & 2 \\ 3 & -1 \end{pmatrix} = \begin{pmatrix} 2 & 1 \\ 3 & 4 \end{pmatrix}
$$

Diese Matrix  $A$  erfüllt tatsächlich die geforderte Bedingung:

$$
A\vec{u} = \begin{pmatrix} 2 & 1 \\ 3 & 4 \end{pmatrix} \cdot \begin{pmatrix} 1 \\ 3 \end{pmatrix} = \begin{pmatrix} 5 \\ 15 \end{pmatrix}
$$

$$
A\vec{v} = \begin{pmatrix} 2 & 1 \\ 3 & 4 \end{pmatrix} \cdot \begin{pmatrix} 2 \\ 5 \end{pmatrix} = \begin{pmatrix} 9 \\ 26 \end{pmatrix}
$$

<span id="page-57-0"></span><sup>3</sup>Schauen Sie auf S. [68](#page-75-0) nach, wie man die Inverse einer Matrix bildet.

# 4.2 Aufgaben

#### <span id="page-58-0"></span>Aufgabe 4.1

Bestimmen Sie eine Matrix, die im 2-dimensionalen jeden Punkt an der x-Achse spiegelt.

(Lösung siehe Seite [55\)](#page-62-0).

#### <span id="page-58-1"></span>Aufgabe 4.2

Bestimmen Sie eine Matrix, die im 2-dimensionalen jeden Vektor um den Faktor drei streckt.

(Lösung siehe Seite [55\)](#page-62-1).

#### <span id="page-58-2"></span>Aufgabe 4.3

Bestimmen Sie eine  $(2 \times 2)$ -Matrix, die jeden Punkt der Ebene am Ursprung spiegelt.

(Lösung siehe Seite [55\)](#page-62-2).

#### <span id="page-58-3"></span>Aufgabe 4.4

Bestimmen Sie eine (3×3)-Matrix, die alle Punkte des dreidimensionalen Raumes an der x-z-Ebene spiegelt.

(Lösung siehe Seite [55\)](#page-62-3).

#### <span id="page-58-4"></span>Aufgabe 4.5

Bestimmen Sie eine Matrix, die Vektoren um 45◦ gegen den Uhrzeigersinn um den Ursprung dreht.

(Lösung siehe Seite [56\)](#page-63-0).

#### <span id="page-58-5"></span>Aufgabe 4.6

Bestimmen Sie eine Matrix, die aus einem achsenparallelen Quadrat ein achsenparalleles Rechteck mit den Seitenverhält (x: $y = 1:2$ ) macht. (Lösung siehe Seite [56\)](#page-63-1).

#### <span id="page-58-6"></span>Aufgabe 4.7

Gesucht ist die Matrix, die im 3-dimensionalen Raum einen Vektor um 30◦ in der x-y-Ebene  $(x_1 - x_2)$ -Ebene) gegen den Uhrzeigersinn dreht. (Lösung siehe Seite [57\)](#page-64-0).

#### <span id="page-58-7"></span>Aufgabe 4.8

Gesucht ist die Matrix, die im 3-dimensionalen Raum einen Punkt an der x-y-Ebene spiegelt.

(Lösung siehe Seite [59\)](#page-66-0).

#### <span id="page-58-8"></span>Aufgabe 4.9

Gesucht ist die Matrix, die im 2-dimensionalen Raum ein Rechteck um 2 nach rechts schert. (Siehe S. [52,](#page-59-0) Abb. [4.1](#page-59-0) und S. [52,](#page-59-0) Abb. [4.2\)](#page-59-0) (Lösung siehe Seite [59\)](#page-66-1).

#### <span id="page-58-9"></span>Aufgabe 4.10

Gesucht ist die Matrix, die im 3-dimensionalen Raum jeden Punkt auf sich selbst abbildet.

<span id="page-59-0"></span>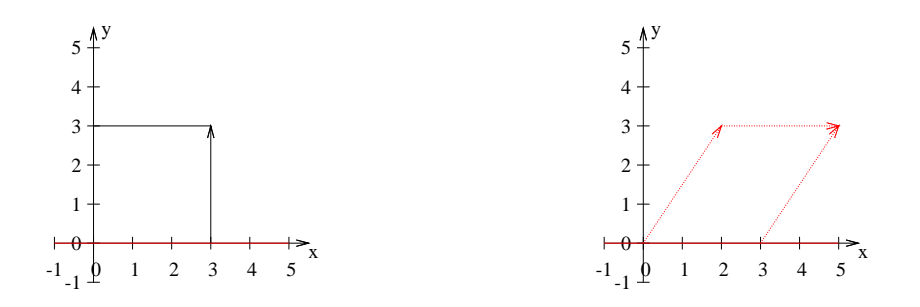

Abbildung 4.1: Ein Rechteck.

Abbildung 4.2: Das Rechteck aus [4.1](#page-59-0) ist um 2 nach rechts geschert.

Oder anders formuliert: Gesucht ist die Matrix der Abbildung, die jeden Punkt des **R**<sup>3</sup> auf sich selbst abbildet.

(Lösung siehe Seite [60\)](#page-67-0).

#### <span id="page-59-2"></span>Aufgabe 4.11

3 Personen (Achmet, Birgit und Claudia) spielen ein Ballspiel. Achmet gibt mag Birgit und gibt ihr auf jeden Fall den Ball. Birgit gibt den Ball mit gleicher Wahrscheinlichkeit Achmet oder Claudia. Claudia ist erst 3 Jahre alt und behält in  $1/5$  der Fälle den Ball oder gibt ihn sonst ihrer Schwester Birgit.

<span id="page-59-1"></span>Der Sachverhalt wird auf S. [52](#page-59-1) in Abb. [4.3](#page-59-1) graphisch dargestellt.

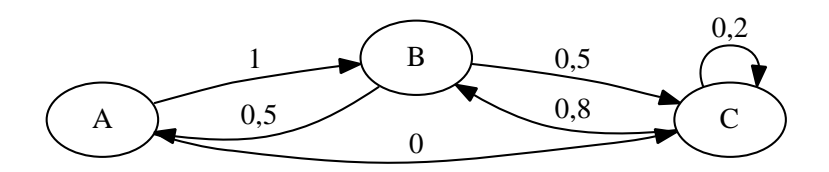

Abbildung 4.3: Ubergangsmatrix beim Ballspiel in ¨ Wahrscheinlichkeiten.

(Lösung siehe Seite [60\)](#page-67-1).

#### <span id="page-59-3"></span>Aufgabe 4.12

Ein Insekt legt 200 Eier. 50 % der Eier werden zu einjährigen Larven, 50 % der einjährigen Larven werden zu zweijährigen Larven und 1/4 der zweijährigen Larven werden dann zu Käfern.

Der Sachverhalt wird in Abb. [4.4](#page-60-0) graphisch dargestellt.

Bestimmen Sie, wieviele Eier, 1-jährige und 2-jährige Larven und wieviele Käfer nach 2 Durchgängen vorhanden sind, wenn Sie von einem Bestand von <span id="page-60-0"></span>4000 Eiern, 1000 L-1, 400 L-2 und 10 Käfern ausgehen. Die Käfer sterben direkt nach der Eiablage.

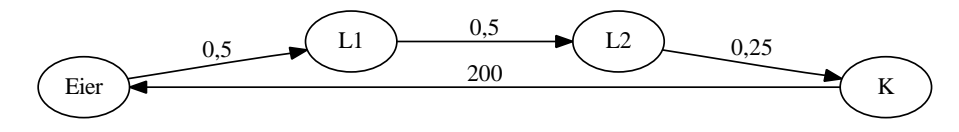

Abbildung 4.4: Übergangsmatrix von Eiern zu 1-jährigen Larven, 2-jährigen Larven und Käfern in Prozent.

 $(L\ddot{\circ} \text{sung siehe Seite } 61).$  $(L\ddot{\circ} \text{sung siehe Seite } 61).$  $(L\ddot{\circ} \text{sung siehe Seite } 61).$ 

#### <span id="page-60-2"></span>Aufgabe 4.13

Drei Sachbearbeiter (A, B, C) bearbeiten in ihrer Abteilung Akten.

A "empfängt" jeden Tag 10 Akten. Im Laufe eines Tages gibt er 3/4 seiner Akten an B weiter, 1/5 behält er für weitere Bearbeitungen zurück und den Rest schickt er an den Antragsteller zurück.

B dagegen gibt  $1/4$  seiner Akten jeweils an A und die Hälfte seiner Akten an C, 1/4 gilt als erledigt.

C behält  $1/4$  seiner Akten und gibt  $3/4$  seiner Akten an B zurück.

Gehen Sie aus von dem Vektor  $\begin{pmatrix} A & B \\ B & C \\ C & 1 \end{pmatrix}$  $\setminus$ Die letzte Zeile ist ein Hilfskonstrukt, damit Sie die 10 Akten dem System hinzufügen können.

Der Sachverhalt wird auf S. [53](#page-60-1) in Abb. [4.5](#page-60-1) graphisch dargestellt.

- 1. Bestimmen Sie die Übergangsmatrix.
- 2. Zu Beginn der Abteilung hat keiner Akten. Bestimmen Sie die Aktenlage nach 3 Durchgängen.

<span id="page-60-1"></span>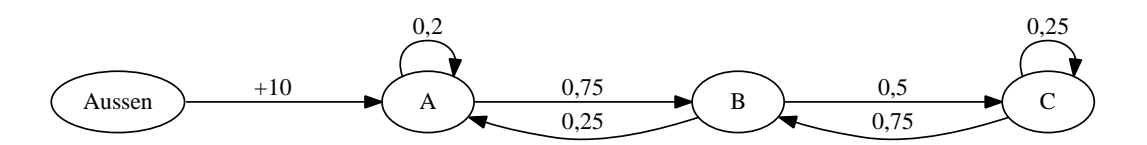

Abbildung 4.5: Ubergangsmatrix der Aktenlage bei 3 Sachbearbeitern. ¨

 $(L\ddot{\circ} \text{sung siehe Seite } 62).$  $(L\ddot{\circ} \text{sung siehe Seite } 62).$  $(L\ddot{\circ} \text{sung siehe Seite } 62).$ 

#### <span id="page-60-3"></span>Aufgabe 4.14

Gegeben ist folgende Matrix:

$$
A = \begin{pmatrix} 0.2 & 0.3 & 0.3 \\ 0.5 & 0 & 0.6 \\ 0.3 & 0.7 & 0.1 \end{pmatrix}
$$

Erstellen Sie zu der Abbildung:  $\alpha : \vec{x}' = A\vec{x}$  eine Übergangsgraphik. (Lösung siehe Seite [64\)](#page-71-0).

#### <span id="page-61-0"></span>Aufgabe 4.15

Erstellen Sie die Abbildung in Matrixschreibweise:

$$
x'_1 = x_1 + x_2
$$

$$
x'_2 = x_1 - x_2
$$

(Lösung siehe Seite [64\)](#page-71-1).

#### <span id="page-61-1"></span>Aufgabe 4.16

Erstellen Sie die Abbildung in Matrixschreibweise:

$$
x'_1 = 2x_1 - 3x_2
$$
  

$$
x'_2 = x_1 + x_2
$$

(Lösung siehe Seite [64\)](#page-71-2).

#### Aufgabe 4.17

Bestimmen Sie eine  $(2 \times 2)$ -Matrix, die jeden Punkt der Ebene um drei "nach links" verschiebt.

(Lösung siehe Seite [65\)](#page-72-0).

# 4.3 Lösungen

#### <span id="page-62-0"></span>Zu Aufgabe: [4.1](#page-58-0)

Spiegelung an der x-Achse im 2-dimensionalen:

$$
\vec{e}_1 = \begin{pmatrix} 1 \\ 0 \end{pmatrix} \longrightarrow \begin{pmatrix} 1 \\ 0 \end{pmatrix}
$$

$$
\vec{e}_2 = \begin{pmatrix} 0 \\ 1 \end{pmatrix} \longrightarrow \begin{pmatrix} 0 \\ -1 \end{pmatrix}
$$

$$
M = \begin{pmatrix} 1 & 0 \\ 0 & -1 \end{pmatrix}
$$

#### <span id="page-62-1"></span>Zu Aufgabe: [4.2](#page-58-1)

Streckung um den Faktor 3 im 2-dimensionalen:

$$
\vec{e}_1 = \begin{pmatrix} 1 \\ 0 \end{pmatrix} \longrightarrow \begin{pmatrix} 3 \\ 0 \end{pmatrix}
$$

$$
\vec{e}_2 = \begin{pmatrix} 0 \\ 1 \end{pmatrix} \longrightarrow \begin{pmatrix} 0 \\ 3 \end{pmatrix}
$$

$$
M = \begin{pmatrix} 3 & 0 \\ 0 & 3 \end{pmatrix}
$$

<span id="page-62-2"></span>Zu Aufgabe: [4.3](#page-58-2) Punktspiegelung

$$
\vec{e}_1 = \begin{pmatrix} 1 \\ 0 \end{pmatrix} \longrightarrow \begin{pmatrix} -1 \\ 0 \end{pmatrix}
$$

$$
\vec{e}_2 = \begin{pmatrix} 0 \\ 1 \end{pmatrix} \longrightarrow \begin{pmatrix} 0 \\ -1 \end{pmatrix}
$$

$$
M = \begin{pmatrix} -1 & 0 \\ 0 & -1 \end{pmatrix}
$$

#### <span id="page-62-3"></span>Zu Aufgabe: [4.4](#page-58-3)

Beim Spiegeln an der x-z-Ebene bleiben die Einheitsvektoren $\vec{e}_1$ und  $\vec{e}_2$ gleich,

weil sie in der Ebene liegen.

$$
\vec{e}_1 = \begin{pmatrix} 1 \\ 0 \\ 0 \end{pmatrix} \longrightarrow \begin{pmatrix} 1 \\ 0 \\ 0 \end{pmatrix}
$$

$$
\vec{e}_2 = \begin{pmatrix} 0 \\ 1 \\ 0 \end{pmatrix} \longrightarrow \begin{pmatrix} 0 \\ -1 \\ 0 \end{pmatrix}
$$

$$
\vec{e}_3 = \begin{pmatrix} 0 \\ 0 \\ 1 \end{pmatrix} \longrightarrow \begin{pmatrix} 0 \\ 0 \\ 1 \end{pmatrix}
$$

$$
M = \begin{pmatrix} 1 & 0 & 0 \\ 0 & -1 & 0 \\ 0 & 0 & 1 \end{pmatrix}
$$

#### <span id="page-63-0"></span>Zu Aufgabe: [4.5](#page-58-4)

Drehen um 45◦ gegen den Uhrzeigersinn um den Ursprung. Wir untersuchen zuerst den Vektor $\vec{e}_1.$  Sehen Sie dazu auch die Abb. [4.6](#page-64-1) auf S. [57:](#page-64-1)

$$
\vec{e}_1 = \begin{pmatrix} 1 \\ 0 \end{pmatrix} \longrightarrow \begin{pmatrix} \cos(45^\circ) \\ \sin(45^\circ) \end{pmatrix}
$$

Wir untersuchen dann den Vektor  $\vec{e}_2$ . Sehen Sie dazu auch die Abb. [4.7](#page-64-1) auf S. [57:](#page-64-1)

$$
\vec{e}_2 = \begin{pmatrix} 0 \\ 1 \end{pmatrix} \longrightarrow \begin{pmatrix} -\sin(45^\circ) \\ \cos(45^\circ) \end{pmatrix}
$$

$$
M = \begin{pmatrix} \cos(45^\circ) & -\sin(45^\circ) \\ \sin(45^\circ) & \cos(45^\circ) \end{pmatrix}
$$

$$
\sin(45^\circ) = \frac{1}{\sqrt{2}} \approx 0,7 \qquad \cos(45^\circ) = \frac{1}{\sqrt{2}} \approx 0,7
$$

$$
M = \frac{1}{\sqrt{2}} \begin{pmatrix} 1 & -1 \\ 1 & 1 \end{pmatrix} \approx \begin{pmatrix} 0,7 & -0,7 \\ 0,7 & 0,7 \end{pmatrix}
$$

#### <span id="page-63-1"></span>Zu Aufgabe: [4.6](#page-58-5)

Streckung um den Faktor 2 in y-Richtung.

Der Vektor $\vec{e}_1$ bleibt so wie er ist:

$$
\vec{e}_1 = \begin{pmatrix} 1 \\ 0 \end{pmatrix} \longrightarrow \vec{e}_1' = \begin{pmatrix} 1 \\ 0 \end{pmatrix}
$$

Der Vektor $\vec{e}_2$ dagegen wird um das Doppelte gestreckt.

$$
\vec{e}_2 = \begin{pmatrix} 0 \\ 1 \end{pmatrix} \longrightarrow \vec{e}_2' = \begin{pmatrix} 0 \\ 2 \end{pmatrix}
$$

<span id="page-64-1"></span>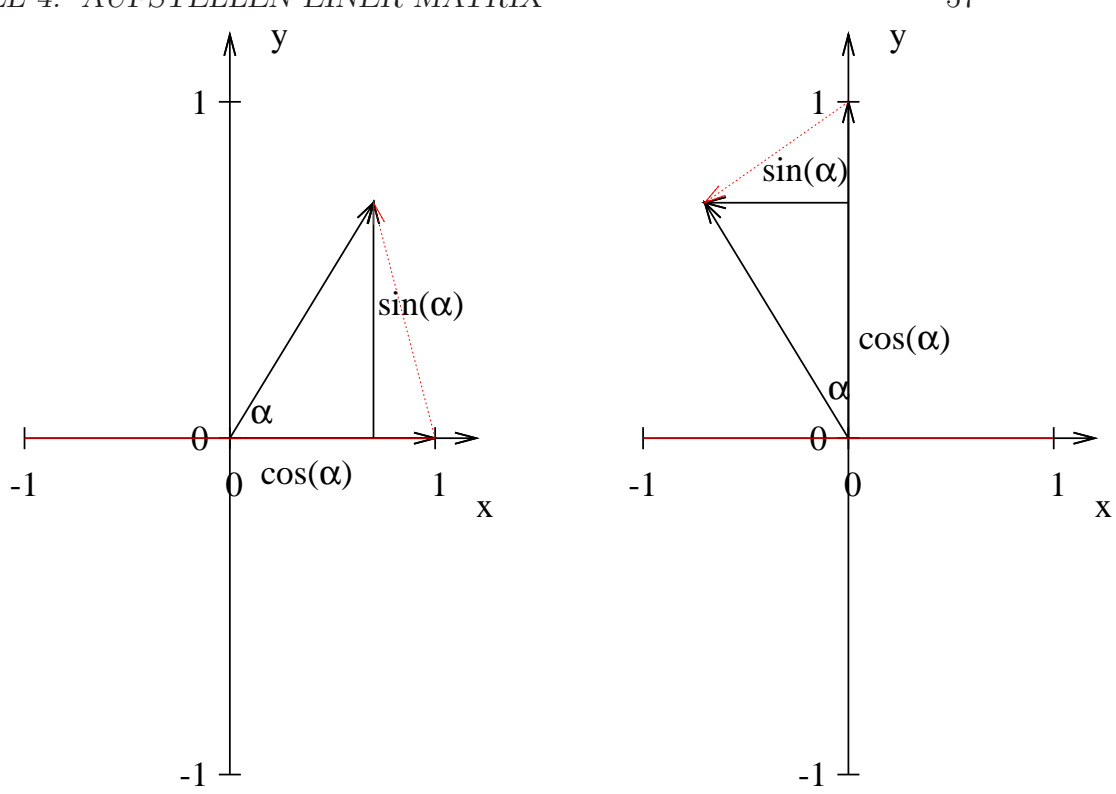

Abbildung 4.6: Der Vektor  $e_1 = (1/0)^T$ wird um 45◦ gegen den Uhrzeigersinn gedreht. Der neue x-Wert ist dann cos(45◦ ) und der neue y-Wert ist dann  $\sin(45^\circ)$ .

Abbildung 4.7: Der Vektor  $e_2 =$  $(0/1)^{\mathrm{T}}$  wird um 45° gegen den Uhrzeigersinn gedreht. Der neue x-Wert ist dann − sin(45◦ ) und der neue y-Wert ist dann  $cos(45°)$ .

$$
M = \begin{pmatrix} 1 & 0 \\ 0 & 2 \end{pmatrix}
$$

<span id="page-64-0"></span>Drehen eines Vektors im 3-dimensionalen Raum um 30◦ in der x-y-Ebene gegen den Uhrzeigersinn.

Nun muss man natürlich  $\vec{e}_1$ ,  $\vec{e}_2$  und  $\vec{e}_3$  berücksichtigen.

$$
\vec{e}_1 = \begin{pmatrix} 1 \\ 0 \\ 0 \end{pmatrix} \longrightarrow \vec{e}_1' = \begin{pmatrix} \cos(30^\circ) \\ \sin(30^\circ) \\ 0 \end{pmatrix}
$$

$$
\vec{e}_2 = \begin{pmatrix} 0 \\ 1 \\ 0 \end{pmatrix} \longrightarrow \vec{e}_2' = \begin{pmatrix} -\sin(30^\circ) \\ \cos(30^\circ) \\ 0 \end{pmatrix}
$$

$$
\vec{e}_3 = \begin{pmatrix} 0 \\ 0 \\ 1 \end{pmatrix} \longrightarrow \vec{e}_3' = \begin{pmatrix} 0 \\ 0 \\ 1 \end{pmatrix}
$$

$$
M = \begin{pmatrix} \cos(30^\circ) & -\sin(30^\circ) & 0 \\ \sin(30^\circ) & \cos(30^\circ) & 0 \\ 0 & 0 & 1 \end{pmatrix}
$$

<span id="page-66-0"></span>Spiegelung eines Punktes an der x-y-Ebene im 3-dimensionalen Raum.

$$
\vec{e}_1 = \begin{pmatrix} 1 \\ 0 \\ 0 \end{pmatrix} \longrightarrow \vec{e}_1' = \begin{pmatrix} 1 \\ 0 \\ 0 \end{pmatrix}
$$

$$
\vec{e}_2 = \begin{pmatrix} 0 \\ 1 \\ 0 \end{pmatrix} \longrightarrow \vec{e}_2' = \begin{pmatrix} 0 \\ 1 \\ 0 \end{pmatrix}
$$

$$
\vec{e}_3 = \begin{pmatrix} 0 \\ 0 \\ 1 \end{pmatrix} \longrightarrow \vec{e}_3' = \begin{pmatrix} 0 \\ 0 \\ -1 \end{pmatrix}
$$

$$
M = \begin{pmatrix} 1 & 0 & 0 \\ 0 & 1 & 0 \\ 0 & 0 & -1 \end{pmatrix}
$$

#### <span id="page-66-1"></span>Zu Aufgabe: [4.9](#page-58-8)

Scherung eines achsenparallelen Rechtecks um m parallel zur x-Achse.

 $\vec{e}_1$  wird nicht verändert und  $\vec{e}_2$  wird um $m$ nach rechts verschoben.

$$
\vec{e}_1 = \begin{pmatrix} r1 \\ 0 \end{pmatrix} \longrightarrow \vec{e}_1' = \begin{pmatrix} r1 \\ 0 \end{pmatrix}
$$

$$
\vec{e}_2 = \begin{pmatrix} r0 \\ 1 \end{pmatrix} \longrightarrow \vec{e}_2' = \begin{pmatrix} rm \\ 1 \end{pmatrix}
$$

$$
M = \begin{pmatrix} 1 & m \\ 0 & 1 \end{pmatrix}
$$

bzw. für den Fall  $m = 2$ :

 $M =$  $\begin{pmatrix} 1 & 2 \\ 0 & 1 \end{pmatrix}$ 

<span id="page-67-0"></span>Identische Abbildung

$$
\vec{e}_1 = \begin{pmatrix} 1 \\ 0 \\ 0 \end{pmatrix} \longrightarrow \vec{e}_1' = \begin{pmatrix} 1 \\ 0 \\ 0 \end{pmatrix}
$$

$$
\vec{e}_2 = \begin{pmatrix} 0 \\ 1 \\ 0 \end{pmatrix} \longrightarrow \vec{e}_2' = \begin{pmatrix} 0 \\ 1 \\ 0 \end{pmatrix}
$$

$$
\vec{e}_3 = \begin{pmatrix} 0 \\ 0 \\ 1 \end{pmatrix} \longrightarrow \vec{e}_3' = \begin{pmatrix} 0 \\ 0 \\ 1 \end{pmatrix}
$$

$$
M = \begin{pmatrix} 1 & 0 & 0 \\ 0 & 1 & 0 \\ 0 & 0 & 1 \end{pmatrix}
$$

Dies leistet gerade die Einheitsmatrix: E.

#### <span id="page-67-1"></span>Zu Aufgabe: [4.11](#page-59-2)

Aufstellen einer Übergangsmatrix.

Da es sich um drei Personen handelt ist das Problem 3-dimensional.

$$
\vec{x} = \begin{pmatrix} A \\ B \\ C \end{pmatrix}
$$
\n
$$
\vec{e}_1 = \begin{pmatrix} 1 \\ 0 \\ 0 \end{pmatrix} \longrightarrow \vec{e}_1' = \begin{pmatrix} r0 \\ 1 \\ 0 \end{pmatrix}
$$
\n
$$
\vec{e}_2 = \begin{pmatrix} 0 \\ 1 \\ 0 \end{pmatrix} \longrightarrow \vec{e}_2' = \begin{pmatrix} 0.5 \\ 0 \\ 0.5 \end{pmatrix}
$$
\n
$$
\vec{e}_3 = \begin{pmatrix} 0 \\ 0 \\ 1 \end{pmatrix} \longrightarrow \vec{e}_3' = \begin{pmatrix} 0 \\ 0.8 \\ 0.2 \end{pmatrix}
$$
\n
$$
M = \begin{pmatrix} 0 & 0.5 & 0 \\ 1 & 0 & 0.8 \\ 0 & 0.5 & 0.2 \end{pmatrix}
$$

<span id="page-68-0"></span>Aufstellen einer Übergangsmatrix.

Da es sich um vier Stadien handelt, ist das Problem 4-dimensional.

$$
\vec{x} = \begin{pmatrix} \text{Eier} \\ \text{L-1} \\ \text{Käfer} \end{pmatrix}
$$

$$
\vec{e}_1 = \begin{pmatrix} 1 \\ 0 \\ 0 \\ 0 \end{pmatrix} \longrightarrow \begin{pmatrix} 0 \\ 0.5 \\ 0 \\ 0 \end{pmatrix}
$$

$$
\vec{e}_2 = \begin{pmatrix} 0 \\ 1 \\ 0 \\ 0 \end{pmatrix} \longrightarrow \begin{pmatrix} 0 \\ 0 \\ 0.5 \\ 0 \end{pmatrix}
$$

$$
\vec{e}_3 = \begin{pmatrix} 0 \\ 0 \\ 1 \\ 0 \end{pmatrix} \longrightarrow \begin{pmatrix} 0 \\ 0 \\ 0 \\ 0.25 \end{pmatrix}
$$

$$
\vec{e}_4 = \begin{pmatrix} 0 \\ 0 \\ 0 \\ 1 \end{pmatrix} \longrightarrow \begin{pmatrix} 200 \\ 0 \\ 0 \\ 0 \end{pmatrix}
$$

$$
M = \begin{pmatrix} 0 & 0 & 0 & 200 \\ 0.5 & 0 & 0 & 0 \\ 0 & 0.5 & 0 & 0 \\ 0 & 0 & 0.25 & 0 \end{pmatrix}
$$

Nach einem Durchgang:

$$
\begin{pmatrix}\n0 & 0 & 0 & 200 \\
0.5 & 0 & 0 & 0 \\
0 & 0.5 & 0 & 0 \\
0 & 0.0 & 0.25 & 0\n\end{pmatrix}\n\begin{pmatrix}\n4000 \\
1000 \\
400 \\
10\n\end{pmatrix}
$$

Nach dem zweiten Durchgang:

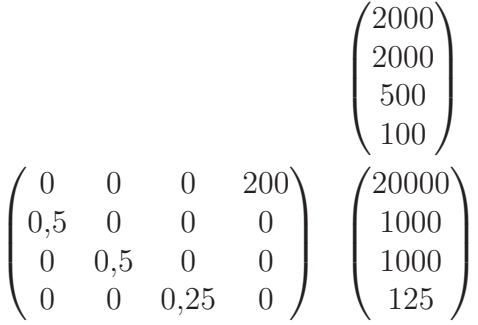

Es sind 20000 Eier, 1000 einjährige Larven, 1000 zweijährige Larven und 125 Käfer vorhanden.

#### <span id="page-69-0"></span>Zu Aufgabe: [4.13](#page-60-2)

Aufstellen einer Übergangsmatrix.

Der Vektor  $\vec{x}$  soll als erste Komponente die Anzahl der Akten des Sachbearbeiters A haben, die zweite Komponente die Anzahl der Akten des Sachbearbeiters C haben. Die dritte Komponente soll die Anzahl der Akten des Sachbearbeiters  $C$  sein. Als vierte Komponente wird noch eine 1 eingefügt, damit die hinzukommenden Akten auch aufgenommen werden können in unsere Rechnung.

$$
\vec{x} = \begin{pmatrix} A \\ B \\ C \\ 1 \end{pmatrix}
$$

Die bearbeiteten Akten von A und B, die aus dem System fallen interessieren

nicht weiter, da sie auf keinem Schreibtisch mehr auftauchen.

$$
\vec{e}_1 = \begin{pmatrix} 1 \\ 0 \\ 0 \\ 0 \end{pmatrix} \longrightarrow \vec{e}_1' = \begin{pmatrix} 0.2 \\ 0.75 \\ 0 \\ 10 \end{pmatrix}
$$

$$
\vec{e}_2 = \begin{pmatrix} 0 \\ 1 \\ 0 \\ 0 \end{pmatrix} \longrightarrow \vec{e}_2' = \begin{pmatrix} 0.25 \\ 0 \\ 0.5 \\ 0 \end{pmatrix}
$$

$$
\vec{e}_3 = \begin{pmatrix} 0 \\ 0 \\ 1 \\ 0 \end{pmatrix} \longrightarrow \vec{e}_3' = \begin{pmatrix} 0 \\ 0.75 \\ 0.25 \\ 0 \end{pmatrix}
$$

$$
\vec{e}_4 = \begin{pmatrix} 0 \\ 0 \\ 0 \\ 1 \end{pmatrix} \longrightarrow \vec{e}_4' = \begin{pmatrix} 0 \\ 0 \\ 0 \\ 1 \end{pmatrix}
$$

$$
M = \begin{pmatrix} 0.2 & 0.25 & 0 & 10 \\ 0.75 & 0 & 0.75 & 0 \\ 0 & 0.5 & 0.25 & 0 \\ 0 & 0 & 0 & 1 \end{pmatrix}
$$

Nach einem Durchgang, wenn kein Sachbearbeiter Akten auf dem Tisch hat, sind danach 10 Akten bei A gelandet:

$$
\begin{pmatrix}\n0,2 & 0,25 & 0 & 10 \\
0,75 & 0 & 0,75 & 0 \\
0 & 0,5 & 0,25 & 0 \\
0 & 0 & 0 & 1\n\end{pmatrix}\n\begin{pmatrix}\n10 \\
0 \\
0 \\
0 \\
1\n\end{pmatrix}
$$

Nach dem zweiten Durchgang:

$$
\begin{pmatrix}\n0,2 & 0,25 & 0 & 10 \\
0,75 & 0 & 0,75 & 0 \\
0 & 0,5 & 0,25 & 0 \\
0 & 0 & 0 & 0 & 1\n\end{pmatrix}\n\begin{pmatrix}\n12 \\
7,5 \\
0 \\
1\n\end{pmatrix}
$$

Nach dem dritten Durchgang:

$$
\begin{pmatrix}\n12 \\
7,5 \\
0 \\
1\n\end{pmatrix}
$$
\n
$$
\begin{pmatrix}\n0,2 & 0,25 & 0 & 10 \\
0,75 & 0 & 0,75 & 0 \\
0 & 0,5 & 0,25 & 0 \\
0 & 0 & 0 & 1\n\end{pmatrix}
$$
\n
$$
\begin{pmatrix}\n14,275 \\
9 \\
3,75 \\
1\n\end{pmatrix}
$$

<span id="page-71-0"></span>Nach dem dritten Durchgang hat A 14,275 Akten, B 9 und C 3,75. Zu Aufgabe: [4.14](#page-60-3)

$$
A = \begin{pmatrix} 0.2 & 0.3 & 0.3 \\ 0.5 & 0 & 0.6 \\ 0.3 & 0.7 & 0.1 \end{pmatrix}
$$

<span id="page-71-3"></span>Siehe Abb. [4.8](#page-71-3) auf S. [64.](#page-71-3)

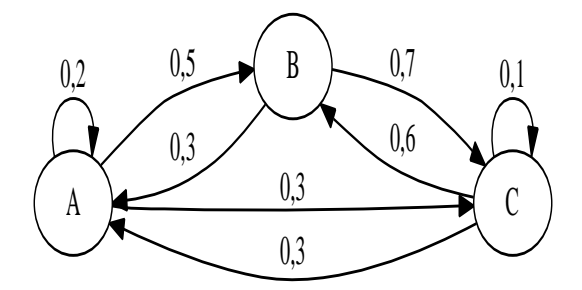

Abbildung 4.8: Die Übergangsgraphik zu Aufgabe [4.14](#page-60-3) S. [53.](#page-60-3)

#### <span id="page-71-1"></span>Zu Aufgabe: [4.15](#page-61-0)

Das Gleichungssystem kann man schreiben als:

$$
\alpha : \begin{pmatrix} 1 & 1 \\ 1 & -2 \end{pmatrix} \vec{x}
$$

#### <span id="page-71-2"></span>Zu Aufgabe: [4.16](#page-61-1)

Das Gleichungssystem kann man schreiben als:

$$
\alpha : \begin{pmatrix} 2 & -3 \\ 1 & 1 \end{pmatrix} \vec{x}
$$
### Zu Aufgabe: [4.17](#page-61-0)

Um jeden Punkt der Ebene um drei nach links zu verschieben, benötigen Sie eine Hilfsdimension:  $\overline{ }$  $\sim$ 

$$
M = \begin{pmatrix} 1 & 0 & 0 \\ 0 & 1 & 5 \\ 0 & 0 & 1 \end{pmatrix}
$$

Wenn Sie jetzt einen beliebigen Punkt haben: (3|4), so schreiben Sie ihn als:  $\begin{pmatrix} 3 & 4 \\ 4 & 1 \end{pmatrix}$ .

$$
\begin{pmatrix} 1 & 0 & 0 \\ 0 & 1 & -5 \\ 0 & 0 & 1 \end{pmatrix} \begin{pmatrix} 3 \\ 4 \\ 1 \end{pmatrix} = \begin{pmatrix} 3 \\ -1 \\ 1 \end{pmatrix}
$$

# Kapitel 5

# Matrizenrechnung

In diesem Kapitel lernen Sie Rechenregeln zum Rechnen mit Matrizen kennen.

# 5.1 Addition und Subtraktion

Matrizen können nur addiert werden, wenn Sie die gleichen "Abmessungen" ha-<br>han. Eine (2 × 2) Matrix kann nur mit einer anderen (2 × 2) Matrix addient ben. Eine  $(2 \times 3)$ -Matrix kann nur mit einer anderen  $(2 \times 3)$ -Matrix addiert werden.

Die einzelnen Komponenten werden jeweils addiert oder subtrahiert:

$$
\begin{pmatrix} 2 & 3 \ 4 & 5 \ 6 & 2 \end{pmatrix} + \begin{pmatrix} 3 & 5 \ 1 & 2 \ 1 & 2 \end{pmatrix} = \begin{pmatrix} 5 & 8 \ 5 & 7 \ 7 & 4 \end{pmatrix}
$$

Genauso funktioniert die Subtraktion.

Diese Regel macht so wie sie ist Sinn, weil die einzelnen Komponenten der Matrix ja für völlig unterschiedliche Dinge stehen können.

# 5.2 Multiplikation

### 5.2.1 Multiplikation einer Zahl mit einer Matrix

$$
A = \begin{pmatrix} 2 & 3 \\ 4 & 5 \\ 6 & 2 \end{pmatrix}
$$
  

$$
2A = \begin{pmatrix} 2 \cdot 2 & 2 \cdot 3 \\ 2 \cdot 4 & 2 \cdot 5 \\ 2 \cdot 6 & 2 \cdot 2 \end{pmatrix} = \begin{pmatrix} 4 & 6 \\ 8 & 10 \\ 12 & 4 \end{pmatrix}
$$

Alle Komponenten werden mit dem Vorfaktor multipliziert! Das macht auch Sinn, denn es gilt:  $2A = A + A$ .

### 5.2.2 Multiplikation einer Matrix mit einem Vektor

Die Multiplikation kann von rechts oder von links erfolgen.

1. Der Vektor  $\vec{x}$  wird von rechts an die Matrix A multipliziert:  $A\vec{x}$ 

$$
A = \begin{pmatrix} 2 & 3 \\ 4 & 5 \\ 6 & 2 \end{pmatrix}, \quad \vec{x} = \begin{pmatrix} 4 \\ 5 \end{pmatrix}
$$

$$
\begin{pmatrix} 4 \\ 5 \\ 4 & 5 \\ 6 & 2 \end{pmatrix} \begin{pmatrix} 2 \cdot 4 + 3 \cdot 5 \\ 4 \cdot 4 + 5 \cdot 5 \\ 6 \cdot 4 + 2 \cdot 5 \end{pmatrix} = \begin{pmatrix} 23 \\ 41 \\ 34 \end{pmatrix}
$$

$$
A\vec{x} = \begin{pmatrix} 2 & 3 \\ 4 & 5 \\ 6 & 2 \end{pmatrix} \cdot \begin{pmatrix} 4 \\ 5 \end{pmatrix} = \begin{pmatrix} 23 \\ 41 \\ 34 \end{pmatrix}
$$

Wichtig ist in dem Fall, dass die Anzahl der Spalten der Matrix gleich der Anzahl der Zeilen des Vektors ist!

2. Die Multiplikation des Vektors von links an die Matrix A.  $\vec{x}^T A$ :

$$
A = \begin{pmatrix} 2 & 3 \\ 4 & 5 \\ 6 & 2 \end{pmatrix}, \quad \vec{x} = \begin{pmatrix} 4 \\ 5 \\ 1 \end{pmatrix}, \quad \vec{x}^{\mathrm{T}} = \begin{pmatrix} 4 & 5 & 1 \end{pmatrix}
$$

$$
\vec{x}^{\mathrm{T}} A = \begin{pmatrix} 2 & 3 \\ 4 & 5 \\ 6 & 2 \end{pmatrix}
$$

$$
\vec{x}^{\mathrm{T}} A = \begin{pmatrix} 4 & 5 & 1 \end{pmatrix} \begin{pmatrix} 4 \cdot 2 + 5 \cdot 4 + 6 \cdot 1 & 4 \cdot 3 + 5 \cdot 5 + 1 \cdot 2 \end{pmatrix} = \begin{pmatrix} 34 & 39 \end{pmatrix}
$$

$$
\vec{x}^{\mathrm{T}} \cdot A = \begin{pmatrix} 4 & 5 & 1 \end{pmatrix} \cdot \begin{pmatrix} 2 & 3 \\ 4 & 5 \\ 6 & 2 \end{pmatrix} = \begin{pmatrix} 34 & 39 \end{pmatrix}
$$

### 5.2.3 Multiplikation einer Matrix mit einer Matrix

Die Multiplikation einer Matrix mit einer Matrix benötigen Sie, wenn Sie mehrere einfache Operationen hintereinander ausführen möchten.

- 1. Drehung  $(D)$  und dann eine Spiegelung  $(S)$ :  $DS\vec{x}$ .
- 2. Wenn Sie eine Matrix mit sich selbst multiplizieren, also eine Potenz einer Matrix ausrechnen, weil Sie wissen wollen, was in 2, 3 usw. Jahren passiert.

$$
A = \begin{pmatrix} 2 & 3 \\ 4 & 5 \\ 6 & 2 \end{pmatrix}, \qquad B = \begin{pmatrix} 1 & 2 & 1 \\ 3 & 4 & 0 \end{pmatrix}
$$

$$
AB = \begin{pmatrix} 2 & 3 \\ 4 & 5 \\ 4 & 5 \\ 6 & 2 \end{pmatrix} \begin{pmatrix} 2 \cdot 1 + 3 \cdot 3 & 2 \cdot 2 + 3 \cdot 4 & 2 \cdot 1 + 3 \cdot 0 \\ 4 \cdot 1 + 5 \cdot 3 & 4 \cdot 2 + 5 \cdot 4 & 4 \cdot 1 + 5 \cdot 0 \\ 6 \cdot 1 + 2 \cdot 3 & 6 \cdot 2 + 2 \cdot 4 & 6 \cdot 1 + 2 \cdot 0 \end{pmatrix} = \begin{pmatrix} 11 & 16 & 2 \\ 19 & 28 & 4 \\ 12 & 20 & 6 \end{pmatrix}
$$

Achtung: Selbst bei quadratischen Matrizen gilt nicht immer:  $AB = BA$ :

$$
A = \begin{pmatrix} 1 & 2 \\ 3 & 4 \end{pmatrix} \qquad B = \begin{pmatrix} 1 & 0 \\ 1 & 1 \end{pmatrix}
$$

$$
\begin{pmatrix} 1 & 0 \\ 1 & 1 \end{pmatrix} \qquad \begin{pmatrix} 1 & 2 \\ 3 & 4 \end{pmatrix}
$$

$$
\begin{pmatrix} 1 & 2 \\ 3 & 4 \end{pmatrix} \qquad \begin{pmatrix} 3 & 2 \\ 7 & 4 \end{pmatrix} \qquad \begin{pmatrix} 1 & 0 \\ 1 & 1 \end{pmatrix} \qquad \begin{pmatrix} 1 & 2 \\ 4 & 6 \end{pmatrix}
$$

Also:

$$
AB = \begin{pmatrix} 1 & 2 \\ 3 & 4 \end{pmatrix} \cdot \begin{pmatrix} 1 & 0 \\ 1 & 1 \end{pmatrix} = \begin{pmatrix} 1+2 & 2 \\ 3+4 & 4 \end{pmatrix} = \begin{pmatrix} 3 & 2 \\ 7 & 4 \end{pmatrix}
$$
  
\n
$$
BA = \begin{pmatrix} 1 & 0 \\ 1 & 1 \end{pmatrix} \cdot \begin{pmatrix} 1 & 2 \\ 3 & 4 \end{pmatrix} = \begin{pmatrix} 1 & 2 \\ 1+3 & 2+4 \end{pmatrix} = \begin{pmatrix} 1 & 2 \\ 4 & 6 \end{pmatrix}
$$
  
\n
$$
AB \neq BA
$$

(Hier ist die Multiplikation einmal eine Spalten- und einmal eine Zeilenaddition).

# 5.3 Inversion einer Matrix

In diesem Abschnitt lernen Sie, wie man die Inverse einer Matrix bildet.

### <span id="page-75-0"></span>5.3.1 Verfahren

Wenn man eine Matrix  $A$  hat, dann ist die Matrix  $A^{-1}$  gesucht, die mit  $A$  multipliziert die Einheitsmatrix ergibt:

$$
AA^{-1} = E = A^{-1}A
$$

Das Verfahren ist im Prinzip sehr einfach. Als Beispiel nehmen wir uns die Matrix A:  $\lambda$ 

$$
A = \begin{pmatrix} 2 & 3 \\ 4 & 5 \end{pmatrix}
$$

Will man eine Inverse errechnen, so schreiben Sie zuerst die Matrix auf und daneben die Einheitsmatrix:

$$
\begin{pmatrix} 2 & 3 \ 4 & 5 \end{pmatrix} \quad \begin{pmatrix} 1 & 0 \ 0 & 1 \end{pmatrix}
$$

Dann formen Sie mit dem Gaußverfahren die linke Matrix zur Einheitsmatrix um. Dabei wenden Sie die Umformung auch auf die andere Matrix an:

$$
\begin{array}{c} II = II - 2 \cdot I \\ \begin{pmatrix} 2 & 3 \\ 0 & -1 \end{pmatrix} & \begin{pmatrix} 1 & 0 \\ -2 & 1 \end{pmatrix} \\ I = I + 3 \cdot II \\ \begin{pmatrix} 2 & 0 \\ 0 & -1 \end{pmatrix} & \begin{pmatrix} -5 & 3 \\ -2 & 1 \end{pmatrix} \\ I = I/2 \\ \begin{pmatrix} 1 & 0 \\ 0 & 1 \end{pmatrix} & II = (-1) \cdot II \\ \begin{pmatrix} -2.5 & 1.5 \\ 2 & -1 \end{pmatrix} \\ A^{-1} = \begin{pmatrix} -2.5 & 1.5 \\ 2 & -1 \end{pmatrix} = \frac{1}{-2} \begin{pmatrix} 5 & -3 \\ -4 & 2 \end{pmatrix} \end{array}
$$

Sie erkennen, dass bei einer  $(2 \times 2)$ -Matrix (aber auch nur da) auf der Diagonalen die Vorzeichen geändert werden und die anderen Zahlen vertauscht werden. Der Vorfaktor ist der Kehrwert der Determinante.

Probe:

$$
A \cdot A^{-1} = \begin{pmatrix} 2 & 3 \\ 4 & 5 \end{pmatrix} \cdot \frac{1}{-2} \begin{pmatrix} 5 & -3 \\ -4 & 2 \end{pmatrix} = \frac{1}{-2} \begin{pmatrix} -2 & 0 \\ 0 & -2 \end{pmatrix} = \begin{pmatrix} 1 & 0 \\ 0 & 1 \end{pmatrix}
$$

### 5.3.2 Tip

Es ist sinnvoll Prüfsummen zu bilden. Zum Beispiel die Summe der Einträge der Spalten. Dann können Sie leicht "soll" und "ist" vergleichen und Sie können sich<br>sieherer sein dass Ihre Bechnung stimmt sicherer sein, dass Ihre Rechnung stimmt.

### <span id="page-76-0"></span>5.3.3 Zum Auswendiglernen

Wir benötigen in dem Skript häufig die Inverse einer  $(2 \times 2)$ -Matrix. Daher macht es Sinn, sich eine Formel einzuprägen und nicht jedesmal das Gaußverfahren anzuwenden.

$$
A = \begin{pmatrix} a & b \\ c & d \end{pmatrix}
$$
  

$$
A^{-1} = \frac{1}{\det(A)} \begin{pmatrix} d & -b \\ -c & a \end{pmatrix} = \frac{1}{ad - bc} \begin{pmatrix} d & -b \\ -c & a \end{pmatrix}
$$

Beispiele:

$$
A = \begin{pmatrix} 1 & 2 \\ 3 & 4 \end{pmatrix} \qquad A^{-1} = \frac{1}{1 \cdot 4 - 2 \cdot 3} \begin{pmatrix} 4 & -2 \\ -3 & 1 \end{pmatrix} = \frac{1}{-2} \begin{pmatrix} 4 & -2 \\ -3 & 1 \end{pmatrix} = \frac{1}{2} \begin{pmatrix} -4 & 2 \\ 3 & -1 \end{pmatrix}
$$

$$
A \cdot A^{-1} = \begin{pmatrix} 1 & 2 \\ 3 & 4 \end{pmatrix} \cdot \frac{1}{2} \begin{pmatrix} -4 & 2 \\ 3 & -1 \end{pmatrix} = \frac{1}{2} \begin{pmatrix} 2 & 0 \\ 0 & 2 \end{pmatrix} = \begin{pmatrix} 1 & 0 \\ 0 & 1 \end{pmatrix}
$$

Ganz besonders einfach wird die Inverse, wenn die Determinante 1 oder −1 ist:

$$
B = \begin{pmatrix} 2 & 1 \\ 5 & 3 \end{pmatrix} \qquad B^{-1} = \frac{1}{2 \cdot 3 - 1 \cdot 5} \begin{pmatrix} 3 & -1 \\ -5 & 2 \end{pmatrix} = \frac{1}{1} \begin{pmatrix} 3 & -1 \\ -5 & 2 \end{pmatrix} = \begin{pmatrix} 3 & -1 \\ -5 & 2 \end{pmatrix}
$$

$$
B \cdot B^{-1} = \begin{pmatrix} 2 & 1 \\ 5 & 3 \end{pmatrix} \cdot \begin{pmatrix} 3 & -1 \\ -5 & 2 \end{pmatrix} = \begin{pmatrix} 1 & 0 \\ 0 & 1 \end{pmatrix}
$$

### <span id="page-77-0"></span>5.3.4 Warum ist das ganze so einfach?

Nun, im Prinzip stellt man sich die Frage, welcher Vektor folgende Gleichungen löst:

$$
A\vec{v}_1 = \begin{pmatrix} 1 \\ 0 \end{pmatrix} \qquad A\vec{v}_2 = \begin{pmatrix} 0 \\ 1 \end{pmatrix}
$$

Wenn man dann eine Matrix mit den Spalten  $v_1$  und  $v_2$  bildet, dann erhält man gerade die Inverse Matrix.

Beispiel:

$$
A = \begin{pmatrix} 2 & 3 \\ 4 & 5 \end{pmatrix}
$$

Es ergeben sich nun zwei Gleichungssysteme:

$$
\begin{pmatrix} 2 & 3 \ 4 & 5 \end{pmatrix} \vec{v}_1 = \begin{pmatrix} 1 \ 0 \end{pmatrix} \quad \text{und} \quad \begin{pmatrix} 2 & 3 \ 4 & 5 \end{pmatrix} \vec{v}_1 = \begin{pmatrix} 0 \ 1 \end{pmatrix}
$$

Beide Gleichungssysteme lösen Sie nach dem Gaußverfahren:

$$
\begin{pmatrix} 1 & 0 \ 0 & 1 \end{pmatrix} \vec{v}_1 = \frac{-1}{2} \begin{pmatrix} 5 \ -4 \end{pmatrix} \quad \text{und} \quad \begin{pmatrix} 1 & 0 \ 0 & 1 \end{pmatrix} \vec{v}_2 = \frac{-1}{2} \begin{pmatrix} -3 \ 2 \end{pmatrix}
$$

Sie haben zweimal (für beide Gleichungssysteme) dieselben Umformungen gemacht. Der Weg oben (Kap. [5.3.1,](#page-75-0) S. [68\)](#page-75-0), beide Gleichungssysteme auf einmal zu lösen, ist schneller. Noch schneller ist natürlich die Formel aus Kap. [5.3.3,](#page-76-0) S. [69.](#page-76-0)

#### 5.3.5 Wann lässt sich eine Inverse bilden?

Nun, Sie müssen die Gleichungssysteme aus Kap. [5.3.4,](#page-77-0) S. [70](#page-77-0) eindeutig lösen können, also  $Av_1 = e_1$ ,  $Av_2 = e_2$  usw. Dies geht aber nur, wenn die Determinante von A ungleich null ist:

Eine Matrix A hat genau dann eine Inverse, wenn gilt:  $det(A) \neq 0$ . Ohne Beweis gilt darüberhinaus:

$$
\det(A^{-1}) = 1/\det(A)
$$

Im Beispiel gilt:

$$
A = \begin{pmatrix} 2 & 3 \\ 4 & 5 \end{pmatrix}
$$
  
\n
$$
A^{-1} = \begin{pmatrix} -2.5 & 1.5 \\ 2 & -1 \end{pmatrix}
$$
  
\n
$$
det(A) = 2 \cdot 5 - 3 \cdot 4 = -2
$$
  
\n
$$
det(A^{-1}) = (-2.5) \cdot (-1) - 2 \cdot 1.5 = 2.5 - 3 = -0.5 = \frac{1}{-2} = \frac{1}{det(A)}
$$

### 5.3.6 Aufstellen einer Matrix allgemein

Wenn Sie zwei beliebige Abbildungen zweier Vektoren kennen, dann können Sie die Matrix der Abbildung nicht einfach aufstellen. Denn Sie kennen ja nicht die Bilder der Einheitsvektoren. In diesem Fall benötigen Sie die Inverse.  $\begin{pmatrix} 1 \\ 0 \end{pmatrix} \rightarrow \dots$ bzw.  $\begin{pmatrix} 0 \\ 1 \end{pmatrix} \rightarrow \dots$  kennen sie nicht.

Beispiel:

Gegeben sind folgende Übergänge:

$$
\vec{a} = \begin{pmatrix} 1 \\ 1 \end{pmatrix} \rightarrow M \cdot \vec{a} = \begin{pmatrix} 3 \\ 7 \end{pmatrix} \text{ und } \vec{b} = \begin{pmatrix} 1 \\ -1 \end{pmatrix} \rightarrow M \cdot \vec{b} = \begin{pmatrix} 1 \\ 1 \end{pmatrix}
$$

Wie kann man dann die Übergangsmatrix aufstellen?

Die beiden Abbildungen können Sie zusammenfassen:

$$
M \cdot A = M \cdot \begin{pmatrix} 1 & 1 \\ 1 & -1 \end{pmatrix} = \begin{pmatrix} 3 & 1 \\ 7 & 1 \end{pmatrix}
$$

Sie erhalten  $M$ , wenn Sie jeweils von **rechts!** mit der Inversen  $A^{-1}$  multiplizieren. Dazu erstellen wir erst die Inverse der Matrix A:

$$
A = \begin{pmatrix} 1 & 1 \\ 1 & -1 \end{pmatrix}
$$
  

$$
A^{-1} = \frac{1}{-2} \begin{pmatrix} -1 & -1 \\ -1 & 1 \end{pmatrix} = \frac{1}{2} \begin{pmatrix} 1 & 1 \\ 1 & -1 \end{pmatrix}
$$

Dann lösen wir die Gleichung

$$
M \cdot A = \begin{pmatrix} 3 & 1 \\ 7 & 1 \end{pmatrix} \qquad |\cdot A^{-1} \text{ von rechts}
$$
  
\n
$$
M \cdot \underbrace{A \cdot A^{-1}}_{E} = \begin{pmatrix} 3 & 1 \\ 7 & 1 \end{pmatrix} A^{-1} \qquad |M \cdot E = M
$$
  
\n
$$
M = \begin{pmatrix} 3 & 1 \\ 7 & 1 \end{pmatrix} \cdot A^{-1}
$$
  
\n
$$
M = \begin{pmatrix} 3 & 1 \\ 7 & 1 \end{pmatrix} \cdot \frac{1}{2} \begin{pmatrix} 1 & 1 \\ 1 & -1 \end{pmatrix}
$$
  
\n
$$
M = \begin{pmatrix} 2 & 1 \\ 4 & 3 \end{pmatrix}
$$

Tatsächlich gilt:

$$
M \cdot \vec{a} = \begin{pmatrix} 2 & 1 \\ 4 & 3 \end{pmatrix} \cdot \begin{pmatrix} 1 \\ 1 \end{pmatrix} = \begin{pmatrix} 3 \\ 7 \end{pmatrix}
$$

und

$$
M \cdot \vec{b} = \begin{pmatrix} 2 & 1 \\ 4 & 3 \end{pmatrix} \cdot \begin{pmatrix} 1 \\ -1 \end{pmatrix} = \begin{pmatrix} 1 \\ 1 \end{pmatrix}
$$

# 5.4 Regeln

Bei dem Rechnen mit Matrizen gelten bis auf die Division ähnliche Regeln wie bei den reellen Zahlen:

- $A + B = B + A$ Die Vertauschbarkeit bei der Addition kennen Sie sonst auch:  $3 + 4 = 4 + 3$
- $AE = A$
- $A(BC) = (AB)C$ Es ist also egal, was man zuerst ausrechnet, ob  $A \cdot B$  oder  $B \cdot C$
- $A + (B + C) = (A + B) + C$ Das sind die Klammerregeln wie sie sonst auch gelten.
- $(A+B)\vec{x} = A\vec{x} + B\vec{x}$  Das sind die Klammerregeln wie sie sonst auch gelten.
- $AA^{-1} = A^{-1}A = E$ Wenn denn eine Inverse überhaupt existiert.
- $AA = A^2$ ,  $AAA = A^3$  usw.

Zur Beachtung: In der Regel gilt:  $AB \neq BA$ 

# 5.5 Aufgaben

<span id="page-80-0"></span>Aufgabe 5.1

$$
A = \begin{pmatrix} 1 & 2 \\ 1 & 1 \end{pmatrix}
$$

$$
B = \begin{pmatrix} 1 & 2 \\ 3 & 4 \end{pmatrix}
$$

Multiplizieren Sie A mit B:

- 1. Bestimmen Sie AB. Und geben Sie in unserer Dokumentationsweise des Gaußschen Algorithmus an, wie  $B$  zu  $AB$  verändert werden muss mit Hilfe des Gaußschen Algorithmus.
- 2. Bestimmen Sie BA.

(Lösung siehe Seite [78\)](#page-85-0).

### <span id="page-80-1"></span>Aufgabe 5.2

$$
A = \begin{pmatrix} 1 & 0 \\ 1 & 3 \end{pmatrix}
$$

$$
B = \begin{pmatrix} 1 & 2 \\ 3 & 4 \end{pmatrix}
$$

Multiplizieren Sie A mit B:

- 1. Bestimmen Sie AB. Und geben Sie in unserer Dokumentationsweise des Gaußschen Algorithmus an, wie  $B$  zu  $AB$  verändert werden muss mit Hilfe des Gaußschen Algorithmus.
- 2. Bestimmen Sie BA.

(Lösung siehe Seite [78\)](#page-85-1).

### <span id="page-80-2"></span>Aufgabe 5.3

$$
A = \begin{pmatrix} 1 & 2 \\ 3 & 1 \end{pmatrix}
$$

$$
B = \begin{pmatrix} 1 & 2 \\ 3 & 4 \end{pmatrix}
$$

Bestimmen Sie AB. Und geben Sie in unserer Dokumentationsweise des Gaußschen Algorithmus an, wie  $B$  zu  $AB$  verändert werden muss mit Hilfe des Gaußschen Algorithmus.

(Lösung siehe Seite [78\)](#page-85-2).

<span id="page-81-0"></span>Aufgabe 5.4

$$
A = \begin{pmatrix} 1 & 2 \\ 3 & -1 \end{pmatrix}
$$

$$
B = \begin{pmatrix} 1 & 3 \\ -2 & 4 \end{pmatrix}
$$

Bestimmen Sie AB. Und geben Sie in unserer Dokumentationsweise des Gaußschen Algorithmus an, wie  $B$  zu  $AB$  verändert werden muss mit Hilfe des Gaußschen Algorithmus.

(Lösung siehe Seite [79\)](#page-86-0).

#### <span id="page-81-1"></span>Aufgabe 5.5

$$
A = \begin{pmatrix} 1 & 1 \\ 1 & 1 \end{pmatrix}
$$

$$
B = \begin{pmatrix} 1 & 0 \\ -1 & 0 \end{pmatrix}
$$

Bestimmen Sie  $AB$ . Und geben Sie an, wie  $B$  verändert wird. (Lösung siehe Seite [79\)](#page-86-1).

#### <span id="page-81-2"></span>Aufgabe 5.6

Geben Sie eine Matrix an, welche die beiden Spalten vertauscht. (Lösung siehe Seite [79\)](#page-86-2).

<span id="page-81-3"></span>Aufgabe 5.7

$$
A = \begin{pmatrix} 1 & 2 \\ 3 & 1 \end{pmatrix}
$$

Geben Sie eine Matrix an, welche folgende Umformungen durchführt:  $I = 2 \cdot I + 5 \cdot II$  $II = II$ Geben Sie an, ob von links oder rechts multipliziert werden muss.

(Lösung siehe Seite [79\)](#page-86-3).

#### <span id="page-81-4"></span>Aufgabe 5.8

$$
A = \begin{pmatrix} 1 & 2 \\ 3 & 1 \end{pmatrix}
$$

Geben Sie eine Matrix an, welche die 1. Spalte von  $A$  so verändert, dass die neue 1.Spalte aus dem Doppelten der 1. Spalte und dem Dreifachen der 2. Spalte besteht. Die neue 2. Spalte soll die Summe der 1. Spalte und der 2. Spalte enthalten. Geben Sie an, ob von links oder rechts multipliziert werden muss. (Lösung siehe Seite [80\)](#page-87-0).

### <span id="page-81-5"></span>Aufgabe 5.9

$$
A = \begin{pmatrix} 1 & 2 \\ 3 & 1 \end{pmatrix}
$$

Geben Sie eine Matrix an, welche die Spalten aufaddiert und in die neue erste Spalte schreibt. Die neue zweite Spalte soll aus Nullen bestehen. Geben Sie an, ob von links oder rechts multipliziert werden muss.

(Lösung siehe Seite [80\)](#page-87-1).

#### <span id="page-82-0"></span>Aufgabe 5.10

$$
A = \begin{pmatrix} 1 & 2 \\ 3 & 1 \end{pmatrix}
$$

Geben Sie eine Matrix an, welche jeweils die Zeilen aufaddiert, so dass in der Ergebnismatrix dann jeweils die Summen der Zeilen stehen.

Geben Sie an, ob von links oder rechts multipliziert werden muss. (Lösung siehe Seite [80\)](#page-87-2).

#### <span id="page-82-1"></span>Aufgabe 5.11

$$
A = \begin{pmatrix} 1 & 3 \\ 2 & 4 \end{pmatrix}
$$

$$
B = \begin{pmatrix} 4 & 2 \\ 3 & 1 \end{pmatrix}
$$

Bestimmen Sie das Produkt AB. (Lösung siehe Seite [80\)](#page-87-3).

#### <span id="page-82-2"></span>Aufgabe 5.12

$$
A = \begin{pmatrix} 1 & 3 \\ 2 & a \end{pmatrix}
$$

$$
B = \begin{pmatrix} 4 & 2 \\ 3 & 1 \end{pmatrix}
$$

Bestimmen Sie das Produkt AB.

(Lösung siehe Seite [81\)](#page-88-0).

<span id="page-82-3"></span>Aufgabe 5.13 Gegeben ist Ihnen die Matrix M. Mit welcher Matrix muss man von rechts multiplizieren, damit sich die Spalten vertauschen?

$$
M = \begin{pmatrix} 1 & 2 \\ 3 & 4 \end{pmatrix}
$$

(Lösung siehe Seite [81\)](#page-88-1).

#### <span id="page-82-4"></span>Aufgabe 5.14

Geben Sie alle dreidimensionalen Permutationsmatrizen an. Dies sind die Matrizen (P), mit denen Sie von links multiplizieren, damit die Zeilen vertauscht werden:

$$
P \cdot M = M'
$$

In M ′ sind dann die Zeilen entsprechend der Permutationsmatrix vertauscht. (Lösung siehe Seite [81\)](#page-88-2).

#### <span id="page-83-0"></span>Aufgabe 5.15

Geben Sie alle dreidimensionalen Matrizen (SP) an mit denen Sie bei der Multiplikation von rechts die Spalten vertauschen.

$$
M \cdot SP = M'
$$

In M ′ sind dann die Spalten entsprechend der Permutationsmatrix vertauscht. (Lösung siehe Seite [82\)](#page-89-0).

#### <span id="page-83-1"></span>Aufgabe 5.16

$$
A = \begin{pmatrix} 1 & 2 \\ 1 & 1 \end{pmatrix}
$$

Bestimmen Sie wenn Sie denn exisitiert A−<sup>1</sup> durch Umformungen zu einer Einheitsmatrix.

(Lösung siehe Seite [84\)](#page-91-0).

<span id="page-83-2"></span>Aufgabe 5.17

$$
A = \begin{pmatrix} 1 & 1 & 3 \\ 2 & 4 & 6 \\ 1 & 0 & 2 \end{pmatrix}
$$

Bestimmen Sie wenn sie existiert A−<sup>1</sup> durch Umformungen zu einer Einheitsmatrix.

(Lösung siehe Seite [84\)](#page-91-1).

#### <span id="page-83-3"></span>Aufgabe 5.18

$$
A = \begin{pmatrix} 1 & 0 & -1 \\ 2 & 1 & 4 \\ 0 & 0 & 1 \end{pmatrix}
$$

Bestimmen Sie wenn sie existiert A−<sup>1</sup> durch Umformungen zu einer Einheitsmatrix.

(Lösung siehe Seite [85\)](#page-92-0).

### <span id="page-83-4"></span>Aufgabe 5.19

$$
A = \begin{pmatrix} 0 & 1 & 0 \\ 1 & 0 & 0 \\ 0 & 0 & 1 \end{pmatrix}
$$

Bestimmen Sie  $A^{-1}$  ohne zu rechnen. (Überlegen Sie, wo in den Spalten der Inversen jeweils 1 stehen muss, damit das Produkt von A und A−<sup>1</sup> nur auf der Diagonalen 1 erhält.)

(Lösung siehe Seite [86\)](#page-93-0).

#### <span id="page-83-5"></span>Aufgabe 5.20

Von einer Abbildung sind folgende Übergänge bekannt.

$$
\begin{pmatrix} 1 \\ 2 \end{pmatrix} \rightarrow \begin{pmatrix} 5 \\ 5 \end{pmatrix} \text{ und } \begin{pmatrix} 1 \\ 1 \end{pmatrix} \rightarrow \begin{pmatrix} 3 \\ 4 \end{pmatrix}
$$

Bestimmen Sie die Matrix der Abbildung.

(Lösung siehe Seite [86\)](#page-93-1).

#### <span id="page-84-0"></span>Aufgabe 5.21

Von einer Abbildung sind folgende Übergänge bekannt.

$$
\begin{pmatrix} 1 \\ 3 \end{pmatrix} \rightarrow \begin{pmatrix} 4 \\ 5 \end{pmatrix} \text{ und } \begin{pmatrix} 1 \\ 4 \end{pmatrix} \rightarrow \begin{pmatrix} 5 \\ 14 \end{pmatrix}
$$

Bestimmen Sie die Matrix der Abbildung. (Lösung siehe Seite [86\)](#page-94-0).

### <span id="page-84-1"></span>Aufgabe 5.22

Von einer Abbildung sind folgende Übergänge bekannt.

$$
\begin{pmatrix} 1 \\ 3 \end{pmatrix} \rightarrow \begin{pmatrix} 4 \\ 11 \end{pmatrix} \text{ und } \begin{pmatrix} 1 \\ 4 \end{pmatrix} \rightarrow \begin{pmatrix} 5 \\ 14 \end{pmatrix}
$$

Bestimmen Sie die Matrix der Abbildung. (Lösung siehe Seite [87\)](#page-94-1).

#### 5.6 Lösungen

<span id="page-85-0"></span>Zu Aufgabe: [5.1](#page-80-0)

$$
AB = \begin{pmatrix} 1 & 2 \\ 3 & 4 \end{pmatrix}
$$

$$
AB = \begin{pmatrix} 1 & 2 \\ 1 & 1 \end{pmatrix} \begin{pmatrix} 7 & 10 \\ 4 & 6 \end{pmatrix}
$$

$$
AB = \begin{pmatrix} 1 & 2 \\ 1 & 1 \end{pmatrix} \cdot \begin{pmatrix} 1 & 2 \\ 3 & 4 \end{pmatrix} = \begin{pmatrix} 7 & 10 \\ 4 & 6 \end{pmatrix}
$$

 $I = I + 2 \cdot II$  $II = II + I$ 

$$
BA = \begin{pmatrix} 1 & 2 \\ 3 & 4 \end{pmatrix} \begin{pmatrix} 1 & 2 \\ 7 & 10 \end{pmatrix}
$$

$$
BA = \begin{pmatrix} 1 & 2 \\ 3 & 4 \end{pmatrix} \cdot \begin{pmatrix} 1 & 2 \\ 1 & 1 \end{pmatrix} = \begin{pmatrix} 3 & 4 \\ 7 & 10 \end{pmatrix}
$$

<span id="page-85-1"></span>Zu Aufgabe: [5.2](#page-80-1)

$$
AB = \begin{pmatrix} 1 & 0 \\ 1 & 3 \end{pmatrix} \begin{pmatrix} 1 & 2 \\ 1 & 2 \end{pmatrix}
$$

$$
AB = \begin{pmatrix} 1 & 0 \\ 1 & 3 \end{pmatrix} \cdot \begin{pmatrix} 1 & 2 \\ 3 & 4 \end{pmatrix} \begin{pmatrix} 1 & 2 \\ 10 & 14 \end{pmatrix}
$$

 $I = I$  $II = I + 3 \cdot II$ 

$$
BA = \begin{pmatrix} 1 & 2 \\ 3 & 4 \end{pmatrix} \begin{pmatrix} 1 & 0 \\ 7 & 12 \end{pmatrix}
$$

$$
BA = \begin{pmatrix} 1 & 2 \\ 3 & 4 \end{pmatrix} \cdot \begin{pmatrix} 1 & 0 \\ 1 & 3 \end{pmatrix} = \begin{pmatrix} 3 & 6 \\ 7 & 12 \end{pmatrix}
$$

<span id="page-85-2"></span>
$$
AB = \begin{pmatrix} 1 & 2 \\ 3 & 4 \end{pmatrix}
$$

$$
AB = \begin{pmatrix} 1 & 2 \\ 3 & 1 \end{pmatrix} \begin{pmatrix} 7 & 10 \\ 6 & 10 \end{pmatrix}
$$

$$
AB = \begin{pmatrix} 1 & 2 \\ 3 & 1 \end{pmatrix} \cdot \begin{pmatrix} 1 & 2 \\ 3 & 4 \end{pmatrix} = \begin{pmatrix} 7 & 10 \\ 6 & 10 \end{pmatrix}
$$

<span id="page-86-0"></span> $I = I + 2 \cdot II$  $II = II + 3 \cdot I$ Zu Aufgabe: [5.4](#page-81-0)

$$
\begin{pmatrix} 1 & 3 \ -2 & 4 \end{pmatrix}
$$

$$
AB = \begin{pmatrix} 1 & 2 \ 3 & -1 \end{pmatrix} \begin{pmatrix} -3 & 11 \ 5 & 5 \end{pmatrix}
$$

$$
AB = \begin{pmatrix} 1 & 2 \ 3 & -1 \end{pmatrix} \cdot \begin{pmatrix} 1 & 3 \ -2 & 4 \end{pmatrix} = \begin{pmatrix} -3 & 11 \ 5 & 5 \end{pmatrix}
$$

<span id="page-86-1"></span> $I = I + 2 \cdot II$  $II = (-1)II + 3 \cdot I$ Zu Aufgabe: [5.5](#page-81-1)

$$
AB = \begin{pmatrix} 1 & 1 \\ 1 & 1 \end{pmatrix} \begin{pmatrix} 1 & 0 \\ 0 & 0 \\ 0 & 0 \end{pmatrix}
$$

$$
AB = \begin{pmatrix} 1 & 1 \\ 1 & 1 \end{pmatrix} \cdot \begin{pmatrix} 1 & 0 \\ -1 & 0 \end{pmatrix} = \begin{pmatrix} 0 & 0 \\ 0 & 0 \end{pmatrix}
$$

 $I = I + II$  $II = II + I$ 

<span id="page-86-3"></span><span id="page-86-2"></span>Zu Aufgabe: [5.6](#page-81-2)

$$
A = \begin{pmatrix} 0 & 1 \\ 1 & 0 \end{pmatrix}
$$

$$
B = \begin{pmatrix} 2 & 5 \\ 0 & 1 \end{pmatrix}
$$

$$
BA = \begin{pmatrix} 2 & 5 \\ 0 & 1 \end{pmatrix} \begin{pmatrix} 17 & 9 \\ 3 & 1 \end{pmatrix}
$$

$$
BA = \begin{pmatrix} 2 & 5 \\ 0 & 1 \end{pmatrix} \cdot \begin{pmatrix} 1 & 2 \\ 3 & 1 \end{pmatrix} = \begin{pmatrix} 17 & 9 \\ 3 & 1 \end{pmatrix}
$$

<span id="page-87-0"></span>Zu Aufgabe: [5.8](#page-81-4)

$$
B = \begin{pmatrix} 2 & 1 \\ 3 & 1 \end{pmatrix}
$$

$$
AB = \begin{pmatrix} 1 & 2 \\ 3 & 1 \end{pmatrix} \begin{pmatrix} 8 & 3 \\ 9 & 4 \end{pmatrix}
$$

$$
AB = \begin{pmatrix} 1 & 2 \\ 3 & 1 \end{pmatrix} \cdot \begin{pmatrix} 2 & 1 \\ 3 & 1 \end{pmatrix} = \begin{pmatrix} 8 & 3 \\ 9 & 4 \end{pmatrix}
$$

<span id="page-87-1"></span>Zu Aufgabe: [5.9](#page-81-5)

$$
M = \left(\begin{array}{cc} 1 & 1 \\ 0 & 0 \end{array}\right)
$$

 ${\cal M}$  muss von links multipliziert werden.

$$
MA = \begin{pmatrix} 1 & 1 \\ 0 & 0 \end{pmatrix} \begin{pmatrix} 1 & 2 \\ 4 & 3 \\ 0 & 0 \end{pmatrix}
$$

$$
MA = \begin{pmatrix} 1 & 1 \\ 0 & 0 \end{pmatrix} \cdot \begin{pmatrix} 1 & 2 \\ 3 & 1 \end{pmatrix} = \begin{pmatrix} 4 & 3 \\ 0 & 0 \end{pmatrix}
$$

<span id="page-87-2"></span>Zu Aufgabe: [5.10](#page-82-0)

$$
M = \left(\begin{array}{cc} 1 & 0 \\ 1 & 0 \end{array}\right)
$$

 ${\cal M}$  muss von rechts multipliziert werden.

$$
AM = \begin{pmatrix} 1 & 2 \\ 3 & 1 \end{pmatrix} \begin{pmatrix} 1 & 0 \\ 3 & 0 \\ 4 & 0 \end{pmatrix}
$$

$$
AM = \begin{pmatrix} 1 & 2 \\ 3 & 1 \end{pmatrix} \cdot \begin{pmatrix} 1 & 0 \\ 1 & 0 \end{pmatrix} = \begin{pmatrix} 3 & 0 \\ 4 & 0 \end{pmatrix}
$$

<span id="page-87-3"></span>
$$
AB = \begin{pmatrix} 1 & 3 \\ 2 & 4 \end{pmatrix} \begin{pmatrix} 4 & 2 \\ 13 & 5 \\ 20 & 8 \end{pmatrix}
$$

$$
AB = \begin{pmatrix} 1 & 3 \\ 2 & 4 \end{pmatrix} \cdot \begin{pmatrix} 4 & 2 \\ 3 & 1 \end{pmatrix} = \begin{pmatrix} 13 & 5 \\ 20 & 8 \end{pmatrix}
$$

#### <span id="page-88-0"></span>Zu Aufgabe: [5.12](#page-82-2)

$$
\begin{pmatrix} 4 & 2 \ 3 & 1 \end{pmatrix}
$$

$$
AB = \begin{pmatrix} 1 & 3 \ 2 & a \end{pmatrix} \begin{pmatrix} 13 & 5 \ 3a + 8 & a + 4 \end{pmatrix}
$$

$$
AB = \begin{pmatrix} 1 & 3 \ 2 & a \end{pmatrix} \cdot \begin{pmatrix} 4 & 2 \ 3 & 1 \end{pmatrix} = \begin{pmatrix} 13 & 5 \ 3a + 8 & a + 4 \end{pmatrix}
$$

#### <span id="page-88-1"></span>Zu Aufgabe: [5.13](#page-82-3)

Sie müssen mit einer sogenannten Permutationsmatrix multiplizieren:

$$
\begin{pmatrix} 1 & 2 \\ 3 & 4 \end{pmatrix} \begin{pmatrix} 0 & 1 \\ 1 & 0 \end{pmatrix} = \begin{pmatrix} 2 & 1 \\ 4 & 3 \end{pmatrix}
$$

#### <span id="page-88-2"></span>Zu Aufgabe: [5.14](#page-82-4)

Diese Permutationsmatrizen (P) tauschen die Zeilen, wenn man P von links multipliziert:  $P \cdot MP$ .

Zur Erinnerung:

$$
P = \begin{pmatrix} p_{1,1} & p_{1,2} & p_{1,3} \\ p_{2,1} & p_{2,2} & p_{2,3} \\ p_{3,1} & p_{3,2} & p_{3,3} \end{pmatrix}
$$

1. Vertauscht keine Zeilen:

$$
\begin{pmatrix} 1 & 0 & 0 \\ 0 & 1 & 0 \\ 0 & 0 & 1 \end{pmatrix}
$$

2. Tauscht:

 $p_{3,2}: 2.$  Zeile  $\rightarrow 3.$  Zeile  $p_{2,3}:$  3. Zeile  $\rightarrow$  2. Zeile  $\sqrt{ }$  $\overline{1}$ 1 0 0 0 0 1 0 1 0  $\setminus$  $\overline{1}$ 

3. Tauscht:

```
p_{2,1}: 1. Zeile \rightarrow 2. Zeile
p_{1,2}: 2. Zeile \rightarrow 1. Zeile
            \sqrt{ }\overline{1}0 1 0
               1 0 0
               0 0 1
                            \setminus\overline{1}
```
4. Tauscht:

$$
p_{2,1}
$$
: 1. Zeile  $\rightarrow$  2. Zeile  
\n $p_{3,2}$ : 2. Zeile  $\rightarrow$  3. Zeile  
\n $p_{1,3}$ : 3. Zeile  $\rightarrow$  1. Zeile  
\n
$$
\begin{pmatrix}\n0 & 0 & 1 \\
1 & 0 & 0 \\
0 & 1 & 0\n\end{pmatrix}
$$

5. Tauscht:

$$
p_{3,1} : 1.
$$
 Zeile  $\rightarrow 3.$  Zeile  
\n $p_{2,2} : 2.$  Zeile  $\rightarrow 2.$  Zeile  
\n $p_{1,3} : 3.$  Zeile  $\rightarrow 1.$  Zeile  
\n
$$
\begin{pmatrix}\n0 & 0 & 1 \\
0 & 1 & 0 \\
1 & 0 & 0\n\end{pmatrix}
$$

6. Tauscht:

$$
p_{3,1} : 1. \text{ Zeile} \rightarrow 3. \text{ Zeile}
$$
  
\n
$$
p_{1,2} : 2. \text{ Zeile} \rightarrow 1. \text{ Zeile}
$$
  
\n
$$
p_{2,3} : 3. \text{ Zeile} \rightarrow 2. \text{ Zeile}
$$
  
\n
$$
\begin{pmatrix} 0 & 1 & 0 \\ 0 & 0 & 1 \\ 1 & 0 & 0 \end{pmatrix}
$$

### <span id="page-89-0"></span>Zu Aufgabe: [5.15](#page-83-0)

Diese Matrizen (SP) tauschen die Spalten, wenn man von rechts multipliziert:  $M \cdot SP$ .

Zur Erinnerung:

$$
SP = \begin{pmatrix} sp_{1,1} & sp_{1,2} & sp_{1,3} \\ sp_{2,1} & sp_{2,2} & sp_{2,3} \\ sp_{3,1} & sp_{3,2} & sp_{3,3} \end{pmatrix}
$$

1. Vertauscht keine Spalten:

$$
\begin{pmatrix} 1 & 0 & 0 \\ 0 & 1 & 0 \\ 0 & 0 & 1 \end{pmatrix}
$$

2. Tauscht:

3. Tauscht:

4. Tauscht:

$$
p_{3,2}
$$
: 3. Spalte  $\rightarrow$  2. Spalte  
\n $p_{2,3}$ : 2. Spalte  $\rightarrow$  3. Spalte  
\n
$$
\begin{pmatrix}\n1 & 0 & 0 \\
0 & 0 & 1 \\
0 & 1 & 0\n\end{pmatrix}
$$
\n $p_{2,1}$ : 2. Spalte  $\rightarrow$  1. Spalte  
\n
$$
\begin{pmatrix}\n0 & 1 & 0 \\
1 & 0 & 0 \\
0 & 0 & 1\n\end{pmatrix}
$$
\n $p_{2,1}$ : 2. Spalte  $\rightarrow$  1. Spalte  
\n $p_{3,2}$ : 3. Spalte  $\rightarrow$  2. Spalte  
\n $p_{1,3}$ : 1. Spalte  $\rightarrow$  3. Spalte

$$
\begin{pmatrix} 0 & 0 & 1 \\ 1 & 0 & 0 \\ 0 & 1 & 0 \end{pmatrix}
$$

5. Tauscht:

```
p_{3,1}: 3. Spalte \rightarrow 1. Spalte
p_{2,2}: 2. Spalte \rightarrow 2. Spalte
p_{1,3}: 1. Spalte \rightarrow 3. Spalte
             \sqrt{ }\overline{1}0 0 1
                0 1 0
                1 0 0
                            \setminus\overline{1}
```
6. Tauscht:

 $p_{3,1}:$  3. Spalte  $\rightarrow$  1. Spalte  $p_{1,2}$ : 1. Spalte  $\rightarrow$  2. Spalte  $p_{2,3}: 2.$  Spalte  $\rightarrow 3.$  Spalte  $\sqrt{ }$  $\overline{1}$ 0 1 0 0 0 1  $\setminus$  $\overline{1}$ 

1 0 0

$$
f_{\rm{max}}
$$

## <span id="page-91-0"></span>Zu Aufgabe: [5.16](#page-83-1)

$$
A = \begin{pmatrix} 1 & 2 \\ 1 & 1 \end{pmatrix}
$$

$$
\det(A) = 1 - 2 = -1 \neq 0
$$

$$
\det(A^{-1}) = \frac{1}{\det(A)} = -1
$$

Also existiert eine Inverse.

$$
\begin{pmatrix} 1 & 2 \ 1 & 1 \end{pmatrix} \qquad \begin{pmatrix} 1 & 0 \ 0 & 1 \end{pmatrix}
$$
  
\n
$$
\begin{pmatrix} 1 & 2 \ 0 & -1 \end{pmatrix} \qquad \begin{pmatrix} 1 & 0 \ -1 & 1 \end{pmatrix}
$$
  
\n
$$
\begin{pmatrix} 1 & 0 \ 0 & -1 \end{pmatrix} \qquad \begin{pmatrix} -1 & 2 \ -1 & 1 \end{pmatrix}
$$
  
\n
$$
\begin{pmatrix} 1 & 0 \ 0 & -1 \end{pmatrix} \qquad \begin{pmatrix} -1 & 2 \ -1 & 1 \end{pmatrix}
$$
  
\n
$$
\begin{pmatrix} 1 & 0 \ 0 & 1 \end{pmatrix} \qquad \begin{pmatrix} -1 & 2 \ 1 & -1 \end{pmatrix}
$$

<span id="page-91-1"></span>Zu Aufgabe: [5.17](#page-83-2)

$$
A = \begin{pmatrix} 1 & 1 & 3 \\ 2 & 4 & 6 \\ 1 & 0 & 2 \end{pmatrix}
$$

Die Determinante berechnet sich nach der Regel von Sarrus:

$$
det(A) = 1 \cdot 4 \cdot 2 + 1 \cdot 6 \cdot 1 + 3 \cdot 2 \cdot 0
$$
  

$$
-3 \cdot 4 \cdot 1 - 1 \cdot 2 \cdot 2 - 1 \cdot 6 \cdot 0
$$
  

$$
= -2
$$
  

$$
det(A^{-1}) = \frac{1}{det(A)} = -0.5
$$

Also existiert eine Inverse.

$$
\begin{pmatrix}\n1 & 1 & 3 \\
2 & 4 & 6 \\
1 & 0 & 2\n\end{pmatrix}\n\begin{pmatrix}\n1 & 0 & 0 \\
0 & 1 & 0 \\
0 & 0 & 1\n\end{pmatrix}
$$
\n
$$
II = II - 2 \cdot I
$$
\n
$$
III = III - I
$$
\n
$$
\begin{pmatrix}\n1 & 1 & 3 \\
0 & 2 & 0 \\
0 & -1 & -1\n\end{pmatrix}\n\begin{pmatrix}\n1 & 0 & 0 \\
-2 & 1 & 0 \\
-1 & 0 & 1\n\end{pmatrix}
$$
\n
$$
III = 2 \cdot III + II
$$
\n
$$
\begin{pmatrix}\n1 & 1 & 3 \\
0 & 2 & 0 \\
0 & 0 & -2\n\end{pmatrix}\n\begin{pmatrix}\n1 & 0 & 0 \\
-2 & 1 & 0 \\
-4 & 1 & 2\n\end{pmatrix}
$$
\n
$$
I = 2 \cdot I + 3 \cdot III
$$
\n
$$
\begin{pmatrix}\n2 & 2 & 0 \\
0 & 2 & 0 \\
0 & 0 & -2\n\end{pmatrix}\n\begin{pmatrix}\n-10 & 3 & 6 \\
-2 & 1 & 0 \\
-4 & 1 & 2\n\end{pmatrix}
$$
\n
$$
I = I - II
$$
\n
$$
\begin{pmatrix}\n2 & 0 & 0 \\
0 & 2 & 0 \\
0 & 0 & -2\n\end{pmatrix}\n\begin{pmatrix}\n-8 & 2 & 6 \\
-2 & 1 & 0 \\
-4 & 1 & 2\n\end{pmatrix}
$$
\n
$$
I = II/2
$$
\n
$$
II = III/(-2)
$$
\n
$$
\begin{pmatrix}\n1 & 0 & 0 \\
0 & 1 & 0 \\
0 & 0 & 1\n\end{pmatrix}\n\begin{pmatrix}\n-4 & 1 & 3 \\
-1 & 0,5 & 0 \\
2 & -0,5 & -1\n\end{pmatrix}
$$

<span id="page-92-0"></span>Zu Aufgabe: [5.18](#page-83-3)

$$
A = \begin{pmatrix} 1 & 0 & -1 \\ 2 & 1 & 4 \\ 0 & 0 & 1 \end{pmatrix}
$$

 $\setminus$ 

 $\overline{1}$ 

Die Determinante berechnet sich nach der Regel von Sarrus:

$$
|A| = 1 \cdot 1 \cdot 1 + 0 \cdot 4 \cdot 0 + (-1) \cdot 2 \cdot 0
$$
  

$$
-(-1) \cdot 1 \cdot 0 - 0 \cdot 2 \cdot 1 - 1 \cdot 4 \cdot 0
$$
  

$$
= 1
$$
  

$$
\det(A^{-1}) = \frac{1}{\det(A)} = 1
$$

Also existiert eine Inverse.

$$
\begin{pmatrix}\n1 & 0 & -1 \\
2 & 1 & 4 \\
0 & 0 & 1\n\end{pmatrix}\n\begin{pmatrix}\n1 & 0 & 0 \\
0 & 1 & 0 \\
0 & 0 & 1\n\end{pmatrix}
$$
\n
$$
II = II - 2 \cdot I
$$
\n
$$
\begin{pmatrix}\n1 & 0 & -1 \\
0 & 1 & 6 \\
0 & 0 & 1\n\end{pmatrix}\n\begin{pmatrix}\n1 & 0 & 0 \\
-2 & 1 & 0 \\
0 & 0 & 1\n\end{pmatrix}
$$
\n
$$
I = I + III
$$
\n
$$
\begin{pmatrix}\n1 & 0 & 0 \\
0 & 1 & 0 \\
0 & 0 & 1\n\end{pmatrix}\n\begin{pmatrix}\n1 & 0 & 1 \\
-2 & 1 & -6 \\
0 & 0 & 1\n\end{pmatrix}
$$

<span id="page-93-0"></span>Zu Aufgabe: [5.19](#page-83-4)

$$
A = \begin{pmatrix} 0 & 1 & 0 \\ 1 & 0 & 0 \\ 0 & 0 & 1 \end{pmatrix}
$$

$$
A^{-1} = \begin{pmatrix} 0 & 1 & 0 \\ 1 & 0 & 0 \\ 0 & 0 & 1 \end{pmatrix}
$$

<span id="page-93-1"></span>Dies bestätigt sich leicht durch nachrechnen.

$$
A = \begin{pmatrix} 1 & 1 \\ 2 & 1 \end{pmatrix}
$$
  
\n
$$
A^{-1} = \frac{1}{-1} \begin{pmatrix} 1 & -1 \\ -2 & 1 \end{pmatrix} = \begin{pmatrix} -1 & 1 \\ 2 & -1 \end{pmatrix}
$$
  
\n
$$
MA = \begin{pmatrix} 5 & 3 \\ 5 & 4 \end{pmatrix}
$$
  
\n
$$
M = \begin{pmatrix} 5 & 3 \\ 5 & 4 \end{pmatrix} A^{-1}
$$
  
\n
$$
M = \begin{pmatrix} 5 & 3 \\ 5 & 4 \end{pmatrix} \begin{pmatrix} -1 & 1 \\ 2 & -1 \end{pmatrix}
$$
  
\n
$$
M = \begin{pmatrix} 1 & 2 \\ 3 & 1 \end{pmatrix}
$$

# <span id="page-94-0"></span>Zu Aufgabe: [5.21](#page-84-0)

$$
A = \begin{pmatrix} 1 & 1 \\ 3 & 4 \end{pmatrix}
$$

$$
A^{-1} = \begin{pmatrix} 4 & -1 \\ -3 & 1 \end{pmatrix}
$$

$$
MA = \begin{pmatrix} 4 & 5 \\ 5 & 14 \end{pmatrix}
$$

$$
M = \begin{pmatrix} 4 & 5 \\ 5 & 14 \end{pmatrix} A^{-1}
$$

$$
M = \begin{pmatrix} 4 & 5 \\ 5 & 14 \end{pmatrix} \begin{pmatrix} 4 & -1 \\ -3 & 1 \end{pmatrix}
$$

$$
M = \begin{pmatrix} 1 & 1 \\ -22 & 9 \end{pmatrix}
$$

<span id="page-94-1"></span>
$$
A = \begin{pmatrix} 1 & 1 \\ 3 & 4 \end{pmatrix}
$$

$$
A^{-1} = \begin{pmatrix} 4 & -1 \\ -3 & 1 \end{pmatrix}
$$

$$
MA = \begin{pmatrix} 4 & 5 \\ 11 & 14 \end{pmatrix}
$$

$$
M = \begin{pmatrix} 4 & 5 \\ 11 & 14 \end{pmatrix} A^{-1}
$$

$$
M = \begin{pmatrix} 4 & 5 \\ 11 & 14 \end{pmatrix} \begin{pmatrix} 4 & -1 \\ -3 & 1 \end{pmatrix}
$$

$$
M = \begin{pmatrix} 1 & 1 \\ 2 & 3 \end{pmatrix}
$$

# Kapitel 6

# Geometrie I – Abbildungen

In diesem Kapitel untersuchen wir, wie bei bestimmten geometrischen Abbildungen die Matrizen aussehen.

Wir werden im speziellen "affine" Abbildungen untersuchen. Affine Abbildungen lassen sich stets durch eine Multiplikation eines Vektors mit einer Matrix und eventuell einer Verschiebung darstellen:

Die Abbildung  $\alpha$ :

$$
\alpha : \vec{x}' = M \cdot \vec{x} + \vec{b}
$$

M ist eine Matrix,  $\vec{b}$  ein Vektor. M und  $\vec{b}$  sind für die Abbildung  $\alpha$  festvorgegeben (mit Zahlen!). Wenn Sie jetzt für einen Punkt den Bildpunkt berechnen wollen, dann setzen Sie den Punkt für  $\vec{x}$  ein und erhalten den Bildpunkt:  $\vec{x}'$ .

Affin heißt ähnlich. Also betrachten wir jetzt Abbildungen, die Dreiecke als Dreiecke belassen und Vierecke als Vierecke. Aus Quadraten können Rechtecke, Rauten usw. werden. Aber alle Bilder eines Quadrates haben vier Ecken.

Die linearen Abbildungen, die Sie mit Matrizen beschreiben können, können Sie auch geometrisch interpretieren. Damit beschäftigen wir uns in diesem Kapitel.

Die Eigenschaften affiner Abbildungen in der Geometrie:

- 1. Geraden werden auf Geraden abgebildet.
- 2. Parallele Geraden werden zu parallelen Geraden. Urbild und Bild bleibt also ähnlich zueinander.
- 3. Die Abbildung ist umkehrbar. (Man kann also eine Inverse bilden, zu jedem Bildpunkt gibt es genau einen Punkt als Urbild. Denken Sie an die Umkehrfunktionen. Da gab es auch zu jedem y-Wert nur einen x-Wert.)
- 4. Teilverhältnisse bleiben erhalten. Die Form bleibt erhalten, die Größe nicht unbedingt. Man sieht das Objekt eventuell wie durch eine Lupe oder wie aus großer Entfernung.

## 6.1 Streckung

Ein 2-dimensionaler Vektor wird durch folgende Matrix M um k gestreckt:

$$
M = \left(\begin{array}{cc} k & 0\\ 0 & k \end{array}\right)
$$

<span id="page-96-0"></span>Das Quadrat aus Abb. [6.1](#page-96-0) ist gestreckt worden um den Faktor 1,5, oder mit der

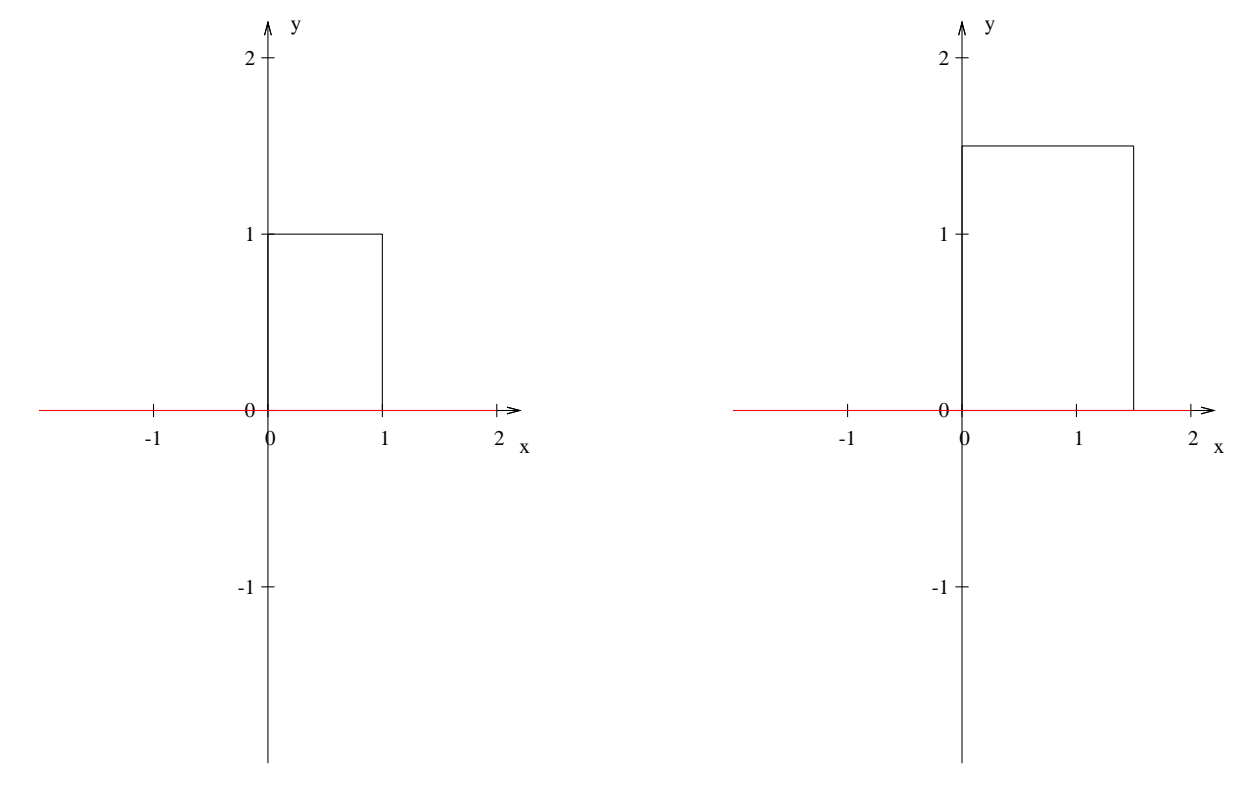

Abbildung 6.1: Ein Quadrat mit der Seitenlänge 1 und den Eckunkten  $(0|0)$ ,  $(1|0), (0|1), (1|1)$ 

Abbildung 6.2: Das aus Abb. [6.1](#page-96-0) mit dem Faktor 1,5 gestreckte Bild.

Matrix abgebildet:  $\begin{pmatrix} 1.5 & 0 \\ 0 & 1. \end{pmatrix}$  $_{0}^{5}$ ,  $_{1,5}^{0}$ ). Dies ergibt das Bild in Abb. [6.2.](#page-96-0)

# 6.2 Drehung

Die Drehung um einen bestimmten Winkel um den Ursprung soll untersucht werden.

Drehen um den Winkel  $\alpha$  nach links um den Ursprung. Wir untersuchen zuerst den Vektor $\vec{e}_1$ . Sehen Sie sich dazu bitte auch Abb. [6.3](#page-97-0) an:

$$
\vec{e}_1 = \begin{pmatrix} 1 \\ 0 \end{pmatrix} \longrightarrow \vec{e}_1' = \begin{pmatrix} \cos(\alpha) \\ \sin(\alpha) \end{pmatrix}
$$

<span id="page-97-0"></span>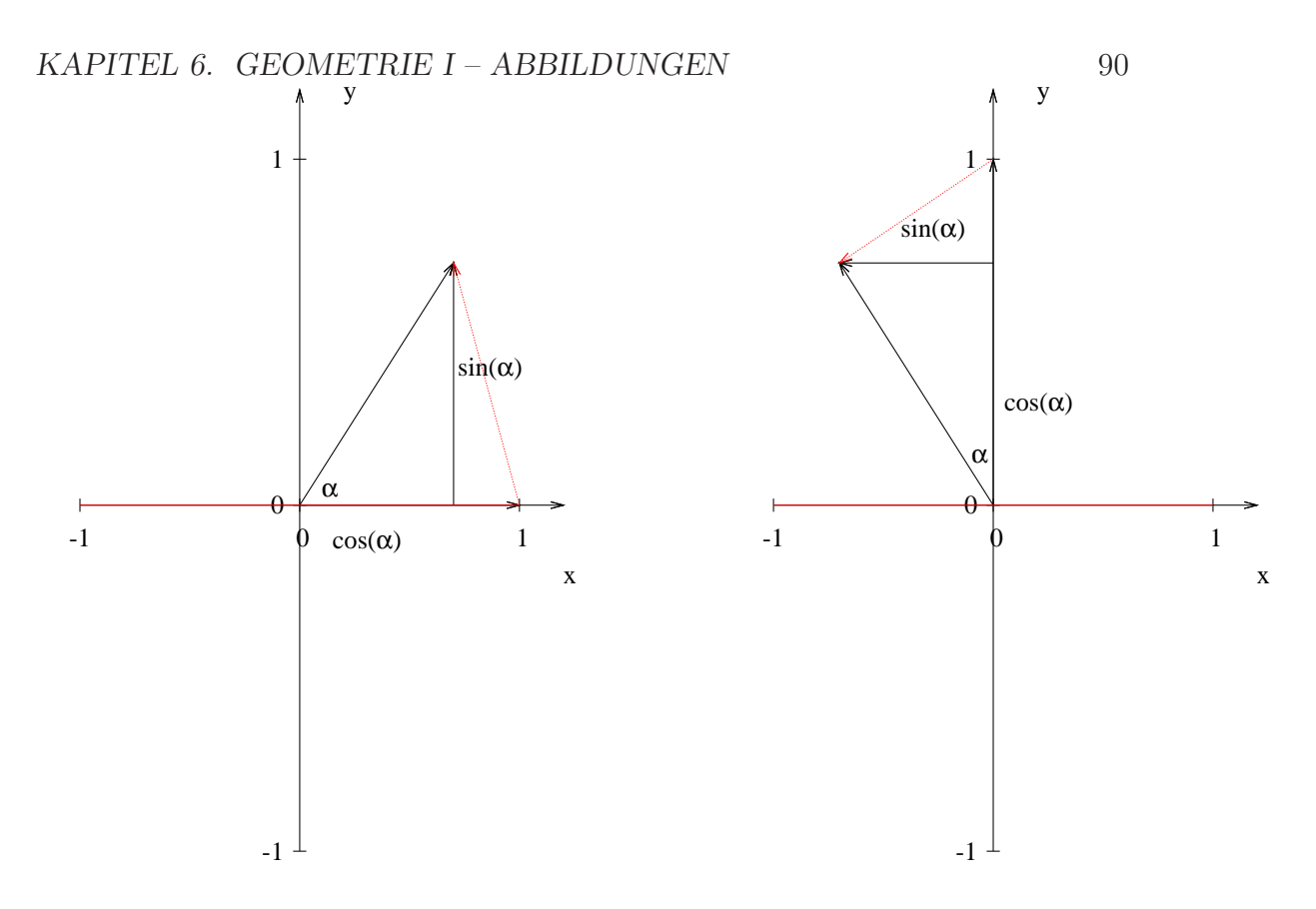

Abbildung 6.3: Der Vektor  $(1|0)^T$  wird um  $\alpha$  nach links gedreht. Der neue x-Wert ist dann  $cos(\alpha)$  und der neue y-Wert ist dann  $sin(\alpha)$ .

Abbildung 6.4: Der Vektor  $(0|1)^T$  wird um  $\alpha$  nach links gedreht. Der neue x-Wert ist dann  $-\sin(\alpha)$  und der neue y-Wert ist dann  $cos(\alpha)$ .

Wir untersuchen dann den Vektor  $e_2$ . Sehen Sie sich dazu bitte auch Abb. [6.4](#page-97-0) an:

$$
\vec{e}_2 = \begin{pmatrix} 0 \\ 1 \end{pmatrix} \longrightarrow \vec{e}_2' = \begin{pmatrix} -\sin(\alpha) \\ \cos(\alpha) \end{pmatrix}
$$

$$
D_{\alpha} = \begin{pmatrix} \cos(\alpha) & -\sin(\alpha) \\ \sin(\alpha) & \cos(\alpha) \end{pmatrix}
$$

Woran erkennt man, dass eine Drehmatrix vorliegt? D ist eine Drehmatrix, wenn die folgenden beiden Bedingungen gelten:

1.

$$
\det(D) = 1
$$

2.

$$
D^{-1} = D^{T}, \qquad \text{also} \qquad D D^{T} = E
$$

 $D<sup>T</sup>$  ist die transponierte Matrix. Alle Werte werden entlang der Diagonalen getauscht:

$$
DT = \begin{pmatrix} \cos(\alpha) & \sin(\alpha) \\ -\sin(\alpha) & \cos(\alpha) \end{pmatrix}
$$

Eigenschaften einer Drehmatrix D:

- 1.  $det(D) = 1$ .
- 2. Die Summe der Quadrate einer Zeile oder einer Spalte ist immer gleich eins.
- 3.  $\text{Spur}(D) = n 2 + 2 \cos(\alpha)$ .

# 6.3 Scherung

Eine Abbildung ist eine Scherung, wenn bei ihrer Matrix in der Diagonalen nur Einsen stehen und wenn außerhalb der Diagonalen nur ein Element von null verschieden ist.

Z.B. ist folgende Matrix eine Scherungsmatrix, die Vektoren um den Winkel  $\alpha$  schert.

$$
S = \begin{pmatrix} 1 & \tan(\alpha) \\ 0 & 1 \end{pmatrix}
$$

Die Scherung ist eine Abbildung, die im 2-dimensionalen die Fläche erhält und im 3-dimensionalen das Volumen. Wenn Sie ein Rechteck zu einem Parallelogramm scheren, bleiben die Flächen gleich. (Das kann man benutzen, um den Satz des Pythagoras zu beweisen.)

Ein weiteres Beispiel für eine Schermatrix:

$$
S = \begin{pmatrix} 1 & 0 & 0 & m & 0 \\ 0 & 1 & 0 & 0 & 0 \\ 0 & 0 & 1 & 0 & 0 \\ 0 & 0 & 0 & 1 & 0 \\ 0 & 0 & 0 & 0 & 1 \end{pmatrix}
$$

$$
S^{-1} = \begin{pmatrix} 1 & 0 & 0 & -m & 0 \\ 0 & 1 & 0 & 0 & 0 \\ 0 & 0 & 1 & 0 & 0 \\ 0 & 0 & 0 & 1 & 0 \\ 0 & 0 & 0 & 0 & 1 \end{pmatrix} \qquad S^{n} = \begin{pmatrix} 1 & 0 & 0 & n \cdot m & 0 \\ 0 & 1 & 0 & 0 & 0 \\ 0 & 0 & 1 & 0 & 0 \\ 0 & 0 & 0 & 1 & 0 \\ 0 & 0 & 0 & 0 & 1 \end{pmatrix}
$$

Auf der Diagonalen steht die 1 und irgendwo steht das Scherelement m.

- Die Determinante einer Schermatrix ist immer 1. Denn auf der Hauptdiagonalen stehen nur 1 und die Schermatrix ist eine Dreiecksmatrix.
- Da die Determinante ungleich null ist, hat eine Schermatrix eine Inverse. Die Inverse ist wiederum eine Schermatrix.
- 1 ist der einzige Eigenwert der Schermatrix. Ist S eine  $(n \times n)$ -Matrix. So gilt:  $\det(S) = 1$  und  $\text{Spur}(S) = n$ .

• Eigenvektoren einer Schermatrix sind immer die Scheraxen. Bsp.:

$$
M = \begin{pmatrix} 1 & \lambda \\ 0 & 1 \end{pmatrix}
$$

M ist eine Schermatrix, die entlang der x-Achse schert. Die x-Achse ist eine Scherachse. Also ist ein Vektor der x-Achse ein Eigenvektor, denn der bleibt ja unverändert:

$$
\nu = \begin{pmatrix} 1 \\ 0 \end{pmatrix}
$$

# 6.4 Spiegelung

Wir wollen jetzt Achsenspiegelungen an der Koordinatenachse untersuchen. In Aufgabe [4.1,](#page-58-0) S. [51](#page-58-0) haben Sie schon eine solche Matrix aufgestellt. Spiegelungen an beliebigen Geraden werden wir in Kap. [7.4,](#page-116-0) S. [109](#page-116-0) untersuchen.

Bei allen Spiegelungen an einer Ursprungsgeraden gilt für die darstellende Matrix:

1.

2.

$$
\det(S) = -1
$$

$$
S^{-1} = S^{T}
$$

 $S<sup>T</sup>$  ist die transponierte Matrix. Alle Werte werden an der Diagonalen gespiegelt:  $M = (\frac{1}{3}\frac{2}{4}),$  dann gilt:  $M^{\mathrm{T}} = (\frac{1}{2}\frac{3}{4}),$ 

Beispiel:

1. Achsenspiegelung an der Ursprungsgerade:

$$
S = \left(\begin{array}{cc} 0 & 1\\ 1 & 0 \end{array}\right)
$$

2. Achsenspiegelung an einer beliebigen Urpsrungsgerade.

 $S_q$  sei eine Ursprungsgerade, die die x-Achse mit dem Winkel  $\alpha$  schneidet.

Die Matrix einer Spiegelung Sg an einer Ursprungsgeraden ist:

$$
S_g = \begin{pmatrix} \cos(2\alpha) & \sin(2\alpha) \\ \sin(2\alpha) & -\cos(2\alpha) \end{pmatrix}
$$

Wenn  $\alpha = 45^{\circ}$  ist, dann gilt:

$$
\sin(90^\circ) = 1
$$

$$
\cos(90^\circ) = 0
$$

Damit ist  $S_h = \begin{pmatrix} 0 & 1 \\ 1 & 0 \end{pmatrix}$ , wenn h die Ursprungsgerade ist (45°-Winkel mit der x-Achse).

# 6.5 Punktspiegelung

Die Punktspiegelung am Ursprung wird durch folgende Matrix beschrieben:

$$
P = \begin{pmatrix} -1 & 0 \\ 0 & -1 \end{pmatrix}
$$

Bei einer Punktspiegelung gibt es genau einen Fixpunkt, der bei der Spiegelung auf sich selbst abgebildet wird: der Spiegelpunkt.

# 6.6 Translation

Die Translation oder Verschiebung kann eigentlich nicht mit Matrizen bearbeitet werden. Jeder Vektor  $\vec{p}$  wird um einen festen Vektor  $\vec{a}$  verschoben:

$$
\vec{x} = \vec{a} + \vec{p}
$$

Um dies mit Hilfe einer Matrix zu bewerkstelligen, benötigt man einen kleinen Trick. Man fuhrt eine weitere Zeile bei den Vektoren ein, die immer 1 ist: ¨

Der Punkt (2|3) wird also beschrieben durch:

$$
\vec{u} = \begin{pmatrix} 2 \\ 3 \\ 1 \end{pmatrix}
$$

Eine Verschiebung um 5 parallel zur x-Achse erfolgt durch folgende Matrix:

$$
A = \begin{pmatrix} 1 & 0 & 5 \\ 0 & 1 & 0 \\ 0 & 0 & 1 \end{pmatrix}
$$

$$
A\vec{u} = \begin{pmatrix} 1 & 0 & 5 \\ 0 & 1 & 0 \\ 0 & 0 & 1 \end{pmatrix} \cdot \begin{pmatrix} 2 \\ 3 \\ 1 \end{pmatrix} = \begin{pmatrix} 7 \\ 3 \\ 1 \end{pmatrix}
$$

Eine Verschiebung um  $\vec{v} = \begin{pmatrix} v_1 \\ v_2 \end{pmatrix}$  erfolgt durch folgende Matrix bei Multiplikation von links:  $\lambda$ 

$$
B = \begin{pmatrix} 1 & 0 & v_1 \\ 0 & 1 & v_2 \\ 0 & 0 & 1 \end{pmatrix}
$$

$$
B \cdot \vec{u} = \begin{pmatrix} 1 & 0 & v_1 \\ 0 & 1 & v_2 \\ 0 & 0 & 1 \end{pmatrix} \cdot \begin{pmatrix} 2 \\ 3 \\ 1 \end{pmatrix} = \begin{pmatrix} 2 + v + 1 \\ 3 + v_2 \\ 1 \end{pmatrix}
$$

## 6.7 Affine Abbildung

Eine affine Abbildung ist gegeben durch die Multiplikation mit einer Matrix und anschließender Addition eines Vektors. Dabei muss die Matrix invertierbar sein, also muss det $(M) \neq 0$  gelten.

Eine affine Abbildung hat folgende Struktur:

$$
\alpha : \vec{x}' = M \cdot \vec{x} + \vec{b}
$$

 $\alpha$  ist der Name der Abbildung (so wie bei den Funktionen f oder  $g \dots$ ). Beispiel:

Die Abbildung mit dem Namen α:

$$
\alpha : \vec{x}' = \begin{pmatrix} 3 & 2 \\ 1 & 0 \end{pmatrix} \cdot \vec{x} + \begin{pmatrix} 5 \\ 5 \end{pmatrix}
$$

Der Vektor:  $\vec{v} = \begin{pmatrix} 2 \\ 1 \end{pmatrix}$  wird dann folgendermaßen abgebildet:

$$
\vec{v}' = A \cdot \vec{v} + \vec{b} = \begin{pmatrix} 3 & 2 \\ 1 & 0 \end{pmatrix} \cdot \begin{pmatrix} 2 \\ 1 \end{pmatrix} + \begin{pmatrix} 5 \\ 5 \end{pmatrix} = \begin{pmatrix} 13 \\ 7 \end{pmatrix}
$$

Bei affinen Abbildungen bleiben Teilverhältnisse gewahrt.

An einem Beispiel sehen wir, dass die Teilverhältnisse tatsächlich gewahrt bleiben. Wir betrachten die Abbildung von oben. Wir nehmen uns nun zwei beliebige Punkte A und B. Der Punkt C soll in der Mitte liegen. Alle Punkte liegen auf einer Geraden und werden durch die Vektoren  $\vec{a}, \vec{b}$  und  $\vec{c}$  dargestellt:

$$
\vec{a} = \begin{pmatrix} 2 \\ 1 \end{pmatrix} \qquad \vec{b} = \begin{pmatrix} 6 \\ 3 \end{pmatrix} \qquad \vec{c} = \begin{pmatrix} 4 \\ 2 \end{pmatrix}
$$

C liegt in der Mitte der Strecke von A nach B.

$$
\vec{a} = \begin{pmatrix} 2 \\ 1 \end{pmatrix} \rightarrow \vec{a}' = \begin{pmatrix} 13 \\ 7 \end{pmatrix}, \quad \vec{b} = \begin{pmatrix} 6 \\ 3 \end{pmatrix} \rightarrow \vec{b}' = \begin{pmatrix} 29 \\ 11 \end{pmatrix}, \quad \vec{c} = \begin{pmatrix} 4 \\ 2 \end{pmatrix} \rightarrow \vec{c}' = \begin{pmatrix} 21 \\ 9 \end{pmatrix}
$$

Die Längen der Strecken bekommen Sie, wenn Sie die Vektoren voneinander abziehen:

Zunächst berechnen wir die Differenz:

$$
\vec{b} - \vec{a} = \begin{pmatrix} 4 \\ 2 \end{pmatrix} \qquad \vec{c} - \vec{a} = \begin{pmatrix} 2 \\ 1 \end{pmatrix} \qquad \vec{b} - \vec{c} = \begin{pmatrix} 2 \\ 1 \end{pmatrix}
$$

$$
\vec{b}' - \vec{a}' = \begin{pmatrix} 16 \\ 4 \end{pmatrix} \qquad \vec{c}' - \vec{a}' = \begin{pmatrix} 8 \\ 2 \end{pmatrix} \qquad \vec{b}' - \vec{c}' = \begin{pmatrix} 8 \\ 2 \end{pmatrix}
$$

und dann die Längen der Differenzenvektoren:

$$
|\vec{b} - \vec{a}| = \sqrt{4^2 + 2^2} = \sqrt{20}
$$
  
\n
$$
|\vec{c} - \vec{a}| = \sqrt{2^2 + 1^2} = \sqrt{5}
$$
  
\n
$$
|\vec{b} - \vec{c}| = \sqrt{2^2 + 1^2} = \sqrt{5}
$$
  
\n
$$
|\vec{b}' - \vec{a}'| = \sqrt{16^2 + 4^2} = \sqrt{272}
$$
  
\n
$$
|\vec{c}' - \vec{a}'| = \sqrt{8^2 + 2^2} = \sqrt{68}
$$
  
\n
$$
|\vec{b}' - \vec{c}'| = \sqrt{8^2 + 2^2} = \sqrt{68}
$$

Jetzt untersuchen wir die Teilverhältnisse und rechnen vor, dass sie in diesem Beispiel gleich bleiben.

$$
\frac{|\vec{b} - \vec{a}|}{|\vec{b'} - \vec{a}'|} = \frac{\sqrt{20}}{\sqrt{272}} = \sqrt{\frac{5}{68}}
$$

$$
\frac{|\vec{c} - \vec{a}|}{|\vec{c'} - \vec{a}'|} = \frac{\sqrt{5}}{\sqrt{68}} = \sqrt{\frac{5}{68}}
$$

$$
\frac{|\vec{b} - \vec{c}|}{|\vec{b'} - \vec{c}'|} = \frac{\sqrt{5}}{\sqrt{68}} = \sqrt{\frac{5}{68}}
$$

# 6.8 Aufgaben

### <span id="page-103-0"></span>Aufgabe 6.1

Gesucht ist eine Matrix, die jeden 2-dimensionalen Vektor aus dem **R**<sup>2</sup> um den Faktor 3 streckt und dann um 90◦ um den Ursprung nach links dreht. (Lösung siehe Seite [97\)](#page-104-0).

### <span id="page-103-1"></span>Aufgabe 6.2

Gesucht ist eine Matrix, die jeden 3-dimensionalen Vektor des **R**<sup>3</sup> zuerst an der x-y-Ebene spiegelt und dann um 60° nach links um die z-Achse rotieren läßt. (Lösung siehe Seite [97\)](#page-104-1).

# 6.9 Lösungen

<span id="page-104-0"></span>Zu Aufgabe: [6.1](#page-103-0)

Eine Streckmatrix um den Faktor 3:

$$
A = \begin{pmatrix} 3 & 0 \\ 0 & 3 \end{pmatrix}
$$

Eine Drehmatrix, die einen Vektor um 90◦ nach links dreht:

$$
B = \begin{pmatrix} 0 & -1 \\ 1 & 0 \end{pmatrix}
$$

die gesuchte Matrix streckt zuerst und dreht dann:

$$
M = BA = \begin{pmatrix} 0 & -3 \\ 3 & 0 \end{pmatrix}
$$

Probe:

$$
M\vec{v} = \begin{pmatrix} 0 & -3 \\ 3 & 0 \end{pmatrix} \begin{pmatrix} v_1 \\ v_2 \end{pmatrix} = \begin{pmatrix} 3v_1 \\ 3v_2 \end{pmatrix} = 3 \begin{pmatrix} v_1 \\ v_2 \end{pmatrix}
$$

<span id="page-104-1"></span>Zu Aufgabe: [6.2](#page-103-1)

Spiegeln an der x-y-Ebene:

$$
A = \begin{pmatrix} 1 & 0 & 0 \\ 0 & 1 & 0 \\ 0 & 0 & -1 \end{pmatrix}
$$

Eine Drehmatrix, die einen Vektor um 60◦ nach links um die z-Achse dreht:

$$
\sin(60^\circ) = \frac{1}{2}\sqrt{3} \approx 0,86
$$

$$
\cos(60^\circ) = 0,5
$$

$$
B = \begin{pmatrix} \cos(60^\circ) & -\sin(60^\circ) & 0 \\ \sin(60^\circ) & \cos(60^\circ) & 0 \\ 0 & 0 & 1 \end{pmatrix} \approx \begin{pmatrix} 0,5 & -0,86 & 0 \\ 0,86 & 0,5 & 0 \\ 0 & 0 & 1 \end{pmatrix}
$$

die gesuchte Matrix spiegelt zuerst und dreht dann:

$$
M = BA = \begin{pmatrix} 0.5 & -0.86 & 0 \\ 0.86 & 0.5 & 0 \\ 0 & 0 & -1 \end{pmatrix}
$$

# Kapitel 7

# Eigenwerte und Eigenvektoren

Die Frage, der wir in diesem Kapitel nachgehen, ist, wann eine Abbildung einen Vektor auf sich selbst oder seinem Vielfachen abbildet.

Beispiel:

Welche Vektoren bildet eine Drehung auf sich selbst oder einem Vielfachen ihrer selbst ab? Nun, wenn man den Winkel kennt, kann man so eine Frage mit dem gesunden Menschenverstand, lösen. Wenn der Winkel 180° ist, dann wird jeder Vektor auf sein negatives abgebildet. Wenn der Winkel 360◦ ist, dann wird jeder Vektor auf sich selbst abgebildet. Bei einem beliebigen Winkel wie z.B. 45◦ lässt sich kein Vektor finden, der auf sich selbst oder einem Vielfachen von sich abgebildet wird. Aber, wie erfährt man das rechnerisch bei komplizierteren Abbildungen? Kann man immer so einen Vektor finden? Diesen Fragen werden wir nachgehen.

Als Gleichung sieht unsere Forderung (eine Matrix bildet einen Vektor auf einem Vielfachen seiner selbst ab) so aus:

$$
A\vec{x} = \lambda \vec{x}
$$

A:  $(n \times n)$ -Matrix

 $\vec{x}$ : n-dimensionaler-Vektor:  $(n \times 1)$ , der gesuchte Eigenvektor<br> $\lambda$ : der gesuchte Eigenwert (eine Zahl),  $\lambda \in \mathbb{R}$ .

Beispiel:

$$
A = \begin{pmatrix} 1 & 2 \\ 0 & 3 \end{pmatrix}
$$

Die Matrix A hat die Eigenwerte:  $\lambda_1 = 1$  und  $\lambda_2 = 3$  und die zugehörigen Eigenvektoren sind:

$$
\vec{\nu}_1 = \begin{pmatrix} 1 \\ 0 \end{pmatrix} \text{ und } \vec{\nu}_2 = \begin{pmatrix} 1 \\ 1 \end{pmatrix}, \text{ denn}
$$

$$
\lambda_1 = 1
$$
\n
$$
\begin{pmatrix}\n1 \\
0\n\end{pmatrix}
$$
\n
$$
\begin{pmatrix}\n1 \\
1\n\end{pmatrix}
$$
\n
$$
\begin{pmatrix}\n1 & 2 \\
0 & 3\n\end{pmatrix}
$$
\n
$$
\begin{pmatrix}\n1 \\
0\n\end{pmatrix} = 1 \begin{pmatrix}\n1 \\
0\n\end{pmatrix}
$$
\n
$$
\begin{pmatrix}\n1 & 2 \\
0 & 3\n\end{pmatrix}
$$
\n
$$
\begin{pmatrix}\n3 \\
3\n\end{pmatrix} = 3 \begin{pmatrix}\n1 \\
1\n\end{pmatrix}
$$

Also gilt:

$$
\lambda_1 = 1: \quad A\vec{\nu}_1 = \begin{pmatrix} 1 & 2 \\ 0 & 3 \end{pmatrix} \begin{pmatrix} 1 \\ 0 \end{pmatrix} = 1 \cdot \begin{pmatrix} 1 \\ 0 \end{pmatrix} = 1 \vec{\nu}_1
$$
\n
$$
\lambda_2 = 3: \quad A\vec{\nu}_2 = \begin{pmatrix} 1 & 2 \\ 0 & 3 \end{pmatrix} \begin{pmatrix} 1 \\ 1 \end{pmatrix} = 3 \cdot \begin{pmatrix} 1 \\ 1 \end{pmatrix} = 3 \vec{\nu}_2
$$

# 7.1 Berechnung der Eigenwerte

In diesem Abschnitt beschäftigen wir uns mit der Frage, wie man Lösungen für  $\lambda$  und  $\vec{x}$  bei gegebenem A findet:

$$
A\vec{x} = \lambda \vec{x}
$$

## 7.1.1 Umstellen der Gleichung

Wir schauen uns zuerst die Gleichung als Gleichungssystem an:

$$
A = \begin{pmatrix} 1 & 2 \\ 0 & 3 \end{pmatrix}
$$

$$
\begin{pmatrix} 1 & 2 \\ 0 & 3 \end{pmatrix} \begin{pmatrix} x \\ y \end{pmatrix} = \lambda \begin{pmatrix} x \\ y \end{pmatrix}
$$

$$
\begin{aligned} 1x + 2y &= \lambda x \\ 0x + 3y &= \lambda y \end{aligned}
$$

Umstellen ergibt (obere Gleichung: −λx, untere Gleichung: −λy)

$$
\begin{array}{rcl}\n(1 - \lambda)x & + & 2y & = & 0 \\
0x & + & (3 - \lambda)y & = & 0\n\end{array}
$$

Dies kann man in der Matrixform schreiben:

$$
\begin{pmatrix} 1 - \lambda & 2 \\ 0 & 3 - \lambda \end{pmatrix} \vec{x} = 0
$$

Oft werden Sie auch diese Schreibweise finden:

$$
\left( \begin{pmatrix} 1 & 2 \\ 0 & 3 \end{pmatrix} - \lambda E \right) \vec{x} = 0
$$

$$
\left( \begin{pmatrix} 1 & 2 \\ 0 & 3 \end{pmatrix} - \lambda \begin{pmatrix} 1 & 0 \\ 0 & 1 \end{pmatrix} \right) \vec{x} = 0
$$

oder

$$
(A - \lambda E) \,\vec{x} = 0
$$

Sie sehen, dass die Schreibweisen identisch sind.
## 7.1.2 Bestimmen der Eigenwerte

$$
(A - \lambda E) \,\vec{x} = 0
$$

Wann hat diese Gleichung eine Lösung?

Nun, dabei helfen uns die Determinanten. Zur Erinnerung, eine Gleichung hat eine eindeutige Lösung, wenn die Determinante ungleich null ist. Eine Lösung, die immer geht, ist  $\vec{x} = 0$ . Diese Lösung ist aber trivial und langweilig. Wenn es also eine nicht-triviale Lösung geben soll, muss die Determinante also gleich null sein.

$$
\det(A - \lambda E) = 0
$$

hier also:

$$
\det(A - \lambda E) = \left| \begin{pmatrix} 1 - \lambda & 2 \\ 0 & 3 - \lambda \end{pmatrix} \right| = (1 - \lambda)(3 - \lambda) - 2 \cdot 0 = \lambda^2 - 4\lambda + 3 = 0
$$

dann hat die Gleichung nicht nur die eindeutige, triviale und langweilige Lösung  $\vec{x} = 0.$ 

Wir untersuchen also diese Funktion auf Nullstellen.

$$
f(\lambda) = \det(A - \lambda E)
$$

Diese Funktion nennt man das charakteristische Polynom. Um davon die Nullstellen zu finden müssen wir im 2-dimensionalen Fall die quadratische Gleichung lösen:

$$
\det(A - \lambda E) = (1 - \lambda) \cdot (3 - \lambda) = 0
$$

Dies ist eine quadratische Gleichung bei der das λ gesucht ist. Unser Beispiel wird gelöst durch:

$$
\lambda_1 = 3 \text{ oder } \lambda_2 = 1
$$

## 7.1.3 Bestimmen der Eigenvektoren

Zur Bestimmung der Eigenvektoren muss man nun die dazugehörigen Gleichungssysteme lösen:

1. Fall:  $\lambda_1 = 3$ 

$$
(A - 3 \cdot E)\vec{x} = 0
$$

$$
(A - 3 \cdot E)\vec{x} = 0
$$

$$
\begin{pmatrix} 1 - 3 & 2 \\ 0 & 3 - 3 \end{pmatrix} \vec{x} = \begin{pmatrix} 0 \\ 0 \end{pmatrix}
$$

$$
\begin{pmatrix} -2 & 2 \\ 0 & 0 \end{pmatrix} \vec{x} = \begin{pmatrix} 0 \\ 0 \end{pmatrix} \begin{pmatrix} 0 \\ 0 \end{pmatrix}
$$

$$
I = I/(-2)
$$

$$
\begin{pmatrix} 1 & -1 \\ 0 & 0 \end{pmatrix} \vec{x} = \begin{pmatrix} 0 \\ 0 \end{pmatrix}
$$

Die Lösungsmenge ist eine Gerade:

$$
t\begin{pmatrix}1\\1\end{pmatrix}
$$

Also sind alle Vektoren wie  $(\frac{1}{2}), (\frac{2}{2}), (\frac{3}{3}), (-\frac{1}{2})$  usw. Lösungen. Dies überprüfen wir exemplarisch an  $\left(\frac{1}{1}\right)$ :

$$
\begin{pmatrix} 1 & 2 \\ 0 & 3 \end{pmatrix} \cdot \begin{pmatrix} 1 \\ 1 \end{pmatrix} = \begin{pmatrix} 3 \\ 3 \end{pmatrix} = 3 \cdot \begin{pmatrix} 1 \\ 1 \end{pmatrix}
$$

Der Vektor erfüllt unsere Forderung.

2. Fall:  $\lambda_2 = 1$ 

$$
(A-1\cdot E)\,\vec{x} = 0
$$

$$
(A - 1 \cdot E)\vec{x} = 0
$$

$$
\begin{pmatrix} 1 - 1 & 2 \\ 0 & 3 - 1 \end{pmatrix} \vec{x} = \begin{pmatrix} 0 \\ 0 \end{pmatrix}
$$

$$
\begin{pmatrix} 0 & 2 \\ 0 & 2 \end{pmatrix} \vec{x} = \begin{pmatrix} 0 \\ 0 \end{pmatrix} \begin{pmatrix} 0 \\ 0 \end{pmatrix}
$$

Bei der Lösung darf die x-Komponente beliebig sein, und die y-Komponente muss null sein. Die Lösungsmenge ist eine Gerade:

$$
t\begin{pmatrix}1\\0\end{pmatrix}
$$

Also sind alle Vektoren wie  $\begin{pmatrix} 1 \\ 0 \end{pmatrix}$ ,  $\begin{pmatrix} 2 \\ 0 \end{pmatrix}$ ,  $\begin{pmatrix} -1 \\ 0 \end{pmatrix}$  usw. Lösungen. Dies überprüfen wir exemplarisch an  $\left(\begin{smallmatrix}1\\0\end{smallmatrix}\right)$ :

$$
\begin{pmatrix} 1 & 2 \\ 0 & 3 \end{pmatrix} \cdot \begin{pmatrix} 1 \\ 0 \end{pmatrix} = \begin{pmatrix} 1 \\ 0 \end{pmatrix} = 1 \cdot \begin{pmatrix} 1 \\ 0 \end{pmatrix}
$$

Auch dieser Vektor erfüllt unsere Forderung.

Die Eigenvektoren lauten also:

$$
\lambda_1 = 3, \quad \vec{\nu}_1 = \begin{pmatrix} 1 \\ 1 \end{pmatrix}
$$

und

$$
\lambda_2 = 1, \quad \vec{\nu}_2 = \begin{pmatrix} 1 \\ 0 \end{pmatrix}
$$

Beide Eigenvektoren sind linear unabhängig.

### 7.1.4 Allgemein

Wir untersuchen nur das Eigenwertproblem für  $(2 \times 2)$ -Matrizen. Wir schauen uns zuerst die Gleichung als Gleichungssystem an:

$$
A = \begin{pmatrix} a & b \\ c & d \end{pmatrix}
$$

$$
\begin{pmatrix} a & b \\ c & d \end{pmatrix} \begin{pmatrix} x \\ y \end{pmatrix} = \lambda \begin{pmatrix} x \\ y \end{pmatrix}
$$

$$
\begin{cases} ax & + by = \lambda x \\ cx & + dy = \lambda y \end{cases}
$$

Umstellen ergibt (obere Gleichung:  $-\lambda x$ , untere Gleichung:  $-\lambda y$ ):

$$
\begin{array}{rcl}\n(a - \lambda)x & + & by & = & 0 \\
cx & + & (d - \lambda)y & = & 0\n\end{array}
$$

oder:

$$
\begin{array}{rcl}\nax & + & by & -\lambda x & = & 0 \\
cx & + & dy & -\lambda y & = & 0\n\end{array}
$$

bzw.

$$
\begin{array}{rcl}\nax & + & by & - & (\lambda x + 0y) & = & 0 \\
cx & + & dy & - & (0x + \lambda y) & = & 0\n\end{array}
$$

Dies kann man in der Matrixform schreiben:

$$
\left(\begin{pmatrix} a & b \\ c & d \end{pmatrix} - \lambda E\right)\vec{x} = 0
$$

oder

$$
(A - \lambda E) \,\vec{x} = 0
$$

Für diese Gleichung kann man eine Lösung sofort angeben:  $\vec{x} = 0$ . Dies erfüllt die Gleichung sofort. Wenn es jetzt noch eine Lösung gäbe, wäre das schon interessanter. Wann hat diese Gleichung also mehr als eine Lösung?

Wenn :  $det(A - \lambda E) = 0$  gilt, dann hat die Gleichung nicht nur die eindeutige und triviale Lösung  $\vec{x} = 0$ .

 $\det(A - \lambda E)$  ist das characteristische Polynom (im Beispiel oben war es eine quadratische Funktion). Die Gleichung nennt man auch kurz die charakteristische Gleichung.

Zur Bestimmung der Eigenvektoren muss man nun die dazugehörigen Gleichungssysteme lösen, die sich ergeben, wenn man  $\lambda$  einsetzt. Also:

$$
A - \lambda E = 0
$$

Diese Gleichung lösen Sie für jedes  $\lambda$ .

Eigenvektoren zu verschiedenen Eigenwerten sind linear unabhängig (ohne Beweis).

$$
f(\lambda) = \det \begin{pmatrix} a - \lambda & b \\ c & d - \lambda \end{pmatrix}
$$

ergibt:

$$
f(\lambda) = \det(A - \lambda E) = (a - \lambda)(d - \lambda) - bc
$$
  
=  $ad - a\lambda - \lambda d + \lambda^2 - bc$   
=  $\lambda^2 - a\lambda - d\lambda + ad - bc$   
=  $\lambda^2 - (a + d)\lambda + ad - bc$   
=  $\lambda^2 - \text{Spur}(A)\lambda + \det(A)$ 

Die charakteristische Gleichung ist immer gleich aufgebaut.  $\text{Spur}(A)$  ist die Spur der Matrix, also die Summe der Diagonalelemente.

# 7.2 Diagonalisieren

Als Motivation diene folgende Idee: Die Zeilen- und Spaltenumformungen mit Hilfe des Gaußverfahrens kann man auch durch Matrixoperationen ausdrucken. ¨ Z. Bsp.:

$$
A = \begin{pmatrix} 2 & 3 \\ 4 & 5 \end{pmatrix}
$$

Bei der Matrix soll nun (hier der Einfachheit halber) gerechnet werden:  $II =$  $II + I$ :  $\sqrt{2}$ 

$$
\begin{pmatrix}\n2 & 3 \\
4 & 5\n\end{pmatrix}
$$
\n
$$
\begin{pmatrix}\n1 & 0 \\
1 & 1\n\end{pmatrix}\n\begin{pmatrix}\n2 & 3 \\
6 & 8\n\end{pmatrix}
$$

In ähnlicher Weise kann man nun das ganze Gaußverfahren als Matrixoperationen ausdrücken. Dies ist leider nicht 1:1 umsetzbar. Also, mit Hilfe des Gaußverfahrens kann man nur in Ausnahmefällen auf die Determinante schließen, auf die Eigenwerte leider so gut wie nie!

Also: Eine  $(n \times n)$ -Matrix A ist diagonalisierbar, wenn es eine  $(n \times n)$ -Matrix S gibt mit:

$$
\begin{pmatrix} \lambda_1 & & & \\ & \lambda_2 & 0 & \\ & 0 & \ddots & \\ & & & \lambda_n \end{pmatrix} = S^{-1}AS
$$

So eine Matrix lässt sich schnell angeben. In S schreibt man als Spalten gerade die Eigenvektoren.

Bsp.:

$$
A = \begin{pmatrix} 1 & 2 \\ 0 & 3 \end{pmatrix}
$$

hat die Eigenwerte:  $\lambda_1 = 1$  und  $\lambda_2 = 3$ . Die Eigenvektoren sind:

$$
\lambda_1 = 3,
$$
\n $\begin{pmatrix} 1 \\ 1 \end{pmatrix},$ \n $\lambda_1 = 1,$ \n $\begin{pmatrix} 1 \\ 0 \end{pmatrix}$ 

Dann ist S:

$$
S = \begin{pmatrix} 1 & 1 \\ 1 & 0 \end{pmatrix}, \qquad S^{-1} = \frac{1}{-1} \begin{pmatrix} 0 & -1 \\ -1 & 1 \end{pmatrix} = \begin{pmatrix} 0 & 1 \\ 1 & -1 \end{pmatrix}
$$

Wenn man A mit den einzelnen Spalten von S multipliziert muss ja gerade  $\lambda_i$ mal dem Eigenvektor herauskommen:

$$
AS = \begin{pmatrix} 3 & 1 \\ 3 & 0 \end{pmatrix}
$$

Wenn man das mit der Inversen von S multipliziert kommt gerade E heraus, aber jede Spalte mit dem Eigenwert multipliziert:

$$
D = S^{-1}AS = \begin{pmatrix} 3 & 0 \\ 0 & 1 \end{pmatrix}
$$

Dies gilt nur (wird aber nicht gezeigt), wenn jeder Eigenwert nur einmal vorkommt!

Umgekehrt gilt natürlich auch:

$$
D = S^{-1}AS
$$
 von rechts · S<sup>-1</sup>  
\n
$$
DS^{-1} = S^{-1}ASS^{-1}
$$
  
\n
$$
DS^{-1} = S^{-1}A
$$
 von links S.  
\n
$$
SDS^{-1} = SS^{-1}A
$$
  
\n
$$
SDS^{-1} = A
$$
  
\n
$$
S \begin{pmatrix} 3 & 0 \\ 0 & 1 \end{pmatrix} S^{-1} = A
$$

Man sieht deutlich, dass die Eigenwerte auf der Diagonalmatrix von A stehen. Das Produkt der Eigenwerte ist dann gleich der Determinante:

$$
\lambda_1 \cdot \lambda_2 \cdot \ldots \cdot \lambda_n = \det(A)
$$

# 7.3 Potenzieren

In diesem Abschnitt lernen Sie, wie man das Produkt eines Vektors mit der Potenz einer Matrix berechnetr:  $M^{10} \cdot \vec{a}$ .

Z.Bsp:

$$
\begin{pmatrix} 3 & 2 \\ 2 & 3 \end{pmatrix}^{10} \cdot \begin{pmatrix} 6 \\ 4 \end{pmatrix}
$$

Die zur Matrix gehörenden Eigenwerte und Eigenvektoren sind:

$$
\lambda_1 = 1,
$$
\n $\nu_1 = \begin{pmatrix} 1 \\ -1 \end{pmatrix}$ \n $\lambda_1 = 5,$ \n $\nu_2 = \begin{pmatrix} 1 \\ 1 \end{pmatrix}$ 

Sie haben nun zwei Möglichkeiten das obige Produkt auszurechnen.

# 7.3.1 Alternative I

Die erste Alternative haben Sie schon kennengelernt. Sie bestimmen die Matrizen  $S, D$  und  $S^{-1}$  und berechnen dann das Produkt. Dabei nutzen Sie, dass  $S \cdot S^{-1} =$  $E$  gilt.

$$
S = \begin{pmatrix} 1 & 1 \\ -1 & 1 \end{pmatrix} \qquad D = \begin{pmatrix} 1 & 0 \\ 0 & 5 \end{pmatrix} \qquad S^{-1} = \frac{1}{2} \begin{pmatrix} 1 & -1 \\ 1 & 1 \end{pmatrix}
$$

$$
\begin{pmatrix} 3 & 2 \\ 2 & 3 \end{pmatrix}^{10} \cdot \begin{pmatrix} 6 \\ 4 \end{pmatrix} = SDS^{-1}SDS^{-1} \dots SDS^{-1} \cdot \begin{pmatrix} 6 \\ 4 \end{pmatrix}
$$

$$
S^{-1}S = E
$$

Damit verkürzt sich dann die Rechnung:

$$
\begin{aligned}\n\begin{pmatrix}\n3 & 2 \\
2 & 3\n\end{pmatrix}^{10} \cdot \begin{pmatrix}\n6 \\
4\n\end{pmatrix} &= SD \underbrace{S^{-1} S S^{-1} \dots S D S^{-1}}_{E} \cdot \begin{pmatrix}\n6 \\
4\n\end{pmatrix} \\
&= SDD \dots DS^{-1} \cdot \begin{pmatrix}\n6 \\
4\n\end{pmatrix} \\
&= SD^{10} S^{-1} \begin{pmatrix}\n6 \\
4\n\end{pmatrix} \\
&= \begin{pmatrix}\n1 & 1 \\
-1 & 1\n\end{pmatrix} \begin{pmatrix}\n1^{10} & 0 \\
0 & 5^{10}\n\end{pmatrix} \frac{1}{2} \begin{pmatrix}\n1 & -1 \\
1 & 1\n\end{pmatrix} \begin{pmatrix}\n6 \\
4\n\end{pmatrix} \\
&= \begin{pmatrix}\n1 & 1 \\
-1 & 1\n\end{pmatrix} \begin{pmatrix}\n1 & 0 \\
0 & 5^{10}\n\end{pmatrix} \frac{1}{2} \begin{pmatrix}\n1 & -1 \\
1 & 1\n\end{pmatrix} \begin{pmatrix}\n3 \\
2\n\end{pmatrix} \\
&= \begin{pmatrix}\n1 & 1 \\
-1 & 1\n\end{pmatrix} \begin{pmatrix}\n1 & 0 \\
0 & 5^{10}\n\end{pmatrix} \begin{pmatrix}\n1 & -1 \\
5\n\end{pmatrix} \begin{pmatrix}\n3 \\
2\n\end{pmatrix} \\
&= \begin{pmatrix}\n1 & 1 \\
-1 & 1\n\end{pmatrix} \begin{pmatrix}\n1 & 0 \\
5^{11}\n\end{pmatrix} \\
&= \begin{pmatrix}\n1+5^{11} \\
-1+5^{11}\n\end{pmatrix}\n\end{aligned}
$$

# 7.3.2 Alternative II

In diesem Weg stellen Sie den gegebenen Vektor durch die Eigenvektoren dar. Dies ist kein neuer Weg, sondern nur eine andere Sichtweise:

$$
1 \cdot \begin{pmatrix} 1 \\ -1 \end{pmatrix} + 5 \cdot \begin{pmatrix} 1 \\ 1 \end{pmatrix} = \begin{pmatrix} 6 \\ 4 \end{pmatrix}
$$

Auf die Zahlen 1 und 5 kommen Sie, wenn Sie folgendes Gleichungssystem lösen:

$$
\begin{pmatrix} 1 & 1 \ -1 & 1 \end{pmatrix} \cdot \vec{x} = \begin{pmatrix} 6 \\ 4 \end{pmatrix}
$$

(Dabei berechnen Sie eigentlich  $S^{-1}$ .)

$$
\begin{pmatrix} 3 & 2 \ 2 & 3 \end{pmatrix}^{10} \cdot \begin{pmatrix} 6 \ 4 \end{pmatrix} = \begin{pmatrix} 3 & 2 \ 2 & 3 \end{pmatrix}^{10} \cdot \begin{bmatrix} 1 \cdot \begin{pmatrix} 1 \ -1 \end{pmatrix} + 5 \cdot \begin{pmatrix} 1 \ 1 \end{pmatrix} \end{pmatrix}
$$

$$
= 1 \cdot \begin{pmatrix} 3 & 2 \ 2 & 3 \end{pmatrix}^{10} \cdot \begin{pmatrix} 1 \ -1 \end{pmatrix} + 5 \cdot \begin{pmatrix} 3 & 2 \ 2 & 3 \end{pmatrix}^{10} \cdot \begin{pmatrix} 1 \ 1 \end{pmatrix}
$$

Was hilft uns dies? Nun sehr viel, weil Sie ja jetzt die Matrix mit den Eigenvektoren multiplizieren, und dies ist ja gerade $\lambda$  mal dem Eigenvektor:

$$
\begin{pmatrix} 3 & 2 \ 2 & 3 \end{pmatrix}^{10} \cdot \begin{pmatrix} 6 \ 4 \end{pmatrix} = 1 \cdot 1^{10} \cdot \begin{pmatrix} 1 \ -1 \end{pmatrix} + 5 \cdot 5^{10} \cdot \begin{pmatrix} 1 \ 1 \end{pmatrix}
$$

$$
= \begin{pmatrix} 1 \ -1 \end{pmatrix} + 5^{11} \cdot \begin{pmatrix} 1 \ 1 \end{pmatrix}
$$

$$
= \begin{pmatrix} 1 + 5^{11} \ -1 + 5^{11} \end{pmatrix}
$$

# 7.4 Spiegelung an einer Ursprungsgeraden

In diesem Abschnitt soll die Spiegelung an einer beliebigen Ursprungsgeraden im 2-dim. besprochen werden. Natürlich können Sie das wie immer machen: Sie überlegen sich was bei der Spiegelung aus  $e_1 = \begin{pmatrix} 1 \\ 0 \end{pmatrix}$  und  $e_2 = \begin{pmatrix} 0 \\ 1 \end{pmatrix}$  wird. Dies können Sie mit Hilfe der Elementargeometrie oder der Trigonometrie (sin, cos) lösen.

Hier soll nun aber ein neuer Weg aufgezeigt werden bei dem die Eigenvektoren benutzt werden. Dazu untersuchen wir zuerst die Eigenschaften der Eigenvektoren der Spiegelung an der Winkelhalbierenden. Diese Erkenntnisse werden wir dann in einem zweiten Schritt benutzen um die Spiegelungsmatrix an einer beliebigen Ursprungsgeraden aufzustellen.

# 7.4.1 Spiegelung an der Winkelhalbierenden

Wir erstellen zuerst die Matrix, die an der Winkelhalbierenden spiegelt und untersuchen dann diese Matrix auf ihre Eigenwerte und Eigenvektoren.

$$
\vec{e}_1 = \begin{pmatrix} 1 \\ 0 \end{pmatrix} \rightarrow \vec{e}_1' = \begin{pmatrix} 0 \\ 1 \end{pmatrix}
$$

$$
\vec{e}_2 = \begin{pmatrix} 0 \\ 1 \end{pmatrix} \rightarrow \vec{e}_1' = \begin{pmatrix} 1 \\ 0 \end{pmatrix}
$$

$$
M = \begin{pmatrix} 0 & 1 \\ 1 & 0 \end{pmatrix}
$$

Nun untersuchen wir die Eigenwerte:

$$
\det(M - \lambda \mathbf{E}) = \det \begin{pmatrix} 0 - \lambda & 1 \\ 1 & 0 - \lambda \end{pmatrix} = \lambda^2 - 1 = 0
$$

Die Eigenwerte sind:  $\lambda_1 = -1$  und  $\lambda_2 = 1$ . Die Bestimmung der Eigenvektoren:

1. Zu  $\lambda_1 = -1$ :

$$
\begin{pmatrix} 1 & 1 \\ 1 & 1 \end{pmatrix}
$$

Ein Eigenvektor ist:

$$
\begin{pmatrix} 1 \\ -1 \end{pmatrix}
$$

 $\setminus$ 

2. Zu  $\lambda_1 = 1$ :  $\begin{pmatrix} -1 & 1 \end{pmatrix}$  $1 -1$  Ein Eigenvektor ist:

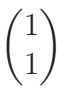

Nun wollen wir uns die geometrische Bedeutung dieser Eigenvektoren (und Eigenwerte) anschauen.

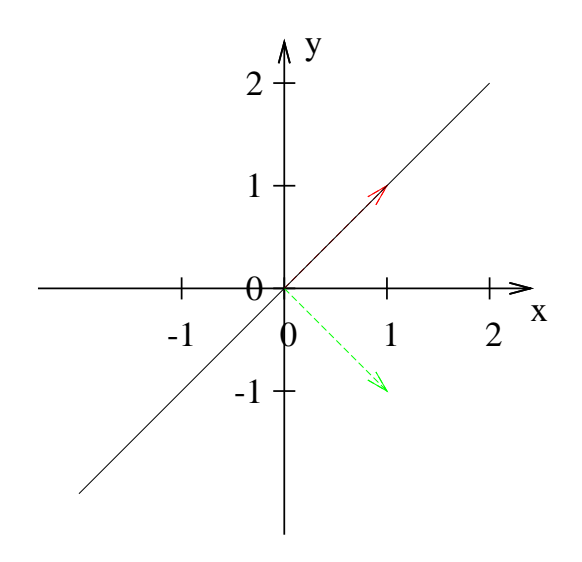

Abbildung 7.1: Eingezeichnet ist die Winkelhalbierende. Die Matrix, welche die Spiegelung an der Winkelhalbiernden beschreibt, hat die Eigenvektoren  $(1/1)$  und  $(1/-1)$ .

- 1. Ein Eigenvektor liegt auf der Geraden. Wenn der gespiegelt wird an der Geraden dann passiert bei dem Vektor gerade nichts.
- 2. Der andere Vektor ist senkrecht zur Geraden. Wenn er gespiegelt wird, dann zeigt er auf die andere Seite. Wenn man den Eigenvektor mit (−1) multipliziert, erhält man den gespiegelten Vektor.

Wir sehen, dass bei einer Spiegelung an einer Geraden immer ein Eigenvektor auf der Geraden liegt und ein Vektor senkrecht zur Richtung der Geraden ist.

Im folgenden werden wir uns damit beschäftigen, wie man aus den gegebenen Eigenvektoren und Eigenwerten die Matrix erstellt.

## 7.4.2 Finden der Matrix

In diesem Abschnitt wollen wir die Matrix finden, die an der Geraden g Punkte spiegelt:

$$
g: \vec{x} = r \begin{pmatrix} 2 \\ 1 \end{pmatrix} \quad r \in \mathbb{R}
$$

Bei dieser Geraden steigt der y-Wert um 1, wenn der x-Wert um 2 steigt ( $\vec{x} =$  $\left(\begin{array}{c} x \\ y \end{array}\right)$ .

 $g(x) = 0,5x$ 

Die Lösung des Problems erfolgt in zwei Schritten:

- 1. Ermitteln der Eigenvektoren und die dazugehörigen Eigenwerte.
- 2. Erstellen der Matrix aus den Eigenvektoren.

#### Eigenvektoren und Eigenwerte

Da das Problem zweidimensional ist, kann es maximal zwei Eigenvektoren geben. Wir werden diese zwei Eigenvektoren analog aufschreiben wie bei dem oben analysierten Fall beim Spiegeln an der Winkelhalbierenden.

1. Eigenvektor:

Ein Eigenvektor liegt auf der Spiegelungsgeraden. Ein Vektor der in dieser Spiegelungsgeraden liegt, wird beim Spiegeln sicherlich nicht verändert.

$$
\lambda_1 = 1, \quad \vec{\nu}_1 = \begin{pmatrix} 2 \\ 1 \end{pmatrix}
$$

2. Eigenvektor:

Der andere Eigenvektor liegt - wie oben - senkrecht zur Geraden und hat dann den Eigenwert −1.

$$
\lambda_2 = -1, \quad \vec{\nu}_2 = \begin{pmatrix} 1 \\ -2 \end{pmatrix}
$$

Dieser Vektor ist senkrecht zum Richtungsvektor der Geraden, also senkrecht zu  $\binom{2}{1}$ .

#### Aufstellen der Matrix

Gesucht ist die Matrix M. Bekannt ist, dass folgendes gilt:

$$
M\begin{pmatrix}2\\1\end{pmatrix} = \begin{pmatrix}2\\1\end{pmatrix}
$$

und

$$
M\begin{pmatrix} 1\\-2 \end{pmatrix} = (-1)\begin{pmatrix} 1\\-2 \end{pmatrix} = \begin{pmatrix} -1\\2 \end{pmatrix}
$$

$$
M \begin{pmatrix} 2\\1 \end{pmatrix}
$$

$$
\begin{pmatrix} 1\\-2 \end{pmatrix}
$$

$$
M \begin{pmatrix} -1\\2 \end{pmatrix}
$$

und

Da bei der Multiplikation die Spalten unabhängig voneinander berechnet werden, kann man dies auch zusammenfassen:

$$
\begin{pmatrix}\n2 & 1 \\
1 & -2\n\end{pmatrix}
$$
\n
$$
M \begin{pmatrix}\n2 & -1 \\
1 & 2\n\end{pmatrix}
$$

bzw.

$$
M\begin{pmatrix} 2 & 1 \\ 1 & -2 \end{pmatrix} = \begin{pmatrix} 2 & -1 \\ 1 & 2 \end{pmatrix}
$$

M erhalten wir, indem wir die Inverse Matrix auf beiden Seiten multiplizieren:

$$
M\begin{pmatrix} 2 & 1 \ 1 & -2 \end{pmatrix} \begin{pmatrix} 2 & 1 \ 1 & -2 \end{pmatrix}^{-1} = \begin{pmatrix} 2 & -1 \ 1 & 2 \end{pmatrix} \begin{pmatrix} 2 & 1 \ 1 & -2 \end{pmatrix}^{-1}
$$

$$
M = \begin{pmatrix} 2 & -1 \ 1 & 2 \end{pmatrix} \begin{pmatrix} 2 & 1 \ 1 & -2 \end{pmatrix}^{-1}
$$

Es gilt aber:

$$
\begin{pmatrix} 2 & -1 \\ 1 & 2 \end{pmatrix} = \begin{pmatrix} 2 & 1 \\ 1 & -2 \end{pmatrix} \begin{pmatrix} 1 & 0 \\ 0 & -1 \end{pmatrix}
$$

Damit gilt dann:

$$
M = \begin{pmatrix} 2 & 1 \\ 1 & -2 \end{pmatrix} \begin{pmatrix} 1 & 0 \\ 0 & -1 \end{pmatrix} \begin{pmatrix} 2 & 1 \\ 1 & -2 \end{pmatrix}^{-1}
$$

Dies entspricht gerade der Formel:  $M = SDS^{-1}$ . Die Matrix S hat die Eigenvektoren als Spalten und in der Diagonalmatrix D stehen die entsprechenden Eigenwerte gerade auf der Diagonalen.

Wenn man dies ausrechnet ergibt sich:

$$
M = \frac{1}{5} \begin{pmatrix} 3 & 4 \\ 4 & -3 \end{pmatrix}
$$

# 7.4.3 Spiegeln an Ursprungsgerade – allgemein

In diesem Abschnitt wollen wir die Matrix finden, die an der Geraden g Punkte spiegelt:

$$
g: \vec{x} = r \begin{pmatrix} 1 \\ m \end{pmatrix} \quad r \in \mathbb{R}
$$

Diese Gerade steigt um m, wenn der x-Wert um 1 steigt:

 $q(x) = mx$ 

Die Lösung des Problems erfolgt in zwei Schritten:

- 1. Ermitteln der Eigenvektoren und die dazugehörigen Eigenwerte.
- 2. Erstellen der Matrix aus den Eigenvektoren.

#### Eigenvektoren und Eigenwerte

Da das Problem zweidimensional ist, kann es maximal zwei Eigenvektoren geben. Wir werden diese zwei Eigenvektoren analog aufschreiben wie bei dem oben analysierten Fall beim Spiegeln an der Winkelhalbierenden.

1. Eigenvektor:

Ein Eigenvektor liegt auf der Spiegelungsgeraden. Ein Vektor der in dieser Spiegelungsgeraden liegt, wird beim Spiegeln sicherlich nicht verändert.

$$
\lambda_1 = 1, \quad \vec{\nu}_1 = \begin{pmatrix} 1 \\ m \end{pmatrix}
$$

2. Eigenvektor:

Der andere Eigenvektor liegt - wie oben - senkrecht zur Geraden und hat dann den Eigenwert −1.

$$
\lambda_2 = -1, \quad \vec{\nu}_2 = \begin{pmatrix} -m \\ 1 \end{pmatrix}
$$

Dieser Vektor ist senkrecht zum Richtungsvektor der Geraden, also  $\binom{1}{m}$ .

## Aufstellen der Matrix

Gesucht ist die Matrix M.

$$
M = SDS^{-1}
$$
  
\n
$$
S = \begin{pmatrix} 1 & -m \\ m & 1 \end{pmatrix}
$$
  
\n
$$
D = \begin{pmatrix} 1 & 0 \\ 0 & -1 \end{pmatrix}
$$
  
\n
$$
S^{-1} = \frac{1}{\det(S)} \begin{pmatrix} 1 & m \\ -m & 1 \end{pmatrix}
$$
  
\n
$$
= \frac{1}{1 + m^2} \begin{pmatrix} 1 & m \\ -m & 1 \end{pmatrix}
$$

$$
M = SDS^{-1}
$$
  
=  $\binom{1}{m} \binom{1}{0} \frac{1}{1+m^2} \binom{1}{-m} \frac{1}{1+m^2}$   
=  $\frac{1}{1+m^2} \binom{1}{m} \binom{1}{0} \binom{1}{0} \binom{1}{-m} \binom{1}{1}$   
=  $\frac{1}{1+m^2} \binom{1}{m} \binom{1}{m} \binom{1}{m} \binom{1}{1}$   
=  $\frac{1}{1+m^2} \binom{1-m}{m+m} \binom{1}{m} \binom{m}{1}$   
=  $\frac{1}{1+m^2} \binom{1-m^2}{m+m} \binom{m}{1} \binom{1}{1} \binom{1}{1$ 

# <span id="page-122-1"></span>7.5 Regeln

- 1. Wenn  $\vec{x}$  ein Eigenvektor zu dem Eigenwert  $\lambda$  ist, dann ist auch  $k\vec{x}$ ,  $k \in \mathbb{R}$ ein Eigenvektor zu demselben Eigenwert  $\lambda$ . Beweis siehe: [1](#page-122-0)
- 2. Die Summe der Diagonalwerte der Matrix A, nennt man Spur der Matrix A. Die Spur der Matrix A ist gleich der Summe der Eigenwerte.
- 3. Wenn A eine Dreiecksmatrix ist, dann stehen die Eigenwerte auf der Diagonalen.

Eine obere Dreiecksmatrix hat unterhalb der Diagonalen nur 0 stehen. Eine untere Dreiecksmatrix hat oberhalb der Diagonalen nur 0 stehen.

- 4. Das Produkt der Eigenwerte ist gleich der Determinante von A.
- 5. Eigenvektoren zu verschiedenen Eigenwerten sind linear unabhängig.
- 6. Wenn ein Eigenwert 0 ist, dann gilt:
	- det $(A) = 0$ .
	- Die Matrix A hat einen kleineren Rang als n.
	- Die Matrix A hat keine Inverse.
- <span id="page-122-2"></span>7. Sei  $\vec{x}$  ein Eigenvektor und  $\lambda$  der zugehörige Eigenwert der Matrix A. Dann gilt:

 $\overline{\vec{x}}$  ist auch ein Eigenvektor von  $A^{-1}$  mit dem zugehörigen Eigenwert:  $1/\lambda$ . Beweis siehe: [2](#page-123-0)

8. A sei eine Matrix.  $\lambda$  ein Eigenwert von A und  $\vec{\nu}$  der dazugehörige Eigenvektor zur Matrix A. Dann ist  $c - \lambda$  ein Eigenwert zu:

 $A - cE$ 

und  $\vec{\nu}$  ein Eigenvektor zur  $A - cE$ .

## <span id="page-122-0"></span>7.5.1 Beweise zu den Regeln

1. Beweis zu [1](#page-122-1)

 $\lambda$  ist ein beliebiger Eigenwert und  $\vec{\nu}$  der dazugehörige Eigenvektor zur Matrix A. Dann gilt:

$$
A\vec{\nu} = \lambda \vec{\nu}
$$

 $k \in \mathbb{R}$ 

$$
A(k\vec{\nu}) = kA\vec{\nu} = k\lambda\vec{\nu} = \lambda(k\vec{\nu})
$$

Dies ist aber gerade die Bedingung für Eigenvektoren, also ist auch  $k\vec{\nu}$  ein Eigenvektor.

<span id="page-123-0"></span>2. Beweis zu [7](#page-122-2)

A sei eine Matrix.  $\lambda$  ein Eigenwert von A und  $\vec{\nu}$  der dazugehörige Eigenvektor. Dann gilt:

$$
A\vec{\nu} = \lambda \vec{\nu}
$$

Multiplizieren Sie von links auf beiden Seiten mit  $A^{-1}$ :

$$
A^{-1}A\vec{\nu} = A^{-1}\lambda\vec{\nu}
$$
  
\n
$$
\vec{\nu} = A^{-1}\lambda\vec{\nu}
$$
  
\n
$$
\vec{\nu} = \lambda A^{-1}\vec{\nu}
$$
  
\n
$$
\frac{1}{\lambda}\vec{\nu} = A^{-1}\vec{\nu}
$$
  
\n
$$
(3.2)
$$

Das ist aber gerade die Bedingung für einen Eigenvektor zur Matrix  $A^{-1}$ .

# 7.6 Aufgaben

#### <span id="page-124-0"></span>Aufgabe 7.1

Bestimmen Sie die Eigenwerte und Eigenvektoren der Matrix M.

$$
M = \begin{pmatrix} 3 & 2 \\ 2 & 3 \end{pmatrix}
$$

(Lösung siehe Seite [120\)](#page-127-0).

#### <span id="page-124-1"></span>Aufgabe 7.2

Bestimmen Sie die Eigenwerte und Eigenvektoren der Matrix M.

$$
M = \begin{pmatrix} 1 & 2 \\ 4 & 3 \end{pmatrix}
$$

(Lösung siehe Seite [120\)](#page-127-1).

<span id="page-124-2"></span>Aufgabe 7.3

Bestimmen Sie die Eigenwerte der Matrix M.

$$
M = \begin{pmatrix} 1 & -0.02 & -0.46 \\ 0 & 0.54 & -0.08 \\ 0 & 0.12 & 0.26 \end{pmatrix}
$$

(Lösung siehe Seite [121\)](#page-128-0).

<span id="page-124-3"></span>Aufgabe 7.4

Bestimmen Sie die Eigenwerte und Eigenvektoren der Matrix M.

$$
M = \begin{pmatrix} 2 & -1 \\ 5 & 8 \end{pmatrix}
$$

(Lösung siehe Seite [122\)](#page-129-0).

#### <span id="page-124-4"></span>Aufgabe 7.5

Bestimmen Sie die Eigenwerte und Eigenvektoren der Matrix M.

$$
M = \begin{pmatrix} 19 & 24 \\ -12 & -15 \end{pmatrix}
$$

(Lösung siehe Seite [123\)](#page-130-0).

#### <span id="page-124-5"></span>Aufgabe 7.6

Bestimmen Sie die Eigenwerte und Eigenvektoren der Matrix M.

$$
M = \begin{pmatrix} -2 & -2 & 2 \\ -12 & -3 & 6 \\ -16 & -7 & 10 \end{pmatrix}
$$

(Lösung siehe Seite [123\)](#page-130-1).

#### <span id="page-125-0"></span>Aufgabe 7.7

Geben Sie eine Matrix an, deren Eigenwerte 1 und 2 sind und deren zugehörige Eigenvektoren folgende Vektoren sind:

$$
\begin{pmatrix} 1 \\ 3 \end{pmatrix} \text{und} \begin{pmatrix} 2 \\ 4 \end{pmatrix}
$$

(Lösung siehe Seite [125\)](#page-132-0).

#### <span id="page-125-1"></span>Aufgabe 7.8

Geben Sie zwei beliebige Matrizen an, deren Eigenwerte 1 und 4 sind. (Lösung siehe Seite [125\)](#page-132-1).

#### <span id="page-125-2"></span>Aufgabe 7.9

Geben Sie die Matrizen an, deren Eigenwerte 2 und 6 sind und bei denen  $m_{11} = 3$ gilt.

(Lösung siehe Seite [126\)](#page-133-0).

#### <span id="page-125-3"></span>Aufgabe 7.10

Geben Sie eine Matrix an, die Vektoren an der Gerade g spiegelt:

$$
g: \vec{x} = r \cdot \begin{pmatrix} 1 \\ 2 \end{pmatrix}
$$

(Lösung siehe Seite [127\)](#page-134-0).

#### <span id="page-125-4"></span>Aufgabe 7.11

Zeigen Sie, dass die Matrix M keine Eigenwerte aus den reellen Zahlen hat:

$$
M = \begin{pmatrix} 1 & -2 \\ 1 & 1 \end{pmatrix}
$$

(Lösung siehe Seite [127\)](#page-134-1).

#### <span id="page-125-5"></span>Aufgabe 7.12

Untersuchen Sie allgemein eine (2×2)-Matrix auf Eigenwerte. Benutzen Sie dabei die Begriffe Spur und Determinante.

Geben Sie dann eine Matrix an, welche keine reellen Eigenwerte hat.

(Lösung siehe Seite [128\)](#page-135-0).

#### <span id="page-125-6"></span>Aufgabe 7.13

Zeigen Sie allgemein, dass eine  $(2 \times 2)$ -Drehmatrix nur reelle Eigenwerte und Eigenvektoren hat, wenn der Drehwinkel  $0°$  oder ein Vielfaches von 180° beträgt. (Lösung siehe Seite [128\)](#page-135-1).

#### <span id="page-125-7"></span>Aufgabe 7.14

Bestimmen Sie einen Eigenvektor zum Eigenwert  $\lambda = 1$  der Matrix M.

$$
M = \begin{pmatrix} 0.5 & 0.2 \\ 0.5 & 0.8 \end{pmatrix}
$$

(Lösung siehe Seite [129\)](#page-136-0).

# <span id="page-126-0"></span>Aufgabe 7.15

Bestimmen Sie einen Eigenvektor zum Eigenwert  $\lambda = 1$  der Matrix M.

$$
M = \begin{pmatrix} 1 & 2 & -2 \\ 0 & 0 & 4 \\ 0 & -2 & 6 \end{pmatrix}
$$

(Lösung siehe Seite [130\)](#page-137-0).

# 7.7 Lösungen

<span id="page-127-0"></span>Zu Aufgabe: [7.1](#page-124-0)

$$
M = \begin{pmatrix} 3 & 2 \\ 2 & 3 \end{pmatrix}
$$

$$
M - \lambda E = \begin{pmatrix} 3 - \lambda & 2 \\ 2 & 3 - \lambda \end{pmatrix}
$$

$$
det(M - \lambda E) = (3 - \lambda)(3 - \lambda) - 2 \cdot 2
$$

 ${\rm Es}$ ist also folgende Gleichung zu lösen:

$$
(3 - \lambda)(3 - \lambda) - 4 = 0
$$
  
\n
$$
\lambda^2 - 6\lambda + 9 - 4 = 0
$$
  
\n
$$
\lambda^2 - 6\lambda + 5 = 0
$$
  
\n
$$
\lambda = 1 \text{ oder } \lambda = 5
$$

1.  $\lambda_1 = 1$ 

$$
\begin{pmatrix} 2 & 2 \ 2 & 2 \end{pmatrix} \cdot \vec{\nu}_1 = \begin{pmatrix} 0 \ 0 \end{pmatrix}
$$

$$
\vec{\nu}_1 = \begin{pmatrix} 1 \ -1 \end{pmatrix}
$$

1  $\setminus$ 

2. 
$$
\lambda_2 = 5
$$
  
\n
$$
\begin{pmatrix}\n-2 & 2 \\
2 & -2\n\end{pmatrix} \cdot \vec{\nu}_2 = \begin{pmatrix} 1 \\
1 \end{pmatrix}
$$
\n
$$
\vec{\nu}_2 = \begin{pmatrix} 1 \\
1 \end{pmatrix}
$$

Probe:

$$
Spur(M) = 6 = \lambda_1 + \lambda_2 = 1 + 5
$$
  
det(M) = 5 = \lambda\_1 \cdot \lambda\_2 = 1 \cdot 5

<span id="page-127-1"></span>Zu Aufgabe: [7.2](#page-124-1)

$$
M = \begin{pmatrix} 1 & 2 \\ 4 & 3 \end{pmatrix}
$$

$$
M - \lambda E = \begin{pmatrix} 1 - \lambda & 2 \\ 4 & 3 - \lambda \end{pmatrix}
$$

$$
det(M - \lambda E) = (1 - \lambda)(3 - \lambda) - 2 \cdot 4
$$

Es ist also folgende Gleichung zu lösen:

$$
(1 - \lambda)(3 - \lambda) - 8 = 0
$$
  
\n
$$
\lambda^2 - 4\lambda + 3 - 8 = 0
$$
  
\n
$$
\lambda^2 - 4\lambda - 5 = 0
$$
  
\n
$$
\lambda = -1 \text{ oder } \lambda = 5
$$

1.  $\lambda_1 = -1$  $\begin{pmatrix} 2 & 2 \\ 4 & 4 \end{pmatrix} \cdot \vec{\nu}_1 =$  $\sqrt{0}$  $\theta$  $\setminus$  $\vec{\nu}_1 =$  $\left(1\right)$ −1  $\setminus$ 2.  $\lambda_2 = 5$  $\begin{pmatrix} -4 & 2 \end{pmatrix}$  $2 -2$  $\setminus$  $\cdot \vec{\nu}_2 =$  $\sqrt{0}$  $\overline{0}$  $\vec{\nu}_2 =$  $(1)$ 2  $\setminus$ 

Probe:

$$
Spur(M) = 4 = \lambda_1 + \lambda_2 = -1 + 5
$$
  
det(M) = -5 = \lambda\_1 \cdot \lambda\_2 = (-1) \cdot 5

 $\setminus$ 

<span id="page-128-0"></span>Zu Aufgabe: [7.3](#page-124-2)

$$
M = \begin{pmatrix} 1 & -0.02 & -0.46 \\ 0 & 0.54 & -0.08 \\ 0 & 0.12 & 0.26 \end{pmatrix}
$$

$$
M - \lambda E = \begin{pmatrix} 1 - \lambda & -0.02 & -0.46 \\ 0 & 0.54 - \lambda & -0.08 \\ 0 & 0.12 & 0.26 - \lambda \end{pmatrix}
$$

$$
det(M - \lambda E) = (1 - \lambda)(0.54 - \lambda)(0.26 - \lambda) - (1 - \lambda)(-0.08)0.12
$$

Es ist also folgende Gleichung zu lösen:

$$
(1 - \lambda)(0,54 - \lambda)(0,26 - \lambda) - (1 - \lambda)(-0,08)0,12 = 0
$$

$$
(1 - \lambda) \cdot [(0,54 - \lambda)(0,26 - \lambda) - (-0,08)0,26] = 0
$$

Eine Lösung ist $\lambda_1=1$ 

$$
(0,54 - \lambda)(0,26 - \lambda + 0,0208) = 0
$$

$$
\lambda_2 = 0.3 \quad \text{oder} \quad \lambda_3 = 0.5
$$

Probe:

$$
Spur(M) = 1,8
$$
  
=  $\lambda_1 + \lambda_2 + \lambda_3$   
= 1 + 0,3 + 0,5  

$$
det(M) = 0,15
$$
  
=  $\lambda_1 \cdot \lambda_2 \cdot \lambda_3$   
= 1 · 0,3 · 0,5

<span id="page-129-0"></span>Zu Aufgabe: [7.4](#page-124-3)

$$
M = \begin{pmatrix} 2 & -1 \\ 5 & 8 \end{pmatrix}
$$

$$
M - \lambda E = \begin{pmatrix} 2 - \lambda & -1 \\ 5 & 8 - \lambda \end{pmatrix}
$$

$$
det(M - \lambda E) = (2 - \lambda)(8 - \lambda) - 5 \cdot (-1)
$$

 $\operatorname{Es}$ ist also folgende Gleichung zu lösen:

$$
(2 - \lambda)(8 - \lambda) + 5 = 0
$$
  
\n
$$
\lambda^2 - 10\lambda + 16 + 5 = 0
$$
  
\n
$$
\lambda^2 - 10\lambda + 21 = 0
$$
  
\n
$$
\lambda = 3 \text{ od. } \lambda = 7
$$

1.  $\lambda_1 = 3$ 

$$
\begin{pmatrix} -1 & -1 \ 5 & 5 \end{pmatrix} \cdot \vec{\nu}_1 = \begin{pmatrix} 0 \\ 0 \end{pmatrix}
$$

$$
\vec{\nu}_1 = \begin{pmatrix} -1 \\ 1 \end{pmatrix}
$$

2. 
$$
\lambda_2 = 7
$$
  
\n
$$
\begin{pmatrix}\n-5 & -1 \\
5 & 1\n\end{pmatrix} \cdot \vec{\nu}_2 = \begin{pmatrix}\n0 \\
0\n\end{pmatrix}
$$
\n
$$
\vec{\nu}_2 = \begin{pmatrix}\n1 \\
-5\n\end{pmatrix}
$$

Probe:

$$
Spur(M) = 10 = \lambda_1 + \lambda_2 = 3 + 7
$$
  
det(M) = 21 = \lambda\_1 \cdot \lambda\_2 = 3 \cdot 7

<span id="page-130-0"></span>Zu Aufgabe: [7.5](#page-124-4)

$$
M = \begin{pmatrix} 19 & 24 \\ -12 & -15 \end{pmatrix}
$$
\n
$$
M - \lambda E = \begin{pmatrix} 19 - \lambda & 24 \\ -12 & -15 - \lambda \end{pmatrix}
$$
\n
$$
\det(M - \lambda E) = (19 - \lambda)((-15) - \lambda) - (-12) \cdot 24
$$

 $\operatorname{Es}$ ist also folgende Gleichung zu lösen:

$$
(19 - \lambda)((-15) - \lambda) + 288 = 0
$$
  

$$
\lambda^2 - 4\lambda - 285 + 288 = 0
$$
  

$$
\lambda^2 - 4\lambda + 3 = 0
$$
  

$$
\lambda = 1 \text{ od. } \lambda = 3
$$

1. 
$$
\lambda_1 = 3
$$
  
\n
$$
\begin{pmatrix}\n16 & 24 \\
-12 & -18\n\end{pmatrix} \cdot \vec{\nu}_1 = \begin{pmatrix}\n0 \\
0\n\end{pmatrix}
$$
\n2.  $\lambda_2 = 1$ 

$$
\begin{pmatrix} 18 & 24 \ -12 & -16 \end{pmatrix} \cdot \vec{\nu}_2 = \begin{pmatrix} 0 \\ 0 \end{pmatrix}
$$

$$
\vec{\nu}_2 = \begin{pmatrix} -4 \\ 3 \end{pmatrix}
$$

Probe:

$$
Spur(M) = 4 = \lambda_1 + \lambda_2 = 1 + 3
$$

$$
det(M) = 3 = \lambda_1 \cdot \lambda_2 = 1 \cdot 3
$$

<span id="page-130-1"></span>Zu Aufgabe: [7.6](#page-124-5)

$$
M = \begin{pmatrix} -2 & -2 & 2 \\ -12 & -3 & 6 \\ -16 & -7 & 10 \end{pmatrix}
$$

$$
M - \lambda E = \begin{pmatrix} -2 - \lambda & -2 & 2 \\ -12 & -3 - \lambda & 6 \\ -16 & -7 & 10 - \lambda \end{pmatrix}
$$

$$
det(M - \lambda E) =
$$
  
\n
$$
(-2 - \lambda)(-3 - \lambda)(10 - \lambda)
$$
  
\n
$$
+ (-2) \cdot 6 \cdot (-16)
$$
  
\n
$$
+ 2 \cdot (-12) \cdot (-7)
$$
  
\n
$$
- 2 \cdot (-3 - \lambda) \cdot (-16)
$$
  
\n
$$
- (-2) \cdot (-12) \cdot (10 - \lambda)
$$
  
\n
$$
- (-2 - \lambda) \cdot 6 \cdot (-7)
$$

$$
det(M - \lambda E) =
$$
  
\n
$$
- \lambda^3 + 5\lambda^2 + 44\lambda + 60
$$
  
\n
$$
+ 192
$$
  
\n
$$
+ 168
$$
  
\n
$$
- 32\lambda - 96
$$
  
\n
$$
+ 24\lambda - 240
$$
  
\n
$$
- 42\lambda - 84
$$

 ${\rm Es}$ ist also folgende Gleichung zu lösen:

$$
-\lambda^3 + 5\lambda^2 - 6\lambda = 0
$$

$$
\lambda(-\lambda^2 + 5\lambda - 6) = 0
$$

$$
\lambda_1 = 0, \quad \lambda_2 = 2, \quad \lambda_3 = 3
$$
  
1. 
$$
\lambda_1 = 0
$$

$$
\begin{pmatrix} -2 & -2 & 2 \\ -12 & -3 & 6 \\ -16 & -7 & 10 \end{pmatrix} \cdot \vec{v}_2 = \begin{pmatrix} 0 \\ 0 \\ 0 \end{pmatrix}
$$

$$
\vec{v}_2 = \begin{pmatrix} 1 \\ 2 \\ 3 \end{pmatrix}
$$

Zur Rechnung: Seite [35,](#page-42-0) Aufgabe [10](#page-42-0)

2.  $\lambda_2 = 2$ 

$$
\begin{pmatrix} -4 & -2 & 2 \ -12 & -5 & 6 \ -16 & -7 & 8 \end{pmatrix} \cdot \vec{\nu}_2 = \begin{pmatrix} 0 \\ 0 \\ 0 \end{pmatrix}
$$

$$
\vec{\nu}_2 = \begin{pmatrix} 1 \\ 0 \\ 2 \end{pmatrix}
$$

3.  $\lambda_3 = 3$ 

$$
\begin{pmatrix} -5 & -2 & 2 \ -12 & -6 & 6 \ -16 & -7 & 7 \end{pmatrix} \cdot \vec{\nu}_3 = \begin{pmatrix} 0 \\ 0 \\ 0 \end{pmatrix}
$$

$$
\vec{\nu}_3 = \begin{pmatrix} 0 \\ 1 \\ 1 \end{pmatrix}
$$

Probe:

$$
Spur(M) = 5 = \lambda_1 + \lambda_2 + \lambda_3 = 0 + 2 + 3
$$
  
det(M) = 0 = \lambda\_1 \cdot \lambda\_2 \lambda\_3 = 0 \cdot 2 \cdot 3

#### <span id="page-132-0"></span>Zu Aufgabe: [7.7](#page-125-0)

Da die Eigenwerte verschieden sind, gilt:

$$
S = \begin{pmatrix} 1 & 2 \\ 3 & 4 \end{pmatrix}, \qquad D = \begin{pmatrix} 1 & 0 \\ 0 & 2 \end{pmatrix}
$$

$$
S^{-1} = \frac{1}{-2} \begin{pmatrix} 4 & -2 \\ -3 & 1 \end{pmatrix} = \frac{1}{2} \begin{pmatrix} -4 & 2 \\ 3 & -1 \end{pmatrix}
$$

$$
M = SDS^{-1}
$$

Zur Lösung multiplizieren wir die einzelnen Matrizen.

$$
\begin{pmatrix} 1 & 0 \ 0 & 2 \end{pmatrix} \cdot \begin{pmatrix} -4 & 2 \ 3 & -1 \end{pmatrix} = \begin{pmatrix} -4 & 2 \ 6 & -2 \end{pmatrix}
$$

Da alle Matrixelemente durch 2 teilbar sind, teilen wir jetzt schon durch 2, um kleinere Zahlen zu erhalten:

$$
\frac{1}{4} \begin{pmatrix} -4 & 2 \\ 6 & -2 \end{pmatrix} = \begin{pmatrix} -2 & 1 \\ 3 & -1 \end{pmatrix}
$$

$$
\begin{pmatrix} 1 & 2 \\ 3 & 4 \end{pmatrix} \cdot \begin{pmatrix} -2 & 1 \\ 3 & -1 \end{pmatrix} = \begin{pmatrix} 4 & -1 \\ 6 & -1 \end{pmatrix}
$$

$$
M = SDS^{-1} = \begin{pmatrix} 4 & -1 \\ 6 & -1 \end{pmatrix}
$$

## <span id="page-132-1"></span>Zu Aufgabe: [7.8](#page-125-1)

Eine charakteristische Gleichung mit den Lösungen  $1$ und  $4$  lautet:  $\,$ 

$$
\det(M - \lambda E) = \lambda^2 - 5\lambda + 4
$$

Weil:

$$
1+4=5
$$
  

$$
1 \cdot 4 = 4
$$
  

$$
\begin{pmatrix} a-\lambda & b \\ c & d-\lambda \end{pmatrix}
$$

Ein Vergleich ergibt:

$$
\det(M - \lambda E)
$$
  
=  $(a - \lambda)(d - \lambda) - cb$   
=  $\lambda^2 - (a + d)\lambda + ad - cb$   
=  $\lambda^2 - \text{Sp(M)}\lambda + \det(M)$ 

Einfache Matrizen, die die Vorgaben erfüllen:

$$
\begin{pmatrix} 0 & -4 \ 1 & 5 \end{pmatrix} \quad \text{oder} \quad \begin{pmatrix} 1 & 0 \ 1 & 4 \end{pmatrix}
$$

$$
\begin{pmatrix} 2 & 1 \ 1 & 3 \end{pmatrix} \quad \text{oder} \quad \begin{pmatrix} 3 & 1 \ 1 & 2 \end{pmatrix}
$$

# <span id="page-133-0"></span>Zu Aufgabe: [7.9](#page-125-2)

Eine charakteristische Gleichung mit den Lösungen 2 und 6 lautet:

$$
\det(M - \lambda E) = \lambda^2 - 8\lambda + 12
$$

Weil:

$$
2 + 6 = 8
$$

$$
2 \cdot 6 = 12
$$

$$
\begin{pmatrix} a - \lambda & b \\ c & d - \lambda \end{pmatrix}
$$

Ein Vergleich ergibt:

$$
\det(M - \lambda E)
$$
  
=  $(a - \lambda)(d - \lambda) - cb$   
=  $\lambda^2 - (a + d)\lambda + ad - cb$   
=  $\lambda^2 - \text{Sp}(M)\lambda + \det(M)$   
 $m_{11} = 3$   $\begin{pmatrix} 3 & b \\ c & d \end{pmatrix}$ 

Da die Spur 8 ergeben soll:

$$
\begin{pmatrix} 3 & b \\ c & 5 \end{pmatrix}
$$

Die Determinante soll 12 sein:

$$
\begin{pmatrix} 3 & 1 \ 3 & 5 \end{pmatrix} \quad \text{oder} \quad \begin{pmatrix} 3 & 3 \ 1 & 5 \end{pmatrix}
$$

#### <span id="page-134-0"></span>Zu Aufgabe: [7.10](#page-125-3)

Geben Sie eine Matrix an, die Vektoren an der Gerade g spiegelt:

$$
g: \vec{x} = r \cdot \begin{pmatrix} 1 \\ 2 \end{pmatrix}
$$

Die Eigenvektoren bei einer Spiegelung sind:  $\lambda_1 = 1$  und  $\lambda_2 = -1$ .

Der 1. Eigenvektor  $\vec{\nu}_1$  zum Eigenwert  $\lambda_1 = 1$  liegt in der Geraden und ist somit der Richtungsvektor der Geraden.

Der 2. Eigenvektor $\vec{\nu}_2$ steht senkrecht auf dem Richtungsvektor der Geraden.

$$
\vec{\nu}_1 = \begin{pmatrix} 1 \\ 2 \end{pmatrix}, \quad \vec{\nu}_2 = \begin{pmatrix} -2 \\ 1 \end{pmatrix}
$$

$$
S = \begin{pmatrix} 1 & -2 \\ 2 & 1 \end{pmatrix}
$$

$$
D = \begin{pmatrix} 1 & 0 \\ 0 & -1 \end{pmatrix}
$$

$$
S^{-1} = \frac{1}{5} \begin{pmatrix} 1 & 2 \\ -2 & 1 \end{pmatrix}
$$

 $M = SDS^{-1}$ 

$$
= \begin{pmatrix} 1 & -2 \\ 2 & 1 \end{pmatrix} \begin{pmatrix} 1 & 0 \\ 0 & -1 \end{pmatrix} \frac{1}{5} \begin{pmatrix} 1 & 2 \\ -2 & 1 \end{pmatrix}
$$

$$
M = \frac{1}{5} \begin{pmatrix} -3 & 4 \\ 4 & 3 \end{pmatrix}
$$

<span id="page-134-1"></span>Zu Aufgabe: [7.11](#page-125-4)

$$
M = \begin{pmatrix} 1 & -2 \\ 3 & 1 \end{pmatrix}
$$

$$
det(M - \lambda E)
$$
  
=  $(1 - \lambda)(1 - \lambda) - (-2) \cdot 3$   
=  $\lambda^2 - 2\lambda + 1 + 6$ 

$$
\lambda^{2} - 2\lambda + 7 = 0
$$
  
\n
$$
\lambda^{2} - 2\lambda = -7
$$
  
\n
$$
(\lambda - 1)^{2} = -7 + 1^{2}
$$
  
\n
$$
(\lambda - 1)^{2} = -6
$$

<span id="page-135-0"></span>Zu dieser Gleichung gibt es keine reelle Zahl als Lösung. Zu Aufgabe: [7.12](#page-125-5)

$$
M = \begin{pmatrix} a & b \\ c & d \end{pmatrix}
$$

 $Spur(M) = a + d.$ 

$$
\det(M) = ad - cb
$$

$$
M - \lambda E = \begin{pmatrix} a - \lambda & b \\ c & d - \lambda \end{pmatrix}
$$

$$
\det(M - \lambda E)
$$
  
=  $(a - \lambda)(d - \lambda) - c \cdot b$   
=  $\lambda^2 - a\lambda - d\lambda + ad - cb$   
=  $\lambda^2 - (a + d)\lambda + ad - cb$   
=  $\lambda^2 - \text{Spur}(M)\lambda + \det(M)$   
 $\lambda^2 - \text{Spur}(M)\lambda + \det(M) = 0$   
 $\lambda^2 - \text{Spur}(M)\lambda = -\det(M)$   
 $\left(\lambda - \frac{\text{Spur}(M)}{2}\right)^2 = -\det(M) + \left(\frac{\text{Spur}(M)}{2}\right)$   
 $\left(\lambda - \frac{\text{Spur}(M)}{2}\right)^2 = -\det(M) + \frac{\text{Spur}^2(M)}{4}$ 

2

4

Zu dieser Gleichung gibt es nur dann eine Lösung, wenn die rechte Seite positiv ist. Wenn eine Matrix keine Eigenwerte haben soll, dann muss die Determinante möglichst groß gewählt werden und die Spur möglichst klein:

$$
M = \begin{pmatrix} 3 & -1 \\ 1 & -3 \end{pmatrix}
$$

<span id="page-135-1"></span>Die Spur ist null, die Determinante positiv. Zu Aufgabe: [7.13](#page-125-6)

2

$$
M = \begin{pmatrix} \cos(\alpha) & -\sin(\alpha) \\ \sin(\alpha) & \cos(\alpha) \end{pmatrix}
$$

Aufgrund des Satzes von Pythagoras gilt:

$$
det(M)
$$
  
= cos( $\alpha$ ) · cos( $\alpha$ ) + sin( $\alpha$ ) · sin( $\alpha$ )  
= cos<sup>2</sup>( $\alpha$ ) + sin<sup>2</sup>( $\alpha$ )  
= 1  
Sp(M) = 2 cos( $\alpha$ )

$$
det(M - \lambda E)
$$
  
=  $\lambda^2$  - Spur $(M)\lambda$  + det $(M)$   
=  $\lambda^2$  - 2 cos $(\alpha)\lambda$  + 1

$$
\lambda^{2} - 2\cos(\alpha)\lambda + 1 = 0
$$

$$
\lambda^{2} - 2\cos(\alpha)\lambda = -1
$$

$$
(\lambda - \cos(\alpha))^{2} = -1 + \cos^{2}(\alpha)
$$

Zu dieser Gleichung gibt es nur dann eine Lösung, wenn die rechte Seite gleich null oder positiv ist.

 $-1 \leq \cos(\alpha) \leq 1$ . Wenn  $\cos(\alpha)$  ungleich 1 oder (-1) ist, dann ist das Quadrat auch kleiner als 1.

Es gibt nur einen Eigenwert, wenn  $cos(\alpha) = 1$  oder  $cos(\alpha) = -1$  beträgt.  $cos(0°) = 1$  und  $cos(180°) = -1$ . Also gibt es nur bei 0°und 180° einen Eigenwert:

$$
M = \begin{pmatrix} 1 & 0 \\ 0 & 1 \end{pmatrix}
$$

oder

$$
M = \begin{pmatrix} -1 & 0 \\ 0 & -1 \end{pmatrix}
$$

Dies entspricht einer Drehung um 0◦ , bzw. ein Vielfaches von 180◦ .

#### <span id="page-136-0"></span>Zu Aufgabe: [7.14](#page-125-7)

Bestimmen Sie einen Eigenvektor zum Eigenwert  $\lambda = 1$  der Matrix M.

$$
M = \begin{pmatrix} 0.5 & 0.2 \\ 0.5 & 0.8 \end{pmatrix}
$$

Zuerst bestimmen wir  $M - 1 \cdot E$  und stellen das Gleichungssystem auf:

$$
\begin{pmatrix} -0.5 & 0.2 \\ 0.5 & -0.2 \end{pmatrix} \vec{\nu} = \begin{pmatrix} 0 \\ 0 \end{pmatrix}
$$

 $M - E$  hat den Rang 1, denn  $\lambda$  ist so gewählt, dass det $(M - E) = 0$  ist. Darum reicht es, die erste Zeile zu untersuchen und  $\nu_x$  und  $\nu_y$  so zu wählen, dass gilt:

$$
-0.5 \cdot \nu_x + 0.2 \cdot \nu_y = 0
$$

Eine Möglichkeit ist einfach die Werte zu tauschen:

$$
\nu' = r \begin{pmatrix} 0.2 \\ 0.5 \end{pmatrix}
$$

Um jetzt einen ganzzahligen Vektor mit möglichst kleinen Zahlen angeben zu können, multiplizieren wir die Werte mit 10:

$$
\nu = r \begin{pmatrix} 2 \\ 5 \end{pmatrix}
$$

#### <span id="page-137-0"></span>Zu Aufgabe: [7.15](#page-126-0)

Bestimmen Sie einen Eigenvektor zum Eigenwert  $\lambda = 1$  der Matrix M.

$$
M = \begin{pmatrix} 1 & 2 & -2 \\ 0 & 0 & 4 \\ 0 & -2 & 6 \end{pmatrix}
$$

Zuerst bestimmen wir  $M - 1 \cdot E$  und stellen das Gleichungssystem auf:

$$
\begin{pmatrix} 0 & 2 & -2 \\ 0 & -1 & 4 \\ 0 & -2 & 5 \end{pmatrix} \vec{\nu} = \begin{pmatrix} 0 \\ 0 \\ 0 \end{pmatrix}
$$

 $M - E$  hat nicht den Rang 3, denn  $\lambda$  ist so gewählt, dass det $(M - E) = 0$  ist. Man kann aber auch nicht aus einer einzigen Zeile die anderen beiden Zeilen erzeugen. Darum ist der Rang 2 und die Lösung des Gleichungssystems erfordert nur einen Parameter. Es gibt also nur einen Eigenvektor (und seine Vielfache).

Wir beginnen mit der Untersuchung und probieren  $\nu_x, \nu_y$ und  $\nu_z$  so zu wählen, dass gilt:

$$
0 \cdot \nu_x + \ldots = 0
$$

Sie können  $\nu_x$  beliebig wählen.  $\nu_y$  und  $\nu_z$  wählen Sie einfach null. Dann sind die Lösungen:

$$
\nu = r \begin{pmatrix} 1 \\ 0 \\ 0 \end{pmatrix}
$$

# Kapitel 8 Winkel und Vektoren

In diesem Kapitel wird ein kleiner Ausschnitt der Vektorrechnung hinzugenommenr: Die Winkelberechnung. Zum einen werden Sie das Skalarprodukt kennenlernen mit dem Sie Winkel berechnen können als auch den Normalenvektor (ein auf einer Ebene senkrecht stehender Vektor), mit dem Sie Winkel zwischen einem beliebigen Vektor und der zu dem Normalenvektor gehörenden Ebene berechnen können. Um Normalenvektoren zu erstellen werden Sie Gleichungssysteme lösen müssen oder das Vektorprodukt (oder Kreuzprodukt) benutzen. Mit dem Vektorprodukt können Sie vergleichsweise "schnell" einen Normalenvektor erstellen.<br>Das Skalarmachtek bistet eine einfache Mäglichkeit Winkel gwischen gwei Vels

Das Skalarprodukt bietet eine einfache Möglichkeit Winkel zwischen zwei Vektoren zu berechnen. Besonders hilfreich ist das Skalarprodukt in der Vektorrechnung, wenn Vektoren senkrecht aufeinander stehen. Dann vereinfacht sich die Formel entscheident. Das Skalarprodukt wird also auch verwendet werden, um schnell entscheiden zu können, ob Vektoren senkrecht aufeinander stehen.

In diesem Kapitel sind auch Beweise für das Skalarprodukt enthalten. Diese sind für den Interessierten Leser der Vollständigkeit halber gedacht. Wichtig sind die Berechnung des Winkels zwischen zwei Vektoren und die Berechnung eines Normalenvektors. Für diesen Kurs müssen Sie also die Anwendung der Formeln können.

In den meisten Büchern wird das Skalarprodukt als Punkt: "·" gekennzeichnet. Für einen Lernenden ist gerade am Anfang aber die Unterscheidung zur normalen Multiplikation schwierig. Da in diesem Skript das Skalarprodukt nicht ausgiebig behandelt wird, ist das Skalarprodukt durch einen kleinen Stern gekennzeichnet: <sup>\*".</sup>

# 8.1 Das Skalarprodukt

Das Skalarprodukt wird uns dazu dienen, den Winkel zwischen zwei Vektoren zu berechnen, bzw. leicht festzustellen ob Vektoren senkrecht zu einander sind.

Das Skalarprodukt zweier Vektoren wird folgendermaßen gebildet:

$$
\vec{a} * \vec{b} = \begin{pmatrix} a_1 \\ a_2 \\ a_3 \end{pmatrix} * \begin{pmatrix} b_1 \\ b_2 \\ b_3 \end{pmatrix} = a_1 \cdot b_1 + a_2 \cdot b_2 + a_3 \cdot b_3
$$

Bsp:

$$
\begin{pmatrix} 4 \\ 3 \\ 2 \end{pmatrix} * \begin{pmatrix} 3 \\ -2 \\ 8 \end{pmatrix} = 4 \cdot 3 + 3 \cdot (-2) + 2 \cdot 8 = 12 - 6 + 16 = 22
$$

Beachten Sie bitte, dass der Punkt zwischen den Vektoren das Skalarprodukt symbolisiert, man spricht also von: " $\vec{a}$  Punkt  $\vec{b}$ " oder " $\vec{a}$  skalar multipliziert mit  $\vec{b}^{\mu}$ , um den Unterschied zur normalen Multiplikation zweier Zahlen deutlich zu machen. Anders gesagt: Steht zwischen zwei Vektoren ein Punkt "·" (oder hier im<br>Skritt ein Steune "·"), dann handelt es sieh um des Skelennachtlit. Benechnen Sie Skript ein Stern: "\*"), dann handelt es sich um das Skalarprodukt. Berechnen Sie<br>das Skalarprodukt gweien Veltteren, se erhelten Sie keinen Veltter sendern eine das Skalarprodukt zweier Vektoren, so erhalten Sie keinen Vektor sondern eine Zahl als Ergebnis.

Gleichzeitig gibt es eine Verbindung zwischen dem Skalarprodukt und dem einschließenden Winkel der beiden Vektoren<sup>[1](#page-139-0)</sup>. Dies ist der Cosinus-Satz ("der allgemeine Bethegenes Satz") bingeschrieben für Vektoren. allgemeine Pythagoras-Satz") hingeschrieben für Vektoren:

$$
\vec{a} * \vec{b} = |\vec{a}| \cdot |\vec{b}| \cos(\alpha)
$$

Dabei ist  $|\vec{a}|$  der Betrag (anschaulich die Länge) des Vektors  $\vec{a}$ :

$$
|\vec{a}| = \sqrt{a_1^2 + a_2^2 + a_3^2}
$$

#### Beispiel 1

Bestimmen Sie den Winkel zwischen den beiden Vektoren  $\vec{a}$  und  $\vec{b}$ .

$$
\vec{a} = \begin{pmatrix} 3 \\ 4 \end{pmatrix}, \quad \vec{b} = \begin{pmatrix} 5 \\ 12 \end{pmatrix}
$$

Links steht das Skalarprodukt, rechts die geometrische Bedeutung. δ soll der

<span id="page-139-0"></span><sup>1</sup>Der Winkel zwischen den Vektoren in Pfeilrichtung.

Winkel zwischen den beiden Vektoren sein.

$$
\vec{a} * \vec{b} = |\vec{a}| \cdot |\vec{b}| \cos(\delta)
$$
  

$$
\begin{pmatrix} 3 \\ 4 \end{pmatrix} * \begin{pmatrix} 5 \\ 12 \end{pmatrix} = \left| \begin{pmatrix} 3 \\ 4 \end{pmatrix} \right| \cdot \left| \begin{pmatrix} 5 \\ 12 \end{pmatrix} \right| \cos(\delta)
$$
  

$$
3 \cdot 5 + 4 \cdot 12 = \sqrt{3^2 + 4^2} \cdot \sqrt{5^2 + 12^2} \cos(\delta)
$$
  

$$
15 + 48 = \sqrt{9 + 16} \cdot \sqrt{25 + 144} \cos(\delta)
$$
  

$$
63 = \sqrt{25} \cdot \sqrt{169} \cos(\delta)
$$
  

$$
63 = 5 \cdot 13 \cos(\delta)
$$
  

$$
\frac{63}{65} = \cos(\delta)
$$
  

$$
\delta \approx 14^{\circ}
$$

#### Beispiel 2

Zeigen Sie, dass die beiden Vektoren  $\vec{a}$  und  $\vec{b}$  senkrecht aufeinander stehen.

$$
\vec{a} = \begin{pmatrix} 3 \\ 4 \end{pmatrix}, \quad \vec{b} = \begin{pmatrix} -8 \\ 6 \end{pmatrix}
$$

Es ist  $cos(90°) = 0$ . Wenn der Winkel 90° sein soll, muss das Skalarprodukt null ergeben:

$$
\vec{a} * \vec{b} = \begin{pmatrix} 3 \\ 4 \end{pmatrix} * \begin{pmatrix} -8 \\ 6 \end{pmatrix} = 3 \cdot (-8) + 4 \cdot 6 = -24 + 24 = 0
$$

Eigentlich sind wir hier schon fertig, denn das Skalarprodukt ist null, dann stehen die Vektoren senkrecht aufeinander. Das soll Ihnen die nachfolgende Rechnung zeigen.

$$
|\vec{a}| = \left| \begin{pmatrix} 3 \\ 4 \end{pmatrix} \right| = \sqrt{3^2 + 4^2} = \sqrt{9 + 16} = \sqrt{25} = 5
$$

$$
|\vec{b}| = \left| \begin{pmatrix} -8 \\ 6 \end{pmatrix} \right| = \sqrt{(-8)^2 + 6^2} = \sqrt{64 + 36} = \sqrt{100} = 10
$$

und somit gilt:

$$
\vec{a} * \vec{b} = \begin{pmatrix} 3 \\ 4 \end{pmatrix} * \begin{pmatrix} -8 \\ 6 \end{pmatrix} = 0 = 5 \cdot 10 \cdot \cos(\delta) = |\vec{a}| |\vec{b}| \cos(\delta)
$$

$$
\cos(\delta) = 0
$$

$$
\delta = 90^{\circ}
$$

# 8.2 Der Normalenvektor

Wenn Sie einen Vektor im zweidimensionalen Raum haben, dann sind alle Vektoren, bei denen das Skalarprodukt null wird ganz besondere Vektoren. In der geometrischen Bedeutung stehen Sie dann senkrecht (im euklidischen Raum, Pythagoras, Koordinatenachsen haben 90◦ Winkel). Diese besonderen Vektoren nennen wir Normalenvektoren. Im zweidimensionalen Raum ist ein Normalenvektor senkrecht zu einem anderen Vektor, im dreidimensionalen ist ein Normalenvektor senkrecht zu einer Ebene usw. Der Normalenvektor senkrecht zu einer Ebene findet in der Vektorrechnung vielfältige Bedeutung. In der Vektorrechnung kann man sogar die Ebene fast nur durch den Normalenvektor bestimmen, weil alle Richtungsvektoren in der Ebene senkrecht auf dem Normalenvektor stehen. Es gibt auch andere Möglichkeiten eine Ebene zu beschreiben, aber die Nutzung des Normalenvektors ist sehr elegant und fuhrt zu deutlich einfacheren Rechnungen. ¨ Ebenenbeschreibungen fuhren aber in diesem Skript zu weit. ¨

Im folgenden wollen wir uns damit beschäftigen wie man einen Normalenvektor bestimmt. Zuerst werden wir einen Normalenvektor im zweidimensionalen bestimmen. Dann werden wir im dreidimensionalen Raum den Normalenvektor mit Hilfe eines Gleichungssystems lösen. Zuerst bestimmen wir einen Normalenvektor, in dem Sie mit dem Skalarprodukt Gleichungen aufstellen und dann alle Punkte suchen, welche eine Lösung sind (geometrisch gesehen eine Gerade). Dieser Weg führt auch bei höheren Dimensionen zum Ziel. Im dreidimensionalen Raum gibt es eine einfache Formel um den Normalenvektor zu einer Ebene zu finden. Diese Formel nennt man das Kreuzprodukt oder das Vektorprodukt. Sie werden oftmals dem Vektorprodukt gegenüber dem Lösen des GLeichungssystems dem Vorzug geben.

# 8.2.1 Normalenvektor zu einem Vektor

Wenn Sie im zweidimensionalen Raum einen Vektor  $\vec{a}$  haben, dazu einen Normalenvektor  $\vec{n}$  finden wollen, dann muss das Skalarprodukt der beiden Vektoren null ergeben.

$$
\vec{n} * \vec{a} = 0
$$

Beispiel:

$$
\vec{a} = \begin{pmatrix} 3 \\ 4 \end{pmatrix}
$$

Dann vertauschen Sie einfach die beiden Komponenten miteinander und ändern bei einer Komponente das Vorzeichen:

$$
\vec{n} = \begin{pmatrix} -4 \\ 3 \end{pmatrix}
$$

Diese beiden Vektoren ( $\vec{a}$  und  $\vec{n}$ ) stehen senkrecht aufeinander, denn das Skalarprodukt ist null:

$$
\vec{a} * \vec{n} = \begin{pmatrix} 3 \\ 4 \end{pmatrix} * \begin{pmatrix} -4 \\ 3 \end{pmatrix} = 3 \cdot (-4) + 4 \cdot 3 = 0
$$

Auch alle Vielfache von  $\vec{n}$  stehen senkrecht auf  $\vec{a}$ . Z. B.:

$$
\binom{3}{4} * \binom{-8}{6} = 3 \cdot (-8) + 4 \cdot 6 = -24 + 24 = 0
$$

## 8.2.2 Normalenvektor zu einer Ebene

Eine Ebene ist eindeutig festgelegt durch einen Punkt der Ebene und zwei (linear unabhängige) Vektoren parallel zur Ebene. Diese Vektoren nennt man die Richtungsvektoren der Ebene.

Beispiel:

$$
E: \vec{x} = \begin{pmatrix} 1 \\ 1 \\ 1 \end{pmatrix} + r \begin{pmatrix} 1 \\ 2 \\ 3 \end{pmatrix} + s \begin{pmatrix} 4 \\ 5 \\ 6 \end{pmatrix}, \quad r, s \in \mathbb{R}
$$

 $\begin{pmatrix} 1 \\ 1 \\ 1 \end{pmatrix}$ ) ist der Punkt der Ebene,  $\vec{a} = \begin{pmatrix} 1 \\ 2 \\ 3 \end{pmatrix}$ ) und  $\vec{b} = \begin{pmatrix} \frac{4}{5} \\ \frac{5}{6} \end{pmatrix}$  nennt man die Richtungsvektoren der Ebene.

Der Normalenvektor steht senkrecht auf der Ebene. Der Normalenvektor steht senkrecht auf alle Vektoren, die parallel zur Ebene liegen ("oder in der Ebene<br>liggen"), Samit steht der Narmalanuskter scalinsekt auf die heiden Biehtungsuch liegen"). Somit steht der Normalenvektor senkrecht auf die beiden Richtungsvektoren und es gilt für den ersten Richtungsvektor:

$$
\vec{n} * \vec{a} = \begin{pmatrix} n_1 \\ n_2 \\ n_3 \end{pmatrix} * \begin{pmatrix} 1 \\ 2 \\ 3 \end{pmatrix} = n_1 \cdot 1 + n_2 \cdot 2 + n_3 \cdot 3 = 0
$$

und für den zweiten Richtungsvektor:

$$
\vec{n} * \vec{b} = \begin{pmatrix} n_1 \\ n_2 \\ n_3 \end{pmatrix} * \begin{pmatrix} 4 \\ 5 \\ 6 \end{pmatrix} = n_1 \cdot 4 + n_2 \cdot 5 + n_3 \cdot 6 = 0
$$

Diese zwei Bedingungen muss ein Normalenvektor erfullen. Wie lang der Nor- ¨ malenvektor ist, dass ist erstmal egal. Auch seine Orientierung ist unerheblich. Hauptsache: senkrecht.

Wir werden nun im folgenden einmal mit den Bedingungen, also dem Gleichungssystem arbeiten und einmal eine Formel angeben und anhand der Bedingungen diese Formel überprüfen.

#### Bestimmung mit Hilfe eines Gleichungsystems

In diesem Abschnitt bestimmen wir den Normalenvektor mit Hilfe eines Gleichungssystems. Denn das Skalarprodukt des Normalenvektors mit jedem Richtungsvektor ergibt null. Dieses Lösungsverfahren ist das allgemeine Lösungsverfahren. D. h. es funktioniert so auch im eindimensionalen (aber da geht es auch sehr viel einfacher) und auch im vierdimensionalen (mit drei Richtungsvektoren) etc.

Beispiel:

$$
E: \vec{x} = \begin{pmatrix} 1 \\ 1 \\ 1 \end{pmatrix} + r \begin{pmatrix} 1 \\ 2 \\ 3 \end{pmatrix} + s \begin{pmatrix} 4 \\ 5 \\ 6 \end{pmatrix}, \quad r, s \in \mathbb{R}
$$

Die erste Gleichung:

$$
\vec{n} * \vec{a} = \begin{pmatrix} n_1 \\ n_2 \\ n_3 \end{pmatrix} * \begin{pmatrix} 1 \\ 2 \\ 3 \end{pmatrix} = n_1 \cdot 1 + n_2 \cdot 2 + n_3 \cdot 3 = 0
$$

und die zweite Gleichung:

$$
\vec{n} * \vec{b} = \begin{pmatrix} n_1 \\ n_2 \\ n_3 \end{pmatrix} * \begin{pmatrix} 4 \\ 5 \\ 6 \end{pmatrix} = n_1 \cdot 4 + n_2 \cdot 5 + n_3 \cdot 6 = 0
$$

$$
n_1 \cdot 1 + n_2 \cdot 2 + n_3 \cdot 3 = 0
$$
  

$$
n_1 \cdot 4 + n_2 \cdot 5 + n_3 \cdot 6 = 0
$$

Dies ist ein unterbestimmtes Gleichungssystem. Sie haben drei Variablen und nur zwei Gleichungen.

Dieses Gleichungssystem lösen wir mit dem Gaußverfahren. Da der Lösungsvektor drei Komponenten hat  $(n_1, n_2, n_3)$  benötigen wir noch eine dritte Zeile, die nur Nullen enthält um den Gaußalgorithmus anwenden zu können. (Eine solche Reihe ist sicherlich ja nicht falsch). Statt  $\vec{n}$  suchen wir erstmal alle Normalenvektoren und schreiben für die allgemeine Lösung  $\vec{x}$  und für unseren speziellen
Normalenvektor mit dem wir dann auch weiterrechnen würden dann  $\vec{n}$ .

$$
\begin{pmatrix}\n1 & 2 & 3 \\
4 & 5 & 6 \\
0 & 0 & 0\n\end{pmatrix} \vec{x} = \begin{pmatrix} 0 \\
0 \\
0\n\end{pmatrix}
$$
\n
$$
II = II - 4 \cdot I
$$
\n
$$
\begin{pmatrix}\n1 & 2 & 3 \\
0 & -3 & -6 \\
0 & 0 & 0\n\end{pmatrix} \vec{x} = \begin{pmatrix} 0 \\
0 \\
0\n\end{pmatrix}
$$
\n
$$
I = 3 \cdot I + 2 \cdot II
$$
\n
$$
\begin{pmatrix}\n3 & 0 & -3 \\
0 & -3 & -6 \\
0 & 0 & 0\n\end{pmatrix} \vec{x} = \begin{pmatrix} 0 \\
0 \\
0\n\end{pmatrix}
$$
\n
$$
I = I/3
$$
\n
$$
II = II/(-3)
$$
\n
$$
\begin{pmatrix}\n1 & 0 & -1 \\
0 & 1 & 2 \\
0 & 0 & 0\n\end{pmatrix} \vec{x} = \begin{pmatrix} 0 \\
0 \\
0 \\
0\n\end{pmatrix}
$$

damit ergeben sich unendlich viele Lösungen, geometrisch gesehen eine Gerade g.

$$
g: \vec{x} = \begin{pmatrix} 0 \\ 0 \\ 0 \end{pmatrix} + r \begin{pmatrix} 1 \\ -2 \\ 1 \end{pmatrix} = r \begin{pmatrix} 1 \\ -2 \\ 1 \end{pmatrix}, \quad r \in \mathbb{R}
$$

Also z. B. für  $r = 1$  erhalten Sie als Lösung:

$$
\vec{n} = \begin{pmatrix} 1 \\ -2 \\ 1 \end{pmatrix}
$$

Nun machen wir noch einmal die Probe. Die ist immer sehr empfehlenswert, da sich schon mal kleine Rechenfehler einschleichen und Sie so sicher sein können, dass Ihr Ergebnis richtig ist:

$$
\vec{n} * \vec{a} = \begin{pmatrix} 1 \\ -2 \\ 1 \end{pmatrix} * \begin{pmatrix} 1 \\ 2 \\ 3 \end{pmatrix} = 1 \cdot 1 + (-2) \cdot 2 + 1 \cdot 3 = 1 - 2 + 3 = 0
$$

und

$$
\vec{n} * \vec{a} = \begin{pmatrix} 1 \\ -2 \\ 1 \end{pmatrix} * \begin{pmatrix} 4 \\ 5 \\ 6 \end{pmatrix} = 1 \cdot 4 + (-2) \cdot 5 + 1 \cdot 6 = 4 - 10 + 6 = 0
$$

#### KAPITEL 8. WINKEL UND VEKTOREN 138

Der Vektor  $\vec{n}$  steht also senkrecht auf die Vektoren  $\vec{a}$  und  $\vec{b}$ .

Zur Erinnerung, alle Vielfachen des Vektors $\vec{n} = \begin{pmatrix} 1 \\ -2 \\ 1 \end{pmatrix}$ ) wie z. B.:  $\vec{n}_1 = \begin{pmatrix} 2 \\ -4 \\ 2 \end{pmatrix}$  $\setminus$ oder  $\vec{n}_2 = \begin{pmatrix} -1 \\ 2 \\ -1 \end{pmatrix}$ ) stehen ebenfalls senkrecht auf die Vektoren  $\vec{a}$  und  $\vec{b}$ .

## Bestimmung mit Hilfe des Vektorprodukts

Um zu zwei Vektoren  $\vec{a}$  und  $\vec{b}$  einen dritten Vektor  $\vec{n}$  anzugeben, der senkrecht auf  $\vec{a}$  und  $\vec{b}$  steht, gibt es eine Formel: Das Kreuzprodukt oder das Vektorprodukt.

$$
\vec{c} = \vec{a} \times \vec{b} = \begin{pmatrix} a_1 \\ a_2 \\ a_3 \end{pmatrix} \times \begin{pmatrix} b_1 \\ b_2 \\ b_3 \end{pmatrix} = \begin{pmatrix} a_2 \cdot b_3 - a_3 \cdot b_2 \\ a_3 \cdot b_1 - a_1 \cdot b_3 \\ a_1 \cdot b_2 - a_2 \cdot b_1 \end{pmatrix}
$$

Der Vektor  $\vec{c}$  steht dann senkrecht auf die Vektoren  $\vec{a}$  und  $\vec{b}$ . Als Ihren Normalenvektor  $\vec{n}$  können Sie sich dann ein Vielfaches des Vektors  $\vec{c}$  wählen. Sie können den Normalenvektor  $\vec{n}$  z. B. so wählen, dass Sie möglichst kleine ganzzahlige Werte haben (also der Vektor "gekürzt" ist) oder dass die Länge des Vektors  $\vec{n}$  eins ergibt.

Wie merken Sie sich das Kreuzprodukt? Schreiben Sie einfach beide Vektoren untereinander nochmal hin und bilden dann "Kreuze".<br>Peisniel

Beispiel:

$$
\vec{a} = \begin{pmatrix} 1 \\ 2 \\ 3 \end{pmatrix}, \quad \vec{b} = \begin{pmatrix} 4 \\ 5 \\ 6 \end{pmatrix}
$$

Schreiben Sie nun die beiden Vektoren untereinander:

$$
\begin{pmatrix} 1 \\ 2 \\ 3 \\ 1 \\ 2 \\ 3 \end{pmatrix}, \qquad \begin{pmatrix} 4 \\ 5 \\ 6 \\ 4 \\ 5 \\ 6 \end{pmatrix}
$$

Jetzt bilden Sie das Kreuzprodukt in folgender Weise, dass Sie fur eine Zeile ¨ jeweils die anderen Zeileneinträge miteinander multiplizieren. Die Verbindung von links oben nach rechts unten z¨ahlt positiv, die Verbindung von links unten nach rechts oben zählt negativ:

- 1. Fur die 1. Zeile bilden Sie ein Kreuz aus den folgenden beiden Zeilen (Nr. ¨ 2 und Nr. 3).
- 2. Fur die 2. Zeile bilden Sie ein Kreuz aus den folgenden beiden Zeilen (Nr. ¨ 3 und Nr. 4).
- 3. Fur die 3. Zeile bilden Sie ein Kreuz aus den folgenden beiden Zeilen (Nr. ¨ 4 und Nr. 5, bzw. Nr. 1 und Nr. 2).
- 1. Schritt: Wir berechnen die x-Komponente:

$$
\begin{pmatrix} 1 \\ 2 \\ 3 \\ 1 \\ 2 \\ 3 \end{pmatrix} \times \begin{pmatrix} 4 \\ 5 \\ 6 \\ 5 \\ 6 \end{pmatrix} = \begin{pmatrix} 2 \cdot 6 - 3 \cdot 5 \\ 6 - 3 \cdot 5 \\ 5 \\ 6 \end{pmatrix}
$$

2. Schritt: Wir berechnen die y-Komponente:

$$
\begin{pmatrix} 1 \\ 2 \\ 3 \\ 1 \\ 2 \\ 3 \end{pmatrix} \begin{pmatrix} 4 \\ 5 \\ 6 \\ 4 \\ 5 \\ 6 \end{pmatrix} = \begin{pmatrix} 2 \cdot 6 - 3 \cdot 5 \\ 3 \cdot 4 - 1 \cdot 6 \\ 1 \cdot 2 \cdot 6 \\ 5 \cdot 6 \end{pmatrix}
$$

3. Schritt: Wir berechnen die z-Komponente:

$$
\begin{pmatrix} 1 \\ 2 \\ 3 \\ 1 \\ 2 \\ 3 \end{pmatrix} \begin{pmatrix} 4 \\ 5 \\ 6 \\ 4 \\ 5 \\ 6 \end{pmatrix} = \begin{pmatrix} 2 \cdot 6 - 3 \cdot 5 \\ 3 \cdot 4 - 1 \cdot 6 \\ 1 \cdot 5 - 2 \cdot 4 \\ 6 \end{pmatrix}
$$

Also:

$$
\vec{c} = \vec{a} \times \vec{b} = \begin{pmatrix} 1 \\ 2 \\ 3 \end{pmatrix} \times \begin{pmatrix} 4 \\ 5 \\ 6 \end{pmatrix} = \begin{pmatrix} 2 \cdot 6 - 3 \cdot 5 \\ 3 \cdot 4 - 1 \cdot 6 \\ 1 \cdot 5 - 2 \cdot 4 \end{pmatrix} = \begin{pmatrix} -3 \\ 6 \\ -3 \end{pmatrix}
$$

Wenn  $\vec{n}$  senkrecht auf  $\vec{a}$  und  $\vec{b}$  steht, dann natürlich auch jedes Vielfache von  $\vec{c}$ . Dann können Sie auch "kürzen". Hier empfiehlt sich der gemeinsame Teiler aller<br>dasi Komponenten, die dasi Demit möglichet wenige Zahlen negativ sind, teilen drei Komponenten, die drei. Damit möglichst wenige Zahlen negativ sind, teilen wir alle Komponenten des Vektors durch (-3) und wählen den Vektor als den Normalenvektor  $\vec{n}$  mit dem Sie dann im Normalfall auch weiterrechnen. Also:

$$
\vec{n} = \begin{pmatrix} 1 \\ -2 \\ 1 \end{pmatrix}
$$

Bei der Probe untersuchen wir, ob das Skalarprodukt von  $\vec{n}$  und  $\vec{a}$ , bzw.  $\vec{n}$ und  $b$  jeweils gleich null ist:

$$
\vec{a} * \vec{n} = \begin{pmatrix} 1 \\ 2 \\ 3 \end{pmatrix} * \begin{pmatrix} 1 \\ -2 \\ 1 \end{pmatrix} = 1 \cdot 1 + 2 \cdot (-2) + 3 \cdot 1 = 1 - 4 + 3 = 0
$$

$$
\vec{b} * \vec{n} = \begin{pmatrix} 4 \\ 5 \\ 6 \end{pmatrix} * \begin{pmatrix} 1 \\ -2 \\ 1 \end{pmatrix} = 4 \cdot 1 + 5 \cdot (-2) + 6 \cdot 1 = 4 - 10 + 6 = 0
$$

# 8.3 Berechnung des Winkels zwischen Gerade und Ebene

In diesem Kapitel wollen wir uns damit beschäftigen, wie Sie den Winkel zwischen einer Gerade und einer Ebene, bzw. einem Vektor und einer Ebene bestimmen. In diesem Skript benötigen wir die Berechnung des Winkels, unter dem z.B. Lichtstrahlen auf den Boden treffen. Für diese Berechnung benötigen wir den Normalenvektor der Ebene. Den Winkel zwischen zwei Vektoren können wir ja berechnen. Der Normalenvektor steht senkrecht auf der Ebene. Somit ergänzen sich der Winkel zwischen dem einfallenden Vektor und der Ebene und der Winkel zwischen dem einfallenden Vektor und dem Normalenvektor zu 90°. In Abb. [8.1](#page-148-0) ist eine Ebene (die x-y-Ebene) dargestellt und dazu ein Normalenvektor  $\vec{n}$  zu der Ebene. Ein weiterer Vektor  $\vec{a}$  schneidet die Ebene. Gesucht ist dann der Winkel zwischen dem Vektor  $\vec{a}$  und der Ebene.

$$
\vec{n} = \begin{pmatrix} 0 \\ 0 \\ 4 \end{pmatrix}, \quad \vec{a} = \begin{pmatrix} 3 \\ 0 \\ 7 \end{pmatrix}
$$

Dazu berechnen wir zuerst den Winkel zwischen den beiden Vektoren  $\vec{n}$  und  $\vec{a}$ .

$$
\vec{n} \cdot \vec{a} = \begin{pmatrix} 0 \\ 0 \\ 4 \end{pmatrix} \cdot \begin{pmatrix} 0 \\ 0 \\ 7 \end{pmatrix} = 0 \cdot 0 + 0 \cdot 04 \cdot 7 = 28
$$

$$
= |\vec{a}| |\vec{n}| \cos(\delta)
$$

$$
= \sqrt{16} \cdot \sqrt{9 + 49} \cos(\delta)
$$

$$
= 4 \cdot \sqrt{58} \cos(\delta)
$$

$$
28 = 4 \cdot \sqrt{58} \cos(\delta)
$$

$$
\frac{28}{4 \cdot \sqrt{58}} = \cos(\delta)
$$

$$
\delta \approx 23^{\circ}
$$

<span id="page-148-0"></span>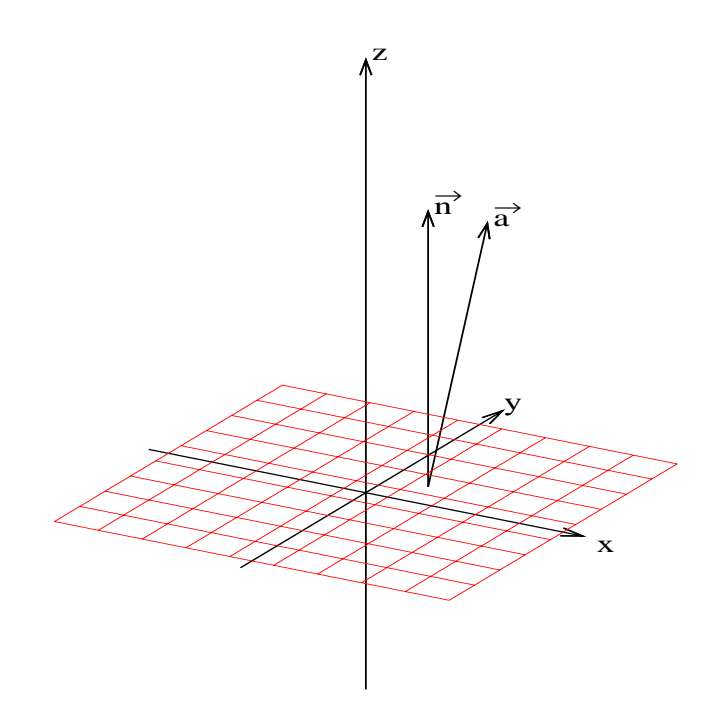

Abbildung 8.1: Eine Ebene mit dem Normalenvektor  $\vec{n}$  senkrecht zur Ebene und einem anderen Vektor  $\vec{a}$ 

Der Winkel zwischen der Ebene und dem Vektor  $\vec{a}$  ist dann ca. (90° - 23° = 67°).

# 8.4 Beweis des Skalarproduktes mit dem Cosinussatz

Dies ist der eher "klassische Beweis". Dabei benutzen wir den "verallgemeinerten<br>Buthagenes" den Gesinwesste Je isdem Dreisels gilt. Pythagoras", den Cosinussatz. In jedem Dreieck gilt:

$$
c^2 = a^2 + b^2 - 2ab\cos(\gamma)
$$

Jetzt schreiben wir den Cosinussatz mit Hilfe der Vektorrechnung. Dazu schreiben wir die Quadrate der Seitenlängen des Dreiecks  $(a^2, b^2 \text{ und } c^2)$  mit Vektoren (siehe

auch [8.6.4,](#page-156-0) S. [149\)](#page-156-0). Bei  $|\vec{a}|^2$  ist das Quadrat aussen. Sie quadrieren also die Länge.

$$
a2 = |\vec{a}|2 = \vec{a} \cdot \vec{a}
$$

$$
b2 = |\vec{b}|2 = \vec{b} \cdot \vec{b}
$$

$$
c2 = |\vec{c}|2 = \vec{c} \cdot \vec{c}
$$

Der Cosinussatz kann also in Vektorschreibweise folgendermaßen geschrieben werden:

$$
\vec{c} \cdot \vec{c} = \vec{a} \cdot \vec{a} + \vec{b} \cdot \vec{b} - 2 \cdot |\vec{a}| \cdot |\vec{b}| \cos(\gamma)
$$

<span id="page-149-1"></span>oder kürzer (wenn Sie einen Vektoren quadrieren, dann müssen Sie das Skalarprodukt anwenden):

<span id="page-149-0"></span>
$$
\vec{c}^2 = \vec{a}^2 + \vec{b}^2 - 2 \cdot |\vec{a}| \cdot |\vec{b}| \cos(\gamma) \tag{8.1}
$$

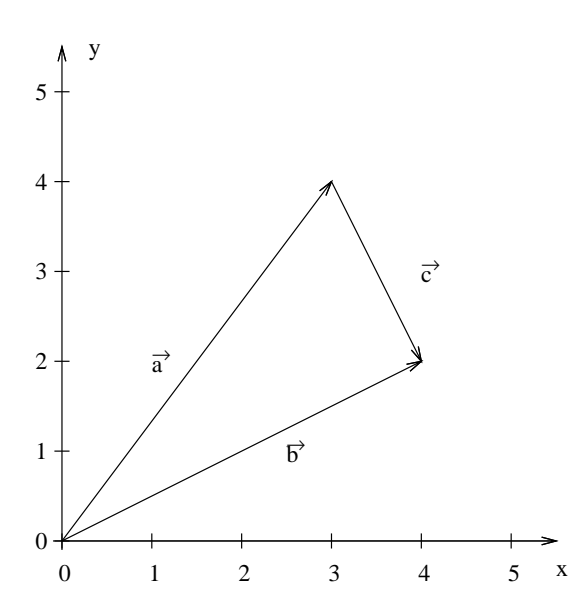

Abbildung 8.2: Die Vektoren bilden ein Dreieck, bzw. eine Schlaufe:  $\vec{a} + \vec{c} = \vec{b}$ 

Im nächsten Schritt wollen wir den Cosinussatz, Formel [8.1](#page-149-0) umformen, um den Zusammenhang zwischen Skalarprodukt zweier Vektoren und dem eingeschlossenen Winkel zu erhalten. Dazu versuchen wir den  $\vec{c}$  durch die beiden anderen Vektoren  $\vec{a}$  und  $\vec{b}$  auszudrücken.

Aus der Vektorrechnung wissen Sie:

$$
\vec{a} + \vec{c} - \vec{b} = 0
$$

Diese drei Vektoren bilden eine Schlaufe. Wenn Sie in die Richtung des Vektors  $\vec{a}$ um seine Länge gehen, dann in die Richtung des Vektors  $\vec{c}$  und dann den Vektor  $\vec{b}$ zurückgehen, sind Sie wieder beim Startpunkt, wenn die drei Vektoren ein Dreieck bilden. Vergleichen Sie auch mit der Abb. [8.2,](#page-149-1) S. [142.](#page-149-1)

$$
\vec{a} + \vec{c} - \vec{b} = 0
$$

$$
\vec{c} = \vec{b} - \vec{a}
$$

Nun multiplizieren wir  $\vec{c}$  mit  $\vec{c}$  skalar. Dies entspricht der linken Seite des Cosinussatzes:

$$
|\vec{c}|^2 = \vec{c} * \vec{c}
$$
  
\n
$$
= (\vec{b} - \vec{a}) \cdot (\vec{b} - \vec{a})
$$
  
\n
$$
= \vec{b} * \vec{b} - \vec{a} * \vec{b} - \vec{a} * \vec{b} + \vec{a} * \vec{a}
$$
  
\n
$$
= \vec{b} * \vec{b} - 2 \cdot \vec{a} * \vec{b} + \vec{a} * \vec{a}
$$
  
\n
$$
= \vec{a} * \vec{a} + \vec{b} * \vec{b} - 2 \cdot \vec{a} * \vec{b}
$$
  
\n
$$
= \vec{a}^2 + \vec{b}^2 - 2 \cdot \vec{a} * \vec{b}
$$
 (8.2)

Nun vergleichen wir die Formel [8.1](#page-149-0) mit der obigen Formel [8.2:](#page-150-0)

$$
\vec{c}^2 = \vec{a}^2 + \vec{b}^2 - 2 \cdot |\vec{a}| \cdot |\vec{b}| \cos(\gamma) \vec{c}^2 = \vec{a}^2 + \vec{b}^2 - 2 \cdot \vec{a} * \vec{b}
$$

Die Formeln sind bis auf den letzten Term identisch. Da die rechte Seite gleich ist, muß auch der letzte Term jeweils identisch sein: Also gilt:

<span id="page-150-0"></span>
$$
\vec{a}*\vec{b}=|\vec{a}|\,|\vec{b}|\,\cos(\gamma)
$$

Dies ist aber gerade der Zusammenhang des Skalarprodukts, welchen wir beweisen wollten.

# 8.5 Beweis des Skalarproduktes mit Abbildungen

Wir werden den Beweis exemplarisch nur für zwei Dimensionen durch führen. In diesem Kapitel fuhren wir den Beweis durch unter zu Hilfenahme von Drehun- ¨ gen, welche wir mit Drehmatrizen beschreiben. Da die Berechnung des Winkels zwischen zwei Vektoren, von denen einer auf der x-Achse liegt relativ einfach ist, werden wir die beiden Vektoren einfach so drehen, dass das Bild einer der Vektoren nach der Drehung auf der x-Achse liegt.

Zuerst untersuchen wir, wie Sie den Winkel zwischen den Vektoren berechnen, von denen einer parallel zur x-Achse ist. Vorstellen können Sie sich die Situation, wenn Sie denken, dass dieser Vektor auf der x-Achse "liegt".

## 8.5.1 Ein Vektor ist parallel zur x-Achse

Bevor wir jetzt wild vor uns hin beweisen schauen wir zuerst, was wir überhaupt beweisen wollen. Die Formel für das Skalarprodukt sei hier für den zweidimensionalen Fall aufgeschrieben:

$$
\vec{a} * \vec{b} = | \vec{a} | | \vec{b} | \cos(\delta)
$$

$$
\begin{pmatrix} a_1 \\ a_2 \end{pmatrix} * \begin{pmatrix} b_1 \\ b_2 \end{pmatrix} = \sqrt{a_1^2 + a_2^2} \sqrt{b_1^2 + b_2^2} \cos(\delta)
$$

$$
a_1 \cdot b_1 + a_2 \cdot b_2 = \sqrt{a_1^2 + a_2^2} \sqrt{b_1^2 + b_2^2} \cos(\delta)
$$

Naja, und wenn der Vektor  $\vec{a}$  parallel zur x-Achse ist, dann verändert sich das Skalarprodukt:

$$
\vec{a} * \vec{b} = |\vec{a}| |\vec{b}| \cos(\delta)
$$

$$
\begin{pmatrix} a_1 \\ 0 \end{pmatrix} * \begin{pmatrix} b_1 \\ b_2 \end{pmatrix} = \sqrt{a_1^2 + 0^2} |\vec{b}| \cos(\delta)
$$

$$
a_1 \cdot b_1 + 0 \cdot b_2 = a_1 |\vec{b}| \cos(\delta)
$$

$$
a_1 \cdot b_1 = a_1 |\vec{b}| \cos(\delta)
$$

Nun können Sie noch auf beiden Seiten durch  $a_1$  teilen:

<span id="page-151-0"></span>
$$
b_1 = |\vec{b}| \cos(\delta) \tag{8.3}
$$

Die Situation ist in Abb. [8.3,](#page-152-0) S. [145](#page-152-0) dargestellt. Sie sehen in der Abbildung, dass für den Vektor  $\vec{b} = \begin{pmatrix} b_1 \\ b_2 \end{pmatrix}$  $_{b_2}^{b_1}$ ) gilt:

$$
|\vec{b}| \cdot \cos(\delta) = b_1
$$

Dies ist aber gerade die Formel [8.3](#page-151-0) für das Skalarprodukt.

<span id="page-152-0"></span>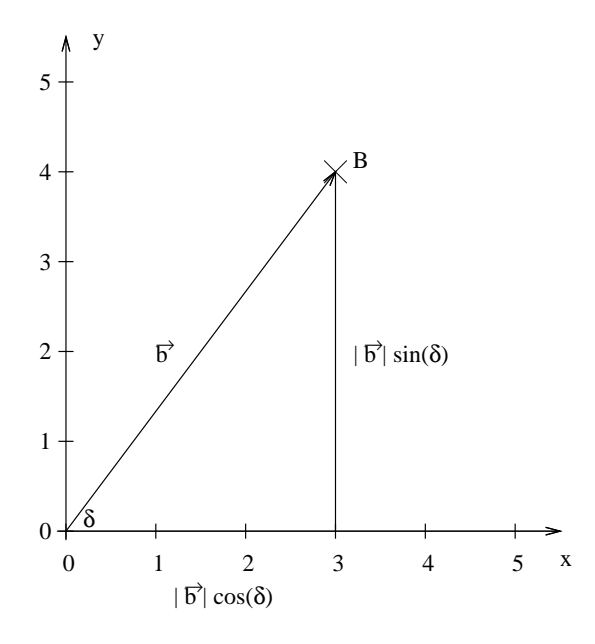

Abbildung 8.3: Der Vektor  $\vec{b}$ , der auf den Punkt B (3|4) zeigt.  $\delta$  ist der durch den Vektor  $\vec{b}$  und der x-Achse eingeschlossene Winkel.  $|\vec{b}| \cdot \cos(\delta) = 3$ . Dies entspricht gerade der  $x$ -Komponente des Vektors  $\ddot{b}$ .

# 8.5.2 Kein Vektor ist parallel zur x-Achse

Nun beschäftigen wir uns mit dem allgemeinen zweidimensionalen Fall, dass keiner der Vektoren auf der x-Achse liegt. Zur Erinnerung, auch wenn die Herleitung der Formel etwas "wild" ist, die Berechnung später ist sehr leicht.<br>Im felgenden nechnen wir linke mit einem kenkuten Beispiel

Im folgenden rechnen wir links mit einem konkreten Beispiel und rechts allgemein.

$$
\vec{a} = \begin{pmatrix} 3 \\ 4 \end{pmatrix}, \quad \vec{b} = \begin{pmatrix} 5 \\ 12 \end{pmatrix} \qquad \qquad \vec{a} = \begin{pmatrix} a_1 \\ a_2 \end{pmatrix}, \quad \vec{b} = \begin{pmatrix} b_1 \\ b_2 \end{pmatrix}
$$

Wir werden folgendermaßen vorgehen. Wir drehen beide Vektoren so, dass der Vektor  $\vec{a}'$ , welcher das Bild des Vektors  $\vec{a}$  ist, "auf der x-Achse liegt". (Genauer formuliert, parallel zur x-Achse ist.) Der Winkel zwischen den Vektoren  $\vec{a}$  und  $\vec{b}$ 

muss nun derselbe sein wie der Winkel zwischen den Vektoren  $\vec{a} '$  und  $\vec{b}'$ . Dann bestimmen wir anschließend den Winkel zwischen  $\vec{b}'$  (dem gedrehten Vektor  $\vec{b}$ ) und der x-Achse wie oben. Das Drehen bewerkstelligen wir durch die Multiplikation mit einer Drehmatrix um den entsprechenden Winkel  $\alpha$ . Die Drehmatrix, welche um  $\alpha$  mit dem Uhrzeigersinn dreht lautet:

$$
D_{\alpha} = \begin{pmatrix} \cos(\alpha) & \sin(\alpha) \\ -\sin(\alpha) & \cos(\alpha) \end{pmatrix}
$$

Wir kennen den Winkel  $\alpha$  nicht, aber  $\cos(\alpha)$  ist bekannt. Denn  $\alpha$  ist der Winkel zwischen  $\vec{a}$  und der x-Achse:

$$
\cos \alpha = \frac{3}{\sqrt{3^2 + 4^2}}
$$
\n
$$
\cos \alpha = \frac{a_1}{\sqrt{a_1^2 + a_2^2}}
$$
\n
$$
\cos \alpha = \frac{a_1}{|\vec{a}|}
$$

 $\sin(\alpha)$  wird in der Drehmatrix auch benötigt. Das können wir uns genauso beschaffen:

$$
\sin \alpha = \frac{4}{\sqrt{3^2 + 4^2}}
$$
\n
$$
\sin \alpha = \frac{4}{5}
$$
\n
$$
\sin \alpha = \frac{4}{5}
$$
\n
$$
\sin \alpha = \frac{a_2}{|\vec{a}|}
$$

Nun können wir die Drehmatrix konkret aufstellen:

$$
D_{\alpha} = \frac{1}{5} \begin{pmatrix} 3 & 4 \\ -4 & 3 \end{pmatrix} \qquad D_{\alpha} = \frac{1}{|\vec{a}|} \begin{pmatrix} a_1 & a_2 \\ -a_2 & a_1 \end{pmatrix}
$$

Diese Drehmatrix dreht den Vektor  $\vec{a}$  auf die x-Achse. Im nächsten Schritt werden wir den Vektor  $\vec{b}$  ebenfalls mit dieser Matrix drehen und dann den Winkel zur x-Achse berechnen, bzw. damit dann schon den Zusammenhang zwischen Skalarprodukt und Winkel zeigen.

$$
\vec{b}' = D_{\alpha} \cdot \vec{b} \qquad \vec{b}' = D_{\alpha} \cdot \vec{b}
$$
\n
$$
\vec{b}' = \frac{1}{5} \begin{pmatrix} 3 & 4 \\ -4 & 3 \end{pmatrix} \cdot \begin{pmatrix} 5 \\ 12 \end{pmatrix} \qquad \vec{b}' = \frac{1}{|\vec{a}|} \begin{pmatrix} a_1 & a_2 \\ -a_2 & a_1 \end{pmatrix} \cdot \begin{pmatrix} b_1 \\ b_2 \end{pmatrix}
$$
\n
$$
\vec{b}' = \frac{1}{5} \begin{pmatrix} 3 \cdot 5 + 4 \cdot 12 \\ -4 \cdot 5 + 3 \cdot 12 \end{pmatrix} \qquad \vec{b}' = \frac{1}{|\vec{a}|} \begin{pmatrix} a_1 \cdot b_1 + a_2 \cdot b_2 \\ -a_2 \cdot b_1 + a_1 \cdot b_2 \end{pmatrix}
$$
\n
$$
\vec{b}' = \frac{1}{5} \begin{pmatrix} 15 + 48 \\ -20 + 36 \end{pmatrix}
$$
\n
$$
\vec{b}' = \frac{1}{5} \begin{pmatrix} 63 \\ 16 \end{pmatrix}
$$
\n
$$
\vec{b}' = \begin{pmatrix} 12,6 \\ 3,2 \end{pmatrix}
$$

Wenn wir nun den Winkel berechnen wollen müssen wir den Kosinus und die x-Komponente betrachten.

$$
\cos(\alpha) = \frac{12,6}{5^2 + 12^2}
$$
\n
$$
\cos(\alpha) = \frac{\frac{1}{|\vec{a}|}(a_1 \cdot b_1 + a_2 \cdot b_2)}{|\vec{b}|}
$$
\n
$$
|\vec{b}| \cos(\alpha) = \frac{1}{|\vec{a}|}(a_1 \cdot b_1 + a_2 \cdot b_2)
$$
\n
$$
|\vec{a}| |\vec{b}| \cos(\alpha) = a_1 \cdot b_1 + a_2 \cdot b_2
$$
\n
$$
|\vec{a}| |\vec{b}| \cos(\alpha) = \begin{pmatrix} a_1 \\ a_2 \end{pmatrix} * \begin{pmatrix} b_1 \\ b_2 \end{pmatrix}
$$
\n
$$
|\vec{a}| |\vec{b}| \cos(\alpha) = \vec{a} * \vec{b}
$$

Die Übertragung des Beweises auf mehr Dimensionen werden wir nicht durchführen.

# 8.6 Rechenregeln

In diesem Abschnitt werden einige Regeln untersucht.

# 8.6.1 Vertauschbarkeit – Kommutativgesetz

Für das Skalarprodukt zweier Vektoren gilt:

$$
\vec{a} * \vec{b} = \vec{b} * \vec{a}
$$

Das lässt sich leicht einsehen an zwei drei-dimensionalen Vektoren:

$$
\vec{a} = \begin{pmatrix} a_1 \\ a_2 \\ a_3 \end{pmatrix}, \quad \vec{b} = \begin{pmatrix} b_1 \\ b_2 \\ b_3 \end{pmatrix},
$$

$$
\vec{a} \cdot \vec{b} = \begin{pmatrix} a_1 \\ a_2 \\ a_3 \end{pmatrix} * \begin{pmatrix} b_1 \\ b_2 \\ b_3 \end{pmatrix} = a_1 \cdot b_1 + a_2 \cdot b_2 + a_3 \cdot b_3 = b_1 \cdot a_1 + b_2 \cdot a_2 + b_3 \cdot a_3 = \begin{pmatrix} b_1 \\ b_2 \\ b_3 \end{pmatrix} * \begin{pmatrix} a_1 \\ a_2 \\ a_3 \end{pmatrix} = \vec{b} * \vec{a}
$$

# 8.6.2 Klammern – Distributivgesetz

$$
\vec{a} * (\vec{b} + \vec{c}) = \vec{a} * \vec{b} + \vec{a} * \vec{c}
$$

Den Beweis erarbeiten wir uns nur für dreidimensionale Vektoren:

$$
\begin{pmatrix}\na_1 \\
a_2 \\
a_3\n\end{pmatrix} * \begin{pmatrix}\nb_1 \\
b_2 \\
b_3\n\end{pmatrix} + \begin{pmatrix}\nc_1 \\
c_2 \\
c_3\n\end{pmatrix} = \begin{pmatrix}\na_1 \\
a_2 \\
a_3\n\end{pmatrix} * \begin{pmatrix}\nb_1 + c_1 \\
b_2 + c_2 \\
b_3 + c_3\n\end{pmatrix}
$$
\n
$$
= a_1(b_1 + c_1) + a_2(b_2 + c_2) + a_3(b_3 + c_3)
$$
\n
$$
= a_1b_1 + a_1c_1 + a_2b_2 + a_2c_2 + a_3b_3 + a_3c_3
$$
\n
$$
= \begin{pmatrix}\na_1 \\
a_2 \\
a_3\n\end{pmatrix} * \begin{pmatrix}\nb_1 \\
b_2 \\
b_3\n\end{pmatrix} + \begin{pmatrix}\na_1 \\
a_2 \\
a_3\n\end{pmatrix} * \begin{pmatrix}\nc_1 \\
c_2 \\
c_3\n\end{pmatrix}
$$

# 8.6.3 Multiplikation mit einer Zahl

$$
\begin{pmatrix} \lambda a_1 \\ \lambda a_2 \\ \lambda a_3 \end{pmatrix} * \begin{pmatrix} b_1 \\ b_2 \\ b_3 \end{pmatrix} = \lambda \begin{pmatrix} a_1 \\ a_2 \\ a_3 \end{pmatrix} * \begin{pmatrix} b_1 \\ b_2 \\ b_3 \end{pmatrix} \quad \lambda \in \mathbb{R}
$$

Dies erfordert wiederum nur eine kurze Umformung:

$$
\begin{pmatrix}\n\lambda a_1 \\
\lambda a_2 \\
\lambda a_3\n\end{pmatrix} * \begin{pmatrix} b_1 \\
b_2 \\
b_3\n\end{pmatrix} = \lambda a_1 b_1 + \lambda a_2 b_2 + \lambda a_3 b_3
$$
  
\n
$$
= \lambda (a_1 b_1 + a_2 b_2 + a_3 b_3)
$$
  
\n
$$
= \lambda \begin{pmatrix} a_1 \\
a_2 \\
a_3 \end{pmatrix} * \begin{pmatrix} b_1 \\
b_2 \\
b_3 \end{pmatrix}
$$

# 8.6.4 Besonderheiten – Unerwartetes

### Verwechslung von Skalarprodukt und Multiplikation

In diesem Abschnitt kennzeichnen wir nicht das Skalarprodukt mit einem Stern, sondern wie die normale Multiplikation mit einem Punkt.

$$
\vec{a} \cdot (\vec{b} \cdot \vec{c})
$$

Dieses Produkt ist möglicherweise für Sie unerwartet.  $\vec{b} \cdot \vec{c}$  ist ein Skalarprodukt und damit ist dieser Ausdruck eine Zahl. Mit dieser Zahl multiplizieren Sie dann den  $\vec{a}$ . Keinesfalls bedeuten alle diese drei Punkte das Skalarprodukt.

In unserer Stern-Notation müssten wir also schreiben:

$$
\vec{a} \cdot (\vec{b} * \vec{c})
$$

#### <span id="page-156-0"></span>Skalarprodukt mit sich selbst

$$
\vec{a} \cdot \vec{a} \ge 0
$$

Denn es gilt z. B. für drei-dimensionale Matrizen:

$$
\vec{a} * \vec{a} = \begin{pmatrix} a_1 \\ a_2 \\ a_3 \end{pmatrix} * \begin{pmatrix} a_1 \\ a_2 \\ a_3 \end{pmatrix} = a_1^2 + a_2^2 + a_3^2 \ge 0
$$

Jeder Summand ist ein Quadrat und kein Summand kann somit negativ werden. Jeder einzelne Summand ist entweder null oder größer als null. Damit ist dann auch die Summe größer null oder null.

Beachten Sie, dass dieses Produkt gerade das Quadrat des Betrages des Vektors ist (also das Quadrat der Länge des Vektors):

$$
\vec{a} \cdot \vec{a} = a_1^2 + a_2^2 + a_3^2 = \left(\sqrt{a_1^2 + a_2^2 + a_3^2}\right)^2 = |\vec{a}|^2
$$

# 8.7 Aufgaben

## <span id="page-157-0"></span>Aufgabe 8.1

Benennen Sie einen senkrechten Vektor zu  $\vec{a}$  mit möglichst kleinen ganzzahligen Beträgen (und möglichst wenigen negativen Zahlen) und einen weiteren mit der Länge 1.

$$
\vec{a} = \begin{pmatrix} -4\\ 5 \end{pmatrix}
$$

(Lösung siehe Seite [151\)](#page-158-0).

## <span id="page-157-1"></span>Aufgabe 8.2

Bestimmen Sie einen Normalenvektor zur Ebene E:

$$
E: \vec{x} = \begin{pmatrix} 1 \\ 2 \\ 3 \end{pmatrix} + r \begin{pmatrix} 3 \\ 1 \\ 0 \end{pmatrix} + s \begin{pmatrix} 2 \\ 3 \\ 4 \end{pmatrix}, \quad r, s \in \mathbb{R}
$$

(Lösung siehe Seite [151\)](#page-158-1).

#### <span id="page-157-2"></span>Aufgabe 8.3

Berechnen Sie das Skalarprodukt:

$$
\begin{pmatrix} 2 \\ -4 \end{pmatrix} * \begin{pmatrix} 5 \\ 6 \end{pmatrix}
$$

(Lösung siehe Seite [153\)](#page-160-0).

#### <span id="page-157-3"></span>Aufgabe 8.4

Berechnen Sie den Winkel zwischen den beiden Vektoren  $\vec{a}$  und  $\vec{b}$ :

$$
\vec{a} = \begin{pmatrix} 4 \\ 7 \end{pmatrix} \qquad \vec{b} = \begin{pmatrix} 9 \\ 1 \end{pmatrix}
$$

(Lösung siehe Seite [153\)](#page-160-1).

#### <span id="page-157-4"></span>Aufgabe 8.5

Finden Sie zwei verschiedene Vektoren, die mit  $\binom{-3}{8}$  einen rechten Winkel einschließen.

(Lösung siehe Seite [153\)](#page-160-2).

#### <span id="page-157-5"></span>Aufgabe 8.6

Ein Lichtstrahl fällt entlang des Vektors  $\vec{v}$  auf den Boden. Berechnen Sie den Einfallswinkel (also den Winkel, den der Lichtstrahl und der Boden einschließen).

$$
\vec{v} = \begin{pmatrix} 2 \\ 6 \\ -3 \end{pmatrix}
$$

(Lösung siehe Seite [154\)](#page-161-0).

# 8.8 Lösungen

<span id="page-158-0"></span>Zu Aufgabe: [8.1](#page-157-0)

$$
\vec{a} = \begin{pmatrix} -4 \\ 5 \end{pmatrix}
$$

Ein Normalenvektor ist:

$$
\vec{n}_1 = \begin{pmatrix} 5 \\ 4 \end{pmatrix}
$$

Dazu vertauschen Sie die beiden Komponenten und multiplizieren eine Komponente mit  $(-1)$ .

Die Länge von  $\vec{n}_1$  ist:

$$
|\vec{n}_1| = \sqrt{5^2 + 4^2} = \sqrt{25 + 16} = \sqrt{41}
$$

Jedes Vielfache von $\vec{n}_1$ steht auch senkrecht auf  $\vec{a}$ :

$$
\vec{n}_2 = \frac{1}{\sqrt{41}} \,\vec{n}_1 = \frac{1}{\sqrt{41}} \begin{pmatrix} 5 \\ 4 \end{pmatrix}
$$

 $n_2$  hat gerade die Länge 1.

## <span id="page-158-1"></span>Zu Aufgabe: [8.2](#page-157-1)

Bestimmen Sie einen Normalenvektor zur Ebene E:

$$
E: \vec{x} = \begin{pmatrix} 1 \\ 2 \\ 3 \end{pmatrix} + r \begin{pmatrix} 3 \\ 1 \\ 0 \end{pmatrix} + s \begin{pmatrix} 2 \\ 3 \\ 4 \end{pmatrix}
$$

Die Richtungsvektoren der Ebene sind:

$$
\vec{a} = \begin{pmatrix} 3 \\ 1 \\ 0 \end{pmatrix}, \text{ und } \vec{b} = \begin{pmatrix} 2 \\ 3 \\ 4 \end{pmatrix}
$$

1. Lösungsweg mit einem Gleichungssystem.  $\vec{x}$  sind alle Punkte auf der senkrechten Geraden:

$$
\vec{a} * \vec{x} = \begin{pmatrix} 3 \\ 1 \\ 0 \end{pmatrix} * \vec{x} = 0
$$

und

$$
\vec{b} * \vec{x} = \begin{pmatrix} 2 \\ 3 \\ 4 \end{pmatrix} * \vec{x} = 0
$$

$$
\begin{pmatrix}\n3 & 1 & 0 \\
2 & 3 & 4 \\
0 & 0 & 0\n\end{pmatrix} \vec{x} = 0
$$
\n
$$
II = 3 \cdot II - 2 \cdot I
$$
\n
$$
\begin{pmatrix}\n3 & 1 & 0 \\
0 & 7 & 12 \\
0 & 0 & 0\n\end{pmatrix} \vec{x} = 0
$$
\n
$$
I = 7 \cdot I - II
$$
\n
$$
\begin{pmatrix}\n21 & 0 & -12 \\
0 & 7 & 12 \\
0 & 0 & 0\n\end{pmatrix} \vec{x} = 0
$$
\n
$$
I = I/21
$$
\n
$$
II = II/7
$$
\n
$$
\begin{pmatrix}\n1 & 0 & -\frac{12}{21} \\
0 & 1 & \frac{12}{7} \\
0 & 0 & 0\n\end{pmatrix} \vec{x} = 0
$$
\n
$$
\begin{pmatrix}\n1 & 0 & -\frac{4}{7} \\
0 & 1 & \frac{12}{7} \\
0 & 0 & 0\n\end{pmatrix} \vec{x} = 0
$$

Die Lösung für  $\vec{x}$ :

$$
\vec{x} = r \begin{pmatrix} \frac{4}{7} \\ \frac{-12}{7} \\ 1 \end{pmatrix}, \quad r \in \mathbb{R}
$$

Ein geschicktes  $\vec{n}$  kann mit  $r = 7$  gewählt werden, weil Sie dann keinen Bruch mehr haben.

$$
\vec{n}_1 = \begin{pmatrix} 4 \\ -12 \\ 7 \end{pmatrix}
$$

Die Komponenten von  $\vec{n}_1$ haben keinen gemeinsamen Teiler mehr. Darum sind die Beträge der Komponenten minimal.

2. Lösungsweg mit dem Vektorprodukt.

$$
\begin{pmatrix} 3 \\ 1 \\ 0 \end{pmatrix} \times \begin{pmatrix} 2 \\ 3 \\ 4 \end{pmatrix} = \begin{pmatrix} 1 \cdot 4 - 0 \cdot 3 \\ 0 \cdot 2 - 3 \cdot 4 \\ 3 \cdot 3 - 1 \cdot 2 \end{pmatrix} = \begin{pmatrix} 4 \\ -12 \\ 7 \end{pmatrix}
$$

$$
\vec{n} = \begin{pmatrix} 4 \\ -12 \\ 7 \end{pmatrix}
$$

Die Komponenten von  $\vec{n}_1$ haben keinen gemeinsamen Teiler mehr. Darum sind die Beträge der Komponenten minimal.

### <span id="page-160-0"></span>Zu Aufgabe: [8.3](#page-157-2)

$$
\begin{pmatrix} 2 \ -4 \end{pmatrix} * \begin{pmatrix} 5 \ 6 \end{pmatrix} = 2 \cdot 5 + (-4) \cdot 6
$$

$$
= 10 - 24
$$

$$
= -14
$$

<span id="page-160-1"></span>Zu Aufgabe: [8.4](#page-157-3)

$$
|\vec{a}| |\vec{b}| \cos(\alpha) = \vec{a} \cdot \vec{b}
$$
  
\n
$$
\cos(\alpha) = \frac{\vec{a} \cdot \vec{b}}{|\vec{a}| |\vec{b}|}
$$
  
\n
$$
\cos(\alpha) = \frac{\binom{4}{7} \cdot \binom{9}{1}}{\sqrt{4^2 + 7^2} \sqrt{9^2 + 1^2}}
$$
  
\n
$$
\cos(\alpha) = \frac{4 \cdot 9 + 7 \cdot 1}{\sqrt{16 + 49} \sqrt{81 + 1}}
$$
  
\n
$$
\cos(\alpha) = \frac{43}{\sqrt{65} \sqrt{82}}
$$
  
\n
$$
\cos(\alpha) = \frac{43}{\sqrt{65 \cdot 82}}
$$
  
\n
$$
\cos(\alpha) = \frac{43}{\sqrt{65 \cdot 82}}
$$
  
\n
$$
\cos(\alpha) \approx 0,589
$$
  
\n
$$
\alpha \approx 54^{\circ}
$$

## <span id="page-160-2"></span>Zu Aufgabe: [8.5](#page-157-4)

Finden Sie zwei verschiedene Vektoren, die mit  $\binom{-3}{8}$  einen rechten Winkel einschließen. D. h., dass das Skalarprodukt null ergeben muss:

$$
\vec{x} * \begin{pmatrix} -3 \\ 8 \end{pmatrix} = 0
$$

$$
\begin{pmatrix} x_1 \\ x_2 \end{pmatrix} * \begin{pmatrix} -3 \\ 8 \end{pmatrix} = 0
$$

$$
x_1 \cdot (-3) + x_2 \cdot 8 = 0
$$

Es gibt unendlich viele Lösungen:

$$
\vec{x} = r \begin{pmatrix} 8 \\ 3 \end{pmatrix}, \quad r \in \mathbb{R}
$$

Nachfolgend sind einige Bespiele von senkrechten Vektoren bei der unterschiedlichen Wahl von  $r$  aufgeführt:

$$
r = 1
$$
  
\n
$$
\vec{a}_1 = \begin{pmatrix} 8 \\ 3 \end{pmatrix}
$$
  
\n
$$
r = 2
$$
  
\n
$$
\vec{a}_2 = \begin{pmatrix} 16 \\ 6 \end{pmatrix}
$$
  
\n
$$
r = -1
$$
  
\n
$$
\vec{a}_3 = \begin{pmatrix} -8 \\ -3 \end{pmatrix}
$$

#### <span id="page-161-0"></span>Zu Aufgabe: [8.6](#page-157-5)

Ein Lichtstrahl fällt entlang des Vektors  $\vec{v}$  auf den Boden. Berechnen Sie den Einfallswinkel (also den Winkel, den der Lichtstrahl und der Boden einschließen).

$$
\vec{v} = \begin{pmatrix} 2 \\ 6 \\ -3 \end{pmatrix}
$$

Wir benötigen einen Normalenvektor auf die Ebene. Da es sich um die x-y-Ebene handelt und die z-Achse senkrecht auf diese Ebene steht, nehmen wir als Normalenvektor  $\vec{e}_3$ , also den Einheitsvektor in z-Richtung.

$$
\vec{n} = \begin{pmatrix} 0 \\ 0 \\ 1 \end{pmatrix}
$$

Der Winkel zwischen dem Vektor  $\vec{v}$  und dem Normalenvektor:

$$
\cos(\alpha) = \frac{\vec{v} * \vec{n}}{|\vec{v}| |\vec{n}|}
$$
  
\n
$$
\cos(\alpha) = \frac{\begin{pmatrix} 2 \\ 6 \\ -3 \end{pmatrix} * \begin{pmatrix} 0 \\ 0 \\ 1 \end{pmatrix}}{\sqrt{2^2 + 6^2 + (-3)^2} \sqrt{0^2 + 0^2 + 1^2}}
$$
  
\n
$$
\cos(\alpha) = \frac{2 \cdot 0 + 6 \cdot 0 + (-3) \cdot 1}{\sqrt{4 + 36 + 9} \sqrt{1}}
$$
  
\n
$$
\cos(\alpha) = \frac{-3}{\sqrt{49}}
$$
  
\n
$$
\cos(\alpha) = \frac{-3}{7}
$$
  
\n
$$
\alpha \approx 115^{\circ}
$$

Der Winkel zwischen dem Normalenvektor und dem Vektor  $\vec{v}$  ist größer als 90°. Wir geben aber immer den kleineren Winkel an. Der Winkel, den der Lichtstrahl mit dem Normalenvektor einschließt, beträgt dann:

$$
180^{\circ} - 115^{\circ} = 65^{\circ}
$$

Der Winkel, den der Lichtstrahl mit dem Boden einschließt beträgt:

$$
90^\circ - 65^\circ = 35^\circ
$$

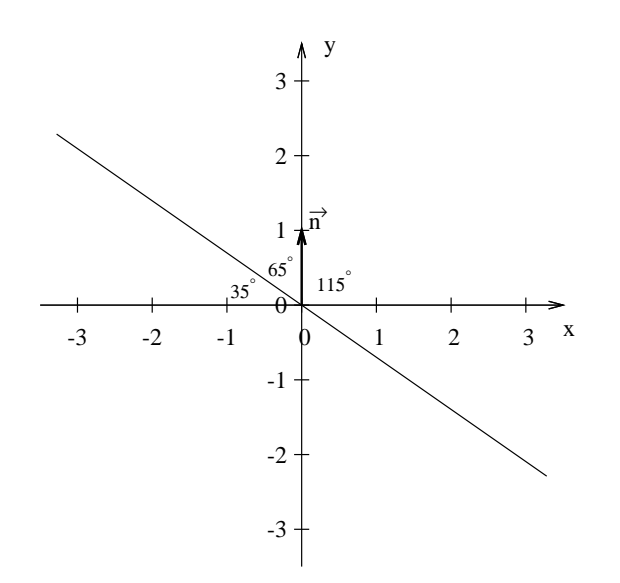

# Kapitel 9 Projektion

In diesem Kapitel wollen wir uns mit der Frage beschäftigen, wie Schattenbilder im dreidimensionalen Raum berechnet werden können. Die Lichtstrahlen fallen parallel ein, so spricht man von einer Parallelprojektion (bzw. einer axonometrischen Darstellung). Eine Projektion in diesem Skript ist eine Abbildung eines Objektes in eine Ebene. Diese Ebene wird Projektionsebene genannt. Allgemeiner kann man auch auf eine Gerade oder einen Punkt oder einen vierdimensionalen Raum auf einen dreidimensionalen Raum projezieren.

Beispiele für Projektionen:

- Der Schattenwurf ist eine Parallelprojektion. Die Lichtstrahlen fallen von der Sonne annähernd parallel ein und erzeugen einen Schatten in einer Ebene.
- Das zweidimensionale Abbild eines dreidimensionalen Raumes bei einer Lochkamera ist eine Projektion (aber keine Parallelprojektion).
- Bei der Erstellung von Karten muss die dreidimensionale Welt in ein zweidimensionales Bild überführt werden. Auch hier spricht man von Projektion. In der Regel sind diese Abbildungen keine Parallelprojektionen.

Wir betrachten vier Aufgabentypen. Bei allen Aufgabentypen soll der Ursprung ein Punkt der Projektionsebene sein.

- 1. Die Abbildung wird beschrieben (z.B. Projektion auf die x-y-Ebene entlang einer Richtung). Dabei ist die Projektionsebene und die Projektionsrichtung bekannt. (siehe Kap. [9.1,](#page-164-0) S. [157\)](#page-164-0)
- 2. Die Projektionsmatrix und die Richtung, Lichtquelle ist bekannt und die Projektionsebene und der Projektionsvektor ist gesucht. (siehe Kap. [9.4,](#page-168-0) S. [161](#page-168-0) und Kap. [9.4,](#page-168-0) S. [161\)](#page-168-0)
- 3. Die Projektionsmatrix und die Projektionsebene sind bekannt, und nun wird der Projektionsvektor gesucht. (siehe Kap. [9.4,](#page-168-0) S. [161\)](#page-168-0)

4. Eine allgemeine Projektionsebene, welche den Ursprung beinhaltet und der Projektionsvektor sind gegeben und die Projektionmatrix ist gesucht. (siehe Kap. [9.5,](#page-169-0) S. [162\)](#page-169-0)

# <span id="page-164-0"></span>9.1 Projektion entlang eines Vektors auf eine Ebene

In diesem einfuhrenden Beispiel ist die x-y-Ebene die Projektionsebene. Ein Vek- ¨ tor ist gegeben, der die Projektionsrichtung bestimmt.

Wenn die Ebene durch den Ursprung verläuft, dann reicht es nur die Bilder der drei Einheitsvektoren $\vec{e}_1 = \left(\begin{smallmatrix} 1 \\ 0 \\ 0 \end{smallmatrix}\right)$  $\bigg), \ \vec{e}_2 = \left(\begin{smallmatrix} 0 \ 1 \ 0 \end{smallmatrix}\right)$ ) und  $\vec{e}_3 = \begin{pmatrix} 0 \\ 0 \\ 1 \end{pmatrix}$ zu betrachten.

**Aufgabe:** Gesucht ist die Matrix, die entlang des Vektors  $\vec{v}$  ein Bild in die x-y-Ebene projeziert:

$$
\vec{v} = \begin{pmatrix} 1 \\ 1 \\ -1 \end{pmatrix}
$$

Wir gehen Schrittweise vor:

1.  $\vec{e}_1 = \begin{pmatrix} 1 \\ 0 \\ 0 \end{pmatrix}$  $\bigg)$ :

Der durch  $\vec{e}_1$  beschriebene Punkt liegt schon in der x-y-Ebene, er wird also nicht verändert:

$$
\vec{e}_1 = \begin{pmatrix} 1 \\ 0 \\ 0 \end{pmatrix} \rightarrow \vec{e}_1' = \begin{pmatrix} 1 \\ 0 \\ 0 \end{pmatrix}
$$

2.  $\vec{e}_2 = \begin{pmatrix} 0 \\ 1 \\ 0 \end{pmatrix}$  $\bigg).$ 

Der durch  $\vec{e}_2$  beschriebene Punkt liegt auch schon in der x-y-Ebene, er wird also nicht verändert:

$$
\vec{e}_2 = \begin{pmatrix} 0 \\ 1 \\ 0 \end{pmatrix} \rightarrow \vec{e}_2' = \begin{pmatrix} 0 \\ 1 \\ 0 \end{pmatrix}
$$

3.  $\vec{e}_3 = \begin{pmatrix} 0 \\ 0 \\ 1 \end{pmatrix}$  $\bigg).$ 

Das Bild des durch $\vec{e}_3$ beschriebenen Punktes soll entlang des Vektors $\vec{v}$ " z-Koordinate also null wird: wandern", bzw. verschoben werden, bis es in der x-y-Ebene liegt, seine

$$
\begin{pmatrix} 0 \\ 0 \\ 1 \end{pmatrix} + t \begin{pmatrix} 1 \\ 1 \\ -1 \end{pmatrix} = \begin{pmatrix} x \\ y \\ 0 \end{pmatrix}, \quad t \in \mathbb{R}
$$

 $(x|y|0)$  ist dann der gesuchte Bildpunkt in der x-y-Ebene, denn die z-Koordinate ist null. Ein direkter Vergleich der z-Koordinaten ergibt, dass  $t = 1$  sein muss. Dann gilt:

$$
\vec{e}_3 = \begin{pmatrix} 0 \\ 0 \\ 1 \end{pmatrix} \rightarrow \vec{e}_3' = \begin{pmatrix} 1 \\ 1 \\ 0 \end{pmatrix}
$$

Die Matrix lautet also:

$$
P = \begin{pmatrix} 1 & 0 & 1 \\ 0 & 1 & 1 \\ 0 & 0 & 0 \end{pmatrix}
$$

Nun können wir angeben, wohin der in der x-y-Ebene liegende Punkte  $A(5|-3|0)$ und der außerhalb der x-y-Ebene liegende Punkt  $B(2|9|-4)$  projeziert werden:

$$
\vec{a}' = P\vec{a} = \begin{pmatrix} 1 & 0 & 1 \\ 0 & 1 & 1 \\ 0 & 0 & 0 \end{pmatrix} \begin{pmatrix} 5 \\ -3 \\ 0 \end{pmatrix} = \begin{pmatrix} 5 \\ -3 \\ 0 \end{pmatrix}
$$

$$
\vec{b}' = P\vec{b} = \begin{pmatrix} 1 & 0 & 1 \\ 0 & 1 & 1 \\ 0 & 0 & 0 \end{pmatrix} \begin{pmatrix} 2 \\ 9 \\ -4 \end{pmatrix} = \begin{pmatrix} -2 \\ 5 \\ 0 \end{pmatrix}
$$

# <span id="page-165-0"></span>9.2 Die Projektionsmatrix

In diesem Abschnitt sollen wesentliche Zusammenhänge zwischen der Projektionsmatrix, der Projektionsebene und dem Projektionsvektor aufgezeigt werden.

## 9.2.1 Ebene - Matrix

Die Ebene kann beschrieben werden durch zwei Vektoren, die eine Richtung aufspannen und einem Punkt. Der Punkt ist bei den Ebenen, die wir betrachten der Ursprung, also  $0$ :

$$
E: \vec{x} = \vec{0} + r\vec{a} + s\vec{b}, \quad r, s \in \mathbb{R}
$$

 $\vec{0}$  kann natürlich auch weggelassen werden:

$$
E: \vec{x} = r\vec{a} + s\vec{b}, \qquad r, s \in \mathbb{R}
$$

Die Vektoren  $\vec{a}$  und  $\vec{b}$  liegen in der Ebene und man nennt sie die Richtungsvektoren der Ebene. Sie müssen, damit auch wirklich eine Ebene aufgespannt wird, linear unabhängig sein (also in verschiedene Richtungen zeigen). Denn sonst wäre unsere Ebenengleichung ja nur eine Geradengleichung.

Diese Richtungsvektoren repräsentieren aber auch Punkte der Ebene, da ja die Ebene durch den Urpsrung geht. Nun gilt aber für jeden Punkt, der in der Projektionsebene liegt, dass er bei der Projektion unverändert bleibt:

$$
P \cdot \vec{a} = \vec{a}
$$

$$
P \cdot \vec{b} = \vec{b}
$$

Die Richtungsvektoren der Ebene sind also gleichzeitig die Eigenvektoren der Projektionsmatrix jeweils mit dem Eigenwert 1.

# 9.2.2 Matrix - Projektionsvektor

Um den Zusammenhang besser zu verstehen untersuchen wir zuerst ein Beispiel. Stellen Sie sich einen Schattenwurf durch die Sonne auf eine Projektionsebene vor. Nehmen Sie als Projektionsebene ruhig den Boden. Der Boden soll auch noch ein Koordinatensystem haben. Denken Sie sich jetzt noch eine Turmspitze. Der Schatten dieser Spitze fällt entlang des Projektionsvektors auf den Boden. Wenn der Turm sehr hoch ist, dann müssen Sie den Projektionsvektor vielleicht zweimal oder dreimal an die Turmspitze anlegen, bis Sie den Boden und damit den Schatten, also den Bildpunkt, erreichen. Wenn Sie keinen Turm nehmen, sondern eine kleine Maus, dann müssen Sie den Projektionsvektor vielleicht nur ein halbes mal entlang gehen, bis Sie auf den Boden ankommen, zum Schatten des Kopfes auf dem Boden.

Nun wollen wir zwei besondere Punkte betrachten. Nämlich den Ursprung des Koordinatensystems auf dem Boden und den dazugehörigen Schatten werfenden Gegenstandspunkt. Von welchem Punkt im Raum brauchen Sie den Projektionsvektor nur einmal entlang zu gehen, um auf den Ursprung zu treffen? Die Antwort ist einfach. Der besondere Punkt ist durch den Vektor  $-\vec{v}$  repräsentiert. Denn wenn Sie nun  $\vec{v}$  auf diesen Punkt aufaddieren (und genau das macht die Projektion), kommen Sie zum Nullpunkt. Also gilt:

$$
P \cdot (-\vec{v}) = 0
$$

## 9.2.3 Die Projektionsmatrix

Für die Projektionsmatrix gelten nun drei Gleichungen:

$$
P \cdot \vec{a} = \vec{a} \qquad P \cdot \vec{b} = \vec{b} \qquad P \cdot (-\vec{v}) = \vec{0}
$$

Sie können nun eine neue Matrix bilden, deren Spalten  $\vec{a}$ ,  $\vec{b}$  und  $(-\vec{v})$  sind. Das Produkt mit P muss dann eine neue Matrix geben mit den Spalten  $\vec{a}, \vec{b}$  und  $\vec{0}$ , denn die Multiplikation erfolgt ja gerade Spaltenweise:

$$
P \cdot \left( \vec{a} \, \vec{b} \, (-\vec{v}) \right) = \left( \vec{a} \, \vec{b} \, \vec{0} \right)
$$

Die Eigenvektoren  $\vec{a}$  und  $\vec{b}$  sind linear unabhängig. Der Projektionsvektor  $\vec{v}$  zeigt auf die Ebene, ist somit kein Teil der Ebene und kann nicht durch Vielfache von  $\vec{a}$  und  $\vec{b}$  erhalten werden. (D.h. es gibt keine Zahlen für  $r$ , s und  $t$ , so dass gilt:

$$
r\vec{a} + s\vec{b} + t(-\vec{v}) = 0
$$

Damit ist diese Matrix invertierbar.

<span id="page-167-0"></span>
$$
P = \left(\vec{a}\,\vec{b}\,\vec{0}\right) \cdot \left(\vec{a}\,\vec{b}\,(-\vec{v})\right)^{-1} \tag{9.1}
$$

Wenn Sie nun also die Ebene und den Projektionsvektor kennen, können Sie nun P mit Hilfe der Gleichung [9.1](#page-167-0) bestimmen.

# 9.3 Bestimmung des Projektionsvektors

Wenn Sie die Projektionsmatrix  $P$  gegeben haben, dann lässt sich die Projektionsrichtung, also ein Projektionsvektor leicht bestimmen. Sie benötigen dazu folgende Gleichung:

$$
P \cdot (-\vec{v}) = \vec{0}
$$

Beispiel: Gegeben ist die Projektionsmatrix:

$$
P = \begin{pmatrix} 1 & 0 & 1 \\ 0 & 1 & 1 \\ 0 & 0 & 0 \end{pmatrix}
$$

Dann bestimmen wir nun folgendes Gleichungssystem:

$$
P \cdot \vec{x} = \vec{0}
$$

$$
\begin{pmatrix} 1 & 0 & 1 \\ 0 & 1 & 1 \\ 0 & 0 & 0 \end{pmatrix} \cdot \vec{x} = \vec{0}
$$

Eine Lösung lässt sich schnell ablesen<sup>[1](#page-167-1)</sup>:

$$
\vec{x} = \begin{pmatrix} 1 \\ 1 \\ -1 \end{pmatrix}
$$

Nun ist es leider so, dass Sie die Richtung des Projektionsvektors bestimmt haben, aber Sie seine Orientierung nicht kennen. Also haben Sie den Vektor bis auf sein

<sup>&</sup>lt;sup>1</sup> Wenn Sie nicht sofort eine Lösung für den Vektor  $\vec{x}$  sehen, dann müssen Sie das Gleichungssystem nach Gauß auflösen:

<span id="page-167-1"></span> $\vec{x} = r \left( \frac{-1}{1} \right)$ ),  $r \in \mathbb{R}$ . Wenn Sie nun  $r = −1$  wählen, erhalten Sie die Lösung von oben.

Vorzeichen bestimmt. Das Vorzeichen hängt davon ab, von welcher Seite Sie auf die Ebene projezieren wollen. (Im Schattenbeispiel hieße das, dass Sie wissen müssen, ob die Sonne vom Himmel den Schatten wirft, oder der Bergmann mit seiner Lampe von unten den Schatten auf dem Boden erzeugt.) Mathematisch sehen Sie den Sachverhalt daran, dass  $\vec{x} = \begin{pmatrix} 1 \\ 1 \\ -1 \end{pmatrix}$  $\begin{pmatrix} 1 \\ -1 \\ 1 \end{pmatrix}$  und  $-\vec{x} = \begin{pmatrix} -1 \\ -1 \\ 1 \end{pmatrix}$ ) Lösungen der Gleichung sind. Sie mussen aus der Aufgabenstellung heraus entscheiden, welche ¨ Richtung Sie benötigen.

# <span id="page-168-0"></span>9.4 Projektionsmatrix gegeben

In diesem Abschnitt werden wir an einem Beispiel untersuchen, wie die Projektionsebene und anschließend der Projektionsvektor bestimmt wird, wenn nur die Matrix gegeben ist.

$$
P = \begin{pmatrix} 1 & 0 & 1 \\ 0 & 1 & 1 \\ 0 & 0 & 0 \end{pmatrix}
$$

Die Projektion soll vom Himmel erfolgen.

# 9.4.1 Bestimmung der Ebene

Die Richtungsvektoren der Ebene sind die Eigenvektoren von P zum Eigenwert 1. Wir müssen also folgende Gleichung lösen:

$$
P - 1 \cdot E = 0
$$
  
\n
$$
\begin{pmatrix}\n1 - 1 & 0 & 1 \\
0 & 1 - 1 & 1 \\
0 & 0 & 0 - 1\n\end{pmatrix} = 0
$$
  
\n
$$
\begin{pmatrix}\n0 & 0 & 1 \\
0 & 0 & 1 \\
0 & 0 & 1\n\end{pmatrix} = 0
$$

Der Rang dieser Matrix ist erwartungsgemäß eins, also gibt es zwei Lösungen (und deren Vielfache):

$$
\nu_1 = \begin{pmatrix} 1 \\ 0 \\ 0 \end{pmatrix} \qquad \nu_2 = \begin{pmatrix} 0 \\ 1 \\ 0 \end{pmatrix}
$$

Die Ebene lautet also:

$$
E: \vec{x} = r \begin{pmatrix} 1 \\ 0 \\ 0 \end{pmatrix} + s \begin{pmatrix} 0 \\ 1 \\ 0 \end{pmatrix}, \quad r, s \in \mathbb{R}
$$

# 9.4.2 Bestimmung des Projektionsvektors

$$
P\vec{x} = 0
$$
  

$$
\begin{pmatrix} 1 & 0 & 1 \\ 0 & 1 & 1 \\ 0 & 0 & 0 \end{pmatrix} \cdot \vec{x} = 0
$$

Eine<sup>[2](#page-169-1)</sup> Lösung dieser Gleichung ist:

$$
\vec{x} = \begin{pmatrix} 1 \\ 1 \\ -1 \end{pmatrix}
$$

Aus der Aufgabe wissen wir, dass es sich um einen Schattenwurf handelt und die Lichtquelle, die Sonne, sich am Himmel befindet. D.h. ihre z-Werte sind größer als null. Dann muss der Projektionsvektor nach unten zeigen. Dies erfullt der Vektor ¨  $\vec{x}$ , da die z-Komponente (−1) ist. Also ist  $\vec{x}$  der Projektionsvektor.

# <span id="page-169-0"></span>9.5 Bestimmung der Projektionsmatrix

In diesem Abschnitt bestimmen wir an einem Beispiel, wie die Projektionsmatrix bei einer Projektion auf einer allgemeinen Ebene bestimmt wird. In Kap. [9.1,](#page-164-0) S. [157](#page-164-0) war die Ebene ausgezeichnet. Dort handelte es sich um die x-y-Ebene. Dann ist der Fall aber wesentlich einfacher. Dieses Kapitel bringt ein Beispiel, wie Sie vorgehen müssen, wenn die Ebene "irgendwie" im Raum sich befindet. Die einzige " Vorgabe soll wieder sein, dass die Ebene durch den Ursprung geht.

Die Projektionsebene  $(E)$  und der Projektionsvektor  $(\vec{v})$ :

$$
E: \vec{x} = r \begin{pmatrix} 1 \\ 0 \\ 1 \end{pmatrix} + s \begin{pmatrix} 1 \\ 1 \\ 0 \end{pmatrix}, \quad r, s \in \mathbb{R}, \quad \vec{v} = \begin{pmatrix} 1 \\ 1 \\ -1 \end{pmatrix}
$$

Damit ergibt sich folgende Gleichung, siehe Kap. [9.2,](#page-165-0) S. [158.](#page-165-0)

$$
P \cdot \begin{pmatrix} 1 & 1 & 1 \\ 0 & 1 & 1 \\ 1 & 1 & -1 \end{pmatrix} = \begin{pmatrix} 1 & 1 & 0 \\ 0 & 1 & 0 \\ 1 & 1 & 0 \end{pmatrix}
$$

$$
P = \begin{pmatrix} 1 & 1 & 0 \\ 0 & 1 & 0 \\ 1 & 1 & 0 \end{pmatrix} \cdot \begin{pmatrix} 1 & 1 & 1 \\ 0 & 1 & 1 \\ 1 & 1 & -1 \end{pmatrix}^{-1}
$$

<span id="page-169-1"></span><sup>&</sup>lt;sup>2</sup>Alle Vielfache dieses Vektors sind ebenfalls Lösungen. Das ist nicht weiter schlimm, denn die Richtung ist eindeutig bestimmt. Nur die Orientierung nicht. Evtl. mussen Sie somit noch ¨ mit (-1) multiplizieren.

Wir müssen also zuerst die Inverse der rechten Matrix bilden.

$$
\begin{pmatrix}\n1 & 1 & 1 & 1 & 0 & 0 \\
0 & 1 & 1 & 0 & 1 & 0 \\
1 & 1 & -1 & 0 & 0 & 1\n\end{pmatrix}
$$
\n
$$
III = III - I
$$
\n
$$
\begin{pmatrix}\n1 & 1 & 1 & 1 & 0 & 0 \\
0 & 1 & 1 & 0 & 1 & 0 \\
0 & 0 & -2 & -1 & 0 & 1\n\end{pmatrix}
$$
\n
$$
II = 2 \cdot II + III, I = 2 \cdot I + III
$$
\n
$$
\begin{pmatrix}\n2 & 2 & 0 & 1 & 0 & 1 \\
0 & 2 & 0 & -1 & 2 & 1 \\
0 & 0 & -2 & -1 & 0 & 1\n\end{pmatrix}
$$
\n
$$
I = I - II
$$
\n
$$
\begin{pmatrix}\n2 & 0 & 0 & 2 & -2 & 0 \\
0 & 2 & 0 & -1 & 2 & 1 \\
0 & 0 & -2 & -1 & 0 & 1\n\end{pmatrix}
$$
\n
$$
I = I/2, II = II/2, III = III/(-1)
$$
\n
$$
\begin{pmatrix}\n1 & 0 & 0 & 1 & -1 & 0 \\
0 & 1 & 0 & -\frac{1}{2} & \frac{1}{2} & \frac{1}{2} \\
0 & 0 & 1 & \frac{1}{2} & 0 & -\frac{1}{2}\n\end{pmatrix}
$$
\n
$$
P = \begin{pmatrix}\n1 & 1 & 0 \\
0 & 1 & 0 \\
1 & 1 & 0\n\end{pmatrix} \cdot \frac{1}{2} \begin{pmatrix}\n2 & -2 & 0 \\
-1 & 2 & 1 \\
1 & 0 & -1\n\end{pmatrix}
$$
\n
$$
= \frac{1}{2} \begin{pmatrix}\n1 & 0 & 1 \\
-1 & 2 & 1 \\
1 & 0 & 1\n\end{pmatrix}
$$

# 9.6 Eigenschaften von Projektionsmatrizen

# 9.6.1 Potenzen

Zuerst eine Beobachtung: Was passiert, wenn wir das Projektionsbild noch einmal projezieren? Da das Projektionsbild bereits in der Projektionsebene liegt und jeder Punkt dieser Ebene durch die Projektion ja nun auf sich selbst abgebildet wird, muss  $P^2 = P$  gelten.

# 9.6.2 Determinante

$$
P^2 = P
$$

$$
\det(P) \cdot \det(P) = \det(P)
$$

Diese Gleichung kann nur gelten, wenn die Determinante null oder eins ist.

Wir werden nun zeigen, dass P die Einheitsmatrix ist, wenn die Determinante 1 ist. Dazu vergegenw¨artigen wir uns, dass gilt: Wenn die Determinante ungleich null ist, dann gibt es eine Inverse zu P.

$$
P^{2} = P
$$
 |  $\cdot P^{-1}$  die Inverse existiert  

$$
P \cdot P \cdot P^{-1} = P \cdot P^{-1}
$$

$$
P \cdot E = E
$$

$$
P = E
$$

Die Einheitsmatrix aber ist keine Projektionsmatrix! Daher gilt nun umgekehrt, dass die Determinante einer Projektionsmatrix null ist.

## 9.6.3 Eigenwerte

Wenn P eine Projektionsmatrix ist, dann gilt für die Eigenwerte  $\lambda$  und Eigenvektoren  $\vec{\nu}$ :

$$
P \cdot \vec{\nu} = \lambda \vec{\nu}
$$

- 1. Wenn ein Vektor in der Projektionsebene liegt, dann verändert er sich nicht. Somit ist jeder Vektor der Projektionsebene ein Eigenvektor mit dem zugehörigen Eigenwert 1.
- 2. Wenn die Projektion in eine Ebene projeziert, gibt es zwei linear unabhängige Eigenvektoren mit dem Eigenwert 1.
- 3. Wenn ein Vektor nicht in der Projektionsebene liegt, dann ist die Gleichung nur dann erfüllbar, wenn  $\lambda = 0$ .

Der dritte Eigenwert muss dann null sein.

4. Wenn die Projektion auf eine Gerade projeziert, gibt es nur einen Eigenvektor, welcher dann den zugehörigen Eigenwert 1 hat.

Aus den Überlegungen folgt, dass eine Projektionsmatrix nur die Eigenwerte 0 und 1 haben kann.

## 9.6.4 Spur

Wenn eine Projektionsmatrix in eine Ebene projeziert, dann hat sie genau zwei Eigenwerte, welche 1 sind, also  $\lambda_1 = 1$  und  $\lambda_2 = 1$ . Alle anderen Eigenwerte sind null.

Die Spur einer Matrix ist die Summe der Eigenwerte. Also ist die Spur einer Matrix, die auf eine Ebene projeziert, 2:  $Spur(P) = 2$ 

Die Spur einer Matrix, die auf eine Gerade projeziert, ist 1.

## 9.6.5 Inverse

Projektionsmatrizen sind nicht invertierbar. Dafür können wir diese Gründe anführen:

- 1. Bei einer Projektion können mehrere Punkte des Raumes auf denselben Punkt in der Projektionsebene abgebildet werden. Z.B., wenn zwei Punkte auf der Geraden (Lichtstrahl) liegen, mit der auf die Ebene projeziert wird. Wenn man also einen Punkt in der Projektionsebene hat, kann man nicht eindeutig sagen, wo der ursprüngliche Punkt im Raum ist. Also kann man keine inverse Matrix bilden, denn dann wäre es ja möglich, genau diesen Punkt anzugeben.
- 2. Es gilt wie oben gezeigt:  $det(P) \neq 0$ .
- 3. Es gibt keine Inverse, weil der Rang von  $P$  nicht gleich  $n$  ist. (Für unsere Beschreibungen der dreidimensionalen Welt heißt das, dass der Rang von P nicht 3 ist.)

# 9.7 Aufgaben

## <span id="page-173-0"></span>Aufgabe 9.1

Die Lichtstrahlen der Sonne treffen mit derselben Richtung wie der Vektor  $\vec{v}$  auf die Erde.

$$
\vec{v} = \begin{pmatrix} 4 \\ 4 \\ -2 \end{pmatrix}
$$

Bestimmen Sie:

- 1. Den Einfallswinkel der Sonnenstrahlen.
- 2. Bestimmen Sie die Projektionsmatrix P.
- 3. Bestimmen Sie die Eckpunkte des Schattenwurf eines quaderförmigen Hauses, welches 10 m lang, 3 m breit und 5 m hoch ist. Das Haus steht mit der unteren linken Ecke im Koordinatenursprung und steht mit der vorderen Längskante auf der x-Achse.

(Lösung siehe Seite [167\)](#page-174-0).

#### <span id="page-173-1"></span>Aufgabe 9.2

Welche Matrix beschreibt die Projektion der Punkte des dreidimensionalen Raumes (**R**<sup>3</sup> ) oberhalb der x-y-Ebene (also positivem z-Wert) senkrecht auf die x-y-Ebene.

(Lösung siehe Seite [169\)](#page-176-0).

#### <span id="page-173-2"></span>Aufgabe 9.3

Untersuchen Sie, ob M eine Projektionsmatrix ist:

$$
M = \begin{pmatrix} 1 & 2 & 1 \\ 0 & 1 & 2 \\ 0 & 0 & 1 \end{pmatrix}
$$

(Lösung siehe Seite [170\)](#page-177-0).

#### <span id="page-173-3"></span>Aufgabe 9.4

Bestimmen Sie die Projektionsebene auf welcher die Projektionsmatrix P abbildet. Geben Sie daruberhinaus noch den Projektionsvektor (bis auf seine Orien- ¨ tierung an).

$$
P = \begin{pmatrix} 0 & 2 & 1 \\ -1 & 3 & 1 \\ 2 & -4 & -1 \end{pmatrix}
$$

(Lösung siehe Seite [171\)](#page-178-0).

# 9.8 Lösungen

## <span id="page-174-0"></span>Zu Aufgabe: [9.1](#page-173-0)

Die Lichtstrahlen der Sonne treffen mit derselben Richtung wie der Vektor  $\vec{v}$  auf die Erde.

$$
\vec{v} = \begin{pmatrix} 4 \\ 4 \\ -2 \end{pmatrix}
$$

Bestimmen Sie:

1. Den Einfallswinkel der Sonnenstrahlen.

#### 1. Möglichkeit

Der Winkel zum Boden kann berechnet werden bei einem rechtwinkligen Dreieck bei dem die Hypotenuse  $\vec{v}$  ist. Die Höhe des Dreiecks ist dann 2 (die z-Komponente) und die Länge der Seite in der x-y Ebene ist dann:

$$
b = \sqrt{4^2 + 4^2} = \sqrt{32} = 4\sqrt{2}
$$

$$
\tan(\alpha) = \frac{2}{\sqrt{32}}
$$

$$
\alpha \approx 19^{\circ}
$$

#### 2. Möglichkeit

Wir benutzen das Skalarprodukt. Wir berechnen den Winkel zum Normalenvektor der Ebene. Der Normalenvektor der Ebene steht senkrecht auf die Ebene und lautet in unserem Fall:

$$
\vec{n} = \begin{pmatrix} 0 \\ 0 \\ 1 \end{pmatrix}
$$

 $\alpha$  ist der Winkel zwischen dem Normalenvektor und  $\vec{v}$ .

$$
\begin{pmatrix} 4 \ 4 \ -2 \end{pmatrix} * \begin{pmatrix} 0 \ 0 \ 1 \end{pmatrix} = \begin{pmatrix} 4 \ 4 \ -2 \end{pmatrix} \begin{pmatrix} 0 \ 0 \ 1 \end{pmatrix} \cos(\alpha)
$$

$$
-2 = \sqrt{36} \cdot 1 \cdot \cos(\alpha)
$$

$$
-2 = 6 \cdot 1 \cdot \cos(\alpha)
$$

$$
\frac{-1}{3} = \cos(\alpha)
$$

$$
\alpha = 109^{\circ}
$$

Nun müssen Sie noch 90° abziehen. So ist der Winkel zwischen dem Boden und dem Vektor  $\vec{v}$  ca. 19°.

### KAPITEL 9. PROJEKTION 168

2. Bestimmen Sie die Projektionsmatrix P.

 $\vec{e}_1$  und  $\vec{e}_2$  liegen in der Projektionsebene also der x-y Ebene. Die beiden Vektoren bleiben unverändert, d.h. für  $\vec{e}_3$  gilt:

$$
\vec{e_3}' = \begin{pmatrix} 0 \\ 0 \\ 1 \end{pmatrix} + t \begin{pmatrix} 4 \\ 4 \\ -2 \end{pmatrix} = \begin{pmatrix} x \\ y \\ 0 \end{pmatrix}, \quad t \in \mathbb{R}
$$

Aus der letzten Zeile bestimmt sich das t zu  $t = 0.5$ . Damit erhält man:

$$
\vec{e_3}' = \begin{pmatrix} 0 \\ 0 \\ 1 \end{pmatrix} + 0.5 \begin{pmatrix} 4 \\ 4 \\ -2 \end{pmatrix} = \begin{pmatrix} 2 \\ 2 \\ 0 \end{pmatrix}
$$

$$
P = \begin{pmatrix} 1 & 0 & 2 \\ 0 & 1 & 2 \\ 0 & 0 & 0 \end{pmatrix}
$$

3. Bestimmen Sie die Eckpunkte des Schattenwurf eines quaderförmigen Hauses, welches 10 m lang, 3 m breit und 5 m hoch ist. Das Haus steht mit der unteren linken Ecke im Koordinatenursprung und steht mit der vorderen Längskante auf der x-Achse.

Die Eckpunkte des Hauses am Boden sind: E1 =  $(0/0/0)$ , E2 =  $(10/0/0)$ ,  $E3 = (10,3,0)$  und  $E4 = (0,3,0)$ . Diese Eckpunkte verändern sich nicht, da sie ja schon in der Projektionsebene liegen.

Die Eckpunkte am Dach sind:  $E5 = (0|0|5)$ ,  $E6 = (10|0|5)$ ,  $E7 = (10|3|5)$  und  $ES = 0|3|5$ . Deren Bildpunkte werden nun mit Hilfe der Projektionsmatrix bestimmt:

$$
\begin{pmatrix}\n1 & 0 & 2 \\
0 & 1 & 2 \\
0 & 0 & 0\n\end{pmatrix} = \begin{pmatrix}\n10 \\
10 \\
10 \\
0\n\end{pmatrix}
$$
\n
$$
\begin{pmatrix}\n1 & 0 & 2 \\
0 & 1 & 2 \\
0 & 0 & 0\n\end{pmatrix} \begin{pmatrix}\n0 \\
0 \\
5\n\end{pmatrix} = \begin{pmatrix}\n10 \\
10 \\
0\n\end{pmatrix}
$$
\n
$$
\begin{pmatrix}\n10 \\
0 \\
5\n\end{pmatrix}
$$
\n
$$
\begin{pmatrix}\n1 & 0 & 2 \\
0 & 1 & 2 \\
0 & 0 & 0\n\end{pmatrix} = \begin{pmatrix}\n20 \\
10 \\
0\n\end{pmatrix}
$$

D.h:

D.h.:

D.in.:  
\n
$$
\begin{pmatrix}\n1 & 0 & 2 \\
0 & 1 & 2 \\
0 & 0 & 0\n\end{pmatrix}\n\begin{pmatrix}\n10 \\
0 \\
5\n\end{pmatrix} = \begin{pmatrix}\n20 \\
10 \\
0\n\end{pmatrix}
$$
\nD.h.:  
\n
$$
\begin{pmatrix}\n1 & 0 & 2 \\
0 & 1 & 2 \\
0 & 0 & 0\n\end{pmatrix}\n\begin{pmatrix}\n10 \\
3 \\
5\n\end{pmatrix} = \begin{pmatrix}\n20 \\
13 \\
0\n\end{pmatrix}
$$
\nD.h.:  
\n
$$
\begin{pmatrix}\n1 & 0 & 2 \\
0 & 1 & 2 \\
0 & 0 & 0\n\end{pmatrix}\n\begin{pmatrix}\n10 \\
3 \\
5\n\end{pmatrix} = \begin{pmatrix}\n20 \\
13 \\
5\n\end{pmatrix}
$$
\nD.h.:  
\n
$$
\begin{pmatrix}\n1 & 0 & 2 \\
0 & 1 & 2 \\
0 & 0 & 0\n\end{pmatrix}\n\begin{pmatrix}\n0 \\
3 \\
5\n\end{pmatrix} = \begin{pmatrix}\n10 \\
13 \\
0\n\end{pmatrix}
$$
\nD.h.:  
\n
$$
\begin{pmatrix}\n1 & 0 & 2 \\
0 & 1 & 2 \\
0 & 0 & 0\n\end{pmatrix}\n\begin{pmatrix}\n0 \\
3 \\
5\n\end{pmatrix} = \begin{pmatrix}\n10 \\
13 \\
0\n\end{pmatrix}
$$

## <span id="page-176-0"></span>Zu Aufgabe: [9.2](#page-173-1)

Der Projektionsvektor ist senkrecht nach unten gerichtet:

$$
\vec{v} = \begin{pmatrix} 0 \\ 0 \\ -1 \end{pmatrix}
$$

Es gibt zwei Lösungswege, da die Ebene durch zwei Koordinatenachsen (x-Achse und y-Achse) aufgespannt wird.

1. Möglichkeit Bei dieser Möglichkeit benutzen Sie, dass Sie die Bilder der Einheitsvektoren $\vec{e}_1$  und  $\vec{e}_2$  kennen.

$$
\vec{e}_1 = \begin{pmatrix} 1 \\ 0 \\ 0 \end{pmatrix} \rightarrow \vec{e}_1' = \begin{pmatrix} 1 \\ 0 \\ 0 \end{pmatrix} \qquad \vec{e}_2 = \begin{pmatrix} 0 \\ 1 \\ 0 \end{pmatrix} \rightarrow \vec{e}_2' = \begin{pmatrix} 0 \\ 1 \\ 0 \end{pmatrix}
$$

Jetzt stellt sich nur noch die Frage, was wird aus  $\vec{e}_3$ ? Nun, der Punkt wird senkrecht nach unten projeziert, also ist der Ursprung der Bildpunkt:

$$
\vec{e}_3 = \begin{pmatrix} 0 \\ 0 \\ 1 \end{pmatrix} \rightarrow \vec{e}_3' = \begin{pmatrix} 0 \\ 0 \\ 0 \end{pmatrix}
$$

$$
P = \begin{pmatrix} 1 & 0 & 0 \\ 0 & 1 & 0 \\ 0 & 0 & 0 \end{pmatrix}
$$

2. Möglichkeit Bei dieser Möglichkeit rechnen Sie mit den Richtungsvektoren der Ebene und dem Projektionsvektor die Projektionsmatrix aus. Die Eigenvektoren der Projektionsmatrix P sind Richtungsvektoren der Ebene, bzw. da die Ebene den Ursprung enthält Ortsvektoren der Ebene:

$$
\vec{\nu}_1 = \begin{pmatrix} 1 \\ 0 \\ 0 \end{pmatrix} \qquad \vec{\nu}_2 = \begin{pmatrix} 0 \\ 1 \\ 0 \end{pmatrix}
$$

$$
P \cdot \begin{pmatrix} 1 & 0 & 0 \\ 0 & 1 & 0 \\ 0 & 0 & 1 \end{pmatrix} = \begin{pmatrix} 1 & 0 & 0 \\ 0 & 1 & 0 \\ 0 & 0 & 0 \end{pmatrix}
$$

$$
P = \begin{pmatrix} 1 & 0 & 0 \\ 0 & 1 & 0 \\ 0 & 0 & 0 \end{pmatrix} \cdot \begin{pmatrix} 1 & 0 & 0 \\ 0 & 1 & 0 \\ 0 & 0 & 1 \end{pmatrix}^{-1}
$$

$$
P = \begin{pmatrix} 1 & 0 & 0 \\ 0 & 1 & 0 \\ 0 & 0 & 0 \end{pmatrix} \cdot \begin{pmatrix} 1 & 0 & 0 \\ 0 & 1 & 0 \\ 0 & 0 & 1 \end{pmatrix}
$$

$$
P = \begin{pmatrix} 1 & 0 & 0 \\ 0 & 1 & 0 \\ 0 & 0 & 0 \end{pmatrix}
$$

Probe:

$$
P \cdot \begin{pmatrix} 4 \\ 3 \\ 2 \end{pmatrix} = \begin{pmatrix} 1 & 0 & 0 \\ 0 & 1 & 0 \\ 0 & 0 & 0 \end{pmatrix} \cdot \begin{pmatrix} 4 \\ 3 \\ 2 \end{pmatrix} = \begin{pmatrix} 4 \\ 3 \\ 0 \end{pmatrix}
$$

<span id="page-177-0"></span>Der Bildpunkt liegt in der x-y-Ebene und ist senkrecht nach unten projeziert. Zu Aufgabe: [9.3](#page-173-2)

Untersuchen Sie, ob M eine Projektionsmatrix ist:

$$
M = \begin{pmatrix} 1 & 2 & 1 \\ 0 & 1 & 2 \\ 0 & 0 & 1 \end{pmatrix}
$$

Hier werden drei verschiedene Lösungswege vorgestellt. Schauen Sie sich doch einfach alle drei Wege an. Jeder Weg benutzt eine andere Eigenschaft der Projektionsmatrizen.

1. Da es sich um eine obere Dreiecksmatrix handelt, ergibt sich die Determinante als Produkt der Diagonalelemente.

$$
\det(A) = 3 \neq 0
$$

Die Determinante einer Projektionsmatrix ist aber null.

2. Die Spur der Matrix ist 3.

$$
Spur(A) = 1 + 1 + 1 = 3 = \lambda_1 + \lambda_2 + \lambda_3
$$

M ist eine Projektionsmatrix in eine Ebene, wenn der Eigenwert 1 genau zweimal auftritt und der dritte Eigenwert 0 ist. Wenn M eine Projektionsmatrix wäre, wäre die Spur null.

3. Sie bestimmen die Eigenwerte. Dabei berucksichtigen Sie, dass es sich um ¨ eine Dreiecksmatrix handelt. Dann ist die Determinante das Produkt der Diagonalelemente.

$$
\det(A - \lambda E) = 0(1 - \lambda)(1 - \lambda)(1 - \lambda) = 0
$$

Also sind alle Eigenwerte  $\lambda_{1,2,3} = 1$ .

Aus allen Lösungswegen ergibt sich, dass  $M$  keine Projektionsmatrix ist.

#### <span id="page-178-0"></span>Zu Aufgabe: [9.4](#page-173-3)

Bestimmen Sie die Projektionsebene auf welcher die Projektionsmatrix P abbildet. Geben Sie darüberhinaus noch den Projektionsvektor (bis auf seine Orientierung an).

$$
P = \begin{pmatrix} 0 & 2 & 1 \\ -1 & 3 & 1 \\ 2 & -4 & -1 \end{pmatrix}
$$

Da P eine Projektionsmatrix ist, die auf eine Ebene abbildet, sind zwei Eigenvektoren 1 und einer null.

Eigenvektoren zu  $\lambda = 1$ 

$$
(P - E) \cdot \vec{\nu} = 0
$$
  

$$
\begin{pmatrix} -1 & 2 & 1 \\ -1 & 2 & 1 \\ 2 & -4 & -2 \end{pmatrix} \cdot \vec{\nu} = 0
$$

Entweder Sie sehen die zwei Lösungen für  $\nu$ , oder Sie müssen (so wie ich) das Gaußverfahren anwenden:

$$
(P - E) \cdot \vec{\nu} = 0
$$
  
\n
$$
\begin{pmatrix}\n-1 & 2 & 1 \\
-1 & 2 & 1 \\
2 & -4 & -2\n\end{pmatrix} \cdot \vec{\nu} = 0
$$
  
\n
$$
II = II - I
$$
  
\n
$$
III = III + 2 \cdot I
$$
  
\n
$$
\begin{pmatrix}\n-1 & 2 & 1 \\
0 & 0 & 0 \\
0 & 0 & 0\n\end{pmatrix} \cdot \vec{\nu} = 0
$$
  
\n
$$
I = I/(-1)
$$
  
\n
$$
\begin{pmatrix}\n1 & -2 & -1 \\
0 & 0 & 0 \\
0 & 0 & 0\n\end{pmatrix} \cdot \vec{\nu} = 0
$$
  
\n
$$
\vec{\nu} = \begin{pmatrix}\n0 \\
0 \\
0\n\end{pmatrix} + r \begin{pmatrix}\n2 \\
1 \\
0\n\end{pmatrix} + s \begin{pmatrix}\n1 \\
0 \\
1\n\end{pmatrix}, \quad r, s \in \mathbb{R}
$$

Die (linear unabhänigigen) Eigenvektoren sind:

$$
\vec{\nu}_1 = \begin{pmatrix} 2 \\ 1 \\ 0 \end{pmatrix}, \quad \vec{\nu}_2 = \begin{pmatrix} 1 \\ 0 \\ 1 \end{pmatrix}
$$

Die Ebene lautet also:

$$
E: \vec{x} = r \begin{pmatrix} 2 \\ 1 \\ 0 \end{pmatrix} + s \begin{pmatrix} 1 \\ 0 \\ 1 \end{pmatrix}, \quad r, s \in \mathbb{R}
$$

Eigenvektoren zu $\lambda=0$ 

$$
P\vec{\nu}_3 = 0
$$
  

$$
\begin{pmatrix} 0 & 2 & 1 \\ -1 & 3 & 1 \\ 2 & -4 & -1 \end{pmatrix} \vec{\nu}_3 = 0
$$

Entweder Sie sehen die Lösung direkt, oder Sie müssen das Gaußverfahren an-
wenden.

$$
P\vec{\nu}_3 = 0
$$
  
\n
$$
\begin{pmatrix}\n0 & 2 & 1 \\
-1 & 3 & 1 \\
2 & -4 & -1\n\end{pmatrix} \vec{\nu}_3 = 0
$$
  
\n*I* vertauschen mit *II*  
\n
$$
\begin{pmatrix}\n-1 & 3 & 1 \\
0 & 2 & 1 \\
2 & -4 & -1\n\end{pmatrix} \vec{\nu}_3 = 0
$$
  
\n
$$
III = III + 2 \cdot I
$$
  
\n
$$
\begin{pmatrix}\n-1 & 3 & 1 \\
0 & 2 & 1 \\
0 & 2 & 1\n\end{pmatrix} \vec{\nu}_3 = 0
$$
  
\n
$$
III = III - II
$$
  
\n
$$
\begin{pmatrix}\n-1 & 3 & 1 \\
0 & 2 & 1 \\
0 & 0 & 0\n\end{pmatrix} \vec{\nu}_3 = 0
$$
  
\n
$$
I = 2 \cdot I - 3 \cdot II
$$
  
\n
$$
\begin{pmatrix}\n-2 & 0 & -1 \\
0 & 2 & 1 \\
0 & 0 & 0\n\end{pmatrix} \vec{\nu}_3 = 0
$$
  
\n
$$
I = I/(-2)
$$
  
\n
$$
II = II/2
$$
  
\n
$$
\begin{pmatrix}\n1 & 0 & 0.5 \\
0 & 1 & 0.5 \\
0 & 0 & 0\n\end{pmatrix} \vec{\nu}_3 = 0
$$

Damit ergibt sich als Lösung:

$$
\vec{\nu}_3 = r \begin{pmatrix} -0.5\\ -0.5\\ 1 \end{pmatrix}
$$

oder mit  $s = -0.5r$ :

$$
\vec{\nu}_3 = s \begin{pmatrix} 1 \\ 1 \\ -2 \end{pmatrix}
$$

Der Projektionsvektor lautet also bis auf seine Orientierung:

$$
\vec{v} = \begin{pmatrix} 1 \\ -1 \\ 2 \end{pmatrix}
$$

# Kapitel 10 Geometrie II

In diesem Kapitel wollen wir nun affine Abbildungen im Themengebiet der Geometrie untersuchen. In diesem Kapitel gibt es kaum Rechnungen sondern viele Bilder um eine Anschauung zu bekommen.

Zur Erinnerung: eine affine Abbildung ist von der Form:

$$
\alpha : \vec{x}' = M\vec{x} + \vec{b}
$$

 $\alpha$  ist der Name der Abbildung, M die Abbildungsmatrix,  $\vec{b}$  ein Verschiebungsvektor,  $\vec{x}$  ein Vektor (Punkt) auf den die Abbildung angewendet wird und  $\vec{x}'$  der Bildpunkt.

Sie benötigen von drei Punkten die Bildpunkte, um eine affine Abbildung zu beschreiben:

$$
P_1 \rightarrow P_1'
$$
  
\n
$$
P_2 \rightarrow P_2'
$$
  
\n
$$
P_3 \rightarrow P_3'
$$

Die Anzahl der Eigenwerte und damit der Eigenvektoren werden wir zur Klassifizierung der geometrischen Abbildungen benötigen.

Um ein Gefühl für die einzelnen Matrizen und deren Eigenschaften zu bekommen untersuchen wir die Auswirkungen der Matrizen auf verschiedene Bilder. Die Koordinaten der Linien werden gemäß der Matrizen transformiert.

Ein zentraler Begriff ist der Begriff des Fixpunktes, der Fixgeraden, bzw. der Fixpunktgeraden.

Als Beispiel betrachten wir die Abbildung:

$$
\alpha : \vec{x}' = M \cdot \vec{x} + \vec{b}
$$

$$
\alpha : \vec{x}' = \begin{pmatrix} -0.6 & 0.8 \\ 0.8 & 0.6 \end{pmatrix} \vec{x} + \begin{pmatrix} -4 \\ 2 \end{pmatrix}
$$

$$
M = \frac{1}{5} \begin{pmatrix} -3 & 4 \\ 4 & 3 \end{pmatrix}
$$

Fixpunkt Ein Punkt, der bei einer Abbildung auf sich selbst abgebildet wird, ist ein Fixpunkt. Dies ist die geometrische Bedeutung einer stationären Verteilung.

$$
\frac{1}{5}\begin{pmatrix} -3 & 4\\ 4 & 3 \end{pmatrix} \cdot \begin{pmatrix} 2\\ 9 \end{pmatrix} + \begin{pmatrix} -4\\ 2 \end{pmatrix} = \begin{pmatrix} 2\\ 9 \end{pmatrix}
$$

Also ist (2|9) ein Fixpunkt dieser Abbildung.

Fixgerade Wenn es eine Gerade gibt, deren Punkte wiederum auf dieser Geraden abgebildet werden, dann nennt man diese Gerade Fixgerade.

$$
g: \vec{x} = r\begin{pmatrix} 1\\2 \end{pmatrix} + \begin{pmatrix} 0\\5 \end{pmatrix}, \quad r \in \mathbb{R}
$$

$$
\alpha: \vec{x}' = \begin{pmatrix} -0.6 & 0.8\\0.8 & 0.6 \end{pmatrix} \vec{x} + \begin{pmatrix} -4\\2 \end{pmatrix}
$$

Die Punkte der Geraden g werden jeweils durch die Abbildung  $\alpha$  auf die Gerade g abgebildet. Z.B. sind folgende zwei Punkte in der Geraden g enthalten:

$$
r = 0
$$
  
\n
$$
P_1 = \begin{pmatrix} 0 \\ 5 \end{pmatrix}
$$
  
\n
$$
r = 2
$$
  
\n
$$
P_2 = \begin{pmatrix} 2 \\ 9 \end{pmatrix}
$$

Der Vektor  $\binom{0}{5}$  wird wieder auf sich selbst abgebildet:

$$
\frac{1}{5}\begin{pmatrix} -3 & 4\\ 4 & 3 \end{pmatrix} \cdot \begin{pmatrix} 0\\ 5 \end{pmatrix} + \begin{pmatrix} -4\\ 2 \end{pmatrix} = \begin{pmatrix} 0\\ 5 \end{pmatrix}
$$

Der Vektor  $\left(\frac{2}{9}\right)$  wird wieder auf sich selbst abgebildet:

$$
\frac{1}{5}\begin{pmatrix} -3 & 4\\ 4 & 3 \end{pmatrix} \cdot \begin{pmatrix} 2\\ 9 \end{pmatrix} + \begin{pmatrix} -4\\ 2 \end{pmatrix} = \begin{pmatrix} 2\\ 9 \end{pmatrix}
$$

Dies kann man auch allgemein zeigen:

$$
M \cdot \left(r\begin{pmatrix} 1\\2 \end{pmatrix} + \begin{pmatrix} 0\\5 \end{pmatrix}\right) + \vec{b} = \frac{1}{5} \begin{pmatrix} -3 & 4\\4 & 3 \end{pmatrix} \left(r\begin{pmatrix} 1\\2 \end{pmatrix} + \begin{pmatrix} 0\\5 \end{pmatrix}\right) + \begin{pmatrix} -4\\2 \end{pmatrix}
$$
  
\n
$$
= \frac{1}{5} \begin{pmatrix} -3 & 4\\4 & 3 \end{pmatrix} r \begin{pmatrix} 1\\2 \end{pmatrix} + \frac{1}{5} \begin{pmatrix} -3 & 4\\4 & 3 \end{pmatrix} \begin{pmatrix} 0\\5 \end{pmatrix} + \begin{pmatrix} -4\\2 \end{pmatrix}
$$
  
\n
$$
= \frac{r}{5} \begin{pmatrix} -3 \cdot 1 + 4 \cdot 2\\4 \cdot 1 + 3 \cdot 2 \end{pmatrix} + \begin{pmatrix} -3 & 4\\4 & 3 \end{pmatrix} \begin{pmatrix} 0\\1 \end{pmatrix} + \begin{pmatrix} -4\\2 \end{pmatrix}
$$
  
\n
$$
= \frac{r}{5} \begin{pmatrix} 5\\10 \end{pmatrix} + \begin{pmatrix} 4\\3 \end{pmatrix} + \begin{pmatrix} -4\\2 \end{pmatrix}
$$
  
\n
$$
= r \begin{pmatrix} 1\\2 \end{pmatrix} + \begin{pmatrix} 0\\5 \end{pmatrix}
$$

Fixpunktgerade Wenn eine Gerade nur aus Fixpunkten besteht, dann nennt man sie Fixpunktgerade. Das bedeutet, dass jeder Punkt auf sich selbst abgebildet wird. Der Richtungsvektor der Geraden ist ein Eigenvektor der Matrix mit dem dazugehörigen Eigenwert  $\lambda = 1$ .

Die Gerade g ist eine Fixpunktgerade.

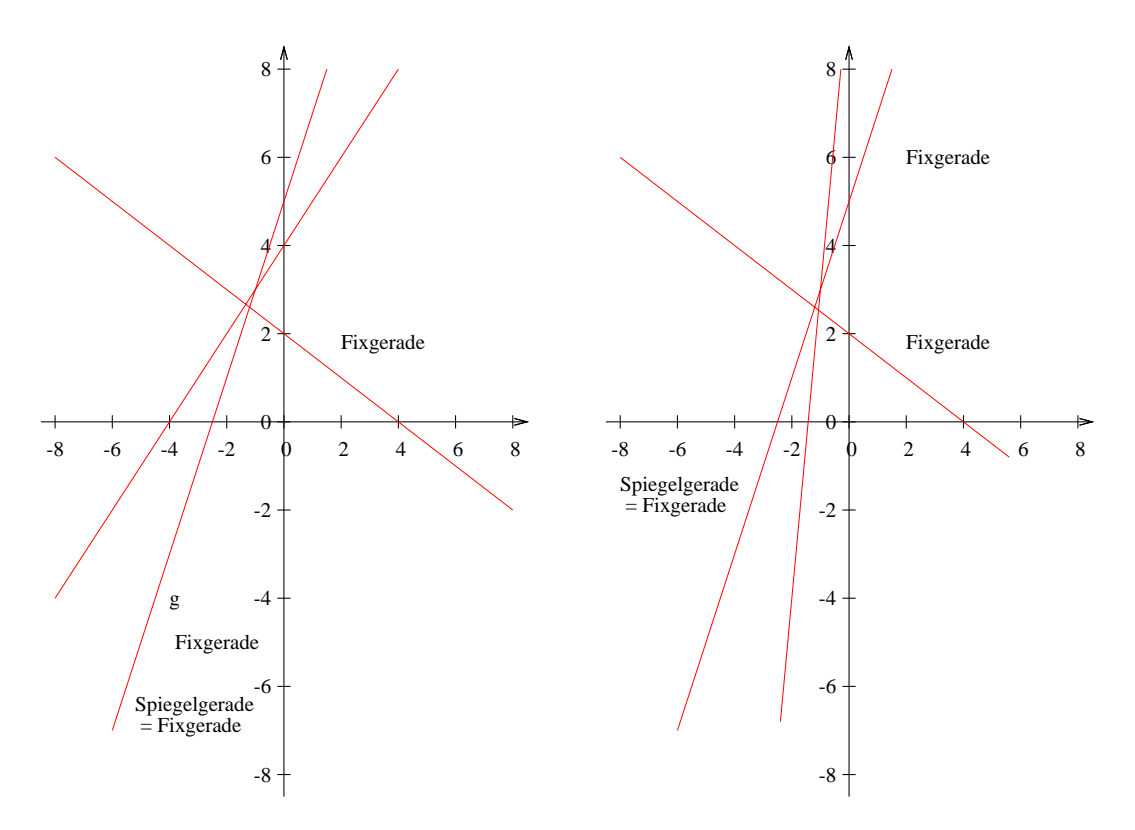

Abbildung 10.1: Verschiedene Geraden als Originalbild.

Abbildung 10.2: Zwei Geraden verändern sich nicht.

### 10.1 Drehung

Bei einer Drehung wird jedem Vektor ein neuer Bildpunkt zugeordnet. Somit kann die Abbildung keine Eigenvektoren und keine Eigenwerte haben. Denn für die Eigenvektoren bliebe der Vektor bis auf ein Vielfaches so erhalten. Da die Längen erhalten bleiben, gilt, dass die Determinante einer Drehmatrix 1 ist.

<span id="page-185-0"></span>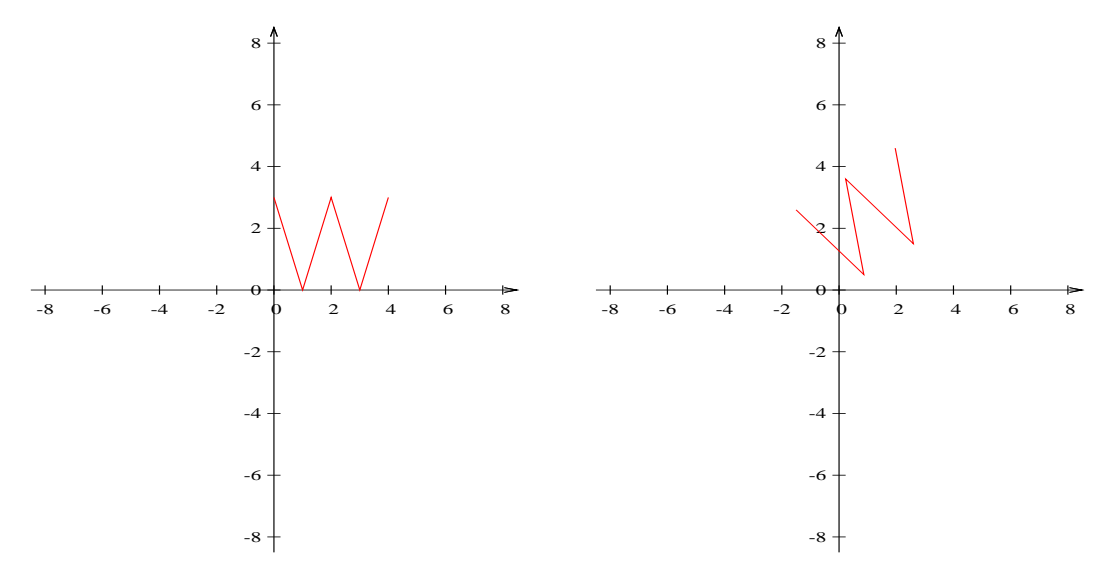

Abbildung 10.3: Ein "W" als Original-<br>bild bild. Abbildung 10.4: Das Bild um 30◦gedreht.

Die Drehmatrix zu Abb. [10.4,](#page-185-0) S. [178](#page-185-0) ist:

$$
M = \begin{pmatrix} \cos(30^{\circ}) & -\sin(30^{\circ}) \\ \sin(30^{\circ}) & \cos(30^{\circ}) \end{pmatrix} = \begin{pmatrix} 0.866 & -0.5 \\ 0.5 & 0.866 \end{pmatrix}
$$

Diese Matrix hat keine Eigenwerte und Eigenvektoren, denn durch die Drehung wird ausser dem Ursprung kein Punkt auf sich selbst oder seinem Vielfachen abgebildet.

$$
\det(M) = 1
$$

Die Längen bleiben jeweils erhalten und Parallele bleiben parallel. Das W bleibt ein W.

## 10.2 Spiegelung an der y-Achse

Bei einer Spiegelung sind die Eigenwerte 1 und -1. Ein Eigenvektor liegt auf der Spiegelungsgeraden und einer ist senkrecht zur Spiegelgeraden.

<span id="page-186-0"></span>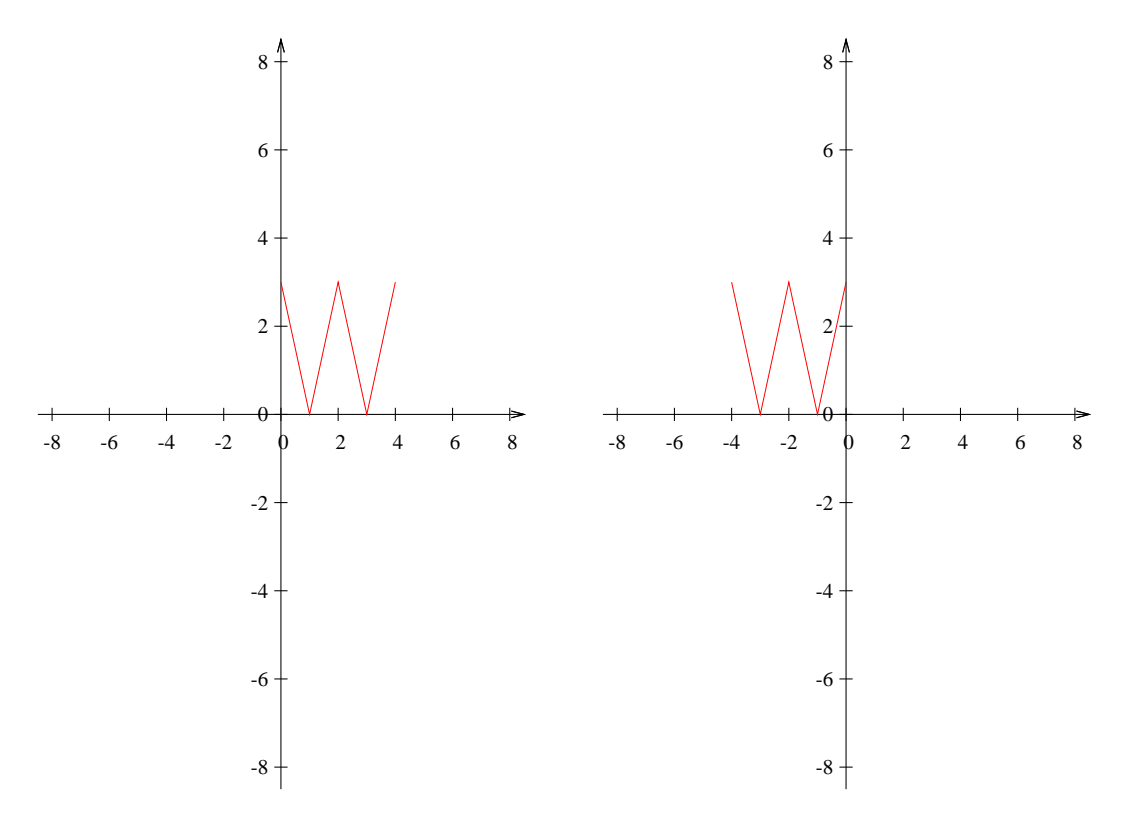

Abbildung 10.5: Ein "W" als Original-<br>bild bild. Abbildung 10.6: Das Bild gespiegelt an der y-Achse.

Die Spiegelmatrix zu Abb. [10.6,](#page-186-0) S. [179](#page-186-0) (Spiegelung an der y-Achse) ist:

$$
M = \begin{pmatrix} -1 & 0 \\ 0 & 1 \end{pmatrix}
$$
  

$$
\lambda_1 = 1, \quad \nu_1 = \begin{pmatrix} 0 \\ 1 \end{pmatrix} \quad \lambda_2 = -1, \quad \nu_2 = \begin{pmatrix} 1 \\ 0 \end{pmatrix}
$$
  

$$
\det(M) = -1
$$

Die Längen bleiben jeweils erhalten und Parallele bleiben parallel. Die Spiegelgerade (hier die y-Achse) ist eine Fixpunktgerade. Alle senkrechten Geraden zur Spiegelachse (hier also alle zur x-Achse parallele Geraden) sind Fixgeraden.

## 10.3 Spiegelung an der x-Achse

Bei einer Spiegelung sind die Eigenwerte 1 und -1. Ein Eigenvektor liegt auf der Spiegelungsgeraden und einer ist senkrecht zur Spiegelgeraden.

<span id="page-187-0"></span>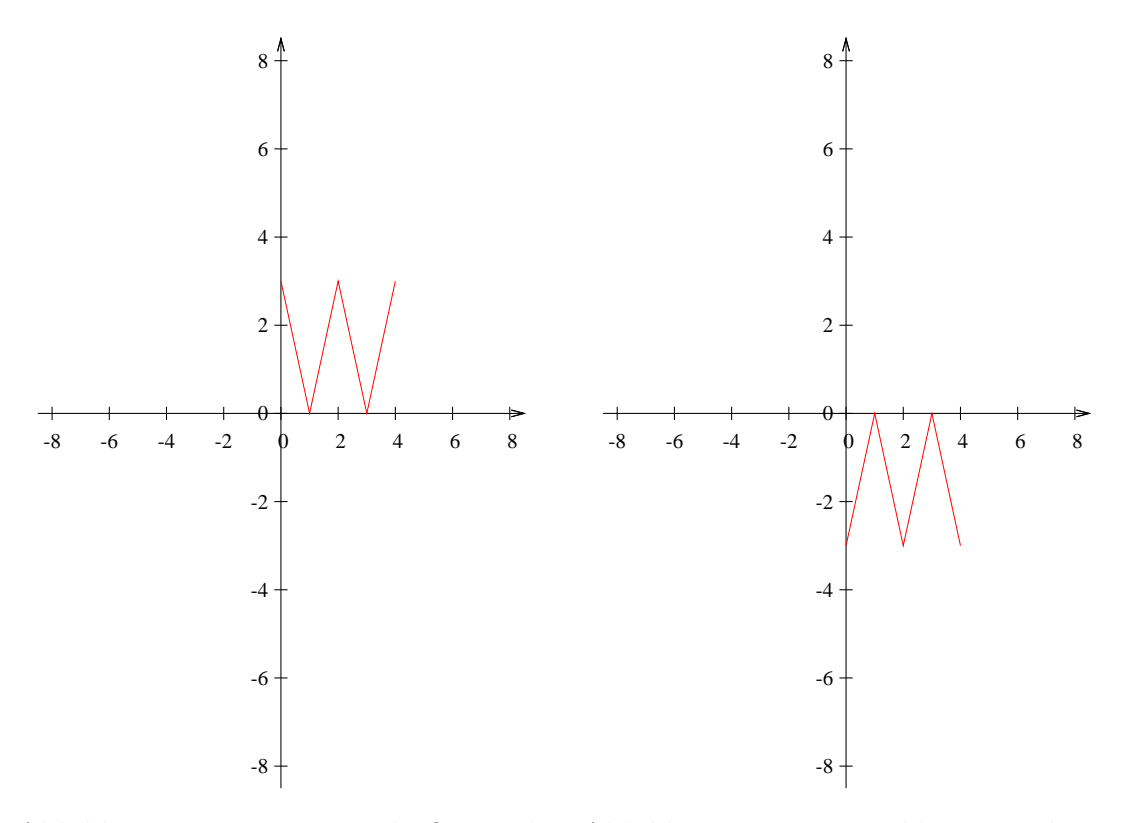

Abbildung 10.7: Ein "W" als Original-<br>bild bild. Abbildung 10.8: Das Bild gespiegelt an der x-Achse.

Die Spiegelmatrix zu Abb. [10.8,](#page-187-0) S. [180](#page-187-0) (Spiegelung an der x-Achse) ist:

$$
M = \begin{pmatrix} 1 & 0 \\ 0 & -1 \end{pmatrix}
$$
  

$$
\lambda_1 = 1, \quad \nu_1 = \begin{pmatrix} 1 \\ 0 \end{pmatrix} \quad \lambda_2 = -1, \quad \nu_2 = \begin{pmatrix} 0 \\ 1 \end{pmatrix}
$$
  

$$
\det(M) = -1
$$

Die Längen bleiben jeweils erhalten und Parallele bleiben parallel. Die Spiegelgerade (hier die x-Achse) ist eine Fixpunktgerade. Alle senkrechten Geraden zur Spiegelachse (hier also alle zur y-Achse parallele Geraden) sind Fixgeraden.

## 10.4 Spiegelung an einer Ursprungsgeraden

Bei einer Spiegelung sind die Eigenwerte 1 und -1. Ein Eigenvektor liegt auf der Spiegelungsgeraden und einer ist senkrecht zur Spiegelgeraden.

<span id="page-188-0"></span>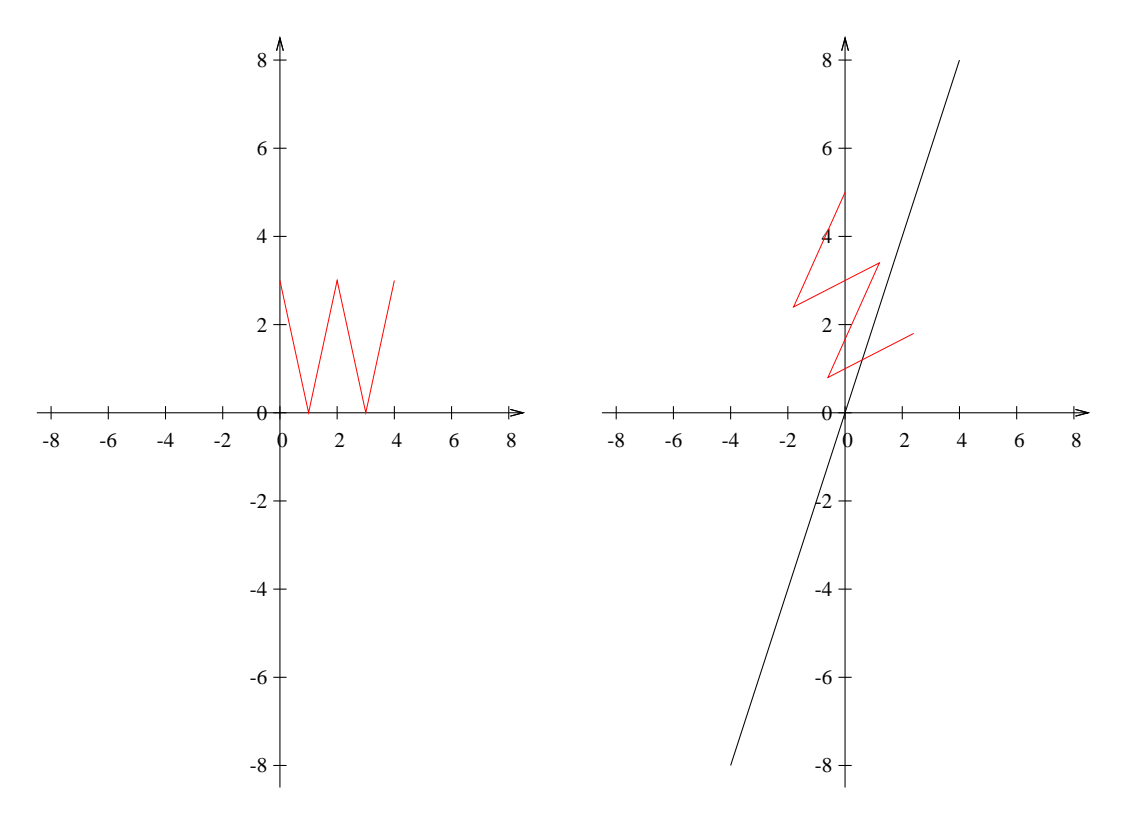

Abbildung 10.9: Ein "W" als Original-<br>bild bild. Abbildung 10.10: Das Bild gespiegelt an der Ursprungsgeraden:  $g(x) = 2x$ .

Die Spiegelmatrix zu Abb. [10.10,](#page-188-0) S. [181](#page-188-0) (Spiegelung an der Ursprungsgeraden  $g(x) = 2x$  ist:

$$
M = \frac{1}{5} \begin{pmatrix} -3 & 4 \\ 4 & 3 \end{pmatrix}
$$

$$
\lambda_1 = 1, \quad \nu_1 = \begin{pmatrix} 1 \\ 2 \end{pmatrix} \quad \lambda_2 = -1, \quad \nu_2 = \begin{pmatrix} -2 \\ 1 \end{pmatrix}
$$

$$
\det(M) = -1
$$

Die Längen bleiben jeweils erhalten und Parallele bleiben parallel. Punkte auf der Geraden g und h bleiben jeweils auf ihrer Geraden.

$$
g: \vec{x} = r \begin{pmatrix} 1 \\ 2 \end{pmatrix} \qquad h: \vec{x} = r \begin{pmatrix} -2 \\ 1 \end{pmatrix}
$$

g ist eine Fixpunktgerade und  $h$  und alle zu  $h$  parallele sind Fixgeraden.

## 10.5 Streckung

<span id="page-189-0"></span>Bei einer Streckung um den Faktor k gibt es nur den Eigenwert  $\lambda = k$ .

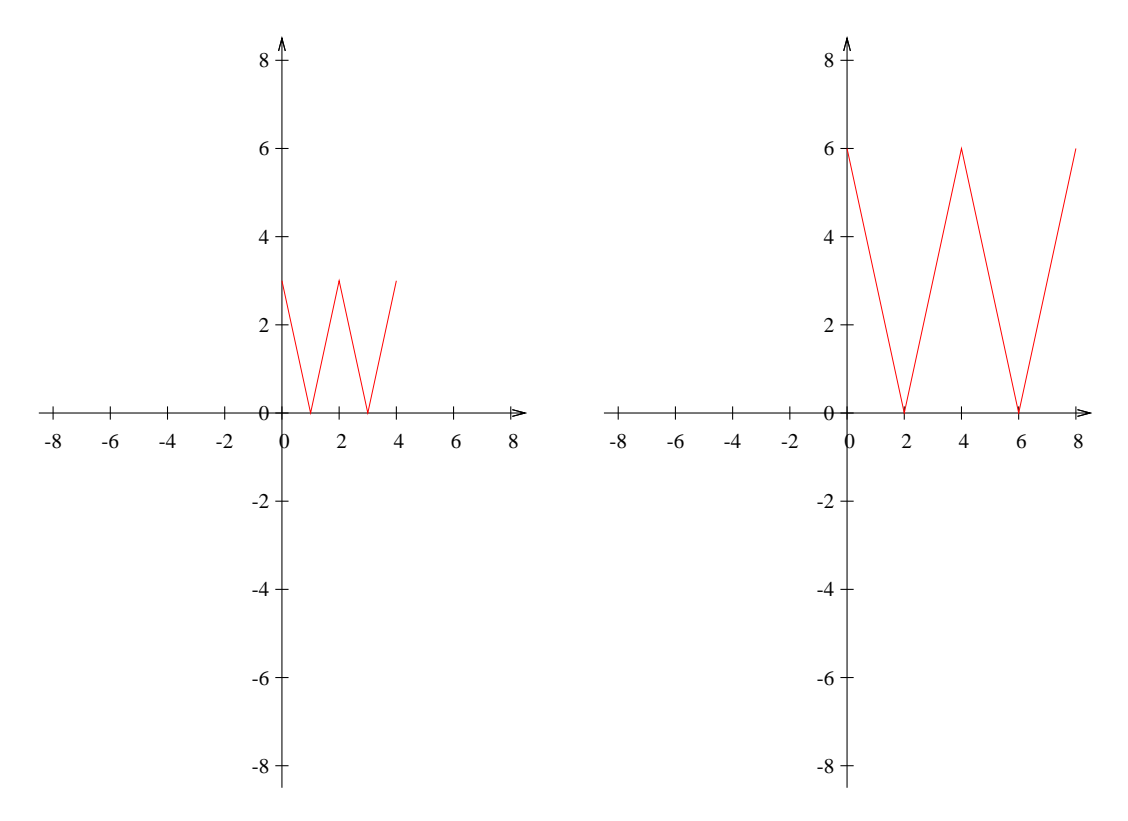

Abbildung 10.11: Ein "W" als Original-<br>bild bild. Abbildung 10.12: Das Bild gespiegelt an der y-Achse.

Die Streckmatrix zu Abb. [10.12,](#page-189-0) S. [182](#page-189-0) (Streckung um den Faktor 2) ist:

$$
M = \begin{pmatrix} 2 & 0 \\ 0 & 2 \end{pmatrix}
$$
  

$$
\lambda_1 = \lambda_2 = 2, \qquad \nu = \begin{pmatrix} a \\ b \end{pmatrix}, \qquad a, b \in \mathbb{R} \text{ beliefs}
$$

Jeder Vektor ist Eigenvektor. Damit ist jede Gerade Fixpunktgerade.

$$
\det(M) = k^n = 2^2 = 4
$$

Die Längen werden um  $k$  gestreckt und Parallele bleiben parallel.

## 10.6 Translation

<span id="page-190-0"></span>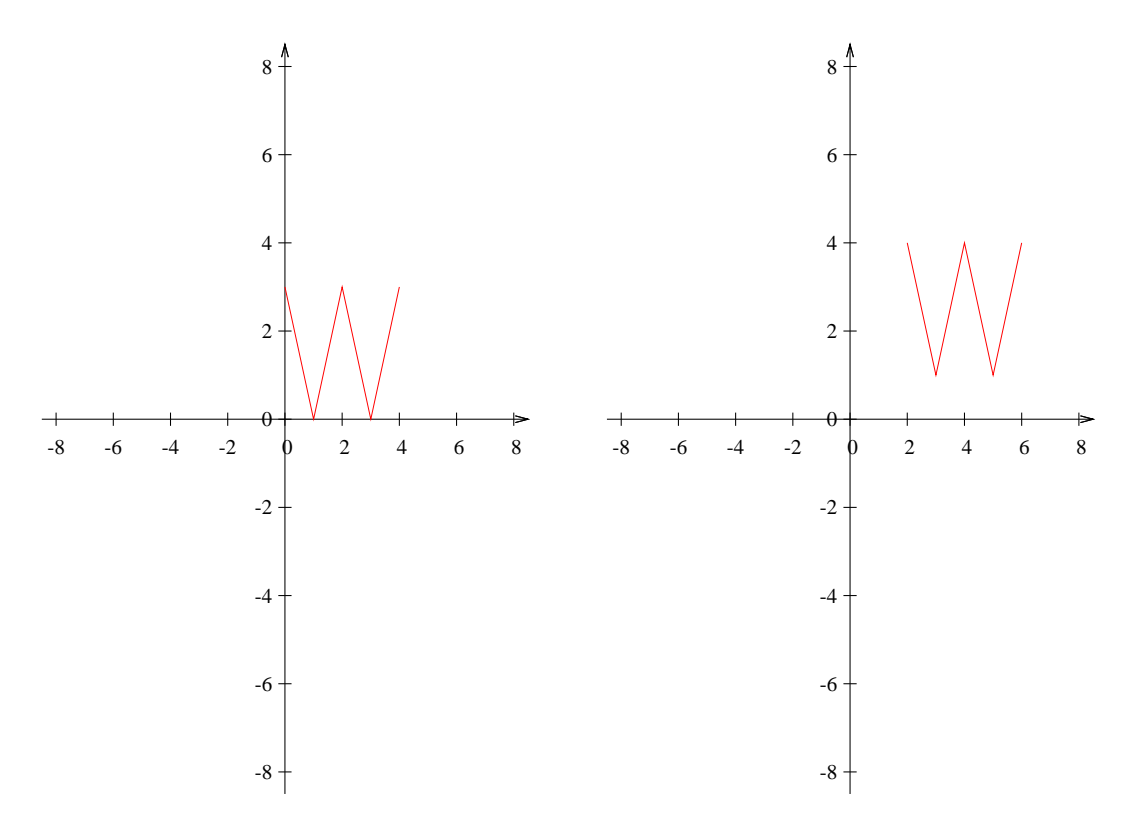

Abbildung 10.13: Ein "W" als Original-<br>bild bild. Abbildung 10.14: Das Bild um 2 nach rechts und 1 nach oben verschoben.

Die Abbildung zu Abb. [10.14,](#page-190-0) S. [183](#page-190-0) (Translation) ist:

$$
\alpha = \vec{x} + \begin{pmatrix} 2 \\ 1 \end{pmatrix}
$$

Wenn Sie dies als Matrix darstellen wollen:

$$
\alpha = \begin{pmatrix} 1 & 0 & 2 \\ 0 & 1 & 1 \\ 0 & 0 & 1 \end{pmatrix} \cdot \begin{pmatrix} x_1 \\ x_2 \\ 1 \end{pmatrix}
$$

Die Abbildung hat keinen Fixpunkt.

## 10.7 Scherung

<span id="page-191-0"></span>Bei einer Scherung haben Sie nur einen Eigenwert und Eigenvektor.

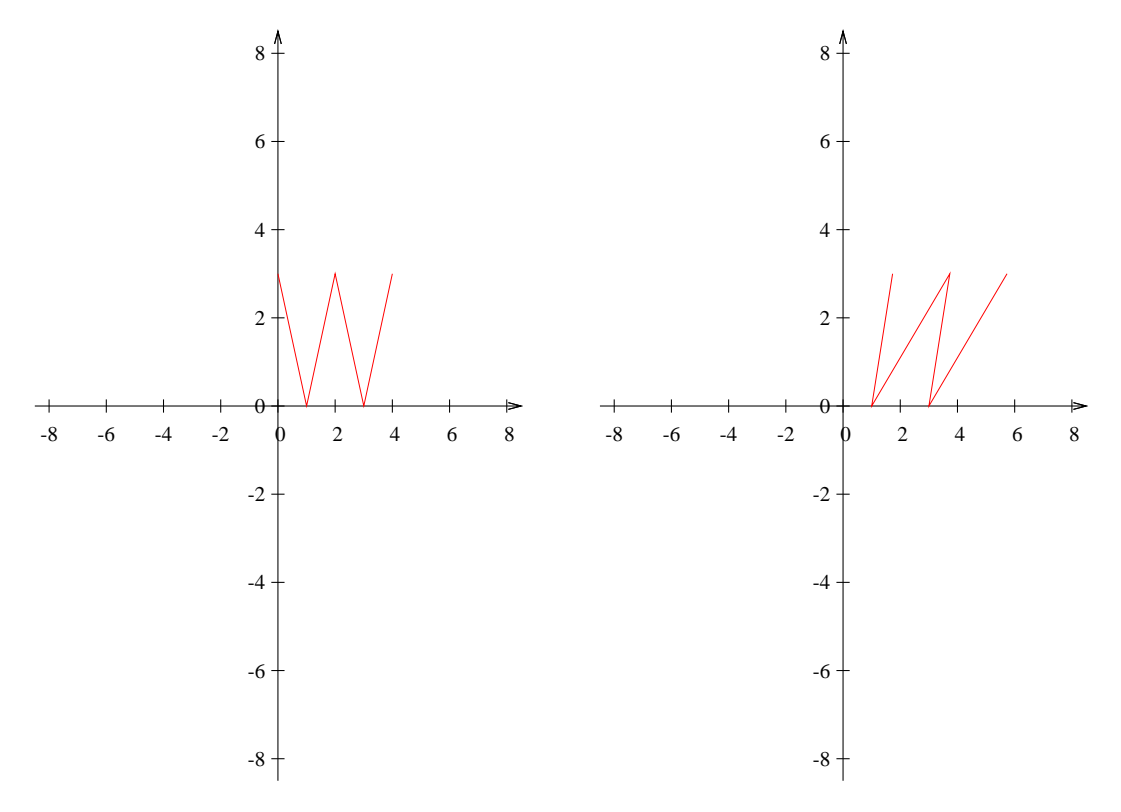

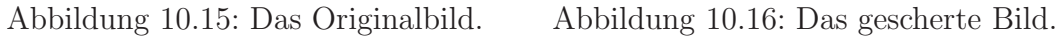

Die Schermatrix zu Abb. [10.16,](#page-191-0) S. [184](#page-191-0) ist:

$$
M = \begin{pmatrix} 1 & \tan(30^\circ) \\ 0 & 1 \end{pmatrix} = \begin{pmatrix} 1 & 0.577 \\ 0 & 1 \end{pmatrix}
$$

$$
\lambda_1 = \lambda_2 = 1, \qquad \nu_1 = \begin{pmatrix} 1 \\ 0 \end{pmatrix}
$$

$$
\det(M) = 1
$$

Die Fläche bleibt erhalten (siehe Abb. [10.18\)](#page-192-0) und Parallele bleiben parallel. Alle Geraden parallel zur Scherachse (hier die x-Achse) sind Fixgeraden.

<span id="page-192-0"></span>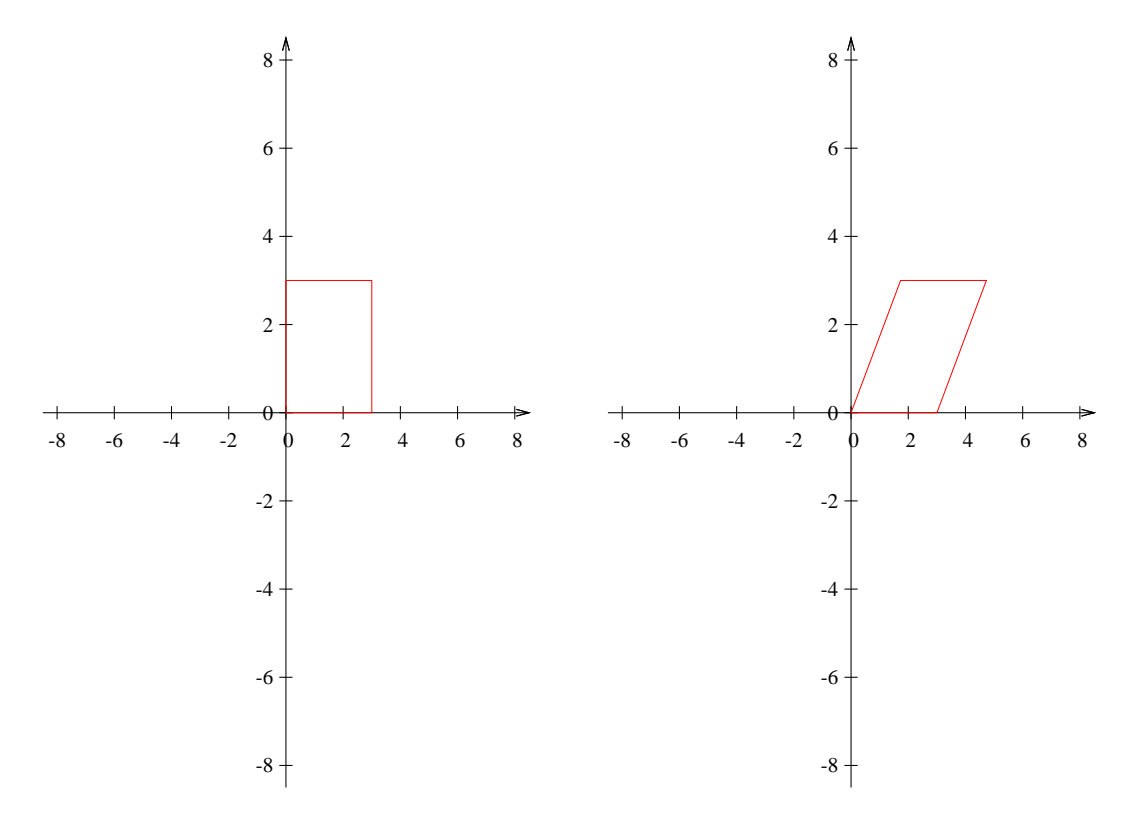

Abbildung 10.17: Ein Rechteck.

Abbildung 10.18: Das gescherte Rechteck ist ein Parallelogramm. Die Fläche bleibt erhalten.

## 10.8 Gerade

Eine Gerade beschreiben Sie durch eine Richtung und einen Punkt der Geraden:

$$
g: \vec{x} = r\vec{a} + \vec{b}
$$

 $r$  ist ein Parameter, der nacheinander alle reellen Zahlen annimmt. So wie das  $x$ bei den Funktionen.  $\vec{a}$  ist ein Richtungsvektor und b irgendein Punkt der Geraden. Dies ist anders als bei den linearen Funktionen, wo Sie an der Stelle immer den y-Achsenabschnitt angegeben haben.

Beispiel:

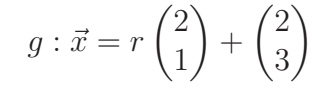

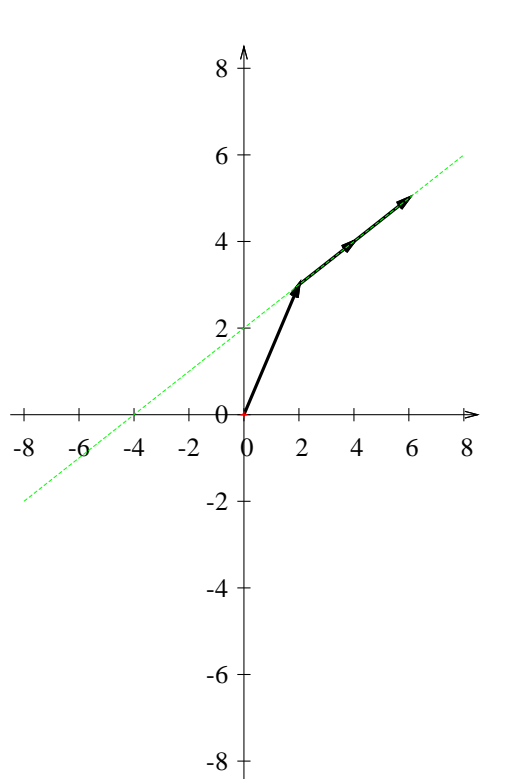

Abbildung 10.19: Hier wird der Punkt der Geraden  $g$  mit  $r=2$  konstruiert.

## 10.9 Fixgerade mit dem Ursprung

In diesem Kapitel wollen wir Abbildungen untersuchen, die eine Fixgerade enthalten, welche durch den Ursprung geht (das ist der einfachere Spezialfall).

Die Abbildung sieht dann wie folgt aus:

$$
\alpha = M\vec{x}
$$

 $\nu$  sei ein Eigenvektor zu M. Sie haben keine Verschiebung.

Dann sind die Fixgeraden gerade die Vielfache der Eigenvektoren von M.

 $g : \vec{x} = r\nu, \quad r \in \mathbb{R}$ 

## 10.10 Klassifizierung affiner Abbildungen

In diesem Abschnitt sollen die verschiedenen Abbildungen mit dem Ursprung als Fixpunkt mit Hilfe der Eigenwerte klassifiziert werden.

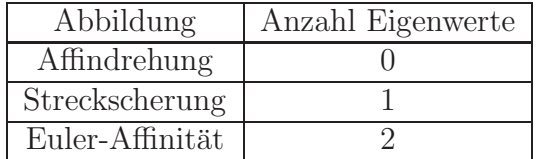

#### 10.10.1 Affindrehung

Bei einer Affindrehung verbinden Sie die Streckscherung oder eine Euler-Affinität mit einer Drehung. Z.B. Sie drehen und spiegeln oder Sie strecken und drehen.

Die Matrizen (Drehung und Spiegelung) werden dann jeweils multipliziert.

Eine Affindrehung ist die Verkettung einer Drehung um den Ursprung mit einer Streckscherung oder einer Euler - Affinität.

#### 10.10.2 Streckscherung

Wenn Sie nur einen Eigenwert k haben, dann sieht Ihre Matrix folgendermaßen aus:

$$
\begin{pmatrix} k & a \\ 0 & k \end{pmatrix} \text{ oder } \begin{pmatrix} k & 0 \\ a & k \end{pmatrix}, \quad a, k \in \mathbb{R}
$$

Sie haben eine Dreiecksmatrix und auf der Diagonalen steht immer dieselbe Zahl. a ist dann eine beliebige Zahl und k der doppelte Eigenwert.

So eine Matrix entspricht einer Streckung um den Faktor k und einer Scherung um den Winkel  $\alpha$ :  $\tan(\alpha) = a$ , bzw.  $\arctan(a) = \alpha$ .

#### 10.10.3 Euler-Affinität

Da Sie zwei Eigenwerte haben, haben Sie auch zwei unterschiedliche Eigenvektoren. Damit erhalten Sie zwei sich schneidende Fixgeraden. Sie können nun jeden Punkt in der Ebene durch diese beiden Eigenvektoren ausdrücken.

Die Matrix M hat zwei Eigenvektoren:

$$
M = \frac{1}{2} \begin{pmatrix} 5 & -1 \\ -1 & 5 \end{pmatrix} \qquad \lambda_1 = 2, \qquad \vec{\nu}_1 = \begin{pmatrix} 1 \\ 1 \end{pmatrix} \qquad \lambda_2 = 3, \qquad \vec{\nu}_2 = \begin{pmatrix} -1 \\ 1 \end{pmatrix}
$$

Sie können nun alle Punkte durch  $\vec{\nu}_1$  und  $\vec{\nu}_2$  ausdrücken. Beispiele:

$$
(0|2) = 1 \cdot \vec{v_1} + 1 \cdot \vec{v_2}
$$
  
(1|3) = 2 \cdot \vec{v\_1} + 1 \cdot \vec{v\_2}  
(1|5) = 3 \cdot \vec{v\_1} + 2 \cdot \vec{v\_2}

Wenn Sie jetzt einen Punkt mit der Matrix multiplizieren, strecken Sie gemäß der Eigenwerte entlang der Eigenvektoren.

$$
M\begin{pmatrix}1\\3\end{pmatrix} = M(2\vec{v}_1 + 1\vec{v}_2) = 2M\vec{v}_1 + 1M\vec{v}_2 = 2 \cdot \lambda_1 \cdot \vec{v}_1 + 1 \cdot \lambda_2 \vec{v}_2 = 2 \cdot 2 \cdot \vec{v}_1 + 1 \cdot 3\vec{v}_2
$$

<span id="page-196-0"></span>Dieser Vorgang ist in den Abb. [10.20](#page-196-0) und [10.21](#page-196-0) dargestellt.

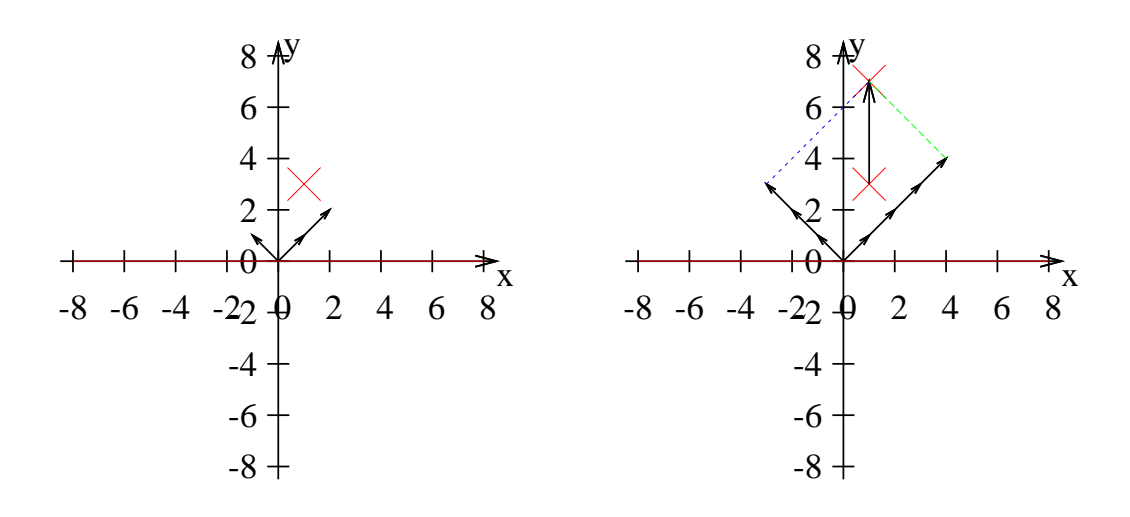

Abbildung 10.20: Der Punkt (1|3) wird dargestellt durch:  $2\vec{v}_1 + \vec{v}_2$ 

Abbildung 10.21: Der Bildpunkt entsteht dadurch, dass Sie die  $\vec{\nu}_1$ -Richtung mit 2 ( $\lambda_1$ ) multiplizieren und die  $\vec{\nu}_2$ -Richtung mit 3  $(\lambda_2)$  multiplizieren.

## Kapitel 11

## Geometrie III

In diesem Kapitel werden Ihnen Aufgabentypen und Aufgaben zu affinen Abbildungen vorgestellt.

Zur Erinnerung: eine affine Abbildung ist von der Form:

$$
\alpha: \vec{x}^{\,\prime} = M\vec{x} + \vec{b}
$$

 $\alpha$  ist der Name der Abbildung, M die Abbildungsmatrix,  $\vec{b}$  ein Verschiebungsvektor,  $\vec{x}$  ein Vektor (Punkt) auf den die Abbildung angewendet wird und  $\vec{x}'$  der Bildpunkt.

Sie benötigen von drei Punkten die Bildpunkte, um eine affine Abbildung zu beschreiben:

$$
P_1 \rightarrow P_1'
$$
  
\n
$$
P_2 \rightarrow P_2'
$$
  
\n
$$
P_3 \rightarrow P_3'
$$

## 11.1 Affine Abbildung

Um zu entscheiden, ob eine Abbildung affin ist, reicht es zu überprüfen, ob die Matrix invertierbar ist.

Beispiel:

$$
M = \begin{pmatrix} t & 8 \\ -2 & 4 \end{pmatrix}, \quad t \in \mathbb{R}
$$

Für welches  $t$  ist die Matrix keine affine Abbildung:

$$
\det(M) = 0
$$
  

$$
t \cdot 4 - (-2) \cdot 8 = 0
$$
  

$$
4t + 16 = 0
$$
  

$$
4t = -16
$$
  

$$
t = -4
$$

Wenn  $t = -4$  ist, dann ist die Matrix keine affine Abbildung.

Jetzt wollen Sie vielleicht auch noch wissen, welche Abbildung die Matrix bei welchem t ist. Dazu untersuchen wir, wann es keinen, einen oder zwei Eigenwerte gibt:

$$
\det(M - \lambda E) = 0
$$

$$
(t - \lambda)(4 - \lambda) - (-2) \cdot 8 = 0
$$

$$
(t - \lambda)(4 - \lambda) + 16 = 0
$$

$$
\lambda^2 - \underbrace{(t + 4)}_{\text{Spur}(M)} \lambda + \underbrace{4t + 16}_{\text{det}(M)} = 0
$$

Die obere Zeile hätten wir auch direkt hinschreiben können.

$$
\lambda^2 - (t+4)\lambda = -4t - 16
$$
  
\n
$$
\left(\lambda - \frac{t+4}{2}\right)^2 = -4t - 16 + \left(\frac{t+4}{2}\right)^2
$$
  
\n
$$
\left(\lambda - \frac{t+4}{2}\right)^2 = -4t - 16 + \frac{t^2 + 8t + 16}{4}
$$
  
\n
$$
\left(\lambda - \frac{t+4}{2}\right)^2 = \frac{-16t - 64}{4} + \frac{t^2 + 8t + 16}{4}
$$
  
\n
$$
\left(\lambda - \frac{t+4}{2}\right)^2 = \frac{-16t - 64 + t^2 + 8t + 16}{4}
$$
  
\n
$$
\left(\lambda - \frac{t+4}{2}\right)^2 = \frac{t^2 - 8t - 48}{4}
$$

Sie haben einen Eigenwert, wenn die rechte Seite null ergibt. Keinen Eigenwert, wenn die rechte Seite negativ ist und zwei Eigenwerte, wenn die rechte Seite positiv ist.

$$
t^{2} - 8t - 48 = 0
$$
  
\n
$$
t^{2} - 8t = 48
$$
  
\n
$$
(t - 4)^{2} = 48 + 4^{2}
$$
  
\n
$$
(t - 4)^{2} = 48 + 16
$$
  
\n
$$
(t - 4)^{2} = 64
$$
  
\n
$$
t - 4 = -8 \text{ oder } t - 4 = 8
$$
  
\n
$$
t = -4 \text{ oder } t = 12
$$

Sie haben einen Eigenwert, wenn  $t = 12$  oder  $t = -4$  ist. Da  $t = -4$  nicht erlaubt ist, bleibt nur  $t = 12$ . Dann liegt eine Streckscherung vor.

Durch Einsetzen (z.B. der Null) in  $t^2 - 8t - 48$  erkennen wir, dass  $t^2 - 8t - 48$ negativ ist, wenn gilt:  $-4 < t < 12$ .

Also hat die Matrix für alle anderen Werte zwei Eigenwerte und ist dann eine Euler-Affinität.

Zusammenfassung:

•  $t = -4$ 

Die Matrix M ist nicht invertierbar, damit beschreibt Sie keine affine Abbildung.

 $\bullet t = 12$ 

Die Matrix M hat einen Eigenwert. Dann beschreibt Sie eine affine Streckscherung.

- $-4 < t < 12$ Die Matrix M hat keinen Eigenwert. Dann beschreibt Sie eine affine Drehung.
- $t < -4$  oder  $12 < t$ Die Matrix  $M$  hat zwei Eigenwerte. Dann beschreibt Sie eine Euler-Affinität (Parallelstreckung).

## 11.2 Affine Abbildung aus 3 Punkten erstellen

Eine affine Abbildung sieht folgendermaßen aus:

$$
\alpha : \vec{x}' = M\vec{x} + \vec{b}
$$

Die Aufgaben unterscheiden sich, ob der Bildpunkt des Ursprungs gegeben ist oder nicht.

#### 11.2.1 Mit Ursprung

Beispiel:

$$
\vec{P}_1 = \begin{pmatrix} 0 \\ 0 \end{pmatrix} \rightarrow \vec{P}_1' = \begin{pmatrix} 2 \\ 1 \end{pmatrix}
$$

$$
\vec{P}_2 = \begin{pmatrix} 1 \\ 1 \end{pmatrix} \rightarrow \vec{P}_2' = \begin{pmatrix} 5 \\ 5 \end{pmatrix}
$$

$$
\vec{P}_3 = \begin{pmatrix} -3 \\ 2 \end{pmatrix} \rightarrow \vec{P}_3' = \begin{pmatrix} 3 \\ -6 \end{pmatrix}
$$

Die Abbildung ist in den Abb. [11.1](#page-200-0) und [11.2](#page-200-0) dargestellt.

Wenn Sie die Transformation aus dem Ursprung kennen, kennen Sie den Vektor  $\overline{b}$ :

$$
\vec{b} = \begin{pmatrix} 2 \\ 1 \end{pmatrix}
$$

<span id="page-200-0"></span>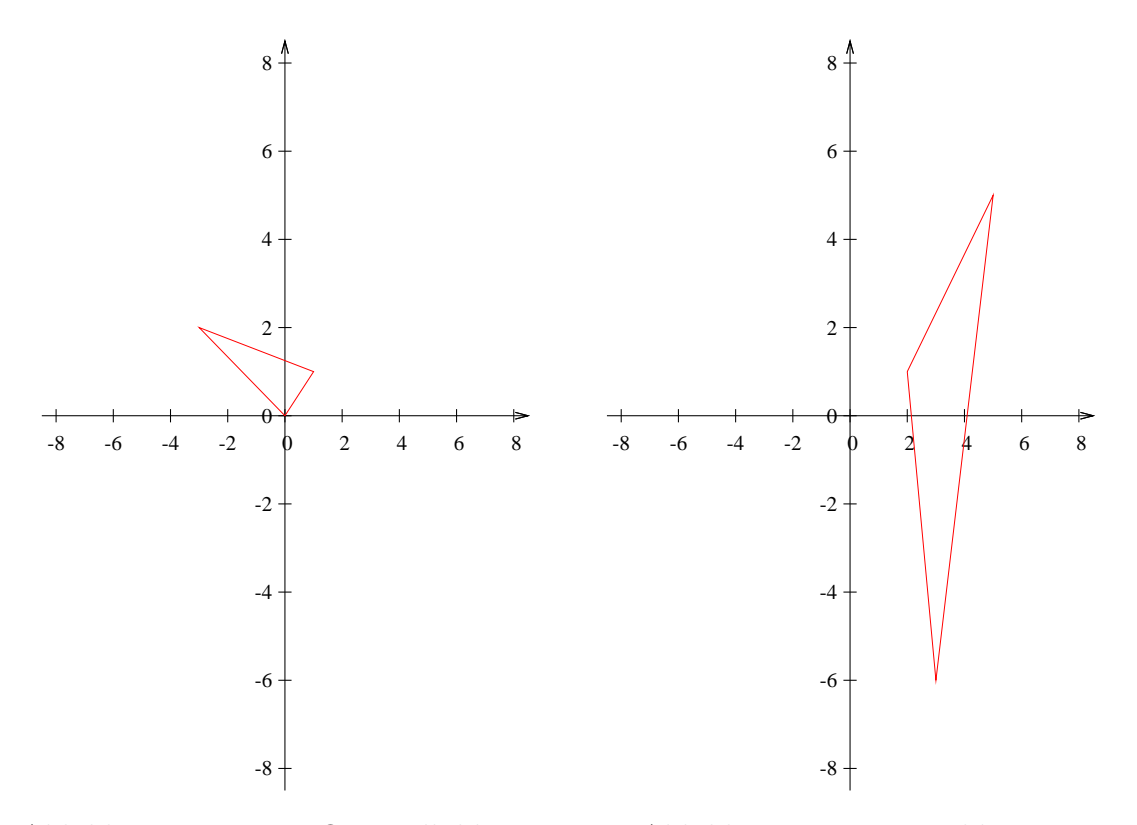

Abbildung 11.1: Das Originalbild. Die drei Punkte ergeben ein Dreieck.

Abbildung 11.2: Das Bild.

Um jetzt $M$ zu bestimmen, müssen Sie von jedem Bildpunkt  $(\vec{P}\,{}'_2 \,$ und $\vec{P}\,{}'_3)$   $\vec{b}$ abziehen.

In Abb. [11.4](#page-201-0) sehen Sie die Abbildung des Dreiecks ohne die Verschiebung durch den Vektor  $\vec{b}$ .

$$
M \cdot \vec{P}_2 = \begin{pmatrix} 3 \\ 4 \end{pmatrix} \qquad \qquad M \cdot \vec{P}_3 = \begin{pmatrix} 1 \\ -7 \end{pmatrix}
$$

$$
M \cdot \begin{pmatrix} 1 \\ 1 \end{pmatrix} = \begin{pmatrix} 3 \\ 4 \end{pmatrix} \qquad \qquad M \cdot \begin{pmatrix} -3 \\ 2 \end{pmatrix} = \begin{pmatrix} 1 \\ -7 \end{pmatrix}
$$

Dies können Sie auch so schreiben:

$$
M\begin{pmatrix} 1 & -3 \\ 1 & 2 \end{pmatrix} = \begin{pmatrix} 3 & 1 \\ 4 & -7 \end{pmatrix}
$$

<span id="page-201-0"></span>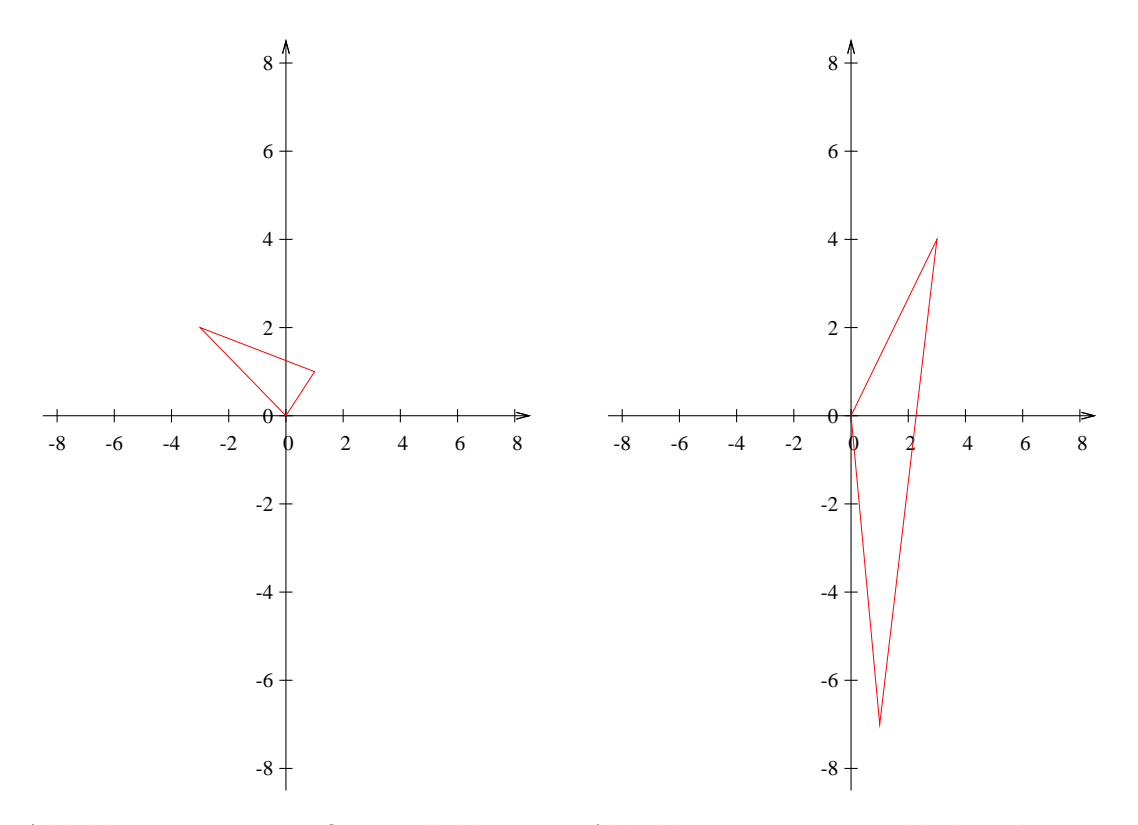

Abbildung 11.3: Das Originalbild. Die drei Punkte ergeben ein Dreieck.

Abbildung 11.4: Das Bild ohne die Verschiebung  $\vec{b}$ .

oder

$$
M \cdot \vec{P} = \vec{P}' - \vec{b}
$$
  
\n
$$
M = (\vec{P}' - \vec{b}) \cdot \vec{P}^{-1}
$$
  
\n
$$
M = \begin{pmatrix} 3 & 1 \\ 4 & -7 \end{pmatrix} \cdot \begin{pmatrix} 1 & -3 \\ 1 & 2 \end{pmatrix}^{-1}
$$
  
\n
$$
M = \begin{pmatrix} 3 & 1 \\ 4 & -7 \end{pmatrix} \cdot \frac{1}{5} \begin{pmatrix} 2 & 3 \\ -1 & 1 \end{pmatrix}
$$
  
\n
$$
M = \begin{pmatrix} 1 & 2 \\ 3 & 1 \end{pmatrix}
$$

Damit ist die gesuchte Abbildung bestimmt:

$$
\alpha : \vec{x}' = \begin{pmatrix} 1 & 2 \\ 3 & 1 \end{pmatrix} \vec{x} + \begin{pmatrix} 2 \\ 1 \end{pmatrix}
$$

## 11.2.2 Ohne Ursprung

Wenn Sie nicht den Ursprung kennen, müssen Sie etwas trickreicher verfahren.

Beispiel:

$$
\vec{P}_1 = \begin{pmatrix} 1 \\ -1 \end{pmatrix} \rightarrow \vec{P}_1' = \begin{pmatrix} 0 \\ 4 \end{pmatrix}
$$

$$
\vec{P}_2 = \begin{pmatrix} 1 \\ 1 \end{pmatrix} \rightarrow \vec{P}_2' = \begin{pmatrix} 4 \\ 6 \end{pmatrix}
$$

$$
\vec{P}_3 = \begin{pmatrix} -3 \\ 2 \end{pmatrix} \rightarrow \vec{P}_3' = \begin{pmatrix} 2 \\ -5 \end{pmatrix}
$$

Dazu erst eine Vorüberlegung:

$$
M \cdot \vec{P_1} + \vec{b} = \vec{P_1}'
$$

$$
M \cdot \vec{P_2} + \vec{b} = \vec{P_2}'
$$

Ihnen ist  $\vec{P}_1$  und  $\vec{P}_2$  bekannt. Ebenfalls  $\vec{P}_1$ ' und  $\vec{P}_2$ '.

Wenn Sie jetzt beide Gleichungen voneinander abziehen eliminieren Sie das  $\vec{b}$ aus Ihren Gleichungen:

$$
M \cdot \vec{P_1} - M \cdot \vec{P_2} = \vec{P_1}' - \vec{P_2}'
$$

Dann klammern wir das M aus:

$$
M(\vec{P}_1 - \vec{P}_2) = \vec{P}_1' - \vec{P}_2'
$$

Dasselbe kann man auch für  $\vec{P}_2$  und  $\vec{P}_3$  machen:

$$
M(\vec{P}_2 - \vec{P}_3) = \vec{P}_2' - \vec{P}_3'
$$

Dann erhalten Sie M wie oben.

$$
\vec{P}_1 - \vec{P}_2 = \begin{pmatrix} 0 \\ -2 \end{pmatrix}
$$

$$
\vec{P}_2 - \vec{P}_3 = \begin{pmatrix} 4 \\ -1 \end{pmatrix}
$$

$$
\vec{P}_1' - \vec{P}_2' = \begin{pmatrix} -4 \\ -2 \end{pmatrix}
$$

$$
\vec{P}_2' - \vec{P}_3' = \begin{pmatrix} 2 \\ 11 \end{pmatrix}
$$

$$
M\begin{pmatrix} 0 & 4 \\ -2 & -1 \end{pmatrix} = \begin{pmatrix} -4 & 2 \\ -2 & 11 \end{pmatrix}
$$
  
\n
$$
M = \begin{pmatrix} -4 & 2 \\ -2 & 11 \end{pmatrix} \begin{pmatrix} 0 & 4 \\ -2 & -1 \end{pmatrix}^{-1}
$$
  
\n
$$
M = \begin{pmatrix} -4 & 2 \\ -2 & 11 \end{pmatrix} \frac{1}{8} \begin{pmatrix} -1 & -4 \\ 2 & 0 \end{pmatrix}^{-1}
$$
  
\n
$$
M = \begin{pmatrix} 1 & 2 \\ 3 & 1 \end{pmatrix}
$$

Jetzt müssen Sie noch  $\vec{b}$  bestimmen:

$$
M \cdot \vec{P_1} + \vec{b} = \vec{P_1}'
$$
  
\n
$$
\vec{b} = \vec{P_1}' - M \cdot \vec{P_1}
$$
  
\n
$$
= \begin{pmatrix} 0 \\ 4 \end{pmatrix} - \begin{pmatrix} 1 & 2 \\ 3 & 1 \end{pmatrix} \begin{pmatrix} 1 \\ -1 \end{pmatrix}
$$
  
\n
$$
= \begin{pmatrix} 1 \\ 2 \end{pmatrix}
$$

Damit lautet die Abbildung:

$$
\alpha : \vec{x}' = \begin{pmatrix} 1 & 2 \\ 3 & 1 \end{pmatrix} \vec{x} + \begin{pmatrix} 1 \\ 2 \end{pmatrix}
$$

## 11.3 Fixgerade beliebig

Folgende Abbildung ist gegeben:

$$
\alpha : \vec{x}' = M\vec{x} + \vec{b}
$$

 $\nu$  ist ein Eigenvektor von M mit dem zugehörigen Eigenwert:  $\lambda$ .

Dann ist die Fixgerade:

$$
g: \vec{x}' = r \cdot \nu + \vec{c}, \quad r \in \mathbb{R}
$$

Gesucht ist noch  $\vec{c}$ , der Verschiebungsvektor. Um  $\vec{c}$  zu bestimmen benötigen wir einen beliebigen Punkt der Geraden.

Jeder Punkt der Fixgerade soll wieder ein Punkt der Fixgeraden sein. Der eine Punkt wird durch eine Zahl für  $r$  gebildet. Der Bildpunkt muss aber nicht derselbe Punkt sein, aber eben ein anderer Punkt der Geraden. Deswegen wird der andere Punkt mir dem Buchstaben s gebildet.

$$
M(r\nu + \vec{c}) \in g
$$
  
\n
$$
M(r\nu + \vec{c}) = s \cdot \nu + \vec{c}
$$
 | ausklammen  
\n
$$
Mrv + M\vec{c} = s \cdot \nu + \vec{c}
$$
 |  $M\nu = \lambda \nu$ , da Eigenvektor  
\n
$$
r\lambda \nu + M\vec{c} = s \cdot \nu + \vec{c}
$$
 |  $-r\lambda \nu$   
\n
$$
M\vec{c} = s \cdot \nu - r\lambda \nu + \vec{c}
$$
 | ausklammen  
\n
$$
M\vec{c} = (s - r\lambda)\nu + \vec{c}
$$
 | statt s - r $\lambda$  schreiben wir  $k$   
\n
$$
M\vec{c} = k\nu + \vec{c}
$$
 |  $-\vec{c}$   
\n
$$
M\vec{c} - \vec{c} = k\nu
$$
  
\n
$$
(M - E)\vec{c} = k\nu
$$

M ist bekannt, der Eigenvektor  $\nu$  ist ebenfalls bekannt. Gesucht ist  $\vec{c}$ . k ist beliebig.

Sie haben jetzt also im 2-dim ein Gleichungssystem mit zwei Gleichungen (in jeder Dimension eine Gleichung) und drei Unbekannten:  $c_1, c_2$  und k.

Das Lösen Sie indem Sie etwas probieren. Sie können eine der Variablen gleich null setzen:

- $c_1 = 0$ . Dann brauchen Sie nur noch  $c_2$  zu bestimmen. Dies geht nicht, wenn die Fixgerade parallel zur y-Achse ist, weil es dann keinen Fixpunkt gibt mit  $c_1 = 0$ .
- $c_2 = 0$ . Dann brauchen Sie nur noch  $c_1$  zu bestimmen. Dies geht nicht, wenn die Fixgerade parallel zur x-Achse ist, weil es dann keinen Fixpunkt gibt mit  $c_2 = 0$ .
- $k = 0$ . Dann können Sie  $c_1$  und  $c_2$  mit Hilfe des Gaußverfahrens bestimmen.

Sie bekommen natürlich jedesmal einen anderen Punkt der Geraden. Aber das ist egal für die Geradengleichung welchen Punkt Sie nehmen.

## 11.4 Aufgaben

#### <span id="page-205-0"></span>Aufgabe 11.1

Für welches  $t \in \mathbb{R}$  ist die Abbildung, welche durch die Matrix beschrieben wird eine Euler-Affinität, Affindrehung oder eine Streckscherung?

$$
M = \begin{pmatrix} t & 2 \\ -2 & 1 \end{pmatrix}
$$

(Lösung siehe Seite [200\)](#page-207-0).

#### <span id="page-205-1"></span>Aufgabe 11.2

Für welches  $t \in \mathbb{R}$  ist die Abbildung, welche durch die Matrix beschrieben wird eine Euler-Affinität, Affindrehung oder eine Streckscherung?

$$
M = \begin{pmatrix} t & 4 \\ -4 & 0 \end{pmatrix}
$$

(Lösung siehe Seite [201\)](#page-208-0).

#### <span id="page-205-2"></span>Aufgabe 11.3

Für welches  $t \in \mathbb{R}$  ist die Abbildung, welche durch die Matrix beschrieben wird eine Euler-Affinität, Affindrehung oder eine Streckscherung?

$$
M = \begin{pmatrix} 2 & t \\ 10 & 6 \end{pmatrix}
$$

(Lösung siehe Seite [202\)](#page-209-0).

#### <span id="page-205-3"></span>Aufgabe 11.4

Gegeben sind die Bildpunkte dreier Punkte. Bestimmen Sie die dazugehörige affine Abbildung.

$$
\vec{P}_1 = \begin{pmatrix} 1 \\ -1 \end{pmatrix} \rightarrow \vec{P}_1' = \begin{pmatrix} 1 \\ 4 \end{pmatrix}
$$

$$
\vec{P}_2 = \begin{pmatrix} 1 \\ 1 \end{pmatrix} \rightarrow \vec{P}_2' = \begin{pmatrix} 7 \\ 8 \end{pmatrix}
$$

$$
\vec{P}_3 = \begin{pmatrix} 3 \\ 2 \end{pmatrix} \rightarrow \vec{P}_3' = \begin{pmatrix} 14 \\ 18 \end{pmatrix}
$$

(Lösung siehe Seite [203\)](#page-210-0).

#### <span id="page-205-4"></span>Aufgabe 11.5

Zeigen Sie, dass zur Abb.  $\alpha$  die Gerade g eine Fixgerade ist und bestimmen Sie die zweite Fixgerade.

$$
\alpha : \vec{x}' = M\vec{x} + \vec{b} = \begin{pmatrix} 6 & 1 \\ 4 & 9 \end{pmatrix} \vec{x} + \begin{pmatrix} 1 \\ 2 \end{pmatrix}
$$

$$
g: \vec{x} = r\vec{a} + \vec{c} = r \begin{pmatrix} r-1 \\ 1 \end{pmatrix} + \begin{pmatrix} c-1/3 \\ 0 \end{pmatrix}, \quad r \in \mathbb{R}
$$

(Lösung siehe Seite [204\)](#page-211-0).

#### <span id="page-206-0"></span>Aufgabe 11.6

Zeigen Sie, dass zur Abb.  $\alpha$  die Gerade  $g$  eine Fixgerade ist und finden Sie die zweite Fixgerade.

$$
\alpha : \vec{x}' = M\vec{x} + \vec{b} = \begin{pmatrix} 7 & 1 \\ 6 & 8 \end{pmatrix} \vec{x} + \begin{pmatrix} -5 \\ 1 \end{pmatrix}
$$

$$
g : \vec{x}' = r\vec{a} + \vec{c} = r \begin{pmatrix} -1 \\ 2 \end{pmatrix} + \begin{pmatrix} 1 \\ -1 \end{pmatrix}, \quad r \in \mathbb{R}
$$

(Lösung siehe Seite [206\)](#page-213-0).

## 11.5 Lösungen

#### <span id="page-207-0"></span>Zu Aufgabe: [11.1](#page-205-0)

$$
M = \begin{pmatrix} t & 2 \\ -2 & 1 \end{pmatrix}
$$

Zuerst untersuchen wir, wann M keine affine Abbildung ist.

$$
\det(M) = 0
$$
  

$$
t \cdot 1 - (-2) \cdot 2 = 0
$$
  

$$
t + 4 = 0
$$
  

$$
t = -4
$$

Für  $t = -4$  handelt es sich nicht um eine invertierbare Matrix. Also ist es keine affine Abbildung.

$$
\det(M - \lambda E) = 0
$$
  
( $t - \lambda$ )(1 -  $\lambda$ ) + 4 = 0  
 $\lambda^2 - t\lambda - \lambda + t = -4$   
 $\lambda^2 - (t + 1)\lambda = -4 - t$   
 $\left(\lambda - \frac{t + 1}{2}\right)^2 = -4 - t + \left(\frac{t + 1}{2}\right)^2$   
 $\left(\lambda - \frac{t + 1}{2}\right)^2 = -4 - t + \frac{t^2 + 2t + 1}{4}$   
 $\left(\lambda - \frac{t + 1}{2}\right)^2 = \frac{-16 - 4t + t^2 + 2t + 1}{4}$ 

Die Frage, die zu beantworten ist, ist wann es keinen, einen oder zwei Eigenwerte gibt.

$$
-16 - 4t + t2 + 2t + 1 = 0
$$
  
\n
$$
-64 - 2t + t2 + 1 = 0
$$
  
\n
$$
t2 - 2t - 15 = 0
$$
  
\n
$$
(t - 1)2 = 15 + 12
$$
  
\n
$$
t - 1 = -4 \text{ oder } t - 1 = 4
$$
  
\n
$$
t = -3 \text{ oder } t = 5
$$

Die folgenden zwei Matrizen haben also nur einen Eigenwert:

$$
\begin{pmatrix} -3 & 2 \ -2 & 1 \end{pmatrix}, \quad \begin{pmatrix} 5 & 2 \ -2 & 1 \end{pmatrix},
$$

Wenn wir in  $t^2 - 2t - 15$  einen Wert für t zwischen -3 und 5 einsetzen, z.B.  $t = 0$ , so erhalten wir einen negativen Wert.

1.  $t = 4$ 

Die Abbildung ist keine affine Abbildung.

- 2.  $t = -3$  oder  $t = 5$ M ist eine Streckscherung.
- 3.  $-3 < t < 5$ M ist eine Affindrehung.
- 4.  $t < -3, 5 < t$  $M$ ist eine Euler-Affinität.

#### <span id="page-208-0"></span>Zu Aufgabe: [11.2](#page-205-1)

$$
M = \begin{pmatrix} t & 4 \\ -4 & 0 \end{pmatrix}
$$

Für welches  $t$  ist die Matrix keine affine Abbildung:

$$
\det(M) = 0
$$

$$
t \cdot 0 - (-4) \cdot 4 = 0
$$

$$
16 = 0
$$

Es gibt kein t, dass die Matrix keine affine Abbildung darstellt.

Jetzt untersuchen wir, wann es keinen, einen oder zwei Eigenwerte gibt:

$$
\det(M - \lambda E) = 0
$$
  
\n
$$
(t - \lambda)(0 - \lambda) - (-4) \cdot 4 = 0
$$
  
\n
$$
(t - \lambda)(-\lambda) + 16 = 0
$$
  
\n
$$
\lambda^2 - t\lambda + 4t + 16 = 0
$$
  
\n
$$
\lambda^2 - t\lambda = -16
$$
  
\n
$$
\left(\lambda - \frac{t}{2}\right)^2 = -16 + \left(\frac{t}{2}\right)^2
$$
  
\n
$$
\left(\lambda - \frac{t}{2}\right)^2 = -16 + \frac{t^2}{4}
$$
  
\n
$$
\left(\lambda - \frac{t}{2}\right)^2 = \frac{-64}{4} + \frac{t^2}{4}
$$
  
\n
$$
\left(\lambda - \frac{t}{2}\right)^2 = \frac{-64 + t^2}{4}
$$
  
\n
$$
\left(\lambda - \frac{t}{2}\right)^2 = \frac{t^2 - 64}{4}
$$

Sie haben einen Eigenwert, wenn die rechte Seite null ergibt. Keinen Eigenwert, wenn die rechte Seite negativ ist und zwei Eigenwerte, wenn die rechte Seite positiv ist.

$$
t2 - 64 = 0
$$

$$
t2 = 64
$$

$$
t = -8 \text{ oder } t = 8
$$

Durch Einsetzen (z.B. der null) in  $t^2 - 64$  erkennen wir, dass  $t^2 - 64$  negativ ist, wenn gilt:  $-4 < t < 12$ .

Zusammenfassung:

- $t = -8$  oder  $t = 8$ Die Matrix M hat einen Eigenwert. Dann beschreibt Sie eine affine Streckscherung.
- $-8 < t < 8$ Die Matrix M hat keinen Eigenwert. Dann beschreibt Sie eine affine Drehung.
- $t < -8$  oder  $8 < t$ Die Matrix  $M$  hat zwei Eigenwerte. Dann beschreibt Sie eine Euler-Affinität (Parallelstreckung).

#### <span id="page-209-0"></span>Zu Aufgabe: [11.3](#page-205-2)

$$
M = \begin{pmatrix} 2 & t \\ 11 & 6 \end{pmatrix}
$$

Für welches  $t$  ist die Matrix keine affine Abbildung:

$$
det(M) = 0
$$
  

$$
2 \cdot 6 - 10 \cdot t = 0
$$
  

$$
12 - 10t = 0
$$
  

$$
12 = 10t
$$
  

$$
t = 1,2
$$

Wenn  $t = 1.2$  ist, dann ist die Matrix keine affine Abbildung.

Jetzt untersuchen wir, wann es keinen, einen oder zwei Eigenwerte gibt:

$$
\det(M - \lambda E) = 0
$$
  
(2 - \lambda)(6 - \lambda) - 10t = 0  

$$
\lambda^2 - 8\lambda + 12 - 10t = 0
$$
  

$$
(\lambda - 4)^2 = 10t - 12
$$

Sie haben einen Eigenwert, wenn die rechte Seite null ergibt. Keinen Eigenwert, wenn die rechte Seite negativ ist und zwei Eigenwerte, wenn die rechte Seite positiv ist.

$$
10t - 12 = 0
$$

$$
10t = 12
$$

$$
t = 1,2
$$

Sie haben einen Eigenwert, wenn  $t = 1.2$  ist. Dieser Wert ist aber nicht erlaubt. Zusammenfassung:

•  $t = 1,2$ 

Die Matrix M ist nicht invertierbar, damit beschreibt Sie keine affine Abbildung.

•  $t < 1.2$ 

Die Matrix  $M$  hat zwei Eigenwerte. Dann beschreibt Sie eine Euler-Affinität (Parallelstreckung).

•  $t > 1,2$ 

Die Matrix M hat keinen Eigenwert. Dann beschreibt Sie eine affine Drehung.

<span id="page-210-0"></span>Zu Aufgabe: [11.4](#page-205-3)

$$
\vec{P}_1 = \begin{pmatrix} 1 \\ -1 \end{pmatrix} \rightarrow \vec{P}_1' = \begin{pmatrix} 1 \\ 4 \end{pmatrix}
$$

$$
\vec{P}_2 = \begin{pmatrix} c1 \\ 1 \end{pmatrix} \rightarrow \vec{P}_2' = \begin{pmatrix} 7 \\ 8 \end{pmatrix}
$$

$$
\vec{P}_3 = \begin{pmatrix} 3 \\ 2 \end{pmatrix} \rightarrow \vec{P}_3' = \begin{pmatrix} 14 \\ 18 \end{pmatrix}
$$

$$
\vec{P}_1 - \vec{P}_2 = \begin{pmatrix} 0 \\ -2 \end{pmatrix}
$$

$$
\vec{P}_3 - \vec{P}_1 = \begin{pmatrix} 2 \\ 3 \end{pmatrix}
$$

$$
\vec{P}_1' - \vec{P}_2 = \begin{pmatrix} -6 \\ -4 \end{pmatrix}
$$

$$
\vec{P}_3' - \vec{P}_1 = \begin{pmatrix} 13 \\ 14 \end{pmatrix}
$$

$$
M\begin{pmatrix} 0 & 2 \ -2 & 3 \end{pmatrix} = \begin{pmatrix} -6 & 13 \ -4 & 14 \end{pmatrix}
$$
  
\n
$$
M = \begin{pmatrix} -6 & 13 \ -4 & 14 \end{pmatrix} \begin{pmatrix} 0 & 2 \ -2 & 3 \end{pmatrix}^{-1}
$$
  
\n
$$
= \begin{pmatrix} -2 & 7 \ -4 & 14 \end{pmatrix} \frac{1}{4} \begin{pmatrix} 3 & -2 \ 2 & 0 \end{pmatrix}
$$
  
\n
$$
= \begin{pmatrix} 2 & 3 \ 4 & 2 \end{pmatrix}
$$

$$
M \cdot \vec{P_1} + \vec{b} = \vec{P_1}'
$$
  
\n
$$
\vec{b} = \vec{P_1}' - M \cdot \vec{P_1}
$$
  
\n
$$
= \begin{pmatrix} 1 \\ 4 \end{pmatrix} - \begin{pmatrix} 2 & 3 \\ 4 & 2 \end{pmatrix} \begin{pmatrix} 1 \\ -1 \end{pmatrix}
$$
  
\n
$$
= \begin{pmatrix} 1 \\ 4 \end{pmatrix} - \begin{pmatrix} -1 \\ 2 \end{pmatrix}
$$
  
\n
$$
= \begin{pmatrix} 2 \\ 2 \end{pmatrix}
$$
  
\n
$$
\alpha : \vec{x}' = \begin{pmatrix} 2 & 3 \\ 4 & 2 \end{pmatrix} \vec{x} + \begin{pmatrix} 2 \\ 2 \end{pmatrix}
$$

#### <span id="page-211-0"></span>Zu Aufgabe: [11.5](#page-205-4)

Zeigen Sie, dass zur Abb.  $\alpha$  die Gerade g eine Fixgerade ist.

$$
\alpha : \vec{x}' = \begin{pmatrix} 6 & 1 \\ 4 & 9 \end{pmatrix} + \begin{pmatrix} 1 \\ 2 \end{pmatrix}
$$

$$
g : \vec{x}' = r \begin{pmatrix} -1 \\ 1 \end{pmatrix} + \begin{pmatrix} -1/3 \\ 0 \end{pmatrix}
$$

Der Beweis erfolgt durch Einsetzen der Geradengleichung in die Abbildungsvorschrift α. Zeigen muss man, dass jeder Punkt der Geraden g eingesetzt in die Abbildung wiederum ein Punkt der Geraden g ergibt.

$$
M \cdot g + \vec{b} \in g
$$

Dies erfolgt in zwei Schritten.

- 1. Zuerst zeigen wir, dass der Richtungsvektor der Geraden ein Eigenvektor von M ist.
- 2. Dann setzen wir den Punkt  $\vec{c}$  ein und zeigen, dass dieser Punkt wieder auf der Geraden liegt.

#### KAPITEL 11. GEOMETRIE III 205

$$
M \cdot \vec{a} = \begin{pmatrix} 6 & 1 \\ 4 & 9 \end{pmatrix} \cdot \begin{pmatrix} -1 \\ 1 \end{pmatrix} = \begin{pmatrix} -5 \\ 5 \end{pmatrix} = 5 \begin{pmatrix} -1 \\ 1 \end{pmatrix}
$$

Also ist  $\vec{a}$  ein Eigenvektor von M.

$$
M \cdot \vec{c} + \vec{b} = \begin{pmatrix} 6 & 1 \\ 4 & 9 \end{pmatrix} \cdot \begin{pmatrix} -1/3 \\ 0 \end{pmatrix} + \begin{pmatrix} 1 \\ 2 \end{pmatrix} = \begin{pmatrix} -2 \\ 2/3 \end{pmatrix} + \begin{pmatrix} 1 \\ 2 \end{pmatrix} = \begin{pmatrix} -1 \\ 2/3 \end{pmatrix}
$$

Jetzt müssen wir noch zeigen, dass dies ein Punkt der Geraden ist. Dazu vergleichen wir komponentenweise:

$$
\begin{pmatrix} -1 \\ \frac{2}{3} \end{pmatrix} = r \begin{pmatrix} -1 \\ 1 \end{pmatrix} + \begin{pmatrix} -\frac{1}{3} \\ 0 \end{pmatrix}
$$

Für die x-Komponente gilt:

$$
-1 = r \cdot (-1) + \left(\frac{-1}{3}\right)
$$

$$
-1 = -r - \left(\frac{-1}{3}\right)
$$

$$
\frac{-2}{3} = -r
$$

$$
\frac{2}{3} = r
$$

Jetzt schauen wir, ob die Gleichung für die y-Werte erfüllt ist mit  $r = 2/3$ :

$$
\frac{2}{3} = \frac{2}{3} \cdot 1 + 0
$$

Beide Bedingungen sind erfüllt. Also ist  $q$  eine Fixgerade zur Abbildung  $\alpha$ . Da der Eigenwert nicht 1 ist, ist es keine Fixpunktgerade.

Finden aller Fixgeraden.

Dazu müssen wir zuerst die Eigenwerte und Eigenvektoren bestimmen:

$$
det(M - \lambda E) = 0
$$
  

$$
\lambda^2 - 15\lambda + 50 = 0
$$
  

$$
\lambda_1 = 5
$$
  

$$
\lambda_2 = 10
$$

Bestimmen der Eigenvektoren:

1.  $\lambda_1 = 5$ 

$$
\begin{pmatrix} 1 & 1 \ 4 & 4 \end{pmatrix}, \quad \vec{\nu}_1 = \begin{pmatrix} -1 \\ 1 \end{pmatrix}
$$

2.  $\lambda_2 = 10$ 

$$
\begin{pmatrix} -4 & 1 \ 4 & -1 \end{pmatrix}, \quad \vec{\nu}_2 = \begin{pmatrix} 1 \\ 4 \end{pmatrix}
$$

Von der zweiten Fixgerade kennen Sie schon den Richtungsvektor:

$$
h: \vec{x}' = r\vec{\nu}_2 + \vec{d}
$$

$$
= r\begin{pmatrix} 1\\4 \end{pmatrix} + \vec{d}
$$

 $\vec{d}$  muss noch bestimmt werden.  $\vec{d}$  ist irgendein Punkt der Geraden.

$$
M(r\vec{\nu}_2 + \vec{d}) + \vec{b} = s\vec{\nu}_2 + \vec{d}
$$
  
\n
$$
Mr\vec{\nu}_2 + M\vec{d} + \vec{b} = s\vec{\nu}_2 + \vec{d}
$$
  
\n
$$
10r\vec{\nu}_2 + M\vec{d} + \vec{b} = s\vec{\nu}_2 + \vec{d}
$$
  
\n
$$
M\vec{d} - \vec{d} = -10r\vec{\nu}_2 - \vec{b} + s\vec{\nu}_2
$$
  
\n
$$
M\vec{d} - \vec{d} = (s - 10r)\vec{\nu}_2 - \vec{b} \qquad | k = (s - 10r)
$$
  
\n
$$
M\vec{d} - \vec{d} = k\vec{\nu}_2 - \vec{b}
$$
  
\n
$$
(M - E)\vec{d} = k\vec{\nu}_2 - \vec{b}
$$

Dies ist ein Gleichungssystem mit drei Unbekannten. Da lässt sich eine Lösung finden! Wir wählen einfach eine der Unbekannten gleich null:  $d_1, d_2$  oder k und schauen ob es eine Lösung gibt. Wenn nicht, wählen wir die nächste Unbekannte gleich null. Z.B.  $k = 0$ .

$$
\begin{pmatrix} 5 & 1 \\ 4 & 8 \end{pmatrix} \vec{d} = \begin{pmatrix} -1 \\ -2 \end{pmatrix}
$$

Lösen der Gleichung ergiebt:

$$
d_1 = -\frac{1}{6} \n d_2 = -\frac{1}{6}
$$

Die 2. Fixgerade lautet:

$$
h: \vec{x}' = r\begin{pmatrix} 1 \\ 4 \end{pmatrix} - \frac{1}{6} \begin{pmatrix} 1 \\ 1 \end{pmatrix}
$$

#### <span id="page-213-0"></span>Zu Aufgabe: [11.6](#page-206-0)

Zeigen Sie, dass zur Abb.  $\alpha$  die Gerade  $q$  eine Fixgerade ist.

$$
\alpha : \vec{x}' = M\vec{x} + \vec{b} = \begin{pmatrix} 7 & 1 \\ 6 & 8 \end{pmatrix} \vec{x} + \begin{pmatrix} -5 \\ 1 \end{pmatrix}
$$

$$
g : \vec{x}' = r\vec{a} + \vec{c} = r \begin{pmatrix} -1 \\ 2 \end{pmatrix} + \begin{pmatrix} 1 \\ -1 \end{pmatrix}
$$

- 1. Zuerst zeigen wir, dass der Richtungsvektor der Geraden ein Eigenvektor von M ist.
- 2. Dann setzen wir den Punkt  $\vec{c}$  ein und zeigen, dass dieser Punkt wieder auf der Geraden liegt.

$$
M \cdot \vec{a} = \begin{pmatrix} 7 & 1 \\ 6 & 8 \end{pmatrix} \cdot \begin{pmatrix} -1 \\ 2 \end{pmatrix} = \begin{pmatrix} -5 \\ 10 \end{pmatrix} = 5 \begin{pmatrix} -1 \\ 2 \end{pmatrix}
$$

Also ist  $\vec{a}$  ein Eigenvektor von M.

$$
M \cdot \vec{c} + \vec{b} = \begin{pmatrix} 7 & 1 \\ 6 & 8 \end{pmatrix} \cdot \begin{pmatrix} 1 \\ -1 \end{pmatrix} + \begin{pmatrix} -5 \\ 1 \end{pmatrix} = \begin{pmatrix} 6 \\ -2 \end{pmatrix} + \begin{pmatrix} -5 \\ 1 \end{pmatrix} = \begin{pmatrix} 1 \\ -1 \end{pmatrix}
$$

Jetzt müssen wir noch zeigen, dass dies ein Punkt der Geraden ist. Dazu vergleichen wir komponentenweise:

$$
\begin{pmatrix} 1 \\ -1 \end{pmatrix} = r \begin{pmatrix} -1 \\ 2 \end{pmatrix} + \begin{pmatrix} 1 \\ -1 \end{pmatrix}
$$

Für die x-Komponente gilt:

$$
1 = -r + 1
$$

$$
0 = r
$$

Jetzt schauen wir, ob die Gleichung für die y-Werte erfüllt ist mit  $r = 0$ :

$$
-1 = 0 \cdot 2 - 1
$$
  

$$
-1 = -1
$$

Beide Bedingungen sind erfüllt. Also ist  $g$  eine Fixgerade zur Abbildung  $\alpha$ . Da der Eigenwert nicht 1 ist, ist es keine Fixpunktgerade.

Finden aller Fixgeraden.

Dazu müssen wir zuerst die Eigenwerte und Eigenvektoren bestimmen:

$$
det(M - \lambda E) = 0
$$

$$
\lambda^2 - 15\lambda + 50 = 0
$$

$$
\lambda_1 = 5
$$

$$
\lambda_2 = 10
$$

Bestimmen der Eigenvektoren:

1.  $\lambda_1 = 5$ 

$$
\begin{pmatrix} 2 & 1 \\ 6 & 3 \end{pmatrix}, \quad \vec{\nu}_1 = \begin{pmatrix} -1 \\ 2 \end{pmatrix}
$$

2.  $\lambda_2 = 10$ 

$$
\begin{pmatrix} -3 & 1 \ 6 & -2 \end{pmatrix}, \quad \vec{\nu}_2 = \begin{pmatrix} 1 \ 3 \end{pmatrix}
$$

Von der zweiten Fixgerade kennen Sie schon den Richtungsvektor:

$$
h: \vec{x}' = r\vec{\nu}_2 + \vec{d}
$$

$$
= r\begin{pmatrix} 1\\3 \end{pmatrix} + \vec{d}
$$

 $\vec{d}$  muss noch bestimmt werden.  $\vec{d}$  ist irgendein Punkt der Geraden.

$$
M(r\vec{\nu}_2 + \vec{d}) + \vec{b} = s\vec{\nu}_2 + \vec{d}
$$
  
\n
$$
Mr\vec{\nu}_2 + M\vec{d} + \vec{b} = s\vec{\nu}_2 + \vec{d}
$$
  
\n
$$
10r\vec{\nu}_2 + M\vec{d} + \vec{b} = s\vec{\nu}_2 + \vec{d}
$$
  
\n
$$
M\vec{d} - \vec{d} = -10r\vec{\nu}_2 - \vec{b} + s\vec{\nu}_2
$$
  
\n
$$
M\vec{d} - \vec{d} = (s - 10r)\vec{\nu}_2 - \vec{b}
$$
  
\n
$$
M\vec{d} - \vec{d} = k\vec{\nu}_2 - \vec{b}
$$
  
\n
$$
(M - E)\vec{d} = k\vec{\nu}_2 - \vec{b}
$$

Dies ist ein Gleichungssystem mit drei Unbekannten. Da lässt sich eine Lösung finden! Wir wählen einfach eine der Unbekannten gleich null:  $d_1$ ,  $d_2$  oder k und schauen ob es eine Lösung gibt. Wenn nicht, wählen wir die nächste Unbekannte gleich null. Z.B.  $k = 0$ .

$$
\begin{pmatrix} 6 & 1 \\ 6 & 7 \end{pmatrix} \vec{d} = \begin{pmatrix} 5 \\ -1 \end{pmatrix}
$$

Lösen der Gleichung ergiebt:

$$
d_1 = 1
$$
  

$$
d_2 = -1
$$

Die 2. Fixgerade lautet:

$$
h: \vec{x}' = r\begin{pmatrix} 1 \\ 3 \end{pmatrix} - \begin{pmatrix} 1 \\ -1 \end{pmatrix}
$$
# Kapitel 12

# Stochastische Matrizen I

In diesem Kapitel werden wir uns mit stochastischen Matrizen beschäftigen. Wie der Name schon sagt, geht es um Ubergänge und deren Wahrscheinlichkeiten. Da die Summe aller Wahrscheinlichkeiten aller möglichen Ereignisse 1 ist, kommt nun noch eine weitere Nebenbedingung dazu.

Definition: Eine stochastische Matrix ist eine Matrix, deren Elemente zwischen 0 und 1 (jeweils inkl.) sind. Die Spaltensumme<sup>1</sup> jeder Spalte beträgt eins.

Das Thema stochastische Matrizen ist in zwei Kapitel aufgeteilt. Im ersten Kapitel lernen Sie die Grundlagen und Sie erlangen eine Übersicht über das Thema. Wir werden die Eigenschaften von stochastischen Matrizen<sup>[2](#page-216-0)</sup> und ihre Auswirkungen betrachten (in diesem Kapitel werden wir nur wenige Zusammenhänge beweisen).

- 1. Auswirkungen der Spaltensumme.
- 2. Existenz einer stationären Lösung. Es gibt immer einen Vektor, der sich durch die Abbildung nicht ändert. (Bzw. eine stabile Kundenverteilung.)
- 3. Existenz einer Grenzmatrix, bzw. Grenzverteilung. Wenn man die Abbildung oft genug ausfuhrt (oder bei der Kundenverteilung lange genug war- ¨ tet), dann pendelt sich die Verteilung bei einer Grenzverteilung ein.

Das zweite Kapitel vertieft das Thema mit Beweisen und Rechnungen. In der Regel werden Sie die Grenzmatrix nur empirisch am Computer ermitteln. Dennoch werden Sie im zweiten Kapitel ein Verfahren zur Bestimmung der Grenzmatrix kennenlernen. Auch die Veränderung einer Komponente bis zur Grenzverteilung werden wir im zweiten Kapitel betrachten. Obwohl Sie das beschränkte Wachstum wohl noch nicht im Unterricht behandelt haben.

<span id="page-216-0"></span><sup>2</sup> Bei den betrachteten stochastischen Matrizen kommt der Eigenwert 1 nicht doppelt vor.

### <span id="page-217-0"></span>12.1 Einführung

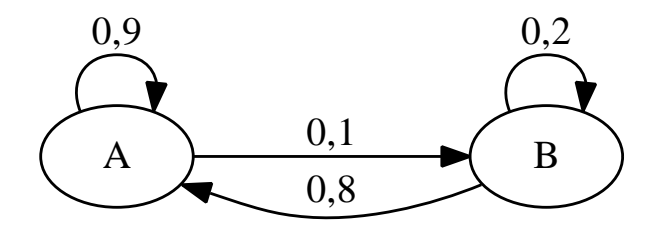

Abbildung 12.1: Gegeben sind die Wahrscheinlichkeiten zwischen zwei Ubergängen. Die Summe der Wahrscheinlichkeiten ausgehend von einem Übergang (A oder B) ergibt immer 1.

Beispiel: Gegeben ist ein Übergang wie in Abb. [12.1.](#page-217-0) Interpretationen sind:

1. Sie betrachten ein Atom. Dieses Atom kann in einem angeregten Zustand sein (angeregt durch einen Stoß oder durch Aufnahme von Licht). A sei der Grundzustand. Wir betrachten jetzt die Wahrscheinlichkeit pro Sekunde, dass das Atom seinen Zustand (Grundzustand / angeregter Zustand) wechselt.

Das Atom verbleibt meistens in seinem Grundzustand mit 90 % Wahrscheinlichkeit. Mit einer Wahrscheinlichkeit von 10 % wird das Atom angeregt.

Das angeregte Atom verliert seine Anregung durch Energieabgabe (Stoß oder Abgabe von Licht) mit 80 % Wahrscheinlichkeit. Nur mit 20 % Wahrscheinlichkeit bleibt es angeregt.

- 2. Sie haben zwei Räume A und B in denen eine Party stattfindet (oder sich ein Gas befindet). Die Gäste (Atome) wechseln die Räume pro Minute mit den oben angegebenen Wahrscheinlichkeiten. Natürlich verlassen Ihre Gäste die Party nicht und es kommen keine mehr dazu.
- 3. Es gibt zwei Kaufhäuser A und B in einer Stadt. Wenn jemand bei A eingekauft hat, kauft er auch beim nächsten Mal mit einer 90 % Wahrscheinlichkeit bei A ein. Mit einer Wahrscheinlichkeit von 10 % wechselt er das Kaufhaus und kauft bei B ein.

Wenn jemand bei B eingekauft hat, wechselt er mit einer 80 % Wahrscheinlichkeit. Nur mit 20 % Wahrscheinlichkeit bleibt er bei Kaufhaus B. (Die sollten was für Ihren Service tun!)

Die Übergangsmatrix ergibt sich wie immer wieder aus den Fragestellungen:

- Sie haben 1 in A, was erhalten Sie? 0,9 in A und 0,1 in B.
- Sie haben 1 in B, was erhalten Sie? 0,8 in A und 0,2 in B.

$$
\begin{pmatrix} 0.9 & 0.8 \\ 0.1 & 0.2 \end{pmatrix}
$$

#### Bemerkungen

- 1. Fur eine stochastische Matrix gilt: Die Summe der Elemente einer Spalte ¨ ergänzen sich jeweils immer zu 1. Denn die Summe aller Möglichkeiten ist immer eins. (Siehe dazu auch [2.](#page-218-0))
- <span id="page-218-0"></span>2. Wir erstellen die Matrix so wie bisher aus den Fragestellungen heraus wie oben. Also was wird aus  $(1/0)$  usw. So geschieht es auch in vielen Schulbüchern.

Man könnte dies aber auch anders machen! Man könnte sich auch die Übergänge anschauen. Dies macht man oft in der wissenschaftlichen Literatur. Dann gibt z. B. das Element  $a_{12}$  den Ubergang von Zustand 1 nach Zustand 2 an. Bei dieser Methode erhalten Sie die transponierte Matrix. Alle Elemente sind dann zu unserer Matrix an der Diagonalen gespiegelt. Die Summe der Elemente einer Zeile ergänzen sich dann jeweils immer zu 1.

Wenn Sie nur eine Matrix erhalten, erkennen Sie, welche Methode benutzt wurde daran, ob die Zeilensumme oder die Spaltensumme immer 1 ergibt.

Welche Fragestellungen ergeben sich nun aus solchen Problemen?

1. Wie sehen bei einer gegebenen Anfangsverteilung die folgenden Verteilungen aus?

Wenn Sie eine Erhebung zum Kaufverhalten machen, dann wollen Sie wissen, wie die Käuferverteilung in einer Woche aussieht.

2. Stochastische Matrizen haben immer eine stationäre Verteilung. (Ein Eigenwerte ist immer 1.)

Damit gibt es immer eine Verteilung mit:

 $M\vec{x} = \vec{x}$ 

3. Die interessantere und neue Fragestellung ist aber: Wie sieht die langfristige Verteilung aus? Gibt es eine Grenzverteilung zu der alles hinstrebt und sich dann nichts mehr ändert?

Dies ist tatsächlich so, die meisten (fast alle) stochastische Matrizen haben eine Grenzverteilung. Also langfristig kaufen immer dieselbe Anzahl! im Kaufhaus A und B (nicht dieselben Personen). Langfristig sind immer dieselbe Anzahl Partygäste im Raum A.

Es stellt sich somit irgendwann ein Gleichgewicht ein.

#### 12.2 Spaltensumme

An einem Beispiel uberlegen wir uns, dass die Spaltensumme jeder Spalte der ¨ Ubergangsmatrix immer 1 sein muss. ¨

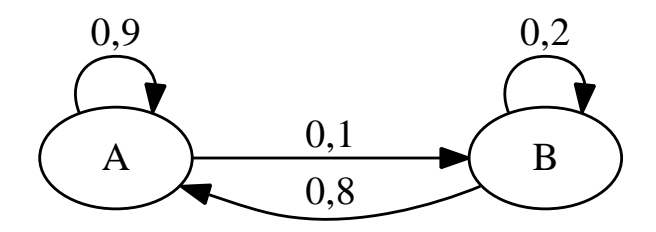

Abbildung 12.2: Gegeben sind die Wahrscheinlichkeiten zwischen zwei Übergängen. Die Summe der Wahrscheinlichkeiten ausgehend von einem Übergang  $(A \cdot \text{oder } B)$  ergibt immer 1.

Die von A ausgehenden Wahrscheinlichkeiten werden in die 1. Spalte geschrieben:

$$
\begin{pmatrix} 0,9 \\ 0,1 \end{pmatrix}
$$
 damit gilt dann:  $M = \begin{pmatrix} 0,9 & 0,8 \\ 0,1 & 0,2 \end{pmatrix}$ 

Da dies aber auch alle Möglichkeiten sind, die es gibt, wenn man vorher bei A war, muss sich die Summe auf eins addieren.

Solche Matrizen, deren Spaltensumme<sup>[3](#page-219-0)</sup> immer eins ergibt, nennt man stochastische Matrizen.

Welche Auswirkung hat es, dass die Spaltensummen der Matrix immer eins ergeben? Diese Frage können wir mit unserer Erfahrung beantworten und mathematisch.

Wenn die Matrix M den Übergang bei Kunden darstellt und kein Kunde wegzieht oder aufhört zu kaufen, dass dann nach dem Wechsel insgesamt immer noch gleich viele Menschen einkaufen. Das heißt, dass die Spaltensumme eines Vektors mit dem man M multipliziert gleich bleibt:

$$
M\vec{a} = \vec{b}, \qquad a_1 + a_2 + \ldots = b_1 + b_2 + \ldots
$$

Wenn wir das auch mathematisch beweisen wollen, müssen wir uns einfach mal ein Multiplikation anschauen. Wir tun dies der Einfachheit halber mit einer  $(2 \times 2)$ -Matrix. Die Uberlegung ist aber auch bei jeder anderen Matrix gleich. Gegeben sei die stochastische Matrix M:

$$
M = \begin{pmatrix} p & q \\ 1-p & 1-q \end{pmatrix}
$$

<span id="page-219-0"></span> $3$  Manchmal finden Sie auch Bücher, in denen die stochastische Matrix dadurch definiert wird, dass die Zeilensumme immer eins ergeben muss.

p und q sollen jeweils zwei beliebige Übergangswahrscheinlichkeiten sein, also:  $0 \leq p \leq 1$  und  $0 \leq q \leq 1$ . Die Spaltensummen sind jeweils eins.

Diese Matrix multiplizieren wir mit einem Vektor  $\frac{a}{b}$ . Die Spaltensumme dieses Vektors beträgt  $a + b$ .

$$
M\begin{pmatrix} a \\ b \end{pmatrix} = \begin{pmatrix} p & q \\ 1-p & 1-q \end{pmatrix} \begin{pmatrix} a \\ b \end{pmatrix} = \begin{pmatrix} pa & + & qb \\ (1-p)a & + & (1-q)b \end{pmatrix}
$$

Sie sehen, dass die Spaltensumme immer noch  $a + b$  ist:

$$
\underbrace{pa + (1-p)a}_{a} + \underbrace{qb + (1-q)b}_{b} = a + b
$$

# 12.3 Stationäre Lösung

Das Kundenwechselverhalten zweier Kaufhäuser sei durch folgenden Übergang gegeben:

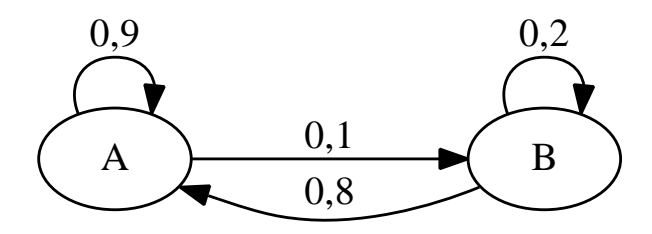

Abbildung 12.3: Gegeben sind die Wahrscheinlichkeiten zwischen zwei Ubergängen. Die Summe der Wahrscheinlichkeiten ausgehend von einem Übergang (A oder B) ergibt immer 1.

$$
M = \begin{pmatrix} 0.9 & 0.8 \\ 0.1 & 0.2 \end{pmatrix}
$$

Für jede stochastische Matrix gibt es eine stationäre Lösung. Der Beweis erfolgt im nächsten Kapitel. D.h. es gibt eine Kundenverteilung welche sich nicht ändert. (Also einen Vektor  $\vec{\nu}$  der gleich seinem Bild ist.)

$$
M\vec{\nu}=\vec{\nu}
$$

In diesem Fall sind es alle Vielfache von  $\binom{0,8}{0,1}$  $_{0,1}^{0,8}$ ). Denn:

$$
\begin{pmatrix} 0.9 & 0.8 \\ 0.1 & 0.2 \end{pmatrix} \begin{pmatrix} 0.8 \\ 0.1 \end{pmatrix} = \begin{pmatrix} 0.8 \\ 0.1 \end{pmatrix}
$$

Wie erhält man nun die stationäre Lösung? Ausgehend von folgendem Ansatz:

$$
\begin{pmatrix} 0.9 & 0.8 \\ 0.1 & 0.2 \end{pmatrix} \vec{\nu} = \vec{\nu}
$$

Umgeschrieben als Gleichung, damit Sie die Zusammenhänge leichter sehen:

$$
\begin{pmatrix}\n0.9 & 0.8 \\
0.1 & 0.2\n\end{pmatrix}\n\begin{pmatrix}\nu_1 \\
\nu_2\n\end{pmatrix} = \begin{pmatrix}\nu_1 \\
\nu_2\n\end{pmatrix}
$$
\n
$$
0.9 \nu_1 + 0.8 \nu_2 = \begin{pmatrix}\nu_1 \\
\nu_2\n\end{pmatrix}
$$
\n
$$
(0.9 - 1) \nu_1 + 0.8 \nu_2 = \begin{pmatrix}\n0 \\
\nu_2\n\end{pmatrix}
$$
\n
$$
0.1 \nu_1 + (0.2 - 1) \nu_2 = \begin{pmatrix}\n0 \\
0\n\end{pmatrix}
$$
\n
$$
\begin{pmatrix}\n0.9 - 1 & 0.8 \\
0.1 & 0.2 - 1\n\end{pmatrix}\n\begin{pmatrix}\nu_1 \\
\nu_2\n\end{pmatrix} = \begin{pmatrix}\n0 \\
0\n\end{pmatrix}
$$

Sie sehen, dass Sie nur auf der Hauptdiagonalen der Matrix M eins abziehen müssen. Das ergibt jeweils bei den Gleichungen in den einzelnen Zeilen null.

$$
\begin{pmatrix} -0.1 & 0.8 \\ 0.1 & -0.8 \end{pmatrix} \begin{pmatrix} \nu_1 \\ \nu_2 \end{pmatrix} = \begin{pmatrix} 0 \\ 0 \end{pmatrix}
$$

Die Lösung dieses Gleichungssystems sind nun alle Vielfache von  $\binom{0,8}{0,1}$  $_{0,1}^{0,8}$  ).

Wenn man die Lösung auf die Spaltensumme eins normiert muss man durch  $0,9 = 0,8 + 0,1$  teilen:

$$
\frac{1}{0.9} \begin{pmatrix} 0.8\\0.1 \end{pmatrix} \approx \begin{pmatrix} 0.88889\\0.11111 \end{pmatrix}
$$

Oder allgemein bei  $(2 \times 2)$ -Matrizen:

$$
M = \begin{pmatrix} p & q \\ 1-p & 1-q \end{pmatrix} \quad \vec{v} = r \begin{pmatrix} q \\ 1-p \end{pmatrix}, \quad r \in \mathbb{R}
$$

## 12.4 Berechnung stationärer Lösungen

Beispiel:

$$
M = \begin{pmatrix} 0,4 & 0,1 & 0,2 \\ 0,4 & 0,4 & 0,2 \\ 0,2 & 0,5 & 0,6 \end{pmatrix}
$$

Der Ansatz zur Berechnung einer stationären Lösung ist:

$$
(M-E)\vec{x} = 0
$$

Es wird bei den Elementen auf der Hauptdiagonalen jeweils 1 abgezogen. Es ist also folgendes Gleichungssystem zu lösen:

$$
\begin{pmatrix}\n-0.6 & 0.1 & 0.2 \\
0.4 & -0.6 & 0.2 \\
0.2 & 0.5 & -0.4\n\end{pmatrix} \vec{x} = 0
$$

Vorher war die Spaltensumme 1, jetzt ist die Spaltensumme 0.

$$
III' = I + II + III
$$
  

$$
\begin{pmatrix} -0.6 & 0.1 & 0.2 \\ 0.4 & -0.6 & 0.2 \\ 0 & 0 & 0 \end{pmatrix} \vec{x} = 0
$$

Der Rest erfolgt ganz normal mit dem Gaussverfahren:

$$
I' = 10 \cdot I
$$
  
\n
$$
II' = 10 \cdot II
$$
  
\n
$$
\begin{pmatrix}\n-6 & 1 & 2 \\
4 & -6 & 2 \\
0 & 0 & 0\n\end{pmatrix} \vec{x} = 0
$$
  
\n
$$
II' = 3 \cdot II + 2 \cdot I
$$
  
\n
$$
\begin{pmatrix}\n-6 & 1 & 2 \\
0 & -16 & 10 \\
0 & 0 & 0\n\end{pmatrix} \vec{x} = 0
$$
  
\n
$$
I' = 16 \cdot I + II
$$
  
\n
$$
\begin{pmatrix}\n-96 & 0 & 42 \\
0 & -16 & 10 \\
0 & 0 & 0\n\end{pmatrix} \vec{x} = 0
$$
  
\n
$$
I' = I/(-96)
$$
  
\n
$$
II' = II/(-16)
$$
  
\n
$$
\begin{pmatrix}\n1 & 0 & -\frac{21}{48} \\
0 & 1 & -\frac{5}{8} \\
0 & 0 & 0\n\end{pmatrix} \vec{x} = 0
$$
  
\n
$$
\vec{x}_{\text{stat}} = r \cdot \begin{pmatrix}\n\frac{21}{48} \\
\frac{5}{8} \\
1\n\end{pmatrix}
$$

oder ganzzahlig (multipliziert mit 48);

$$
\vec{x}_{\text{stat}} = s \cdot \begin{pmatrix} 21 \\ 30 \\ 48 \end{pmatrix}
$$

#### 12.5 Grenzmatrix

Eine Besonderheit bei stochastischen Matrizen ist, dass sich in der Regel die Potenzen der stochastischen Matrizen einer Grenzmatrix nähern.

$$
\lim_{n \to \infty} M^n = G
$$

Anschaulich ausgedrückt bedeutet dies, dass sich nach einer genügend langen Zeitdauer sich sich eine Grenzverteilung einstellt:

Beispiel:

$$
M = \begin{pmatrix} 0.9 & 0.8 \\ 0.1 & 0.2 \end{pmatrix}, \quad \vec{x} = \begin{pmatrix} 20 \\ 10 \end{pmatrix}
$$

Wenn Sie viele Übergänge warten, dann ändert sich die Endverteilung nicht:

$$
M^{20} = \begin{pmatrix} 0,6667 & 0,6667 \\ 0,3333 & 0,3333 \end{pmatrix}, \qquad M^{21} = \begin{pmatrix} 0,6667 & 0,6667 \\ 0,3333 & 0,3333 \end{pmatrix}
$$

Somit gilt, dass die Endverteilung auch gleich ist:

$$
M^{20} \, \vec{x} = M^{21} \, \vec{x} = \begin{pmatrix} 10 \\ 20 \end{pmatrix}
$$

Die Grenzmatrix besteht aus lauter gleichen Spalten, welche ihrerseits die auf eins normierte Lösung der stationären Verteilung sind.

Weil die Grenzmatrix aus lauter gleichen Spalten besteht, deren Spaltensumme eins ist, ergibt sich eine Besonderheit. Wenn Sie zwei beliebige Vektoren haben, deren Spaltensumme gleich ist, dann ergibt sich bei der Multiplikation mit der Grenzmatrix derselbe Vektor. Das bedeutet, dass sich immer dieselbe Endverteilung einstellt.

Wenn M die Kundenverteilung nach einer Woche angibt, dann stellt sich langfristig immer dieselbe Kundenverteilung ein. Egal, wie die Verteilung am Anfang war.

Wenn Sie insgesamt 100 Kunden haben, von denen anfangs 100 bei A einkaufen:

$$
G\begin{pmatrix}100\\0\end{pmatrix} = \begin{pmatrix}88,89\\11,11\end{pmatrix}
$$

Langfristig kaufen dann 89 Personen bei A ein und 11 bei B. (Naturlich wechselt ¨ der Eine oder Andere das Kaufhaus, aber die Kundenzahlen bleiben immer gleich)

Wenn Sie mit einer anderen Verteilung starten, 40 Kunden kaufen bei A ein und 60 bei B:

$$
G\begin{pmatrix}40\\60\end{pmatrix} = \begin{pmatrix}88,89\\11,11\end{pmatrix}
$$

Langfristig kaufen trotzdem 89 Personen bei A ein und 11 bei B.

Bei  $(2\times2)$ -Matrizen ist die stationäre Verteilung, wenn die Spaltensumme auf eins normiert ist:

$$
M = \begin{pmatrix} p & q \\ 1-p & 1-q \end{pmatrix} \vec{\nu} = \frac{1}{1+q-p} \begin{pmatrix} q \\ 1-p \end{pmatrix}
$$

Darum ist dann die Grenzverteilung bei  $(2 \times 2)$ -Matrizen:

$$
G = \begin{pmatrix} \frac{q}{1+q-p} & \frac{q}{1+q-p} \\ \frac{1-p}{1+q-p} & \frac{1-p}{1+q-p} \end{pmatrix} = \frac{1}{1+q-p} \begin{pmatrix} q & q \\ 1-p & 1-p \end{pmatrix}
$$

Interessant ist nun, wie die Grenzverteilung erreicht wird. Bilder dazu sehen Sie nun im folgenden Abschnitt.

Nicht jede stochastische Matrix hat eine Grenzmatrix bzw. immer eine Grenzverteilung:

$$
M = \begin{pmatrix} 0 & 1 \\ 1 & 0 \end{pmatrix}
$$

M ist eine stochastische Matrix. Es gilt bei dieser Matrix:

$$
M^2 = \begin{pmatrix} 1 & 0 \\ 0 & 1 \end{pmatrix} \quad M^3 = \begin{pmatrix} 0 & 1 \\ 1 & 0 \end{pmatrix}
$$

Die Potenzen von M oszillieren und streben nicht zu Grenzmatrix.

### 12.6 Das Einstellen der Grenzverteilung

In diesem Abschnitt schauen wir uns an, wie bei Matrizen sich die Grenzverteilung einstellt. Dazu gehen wir von dem Vektor  $\vec{e}_1 = \begin{pmatrix} 1 \\ 0 \end{pmatrix}$  bzw.  $\vec{e}_1 = \begin{pmatrix} 1 \\ 0 \\ 0 \end{pmatrix}$  aus. Dann bestimmen wir nacheinander  $M\vec{e}_1$ ,  $M^2\vec{e}_1$ ,  $M^3\vec{e}_1$  usw. In einem Bild tragen wir dann die Potenz (x-Achse) gegen die x-Komponente von  $M^n \vec{e}_1$  auf. Sie sehen zwei unterschiedliche Annäherungen an den Grenzwert: Wenn die Eigenwerte alle positiv sind, dann nähert es sich asymptotisch dem Grenzwert. Wenn ein Eigenwert negativ ist, dann "pendelt" es sich um den Grenzwert ein.<br>C ist die Grenzwertniss zu ist die stetienäng Läsung (Eigenwelten)

G ist die Grenzmatrix,  $\vec{\nu}_1$  ist die stationäre Lösung, (Eigenvektor zum Eigenwert eins) also:  $M\vec{v}_1 = \vec{v}_1$ .

 $\lambda_1$  und  $\lambda_2$  sind Zahlen, bzw. die sogenannte Eigenwerte.  $\vec{\nu}_1$  und  $\vec{\nu}_2$  sind die Eigenvektoren. Das sind Vektoren, deren Bild (also  $M\vec{\nu}$  ein Vielfaches ihrer selbst (also  $\vec{\nu}$ ) sind.

$$
M\vec{\nu}_1 = \lambda_1 \cdot \vec{\nu}_1
$$

$$
M\vec{\nu}_2 = \lambda_2 \cdot \vec{\nu}_2
$$

Der Grenzwert, der sich einstellt ist für einen Ausgangsvektor mit der Spaltensumme eins berechnet. Die Grenzverteilung ist dann auch die Spalte der Grenzmatrix.

In den folgenden Bildern ist also die x-Komponente von  $M^n\left(\begin{smallmatrix}1\\0\end{smallmatrix}\right)$  dargestellt.

$$
M = \begin{pmatrix} 0.9 & 0.8 \\ 0.1 & 0.2 \end{pmatrix} \qquad M^{100} \approx G = \frac{1}{0.9} \begin{pmatrix} 0.8 & 0.8 \\ 0.1 & 0.1 \end{pmatrix}
$$

$$
\lambda_1 = 1 \qquad \nu_1 = \begin{pmatrix} 0.8 \\ 0.1 \end{pmatrix}
$$

$$
\lambda_2 = 0.1 \qquad \nu_2 = \begin{pmatrix} -1 \\ 1 \end{pmatrix}
$$

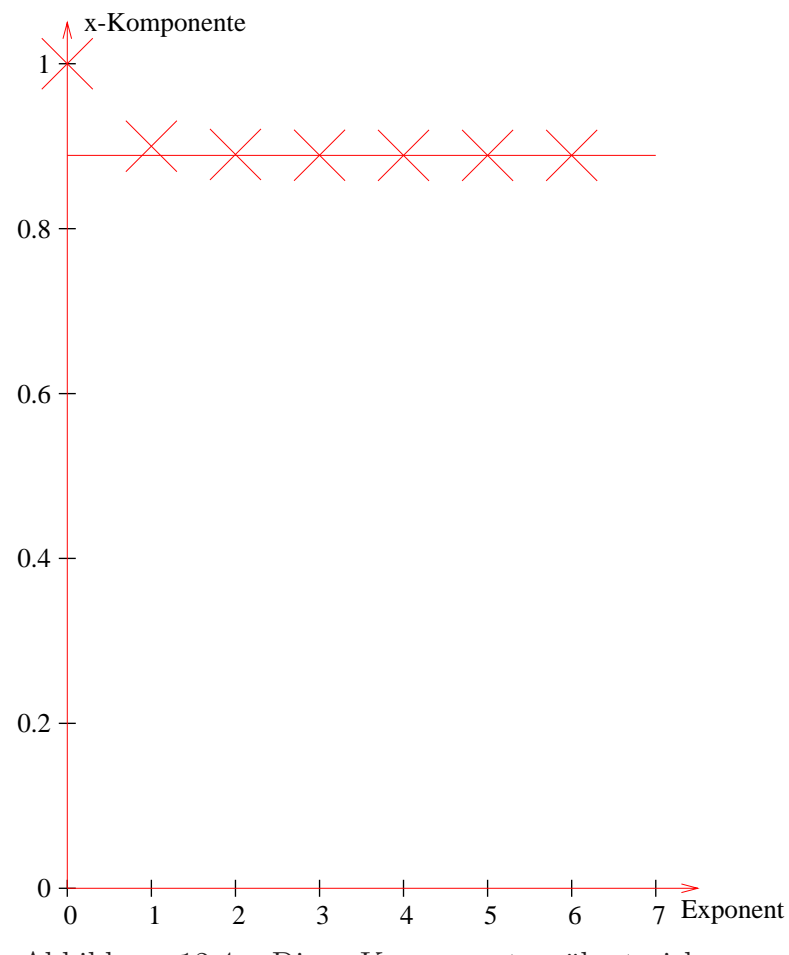

Abbildung 12.4: Die x-Komponente nähert sich dem Grenzwert 0,8889.

$$
M = \begin{pmatrix} 0.8 & 0.6 \\ 0.2 & 0.4 \end{pmatrix} \qquad M^{100} \approx G = \begin{pmatrix} 0.75 & 0.75 \\ 0.25 & 0.25 \end{pmatrix}
$$

$$
\lambda_1 = 1 \qquad \nu_1 = \begin{pmatrix} 0.75 \\ 0.25 \end{pmatrix}
$$

$$
\lambda_2 = 0.2 \qquad \nu_2 = \begin{pmatrix} -1 \\ 1 \end{pmatrix}
$$

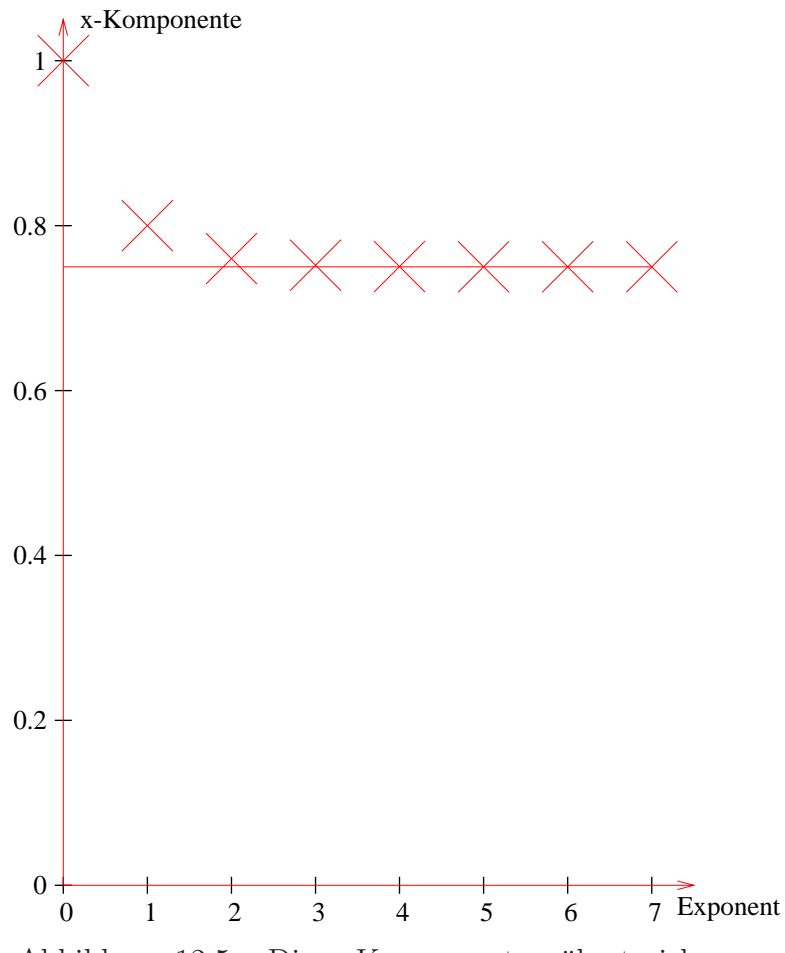

Abbildung 12.5: Die x-Komponente nähert sich dem Grenzwert 0,75.

$$
M = \begin{pmatrix} 0,6 & 0,8 \\ 0,4 & 0,2 \end{pmatrix} \qquad M^{100} \approx G = \begin{pmatrix} 0,66 & 0,66 \\ 0,33 & 0,33 \end{pmatrix} = \frac{1}{3} \begin{pmatrix} 2 & 2 \\ 1 & 1 \end{pmatrix}
$$

$$
\lambda_1 = 1 \qquad \nu_1 = \begin{pmatrix} 0,66 \\ 0,33 \end{pmatrix}
$$

$$
\lambda_2 = -0,2 \qquad \nu_2 = \begin{pmatrix} -1 \\ 1 \end{pmatrix}
$$

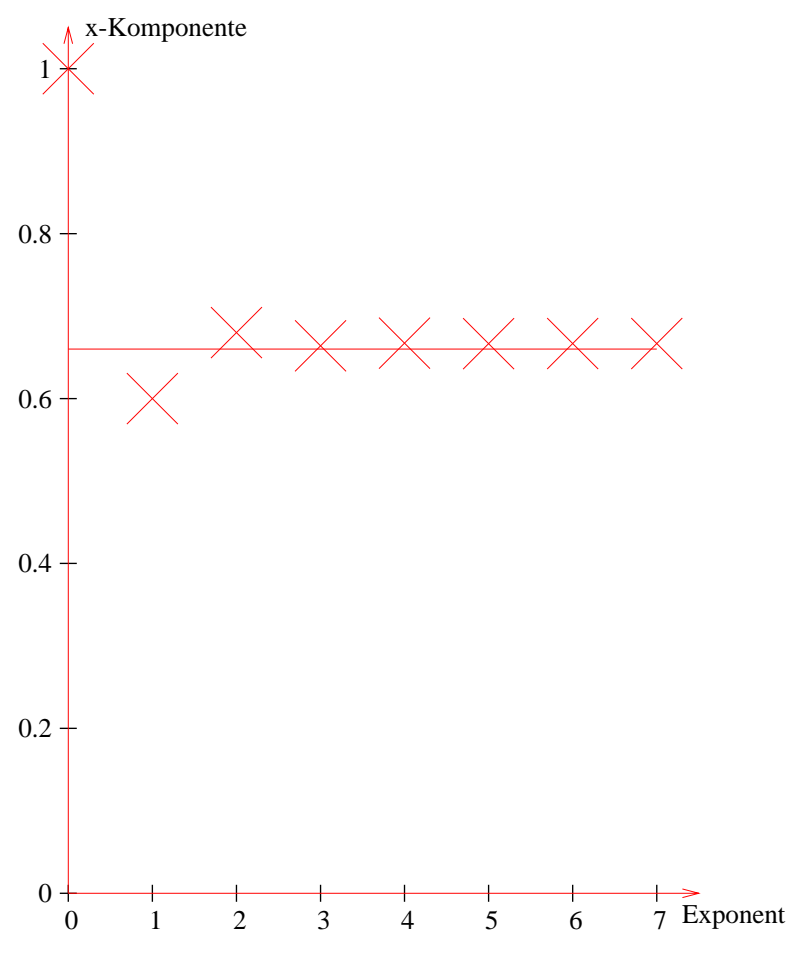

Abbildung 12.6: Die x-Komponente nähert sich dem Grenzwert 0,66. Da ein Eigenwert negativ ist, pendelt sich der Grenzwert ein.

$$
M = \begin{pmatrix} 0.1 & 0.4 & 0.5 \\ 0.4 & 0.5 & 0.2 \\ 0.5 & 0.1 & 0.3 \end{pmatrix} \qquad M^{100} \approx G = \begin{pmatrix} 0.33 & 0.33 & 0.33 \\ 0.38 & 0.38 & 0.38 \\ 0.29 & 0.29 & 0.29 \end{pmatrix}
$$

$$
\lambda_1 = 1, \quad \nu_1 = \begin{pmatrix} 0.33 \\ 0.38 \\ 0.29 \end{pmatrix} \qquad \lambda_2 \approx 0.27, \quad \nu_2 \approx \begin{pmatrix} 1.1 \\ -2.7 \\ 0.64 \end{pmatrix} \qquad \lambda_3 \approx -0.37, \quad \nu_3 \approx \begin{pmatrix} 0.8 \\ -0.24 \\ -0.56 \end{pmatrix}
$$

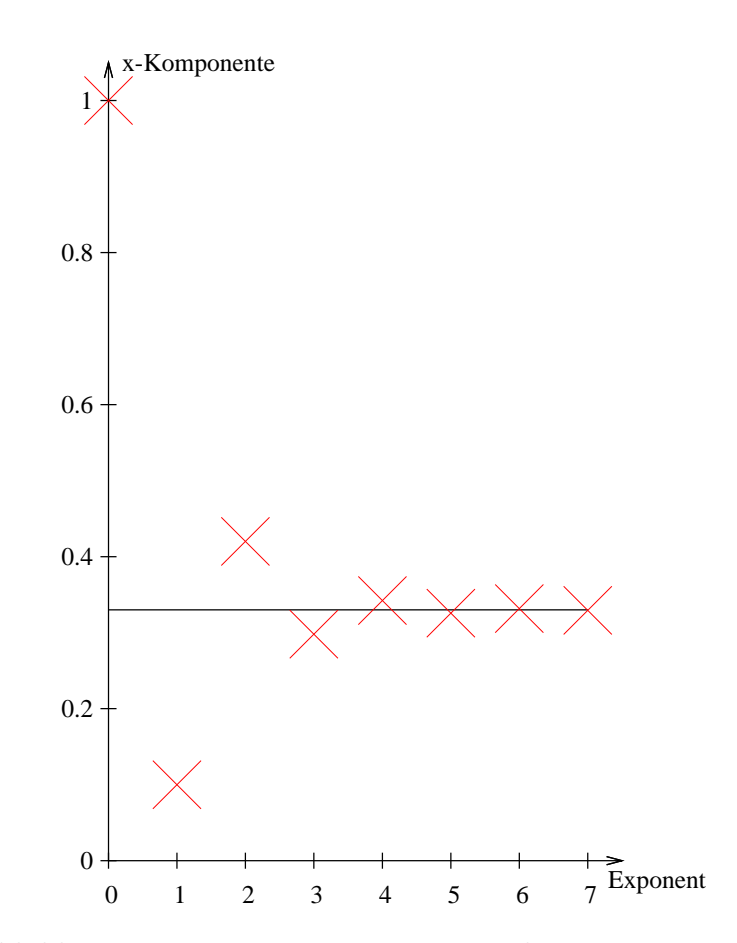

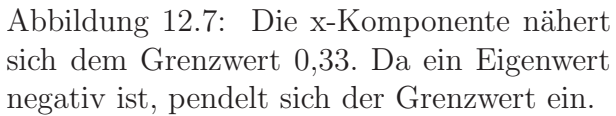

$$
M = \begin{pmatrix} 0,6 & 0,4 & 0,6 \\ 0,4 & 1 & 0 \\ 0 & 0 & 0,4 \end{pmatrix} \qquad M^{100} \approx G = \begin{pmatrix} 0 & 0 & 0 \\ 1 & 1 & 1 \\ 0 & 0 & 0 \end{pmatrix}
$$

$$
\lambda_1 = 1, \quad \nu_1 = \begin{pmatrix} 0 \\ 1 \\ 0 \end{pmatrix} \quad \lambda_2 = 0,6, \quad \nu_2 = \begin{pmatrix} 1 \\ -1 \\ 0 \end{pmatrix} \quad \lambda_3 = 0,4, \quad \nu_3 \approx \begin{pmatrix} 0,8 \\ -0,5 \\ -0,3 \end{pmatrix}
$$

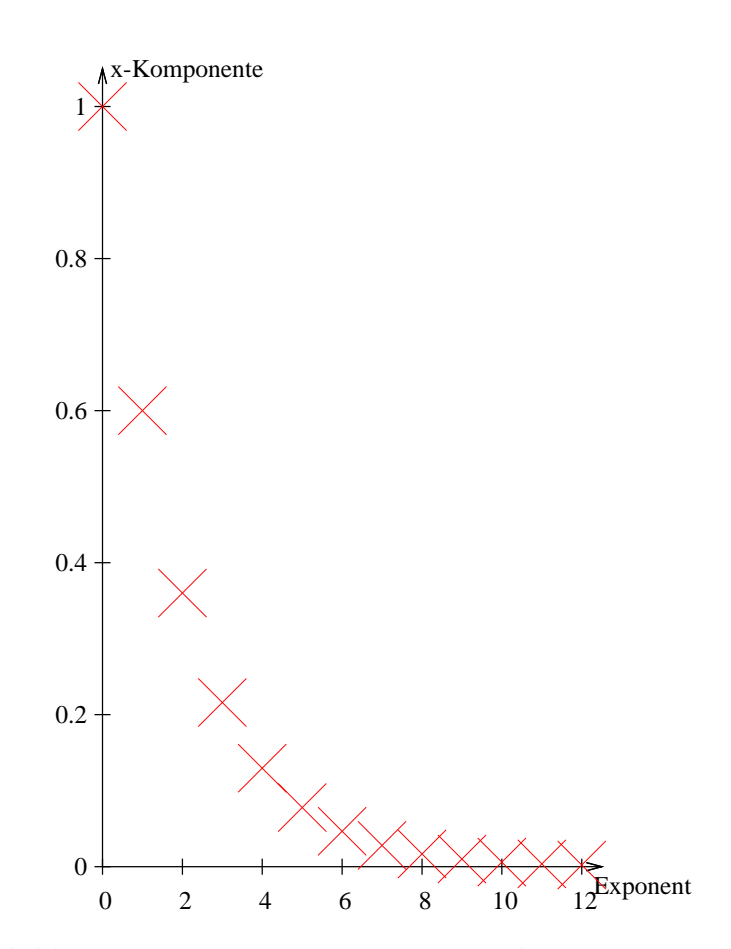

Abbildung 12.8: Die x-Komponente nähert sich dem Grenzwert 0.

# 12.7 Aufgaben

#### <span id="page-231-0"></span>Aufgabe 12.1

In einer Stadt werden Personen befragt, die aus dem Kaufhaus A kommen. Nur einer von 15 will das nächste mal lieber in das Kaufhaus B gehen.

Von weiteren befragten Personen aus dem Kaufhaus B möchten sogar 2 von 15 wechseln und demnächst lieber in A einkaufen.

- 1. Erstellen Sie ein Diagramm.
- 2. Erstellen Sie eine Übergangsmatrix. Jede Person in der Stadt geht im Schnitt 1 mal die Woche einkaufen.
- 3. In einer Woche werden im Kaufhaus A 1200 Personen gezählt und im Kaufhaus B 6000. Bestimmen Sie die Anzahlen nach 1 Woche und nach 2 Wochen.
- 4. In einer Woche werden im Kaufhaus A 1200 Personen gezählt und im Kaufhaus B 6000. Bestimmen Sie die Anzahlen 1 Woche davor.
- 5. Bei welcher Anfangsverteilung würde sich nichts ändern?
- 6. Erstellen Sie eine Grenzmatrix.
- 7. Bestimmen Sie die Gleichgewichtsverteilung, wenn sich herausstellt, dass die Stadt 6000 Käufer beinhaltet.

(Lösung siehe Seite [225\)](#page-232-0).

#### <span id="page-231-1"></span>Aufgabe 12.2

Gegeben ist Ihnen folgender Übergangsgraph: Wie entwickelt sich die Kunden-

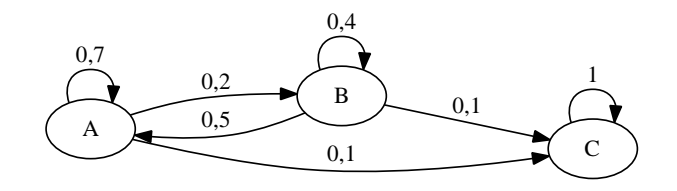

Abbildung 12.9

verteilung langfristig, wenn es insgesamt 100 Kunden gibt? (Lösung siehe Seite [227\)](#page-234-0).

#### 12.8 Lösungen

#### <span id="page-232-0"></span>Zu Aufgabe: [12.1](#page-231-0)

In einer Stadt werden Personen befragt, die aus dem Kaufhaus A kommen. Nur einer von 15 will das nächste mal lieber in das Kaufhaus B gehen.

Von weiteren befragten Personen aus dem Kaufhaus B möchten sogar 2 von 15 wechseln und demnächst lieber in A einkaufen.

<span id="page-232-1"></span>1. Erstellen Sie ein Diagramm. Siehe Abb. [12.10.](#page-232-1)

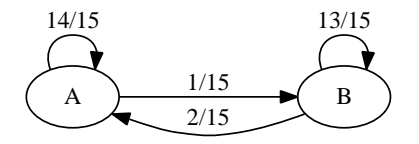

Abbildung  $12.10:$  Übergangsmatrix beim Kaufverhalten.

2. Erstellen Sie eine Übergangsmatrix. Jede Person in der Stadt geht im Schnitt 1 mal die Woche einkaufen.

$$
A = \frac{1}{15} \begin{pmatrix} 14 & 2 \\ 1 & 13 \end{pmatrix}
$$

- 3. In einer Woche werden im Kaufhaus A 1200 Personen gezählt und im Kaufhaus B 6000. Bestimmen Sie die Anzahl nach 1 Woche und nach 2 Wochen.
	- (a) Nach einer Woche:

$$
\frac{1}{15} \begin{pmatrix} 14 & 2 \\ 1 & 13 \end{pmatrix} \begin{pmatrix} 1200 \\ 6000 \end{pmatrix} = \begin{pmatrix} 1920 \\ 5280 \end{pmatrix}
$$

(b) Nach zwei Wochen:

$$
\frac{1}{15} \begin{pmatrix} 14 & 2 \\ 1 & 13 \end{pmatrix} \begin{pmatrix} 1920 \\ 5280 \end{pmatrix} = \begin{pmatrix} 2496 \\ 4704 \end{pmatrix}
$$

4. In einer Woche werden im Kaufhaus A 1200 Personen gezählt und im Kaufhaus B 6000. Bestimmen Sie die Anzahlen 1 Woche davor.

 $\vec{x}$  ist die gesuchte Verteilung vor einer Woche:

$$
A\vec{x} = \begin{pmatrix} 1200 \\ 6000 \end{pmatrix}
$$

Dies ist ein "normales" Gleichungssystem, dass Sie mit dem Gaußverfahren<br>Eisen kännen: lösen können:

$$
\frac{1}{15} \begin{pmatrix} 14 & 2 \\ 1 & 13 \end{pmatrix} \vec{x} = \begin{pmatrix} 1200 \\ 6000 \end{pmatrix}
$$
  
.15  

$$
\begin{pmatrix} 14 & 2 \\ 1 & 13 \end{pmatrix} \vec{x} = \begin{pmatrix} 18000 \\ 90000 \end{pmatrix}
$$
  

$$
II = 14 \cdot II - I
$$
  

$$
\begin{pmatrix} 14 & 2 \\ 0 & 180 \end{pmatrix} \vec{x} = \begin{pmatrix} 18000 \\ 1242000 \end{pmatrix}
$$
  

$$
II = II/180 \begin{pmatrix} 14 & 2 \\ 0 & 1 \end{pmatrix} \vec{x} = \begin{pmatrix} 18000 \\ 6900 \end{pmatrix}
$$
  

$$
I = I - 2 \cdot II
$$
  

$$
\begin{pmatrix} 14 & 0 \\ 0 & 1 \end{pmatrix} \vec{x} = \begin{pmatrix} 4200 \\ 6900 \end{pmatrix}
$$
  

$$
I = I/14
$$
  

$$
\begin{pmatrix} 1 & 0 \\ 0 & 1 \end{pmatrix} \vec{x} = \begin{pmatrix} 300 \\ 6900 \end{pmatrix}
$$

5. Bei welcher Anfangsverteilung würde sich nichts ändern?

Gesucht sind zuerst die Eigenwerte:

(a) 1. Möglichkeit

$$
\det(A - E) = \left(\frac{14}{15} - \lambda\right) \left(\frac{13}{15} - \lambda\right) - \frac{1}{15} \cdot \frac{2}{15} = 0
$$

Lösung:  $\lambda_1 = 1, \lambda_2 = 0,8.$ 

(b) 2. Möglichkeit

Es ist eine stochastische Matrix, also ist ein Eigenwert die 1.

$$
Spur(A) = \frac{27}{15} = 1 + \lambda_2
$$

Also gilt:

$$
\lambda_2 = \frac{12}{15} = 0.8
$$

Jetzt ist der Eigenvektor zum Eigenwert 1 gesucht.

$$
A - E = \frac{1}{15} \begin{pmatrix} -1 & 2 \\ 1 & -2 \end{pmatrix}
$$

Die Eigenvektoren sind:

$$
\nu_1 = r \cdot \begin{pmatrix} 2 \\ 1 \end{pmatrix} \qquad r \in \mathbb{R}
$$

6. Erstellen Sie eine Grenzmatrix.

Da es nur einen Eigenvektor zum Eigenwert 1 gibt:  $\nu_1$  sei so gewählt, dass die Summe der Elemente 1 ergibt:

$$
\nu_1 = \begin{pmatrix} \frac{2}{3} \\ \frac{1}{3} \end{pmatrix}
$$

Die Spalten der Grenzmatrix sind identisch zum Eigenvektor zum Eigenwert 1, der dann aber die Spaltensumme eins haben muss.

$$
G = \begin{pmatrix} \frac{2}{3} & \frac{2}{3} \\ \frac{1}{3} & \frac{1}{3} \end{pmatrix}
$$

7. Bestimmen Sie die Gleichgewichtsverteilung, wenn sich herausstellt, dass die Stadt 6000 Käufer beinhaltet.

$$
G \cdot \begin{pmatrix} 6000 \\ 0 \end{pmatrix}
$$

Da die Gleichgewichtsverteilung unabhängig von der Anfangsverteilung ist, können wir jede beliebige Anfangsverteilung mit insgesamt 6000 Personen wählen.

$$
G = \begin{pmatrix} \frac{2}{3} & \frac{2}{3} \\ \frac{1}{3} & \frac{1}{3} \end{pmatrix} \begin{pmatrix} 6000 \\ 0 \end{pmatrix} = \begin{pmatrix} 4000 \\ 2000 \end{pmatrix}
$$

#### <span id="page-234-0"></span>Zu Aufgabe: [12.2](#page-231-1)

Langfristig sammeln sich alle Kunden im Kaufhaus C. Denn selbst, wenn in jeder Woche nur wenige dazukommen, so wechselt kein Kunde von Kaufhaus C mehr. Also verlieren A und B immer mehr Kunden. C ist ein absorbierender Zustand.

# Kapitel 13

# Stochastische Matrizen II

# 13.1 Stationäre Lösung

In diesem Abschnitt überlegen wir uns, warum jede stochastische Matrix eine stationäre Lösung haben muß.

Die Eigenwerte einer Matrix werden ermittelt, indem Sie folgende Gleichung lösen:

$$
\det(M - \lambda E) = 0
$$

Wenn  $\lambda = 1$  ein Eigenwert ist, dann muss die Determinante von  $M - E$  null sein. Dies ist einfach zu zeigen:

$$
M = \begin{pmatrix} m_{11} & m_{12} & m_{13} & \dots & m_{1n} \\ m_{21} & m_{22} & m_{23} & \dots & m_{2n} \\ \vdots & \vdots & \vdots & \vdots & \vdots \\ m_{n1} & m_{n2} & m_{n3} & \dots & m_{nn} \end{pmatrix}
$$

$$
M - E = \begin{pmatrix} m_{11} - 1 & m_{12} & m_{13} & \dots & m_{1n} \\ m_{21} & m_{22} - 1 & m_{23} & \dots & m_{2n} \\ \vdots & \vdots & \vdots & \vdots & \vdots \\ m_{n1} & m_{n2} & m_{n3} & \dots & m_{nn} - 1 \end{pmatrix}
$$

Da es sich bei M um eine stochastische Matrix handelt gilt:

$$
m_{11} + m_{21} + \dots + m_{n1} = 1
$$
  
\n
$$
m_{12} + m_{22} + \dots + m_{n2} = 1
$$
  
\n
$$
m_{13} + m_{23} + \dots + m_{n3} = 1
$$
  
\n
$$
m_{1n} + m_{2n} + \dots + m_{nn} = 1
$$

Wir untersuchen jetzt die Matrix  $M - E$ . Dazu addieren wir alle Zeilen auf:

$$
III' = I + II + III + ... + N
$$
  
\n
$$
m_{1n} = m_{11} - 1 + m_{12} + m_{13} + ... m_{1n} = 0
$$
  
\n
$$
m_{2n} = m_{21} + m_{22} - 1 + m_{23} + ... m_{2n} = 0
$$
  
\n
$$
\vdots = \vdots
$$
  
\n
$$
m_{nn} = m_{n1} + m_{n2} + m_{n3} + ... m_{nn} - 1 = 0
$$

also sieht die Matrix  $M − E$  folgendermaßen aus nach der Umformung:

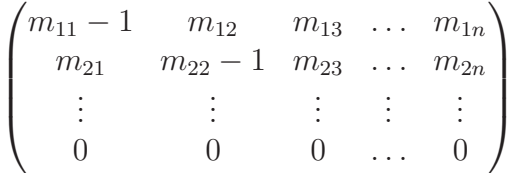

Die Determinante dieser Matrix ist null. Also ist 1 ein Eigenwert.

# 13.2 Allgemeine stochastische (2 × 2)-Matrizen

Eine allgmeine stochastische Matrix, mit der Spaltensumme 1 ist:

$$
M = \begin{pmatrix} p & q \\ 1 - p & 1 - q \end{pmatrix}, \quad 0 \le p \le 1, \quad 0 \le q \le 1
$$

#### 13.2.1 Eigenwerte

$$
\det(M - \lambda E) = 0
$$

$$
\det\left(\begin{pmatrix} p - \lambda & q \\ 1 - p & 1 - q - \lambda \end{pmatrix}\right) = 0
$$

$$
(p - \lambda)(1 - q - \lambda) - (1 - p)q = 0
$$

$$
p - pq - p\lambda - \lambda + q\lambda + \lambda^2 - q + pq = 0
$$

$$
\lambda^2 + \lambda\underbrace{(q - 1 - p)}_{-\text{Sp}(M)} + p - q = 0
$$

Die Lösung dieser charakteristischen Gleichung ist:

$$
\lambda_1 = 1
$$
  

$$
\lambda_2 = p - q
$$

Dieses Ergebnis ist richtig, wie die Probe für quadratische Gleichungen ergibt:

$$
\lambda_1 + \lambda_2 = 1 + p - q = -(q - 1 - p)
$$

$$
\lambda_1 \cdot \lambda_2 = p - q
$$

Beachten Sie, dass für die Eigenwerte einer  $(2 \times 2)$ -Matrix gilt:

$$
\lambda_1 = 1
$$
  

$$
\lambda_2 = \text{Sp}(M) - 1
$$

#### 13.2.2 Eigenvektoren

#### Eigenvektor zu  $\lambda = 1$  – Stationäre Lösung

Gelöst werden soll folgende Gleichung:

$$
M\vec{\nu}_1 = \vec{\nu}_1
$$

Wir lösen die Gleichung für  $\vec{x}$  statt  $\vec{\nu}_1$  und erhalten alle Lösungen. Dann wählen wir einen speziellen Eigenvektor:  $\vec{n}u_1$ . Umgeschrieben:

$$
\begin{pmatrix} p-1 & q \\ 1-p & 1-q-1 \end{pmatrix} \vec{x} = \begin{pmatrix} 0 \\ 0 \end{pmatrix}
$$

$$
\begin{pmatrix} p-1 & q \\ 1-p & -q \end{pmatrix} \vec{x} = \begin{pmatrix} 0 \\ 0 \end{pmatrix}
$$

$$
\vec{x} = r \begin{pmatrix} q \\ -(p-1) \end{pmatrix}
$$

$$
\vec{v}_1 = \begin{pmatrix} q \\ 1-p \end{pmatrix}
$$

#### Eigenvektor zu  $\lambda = p - q$

Gelöst werden soll folgende Gleichung:

$$
M\vec{\nu}_2 = (p-q)\vec{\nu}_2
$$

Dabei müssen wir zwei Fälle betrachten:  $p = q$  und  $p \neq q$ . Wenn  $p = q$  gilt, dann sieht obige Gleichung folgendermaßen aus:

$$
\begin{pmatrix} p & p \ 1-p & 1-p \end{pmatrix} \vec{\nu}_2 = 0 \cdot \vec{\nu}_2 = 0
$$

Nun, diese Gleichung erfüllt der Vektor:

$$
\vec{\nu}_2 = \begin{pmatrix} -1 \\ 1 \end{pmatrix}
$$

Nun betrachten wir  $p \neq q$ . Wir lösen die Gleichung für  $\vec{x}$  statt  $\vec{\nu}_2$  und erhalten alle Lösungen. Dann wählen wir einen speziellen Eigenvektor:  $\vec{n}u_2$ . Umgeschrieben:

$$
\begin{pmatrix} p - (p - q) & q \\ 1 - p & 1 - q - (p - q) \end{pmatrix} \vec{x} = \begin{pmatrix} 0 \\ 0 \end{pmatrix}
$$

$$
\begin{pmatrix} q & q \\ 1 - p & 1 - p \end{pmatrix} \vec{x} = \begin{pmatrix} 0 \\ 0 \end{pmatrix}
$$

$$
\vec{x} = r \begin{pmatrix} -1 \\ 1 \end{pmatrix}
$$

$$
\vec{v}_2 = \begin{pmatrix} -1 \\ 1 \end{pmatrix}
$$

Sie sehen hier, dass die Summe der Elemente des Eigenvektors zu dem Eigenwert (ungleich null) null ergibt.

#### 13.2.3 Annäherung an die Grenzverteilung

Wir schreiben M als das Produkt von drei Matrizen. Die Spalten von S sind die Einheitsvektoren, D ist eine Diagonalmatrix mit den entsprechenden Eigenwerten auf der Diagonalen:

$$
M = SDS^{-1}
$$
  
\n
$$
S = \begin{pmatrix} q & -1 \\ 1-p & 1 \end{pmatrix}
$$
  
\n
$$
D = \begin{pmatrix} 1 & 0 \\ 0 & p-q \end{pmatrix}
$$
  
\n
$$
S^{-1} = \frac{1}{q+1-p} \begin{pmatrix} 1 & 1 \\ p-1 & q \end{pmatrix}
$$

Tatsächlich gilt:

$$
M = SDS^{-1} = \begin{pmatrix} p & q \\ 1-p & 1-q \end{pmatrix}
$$

Die inverse Matrix kann natürlich nur gebildet werden, wenn  $q + 1 - p \neq 0$  gilt. Nun betrachten wir z. B.  $M^3$ :

$$
M^{3} = SDS^{-1}SDS^{-1}SDS^{-1}
$$
  
= SD(S<sup>-1</sup>S)D(S<sup>-1</sup>S)DS<sup>-1</sup>  
= SDDDS<sup>-1</sup>  
= SD<sup>3</sup>S<sup>-1</sup>  

$$
M^{n} = SD^{n}S^{-1}
$$

$$
M^{n} = \begin{pmatrix} q & -1 \\ 1-p & 1 \end{pmatrix} \begin{pmatrix} 1 & 0 \\ 0 & (p-q)^{n} \end{pmatrix} \frac{1}{q+1-p} \begin{pmatrix} 1 & 1 \\ p-1 & q \end{pmatrix}
$$
  
= 
$$
\frac{1}{q+1-p} \begin{pmatrix} q & -1 \\ 1-p & 1 \end{pmatrix} \begin{pmatrix} 1 & 1 \\ (p-1)(p-q)^{n} & q(p-q)^{n} \end{pmatrix}
$$
  
= 
$$
\frac{1}{q+1-p} \begin{pmatrix} q-(p-1)(p-q)^{n} & q-q(p-q)^{n} \\ 1-p+(p-1)(p-q)^{n} & 1-p+q(p-q)^{n} \end{pmatrix}
$$

Wenn nun n gegen unendlich geht, wird  $(p - q)^n$  beliebig klein. Die Grenzmatrix ergibt sich dann aus dem Grenzwertprozess. Bei der Grenzwertbildung werden die Klammern null, deren Werte kleiner als eins sind und bei denen der Exponent gegen unendlich geht.

$$
G = \frac{1}{q+1-p} \begin{pmatrix} q & q \\ 1-p & 1-p \end{pmatrix}
$$

Es gibt beim Grenzwertprozess zwei Fälle, die wir betrachten müssen. Dies gilt allgemein so nur bei  $(2 \times 2)$ -Matrizen:

1.  $p - q > 0$ 

Dann ist auch  $(p - q)^n > 0$  für alle *n*. Damit nähern sich die einzelnen Komponenten mit einer beschränkten Wachstumsfunktion dem Grenzwert.

2.  $p - q < 0$ 

Dann ist  $(p-q)^n > 0$  für alle geraden *n*. Und  $(p-q)^n < 0$  für alle ungeraden n. Damit pendeln die Werte immer um den Grenzwert und verringern immer mehr ihren Abstand.

# 13.3 Sätze

1. Alle Eigenwerte einer stochastischen Matrix liegen zwischen -1 und 1 (inkl.):

$$
-1 \leq \lambda_i \leq 1
$$

- 2. Es gibt mindestens einen Eigenwerte mit:  $\lambda_i = 1$ .
- 3. Die Spaltensumme der Eigenvektoren zu Eigenwerten mit −1 <  $\lambda_i$  < 1 ist null.
- 4. Wenn eine Grenzmatrix existiert, dann ist die Grenzverteilung unabhängig vom Startwert.
- 5. Wenn es einen absorbierenden Zustand gibt  $(B \to B, p = 1)$ , dann sammeln sich alle in diesem Zustand.

# Kapitel 14

# Abbildungen in Bildern

In diesem Kapitel sollen wieder nur Bilder auf die verschiedene Abbildungen wirken gezeigt werden. Insbesondere sollen dabei die Einflüße der Determinante, Eigenwerte und Eigenvektoren herausgearbeitet werden.

#### 14.1 Einfache Abbildungen

$$
A = \begin{pmatrix} 3 & -2 \\ 1,25 & -0,5 \end{pmatrix} \quad B = \begin{pmatrix} 1 & 1 \\ 2 & 1 \end{pmatrix} \quad C = \begin{pmatrix} 2 & 1 \\ 1 & -1 \end{pmatrix} \quad D = \begin{pmatrix} 1 & 1 \\ 0,5 & 1,5 \end{pmatrix}
$$

$$
det(A) = 1 \qquad det(B) = -1 \quad det(C) = -3 \qquad det(D) = 1
$$

Wir untersuchen nun folgende Abbildungen:

 $\alpha : \vec{x}' = A\vec{x}$   $\beta : \vec{x}' = B\vec{x}$   $\gamma : \vec{x}' = C\vec{x}$   $\delta : \vec{x}' = D\vec{x}$ 

In den folgenden Bilder werden die Einheitsvektoren durch die Abbildungen abgebildet. Die Determinante der jeweiligen Abbildungsmatrix ist der Flächenmaßstab. Bei der Abbildung  $\alpha$  – dargestellt in der Abb. [14.1,](#page-241-0) S. [234](#page-241-0) – ist die Determinante der Abbildungsmatrix  $(A)$  eins. Darum sind die Flächen der Einheitsquadrate gleich.

Bei der Abbildung  $\beta$  [14.2,](#page-242-0) S. [235](#page-242-0) hat die Abbildungsmatrix eine negative Determinante: −1. Die Fläche des Einheitsquadrates bleibt erhalten. Die Orientierung aber nicht, weil die Determinante negativ ist. Dies sehen Sie in Abb. [14.3,](#page-243-0) S. [236.](#page-243-0) Der Schornstein ist im Originalbild rechts vom Giebel, aber im Bild links vom Giebel.

Bei der Abbildung  $\gamma$  hat die Abbildungsmatrix ebenfalls eine negative Determinante, daher wird die Orientierung umgekehrt. Da det $(C) = -3$  gilt, wird die Fläche um den Faktor drei vergrößert. In Bild [14.5,](#page-245-0) S. [238](#page-245-0) kann man auch erkennen, dass der Vektor  $\binom{2}{1}$  auf den Vektor  $\binom{5}{1}$  abgebildet wird:

$$
\begin{pmatrix} 2 & 1 \ 1 & -1 \end{pmatrix} \cdot \begin{pmatrix} 2 \ 1 \end{pmatrix} = \begin{pmatrix} 5 \ 1 \end{pmatrix}
$$

<span id="page-241-0"></span>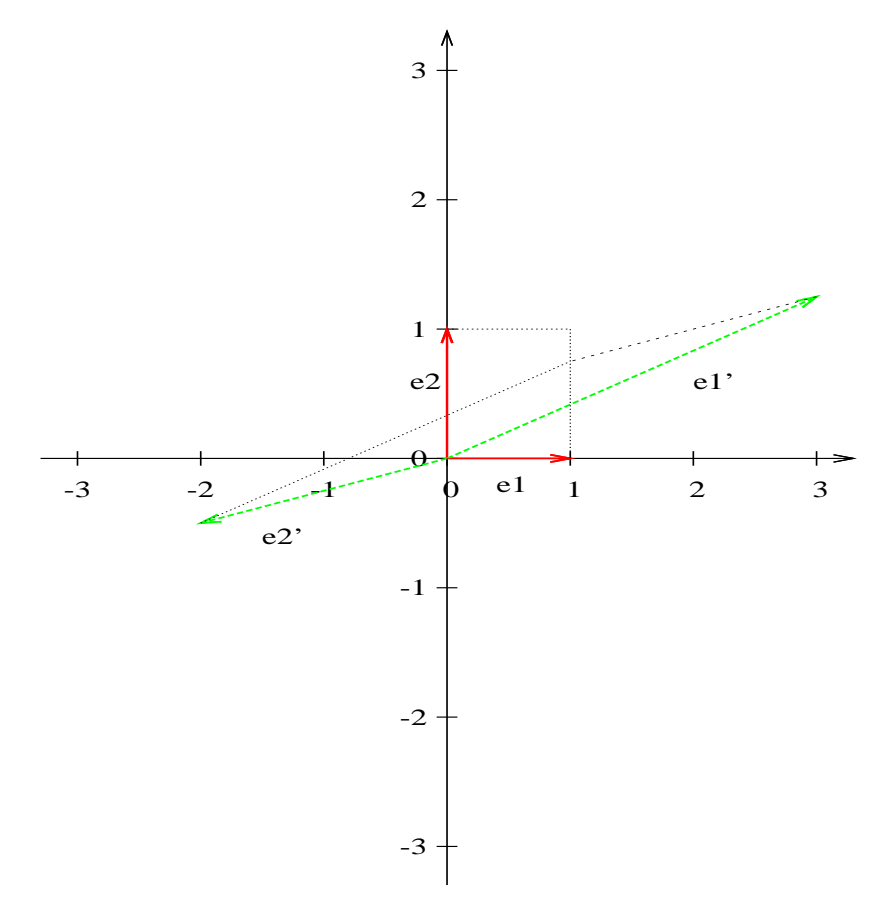

Abbildung 14.1: Die Einheitsvektoren werden durch die Matrix A abgebildet. Eingezeichnet ist auch das Einheitsquadrat und sein Bild.

Bei der Abbildung  $\delta$  [14.6,](#page-246-0) S. [239](#page-246-0) hat die Abbildungsmatrix die Determinante eins. Darum sind die Flächen des Einheitsquadrates und seines Bildes gleich groß und gleich orientiert. Die Eigenwerte der Matrix D sind:

$$
\lambda_1 = 2
$$
  

$$
\lambda_2 = 0.5
$$

Die dazugehörigen Eigenvektoren sind:

$$
\nu_1 = \begin{pmatrix} 1 \\ 1 \end{pmatrix} \qquad \nu_2 = \begin{pmatrix} 1 \\ -0.5 \end{pmatrix}
$$

Die Fixgeraden der Abbildung  $\delta$  sind in Abb. [14.7,](#page-247-0) S. [240](#page-247-0) eingezeichnet.

Kreise können in Ellipsen (und umgekehrt) überführt werden. In der Abb.  $14.8 - 14.13$  $14.8 - 14.13$ , S. [241](#page-248-0) wurde ein Kreis in eine Ellipse überführt durch die Matrix  $E$ :

$$
E = \begin{pmatrix} 2 & 0 \\ 0 & 1 \end{pmatrix}
$$

<span id="page-242-0"></span>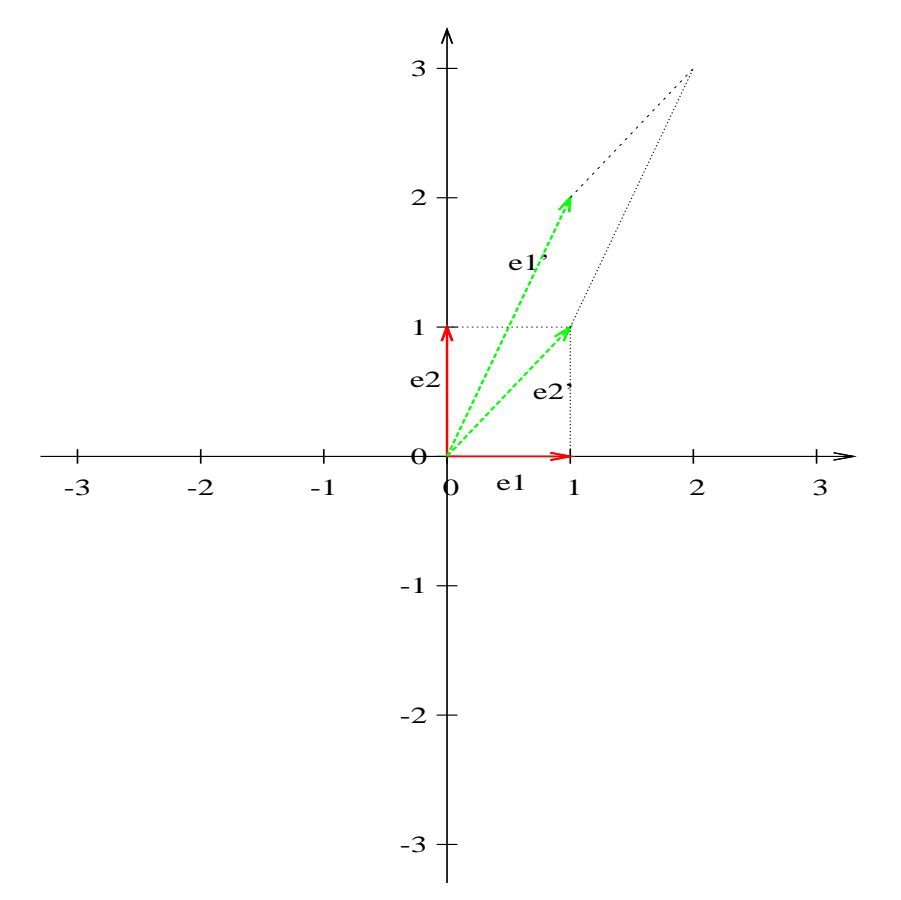

Abbildung 14.2: Die Einheitsvektoren werden durch die Matrix B abgebildet. Eingezeichnet ist auch das Einheitsquadrat und sein Bild.

<span id="page-243-0"></span>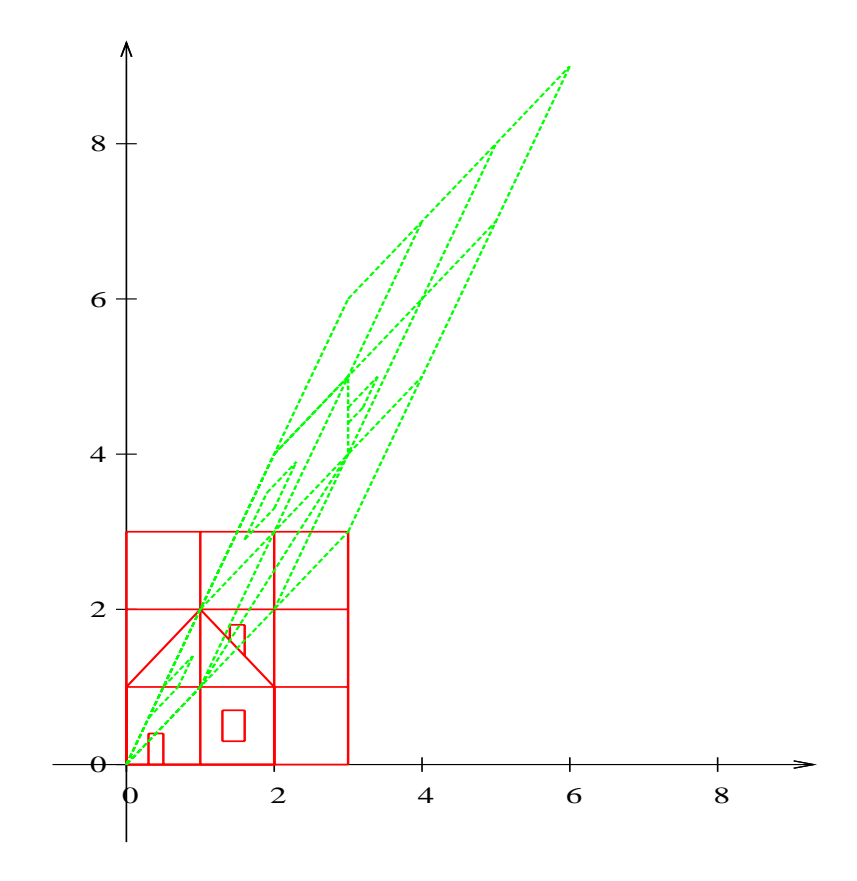

Abbildung 14.3: Ein Haus wird durch die Matrix  $B$  abgebildet. Die Orientierung ändert sich, da $\det(B) = -1$ . Die Fläche bleibt gleich.

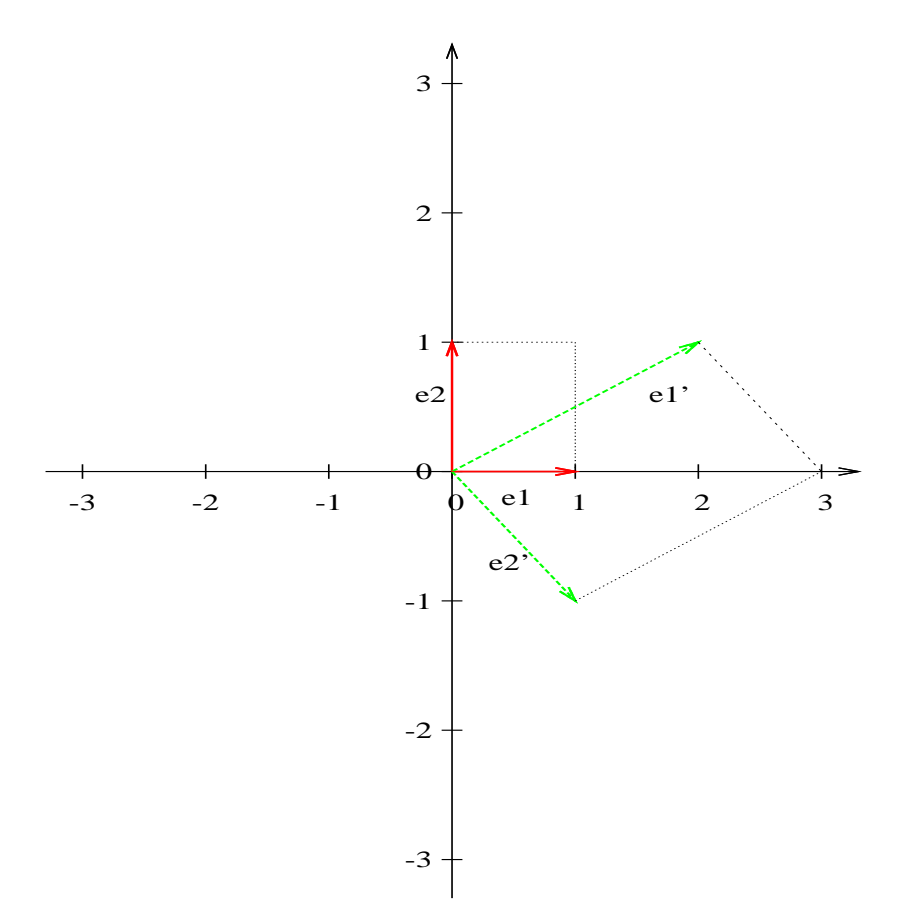

Abbildung 14.4: Die Einheitsvektoren werden durch die Matrix C abgebildet. Eingezeichnet ist auch das Einheitsquadrat und sein Bild. Beachten Sie, dass vom Ursprung aus gesehen, der rechte Einheitsvektor  $\vec{e}_2$ ' ist. Die Bilder der Einheitsvektoren haben ihre Orientierung getauscht.

<span id="page-245-0"></span>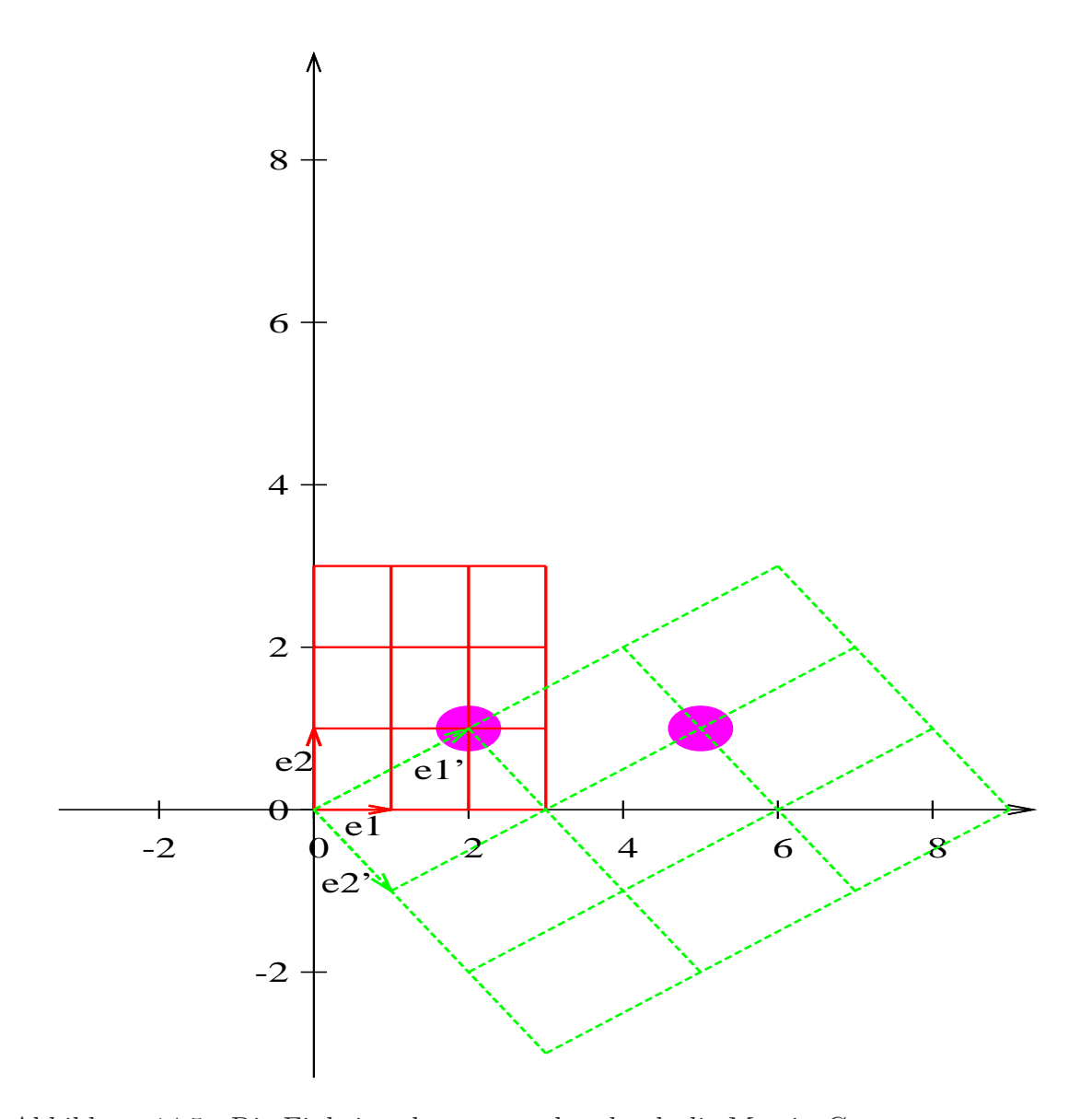

Abbildung 14.5: Die Einheitsvektoren werden durch die Matrix C abgebildet. Eingezeichnet ist auch ein Quadrat und sein Bild. Der rote Punkt ist im Originalquadrat durch zweimaliges gehen von  $\vec{e}_1$  und durch einmaliges gehen von  $\vec{e}_2$  vom Ursprung aus erreicht. Im Bild müssen Sie entsprechend zweimal  $\vec{e}_1$ ' und einmal  $\vec{e}_2$ ' vom Ursprung entlang laufen.

<span id="page-246-0"></span>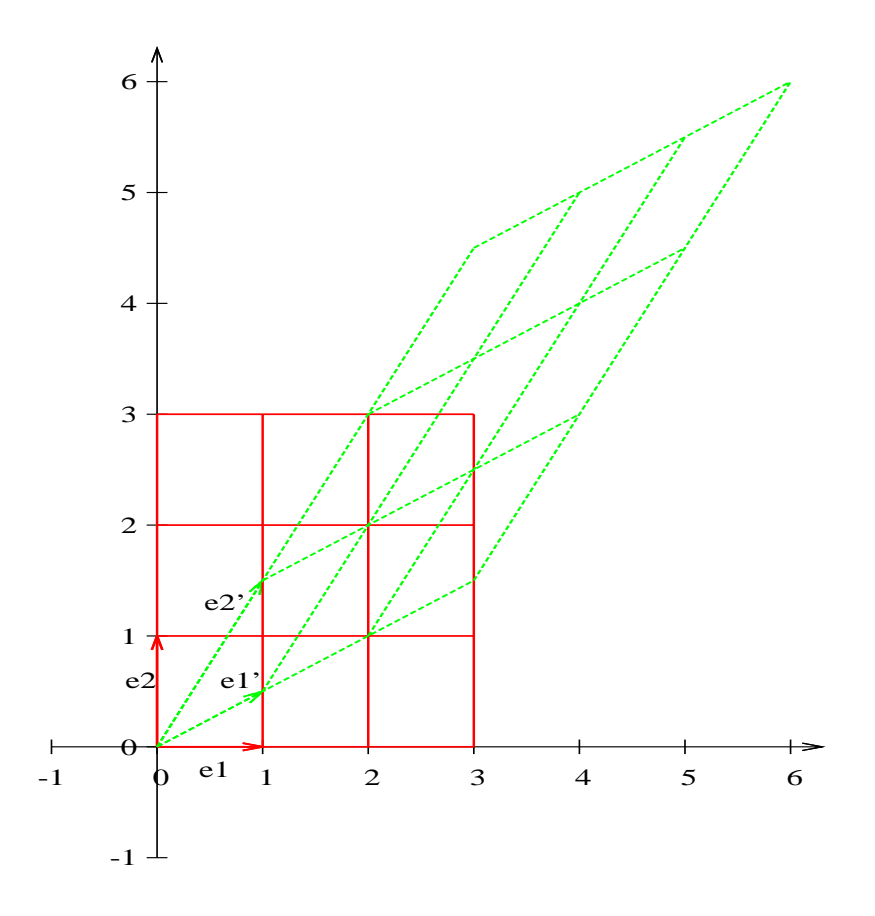

Abbildung 14.6: Die Einheitsvektoren werden durch die Matrix D abgebildet. Eingezeichnet ist auch ein Quadrat und sein Bild.

<span id="page-247-0"></span>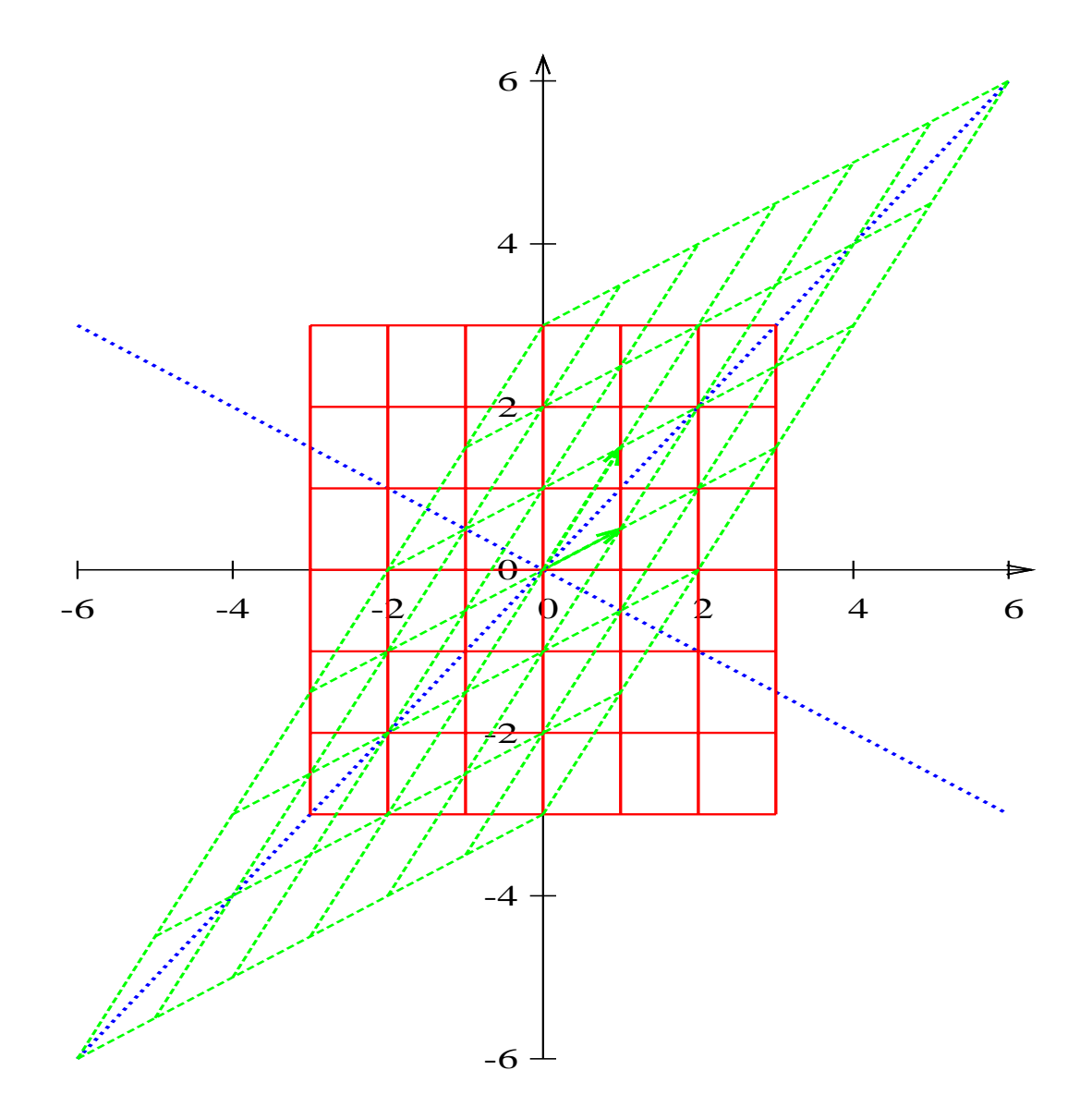

Abbildung 14.7: Ein Quadrat und sein Bild erstellt mit der Matrix D. Diesmal sind auch die Fixgeraden eingezeichnet.

<span id="page-248-0"></span>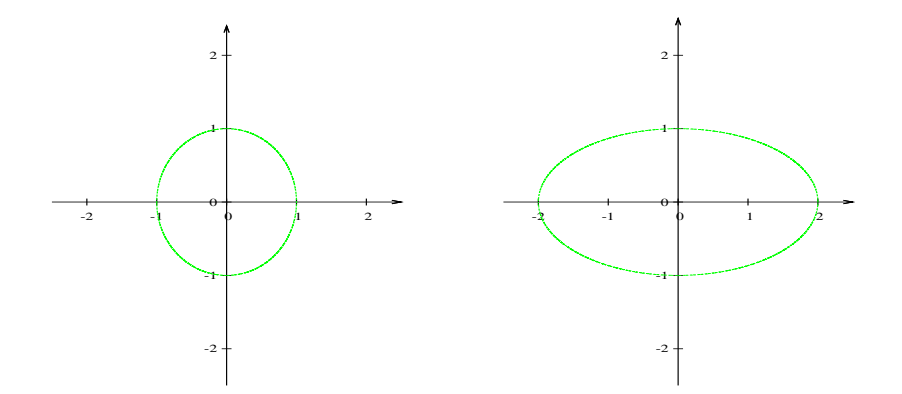

Abbildung 14.8: Ein Kreis.

Abbildung 14.9: Die Abbildung eines Kreises durch die Matrix E ergibt eine Ellipse.

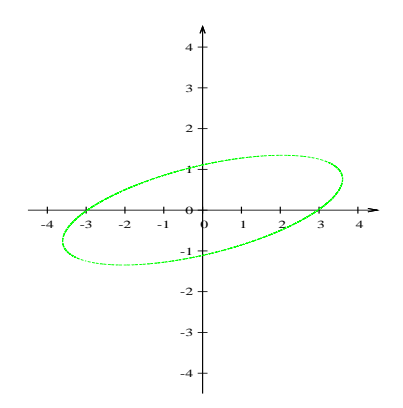

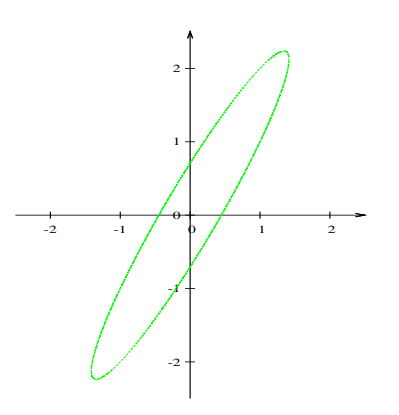

Abbildung 14.10: Die Abbildung eines Kreises durch die Matrix A.

Abbildung 14.11: Die Abbildung eines Kreises durch die Matrix B.

<span id="page-248-1"></span>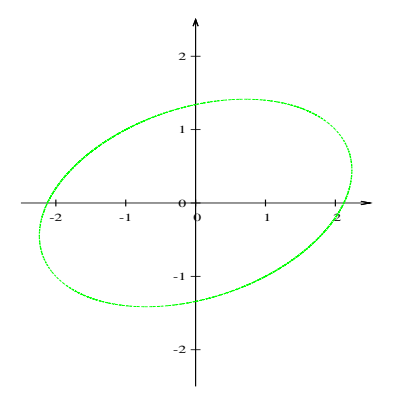

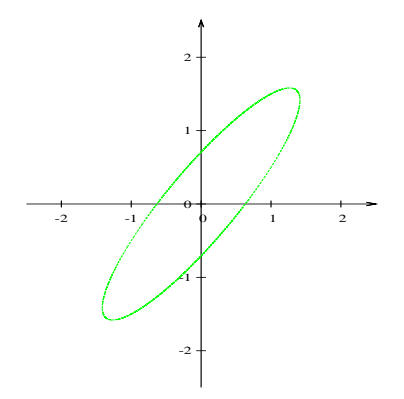

Abbildung 14.12: Die Abbildung eines Kreises durch die Matrix C.

Abbildung 14.13: Die Abbildung eines Kreises durch die Matrix D.

## 14.2 Streckscherung

Bei einer Streckscherung hat die Abbildungsmatrix nur einen Eigenwert. Die Matrix hat im zweidimensionalen folgende Form:

$$
\begin{pmatrix} a & b \\ 0 & a \end{pmatrix} \text{ oder } \begin{pmatrix} a & 0 \\ 0 & a \end{pmatrix}
$$

Wir untersuchen folgende drei Matrizen:

$$
A = \begin{pmatrix} 2.5 & 1 \\ 0 & 2.5 \end{pmatrix} \qquad B = \begin{pmatrix} 2.5 & 0 \\ 0 & 2.5 \end{pmatrix} \qquad C = \begin{pmatrix} 1 & 1 \\ 0 & 1 \end{pmatrix}
$$

<span id="page-249-0"></span>Auch hier untersuchen wir wieder die Abbildungen, bei denen der Ursprung ein

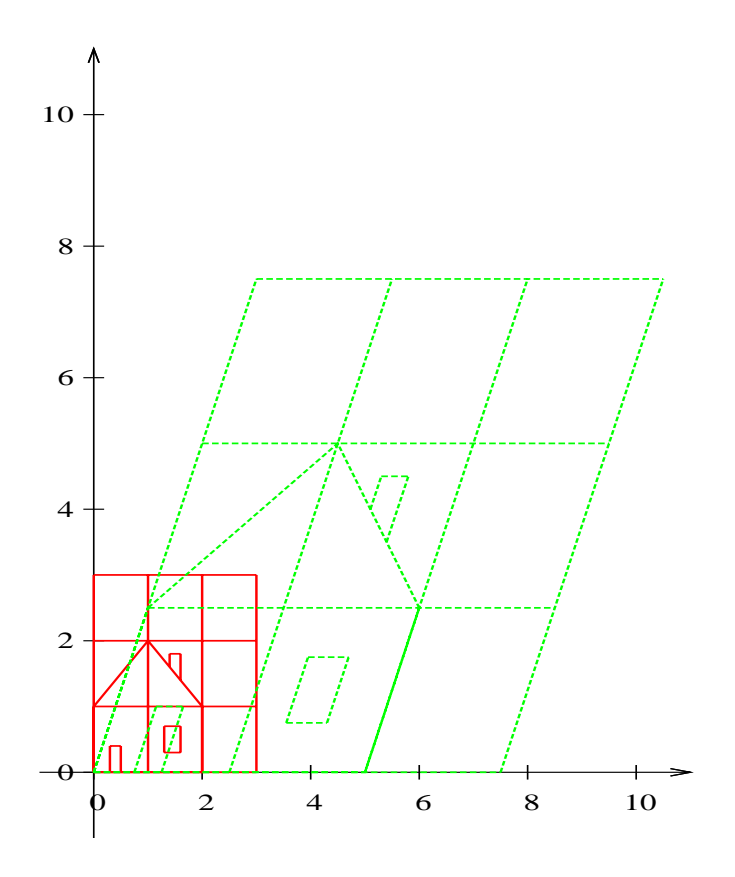

Abbildung 14.14: Ein Haus wird gestreckt und geschert.

Fixpunkt ist. Die Abbildung ist dann von der Form:

$$
\vec{x}' = M\vec{x}
$$

Alle Matrizen haben nur einen Eigenwert. Bei A und B:  $\lambda = 2.5$ . bei der Matrix  $C: \lambda = 1$ . Da die Determinante der Matrix A von eins verschieden ist, handelt

<span id="page-250-0"></span>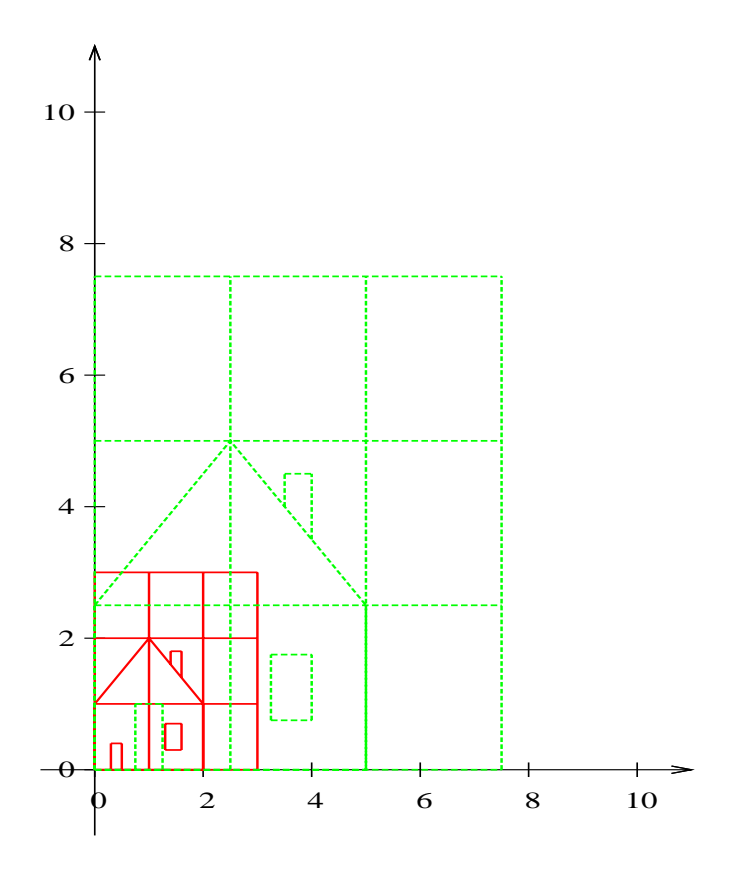

Abbildung 14.15: Eine zentrische Streckung.

es sich um eine Streckscherung (siehe Abb.: [14.14,](#page-249-0) S[.242\)](#page-249-0). Die Scherung beträgt  $45^\circ$ :

$$
\tan(\alpha) = 1
$$

$$
\alpha = 45^{\circ}
$$

Die Abbildung mit Hilfe der Matrix B (siehe Abb.: [14.15,](#page-250-0) S[.243\)](#page-250-0). ist eine zentrische Streckung.

Die Abbildung mit Hilfe der Matrix C (siehe Abb.: [14.16,](#page-251-0) S[.244\)](#page-251-0). ist eine Scherung, da die Determinante von  $C$  eins ist. Die Flächen sind gleich. Auch hier beträgt die Scherung 45°.

<span id="page-251-0"></span>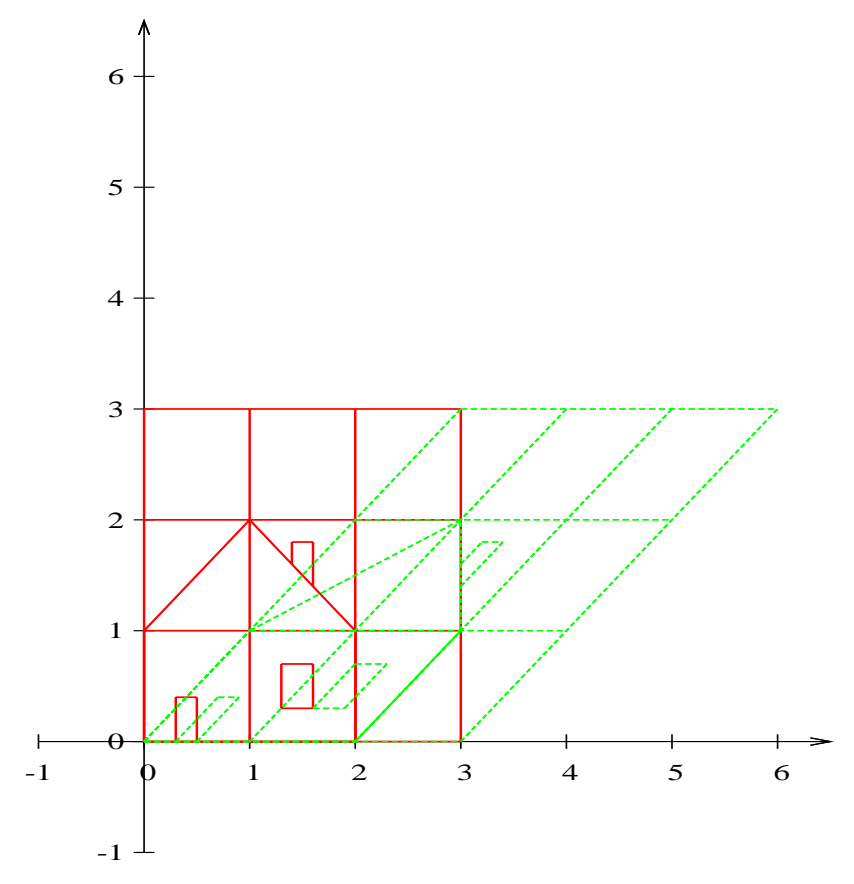

Abbildung 14.16: Eine Scherung.

## 14.3 Abbildungen im dreidimensionalen

In diesem Abschnitt wollen wir uns dreidimensionale Abbildungen anschauen. Dazu werden wir einen Wurfel abbilden. Wir beginnen mit einer Spiegelung an ¨ der x-y-Ebene (siehe Abb. [14.18,](#page-252-0) S. [245.](#page-252-0) Die dazugehörige Abbildungsmatrix ist:

$$
S_{x,y} = \begin{pmatrix} 1 & 0 & 0 \\ 0 & 1 & 0 \\ 0 & 0 & -1 \end{pmatrix}
$$

#### 14.3.1 Spiegeln und Drehen

In der nächsten Abbildung [14.19,](#page-253-0) S. [246](#page-253-0) sehen Sie eine Drehung gegen den Uhrzeigersinn um 90° um die z-Achse. Der Uhrzeigersinn ergibt sich, wenn Sie auf die Spitze der z-Koordinate schauen.

$$
D_{z,90^{\circ}} = \begin{pmatrix} 0 & -1 & 0 \\ 1 & 0 & 0 \\ 0 & 0 & 1 \end{pmatrix}
$$
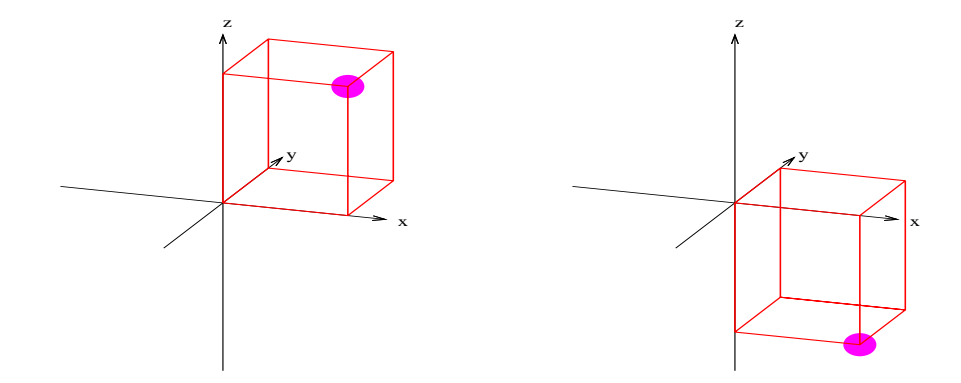

Abbildung 14.17: Ein Würfel. Abbildung 14.18: Ein Wurfel und ¨ die Spiegelung an der x-y-Ebene.

Wenn Sie diese Abbildungen hintereinander ausführen ist es ausnahmsweise egal, ob Sie zuerst drehen und dann spiegeln  $(S_{x,y} \cdot D_{z,90} \circ )$  oder zuerst Spiegeln und dann drehen. Beachten Sie, dass die Matrix rechts steht, deren Abbildung Sie zuerst ausführen.  $(D_{z,90} \cdot S_{x,y})$ .

$$
D_{z,90^{\circ}} \cdot S_{x,y} \cdot S_{x,y} = \begin{pmatrix} 0 & -1 & 0 \\ 1 & 0 & 0 \\ 0 & 0 & 1 \end{pmatrix} \cdot \begin{pmatrix} 1 & 0 & 0 \\ 0 & 1 & 0 \\ 0 & 0 & -1 \end{pmatrix} = \begin{pmatrix} 0 & -1 & 0 \\ 1 & 0 & 0 \\ 0 & 0 & -1 \end{pmatrix}
$$

Ausnahmsweise können Sie hier die Multiplikation umdrehen. Es entsteht ja auch dasselbe Bild, egal ob Sie zuerst um die z-Achse um 90◦drehen und dann an der x-y-Ebene spiegeln oder erst spiegeln und dann drehen.

$$
S_{x,y} \cdot D_{z,90^{\circ}} \cdot S_{x,y} = \begin{pmatrix} 1 & 0 & 0 \\ 0 & 1 & 0 \\ 0 & 0 & -1 \end{pmatrix} \cdot \begin{pmatrix} 0 & -1 & 0 \\ 1 & 0 & 0 \\ 0 & 0 & 1 \end{pmatrix} = \begin{pmatrix} 0 & -1 & 0 \\ 1 & 0 & 0 \\ 0 & 0 & -1 \end{pmatrix}
$$

#### 14.3.2 Mehrere Drehungen

Wenn Sie die Drehung um die z-Achse mit einer Drehung um die x-Achse verknüpfen, können Sie die Faktoren nicht mehr vertauschen:  $D_{z,90}$ ° sei die Drehung um 90◦ gegen den Uhrzeigersinn, wenn Sie auf die z-Achse schauen.

$$
D_{z,90^{\circ}} = \begin{pmatrix} 0 & -1 & 0 \\ 1 & 0 & 0 \\ 0 & 0 & 1 \end{pmatrix}
$$

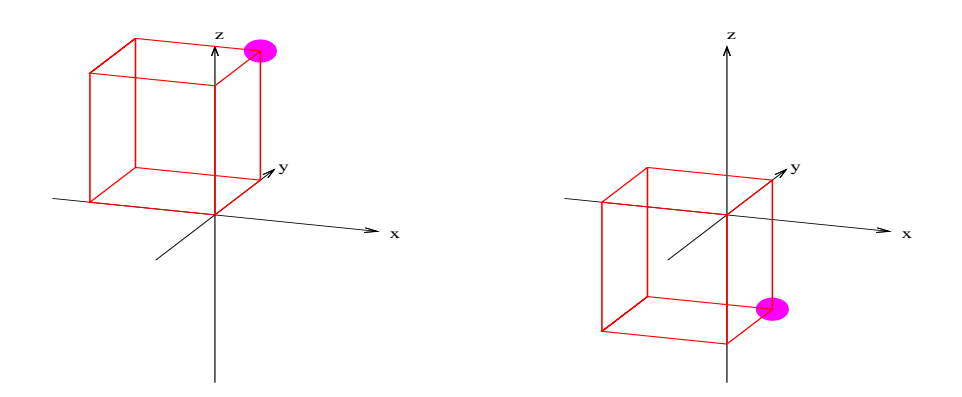

Abbildung 14.19: Ein Wurfel ¨ wurde gegen den Uhrzeigersinn um 90◦ um die z-Achse gedreht.

Abbildung 14.20: Der Würfel wurde zusätzlich noch an der xy-Ebene gespiegelt.

 $D_{x,90^{\circ}}$ sei die Drehung um $90^{\circ}$ gegen den Uhrzeigersinn, wenn Sie auf die x-Achse schauen. Sie klappen also nach vorne bei unserem Koordinatensystem.

$$
D_{x,90^{\circ}} = \begin{pmatrix} 1 & 0 & 0 \\ 0 & 0 & -1 \\ 0 & 1 & 0 \end{pmatrix}
$$

Drehen um die z-Achse und anschließend um die x-Achse:

$$
D_{x,90^{\circ}} \cdot D_{z,90^{\circ}} = \begin{pmatrix} 1 & 0 & 0 \\ 0 & 0 & -1 \\ 0 & 1 & 0 \end{pmatrix} \cdot \begin{pmatrix} 0 & -1 & 0 \\ 1 & 0 & 0 \\ 0 & 0 & 1 \end{pmatrix} = \begin{pmatrix} 0 & -1 & 0 \\ 0 & 0 & -1 \\ 1 & 0 & 0 \end{pmatrix}
$$

Erst drehen um die x-Achse und dann um die z-Achse:

$$
D_{z,90^{\circ}} \cdot D_{x,90^{\circ}} = \begin{pmatrix} 0 & -1 & 0 \\ 1 & 0 & 0 \\ 0 & 0 & 1 \end{pmatrix} \cdot \begin{pmatrix} 1 & 0 & 0 \\ 0 & 0 & -1 \\ 0 & 1 & 0 \end{pmatrix} = \begin{pmatrix} 0 & 0 & 1 \\ 1 & 0 & 0 \\ 0 & 1 & 0 \end{pmatrix}
$$

Beachten Sie, dass die Würfel nicht durch eine Punktspiegelung ineinander überführbar sind. Um dies deutlich zu machen, ist in der Abbildung die Ecke B markiert worden.

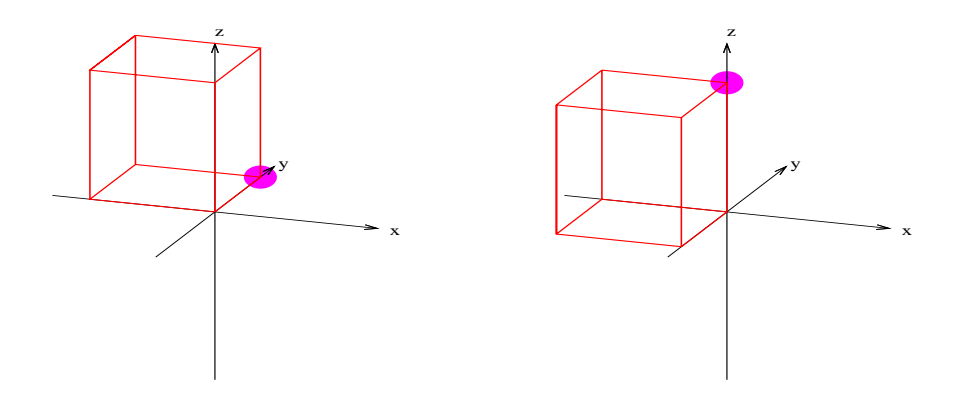

Abbildung 14.21: Ein Wurfel ¨ wurde gegen den Uhrzeigersinn um 90◦ um die z-Achse gedreht.

Abbildung 14.22: Der Würfel wurde zusätzlich noch um die x-Achse gedreht.

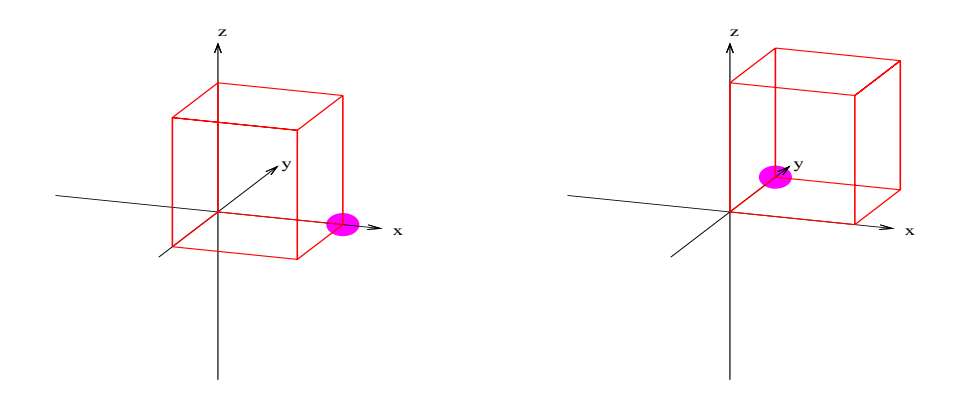

Abbildung 14.23: Ein Wurfel ¨ wurde gegen den Uhrzeigersinn um 90◦ um die x-Achse gedreht.

Abbildung 14.24: Der Würfel wurde zusätzlich noch um die y-Achse gedreht.

## 14.4 Stochastische Matrizen

In diesem Abschnitt wird die Abbildung einer stochastischen Matrix und ihr Grenzwertprozess veranschaulicht.

$$
M = \begin{pmatrix} 0.6 & 0.1 \\ 0.4 & 0.9 \end{pmatrix}
$$

Die Eigenwerte und Eigenvektoren der Matrix M sind:

$$
\lambda_1 = 1,
$$
  $\vec{\nu}_1 = \begin{pmatrix} 1 \\ 4 \end{pmatrix}$   $\lambda_2 = 0.5,$   $\vec{\nu}_2 = \begin{pmatrix} 1 \\ -1 \end{pmatrix}$ 

Zur Erinnerung, auch alle Vielfachen von  $\vec{\nu}_1$  und  $\vec{\nu}_2$  sind Eigenvektoren. Hier sind als Eigenvektoren diejenigen Vektoren gewählt worden, welche die kleinsten ganzen Zahlen enthalten.

#### 14.4.1 Abbildung eines Quadratgitters

Zuerst schauen wir uns die Auswirkung der Abbildung M und einiger ihrer Potenzen auf ein Quadratgitter an. In Abbildung [14.25,](#page-258-0) S. [251](#page-258-0) sehen Sie, dass sich jeder Punkt des Gitters der Grenzverteilung nähert. Es ergibt sich eine Gerade.

#### 14.4.2 Eigenvektoren

In diesem Abschnitt schauen wir uns den Grenzwertprozess an einem einzigem Vektor an:  $\vec{p} = \begin{pmatrix} 8 \\ 2 \end{pmatrix}$ . Diesen Vektor können wir auch durch die Eigenvektoren ausdrücken:

$$
\vec{p} = 2\,\vec{\nu}_1 + 6\,\vec{\nu}_2
$$
\n
$$
\begin{pmatrix} 8 \\ 2 \end{pmatrix} = 2\begin{pmatrix} 1 \\ 4 \end{pmatrix} + 6\begin{pmatrix} 1 \\ -1 \end{pmatrix}
$$

Wie verändert sich nun dieser Vektor mit den jeweiligen Potenzen von  $M$ ? Also wohin wandert er bei jeder erneuten Abbildung mit M? Dies sehen Sie in der Abbildung [14.26,](#page-259-0) S. [252.](#page-259-0)

Rechnerisch sieht es so aus:

$$
\vec{p} = 2 \vec{v}_1 + 6 \vec{v}_2
$$
  
\n
$$
M\vec{p} = 2 M \vec{v}_1 + 6 M \vec{v}_2
$$
  
\n
$$
= 2 \cdot 1 \cdot \vec{v}_1 + 6 \cdot 0, 5 \cdot \vec{v}_2
$$
  
\n
$$
M^2 \vec{p} = 2 \cdot 1 \cdot M \vec{v}_1 + 6 \cdot 0, 5 \cdot M \vec{v}_2
$$
  
\n
$$
= 2 \cdot 1 \cdot 1 \cdot \vec{v}_1 + 6 \cdot 0, 5 \cdot 0, 5 \cdot \vec{v}_2
$$
  
\n
$$
= 2 \cdot 1^2 \cdot \vec{v}_1 + 6 \cdot 0, 5^2 \cdot \vec{v}_2
$$
  
\n
$$
M^3 \vec{p} = 2 \cdot 1^3 \cdot \vec{v}_1 + 6 \cdot 0, 5^3 \cdot \vec{v}_2
$$
  
\n
$$
M^4 \vec{p} = 2 \cdot 1^4 \cdot \vec{v}_1 + 6 \cdot 0, 5^4 \cdot \vec{v}_2
$$
  
\n
$$
M^{10} \vec{p} = 2 \cdot 1^{10} \cdot \vec{v}_1 + 6 \cdot 0, 5^{10} \cdot \vec{v}_2
$$
  
\n
$$
= 2 \vec{v}_1 + 6 \cdot 0, 5^{10} \cdot \vec{v}_2
$$
  
\n
$$
M^n \vec{p} = 2 \vec{v}_1 + 6 \cdot 0, 5^n \cdot \vec{v}_2
$$
  
\n
$$
\lim_{n \to \infty} M^n \vec{p} = 2 \vec{v}_1 + 0 \cdot \vec{v}_2
$$
  
\n
$$
= 2 \vec{v}_1
$$

Der Grenzwert unseres Beispielvektors  $\vec{p} = \begin{pmatrix} 8 \\ 2 \end{pmatrix}$  ist dann  $\begin{pmatrix} 2 \\ 8 \end{pmatrix} = 2 \vec{v_1}$ . Da bei einer Multiplikation mit einer Stochastischen Matrix der Bildvektor  $\vec{p}'$  dieselbe Spaltensumme wie der Gegenstandsvektor  $\vec{p}$  aufweist können wir dies nutzen um mit einer einfachen Regel den Grenzpunkt auszurechnen: Normieren Sie den Eigenvektor  $\vec{\nu}_1$  zum Eigenwert eins so, dass die Spaltensumme eins ergibt. Dann erhalten Sie  $\vec{g}$ . Wenn Sie jetzt von einem beliebigen Vektor  $\vec{p}$  den Grenzpunkt, bzw. die Grenzverteilung erhalten wollen, müssen Sie  $\vec{q}$  nur noch mit der Spaltensumme von  $\vec{p}$  multiplizieren. Unser Vektor  $\vec{p}$  hat die Spaltensumme 10:

$$
\vec{g} = \begin{pmatrix} 0,2\\0,8 \end{pmatrix}
$$

$$
\lim_{n \to \infty} M^n \vec{p} = \vec{g} \cdot 10 = \begin{pmatrix} 2\\8 \end{pmatrix}
$$

#### 14.4.3 Potenzen einer stochastischen Matrix

In diesem Abschnitt visualisieren wir eine (3×3)-Matrix und ihre Potenzen durch Säulen, welche so hoch sind wie die jeweiligen Werte.

<span id="page-256-0"></span>
$$
A = \begin{pmatrix} 0.8 & 0 & 0 & 0 & 0.2 \\ 0 & 0.3 & 0.2 & 0.1 & 0.4 \\ 0 & 0.4 & 0.3 & 0.1 & 0.2 \\ 0 & 0.1 & 0.2 & 0.7 & 0 \\ 0.2 & 0.2 & 0.3 & 0.1 & 0.2 \end{pmatrix}
$$
(14.1)

Sie sehen dann in Abb. [14.27,](#page-260-0) S. [253,](#page-260-0) dass sich die Potenzen einer Grenzmatrix nähern. Da es sich um eine doppelt stochastische Matrix handelt, sind bei der Grenzmatrix alle Werte gleich groß.

<span id="page-258-0"></span>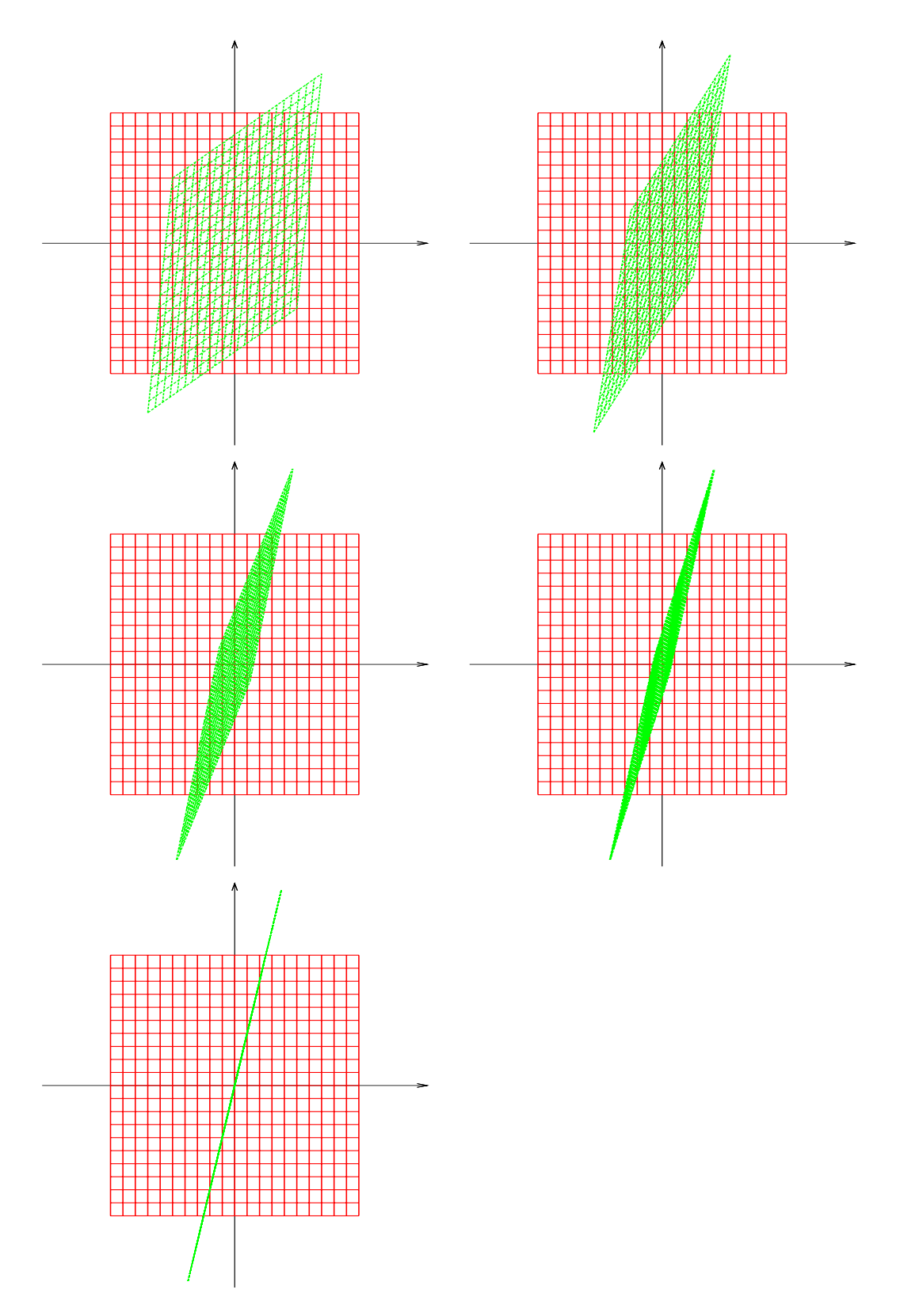

Abbildung 14.25: Ein quadratisches Gitter wird durch die Matrix  $M, M^2, M^3, M^4$ und  $M^{10}$  transformiert. Die einzelnen Punkte nähern sich der jeweiligen Grenzverteilung.

<span id="page-259-0"></span>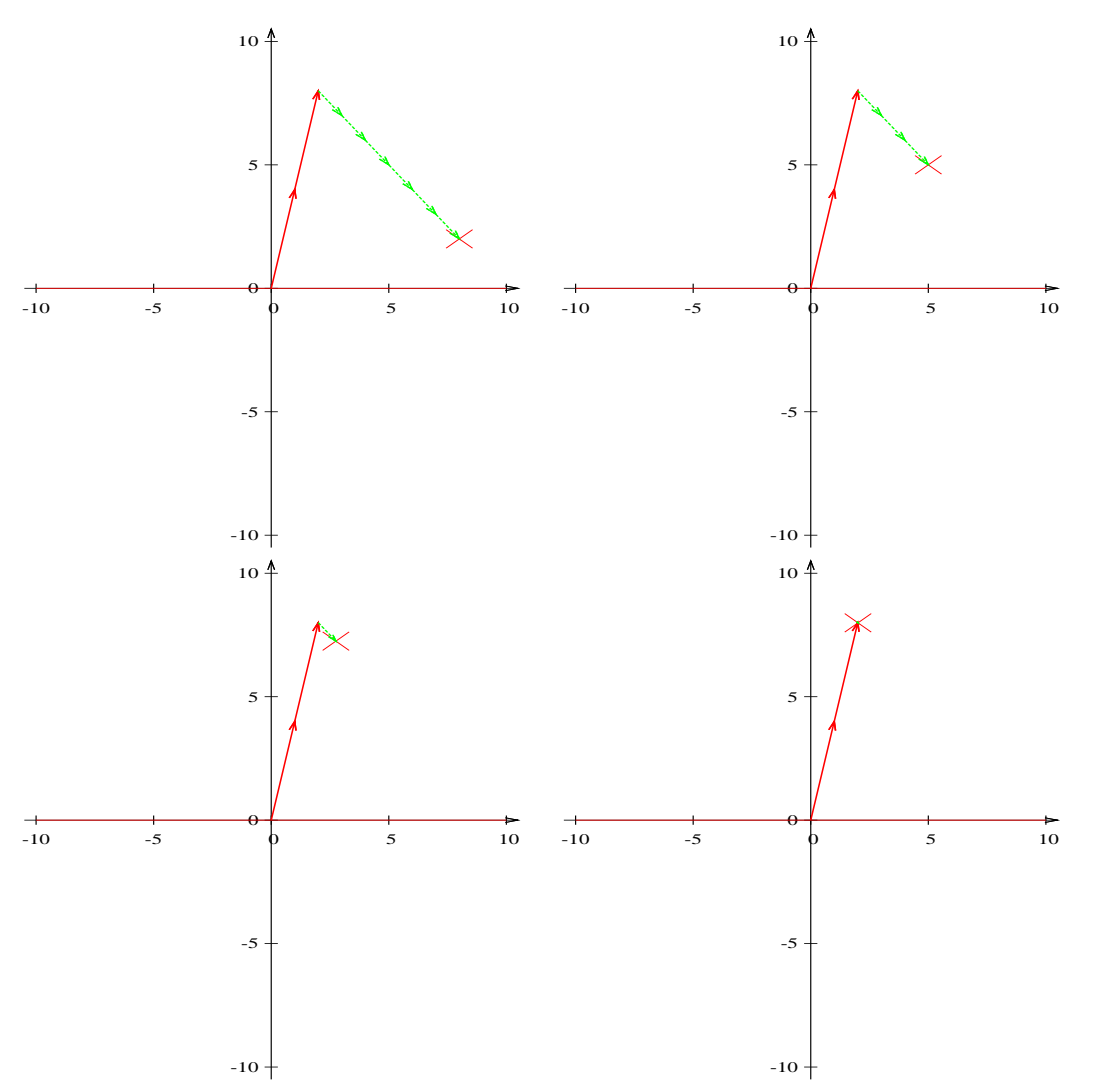

Abbildung 14.26: Der Vektor  $\vec{p} = (8|2)^T$  wird als Summe der Eigenvektoren beschrieben (1. Bild).  $\vec{p} = 2 \vec{v}_1 + 6 \vec{v}_2$ . Danach sehen Sie  $M\vec{p}$ ,  $M^2\vec{p}$ ,  $M^3\vec{p}$ ,  $M^{10}\vec{p}$ .  $M^{n} \vec{p}$  nähert sich bei fortlaufender Potenz seinem Grenzwert.  $(2|8)^{T}$ 

<span id="page-260-0"></span>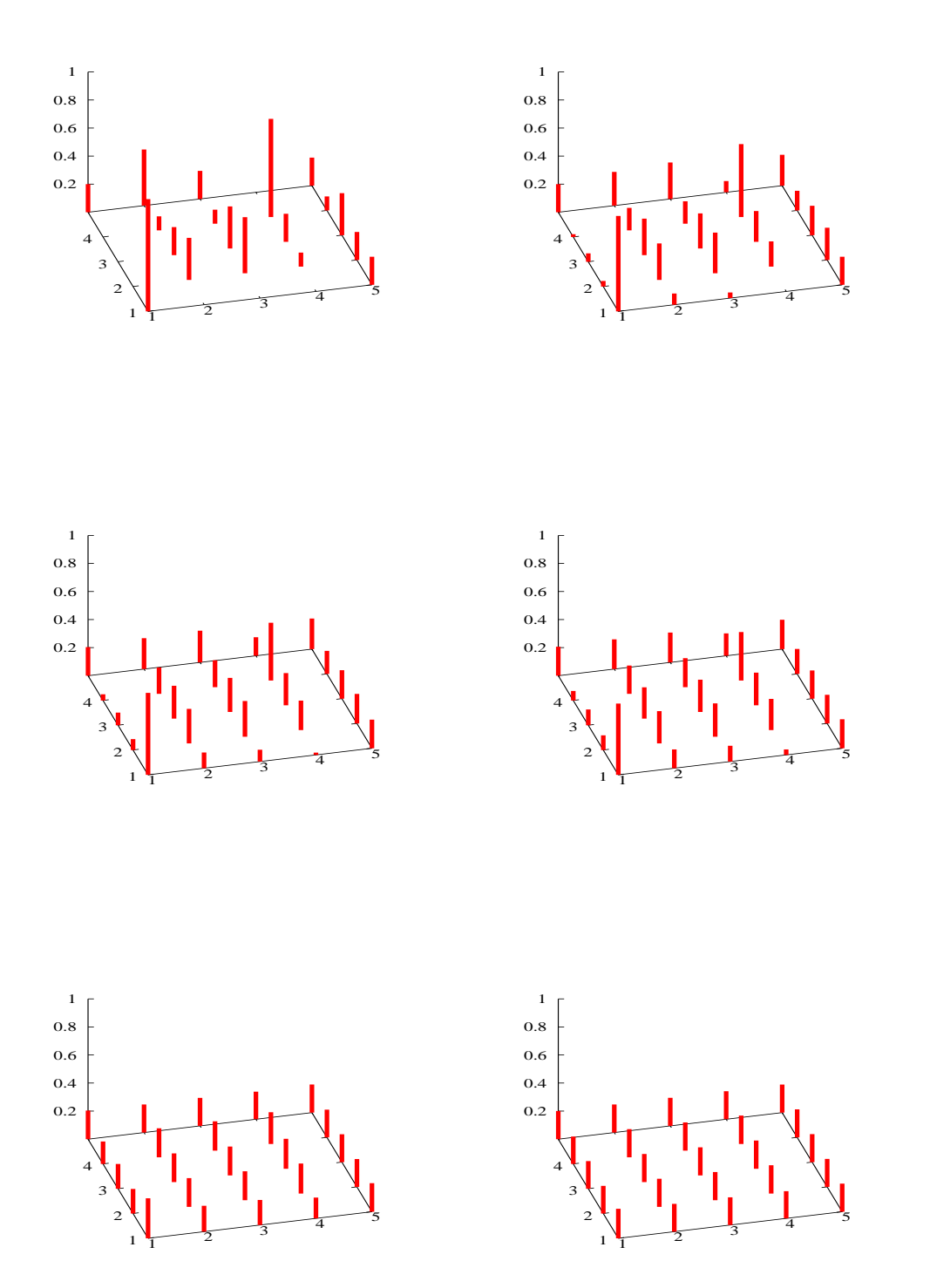

Abbildung 14.27: Die Matrix A (siehe Text S. [249](#page-256-0) Gl. [14.1\)](#page-256-0) im ersten Bild wird potenziert. Sie sehen in den Bildern die Matrizen:  $A, A<sup>2</sup>, A<sup>3</sup>, A<sup>4</sup>, A<sup>10</sup>$  und  $A<sup>20</sup>$ . Die Matrizen nähern sich ihrem Grenzwerten. Da es sich um eine doppelt stochastische Matrix handelt, sind bei der Grenzmatrix alle Elemente 0,2 groß.

Kapitel 15 Arbeitsblätter

# 15.1 Verschlüsselung – Das Hill Verfahren

1929 hat Herr Hill ein Verschlusselungsverfahren vorgestellt, welches so nie be- ¨ nutzt wurde, weil es letztendlich zu schnell zu dechriffrieren ist. Das Verfahren hat somit nur Liebhaberwert bzw. es dient zur Demonstration von linearen Verschlüsselungen.

Als Beispiel soll das Wort "Mathe" chiffriert und dechiffriert werden. Vorgehen:

1. "Digitalisierung" der Nachricht mit einer festen Tabelle, die jedem Buch-<br>stehen eine Zahl wurdpet. Man könnte euch nach weighen Graß und staben eine Zahl zuordnet. Man könnte auch noch zwischen Groß- und Kleinschreibung unterscheiden. Dann hätte man sogar mit dem Leerzeichen zusammen 53 Zeichen / Zahlen:

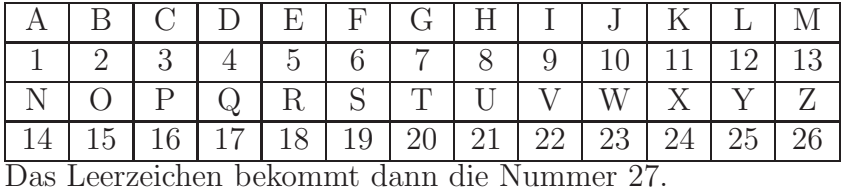

Aus dem Wort "Mathe" wird dann: 13 1 20 8 5.

2. Nun wird mit einer Verschlüsselungsmatrix verschlüsselt. Der Einfachheit sei hier eine  $(2 \times 2)$ -Matrix angenommen.

$$
A = \begin{pmatrix} 2 & 3 \\ 1 & 5 \end{pmatrix}
$$

Um die Nachricht mit der Matrix multiplizieren zu können, muß sie in 2er Päckchen eingeteilt werden. Bei dem letzten Päckchen wird einfach ein Leerzeichen angehängt.

$$
(13 \t1) \begin{pmatrix} 2 & 3 \\ 1 & 5 \end{pmatrix} = (27 \t44)) \t(20 \t8) \begin{pmatrix} 2 & 3 \\ 1 & 5 \end{pmatrix} = (48 \t100)
$$

$$
(5 \t27) \begin{pmatrix} 2 & 3 \\ 1 & 5 \end{pmatrix} = (37 \t150)
$$

Die codierte Nachricht, welche übermittelt wird, ist dann: 27 44 48 100 37 150.

3. Der Empfänger decodiert dann mit der inversen Matrix:

$$
A^{-1} = \frac{1}{7} \begin{pmatrix} 5 & -3 \\ -1 & 2 \end{pmatrix}
$$

Dazu schreibt er die codierte Nachricht in eine 2-spaltige Matrix:

$$
C = \begin{pmatrix} 27 & 44 \\ 48 & 100 \\ 37 & 150 \end{pmatrix}
$$

$$
C \ast A^{-1} = \begin{pmatrix} 27 & 44 \\ 48 & 100 \\ 37 & 150 \end{pmatrix} \frac{1}{7} \begin{pmatrix} 5 & -3 \\ -1 & 2 \end{pmatrix} = \begin{pmatrix} 13 & 1 \\ 20 & 8 \\ 5 & 27 \end{pmatrix}
$$

4. "Analogisieren" der Nachricht. Dazu muss der Empfänger in obiger Tabelle nachschauen, was die einzelnen Zahlen bedeuten.

$$
13 \to M, \quad 1 \to A \text{ usw.}
$$

Der Empfänger decodiert das Wort: Mathe.

Kritik: Es ist nur ein begrenzter Zahlenraum zu durchsuchen. Mit schnellen Rechnern kann man einfach alle Matrizen durchprobieren, die es gibt und versuchen die Nachricht zu decodieren.

Wenn dann bei einer langen Nachricht etwas sinnvolles herauskommt, wird dies die Nachricht sein.

- 1. Jemand möchte das Wort Hallo verschicken. Welchen Code verschickt er bei obigem Verfahren?
- 2. Jemand empfängt den Code: 41 100. Wie lautet die Nachricht?
- 3. Jemand möchte die Buchstaben wie oben verschlüsseln  $(A 1, B 2 \text{ usw.})$ und benutzt folgende Matrix:

$$
B = \begin{pmatrix} 1 & 3 \\ 2 & 4 \end{pmatrix}
$$

Was muss er seinem Kommunikationspartner alles mitteilen?

4. Jemand möchte die Nachricht sicherer machen und verschlüsselt mit einer weitern Matrix den schon verschlüsselten Code. Hilft das?

# $15.2$  Verschlüsselung – Das Hill Verfahren – Lösung

1. Jemand möchte das Wort Hallo verschicken. Welchen Code verschickt er bei obigem Verfahren?

Lösung: 17 29 36 96 57 180

- 2. Jemand empfängt den Code: 41 100. Wie lautet die Nachricht? Lösung: OK.
- 3. Jemand möchte die Buchstaben wie oben verschlüsseln  $(A 1, B 2 \text{ usw.})$ und benutzt folgende Matrix:

$$
B = \begin{pmatrix} 1 & 3 \\ 2 & 4 \end{pmatrix}
$$

Was muss er seinem Kommunikationspartner alles mitteilen?

Lösung Er muss ihm die Verschlüsselung der Buchstaben  $(A - 1, B - 2)$ usw.) mitteilen und ihm  $B^{-1}$  geben:

$$
B^{-1} = \frac{1}{2} \begin{pmatrix} -4 & 3\\ 2 & -1 \end{pmatrix}
$$

Wenn sich die beiden geeinigt haben, können Sie ab da ihre chiffrierten Nachrichten austauschen.

4. Jemand möchte die Nachricht sicherer machen und verschlüsselt mit einer weitern Matrix den schon verschlüsselten Code. Hilft das?

**Lösung** Nein. Sei die 1. Verschlüsselungsmatrix A, die 2. Matrix B. Dann erfolgt die Verschlüsselung durch:  $C = A * B$ . Diese Matrix hätte man aber auch gleich wählen können.

Es ist wiederum nur eine lineare Verschlusselung mit einer Matrix. Die ¨ Sicherheitsbedenken bleiben so weiterhin bestehen.

# 15.3 Fibonacci-Zahlen

Die Fibonacci-Zahlen sind eine Folge von Zahlen, definiert durch

$$
F_0 = 0
$$
  
\n
$$
F_1 = 1
$$
  
\n
$$
F_n = F_{n-1} + F_{n-2}
$$

- 1. Geben Sie die Fibonacci-Zahlen bis $\mathcal{F}_{10}$ an.
- 2. Schreiben Sie  $F_n$  und  $F_{n-1}$  in einem Vektor:

$$
\begin{pmatrix} F_n \\ F_{n-1} \end{pmatrix}
$$

Zeigen Sie dann, dass durch die Matrix M die Fibonacci-Zahlen gebildet werden können:

$$
M = \begin{pmatrix} 1 & 1 \\ 1 & 0 \end{pmatrix}
$$

- 3. Bestimmen Sie die Eigenwerte und Eigenvektoren der Matrix M.
- 4. Bestimmen Sie mit Hilfe der Eigenwerte und Eigenvektoren  $F_{n+1}$ .

# 15.4 Fibonacci-Zahlen – Lösung

Die Fibonacci-Zahlen sind eine Folge von Zahlen, definiert durch

$$
F_0 = 0
$$
  
\n
$$
F_1 = 1
$$
  
\n
$$
F_n = F_{n-1} + F_{n-2}
$$

1. Geben Sie die Fibonacci-Zahlen bis  $F_{10}$  an.

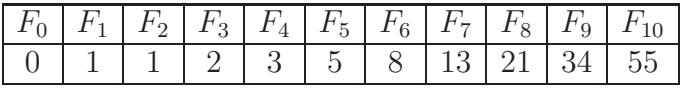

2. Schreiben Sie  $F_n$  und  $F_{n-1}$  in einem Vektor:

$$
\begin{pmatrix} F_n \\ F_{n-1} \end{pmatrix}
$$

Zeigen Sie dann, dass durch die Matrix M die Fibonacci-Zahlen gebildet werden können:

$$
M = \begin{pmatrix} 1 & 1 \\ 1 & 0 \end{pmatrix}
$$

$$
\begin{pmatrix} 1 & 1 \\ 1 & 0 \end{pmatrix} \cdot \begin{pmatrix} F_n \\ F_{n-1} \end{pmatrix} = \begin{pmatrix} F_n + F_{n-1} \\ F_n \end{pmatrix} = \begin{pmatrix} F_{n+1} \\ F_n \end{pmatrix}
$$

Die nächste Fibonacci-Zahl steht immer oben im Vektor nach der Multiplikation.

3. Bestimmen Sie die Eigenwerte und Eigenvektoren der Matrix M.

$$
\det(M - \lambda E) = 0
$$
  
(1 - \lambda)(-\lambda) - 1 = 0  
-\lambda + \lambda^2 - 1 = 0  

$$
\lambda^2 - \lambda - 1 = 0
$$
  

$$
\lambda = \frac{1 - \sqrt{5}}{2} \text{ oder } \lambda = \frac{1 + \sqrt{5}}{2}
$$

(a) **Eigenvektor** zu 
$$
\lambda_1 = \frac{1-\sqrt{5}}{2}
$$

$$
\begin{pmatrix}\n1 - \left(\frac{1-\sqrt{5}}{2}\right) & 1 \\
1 & -\left(\frac{1-\sqrt{5}}{2}\right) \\
1 & -\left(\frac{1}{2} - \frac{\sqrt{5}}{2}\right)\n\end{pmatrix} = \begin{pmatrix} 0 \\ 0 \end{pmatrix}
$$
\n
$$
\begin{pmatrix}\n1 - \left(\frac{1}{2} - \frac{\sqrt{5}}{2}\right) & 1 \\
1 & -\left(\frac{1}{2} - \frac{\sqrt{5}}{2}\right)\n\end{pmatrix} = \begin{pmatrix} 0 \\ 0 \end{pmatrix}
$$
\n
$$
\begin{pmatrix}\n\frac{1}{2} + \frac{\sqrt{5}}{2} & 1 \\
1 & -\frac{1}{2} + \frac{\sqrt{5}}{2}\n\end{pmatrix} = \begin{pmatrix} 0 \\ 0 \end{pmatrix}
$$

$$
\nu_1 = \begin{pmatrix} 1 \\ -\frac{1}{2} - \frac{\sqrt{5}}{2} \end{pmatrix}
$$

(b) Eigenvektor zu  $\lambda_2 = \frac{1+\sqrt{5}}{2}$ 2

$$
\begin{pmatrix}\n1 - \left(\frac{1+\sqrt{5}}{2}\right) & 1 \\
1 & -\left(\frac{1+\sqrt{5}}{2}\right) \\
1 & -\left(\frac{1+\sqrt{5}}{2}\right)\n\end{pmatrix} = \begin{pmatrix} 0 \\
0 \end{pmatrix}
$$
\n
$$
\begin{pmatrix}\n1 - \left(\frac{1}{2} + \frac{\sqrt{5}}{2}\right) & 1 \\
1 & -\left(\frac{1}{2} + \frac{\sqrt{5}}{2}\right)\n\end{pmatrix} = \begin{pmatrix} 0 \\
0 \end{pmatrix}
$$
\n
$$
\begin{pmatrix}\n\frac{1}{2} - \frac{\sqrt{5}}{2} & 1 \\
1 & -\frac{1}{2} - \frac{\sqrt{5}}{2}\n\end{pmatrix} = \begin{pmatrix} 0 \\
0 \end{pmatrix}
$$
\n
$$
\nu_2 = \begin{pmatrix}\n1 \\
-\frac{1}{2} + \frac{\sqrt{5}}{2}\n\end{pmatrix}
$$

4. Bestimmen Sie mit Hilfe der Eigenwerte und Eigenvektoren ${\cal F}_{n+1}.$ Durch ausprobieren erhält man

$$
\begin{pmatrix} F_3 = 2 \ F_2 = 1 \end{pmatrix} = M^2 \begin{pmatrix} 1 \ 0 \end{pmatrix}
$$

$$
\begin{pmatrix} F_{n+1} \ F_n \end{pmatrix} = M^n \begin{pmatrix} 1 \ 0 \end{pmatrix}
$$

$$
\begin{pmatrix} F_{n+1} \ F_n \end{pmatrix} = \begin{pmatrix} 1 & 1 \ 1 & 0 \end{pmatrix}^n \begin{pmatrix} 1 \ 0 \end{pmatrix}
$$

 $M$  kann man auch schreiben als:

$$
M = \begin{pmatrix} 1 & 1 \ -\frac{1}{2} - \frac{\sqrt{5}}{2} & -\frac{1}{2} + \frac{\sqrt{5}}{2} \end{pmatrix} \begin{pmatrix} \frac{1-\sqrt{5}}{2} & 0 \\ 0 & \frac{1+\sqrt{5}}{2} \end{pmatrix} \frac{1}{-\frac{1}{2} + \frac{\sqrt{5}}{2} - \left(-\frac{1}{2} - \frac{\sqrt{5}}{2}\right)} \begin{pmatrix} -\frac{1}{2} + \frac{\sqrt{5}}{2} & -1 \\ \frac{1}{2} + \frac{\sqrt{5}}{2} & 1 \end{pmatrix}
$$
  
\n
$$
M = \begin{pmatrix} 1 & 1 \\ 1 & 0 \end{pmatrix} = \begin{pmatrix} 1 & 1 \\ -\frac{1}{2} - \frac{\sqrt{5}}{2} & -\frac{1}{2} + \frac{\sqrt{5}}{2} \end{pmatrix} \begin{pmatrix} \frac{1-\sqrt{5}}{2} & 0 \\ 0 & \frac{1+\sqrt{5}}{2} \end{pmatrix} \frac{1}{\sqrt{5}} \begin{pmatrix} -\frac{1}{2} + \frac{\sqrt{5}}{2} & -1 \\ \frac{1}{2} + \frac{\sqrt{5}}{2} & 1 \end{pmatrix}
$$
  
\nLetztendlich erhält man:

$$
\begin{pmatrix} F_{n+1} \\ F_n \end{pmatrix} = \begin{pmatrix} 1 & 1 \\ -\frac{1}{2} - \frac{\sqrt{5}}{2} & -\frac{1}{2} + \frac{\sqrt{5}}{2} \end{pmatrix} \begin{pmatrix} \frac{1-\sqrt{5}}{2} & 0 \\ 0 & \frac{1+\sqrt{5}}{2} \end{pmatrix}^n \begin{pmatrix} -\frac{1}{2} + \frac{\sqrt{5}}{2} & -1 \\ \frac{1}{2} + \frac{\sqrt{5}}{2} & 1 \end{pmatrix} \begin{pmatrix} 1 \\ 0 \end{pmatrix}
$$

 $\theta$  $\setminus$ 

# 15.5 Gaussverfahren und Matrizen

In diesem Arbeitsblatt untersuchen Sie den Zusammenhang von Matrizen und dem Gaußverfahren. Beim Gaußverfahren oder auch beim Gauß-Jordan-Verfahren werden Zeilen verändert. Genauer Vielfache von Zeilen werden addiert oder subtrahiert.

$$
M = \begin{pmatrix} 2 & 1 \\ 3 & 0 \end{pmatrix}
$$

- 1. Geben Sie eine 2d-Matrix an, welche folgende Operation ausführt:  $II =$  $2 \cdot II - 3 \cdot I$
- 2. Geben Sie eine Matrix und ihre Inverse an, welche einen Zeilentausch durchführt.
- 3. Geben Sie eine Matrix und ihre Inverse an, welche einen Spaltentausch durchführt.
- 4. Schreiben Sie alle Gaußumformungen für die Matrix  $M$  als Matrizenmultiplikation.
- 5. Schreiben Sie die Umformungen zur Einheitsmatrix indem Sie mit der Spaltenumformung beginnen. – Wie sieht dann die Umformung zur Inversen aus?
- 6. Wie muss bei Anwendung eines Spaltentausches die Inverse gebildet werden?

### 15.6 Gaussverfahren und Matrizen – Lösung

In diesem Arbeitsblatt untersuchen Sie den Zusammenhang von Matrizen und dem Gaußverfahren. Beim Gaußverfahren oder auch beim Gauß-Jordan-Verfahren werden Zeilen verändert. Genauer Vielfache von Zeilen werden addiert oder subtrahiert.

$$
M = \begin{pmatrix} 2 & 1 \\ 3 & 0 \end{pmatrix}
$$

1. Geben Sie eine 2d-Matrix  $(U_1)$  an, welche folgende Operation ausführt:  $II = 2 \cdot II - 3 \cdot I$ 

$$
U_1 = \begin{pmatrix} 1 & 0 \\ -3 & 2 \end{pmatrix}
$$

$$
U_1 \cdot M = \begin{pmatrix} 1 & 2 \\ 0 & 2 \end{pmatrix} \begin{pmatrix} 2 & 1 \\ 3 & 0 \end{pmatrix} = \begin{pmatrix} 2 & 1 \\ 0 & -3 \end{pmatrix}
$$

Sie müssen von links multiplizieren, um die Gaußumformungen durch eine Matrixmultiplikation zu erhalten.

2. Geben Sie eine Matrix und ihre Inverse an, welche einen Zeilentausch durchführt.

 $T_{12}$  tauscht die erste und die zweite Spalte:

$$
T_{12} = \begin{pmatrix} 0 & 1 \\ 1 & 0 \end{pmatrix} \text{ oder } \begin{pmatrix} 0 & 1 & 0 \\ 1 & 0 & 0 \\ 0 & 0 & 1 \end{pmatrix}
$$

Sie müssen bei einem Zeilentausch von links multiplizieren:

$$
T_{12} \cdot M = \begin{pmatrix} 0 & -3 \\ 2 & 1 \end{pmatrix}
$$

Die Inverse:

$$
T_{12}^{-1} = \begin{pmatrix} 0 & 1 \\ 1 & 0 \end{pmatrix} = T_{12}
$$

 $T_{12}$  ist zu sich selbt invers. Es ist ja auch die Einheitsmatrix, bei der entsprechende Zeilen getauscht sind.

3. Geben Sie eine Matrix und ihre Inverse an, welche einen Spaltentausch durchführt.

Matrizen, welche Spalten tauschen sind Permutationsmatrizen der Einheitsmatrix. D. h., dass bei der Einheitsmatrix ebenfalls die Spalten an der Stelle getauscht sind:

 $\mathcal{P}_{12}$ tauscht die 1. und die 2. Spalte:

$$
P_{12} = \begin{pmatrix} 0 & 1 \\ 1 & 0 \end{pmatrix} \text{ oder } P_{12} = \begin{pmatrix} 0 & 1 & 0 \\ 1 & 0 & 0 \\ 0 & 0 & 1 \end{pmatrix}
$$

$$
M \cdot P_{12} = \begin{pmatrix} 1 & 2 \\ 0 & 3 \end{pmatrix}
$$

tauscht also die erste Spalte. Beachten Sie, dass Sie von rechts multiplizieren.

Die Inverse von P<sup>12</sup> ist gerade P<sup>12</sup> selber, weil dann die Spalten wieder zurückgetauscht werden durch eine Multiplikation und dadurch dann die Einheitsmatrix entsteht.

4. Schreiben Sie alle Gaußumformungen für die Matrix  $M$  als Matrizenmultiplikation.

Das Gaußverfahren bei der Matrix M:

$$
\begin{pmatrix} 2 & 1 \ 3 & 0 \end{pmatrix}
$$
  
\nneu 
$$
II = 2 \cdot II - 3 \cdot I
$$
  
\n
$$
\begin{pmatrix} 2 & 1 \ 0 & -3 \end{pmatrix}
$$
  
\nneu 
$$
II = II/(-3)
$$
  
\n
$$
\begin{pmatrix} 2 & 1 \ 0 & 1 \end{pmatrix}
$$
  
\nneu 
$$
I = I - II
$$
  
\n
$$
\begin{pmatrix} 2 & 0 \ 0 & 1 \end{pmatrix}
$$
  
\nneu 
$$
I = I/2
$$
  
\n
$$
\begin{pmatrix} 1 & 0 \ 0 & 1 \end{pmatrix}
$$

Die entsprechenden Umformungsmatrizen sehen folgendermäsen aus (beacheten Sie, dass Sie von links multiplizieren müssen):

neu 
$$
II = 2 \cdot II - 3 \cdot I : U_1 = \begin{pmatrix} 1 & 0 \\ -3 & 2 \end{pmatrix}
$$
  
neu  $II = II/(-3) : U_2 = \begin{pmatrix} 1 & 0 \\ 0 & -\frac{1}{3} \end{pmatrix}$ 

neu 
$$
I = I - II
$$
:  $U_3 = \begin{pmatrix} 1 & -1 \\ 0 & 1 \end{pmatrix}$   
neu  $I = I/2U_4 = \begin{pmatrix} \frac{1}{2} & 0 \\ 0 & 1 \end{pmatrix}$ 

Sie erhalten also die Einheitsmatrix:

$$
U_4 \cdot U_3 \cdot U_2 \cdot U_1 \cdot M = E
$$

und es gilt damit:

$$
M^{-1} = U_4 \cdot U_3 \cdot U_2 \cdot U_1
$$

5. Schreiben Sie die Umformungen zur Einheitsmatrix indem Sie mit der Spaltenumformung beginnen. – Wie sieht dann die Umformung zur Inversen aus?

$$
\begin{pmatrix} 2 & 1 \ 3 & 0 \end{pmatrix}
$$
  
\nSpaltentausch  $I \leftrightarrow II$   
\n
$$
\begin{pmatrix} 1 & 2 \ 0 & 3 \end{pmatrix}
$$
  
\nneu  $II = II/3$   
\n
$$
\begin{pmatrix} 1 & 2 \ 0 & 1 \end{pmatrix}
$$
  
\nneu  $I = I - 2 \cdot II$   
\n
$$
\begin{pmatrix} 1 & 0 \ 0 & 1 \end{pmatrix}
$$

Die zugehörigen Umformungsmatrizen sehen folgendermaßen aus:

Spaltentausch 
$$
T_{12} = \begin{pmatrix} 0 & 1 \\ 1 & 0 \end{pmatrix}
$$
  
neu  $II = II/3 : V_1 = \begin{pmatrix} 1 & 0 \\ 0 & \frac{1}{3} \end{pmatrix}$   
neu  $I = I - 2 \cdot IIV_2 = \begin{pmatrix} 1 & -2 \\ 0 & 1 \end{pmatrix}$ 

Die Einheitsmatrix erhält man nun folgendermaßen:

$$
V_2 \cdot V_1 \cdot M \cdot T_{12} = E
$$

Hier lässt sich die Inverse eben nicht einfach bestimmen, denn es gilt:

$$
V_2 \cdot V_1 = (M \cdot T_{12})^{-1}
$$

6. Wie muss bei Anwendung eines Spaltentausches beim Gaußverfahren die Inverse gebildet werden?

Das Ergbnis vorweg: Wenn am Anfang ein Spaltentausch (bei der Umformung der Matrix) gemacht wird, muss am Ende ein Zeilentausch (bei der Matrix gemacht werden, die die Inverse werden soll) gemacht werden.

$$
V_2 \cdot V_1 = (M \cdot T_{12})^{-1}
$$

$$
(M \cdot T_{12})^{-1} = T_{12}^{-1} \cdot M^{-1}
$$

Das lässt sich durch einfaches dranmultiplizieren klarmachen:

$$
M \cdot T_{12} \cdot T_{12}^{-1} \cdot M^{-1} = M \cdot E \cdot M^{-1}
$$
  
=  $M \cdot M^{-1}$   
=  $E$ 

$$
V_2 \cdot V_1 = (M \cdot T_{12})^{-1}
$$
  

$$
V_2 \cdot V_1 = T_{12}^{-1} \cdot M^{-1}
$$

Wenn man auf beiden Seiten von links  $T_{12}$  multipliziert:

$$
V_2 \cdot V_1 = T_{12}^{-1} \cdot M^{-1}
$$
  
\n
$$
T_1 2 \cdot V_2 \cdot V_1 = T_{12} \cdot T_{12}^{-1} \cdot M^{-1}
$$
  
\n
$$
T_1 2 \cdot V_2 \cdot V_1 = M^{-1}
$$

Die Multiplikation von  $T_{12}$  von links entspricht einem Zeilentausch.

Wir wissen, wie man schnell die Inverse einer  $(2 \times 2)$ -Matrix bildet:

$$
M = \begin{pmatrix} 2 & 1 \\ 3 & 0 \end{pmatrix} \quad M^{-1} = \frac{1}{2 \cdot 0 - 1 \cdot 3} \begin{pmatrix} 0 & -1 \\ -3 & 2 \end{pmatrix} = \begin{pmatrix} 0 & \frac{1}{3} \\ 1 & -\frac{2}{3} \end{pmatrix}
$$

Die Alternative, die man ja auch anwenden muss, bei Matrizen mit mehr als 2 Zeilen und Spalten – diesmal aber mit dem sonst eigentlich verbotenen Spaltentausch:

$$
\binom{2}{3} \binom{1}{0} \binom{1}{0} \text{Spaltentausch } I \leftrightarrow II
$$

$$
\binom{1}{0} \binom{2}{0} \binom{1}{0} \binom{1}{0}
$$

neu 
$$
I = 3 \cdot I - 2 \cdot II
$$
  
\n
$$
\begin{pmatrix} 3 & 0 \\ 0 & 3 \end{pmatrix} \begin{pmatrix} 3 & -2 \\ 0 & 1 \end{pmatrix}
$$
\nneu  $I = I/3$   
\nneu  $II = II/3$   
\n
$$
\begin{pmatrix} 1 & 0 \\ 0 & 1 \end{pmatrix} \begin{pmatrix} 1 & -\frac{2}{3} \\ 0 & \frac{1}{3} \end{pmatrix}
$$

Und anschliessend der Spaltentausch:

$$
M^{-1} = \begin{pmatrix} 0 & \frac{1}{3} \\ 1 & -\frac{2}{3} \end{pmatrix}
$$

Der Spaltentausch kann nicht zwischendurch durchgeführt werden, sondern muss am Ende erfolgen.

## 15.7 Random Walk

Stellen Sie sich vor, dass es drei Felder gibt. Sie bewegen sich auf diesen Feldern. Am Anfang von Feld eins und am Ende gibt es jeweils eine Begrenzung. Frei bewegen k¨onnen Sie sich nur auf Feld zwei. Von Feld zwei gehen Sie mir einer Wahrscheinlichkeit von 50% auf Feld eins oder mit einer Wahrscheinlichkeit von 50% auf Feld drei.

Wenn Sie auf Feld eins stehen, gehen Sie mit einer Wahrscheinlichkeit von 50% auf Feld zwei oder Sie bleiben auf Feld eins.

Wenn Sie auf Feld drei stehen, bleiben Sie dort mit einer Wahrscheinlichkeit von 50% oder Sie gehen mit einer Wahrscheinlichkeit von 50% auf Feld zwei zurück.

Die Übergangsmatrix ist:

$$
M = \frac{1}{2} \begin{pmatrix} 1 & 1 & 0 \\ 1 & 0 & 1 \\ 0 & 1 & 1 \end{pmatrix}
$$

- 1. Erstellen Sie einen Übergansgraphen.
- 2. 40 Menschen sind auf Feld eins, 30 jeweils auf Feld zwei und drei. Bestimmen Sie die Verteilung im nächsten Schritt.
- 3. 40 Menschen sind auf Feld eins, 30 jeweils auf Feld zwei und drei. Bestimmen Sie die Verteilung einen Schritt vorher.

Lösen Sie einmal das dazugehörige Gleichungssystem und benutzen Sie als zweiten Lösungsweg die Inverse.

- 4. Stellen Sie sich vor, dass 100 Menschen den random walk gehen. Bestimmen Sie eine konstante Verteilung.
- 5. Zeigen Sie auf zwei verschiedenen Wegen:

$$
M = \begin{pmatrix} 1 & 1 & 1 \\ 1 & 0 & -2 \\ 1 & -1 & 1 \end{pmatrix} \cdot \begin{pmatrix} 1 & 0 & 0 \\ 0 & 0.5 & 0 \\ 0 & 0 & -0.5 \end{pmatrix} \cdot \frac{1}{6} \begin{pmatrix} 2 & 2 & 2 \\ 3 & 0 & -3 \\ 1 & -2 & 1 \end{pmatrix}
$$

- (a) Zeigen Sie die Beziehung durch Multiplikation.
- (b) Bestimmen Sie dazu alle Eigenwerte und Eigenvektoren. Sie durfen ¨ dabei annehmen, dass die letzte Matrix die Inverse der ersten Matrix ist.
- 6. Bestimmen Sie die Grenzmatrix aus obiger Beziehung.
- 7. Bestimmen Sie die Grenzverteilung, wenn 100 Personen an dem Spiel teilnehmen.

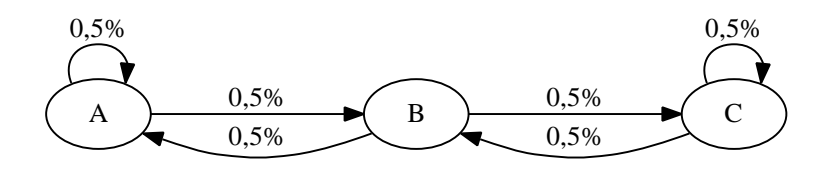

# $15.8$  Random Walk – Lösung

Stellen Sie sich vor, dass es drei Felder gibt. Sie bewegen sich auf diesen Feldern. Am Anfang von Feld eins und am Ende gibt es jeweils eine Begrenzung. Frei bewegen k¨onnen Sie sich nur auf Feld zwei. Von Feld zwei gehen Sie mir einer Wahrscheinlichkeit von 50% auf Feld eins oder mit einer Wahrscheinlichkeit von 50% auf Feld drei.

Wenn Sie auf Feld eins stehen, gehen Sie mit einer Wahrscheinlichkeit von 50% auf Feld zwei oder Sie bleiben auf Feld eins.

Wenn Sie auf Feld drei stehen, bleiben Sie dort mit einer Wahrscheinlichkeit von 50% oder Sie gehen mit einer Wahrscheinlichkeit von 50% auf Feld zwei zurück.

Die Ubergangsmatrix ist:

$$
M = \frac{1}{2} \begin{pmatrix} 1 & 1 & 0 \\ 1 & 0 & 1 \\ 0 & 1 & 1 \end{pmatrix}
$$

- 1. Erstellen Sie einen Übergansgraphen.
- 2. 40 Menschen sind auf Feld eins, 30 jeweils auf Feld zwei und drei. Bestimmen Sie die Verteilung im nächsten Schritt.

$$
M \cdot \begin{pmatrix} 40 \\ 30 \\ 30 \end{pmatrix} = \begin{pmatrix} 35 \\ 35 \\ 30 \end{pmatrix}
$$

3. 40 Menschen sind auf Feld eins, 30 jeweils auf Feld zwei und drei. Bestimmen Sie die Verteilung einen Schritt vorher.

Lösen Sie einmal das dazugehörige Gleichungssystem und benutzen Sie als zweiten Lösungsweg die Inverse.

#### Alternative I

$$
\frac{1}{2} \begin{pmatrix} 1 & 1 & 0 \\ 1 & 0 & 1 \\ 0 & 1 & 1 \end{pmatrix} \begin{pmatrix} x \\ y \\ z \end{pmatrix} = \begin{pmatrix} 40 \\ 30 \\ 30 \end{pmatrix}
$$

Zuerst muss die 1/2 durch Multiplizieren mit 2 (links und rechts) verschwinden.

$$
\begin{pmatrix} 1 & 1 & 0 \\ 1 & 0 & 1 \\ 0 & 1 & 1 \end{pmatrix} \begin{pmatrix} x \\ y \\ z \end{pmatrix} = \begin{pmatrix} 80 \\ 60 \\ 60 \end{pmatrix}
$$

Lösen des Gleichungssystems ergibt: 40 Personen waren auf Feld 1, 40 Personen waren auf Feld 2 und 20 auf Feld drei.

#### Alternative II

Hier erstellen wir die Inverse und multiplizieren dann die gegebene Verteilung mit der inversen Matrix.

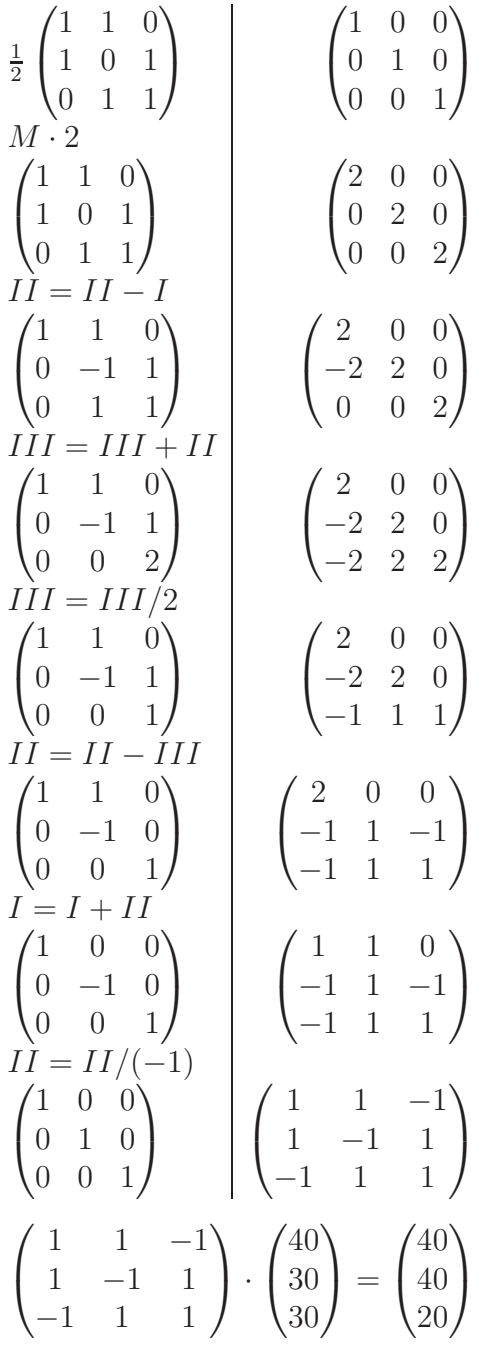

4. Stellen Sie sich vor, dass 100 Menschen den random walk gehen. Bestimmen Sie eine konstante Verteilung.

Die stationäre Verteilung ist ein Eigenvektor zum Eigenwert 1:

$$
\lambda = 1
$$
  

$$
M - 1 \cdot E = \begin{pmatrix} -0.5 & 0.5 & 0 \\ 0.5 & -1 & 0.5 \\ 0 & 0.5 & -0.5 \end{pmatrix}
$$

Ein Eigenvektor lässt sich leicht angeben:

$$
\vec{v}' = \begin{pmatrix} 1 \\ 1 \\ 1 \end{pmatrix}
$$

Ein Eigenvektor mit der Summe eins ist dann:

$$
\vec{v}^{\,\prime\,\prime} = \frac{1}{3} \begin{pmatrix} 1 \\ 1 \\ 1 \end{pmatrix}
$$

Wenn der Vektor die Summe 100 haben soll:

$$
\vec{v} = \frac{100}{3} \begin{pmatrix} 1 \\ 1 \\ 1 \end{pmatrix}
$$

5. Zeigen Sie auf zwei verschiedenen Wegen:

$$
M = \begin{pmatrix} 1 & 1 & 1 \\ 1 & 0 & -2 \\ 1 & -1 & 1 \end{pmatrix} \cdot \begin{pmatrix} 1 & 0 & 0 \\ 0 & 0.5 & 0 \\ 0 & 0 & -0.5 \end{pmatrix} \cdot \frac{1}{6} \begin{pmatrix} 2 & 2 & 2 \\ 3 & 0 & -3 \\ 1 & -2 & 1 \end{pmatrix}
$$

- (a) Zeigen Sie die Beziehung durch Multiplikation. Einfaches Ausmultiplizieren ergibt M.
- (b) Bestimmen Sie dazu alle Eigenwerte und Eigenvektoren.

Dies ist etwas aufwändig, weil es sich um eine  $3 \times 3$ -Matrix handelt. Von vornherein wissen Sie aber, dass ein Eigenwert 1 ist, da es sich um eine stochastische Matrix handelt.

Wenn Sie mit der Matrix M rechnen, dann sind die Matrixelemente uberall 0,5 oder null. Da macht es Sinn zu schauen, wie die Rechnung ¨ einfacher geht. Sie wissen, dass für eine beliebige Matrix  $A$  und eine Zahl  $n$  gilt:

$$
\det(nA) = n \det(A)
$$

$$
\det(nA - \lambda E) = \det(n(A - \frac{\lambda}{n}E))
$$

$$
= n \det(A - \frac{\lambda}{n}E)
$$

Wenn Sie also die Eigenwerte ausrechnen von:

$$
M - \lambda E = \begin{pmatrix} 1 & 1 & 0 \\ 1 & 0 & 1 \\ 0 & 1 & 1 \end{pmatrix}
$$

Dann müssen Sie die ausgerechneten Eigenwerte noch mit 0,5 multiplizieren um die Eigenwerte von M zu erhalten.

$$
\det(M' - \lambda' E) = \begin{pmatrix} 1 - \lambda' & 1 & 0 \\ 1 & 0 - \lambda' & 1 \\ 0 & 1 & 1 - \lambda' \end{pmatrix}
$$
  
\n
$$
\det(M' - \lambda' E) = (1 - \lambda') \cdot (0 - \lambda') \cdot (1 - \lambda')
$$
  
\n
$$
+ 1 \cdot 1 \cdot 0
$$
  
\n
$$
+ 0 \cdot 1 \cdot 1
$$
  
\n
$$
- 0 \cdot (0 - \lambda') \cdot 0
$$
  
\n
$$
- 1 \cdot 1 \cdot (1 - \lambda')
$$
  
\n
$$
- (1 - \lambda') \cdot 1 \cdot 1
$$
  
\n
$$
\det(M' - \lambda' E) = (1 - \lambda') \cdot (0 - \lambda') \cdot (1 - \lambda')
$$
  
\n
$$
- 1 \cdot 1 \cdot (1 - \lambda')
$$
  
\n
$$
- (1 - \lambda') \cdot 1 \cdot 1
$$
  
\n
$$
\det(M' - \lambda' E) = (1 - \lambda')^2 \cdot (-\lambda')
$$
  
\n
$$
- 1 - \lambda'
$$
  
\n
$$
- 1 - \lambda'
$$

Ausklammern von  $(1 - \lambda')$  führt zu einem Produkt. Dessen Nullstellen sind durch die Bestimmung der Nullstellen der Faktoren bestimmbar.

$$
\det(M' - \lambda'E) = (1 - \lambda')^2 \cdot (-\lambda') - 2(1 - \lambda')
$$

$$
= (1 - \lambda') ((1 - \lambda') \cdot (-\lambda') - 2)
$$

$$
= (1 - \lambda') (\lambda'^2 - \lambda' - 2)
$$

Um die Eigenwerte zu bestimmen müssen Sie folgende Gleichung lösen:

$$
\det(M' - \lambda'E) = (1 - \lambda') ((\lambda'^2 - \lambda' - 2) = 0
$$

Ein Produkt ist null, wenn mindestens einer der Faktoren null ist:

$$
\lambda' = 1 \text{ oder } \lambda' = 2 \text{ oder } \lambda' = -1
$$

Die Eigenwerte von M sind dann:

 $\lambda = \lambda'$ 

$$
\lambda = 0.5 \text{ oder } \lambda = 1 \text{ oder } \lambda = -0.5
$$

i.  $\lambda_1 = 1$  Sie müssen folgendes Gleichungssystem lösen:

$$
\begin{pmatrix} -0.5 & 0.5 & 0 \\ 0.5 & -1 & 0.5 \\ 0 & 0.5 & -0.5 \end{pmatrix} = \begin{pmatrix} 0 \\ 0 \\ 0 \end{pmatrix}
$$

Eine Lösung ist:

$$
\nu_1 = \begin{pmatrix} 1 \\ 1 \\ 1 \end{pmatrix}
$$

ii.  $\lambda_2 = 0.5$ : Sie müssen folgendes Gleichungssystem lösen:

$$
\begin{pmatrix} 0 & 0.5 & 0 \\ 0.5 & -0.5 & 0.5 \\ 0 & 0.5 & 0 \end{pmatrix} = \begin{pmatrix} 0 \\ 0 \\ 0 \end{pmatrix}
$$

Eine Lösung ist:

$$
\nu_2 = \begin{pmatrix} 1 \\ 0 \\ -1 \end{pmatrix}
$$

iii. $\lambda_3 = -0.5$ : Sie müssen folgendes Gleichungssystem lösen:

$$
\begin{pmatrix} 1 & 0.5 & 0 \\ 0.5 & 0.5 & 0.5 \\ 0 & 0.5 & 1 \end{pmatrix} = \begin{pmatrix} 0 \\ 0 \\ 0 \end{pmatrix}
$$

Eine Lösung ist:

$$
\nu_3 = \begin{pmatrix} 1 \\ -2 \\ 1 \end{pmatrix}
$$

Da alle drei Eigenwerte unterschiedlich sind, gilt:

$$
M = SDS^{-1}
$$

mit D als Diagonalmatrix mit den Eigenwerten und S gerade als die Matrix, deren Spalten die Eigenvektoren sind.

6. Bestimmen Sie die Grenzmatrix aus obiger Beziehung.

Sie können den Eigenvektor zum Eigenwert 1 bestimmen, der die Summe eins hat. Die Spalten der Grenzmatrix sind dann gerade dieser Einheitsvektor.

$$
\lambda = 1
$$
  

$$
M - 1 \cdot E = \begin{pmatrix} -0.5 & 0.5 & 0 \\ 0.5 & -1 & 0.5 \\ 0 & 0.5 & -0.5 \end{pmatrix}
$$

Ein Eigenvektor lässt sich leicht angeben:

$$
\vec{v}' = \begin{pmatrix} 1 \\ 1 \\ 1 \end{pmatrix}
$$

Ein Eigenvektor mit der Summe eins ist dann:

$$
\vec{v} = \frac{1}{3} \begin{pmatrix} 1 \\ 1 \\ 1 \end{pmatrix}
$$

G besteht aus den Spalten dieses Vektors:

$$
G = \frac{1}{3} \begin{pmatrix} 1 & 1 & 1 \\ 1 & 1 & 1 \\ 1 & 1 & 1 \end{pmatrix}
$$

Sie können G natürlich auch elementar durch den Grenzwertprozess bestimmen:

$$
G = \lim_{n \to \infty} SD^n S^{-1}
$$

D hat auf der Diagonalen die Eigenwerte. Diese sind bis auf einen kleiner als eins. Deren Grenzwert beim Potenzieren nähert sich der null, bzw. für den Eigenwert eins nähert der Grenzwert sich der eins.

$$
\lim_{n \to \infty} D^n = \begin{pmatrix} 1 & 0 & 0 \\ 0 & 0 & 0 \\ 0 & 0 & 0 \end{pmatrix}
$$

Wenn Sie nun das Produkt bilden, erhalten Sie G:

$$
G = \begin{pmatrix} 1 & 1 & 1 \\ 1 & 0 & -2 \\ 1 & -1 & 1 \end{pmatrix} \cdot \begin{pmatrix} 1 & 0 & 0 \\ 0 & 0 & 0 \\ 0 & 0 & 0 \end{pmatrix} \cdot \frac{1}{6} \begin{pmatrix} 2 & 2 & 2 \\ 3 & 0 & -3 \\ 1 & -2 & 1 \end{pmatrix}
$$

$$
G = \frac{1}{3} \begin{pmatrix} 1 & 1 & 1 \\ 1 & 1 & 1 \\ 1 & 1 & 1 \end{pmatrix}
$$

7. Bestimmen Sie die Grenzverteilung, wenn 100 Personen an dem Spiel teilnehmen.

Jede Verteilung pendelt sich bei der Grenzverteilung ein. Sie können  $G$  mit einer beliebigen Verteilung multiplizieren, die Summe muss nur 100 ergeben:

$$
G \cdot \begin{pmatrix} 100 \\ 0 \\ 0 \end{pmatrix} = \begin{pmatrix} \frac{100}{3} \\ \frac{100}{3} \\ \frac{100}{3} \end{pmatrix}
$$

Alle Felder sind gleich häufig besetzt.

## 15.9 Grenzmatrix

Wir untersuchen wie sich bei folgender stochastischen Matrix die Grenzverteilung einstellt:

$$
M = \left(\begin{array}{cc} 0.5 & 0.2\\ 0.5 & 0.8 \end{array}\right)
$$

1. Zeigen Sie, dass Sie  $M$  auch als Produkt schreiben können:

$$
M = SDS^{-1}
$$
  

$$
M = \begin{pmatrix} 0.5 & 0.2 \\ 0.5 & 0.8 \end{pmatrix} = \begin{pmatrix} 2 & 1 \\ 5 & -1 \end{pmatrix} \cdot \begin{pmatrix} 1 & 0 \\ 0 & 0.3 \end{pmatrix} \cdot \frac{1}{7} \begin{pmatrix} 1 & 1 \\ 5 & -2 \end{pmatrix}
$$

Wenn Sie den Leistungskurs besuchen, üben Sie bitte auch nochmal die Bestimmung der Eigenwerte und Eigenvektoren.

2. Bestimmen Sie nun die Grenzmatrix und Grenzverteilung:

$$
G = \lim_{n \to \infty} SD^x S^{-1}
$$

- 3. Gehen Sie aus von der Verteilung  $(1/0)^T$ . Bestimmen Sie dann eine Funktion für die x-Komponente und für die y-Komponente.
- 4. Nach wievielen Schritten ist die Differenz der x-Komponente zu der der Grenzverteilung kleiner als 0,001?

# $15.10$  Grenzmatrix – Lösung

$$
M = \left(\begin{array}{cc} 0.5 & 0.2\\ 0.5 & 0.8 \end{array}\right)
$$

1. Zeigen Sie, dass Sie  $M$  auch als Produkt schreiben können:

$$
M = SDS^{-1}
$$
  

$$
M = \begin{pmatrix} 0.5 & 0.2 \\ 0.5 & 0.8 \end{pmatrix} = \begin{pmatrix} 2 & 1 \\ 5 & -1 \end{pmatrix} \cdot \begin{pmatrix} 1 & 0 \\ 0 & 0.3 \end{pmatrix} \cdot \frac{1}{7} \begin{pmatrix} 1 & 1 \\ 5 & -2 \end{pmatrix}
$$

2. Bestimmen Sie nun die Grenzmatrix und Grenzverteilung:

$$
G = \lim_{n \to \infty} SD^x S^{-1}
$$

$$
\lim_{n \to \infty} D^x = \begin{pmatrix} 1 & 0 \\ 0 & 0 \end{pmatrix}
$$

Damit ergibt sich die Grenzmatrix:

$$
G = \lim_{n \to \infty} SD^x S^{-1} = \frac{1}{7} \begin{pmatrix} 2 & 2 \\ 5 & 5 \end{pmatrix}
$$

3. Gehen Sie aus von der Verteilung  $(1/0)^T$ . Bestimmen Sie dann eine Funktion für die x-Komponente und für die y-Komponente.

$$
M^{x} \cdot \begin{pmatrix} 1 \\ 0 \end{pmatrix} = \begin{pmatrix} 2 & 1 \\ 5 & -1 \end{pmatrix} \cdot \begin{pmatrix} 1 & 0 \\ 0 & 0, 3 \end{pmatrix}^{x} \cdot \frac{1}{7} \begin{pmatrix} 1 & 1 \\ 5 & -2 \end{pmatrix} \cdot \begin{pmatrix} 1 \\ 0 \end{pmatrix}
$$
  
= 
$$
\begin{pmatrix} 2 & 1 \\ 5 & -1 \end{pmatrix} \cdot \begin{pmatrix} 1 & 0 \\ 0 & 0, 3^{x} \end{pmatrix} \cdot \frac{1}{7} \cdot \begin{pmatrix} 1 \\ 5 \end{pmatrix}
$$
  
= 
$$
\frac{1}{7} \cdot \begin{pmatrix} 2 & 1 \\ 5 & -1 \end{pmatrix} \cdot \begin{pmatrix} 1 \\ 5 \cdot 0, 3^{x} \end{pmatrix}
$$
  
= 
$$
\frac{1}{7} \cdot \begin{pmatrix} 2 + 5 \cdot 0, 3^{x} \\ 5 - 5 \cdot 0, 3^{x} \end{pmatrix}
$$

4. Nach wievielen Schritten ist die Differenz der x-Komponente zu der der Grenzverteilung kleiner als 0,1?

$$
0,001 = \left(\frac{2}{7} + 5 \cdot 0,3^{x}\right) - \frac{2}{7}
$$

$$
0,001 = 5 \cdot 0,3^{x}
$$

$$
\log_{0,3}(0,001) = 5,7
$$

Nach 6 Schritten wird die Differenz von 0,001 unterschritten.

# <span id="page-284-0"></span>15.11 Geometrische Reihe

In diesem Arbeitsblatt untersuchen wir geometrische Reihen für Matrizen. Angenommen Sie haben folgende Summe:

$$
(E+M+M^2+M^3+M^4\ldots M^n)\,\vec{x}
$$

Mit einer beliebigen Matrix  $M$  und einer beliebigen natürlichen Zahl für  $n$ . Dann stellen sich verschiedene Fragen: Kann die Klammer zusammengefaßt werden zu einer einzigen Matrix  $A$ ? Was bedeutet dies für Matrizen, deren Elemente mit zunehmender Potenz (n) gegen Null gehen?

Füllen Sie die Lücken aus.

Zuerst einmal benennen wir die Summe:

$$
S_n = E + M + M^2 + M^3 + M^4 \dots M^n
$$
  
\n
$$
S_0 = \underline{\hspace{1cm}}
$$
  
\n
$$
S_1 = \underline{\hspace{1cm}}
$$
  
\n
$$
S_2 = \underline{\hspace{1cm}}
$$
  
\n
$$
S_3 = \underline{\hspace{1cm}}
$$

Jetzt gibt es zwei Möglichkeiten  $S_{n+1}$  zu bilden:

$$
S_{n+1} = \underbrace{E + M + M^2 + M^3 + M^4 \dots M^n}_{\text{S}_{n+1} = \underbrace{M^{n+1}}_{\text{S}_{n+1} = \text{S}_{n+1}}
$$

Oder

$$
S_n = E + M + M^2 + M^3 + M^4 \dots M^n
$$

$$
\cdot S_n = M + M^2 + M^3 + M^4 \dots M^{n+1}
$$

$$
S_{n+1} = E + \_\_\_\_\_\_ S_n
$$

Es gilt also folgende Gleichung:

 $\overline{a}$ 

$$
S_n + M^{n+1} = E + M \cdot S_n
$$
  
\n
$$
M^{n+1} - E = M \cdot S_n - S_n
$$
  
\n
$$
M^{n+1} - E = (M - E) \cdot S_n
$$
 Beachten Sie die Reihenfolge beim Ausklammen  
\n
$$
(M - E)^{-1} \cdot (M^{n+1} - E) = S_n
$$

Wenn nun  $M^{n+1}$  eine Matrix ist, deren Elemente bei steigender Potenz immer kleiner werden, dann vereinfacht sich die Formel:

$$
\lim_{n \to \infty} S_n = (M - E)^{-1} \cdot (-E)
$$
  
= -(M - E)^{-1}

# 15.12 Geometrische Reihe – Lösung

In diesem Arbeitsblatt untersuchen wir geometrische Reihen für Matrizen. Angenommen Sie haben folgende Summe:

$$
(E+M+M^2+M^3+M^4\ldots M^n)\,\vec{x}
$$

Mit einer beliebigen Matrix  $M$  und einer beliebigen natürlichen Zahl für  $n$ . Dann stellen sich verschiedene Fragen: Kann die Klammer zusammengefaßt werden zu einer einzigen Matrix  $A$ ? Was bedeutet dies für Matrizen, deren Elemente mit zunehmender Potenz (n) gegen Null gehen?

Zuerst einmal benennen wir die Summe:

$$
S_n = E + M + M^2 + M^3 + M^4 \dots M^n
$$

D. h.:

$$
S_0 = E
$$
  
\n
$$
S_1 = E + M
$$
  
\n
$$
S_2 = E + M + M^2
$$
  
\n
$$
S_3 = E + M + M^2 + M^3
$$

usw.

Jetzt gibt es zwei Möglichkeiten ${\cal S}_{n+1}$ zu bilden:

$$
S_{n+1} = \underbrace{E + M + M^2 + M^3 + M^4 \dots M^n}_{S_n} + M^{n+1}
$$
  

$$
S_{n+1} = S_n + M^{n+1}
$$

Oder

$$
S_n = E + M + M^2 + M^3 + M^4 \dots M^n
$$
  

$$
M \cdot S_n = M + M^2 + M^3 + M^4 \dots M^{n+1}
$$
  

$$
S_{n+1} = E + M \cdot S_n
$$

Es gilt also folgende Gleichung:

$$
S_n + M^{n+1} = E + M \cdot S_n
$$
  
\n
$$
M^{n+1} - E = M \cdot S_n - S_n
$$
  
\n
$$
M^{n+1} - E = (M - E) \cdot S_n
$$
 Beachten Sie die Reihenfolge beim Ausklammen  
\n
$$
(M - E)^{-1} \cdot (M^{n+1} - E) = S_n
$$

Wenn nun  $M^{n+1}$  eine Matrix ist, deren Elemente bei steigender Potenz immer kleiner werden, dann vereinfacht sich die Formel:

$$
\lim_{n \to \infty} S_n = (M - E)^{-1} \cdot (-E)
$$
  
= -(M - E)^{-1}

# 15.13 Spirale

Für dieses Arbeitsblatt benötigen Sie das Arbeitsblatt "Geometrische Reihen"<br>Kenitel: 15.11 erf Seite 277 Kapitel: [15.11](#page-284-0) auf Seite [277.](#page-284-0)

<span id="page-286-0"></span>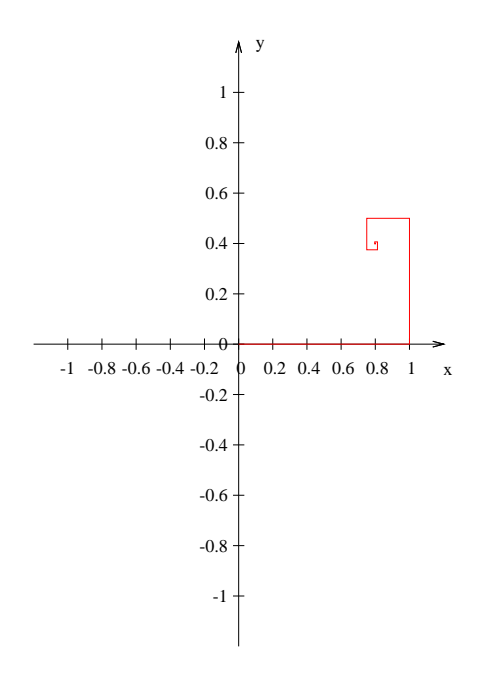

Abbildung 15.1: Eine Spirale, die ersten 20 Ecken sind dargestellt.

Folgende Spirale (siehe Abb. [15.1,](#page-286-0) S. [279\)](#page-286-0) soll untersucht werden:

- 1. Sie starten im Ursprung bei (1|0).
- 2. Von dort gehen Sie 1 E entlang der x-Achse bis zu (1|0).
- 3. Dann drehen Sie sich um 90° nach links und gehen die Hälfte der vorher gegangenen Wegstrecke (also 0,5 E).
- 4. Dann drehen Sie sich um 90° nach links und gehen die Hälfte der vorher gegangenen Wegstrecke (also 0,25 E).

Bearbeiten Sie folgende Fragen:

- 1. Berechnen Sie die Koordinaten der ersten fünf Ecken der Spirale. Benennen Sie den Ursprung mit  $E_0$  (Ecke 0). (1|0) ist dann  $E_1$  (Ecke 1). Gesucht sind also noch die Koordinaten von  $E_2$ ,  $E_3$  und  $E_4$ .
- 2. Stellen Sie eine Matrix D auf, welche einen Vektor um 90◦ nach links dreht.
- 3. Stellen Sie eine Matrix  $T$  auf, welche die Vektorlänge halbiert.
- 4. Bestimmen Sie nun eine Matrix A, welche um 90◦ nach links dreht und die Länge halbiert.
- 5. Zeigen Sie, dass  $D^5 = D$  gilt.
- 6. Erläutern Sie, dass aus  $D^5 = D$  folgt, dass  $\lim_{n\to\infty} A^n = 0$  gilt.
- 7. Bestimmen Sie mit Hilfe der Matrix A zuerst die Länge und Richtung der letzten Seite.
- 8. Bestimmen Sie mit der Matrix A ausgehend vom Vektor  $v = \begin{pmatrix} 1 \\ 0 \end{pmatrix}$  den Punkt E2. Drehen Sie dazu zuerst den Vektor und verschieben Sie ihn dann.
- 9. Berechnen Sie E3. Drehen Sie dazu den Vektor entsprechend und dann verschieben Sie den Vektor um den Wert von E2.
- 10. Bestimmen Sie die geometrische Reihe und den Grenzwert.
- 11. Bestimmen Sie die Länge der Spirale.
# $15.14$  Spirale – Lösung

Für dieses Arbeitsblatt benötigen Sie das Arbeitsblatt "Geometrische Reihen"<br>Kenitel: 15.11 erf Seite 277 Kapitel: [15.11](#page-284-0) auf Seite [277.](#page-284-0)

Folgende Spirale (siehe Abb. [15.1,](#page-286-0) S. [279\)](#page-286-0) soll untersucht werden:

- 1. Sie starten im Ursprung bei (1|0).
- 2. Von dort gehen Sie 1 E entlang der x-Achse bis zu (1|0).
- 3. Dann drehen Sie sich um  $90°$  nach links und gehen die Hälfte der vorher gegangenen Wegstrecke (also 0,5 E).
- 4. Dann drehen Sie sich um  $90°$  nach links und gehen die Hälfte der vorher gegangenen Wegstrecke (also 0,25 E).

Bearbeiten Sie folgende Fragen:

- 1. Berechnen Sie die Koordinaten der ersten funf Ecken der Spirale. Benennen ¨ Sie den Ursprung mit  $E_0$  (Ecke 0). (1|0) ist dann  $E_1$  (Ecke 1). Gesucht sind also noch die Koordinaten von  $E_2$ ,  $E_3$  und  $E_4$ .
	- (a)  $E_2$ : Die Länge der Seite ist  $0.5 \text{ E}$  lang. Da Sie um 90 grad nach oben drehen, und dann 0,5 E lang gehen landen Sie bei dem Punkt (1|0,5).
	- (b)  $E_3$ : Die Länge der Seite ist 0,25 E lang. Da Sie erneut um 90 grad nach links drehen, gehen Sie jetzt auf die y-Achse zu. E<sup>3</sup> ist an dem Punkt  $(0,75|0,5)$ .
	- (c)  $E_4$  ist der Punkt:  $(0,75|0,375)$
- 2. Stellen Sie eine Matrix D auf, welche einen Vektor um 90◦ nach links dreht.

$$
D = \begin{pmatrix} 0 & -1 \\ 1 & 0 \end{pmatrix}
$$

3. Stellen Sie eine Matrix  $T$  auf, welche die Vektorlänge halbiert.

$$
T = \begin{pmatrix} 0.5 & 0 \\ 0 & 0.5 \end{pmatrix} = \frac{1}{2} \begin{pmatrix} 1 & 0 \\ 0 & 1 \end{pmatrix}
$$

4. Bestimmen Sie nun eine Matrix A, welche um 90◦ nach links dreht und die Länge halbiert.

$$
A = DT = \begin{pmatrix} 0 & -1 \\ 1 & 0 \end{pmatrix} = \frac{1}{2} \begin{pmatrix} 0 & -1 \\ 1 & 0 \end{pmatrix}
$$

5. Zeigen Sie, dass  $D^5 = D$  gilt.

$$
D = \begin{pmatrix} 0 & -1 \\ 1 & 0 \end{pmatrix} \ D^2 = \begin{pmatrix} -1 & 0 \\ 0 & -1 \end{pmatrix} \ D^4 = D^2 \cdot D^2 = \begin{pmatrix} 1 & 0 \\ 0 & 1 \end{pmatrix} \ D^5 = \begin{pmatrix} 0 & -1 \\ 1 & 0 \end{pmatrix}
$$

Sie können natürlich auch so argumentieren, dass  $D^4$  eine Drehung um  $360^{\circ}$ bedeutet. Dies verändert keinen Vektor.

6. Erläutern Sie, dass aus  $D^5 = D$  folgt, dass  $\lim_{n\to\infty} A^n = 0$  gilt.

$$
A = \frac{1}{2} \begin{pmatrix} 0 & -1 \\ 1 & 0 \end{pmatrix} A^5 = \frac{1}{2^5} \begin{pmatrix} 0 & -1 \\ 1 & 0 \end{pmatrix} A^{10} = \frac{1}{2^{10}} \begin{pmatrix} 0 & -1 \\ 1 & 0 \end{pmatrix}
$$

usw. Die Elemente der Matrix werden bei zunehmender Potenz immer kleiner. Der Grenzwert ist die Null-Matrix.

- 7. Bestimmen Sie mit Hilfe der Matrix A zuerst die Länge und Richtung der letzten Seite.
- 8. Bestimmen Sie mit der Matrix A ausgehend vom Vektor  $\vec{v} = \begin{pmatrix} 1 \\ 0 \end{pmatrix}$  den Punkt  $\mathcal{E}_2.$  Drehen Sie dazu zuerst den Vektor und verschieben Sie ihn dann.

$$
E_2 = A \cdot \vec{v} + \vec{v} = (A + E) \cdot v
$$

9. Berechnen Sie E3. Drehen Sie dazu den Vektor entsprechend und dann verschieben Sie den Vektor um den Wert von E2.

Sie müssen ja jetzt zweimal drehen:

$$
E_3 = A^2 \cdot \vec{v} + E_2 = A^2 \cdot \vec{v} + A \cdot \vec{v} + \vec{v} = (A^2 + A + E) \cdot \vec{v}
$$

10. Bestimmen Sie die geometrische Reihe und den Grenzwert.

 $E_n$  bestimmt sich dann wie folgt:

$$
E_n = (E + A + \dots A^{n-1})\vec{v}
$$

Die geometrische Reihe sei abgekürzt mit:

$$
G = E + A + \dots A^{n-1}
$$

Da dies eine geometrische Reihe ist ergibt sich:

$$
G = (A - E)^{-1} \cdot (A^{n+1} - E)
$$

Beachten Sie, dass wir hier nur bis  $n-1$  addieren. Eins mehr als  $n-1$  ist dann n.

Wie oben gezeigt ist der Grenzwert von  $\lim_{n\to\infty} A^n = 0$ . Damit vereinfacht sich die Formel im Grenzwert.

$$
\lim_{n \to \infty} G = -(A - E)^{-1}
$$

$$
A - E = \begin{pmatrix} -1 & -0.5\\ 0.5 & -1 \end{pmatrix}
$$

$$
(A - E)^{-1} = \frac{1}{(-1) \cdot (-1) - 0.5 \cdot (-0.5)} \begin{pmatrix} -1 & 0.5\\ -0.5 & -1 \end{pmatrix}
$$

$$
\text{Da } \frac{1}{1.25} = \frac{1}{\frac{5}{4}} = \frac{4}{5} = 0.8 \text{ ist:}
$$

$$
(A - E)^{-1} = 0.8 \begin{pmatrix} -1 & 0.5\\ -0.5 & -0.8 \end{pmatrix} = \begin{pmatrix} -0.8 & 0.4\\ -0.4 & -0.8 \end{pmatrix}
$$

$$
\lim_{n \to \infty} G = -(A - E)^{-1} = \begin{pmatrix} 0.8 & -0.4 \\ 0.4 & 0.8 \end{pmatrix}
$$

Der Punkt auf den die Spirale zuläuft, bestimmt sich aus der Multiplikation von  $G$  mit  $\vec{v}$ :

$$
\lim_{n \to \infty} E_n = G \cdot \vec{v} = \begin{pmatrix} 0.8 & -0.4 \\ 0.4 & 0.8 \end{pmatrix} \begin{pmatrix} 1 \\ 0 \end{pmatrix} = \begin{pmatrix} 0.8 \\ 0.4 \end{pmatrix}
$$

11. Die Länge der Spirale ist die Summe der einzelnen Wegstrecken:

$$
1 + \frac{1}{2} + \frac{1}{4} + \frac{1}{8} + \dots
$$

Sie können dies mit einer geometrischen Reihe lösen. Sie können sich aber auch klar machen, dass die fehlende Länge bis zur 2 immer halbiert wird. Und damit die Grenze 2 ist. Also ist die Weglänge 2.

Mit der geometrischen Reihe:

$$
q = \frac{1}{2}
$$
  
\n
$$
S_n = \frac{\left(\frac{1}{2}\right)^n - 1}{\frac{1}{2} - 1}
$$
  
\n
$$
\lim_{n \to \infty} = \frac{(0) - 1}{\frac{1}{2} - 1}
$$
  
\n
$$
\lim_{n \to \infty} = \frac{-1}{-\frac{1}{2}}
$$
  
\n
$$
\lim_{n \to \infty} = 2
$$

# <span id="page-291-0"></span>Kapitel 16

# Ubersicht ¨

# 16.1 Beispiele

# 16.1.1 Beispiel 1

1. Die Inverse

$$
A = \begin{pmatrix} 2 & -8 \\ 1 & 8 \end{pmatrix}
$$

Die Matrix wird nun nach dem Gaußverfahren auf eine Diagonalform gebracht und eine Einheitsmatrix wird entsprechend umgeformt:

l.

$$
\begin{pmatrix}\n2 & -8 \\
1 & 8\n\end{pmatrix}
$$
\n
$$
\begin{pmatrix}\n1 & 0 \\
1 & 8\n\end{pmatrix}
$$
\n
$$
\begin{pmatrix}\n1 & 0 \\
2 & -8 \\
0 & 24\n\end{pmatrix}
$$
\n
$$
\begin{pmatrix}\n1 & 0 \\
-1 & 2\n\end{pmatrix}
$$
\n
$$
\begin{pmatrix}\n1 & 0 \\
-1 & 2\n\end{pmatrix}
$$
\n
$$
\begin{pmatrix}\n2 & 10 + 5 = 25 \\
-1 & 2\n\end{pmatrix}
$$
\n
$$
\begin{pmatrix}\n2 & 2 \\
-1 & 2\n\end{pmatrix}
$$
\n
$$
\begin{pmatrix}\n2 & 2 \\
3 & (-5) + 25 = 10 \\
25\n\end{pmatrix}
$$
\n
$$
\begin{pmatrix}\n1 & 0 \\
1 & 0 \\
0 & 1\n\end{pmatrix}
$$
\n
$$
\begin{pmatrix}\n1/3 & 1/3 \\
-1/24 & 2/24\n\end{pmatrix}
$$
\n
$$
\begin{pmatrix}\n\frac{10}{6} = 1 \frac{2}{3} \\
\frac{25}{24} = 1 \frac{1}{24} \\
-1 & 2\n\end{pmatrix}
$$
\n
$$
\begin{pmatrix}\n1 & 0 \\
0 & 1\n\end{pmatrix}
$$
\n
$$
\begin{pmatrix}\n1 & 0 \\
0 & 1\n\end{pmatrix}
$$
\n
$$
\begin{pmatrix}\n1/3 & 1/3 \\
-1/24 & 2/24\n\end{pmatrix}
$$
\n
$$
\begin{pmatrix}\n8 & 8 \\
-1 & 2\n\end{pmatrix}
$$

2. Die Eigenwerte und -vektoren

$$
(A - \lambda E)\vec{x} = 0
$$

Ist erfüllt für  $\vec{x} \neq 0$ , wenn det $(A) = 0$ .

$$
(2 - \lambda)(8 - \lambda) - 1 \cdot (-8) = 0
$$
  

$$
16 - 10\lambda + \lambda^2 + 8 = 0
$$
  

$$
\lambda^2 - 10\lambda + 24 = 0
$$
  

$$
\lambda_1 = 4
$$
  

$$
\lambda_2 = 6
$$

• Zum Eigenvektor  $\lambda = 4$ 

$$
(A - 4E) = \begin{pmatrix} -2 & -8 \\ 1 & 4 \end{pmatrix}
$$

$$
\vec{x} = \begin{pmatrix} 4 \\ -1 \end{pmatrix}
$$

• Zum Eigenvektor  $\lambda = 6$ 

$$
(A - 6E) = \begin{pmatrix} -4 & -8 \\ 1 & 2 \end{pmatrix}
$$

$$
\vec{x} = \begin{pmatrix} 2 \\ -1 \end{pmatrix}
$$

3. Die Determinante

$$
\det(A) = \lambda_1 \cdot \lambda_2 = 4 \cdot 6 = 24
$$

oder

$$
\det(A) = 2 \cdot 8 - 1 \cdot (-8) = 24
$$

4.

$$
Spur(A) = 2 + 8 = 10 = \lambda_1 + \lambda_2 = 4 + 6
$$

5. Probe:

Die Eigenvektoren als Spaltenvektoren der Matrix S:

$$
S = \begin{pmatrix} 4 & 2 \\ -1 & -1 \end{pmatrix}
$$

$$
S^{-1} = \frac{-1}{2} \begin{pmatrix} -1 & -2 \\ 1 & 4 \end{pmatrix}
$$

$$
S^{-1}AS = \begin{pmatrix} 4 & 0 \\ 0 & 6 \end{pmatrix}
$$

# 16.2 Stochastische Matrizen

Eine stochastische Matrix ist quadratisch und die einzelnen Werte sind zwischen 0 und 1, einschließlich, also:  $0 \le m_{ij} \le 1$ ). Die Summen der Spalten sind alle 1 (oder die Summe der Zeilen – aber dann muss der folgende Text entsprechend geändert werden).

Daraus ergeben sich folgende Eigenschaften für eine stochastische Matrix  $M$ :

- 1. Es existiert immer mindestens ein Eigenwert mit  $\lambda_i = 1$ . Es gibt also immer eine station¨are Verteilung. D. h. es gibt immer einen Vektor  $\vec{x}$  mit:  $M\vec{x} = \vec{x}$ .
- 2. Sei  $\vec{x}$  ein Vektor mit Spaltensumme a, dann hat auch  $M\vec{x}$  die Spaltensumme a.

(Somit bleibt die Gesamtmenge immer erhalten.)

3. Eine stochastiche Matrix hat eine Grenzmatrix, wenn der Eigenwert 1 nur einmal vorkommt:

$$
\lim_{n \to \infty} M^n = G
$$

- 4. Die Eigenvektoren zu Eigenwerten ungleich eins haben die Spaltensumme 0.
- 5. Wenn der Eigenwert 1 nur einmal vorkommt, dann ist der Grenzzustand unabhängig vom Anfangszustand. Für die Grenzmatrix  $G$  gilt, bei beliebigen Vektor  $\vec{x}$ :  $G\vec{x} = \vec{q}$ , wobei  $\vec{q}$  die Grenzverteilung ist.

Es ist also egal, mit welcher Ausgangsverteilung man startet, man landet immer bei dieser speziellen Grenzverteilung (wenn der Eigenwert 1 nur einmal vorkommt!).

Jede Spalte der Grenzmatrix ist identisch zu den anderen. D. h. in jeder Zeile steht immer nur eine Zahl.<sup>[1](#page-293-0)</sup> Die Spalten der Grenzmatrix sind dann ein Vielfaches des Eigenvektors zum Eigenwert 1.

6.  $S$  ist die Matrix, die sich durch das zusammenfügen der Eigenvektoren von M ergibt. D ist eine Diagonalmatrix, mit den entsprechenden Eigenwerten auf der Diagonalen. Dann gilt, wenn jeder Eigenwert nur einmal vorkommt:

$$
M = SDS^{-1}
$$

$$
G = \lim_{n \to \infty} SD^{n}S^{-1}
$$

<span id="page-293-0"></span><sup>&</sup>lt;sup>1</sup> Kommt der Eigenwert 1 mehrfach vor, so ist der Grenzustand abhängig vom Anfangszustand. Dann sieht die Grenzmatrix auch anders aus.

# 16.3 Projektionsmatrix

```
1. P^2 = P
```
- 2.  $det(P) = 0$
- 3. Die Eigenvektoren bilden die Projektionsebene. Die Eigenwerte von P sind alle eins für die Eigenvektoren der Projektionsebene. Die anderen Eigenwerte sind null.
- 4. Eine Projektionsmatrix hat keine Inverse.
- 5. Wenn die Projektionsmatrix auf eine Gerade projeziert, gilt  $Spur(P)=1$ . wenn die Projektionsmatrix auf eine Ebene projeziert, gilt  $Spur(P) = 2$ . (Die Umkehrung gilt nicht, sonst wurde die Einheitsmatrix auf eine Ebene ¨ projezieren.)

# <span id="page-295-0"></span>16.4 Drehungen

1. Die Drehung ist längentreu. Der gedrehte Vektor  $\vec{a}$  ist gleichlang wie der ursprüngliche Vektor  $\vec{x}$ . Das heißt:

$$
M\vec{x} = \vec{a} \qquad |\vec{x}| = |\vec{a}|
$$

 $\vec{x}$ ist ein beliebiger Vektor und  $\vec{a}$ sein Bildvektor.

$$
|x| = \sqrt{x_1^2 + x_2^2 + \dots} \qquad |a| = \sqrt{a_1^2 + a_2^2 + \dots}
$$

2. Für die Determinante gilt:

$$
\det(M) = 1
$$

3. Die Matrix M ist orthogonal:

$$
M^{\mathrm{T}} = M^{-1}
$$

4. Wenn  $\det(M) = 1$  und  $M<sup>T</sup> = M<sup>-1</sup>$  gilt, ist M eine Drehmatrix

Vergleichen Sie auch Spiegelungen: Kap. [16.5](#page-296-0)

# <span id="page-296-0"></span>16.5 Spiegelungen

Eine Spiegelung findet im 2-dim Raum an einer Gerade statt, im 3-dim an einer Ebene.

Eine Spiegelmatrix hat immer folgende Eigenschaften:

1. Die Abbildung ist längentreu. Der gespiegelte Vektor  $\vec{a}$  ist gleich lang wie der ursprüngliche Vektor  $\vec{x}$ . Das heißt:

$$
M\vec{x} = \vec{a} \qquad |\vec{x}| = |\vec{a}|
$$

 $\vec{x}$  ist ein beliebiger Vektor und  $\vec{a}$  sein Bildvektor.

$$
|x| = \sqrt{x_1^2 + x_2^2 + \dots}
$$
  $|a| = \sqrt{a_1^2 + a_2^2 + \dots}$ 

2. Für die Determinante gilt:

$$
\det(M) = -1
$$

3. Die Matrix M ist orthogonal:

$$
M^{\mathrm{T}}=M^{-1}
$$

- 4. Bei der Spiegelung an einer Geraden liegt ein Eigenvektor auf der Geraden, bei der Spiegelung an einer Ebene liegen zwei Eigenvektoren in der Ebene alle jeweils mit dem Eigenwert 1.
- 5. Bei der Spiegelung an einer Geraden (im 2-dim!) ist der weitere Eigenvektor senkrecht zur Geraden und hat den Eigenwert -1.

Bei der Spiegelung an einer Ebene (im 3-dim.) ist ein Eigenvektor senkrecht zur Ebene und hat den Eigenwert -1.

- 6. Die Fixgerade bei einer Spiegelung (im 2-dim) ist gerade die Spiegelachse. Bzw. ein Vielfaches vom Eigenvektor mit dem Eigenwert 1.
- 7. Bei einer Punktspiegelung gibt es keine Fixgerade sondern nur einen Fixpunkt.

Vergleichen Sie auch Drehungen: Kap. [16.4](#page-295-0)

# 16.6 Determinante

M sei eine  $n \times n$ -Matrix.

- 1. Für  $n = 2$  gilt:  $\det(M) = |(\begin{smallmatrix} a & b \\ c & d \end{smallmatrix})| = ad bc$
- 2. det $(M) \neq 0$ 
	- (a) Ein Gleichungssystem mit dieser Matrix hat genau eine Lösung.
	- (b) Man kann die Inverse (M−<sup>1</sup> ) zu dieser Matrix bilden.

3. 
$$
\det(M) = 0
$$

- (a) Ein Gleichungssystem mit dieser Matrix hat mehrere Lösungen.
- (b) Wenn M den Rang 2 hat, werden alle Vektoren  $\vec{x}$  durch die Multipli-kation mit M (die Abbildung durch M) in eine Ebene abgebildet.<sup>[2](#page-297-0)</sup>
- (c) Wenn  $M$  den Rang 1 hat, werden alle Vektoren  $\vec{x}$  durch die Multiplikation mit M (die Abbildung durch M) auf eine Gerade abgebildet.
- 4.  $\det(M) = 1$  und  $M^{T} = M^{-1}$ , bzw  $MM^{T} = E$ . M beschreibt eine Drehung.
- 5. det( $M$ ) = -1 und  $M^{T} = M^{-1}$ , bzw  $MM^{T} = E$ . M beschreibt eine Spiegelung.
- 6. Bei einer Dreiecksmatrix entspricht die Determinante dem Produkt der Diagonalelemente.
- 7. Das Produkt der Eigenwerte ist gleich der Determinante:  $\lambda_1 \cdot \lambda_2 \cdot \cdot \cdot \lambda_n = \det(M)$

8. 
$$
\det(A \cdot B) = \det(A) \cdot \det(B)
$$

9.

$$
\det(A^{-1}) = \frac{1}{\det(A)}
$$

10. A ist eine  $n \times n$ -Matrix. k sei eine Zahl. Dann gilt:  $\det(k \cdot A) = k^n \cdot \det(A)$ 

<span id="page-297-0"></span><sup>2</sup> Das ist nicht mit einer Projektionsmatrix zu verwechseln! Bei einer Projektionsmatrix wird entlang eines Vektors auf die Ebene abgebildet. Das muss aber nicht immer entlang des Vektors auf eine Ebene abgebildet werden.

# 16.7 Spur

Die Spur einer Matrix ist die Summe der Diagonalelemente (von links oben nach rechts unten).

$$
M = \begin{pmatrix} 2 & 3 & 4 \\ 5 & 7 & 11 \\ 1 & 17 & 8 \end{pmatrix}, \quad \text{Spur}(M) = 2 + 7 + 8 = 17
$$

• A sei eine (n×n)-Matrix.  $\lambda_i$  seien die Eigenwerte. Dann gilt:

$$
\operatorname{Spur}(A) = \lambda_1 + \ldots + \lambda_n
$$

Insbesondere gilt für eine  $(2 \times 2)$ -Matrix:

$$
Spur(A) = \lambda_1 + \lambda_2
$$

• Wenn  $A$  und  $S$  zwei (n×n)-Matrizen sind,  $S$  invertierbar, dann gilt:

 $Spur(SAS^{-1}) = Spur(A)$ 

• Wenn  $A$  und  $B$  zwei (n×n)-Matrizen sind, dann gilt:

$$
Spur(AB) = Spur(BA)
$$

und

$$
Spur(A + B) = Spur(A) + Spur(B)
$$

- P sei eine  $(n \times n)$ -Matrix mit  $P^k = 0$  für einen beliebigen Exponenten  $k ∈ \mathbb{N}$ . Dann ist die Spur von P auch null.
- Eine Projektionsmatrix, die auf eine Ebene projeziert, hat die Spur 2.

# 16.8 Eigenwerte

1. Die Gleichung zur Bestimmung der Eigenwerte ist:

$$
\det(A - \lambda E) = 0
$$

Diese Gleichung nennt man die charakteristische Gleichung.

- 2. Eigenvektoren zu verschiedenen Eigenwerten sind linear unabhängig.
- 3. Eine Stochastische Matrix (Summe der Spaltenelemente ist jeweils 1 oder Summe der Zeilenelemente ist jeweils 1) hat immer mindestens einen Eigenwert 1.

Die anderen Eigenwerte sind zwischen 0 und 1 (einschließlich).

4. Wenn die Determinante einer Matrix null ist, dann ist mindestens ein Eigenwert null. Und umgekehrt: Wenn ein Eigenwert null ist, dann ist auch die Determinante null.

$$
\det(A) = 0 \Leftrightarrow \lambda_i = 0
$$

5. Das Produkt der Eigenwerte ist gleich der Determinante:

$$
\lambda_1 \cdot \lambda_2 \cdots \lambda_n = \det(M)
$$

- 6. Die Summe der Eigenwerte ist gleich der Spur der Matrix.
- 7. Die Eigenvektoren einer Matrix bleiben erhalten, wenn Sie ein Vielfaches der Matrix haben.

Die Eigenvektoren von M und  $k \cdot M$ ,  $k \in \mathbb{R}$  sind gleich. Wenn  $\lambda_i$  die Eigenwerte von M sind, dann sind  $k \cdot \lambda_i$  die Eigenwerte von  $k \cdot M$ . Mann muss also die Eigenvektoren alle mit k multiplizieren.

Beispiel:

$$
A = \begin{pmatrix} 1 & 2 \\ 6 & 5 \end{pmatrix}
$$
  
\n
$$
\lambda_1 = -1 \quad \nu_1 = \begin{pmatrix} 1 \\ -1 \end{pmatrix}
$$
  
\n
$$
\lambda_2 = 7 \qquad \nu_2 = \begin{pmatrix} 1 \\ 3 \end{pmatrix}
$$
  
\n
$$
\lambda_3 = 14 \qquad \nu_3 = \begin{pmatrix} 1 \\ 3 \end{pmatrix}
$$

# 16.9 Begriffe

Betrag Der Betrag eines Vektors oder seine Länge wird berechnet mit Hilfe des Satzes von Pythagoras:

$$
\vec{a} = \begin{pmatrix} 6 \\ 2 \\ 3 \end{pmatrix}
$$

$$
|\vec{a}| = \sqrt{6^2 + 2^2 + 3^3} = \sqrt{36 + 4 + 9} = \sqrt{49} = 7
$$

Bildvektor Eine Abbildung  $\alpha$ :

$$
\alpha: \vec{x}' = M\vec{x} + \vec{b}
$$

 $\vec{x}'$  ist das Bild des Vektors  $\vec{x}$ .

Bei einem Schattenwurf durch der Sonne wird z.B. der Turmspitze ein Schattenbild zugeordnet. Die Schattenspitze ist dann der Bildpunkt der Turmspitze.

Der Bildvektor wird mit einem kleinen Strich gekennzeichnet, wie z.B.:  $\vec{x}'$ .

Eigenvektor Ein Eigenvektor einer Matrix ist ein Vektor, dessen Bildvektor dieselbe Richtung hat wie der Vektor. Also:

$$
M \cdot \vec{\nu} = \lambda \vec{\nu}
$$

 $\lambda$  ist dann der Eigenwert.

- Fixgerade Jeder Punkt der Geraden wird durch die affine Abbildung wieder auf die Gerade abgebildet. In der Regel sind Ursprungspunkt und Bildpunkt nicht identisch. Jeder Punkt der Fixgeraden kann als Eigenvektor angesehen werden. Der dazugehörige Eigenwert  $\lambda$  ist nicht notwendigerweise 1.
- Fixpunkt Ein Punkt, der durch eine Abbildung auf sich selbst abgebildet wird. Drehungen haben z.B. nur einen Fixpunkt, nämlich den Ursprung.
- Fixpunktgerade Jeder Punkt der Geraden wird durch die affine Abbildung auf sich selbst abgebildet. Jeder Punkt der Fixpunktgeraden kann als Eigenvektor angesehen werden. Der dazugehörige Eigenwert  $\lambda$  ist 1.
- Fixvektor Ein Fixvektor einer Matrix ist ein Eigenvektor der Matrix mit dem Eigenwert 1:

$$
M \cdot \vec{\nu} = \vec{\nu}
$$

Eine Projektionsmatrix auf einer Ebene hat zwei Fixvektoren, eine stochastische Matrix hat immer mindestens einen Fixvektor.

- Projektionsvektor Die Sonne bildet Schatten. Die Lichtstrahlen laufen alle parallel entlang einer bestimmten Richtung. Dies ist die Projektionsrichtung. Ein Vektor, der dieselbe Richtung wie die Lichtstrahlen hat, ist ein Projektionsvektor.
- Skalarprodukt Das Skalarprodukt zweier Vektoren kann benutzt werden, um den Winkel zwischen diesen zu bestimmen:

$$
\vec{a} \cdot \vec{b} = \begin{pmatrix} a_1 \\ a_2 \\ a_3 \end{pmatrix} \cdot \begin{pmatrix} b_1 \\ b_2 \\ b_3 \end{pmatrix} = a_1 \cdot b_1 + a_2 \cdot b_2 + a_3 \cdot b_3 = \cos(\gamma) \cdot |\vec{a}| \cdot |\vec{b}|
$$

Spur Die Spur der Matrix ist die Summe der Diagonalelemente:

$$
M = \begin{pmatrix} 1 & 2 & 5 \\ 3 & 4 & 6 \\ 2 & 7 & 5 \end{pmatrix}
$$

$$
Spur(M) = 1 + 4 + 5 = 10
$$

 $\overline{ }$ 

Transponierte Die Transponierte einer Matrix wird als die Matrix mit einem T im Exponenten geschrieben.[3](#page-301-0) Die Transponierte entsteht durch Spiegeln der Matrixelemente an der Diagonalen der Matrix:

$$
M = \begin{pmatrix} 1 & 2 \\ 3 & 4 \end{pmatrix}, \qquad M^{\mathrm{T}} = \begin{pmatrix} 1 & 3 \\ 2 & 4 \end{pmatrix}
$$

Die Transponierte eines Vektors formt einen Zeilenvektor in einen Spaltenvektor um und umgekehrt:

$$
\vec{v} = \begin{pmatrix} 1 \\ 3 \end{pmatrix}, \quad \vec{v}^{\mathrm{T}} = \begin{pmatrix} 1 & 3 \end{pmatrix}
$$

<span id="page-301-0"></span><sup>&</sup>lt;sup>3</sup> In anderen Büchern werden Ihnen auch andere Schreibweisen begegnen: <sup> $t$ </sup>M,  $M$ <sup>t</sup>. Doch in diesem Skript wird die Potenz und die Transponierte durch die Wahl des Fonts unterschieden:  $M^t = \underbrace{M \cdots M}_{t \text{ mal } M}$  und die Transponierte:  $M^T$ .

# 16.10 Merksätze

- 1. Ein Gleichungssystem hat eine eindeutige Lösung, wenn die Determinante der zugehörigen Matrix ungleich null ist.
- 2. Man kann die Inverse zu einer Matrix nur dann bilden, wenn die Determinante ungleich null ist.
- 3. Will man eine Inverse errechnen, so schreibt man die Matrix auf und daneben die Einheitsmatrix. Die linke Seite löst man nach der Einheitsmatrix auf.

# Kapitel 17

# Fragen

In diesem Abschnitt sind mögliche Fragen (und Antworten) zu einer mündlichen Prüfung gesammelt. Dieser Fragenkatalog ist natürlich nicht erschöpfend. Sie sollten sich darüberhinaus mit den Aufgaben der übrigen Kapitel auseinandersetzen und natürlich mit dem Kapitel Übersicht [16](#page-291-0) Seite [284.](#page-291-0)

In diesem Kapitel finden Sie hauptsächlich solche Fragen, die den gesamten Stoff betreffen und eher für ein mündliches Gesrpäch geeignet sind.

Die Fragen sind zwar nach Grund- und Leistungskurs getrennt aber die Grundkursfragen sollte jeder beantworten können. Manchmal gibt es dieselben Fragen im Grundkurskapitel wie im Leistungskurskapitel aber natürlich mit unterschiedlichen Antworten.

Eine Prufung wird niemals ein solches Frage- und Antwortspiel bzw. ein Quiz ¨ sein. Sondern in der Regel werden Sie ein Problem gemeinsam also im Gespräch mit dem Prüfer lösen. Wie Sie dann an das Problem herangehen und wie Sie die Anregungen des Prufers aufnehmen wird dann ebenfalls zu Ihrem gezeigten ¨ Wissen die Güte Ihrer Beiträge ausmachen.

# 17.1 Grundkurs: Fragen

# <span id="page-304-0"></span>Aufgabe 17.1

Was ist bei der Matrixmultiplikation zu beachten? (Lösung siehe Seite [299\)](#page-306-0).

# <span id="page-304-1"></span>Aufgabe 17.2

Wie stellt man zu linearen Abbildungen eine Matrix auf? (Lösung siehe Seite [299\)](#page-306-1).

# <span id="page-304-2"></span>Aufgabe 17.3

Nennen Sie die Besonderheiten einer stochastischen Matrix. (Lösung siehe Seite [299\)](#page-306-2).

# <span id="page-304-3"></span>Aufgabe 17.4

Sie haben eine Drehmatrix D. S sei eine Matrix welche eine Streckung beschreibt und  $T$  eine Matrix, die durch hinzufügen einer Dimension eine Translation vollzieht.  $\vec{a}$  sei ein beliebiger Vektor.

Beschreiben Sie den folgenden Vorgang:

## $TDS\vec{a}$

(Lösung siehe Seite [300\)](#page-307-0).

<span id="page-304-4"></span>Aufgabe 17.5 Was beschreiben Matrizen? (Lösung siehe Seite [300\)](#page-307-1).

# <span id="page-304-5"></span>Aufgabe 17.6

Geben Sie grundlegende geometrische Operationen an, die man mit Matrizen beschreiben kann.

(Lösung siehe Seite [300\)](#page-307-2).

# <span id="page-304-6"></span>Aufgabe 17.7

Geben Sie die inverse Matrix an:

$$
M = \begin{pmatrix} 1 & 4 \\ -3 & 5 \end{pmatrix}
$$

(Lösung siehe Seite [301\)](#page-308-0).

# <span id="page-304-7"></span>Aufgabe 17.8

Stellen Sie zwei Abbildungsmatrizen für den dreidimensionalen Raum auf.

- 1. Drehen um die x-Achse mit einem 90◦Winkel.
- 2. Drehen um die z-Achse mit einem 90◦Winkel.

Die Drehrichtung soll von vorne (also auf den Koordinatenpfeil gesehen) gegen den Uhrzeigersinn sein.

Zeigen Sie mit den Matrizen und dem Vektor $\left(\begin{smallmatrix} 1\\ 1\\ 0 \end{smallmatrix}\right)$  , dass es bei der Matrixmultiplikation auf die Reihenfolge ankommt.

(Lösung siehe Seite [301\)](#page-308-1).

## <span id="page-305-0"></span>Aufgabe 17.9

Geben Sie eine Multiplikation an, bei der im Ergebnisvektor die Zeilensumme der Matrix M steht.

$$
M = \begin{pmatrix} 1 & 2 & 3 \\ 4 & 5 & 6 \\ 7 & 8 & 9 \end{pmatrix}
$$

(Lösung siehe Seite [302\)](#page-309-0).

## <span id="page-305-1"></span>Aufgabe 17.10

Geben Sie eine Multiplikation an, bei der im Ergebnisvektor die Spaltensumme der Matrix M steht.

$$
M = \begin{pmatrix} 1 & 2 & 3 \\ 4 & 5 & 6 \\ 7 & 8 & 9 \end{pmatrix}
$$

(Lösung siehe Seite [302\)](#page-309-1).

## <span id="page-305-2"></span>Aufgabe 17.11

Geben Sie an, wie man durch Multiplikation die Summe aller Werte der Matrix M ermittelt.

$$
M = \begin{pmatrix} 1 & 2 & 3 \\ 4 & 5 & 6 \\ 7 & 8 & 9 \end{pmatrix}
$$

(Lösung siehe Seite [302\)](#page-309-2).

## <span id="page-305-3"></span>Aufgabe 17.12

Wie verändert sich die Lösung des Gleichungssystems bei der Multiplikation mit einer Permutationsmatrix?

$$
M\vec{x} = \vec{b}
$$
  

$$
PM\vec{x} = ?
$$

(Lösung siehe Seite [302\)](#page-309-3).

## <span id="page-305-4"></span>Aufgabe 17.13

Benennen Sie die affinen Abbildungen der Ebene der Form:

$$
\alpha: \vec{x}' = M\vec{x}
$$

(Lösung siehe Seite [302\)](#page-309-4).

# 17.2 Grundkurs: Antworten zu den Fragen

# <span id="page-306-0"></span>Zu Aufgabe: [17.1](#page-304-0)

Bei der Multiplikation zweier Matrizen müssen Sie zwei Dinge beachten:

- 1. AB ist in den meisten Fällen nicht identisch mit BA.
- 2. Wenn Sie das Produkt der beiden Matrizen A und B bilden: AB, dann muss die Spaltenzahl von A gleich der Zeilenzahl von B sein.

Sie können das Produkt von  $AB$  bilden, aber nicht von  $AC$ :

$$
A = \begin{pmatrix} 1 & 2 & 3 \\ 3 & 0 & 1 \end{pmatrix} \qquad B = \begin{pmatrix} 1 & 2 \\ 3 & 5 \\ 1 & 0 \end{pmatrix} \qquad C = \begin{pmatrix} 1 & 2 & 3 \\ 2 & 0 & 1 \end{pmatrix}
$$

Folgende Produkte können gebildet werden: AB, BC, CB. Insbesondere können Sie nicht: AA berechnen, das geht nur mit einer quadratischen Matrix:  $M_{n \times n}$ .

## <span id="page-306-1"></span>Zu Aufgabe: [17.2](#page-304-1)

Um zu einer linearen Abbildung eine Matrix aufzustellen, haben Sie verschiedene Möglichkeiten.

Wenn es sich um eine Abbildung von folgendem Typ handelt:

$$
\alpha: \vec{x}' = M\vec{x}
$$

M ist eine  $(n \times n)$ -Matrix.

- 1. Wenn Sie die Bilder der Einheitsvektoren kennen, dann können Sie die Matrix direkt aufschreiben, weil die Spaltenvektoren der Matrix gerade die Bilder der Einheitsvektoren sind
- 2. Sonst benötigen Sie so viele (beliebige) Übergänge wie die Dimension von  $M$  ist. Also *n* Ubergänge.

Wenn es sich um eine Abbildung von folgendem Typ handelt:

$$
\beta : \vec{x}' = M\vec{x} + \vec{v}
$$

dann benötigen Sie  $n + 1$  Übergänge.

#### <span id="page-306-2"></span>Zu Aufgabe: [17.3](#page-304-2)

Eine Matrix ist eine stochastische Matrix, wenn die Spaltensumme immer eins ist. Daraus ergibt sich:

1. Es existiert immer eine stationäre Lösung:

$$
M\vec{x} = \vec{x}
$$

2. Es existiert oftmals eine Grenzmatrix G:

$$
G = \lim_{n \to \infty} M^n
$$

Jedoch bei

$$
M = \begin{pmatrix} 0 & 1 \\ 1 & 0 \end{pmatrix}
$$

existiert keine Grenzmatrix.

$$
M^{2} = E = \begin{pmatrix} 1 & 0 \\ 0 & 1 \end{pmatrix}
$$

$$
M^{3} = M = \begin{pmatrix} 0 & 1 \\ 1 & 0 \end{pmatrix}
$$

3. Wenn Sie die Matrix mit einem Vektor  $\vec{a}$  multiplizieren, erhalten Sie das Bild:  $\vec{a}'$ . Die Spaltensumme der beiden Vektoren  $\vec{a}$  und  $\vec{a}'$  ist gleich.

"Die Anzahl der Kunden ändert sich nicht."

# <span id="page-307-0"></span>Zu Aufgabe: [17.4](#page-304-3)

#### $TDS\vec{a}$

Der Vektor wird zuerst gestreckt, dann gedreht und anschließend verschoben.

## <span id="page-307-1"></span>Zu Aufgabe: [17.5](#page-304-4)

Matrizen beschreiben lineare Abbildungen.

Geometrisch gesehen gelten folgende Regeln:

- Geraden bleiben Geraden.
- Dreiecke bleiben Dreiecke.
- Kreise werden auf Ellipsen abgebildet und umgekehrt.
- Parallele Geraden bleiben parallel.

# <span id="page-307-2"></span>Zu Aufgabe: [17.6](#page-304-5)

Matrizen können u. a. folgende Abbildungen beschreiben:

- 1. Streckung
- 2. Drehung
- 3. Spiegelung (an einer Geraden, Ebene)
- 4. Scherung

Eine Translation (Verschiebung) kann mit Matrizen nur realisiert werden, wenn man eine zusätzliche Hilfsdimension einrichtet.

# <span id="page-308-0"></span>Zu Aufgabe: [17.7](#page-304-6)

$$
M^{-1} = \frac{1}{\det(M)} \begin{pmatrix} 5 & -4 \\ 3 & 1 \end{pmatrix} = \frac{1}{17} \begin{pmatrix} 5 & -4 \\ 3 & 1 \end{pmatrix}
$$

<span id="page-308-1"></span>Zu Aufgabe: [17.8](#page-304-7)

Drehen um 90°um die x-Achse: Die Drehrichtung soll von vorne (also auf den Koordinatenpfeil gesehen) gegen den Uhrzeigersinn sein.

$$
\begin{pmatrix} 1 \\ 0 \\ 0 \end{pmatrix} \rightarrow \begin{pmatrix} 1 \\ 0 \\ 0 \end{pmatrix} \qquad \begin{pmatrix} 0 \\ 1 \\ 0 \end{pmatrix} \rightarrow \begin{pmatrix} 0 \\ 0 \\ 1 \end{pmatrix} \qquad \begin{pmatrix} 0 \\ 0 \\ 1 \end{pmatrix} \rightarrow \begin{pmatrix} 0 \\ -1 \\ 0 \end{pmatrix}
$$

Drehen um 90◦um die z-Achse: Die Drehrichtung soll von vorne (also auf den Koordinatenpfeil gesehen) gegen den Uhrzeigersinn sein.

$$
\begin{pmatrix}\n1 \\
0 \\
0\n\end{pmatrix}\n\rightarrow\n\begin{pmatrix}\n0 \\
1 \\
0\n\end{pmatrix}\n\rightarrow\n\begin{pmatrix}\n0 \\
1 \\
0\n\end{pmatrix}\n\rightarrow\n\begin{pmatrix}\n-1 \\
0 \\
0\n\end{pmatrix}\n\rightarrow\n\begin{pmatrix}\n0 \\
0 \\
1\n\end{pmatrix}\n\rightarrow\n\begin{pmatrix}\n0 \\
0 \\
1\n\end{pmatrix}\n\rightarrow\n\begin{pmatrix}\n0 \\
0 \\
1\n\end{pmatrix}
$$
\n
$$
D_x = \begin{pmatrix}\n1 & 0 & 0 \\
0 & 0 & -1 \\
0 & 1 & 0\n\end{pmatrix}\n\rightarrow\nD_y = \begin{pmatrix}\n0 & -1 & 0 \\
1 & 0 & 0 \\
0 & 0 & 1\n\end{pmatrix}\n\rightarrow\nD_y
$$
\n
$$
= \begin{pmatrix}\n1 & 0 & 0 \\
0 & 0 & -1 \\
0 & 1 & 0\n\end{pmatrix}\n\cdot\n\begin{pmatrix}\n0 & -1 & 0 \\
1 & 0 & 0 \\
0 & 0 & 1\n\end{pmatrix}\n\begin{pmatrix}\n1 \\
1 \\
0\n\end{pmatrix}
$$
\n
$$
= \begin{pmatrix}\n-1 \\
0 \\
0\n\end{pmatrix}
$$
\n
$$
D_y \cdot D_x \begin{pmatrix}\n1 \\
1 \\
0\n\end{pmatrix}\n=\n\begin{pmatrix}\n0 & -1 & 0 \\
1 & 0 & 0 \\
0 & 0 & 1\n\end{pmatrix}\n\cdot\n\begin{pmatrix}\n1 & 0 & 0 \\
0 & 0 & -1 \\
0 & 1 & 0\n\end{pmatrix}\n\begin{pmatrix}\n1 \\
1 \\
0\n\end{pmatrix}
$$
\n
$$
= \begin{pmatrix}\n0 & -1 & 0 \\
1 & 0 & 0 \\
0 & 0 & 1\n\end{pmatrix}\n\cdot\n\begin{pmatrix}\n1 \\
0 \\
1\n\end{pmatrix}
$$
\n
$$
= \begin{pmatrix}\n0 & -1 & 0 \\
1 & 0 & 0 \\
1\n\end{pmatrix}\n\cdot\n\begin{pmatrix}\n1 \\
0 \\
1\n\end{pmatrix}
$$
\n
$$
= \begin{pmatrix}\n0 \\
1 \\
1\n\end{pmatrix}
$$

# <span id="page-309-0"></span>Zu Aufgabe: [17.9](#page-305-0)

Die Multiplikation von rechts mit dem Vektor

$$
\begin{pmatrix} 1 \\ 1 \\ 1 \end{pmatrix}
$$

ergibt die Spaltensumme:

$$
\begin{pmatrix} 1 & 2 & 3 \\ 4 & 5 & 6 \\ 7 & 8 & 9 \end{pmatrix} \cdot \begin{pmatrix} 1 \\ 1 \\ 1 \end{pmatrix} = \begin{pmatrix} 6 \\ 15 \\ 24 \end{pmatrix}
$$

#### <span id="page-309-1"></span>Zu Aufgabe: [17.10](#page-305-1)

Die Multiplikation von links mit dem Vektor

$$
\begin{pmatrix} 1 & 1 & 1 \end{pmatrix}
$$

ergibt die Spaltensumme:

$$
\begin{pmatrix} 1 & 1 & 1 \end{pmatrix} \cdot \begin{pmatrix} 1 & 2 & 3 \\ 4 & 5 & 6 \\ 7 & 8 & 9 \end{pmatrix} = \begin{pmatrix} 12 & 15 & 18 \end{pmatrix}
$$

<span id="page-309-2"></span>Zu Aufgabe: [17.11](#page-305-2)

$$
\begin{pmatrix} 1 & 1 & 1 \end{pmatrix} \cdot \begin{pmatrix} 1 & 2 & 3 \\ 4 & 5 & 6 \\ 7 & 8 & 9 \end{pmatrix} \cdot \begin{pmatrix} 1 \\ 1 \\ 1 \end{pmatrix} = \begin{pmatrix} 1 & 1 & 1 \end{pmatrix} \cdot \begin{pmatrix} 6 \\ 15 \\ 24 \end{pmatrix} = 45
$$

## <span id="page-309-3"></span>Zu Aufgabe: [17.12](#page-305-3)

Sie müssen die Lösung ebenfalls mit der Permutationsmatrix multiplizieren. Denn durch die Multiplikation von P tauschen Sie ja nur die Zeilen:

$$
PM = M'
$$

 $M'$  hat die Zeilen getauscht, also muss dies auch bei dem Lösungsvektor geschehen:

$$
PM\vec{x} = P\vec{b}
$$

#### <span id="page-309-4"></span>Zu Aufgabe: [17.13](#page-305-4)

Diese affinen Abbildungen haben den Fixpunkt  $\vec{0}$ . Diese affinen Abbildungen lassen sich durch die Anzahl der (reellen) Eigenwerte characterisieren.

- 1. Affindrehung: Die Matrix enthält keine Eigenwerte.
- 2. Streckscherung: Die Matrix enthält nur einen Eigenwert. Das heißt, dass das characteristische Polynom nur eine Lösung hat (es entspricht der 1. oder 2. binomischen Formel).

(a) Nur ein Eigenvektor: Die Abbildung ist eine Scherung. Die Matrix hat also die Form:  $\overline{ }$  $\ddot{\phantom{1}}$ 

$$
\begin{pmatrix} a & b \\ 0 & a \end{pmatrix}
$$

(b) Zwei Eigenvektoren: Die Abbildung ist eine zentrische Streckung. Die Matrix hat also die Form:

 $\int a \ 0$  $0 \quad a$  $\setminus$ 

- 3. Euler-Affinität: Die Matrix enthält zwei Eigenwerte. Sonderfällt:
	- (a)  $\lambda_1 = 1$ : Parallelstreckung.
	- (b)  $\lambda_1 = 1$  und  $\lambda_2 = -1$ : Schrägspiegelung.

# 17.3 Leistungskurs: Fragen

# <span id="page-311-0"></span>Aufgabe 17.14

Nennen Sie Größen, die eine Matrix beschreiben. (Lösung siehe Seite [307\)](#page-314-0).

## <span id="page-311-1"></span>Aufgabe 17.15

Sie haben ein Quadrat (mit den Ecken: A, B, C, D). T sei eine Translationsmatrix (durch Hinzufügen einer Dimension), welche den Punkt A auf den Ursprung verschiebt. D ist eine Drehmatrix.

Beschreiben Sie folgenden Vorgang:

$$
T^{-1}DT\vec{b}
$$

(Lösung siehe Seite [308\)](#page-315-0).

# <span id="page-311-2"></span>Aufgabe 17.16

Geben Sie Beispiele an, wozu Sie Eigenwerte und Eigenvektoren benötigen. (Lösung siehe Seite [308\)](#page-315-1).

## <span id="page-311-3"></span>Aufgabe 17.17

Beschreiben Sie die Vorgehensweise beim Spiegeln an einer beliebigen Geraden in einer Ebene.

(Lösung siehe Seite [308\)](#page-315-2).

## <span id="page-311-4"></span>Aufgabe 17.18

Bestimmen Sie die Determinante, Eigenwerte und Eigenvektoren der Matrix.

$$
\begin{pmatrix}\n2 & 5 & 6 \\
0 & 3 & 7 \\
0 & 0 & 4\n\end{pmatrix}
$$

(Lösung siehe Seite [308\)](#page-315-3).

## <span id="page-311-5"></span>Aufgabe 17.19

Gegeben ist folgende Matrix:

$$
M = \begin{pmatrix} 0.4 & 0.2 \\ 0.6 & 0.8 \end{pmatrix}
$$

Benennen Sie die Eigenwerte und Eigenvektoren.

Angenommen  $M$  sei die Übergangsmatrix der Kunden, Atome etc. Erläutern Sie, welche Bedeutung die beiden Eigenwerte und Eigenvektoren dann haben. (Lösung siehe Seite [310\)](#page-317-0).

## <span id="page-311-6"></span>Aufgabe 17.20

Wie wird das Volumen geändert bei einer

1. Scherung

2. Translation

- 3. Drehung
- 4. Streckung

(Lösung siehe Seite [310\)](#page-317-1).

## <span id="page-312-0"></span>Aufgabe 17.21

Bestimmen Sie die Grenzmatrix von M und damit dann (also umgekehrt zum normalen Verfahren) die stationäre Lösung.

$$
M = \begin{pmatrix} 0.2 & 0.4 & 0 \\ 0.7 & 0.5 & 0 \\ 0.1 & 0.1 & 1 \end{pmatrix}
$$

(Lösung siehe Seite [311\)](#page-318-0).

## <span id="page-312-1"></span>Aufgabe 17.22

Die Drehmatrix um den Winkel  $\alpha$  gegen den Uhrzeigersinn ist im zweidimensionalen gegeben durch:

$$
D_{\alpha} = \begin{pmatrix} \cos(\alpha) & -\sin(\alpha) \\ \sin(\alpha) & \cos(\alpha) \end{pmatrix}
$$

Ermitteln Sie den Bildvektor von  $\left(\begin{smallmatrix}1\\0\end{smallmatrix}\right)$  nach der Drehung um den Winkel  $\alpha$  und anschließend um den Winkel β. Bestimmen Sie den Bildvektor ein zweites Mal durch Drehen um den Winkel  $\alpha + \beta$ .

Vergleichen Sie die erhaltenen Ergebnisse und ermitteln Sie damit die Additionstheoreme.

(Lösung siehe Seite [311\)](#page-318-1).

## <span id="page-312-2"></span>Aufgabe 17.23

Warum ist es sinnvoll beim Gaußverfahren mit gemeinsamen Teiler zu arbeiten, nur durch einen der ganzen Zeile gemeinsamen Teiler zu teilen und dann am Schluss zum Erzeugen der Einheitsmatrix die einzelnen Zeilen durch den Wert, der auf der einzelnen Hauptdiagonalen steht, zu teilen?

(Lösung siehe Seite [312\)](#page-319-0).

## <span id="page-312-3"></span>Aufgabe 17.24

Begründen Sie kurz, warum eine stochastische Matrix immer einen Eigenwert mit  $\lambda = 1$  besitzt.

(Lösung siehe Seite [312\)](#page-319-1).

## <span id="page-312-4"></span>Aufgabe 17.25

Bei einer bi-stochastische Matrix oder doppelt stoachstische Matrix ist nicht nur die Spaltensumme immer gleich eins sondern auch die Zeilensumme.

Begründen Sie kurz, warum eine doppelt stochastische Matrix  $M_{n\times n}$ immer folgenden Eigenvektor der Dimension n bestizt.

$$
\nu = \begin{pmatrix} 1 \\ 1 \\ \vdots \\ 1 \end{pmatrix}
$$

(Lösung siehe Seite [312\)](#page-319-2).

<span id="page-313-0"></span>Aufgabe 17.26

Bestimmen Sie die Anzahl der Fixpunkte einer Permutationsmatrix. (Lösung siehe Seite [313\)](#page-320-0).

# 17.4 Leistungskurs: Antworten zu den Fragen

# <span id="page-314-0"></span>Zu Aufgabe: [17.14](#page-311-0)

Wichtige Kenngrößen einer Matrix sind:

- 1. Determinante
- 2. Rang
- 3. Eigenwerte
- 4. Eigenvektoren
- 5. Spur
- 1. Wenn  $\det(M) \neq 0$  gilt, dann hat jedes Gleichungssystem mit dieser Matrix eine eindeutige Lösung.

Der Wert der Determinante:  $det(M)$ , ist das Volumen des Objekts, welches durch die Spaltenvektoren aufgespannt wird

Das Produkt der Eigenwerte ist gleich der Determinante.

2. Wenn der Rang der Matrix  $(M_{n\times n})$  wiederum n ist, dann ist die Determinante ungleich null. Geometrisch gesehen ist der Lösungsraum eines Gleichungssystems mit der Matrix  $M$  ein Punkt (0-dimensional), wenn der Rang n ist, eine Gerade (1-dimensional), wenn der Rang der Matrix  $M$  n − 1 beträgt und eine Ebene, wenn der Rang der Matrix  $M_n - 2$  beträgt.

Wenn der Rang der Matrix  $M_{n\times n}$  nicht n ist, kann ein zugehöriges Gleichungssystem auch keine Lösung haben.

3. Eigenwerte  $\lambda$  erfüllen die characteristische Gleichung:

$$
M\vec{\nu} = \lambda \vec{\nu}
$$

Wenn ein Eigenwert 1 ist, dann gibt es eine stationäre Lösung:

$$
M\vec{\nu} = \vec{\nu}
$$

Mit Hilfe der Eigenwerte und Eigenvektoren kann die Matrix geschrieben werden:

$$
M = SDS^{-1}
$$

S ist eine Matrix deren Spalten aus den Eigenvektoren besteht. D ist eine Matrix auf deren Hauptdiagonalen die zugehörigen Eigenwerte stehen.

Für quadratische Matrizen  $(M_{n\times n})$  gilt:

(a) Das Produkt der Eigenwerte ist die Determinante

- (b) Die Summe der Eigenwerte ergibt die Spur der Matrix
- 4. Die Eigenvektoren  $(\vec{\nu})$  erfüllen die characteristische Gleichung:

 $M\vec{\nu} = \lambda \vec{\nu}$ 

5. Die Spur der Matrix  $M_{n\times n}$  ist die Summe der Elemente der Hauptdiagonalen. Die Summe der Eigenwerte ist gleich der Spur der Matrix.

## <span id="page-315-0"></span>Zu Aufgabe: [17.15](#page-311-1)

Der Punkt B wird zuerst um den Vektor  $\vec{a}$  verschoben. Wenn Sie das gesamte Quadrat verschieben, dann liegt die Ecke A jetzt im Ursprung. Dann wird das Quadrat, bzw. der Punkt B gedreht. Anschließend wird durch T <sup>−</sup><sup>1</sup> der Punkt zurück verschoben.

Letztendlich wird das Quadrat um den Punkt A gedreht.

#### <span id="page-315-1"></span>Zu Aufgabe: [17.16](#page-311-2)

Wenn Sie an einer beliebigen Gerade spiegeln wollen, kennen Sie die Eigenwerte (1, -1) und die Eigenvektoren (Richtungsvektor der Gerade und ein senkrechter Vektor dazu). Damit können Sie mit Hilfe der Regel  $M = SDS^{-1}$  die Spiegelmatrix aufstellen.

Wenn Sie die stationäre Lösung suchen, suchen Sie den Eigenvektor zum Eigenwert  $\lambda = 1$ .

#### <span id="page-315-2"></span>Zu Aufgabe: [17.17](#page-311-3)

Da es sich um ein 2-dimensionales Problem handelt, ist eine 2-dimensionale Abbildungsmatrix gesucht.

Zwei Eigenvektoren sind sofort klar:

- 1. Der Richtungsvektor der Geraden. Der Eigenwert beträgt 1.
- 2. Die Senkrechte zum Richtungsvektor der Geraden. Der Eigenwert beträgt -1.

Die Matrix kann dann gebildet werden mit Hilfe der Regel:

$$
M = SDS^{-1}
$$

M ist die gesuchte Matrix. S enthält als Spaltenvektoren die Eigenvektoren. D besteht nur aus Nullen und auf der Hauptdiagonalen stehen in entsprechender Reihenfolge die Eigenwerte.

#### <span id="page-315-3"></span>Zu Aufgabe: [17.18](#page-311-4)

Da es sich um eine obere Dreiecksmatrix handelt, ist die Determinante das Produkt der Elemente der Hauptdiagonalen:

$$
\det(M) = 2 \cdot 3 \cdot 4 = 24
$$

Die Eigenwerte sind ebenfalls die Werte der Elemente der Hauptdiagonalen.

1.  $\lambda_1 = 2$ 

$$
(M - 2E) = \begin{pmatrix} 0 & 5 & 6 \\ 0 & 1 & 7 \\ 0 & 0 & 2 \end{pmatrix} \vec{x} = 0
$$

Ein Eigenvektor ist dann:

$$
\vec{\nu}_1 = \begin{pmatrix} 1 \\ 0 \\ 0 \end{pmatrix}
$$

2.  $\lambda_2 = 3$ 

$$
(M - 3E) = \begin{pmatrix} -1 & 5 & 6 \\ 0 & 0 & 7 \\ 0 & 0 & 1 \end{pmatrix} \vec{x} = 0
$$

Ein Eigenvektor ist dann:

$$
\vec{\nu}_2 = \begin{pmatrix} 5 \\ 1 \\ 0 \end{pmatrix}
$$

3.  $\lambda_3 = 4$ 

$$
(M - 4E) = \begin{pmatrix} -2 & 5 & 6 \\ 0 & -1 & 7 \\ 0 & 0 & 0 \end{pmatrix} \vec{x} = 0
$$

Ein Eigenvektor ist dann:

$$
\vec{\nu}_3\prime = \begin{pmatrix} \frac{41}{2} \\ 7 \\ 1 \end{pmatrix}
$$

Betrachten Sie zuerst die zweite Zeile. Diese muss null ergeben, also wählen Sie  $y = 7$  und  $z = 1$ . Dann betrachten Sie die erste Zeile. Diese muss ebenfalls null ergeben:

$$
-2 \cdot x + 5 \cdot 7 + 6 \cdot 1 = 0
$$
  

$$
-2x + 35 + 6 = 0
$$
  

$$
-2x + 41 = 0
$$
  

$$
41 = 2x
$$
  

$$
\frac{41}{2} = x
$$

Oder ohne Brüche:

$$
\vec{\nu}_3 = \begin{pmatrix} 41 \\ 14 \\ 2 \end{pmatrix}
$$

## <span id="page-317-0"></span>Zu Aufgabe: [17.19](#page-311-5)

$$
M = \begin{pmatrix} 0.4 & 0.2 \\ 0.6 & 0.8 \end{pmatrix}
$$

Die Spur der Matrix ist 1,2. Dies ist aber auch die Summe der Eigenwerte. Da ein Eigenwert 1 ist, ist der andere Eigenwert 0,2. Die Eigenvektoren sind dann:

$$
\lambda_1 = 1
$$
  $\nu_1 = \begin{pmatrix} 1 \\ 3 \end{pmatrix}$   $\lambda_2 = 0,2$   $\nu_2 = \begin{pmatrix} 1 \\ -1 \end{pmatrix}$ 

Der Eigenvektor zum Eigenwert eins ist die stationäre Lösung. Die Spalten der Grenzmatrix bestehen gerade aus diesem Eigenvektor.

Der zweite Eigenvektor spielt keine Rolle, weil dessen Summe der Elemente null ergibt. Negative Kunden, Atome etc. gibt es schließlich nicht.

#### <span id="page-317-1"></span>Zu Aufgabe: [17.20](#page-311-6)

Die Beispiele beziehen sich auf den zweidimensionalen Raum:

1. Scherungsmatrix:

$$
\begin{pmatrix} 1 & \tan(\alpha) \\ 0 & 1 \end{pmatrix}
$$

Die Determinante ist bei einer Schermatrix immer eins. Also bleibt das Volumen (oder die Fläche) erhalten.

2. Translationsmatrix mit ergänzter Dimension:

$$
\begin{pmatrix} 1 & 0 & 2 \\ 0 & 1 & 0 \\ 0 & 0 & 1 \end{pmatrix}
$$

Die Determinante ist bei einer Translationsmatrix immer eins. Also bleibt das Volumen (oder die Fläche) erhalten.

3. Drehmatrix:

$$
\begin{pmatrix}\n\cos(\alpha) & -\sin(\alpha) \\
\sin(\alpha) & \cos(\alpha)\n\end{pmatrix}
$$

Die Determinante ist bei einer Drehmatrix immer eins. Also bleibt das Volumen (oder die Fläche) erhalten.

4. Streckmatrix um den Faktor k:

$$
\begin{pmatrix} k & 0 \\ 0 & k \end{pmatrix}
$$

Die Determinante ist bei einer Streckmatrix  $k<sup>n</sup>$ . *n* ist die Dimension oder Spalten- bzw. Zeilenzahl. Also wird das Volumen (oder die Fläche) um den Faktor  $k^n$  vergrößert.

## <span id="page-318-0"></span>Zu Aufgabe: [17.21](#page-312-0)

$$
M = \begin{pmatrix} 0.2 & 0.4 & 0 \\ 0.7 & 0.5 & 0 \\ 0.1 & 0.1 & 1 \end{pmatrix}
$$

M ist eine stochastische Matrix. Wer einmal im dritten Zustand landet, kommt von da nicht mehr weg. Es gibt also keinen Übergang vom 3. Zustand weg.

Deutlich zu sehen ist dies im Übergangsgraphen:

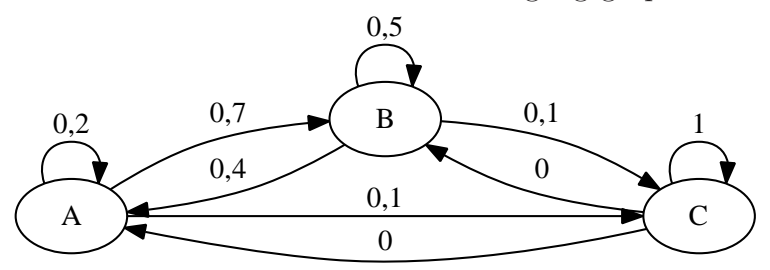

Der 3. Zustand ist ein absorbierender Zustand. Wenn man  $M$  als Übergangsmatrix interpretiert, befinden sich nach kurzer Zeit alle im 3. Zustand. Es fuhren ¨ auch von den anderen Zuständen Wege zum 3. Zustand, also werden aus den anderen Zuständen die Gesamtzahlen abgezogen.

 $\vec{g}$  ist die Grenzverteilung:

$$
\vec{g} = \begin{pmatrix} 0 \\ 0 \\ 1 \end{pmatrix}
$$

Damit gilt für die Grenzmatrix:

$$
G = \begin{pmatrix} 0 & 0 & 0 \\ 0 & 0 & 0 \\ 1 & 1 & 1 \end{pmatrix}
$$

Eine stationäre Verteilung ist dann die Spalte der Grenzmatrix:

$$
\begin{pmatrix} 0 \\ 0 \\ 1 \end{pmatrix}
$$

<span id="page-318-1"></span>Zu Aufgabe: [17.22](#page-312-1)

$$
D_{\alpha} = \begin{pmatrix} \cos(\alpha) & -\sin(\alpha) \\ \sin(\alpha) & \cos(\alpha) \end{pmatrix} \qquad D_{\beta} = \begin{pmatrix} \cos(\beta) & -\sin(\beta) \\ \sin(\beta) & \cos(\beta) \end{pmatrix}
$$

$$
D_{\beta} \cdot D_{\alpha} \cdot \begin{pmatrix} 1 \\ 0 \end{pmatrix} = \begin{pmatrix} \cos(\beta) & -\sin(\beta) \\ \sin(\beta) & \cos(\beta) \end{pmatrix} \cdot \begin{pmatrix} \cos(\alpha) & -\sin(\alpha) \\ \sin(\alpha) & \cos(\alpha) \end{pmatrix} \cdot \begin{pmatrix} 1 \\ 0 \end{pmatrix}
$$

$$
= \begin{pmatrix} \cos(\beta) & -\sin(\beta) \\ \sin(\beta) & \cos(\beta) \end{pmatrix} \cdot \begin{pmatrix} \cos(\alpha) \\ \sin(\alpha) \end{pmatrix}
$$

$$
= \begin{pmatrix} \cos(\alpha)\cos(\beta) - \sin(\alpha)\sin(\beta) \\ \sin(\alpha)\cos(\beta) + \sin(\beta)\cos(\alpha) \end{pmatrix}
$$

Andererseits gilt:

$$
D_{\alpha+\beta} = \begin{pmatrix} \cos(\alpha+\beta) & -\sin(\alpha+\beta) \\ \sin(\alpha+\beta) & \cos(\alpha+\beta) \end{pmatrix}
$$

$$
D_{\alpha+\beta} \cdot \begin{pmatrix} 1 \\ 0 \end{pmatrix} = \begin{pmatrix} \cos(\alpha+\beta) & -\sin(\alpha+\beta) \\ \sin(\alpha+\beta) & \cos(\alpha+\beta) \end{pmatrix} \cdot \begin{pmatrix} 1 \\ 0 \end{pmatrix}
$$

$$
= \begin{pmatrix} \cos(\alpha+\beta) \\ \sin(\alpha+\beta) \end{pmatrix}
$$

Ein direkter Vergleich ergibt:

$$
\sin(\alpha + \beta) = \sin(\alpha)\cos(\beta) + \sin(\beta)\cos(\alpha)
$$

$$
\cos(\alpha + \beta) = \cos(\alpha)\cos(\beta) - \sin(\alpha)\sin(\beta)
$$

Dies sind gerade die Additionstheoreme für Sinus und Cosinus.

## <span id="page-319-0"></span>Zu Aufgabe: [17.23](#page-312-2)

Wenn Sie nicht mit Dezimalzahlen arbeiten, rechnen Sie mit ganzen Zahlen. Dann haben Sie auch keine Rundungsfehler.

## <span id="page-319-1"></span>Zu Aufgabe: [17.24](#page-312-3)

Die Spaltensumme einer stoachstischen Matrix ist immer eins. Wenn Sie in jeder Spalte den Eigenwert eins abziehen  $(M-1 \cdot E)$ , dann ist die Spaltensumme immer gleich null.

Wenn Sie nun die letzte Zeile als Summe aller vorhergehenden Schreiben ( $N =$  $I + II + \ldots + N$ , dann enthält die letzte Zeile gerade nur Nullen.

Damit ist die Determinante null. (Der Rang der Matrix kann nicht n sein.) Dies ist aber gerade das geforderte Kriterium für einen Eigenwert:

$$
\det(M - \lambda E) = 0
$$

## <span id="page-319-2"></span>Zu Aufgabe: [17.25](#page-312-4)

Die Zeilensumme einer doppelt stoachstischen Matrix ist immer eins. Wenn Sie in jeder Zeile den Eigenwert eins abziehen  $(M - 1 \cdot E)$ , dann ist die Zeilensumme immer gleich null.

Der folgende Vektor addiert bei der Multiplikation die Zeilenwerte zur Zeilensumme auf:

$$
\nu = \begin{pmatrix} 1 \\ 1 \\ \vdots \\ 1 \end{pmatrix}
$$

Also ist dies auch ein Eigenvektor.

## <span id="page-320-0"></span>Zu Aufgabe: [17.26](#page-313-0)

Bei einer Permutationsmatrix bleiben gerade die Zeilen unverändert, bei denen die 1 auf der Hauptdiagonalen steht.

Die Summe der Einsen auf der Hauptdiagonalen gibt die Spur an. Die Anzahl der Fispunkte einer Permutationsmatrix sind also:  $(Spur)(P)$ .

# Anhang A Lineare Abhängigkeit

Wenn man sich drei Vektoren nimmt, so können sie geometrisch gesehen in einer Ebene liegen, alle auf einer Geraden liegen oder einen 3-dimensionalen Raum aufspannen. Der Begriff der "linearen Abhängigkeit" und der "linearen Unabhängigkeit" beschreibt ob die drei Vektoren einen Raum aufspannen oder ein niedriger-dimensionales Objekt. Wenn sie einen Raum aufspannen, kann man sie als Basis verwenden und jeden Punkt des Raumes durch Vielfache dieser drei Vektoren ausdrücken. Entsprechendes gilt natürlich auch für zwei, vier oder noch mehr Vektoren.

Definition: Eine Menge von Vektoren nennt man linear abhängig, wenn mindestens einer der Vektoren als Summe der anderen Vektoren oder als Summe vom Vielfachen der anderen Vektoren geschrieben werden kann.

Beispiel:

$$
\vec{a} = \begin{pmatrix} 1 \\ 2 \end{pmatrix}, \quad \vec{b} = \begin{pmatrix} 2 \\ -2 \end{pmatrix}, \quad \vec{c} = \begin{pmatrix} 4 \\ 0 \end{pmatrix}
$$

Die drei Vektoren  $\vec{a}, \vec{b}$  und  $\vec{c}$  sind linear unabhängig, denn wir können den Vektor  $\vec{c}$  durch die Vektoren $\vec{a}$  und  $\vec{b}$  bilden:

$$
2 \cdot \vec{a} + \vec{b} = \vec{c}
$$

Anders geschrieben:

$$
2 \cdot \vec{a} + \vec{b} + (-1) \cdot \vec{c} = 0
$$

Wir klären zuerst was das soll.

Die obigen drei Vektoren liegen alle in einer Ebene. Obwohl es drei Vektoren sind, spannen sie keinen 3-dim. Raum auf. Dies mag im obigen Beispiel noch schnell auch ohne irgendeine Rechnung zu sehen sein. Doch wenn man bei drei 3-dimensionalen Vektoren wissen will, ob sie in einer Ebene liegen oder einen 3-dimensionalen Raum aufspannen, dann ist in der Regel eine Rechnung unvermeidlich.

Um die lineare Unabhängigkeit oder Abhängigkeit zu untersuchen, sucht man die Vorfaktoren. Wenn sie linear abhängig sind, gibt es Vorfaktoren, die von null verschieden sind, so dass die Summe des Produktes aus Vorfaktor und Vektor null ergibt:

Beispiel:

$$
\vec{a} = \begin{pmatrix} 1 \\ 2 \end{pmatrix}, \quad \vec{b} = \begin{pmatrix} 2 \\ 1 \end{pmatrix}
$$

Gesucht sind die Vorfaktoren:

$$
x \cdot \vec{a} + y \cdot \vec{b} = 0
$$

Wenn es von null verschiedene Zahlen für  $x$  und  $y$  gibt, so dass die Gleichung erfüllt ist, dann sind die Vektoren linear unabhängig. Wenn die zwei Vektoren linear unabhängig sind, zeigen die zwei Vektoren in unterschiedliche Richtungen und bilden die Basis eines 2-dimensionalen Raumes (einer Ebene).

Wenn es von null verschiedene Zahlen für  $x$  und  $y$  gibt, so dass die Gleichung erfüllt ist, dann sind die Vektoren linear abhängig. Sie sind dann parallel oder kolinear Sie zweigen dann in dieselbe Richtung und bilden dann nur die Basis für einen 1-dimensionalen Raum (eine Gerade).

Wir müssen also folgendes Gleichungssystem untersuchen:

$$
\begin{pmatrix} 1 & 2 \\ 2 & 1 \end{pmatrix} \cdot \begin{pmatrix} x \\ y \end{pmatrix} = \begin{pmatrix} 0 \\ 0 \end{pmatrix}
$$

Dabei interessiert nur, ob es eine Lösung gibt, ausser  $x = 0$  und  $y = 0$ . Denn gibt es von null verschiedne Lösungen, dann sind die Vektoren linear abhängig.

Dies kann man mit Hilfe der Determinante entscheiden:

$$
\det(M) = |M| = 1 \cdot 1 - 2 \cdot 2 = 1 - 4 = -3 \neq 0
$$

Hier gibt es also nur eine Lösung. Das bedeutet, dass es nur die eine Lösung  $x = 0, y = 0$  gibt. Die Vektoren sind linear unabhängig. Die Vektoren spannen also eine Ebene, einen 2-dimensionalen Raum auf.

Zwei linear unabhängige Vektoren spannen einen 2-dimensionalen Raum auf. Drei linear unabhängige Vektoren spannen einen 3-dimensionalen Raum auf.

Wenn die Determinante einer Matrix null ist, dann sind die Zeilenvektoren und Spaltenvektoren jeweils linear abhängig:

$$
M = \begin{pmatrix} 1 & 2 \\ 2 & 4 \end{pmatrix}
$$
,  $det(M) = |M| = 1 \cdot 4 - 2 \cdot 2 = 0$ 

Tatsächlich sind die Spalten und Zeilen jeweils linear abhängig, weil die 2. Spalte das Doppelte der 1. Spalte, bzw. die 2. Zeile ist das Doppelte der 1. Zeile ist.

# Anhang B Rang einer Matrix

In diesem Abschnitt soll der Begriff des Ranges einer Matrix eingeführt werden. Damit lassen sich die Lösungsmengen linearer Gleichungssysteme besser beschreiben. Der Begriff des Ranges ist für Ihr weiteres Können nicht unbedingt notwendig und eventuell ist es sinnivoll dieses Kapitel beim ersten Lesen zu überspringen.

Wir betrachten zuerst 2-dimensionale Matrizen, dann 3-dimensionale und zum Schluss 4-dimensionale Matrizen. Alle Matrizen sollen schon in die Einheitsform umgeformt sein: Die Matrix besteht oben links aus einem Block, bei dem auf der Diagonalen nur 1 stehen und sonst nur Nullen. Die restlichen Zeilen bestehen nur aus Nullen.

Matrizen in Einheitsform:

$$
A = \begin{pmatrix} 1 & 0 & 3 & 4 \\ 0 & 1 & 2 & 5 \\ 0 & 0 & 0 & 0 \\ 0 & 0 & 0 & 0 \end{pmatrix} \qquad B = \begin{pmatrix} 1 & 0 & 2 \\ 0 & 1 & 2 \\ 0 & 0 & 0 \end{pmatrix} \qquad C = \begin{pmatrix} 1 & 2 \\ 0 & 0 \end{pmatrix}
$$

Definition: Der Rang einer Matrix sind die Anzahl r der Zeilen, die nicht null sind, wenn die Matrix in Einheitsform gebracht wurde. Der Lösungsraum ist die Anzahl der Zeilen n minus die Anzahl der Zeilen, die nicht null sind:  $n - r$ .

- 1. Eine  $(n \times n)$ -Matrix vom Rang n nennt man linear unabhängig.
- 2. Eine ( $n \times n$ )-Matrix vom Rang  $d < n$  nennt man linear abhängig. Man kann dann zumindest eine Spalte oder eine Zeile durch die anderen Zeilen oder Spalten darstellen.

Beispiel:

Man weiß schon vorher, dass es eine eindeutige Lösung gibt, weil:

$$
\det(M) = 3 \cdot 1 - 5 \cdot 2 = -7 \neq 0
$$
#### ANHANG B. RANG EINER MATRIX 317

Der Rang von M ist also 2, wie auch das Gaußverfahren zeigt.

$$
\begin{aligned}\n\text{Priifsumme} & \text{Soll} \\
\binom{3}{5} \frac{2}{1} \vec{x} &= \binom{21}{28} \\
\binom{3}{0} \frac{2}{-7} \vec{x} &= \binom{21}{-21} \\
\binom{3}{0} \frac{2}{1} \vec{x} &= \binom{21}{-21} \\
\binom{3}{0} \frac{2}{1} \vec{x} &= \binom{21}{3} \\
\binom{3}{0} \frac{2}{1} \vec{x} &= \binom{21}{3} \\
\binom{3}{0} \frac{2}{1} \vec{x} &= \binom{21}{3} \\
\binom{3}{0} \frac{2}{1} \vec{x} &= \binom{21}{3} \\
\binom{3}{0} \frac{2}{1} \vec{x} &= \binom{21}{3} \\
\binom{3}{0} \frac{2}{1} \vec{x} &= \binom{21}{3} \\
\binom{3}{0} \frac{2}{1} \vec{x} &= \binom{21}{3} \\
\binom{3}{0} \frac{2}{1} \vec{x} &= \binom{21}{3} \\
\binom{3}{0} \frac{2}{1} \vec{x} &= \binom{21}{3} \\
\binom{3}{0} \frac{2}{1} \vec{x} &= \binom{21}{3} \\
\binom{3}{0} \frac{2}{1} \vec{x} &= \binom{21}{3} \\
\binom{3}{1} \frac{2}{1} \vec{x} &= \binom{21}{1} \\
\binom{3}{1} \frac{2}{1} \vec{x} &= \binom{21}{1} \\
\binom{3}{1} \frac{2}{1} \vec{x} &= \binom{21}{2} \\
\binom{3}{2} \frac{2}{1} \vec{x} &= \binom{21}{3} \\
\binom{3}{1} \frac{2}{1} \vec{x} &= \binom{21}{1} \\
\binom{3}{2} \frac{2}{1} \vec{x} &= \binom{21}{2} \\
\binom{3}{1} \frac{2}{1} \vec{x} &= \binom{21}{3} \\
\binom{3}{2} \frac{2}{1} \vec{x} &= \binom{21}{1} \\
\binom{3
$$

### B.1  $(2 \times 2)$  - Matrizen

Gegeben ist folgende Matrix:

$$
A = \begin{pmatrix} 1 & 0 \\ 0 & 1 \end{pmatrix}
$$

Der Rang der Matrix A ist 2.

Bestimmung der Dimension des Lösungsraumes:

$$
n - \operatorname{Rang}(A) = 2 - 2 = 0
$$

Der Lösungsraum ist 0-dimensional, stellt also einen Punkt dar. Es gibt eine eindeutige Lösung.

Gegeben ist folgende Matrix:

$$
B = \begin{pmatrix} 1 & \theta \\ 0 & 0 \end{pmatrix} \quad a \text{ kann eine beliebige Zahl sein}
$$

Der Rang der Matrix B ist 1.

Bestimmung der Dimension des Lösungsraumes:

$$
n - \text{Rang}(B) = 2 - 1 = 1
$$

Der Lösungsraum ist 1-dimensional, stellt also eine Gerade dar oder es gibt keine Lösung. Es gibt auf jeden Fall keine eindeutige Lösung.

Bemerkung: Es gibt in diesem Beispiel (Matrix  $B$ ) überhaupt nur dann eine Lösung, wenn in der letzten Zeile des Gleichungssystems nur Nullen stehen, also z.B.  $\left(\begin{smallmatrix} 1 & 2 \\ 0 & 0 \end{smallmatrix}\right) \vec{x} = \left(\begin{smallmatrix} 3 \\ 0 \end{smallmatrix}\right)$ 

Dagegen ist der Fall:  $\left(\begin{smallmatrix} 1 & 2 \\ 0 & 0 \end{smallmatrix}\right) \vec{x} = \left(\begin{smallmatrix} 3 \\ 1 \end{smallmatrix}\right)$  nicht lösbar, denn  $0 \cdot x_1 + 0 \cdot x_2 = 0$ . Die letzte Zeile ist links vom Gleichheitszeichen immer null.

### B.2  $(3 \times 3)$  - Matrizen

Nun untersuchen wir uns im 3-dimensionalen Raum, darum eine 3-dimensionale Matrix.

$$
C = \begin{pmatrix} 1 & 0 & 0 \\ 0 & 1 & 0 \\ 0 & 0 & 1 \end{pmatrix}
$$

Der Rang der Matrix C ist 3.

Bestimmung der Dimension des Lösungsraumes:

$$
n - \text{Rang}(C) = 3 - 3 = 0
$$

Der Lösungsraum ist 0-dimensional, stellt also einen Punkt dar. Es gibt eine eindeutige Lösung.

$$
D = \begin{pmatrix} 1 & 0 & a \\ 0 & 1 & b \\ 0 & 0 & 0 \end{pmatrix} \xrightarrow{a}
$$
kann eine beliebige Zahl sein  
p

Der Rang der Matrix D ist 2.

Bestimmung der Dimension des Lösungsraumes:

$$
n - \operatorname{Rang}(D) = 3 - 2 = 1
$$

Der Lösungsraum ist 1-dimensional, stellt also eine Gerade dar. Es gibt keine eindeutige Lösung.

$$
E = \begin{pmatrix} 1 & a & b \\ 0 & 0 & 0 \\ 0 & 0 & 0 \end{pmatrix}
$$

 $a, b$  können beliebige Zahlen sein.

Der Rang der Matrix E ist 1.

Bestimmung der Dimension des Lösungsraumes:

$$
n - \text{Rang}(E) = 3 - 1 = 2
$$

Der Lösungsraum ist 2-dimensional, stellt also eine Ebene dar. Es gibt keine eindeutige Lösung.

### **B.3**  $(4 \times 4)$  - Matrizen

Zugegeben, sich einen 4-dimensionalen Raum vorzustellen, ist nicht meine und wahrscheinlich auch nicht Ihre Stärke. Aber rechnen kann man doch mit ihnen.

$$
F = \begin{pmatrix} 1 & 0 & 0 & 0 \\ 0 & 1 & 0 & 0 \\ 0 & 0 & 1 & 0 \\ 0 & 0 & 0 & 1 \end{pmatrix}
$$

Der Rang der Matrix F ist 4.

Bestimmung der Dimension des Lösungsraumes:

$$
n - \text{Rang}(F) = 4 - 4 = 0
$$

Der Lösungsraum ist 0-dimensional, stellt also einen Punkt dar. Es gibt eine eindeutige Lösung.

$$
G = \begin{pmatrix} 1 & 0 & 0 & a \\ 0 & 1 & 0 & b \\ 0 & 0 & 1 & c \\ 0 & 0 & 0 & 0 \end{pmatrix}
$$

 $a, b, c$  können beliebige Zahlen sein.

Der Rang der Matrix G ist 3.

Bestimmung der Dimension des Lösungsraumes:

$$
n - \text{Rang}(G) = 4 - 3 = 1
$$

Der Lösungsraum ist 1-dimensional, stellt also eine Gerade dar. Es gibt keine eindeutige Lösung.

$$
H = \begin{pmatrix} 1 & 0 & a & c \\ 0 & 1 & b & d \\ 0 & 0 & 0 & 0 \\ 0 & 0 & 0 & 0 \end{pmatrix}
$$

 $a, b, c, d$ , können beliebige Zahlen sein.

Der Rang der Matrix H ist 2.

Bestimmung der Dimension des Lösungsraumes:

$$
n - \text{Rang}(H) = 4 - 2 = 2
$$

Der Lösungsraum ist 2-dimensional, stellt also eine Ebene dar. Es gibt keine eindeutige Lösung.

$$
J = \begin{pmatrix} 1 & a & b & c \\ 0 & 0 & 0 & 0 \\ 0 & 0 & 0 & 0 \\ 0 & 0 & 0 & 0 \end{pmatrix}
$$

 $a, b, c$  können beliebige Zahlen sein. Der Rang der Matrix J ist 1. Bestimmung der Dimension des Lösungsraumes:

$$
n - \text{Rang}(J) = 4 - 1 = 3
$$

Der Lösungsraum ist 3-dimensional, also ein 3-dimensionaler Raum. Es gibt keine eindeutige Lösung.

Anhang C Besondere Winkel

# Anhang D

## Sinus Cosinus besonderer Winkel

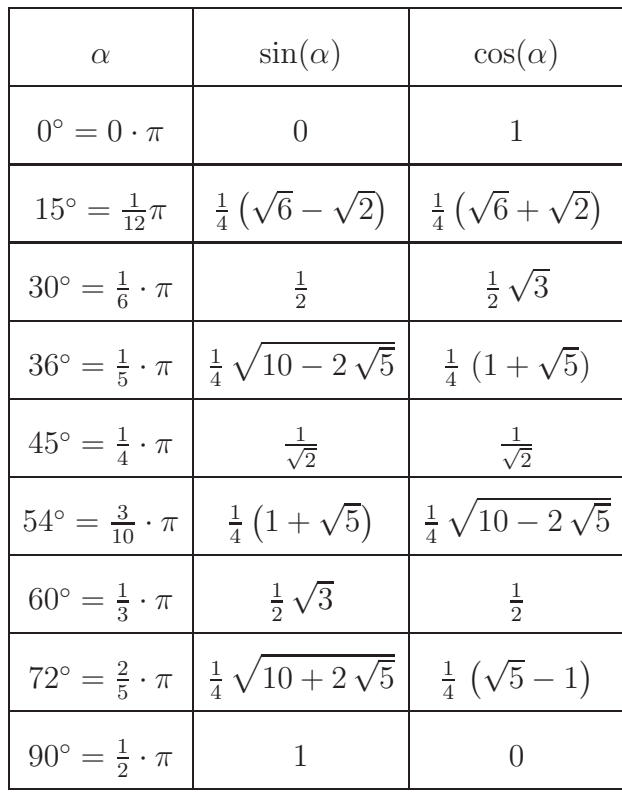

## Anhang E

# Besondere Abbildungsmatrizen

E.1  $(2 \times 2)$  - Matrizen

#### E.1.1 Einheitsmatrix

$$
E = \begin{pmatrix} 1 & 0 \\ 0 & 1 \end{pmatrix}
$$

#### E.1.2 Drehung

M dreht einen Vektor um den Winkel  $\alpha$  nach links:

$$
D_{\alpha} = \begin{pmatrix} \cos(\alpha) & -\sin(\alpha) \\ \sin(\alpha) & \cos(\alpha) \end{pmatrix}
$$

#### E.1.3 Spiegelung

Spiegelung an der x-Achse

$$
M = \begin{pmatrix} 1 & 0 \\ 0 & -1 \end{pmatrix}
$$

Spiegelung an der y-Achse

$$
M = \begin{pmatrix} -1 & 0 \\ 0 & 1 \end{pmatrix}
$$

Spiegelung an einer Ursprungsgerade

M spiegelt an einer Ursprungsgeraden mit der Steigung m, also  $f(x) = mx$ :

$$
M = \frac{1}{1 + m^2} \begin{pmatrix} 1 - m^2 & 2m \\ 2m & m^2 - 1 \end{pmatrix}
$$

#### E.1.4 Scherung

M schert einen Vektor um den Winkel  $\alpha$ .

$$
M = \begin{pmatrix} 1 & \tan(\alpha) \\ 0 & 1 \end{pmatrix}
$$

### E.2  $(3 \times 3)$  - Matrizen

#### E.2.1 Einheitsmatrix

$$
E = \begin{pmatrix} 1 & 0 & 0 \\ 0 & 1 & 0 \\ 0 & 0 & 1 \end{pmatrix}
$$

#### E.2.2 Drehung

Drehung um die x-Achse

$$
D_{\alpha} = \begin{pmatrix} 1 & 0 & 0 \\ 0 & \cos(\alpha) & -\sin(\alpha) \\ 0 & \sin(\alpha) & \cos(\alpha) \end{pmatrix}
$$

Drehung um die y-Achse

$$
D_{\alpha} = \begin{pmatrix} \cos(\alpha) & 0 & \sin(\alpha) \\ 0 & 1 & 0 \\ -\sin(\alpha) & 0 & \cos(\alpha) \end{pmatrix}
$$

Drehung um die z-Achse

$$
D_{\alpha} = \begin{pmatrix} \cos(\alpha) & -\sin(\alpha) & 0\\ \sin(\alpha) & \cos(\alpha) & 0\\ 0 & 0 & 1 \end{pmatrix}
$$

#### E.2.3 Spiegelung

Spiegelung an der x-y-Ebene

$$
M = \begin{pmatrix} 1 & 0 & 0 \\ 0 & 1 & 0 \\ 0 & 0 & -1 \end{pmatrix}
$$

Spiegelung an der x-z-Ebene

$$
M = \begin{pmatrix} 1 & 0 & 0 \\ 0 & -1 & 0 \\ 0 & 0 & 1 \end{pmatrix}
$$

Spiegelung an der y-z-Ebene

$$
M = \begin{pmatrix} -1 & 0 & 0 \\ 0 & 1 & 0 \\ 0 & 0 & 1 \end{pmatrix}
$$

#### Spiegelung an einer Ursprungsebene

$$
E := r\vec{a} + s\vec{b}, \qquad r, s \in \mathbb{R}
$$

 $\vec{n}$ ist der Normalenvektor der Ebene.

$$
\vec{n} = \begin{pmatrix} a_2 \cdot b_3 - a_3 \cdot b_2 \\ a_3 \cdot b_1 - a_1 \cdot b_3 \\ a_1 \cdot b_2 - a_2 \cdot b_1 \end{pmatrix}
$$

somit gilt:

$$
\vec{n} \cdot \vec{a} = \vec{n} \cdot \vec{b} = 0
$$

$$
M = (\vec{a}, \vec{b}, \vec{n}) \begin{pmatrix} 1 & 0 & 0 \\ 0 & 1 & 0 \\ 0 & 0 & -1 \end{pmatrix} (\vec{a}, \vec{b}, \vec{n})^{-1}
$$

# Anhang F

# Besondere Matrizen

**F.1** Idempotente 
$$
(2 \times 2)
$$
-Matrizen:  $A^2 = A$ 

$$
\begin{pmatrix}\n1.9 & 0.9 \\
-1.9 & -0.9\n\end{pmatrix}\n\begin{pmatrix}\n1.9 & 1.9 \\
-0.9 & -0.9\n\end{pmatrix}\n\begin{pmatrix}\n1.9 & -1.9 \\
-0.9 & -0.9\n\end{pmatrix}\n\begin{pmatrix}\n1.8 & 0.8 \\
-1.8 & -0.8\n\end{pmatrix}\n\begin{pmatrix}\n1.8 & 0.9 \\
-1.6 & -0.8\n\end{pmatrix}
$$
\n
$$
\begin{pmatrix}\n1.8 & 1.2 \\
-1.2 & -0.8\n\end{pmatrix}\n\begin{pmatrix}\n1.8 & 1.6 \\
-0.9 & -0.8\n\end{pmatrix}\n\begin{pmatrix}\n1.8 & 1.8 \\
-0.8 & -0.8\n\end{pmatrix}\n\begin{pmatrix}\n1.8 & -1.8 \\
-0.8 & -0.8\n\end{pmatrix}
$$
\n
$$
\begin{pmatrix}\n1.8 & -1.9 \\
0.8 & -0.8\n\end{pmatrix}\n\begin{pmatrix}\n1.8 & -1.6 \\
0.9 & -0.8\n\end{pmatrix}\n\begin{pmatrix}\n1.8 & -1.2 \\
1.2 & -0.8\n\end{pmatrix}
$$
\n
$$
\begin{pmatrix}\n1.8 & -0.9 \\
1.8 & -0.8\n\end{pmatrix}\n\begin{pmatrix}\n1.8 & -1.6 \\
1.8 & -0.8\n\end{pmatrix}\n\begin{pmatrix}\n1.7 & 0.7 \\
1.2 & -0.8\n\end{pmatrix}
$$
\n
$$
\begin{pmatrix}\n1.7 & 1.7 \\
-0.7 & -0.7\n\end{pmatrix}\n\begin{pmatrix}\n1.7 & -1.7 \\
0.7 & -0.7\n\end{pmatrix}\n\begin{pmatrix}\n1.7 & -0.7 \\
0.7 & -0.7\n\end{pmatrix}
$$
\n
$$
\begin{pmatrix}\n1.6 & 0.8 \\
-1.2 & -0.6\n\end{pmatrix}\n\begin{pmatrix}\n1.6 & -1.6 \\
-1.2 & -0.6\n\end{pmatrix}\n\begin{pmatrix}\n1.6 & -1.2 \\
0.8 & -0.6\n\end{pmatrix}
$$
\n
$$
\begin{pmatrix}\n1.6 & -0.8 \\
1.2 & -0.6\n\end{pmatrix}\n\begin
$$

$$
\begin{pmatrix}\n1.4 & 1.4 \\
-0.4 & -0.4\n\end{pmatrix}\n\begin{pmatrix}\n1.4 & -1.4 \\
0.4 & -0.4\n\end{pmatrix}\n\begin{pmatrix}\n1.4 & -0.8 \\
0.7 & -0.4\n\end{pmatrix}
$$
\n
$$
\begin{pmatrix}\n1.4 & -0.7 \\
0.8 & -0.4\n\end{pmatrix}\n\begin{pmatrix}\n1.4 & -0.4 \\
1.4 & -0.4\n\end{pmatrix}\n\begin{pmatrix}\n1.3 & 0.3 \\
-1.3 & -0.3\n\end{pmatrix}
$$
\n
$$
\begin{pmatrix}\n1.3 & 1.3 \\
-0.3 & -0.3\n\end{pmatrix}\n\begin{pmatrix}\n1.3 & -1.3 \\
0.3 & -0.3\n\end{pmatrix}\n\begin{pmatrix}\n1.3 & -0.3 \\
1.3 & -0.3\n\end{pmatrix}
$$

**F.2** (2 × 2)-Matrizen mit  $A^n = A$ 

F.2.1  $n = 2$ 

 $\begin{pmatrix} 1 & 0 \\ 0 & 1 \end{pmatrix}$ 

 $F.2.2 n = 3$ 

$$
\begin{pmatrix} -1 & 0 \\ 0 & -1 \end{pmatrix}
$$

F.2.3  $n = 4$ 

$$
\begin{pmatrix}\n0 & 1 \\
-1 & -1\n\end{pmatrix}\n\begin{pmatrix}\n0 & -1 \\
1 & -1\n\end{pmatrix}\n\begin{pmatrix}\n-10 & 13 \\
-7 & 9\n\end{pmatrix}
$$
\n
$$
\begin{pmatrix}\n-10 & -13 \\
7 & 9\n\end{pmatrix}\n\begin{pmatrix}\n-10 & 7 \\
-13 & 9\n\end{pmatrix}\n\begin{pmatrix}\n-10 & -7 \\
13 & 9\n\end{pmatrix}
$$
\n
$$
\begin{pmatrix}\n-1 & 1 \\
-1 & 0\n\end{pmatrix}\n\begin{pmatrix}\n-1 & -1 \\
1 & 0\n\end{pmatrix}\n\begin{pmatrix}\n11 & 19 \\
-7 & -12\n\end{pmatrix}
$$
\n
$$
\begin{pmatrix}\n11 & -19 \\
7 & -12\n\end{pmatrix}\n\begin{pmatrix}\n1 & 1 \\
-3 & -2\n\end{pmatrix}\n\begin{pmatrix}\n1 & -1 \\
3 & -2\n\end{pmatrix}
$$
\n
$$
\begin{pmatrix}\n-12 & 19 \\
-7 & 11\n\end{pmatrix}\n\begin{pmatrix}\n-12 & 7 \\
-19 & 11\n\end{pmatrix}\n\begin{pmatrix}\n-12 & -7 \\
19 & 11\n\end{pmatrix}
$$
\n
$$
\begin{pmatrix}\n1 & 3 \\
-1 & -2\n\end{pmatrix}\n\begin{pmatrix}\n1 & -3 \\
1 & -2\n\end{pmatrix}\n\begin{pmatrix}\n-2 & 1 \\
-3 & 1\n\end{pmatrix}
$$
\n
$$
\begin{pmatrix}\n-2 & -1 \\
-7 & -3\n\end{pmatrix}\n\begin{pmatrix}\n2 & -1 \\
7 & -3\n\end{pmatrix}
$$
\n
$$
\begin{pmatrix}\n-2 & -3 \\
-1 & -3\n\end{pmatrix}\n\begin{pmatrix}\n2 & 7 \\
-1 & -3\n\end{pmatrix}
$$
\n
$$
\begin{pmatrix}\n2 & -7 \\
1 & -3\n\end{pmatrix}\n\begin{pmatrix}\n3 & 1 \\
-1 & -4\n\end{pmatrix}\n\begin{pmatrix}\n3 & -1 \\
1 & -4\n\end{pmatrix}\n\begin{pmatrix}\n3 & -1 \\
1 & 2\n\end{pmatrix}
$$
\n
$$
\begin{pmatrix}\n3 & 13 \\
-1 & -4\n\end{pmatrix
$$

$$
\begin{pmatrix}\n-4 & 1 \\
-13 & 3\n\end{pmatrix}\n\begin{pmatrix}\n-4 & -1 \\
13 & 3\n\end{pmatrix}\n\begin{pmatrix}\n-4 & -1 \\
13 & 3\n\end{pmatrix}\n\begin{pmatrix}\n-4 & 13 \\
-1 & 3\n\end{pmatrix}
$$
\n
$$
\begin{pmatrix}\n-4 & -13 \\
1 & 3\n\end{pmatrix}\n\begin{pmatrix}\n4 & 3 \\
-7 & -5\n\end{pmatrix}\n\begin{pmatrix}\n4 & -3 \\
7 & -5\n\end{pmatrix}
$$
\n
$$
\begin{pmatrix}\n4 & -7 \\
-3 & -5\n\end{pmatrix}\n\begin{pmatrix}\n4 & -7 \\
3 & -5\n\end{pmatrix}\n\begin{pmatrix}\n-5 & 3 \\
-7 & 4\n\end{pmatrix}
$$
\n
$$
\begin{pmatrix}\n-5 & -3 \\
7 & 4\n\end{pmatrix}\n\begin{pmatrix}\n-5 & 7 \\
-3 & 4\n\end{pmatrix}\n\begin{pmatrix}\n-5 & -7 \\
3 & 4\n\end{pmatrix}
$$
\n
$$
\begin{pmatrix}\n7 & 19 \\
-3 & 4\n\end{pmatrix}\n\begin{pmatrix}\n-5 & -7 \\
3 & 4\n\end{pmatrix}
$$
\n
$$
\begin{pmatrix}\n7 & 19 \\
-3 & 4\n\end{pmatrix}\n\begin{pmatrix}\n-5 & -7 \\
3 & 4\n\end{pmatrix}
$$
\n
$$
\begin{pmatrix}\n7 & 3 \\
-3 & 4\n\end{pmatrix}\n\begin{pmatrix}\n-5 & -7 \\
3 & 4\n\end{pmatrix}
$$
\n
$$
\begin{pmatrix}\n7 & -19 \\
-3 & -8\n\end{pmatrix}\n\begin{pmatrix}\n7 & -19 \\
3 & -8\n\end{pmatrix}\n\begin{pmatrix}\n7 & -19 \\
-19 & -8\n\end{pmatrix}
$$
\n
$$
\begin{pmatrix}\n-8 & 3 \\
19 & 7\n\end{pmatrix}\n\begin{pmatrix}\n-8 & -3 \\
-7 & -10\n\end{pmatrix}
$$
\n
$$
\begin{pmatrix}\n9 & -7 \\
7 & -10\n\end{pmatrix}\n\begin{pmatrix}\n9 & 7 \\
-13 & -10\n\end{pmatrix}\n\begin{pmatrix}\n9 & -7 \\
13 & -10\n\end{pmatrix}
$$

 $F.2.4 n = 5$ 

$$
\begin{pmatrix}\n0 & 1 \\
-1 & 0\n\end{pmatrix}\n\begin{pmatrix}\n0 & -1 \\
1 & 0\n\end{pmatrix}\n\begin{pmatrix}\n1 & 1 \\
-2 & -1\n\end{pmatrix}
$$
\n
$$
\begin{pmatrix}\n1 & -1 \\
2 & -1\n\end{pmatrix}\n\begin{pmatrix}\n-1 & 1 \\
-2 & 1\n\end{pmatrix}\n\begin{pmatrix}\n-1 & -1 \\
2 & 1\n\end{pmatrix}
$$
\n
$$
\begin{pmatrix}\n1 & 2 \\
-1 & -1\n\end{pmatrix}\n\begin{pmatrix}\n1 & -2 \\
1 & -1\n\end{pmatrix}\n\begin{pmatrix}\n-1 & 2 \\
-1 & 1\n\end{pmatrix}
$$
\n
$$
\begin{pmatrix}\n-1 & -2 \\
1 & 1\n\end{pmatrix}\n\begin{pmatrix}\n13 & 10 \\
-17 & -13\n\end{pmatrix}\n\begin{pmatrix}\n13 & -10 \\
17 & -13\n\end{pmatrix}
$$
\n
$$
\begin{pmatrix}\n-13 & 10 \\
-10 & -13\n\end{pmatrix}\n\begin{pmatrix}\n-13 & -10 \\
-10 & 13\n\end{pmatrix}\n\begin{pmatrix}\n13 & 17 \\
-10 & -13\n\end{pmatrix}
$$
\n
$$
\begin{pmatrix}\n13 & -17 \\
10 & -13\n\end{pmatrix}\n\begin{pmatrix}\n-13 & 17 \\
-10 & 13\n\end{pmatrix}\n\begin{pmatrix}\n-13 & -17 \\
10 & 13\n\end{pmatrix}
$$
\n
$$
\begin{pmatrix}\n2 & 1 \\
-5 & -2\n\end{pmatrix}\n\begin{pmatrix}\n2 & -1 \\
5 & -2\n\end{pmatrix}\n\begin{pmatrix}\n-2 & 1 \\
-5 & 2\n\end{pmatrix}
$$
\n
$$
\begin{pmatrix}\n-2 & -1 \\
5 & 2\n\end{pmatrix}\n\begin{pmatrix}\n2 & 5 \\
-1 & -2\n\end{pmatrix}\n\begin{pmatrix}\n2 & -5 \\
1 & -2\n\end{pmatrix}
$$

$$
\begin{pmatrix}\n-2 & 5 \\
-1 & 2\n\end{pmatrix}\n\begin{pmatrix}\n-2 & -5 \\
1 & 2\n\end{pmatrix}\n\begin{pmatrix}\n3 & 10 \\
-1 & -3\n\end{pmatrix}
$$
\n
$$
\begin{pmatrix}\n3 & -10 \\
1 & -3\n\end{pmatrix}\n\begin{pmatrix}\n-3 & 10 \\
-1 & 3\n\end{pmatrix}\n\begin{pmatrix}\n-3 & -10 \\
1 & 3\n\end{pmatrix}
$$
\n
$$
\begin{pmatrix}\n3 & 1 \\
-10 & -3\n\end{pmatrix}\n\begin{pmatrix}\n3 & -1 \\
10 & -3\n\end{pmatrix}\n\begin{pmatrix}\n-3 & 1 \\
-10 & 3\n\end{pmatrix}
$$
\n
$$
\begin{pmatrix}\n-3 & -1 \\
10 & 3\n\end{pmatrix}\n\begin{pmatrix}\n3 & 2 \\
-5 & -3\n\end{pmatrix}\n\begin{pmatrix}\n3 & -2 \\
5 & -3\n\end{pmatrix}
$$
\n
$$
\begin{pmatrix}\n-3 & 2 \\
-5 & 3\n\end{pmatrix}\n\begin{pmatrix}\n-3 & -2 \\
5 & 3\n\end{pmatrix}\n\begin{pmatrix}\n3 & 5 \\
-2 & -3\n\end{pmatrix}
$$
\n
$$
\begin{pmatrix}\n4 & 1 \\
2 & -3\n\end{pmatrix}\n\begin{pmatrix}\n-3 & 5 \\
-2 & 3\n\end{pmatrix}\n\begin{pmatrix}\n-3 & -5 \\
-2 & -3\n\end{pmatrix}
$$
\n
$$
\begin{pmatrix}\n4 & 1 \\
2 & -3\n\end{pmatrix}\n\begin{pmatrix}\n4 & -1 \\
17 & -4\n\end{pmatrix}\n\begin{pmatrix}\n-4 & -1 \\
-1 & 4\n\end{pmatrix}
$$
\n
$$
\begin{pmatrix}\n-4 & -17 \\
17 & 4\n\end{pmatrix}\n\begin{pmatrix}\n4 & -17 \\
-1 & -4\n\end{pmatrix}\n\begin{pmatrix}\n4 & -17 \\
-17 & 4\n\end{pmatrix}
$$
\n
$$
\begin{pmatrix}\n-4 & -17 \\
-17 & 4\n\end{pmatrix}\n\begin{pmatrix}\n4 & -17 \\
-17 & -4\n\end{pmatrix}
$$
\n
$$
\begin{pmatrix}\n-4 & -17 \\
-17 & 4\n\end{pmatrix}\
$$

#### F.2.5  $n = 7$

$$
\begin{pmatrix}\n0 & 1 \\
-1 & 1\n\end{pmatrix}\n\begin{pmatrix}\n0 & -1 \\
1 & 1\n\end{pmatrix}\n\begin{pmatrix}\n10 & 13 \\
-7 & -9\n\end{pmatrix}
$$
\n
$$
\begin{pmatrix}\n10 & -13 \\
7 & -9\n\end{pmatrix}\n\begin{pmatrix}\n10 & 7 \\
-13 & -9\n\end{pmatrix}\n\begin{pmatrix}\n10 & -7 \\
13 & -9\n\end{pmatrix}
$$
\n
$$
\begin{pmatrix}\n10 & -7 \\
13 & -9\n\end{pmatrix}\n\begin{pmatrix}\n10 & -7 \\
13 & -9\n\end{pmatrix}
$$
\n
$$
\begin{pmatrix}\n-11 & -19 \\
7 & 12\n\end{pmatrix}\n\begin{pmatrix}\n-1 & 1 \\
-1 & 3\n\end{pmatrix}\n\begin{pmatrix}\n-11 & -7 \\
-19 & 12\n\end{pmatrix}\n\begin{pmatrix}\n12 & 19 \\
-7 & -11\n\end{pmatrix}
$$
\n
$$
\begin{pmatrix}\n12 & -19 \\
-1 & 2\n\end{pmatrix}\n\begin{pmatrix}\n12 & 7 \\
1 & 2\n\end{pmatrix}\n\begin{pmatrix}\n12 & -7 \\
-7 & -11\n\end{pmatrix}
$$
\n
$$
\begin{pmatrix}\n-1 & 3 \\
-1 & 2\n\end{pmatrix}\n\begin{pmatrix}\n-1 & -3 \\
1 & 2\n\end{pmatrix}\n\begin{pmatrix}\n2 & 1 \\
-3 & -1\n\end{pmatrix}
$$
\n
$$
\begin{pmatrix}\n2 & -1 \\
-1 & 2\n\end{pmatrix}\n\begin{pmatrix}\n-2 & 1 \\
1 & 2\n\end{pmatrix}\n\begin{pmatrix}\n-2 & -1 \\
-3 & -1\n\end{pmatrix}
$$
\n
$$
\begin{pmatrix}\n2 & -3 \\
-3 & -1\n\end{pmatrix}\n\begin{pmatrix}\n-2 & 7 \\
7 & 3\n\end{pmatrix}
$$
\n
$$
\begin{pmatrix}\n-2 & -7 \\
-1 & -1\n\end{pmatrix}\n\begin{pmatrix}\n-3 & -1 \\
1 & -1\n\end{pmatrix}\n\begin{pmatrix}\n-3 & -1 \\
-1 & 3\n\end{pmatrix}
$$
\n
$$
\begin{pmatrix}\n-3 & -13 \\
-1 & 4\n\
$$

 $F.3.1$ 

## F.3 (3 × 3)-Matrizen mit  $A^n = A$

$$
n=3
$$
\n
$$
\begin{pmatrix}\n0 & 0 & 1 \\
0 & -1 & 0 \\
1 & 0 & 0\n\end{pmatrix}\n\begin{pmatrix}\n0 & 0 & -1 \\
0 & -1 & 0 \\
-1 & 0 & 0\n\end{pmatrix}\n\begin{pmatrix}\n0 & 0 & 1 \\
1 & -1 & 1 \\
1 & 0 & 0\n\end{pmatrix}
$$
\n
$$
\begin{pmatrix}\n0 & 0 & 1 \\
-1 & -1 & -1 \\
1 & 0 & 0\n\end{pmatrix}\n\begin{pmatrix}\n0 & 0 & -1 \\
1 & -1 & -1 \\
-1 & 0 & 0\n\end{pmatrix}\n\begin{pmatrix}\n0 & 0 & -1 \\
-1 & -1 & 1 \\
-1 & 0 & 0\n\end{pmatrix}
$$
\n
$$
\begin{pmatrix}\n0 & 0 & 1 \\
2 & -1 & 2 \\
1 & 0 & 0\n\end{pmatrix}\n\begin{pmatrix}\n0 & 0 & 1 \\
-2 & -1 & -2 \\
1 & 0 & 0\n\end{pmatrix}\n\begin{pmatrix}\n0 & 0 & 1 \\
2 & -1 & -2 \\
-1 & 0 & 0\n\end{pmatrix}
$$
\n
$$
\begin{pmatrix}\n0 & 0 & -1 \\
-2 & -1 & 2 \\
-1 & 0 & 0\n\end{pmatrix}\n\begin{pmatrix}\n0 & 0 & 1 \\
3 & -1 & 3 \\
1 & 0 & 0\n\end{pmatrix}\n\begin{pmatrix}\n0 & 0 & 1 \\
-3 & -1 & -3 \\
1 & 0 & 0\n\end{pmatrix}
$$
\n
$$
\begin{pmatrix}\n0 & 0 & -1 \\
3 & -1 & -3 \\
-1 & 0 & 0\n\end{pmatrix}\n\begin{pmatrix}\n0 & 0 & -1 \\
-3 & -1 & 3 \\
-1 & 0 & 0\n\end{pmatrix}\n\begin{pmatrix}\n0 & 0 & 1 \\
4 & -1 & 4 \\
1 & 0 & 0\n\end{pmatrix}
$$
\n
$$
\begin{pmatrix}\n0 & 0 & 1 \\
-4 & -1 & -4 \\
1 & 0 & 0\n\end{pmatrix}\n\begin{pmatrix}\n0 & 0 & -1 \\
4 & -1 & -4 \\
-1 & 0 & 0\n\end{pmatrix}\n\begin{pmatrix}\n0 & 0 & -1 \\
-4 & -1 & 4 \\
-1 & 0 & 0\n\end{pmatrix}
$$
\n
$$
\begin{pm
$$

F.3.2 n=4

$$
\begin{pmatrix}\n0 & 0 & 1 \\
0 & 1 & 0 \\
-1 & 0 & -1\n\end{pmatrix}\n\begin{pmatrix}\n0 & 0 & -1 \\
0 & 1 & 0 \\
1 & 0 & -1\n\end{pmatrix}\n\begin{pmatrix}\n0 & 0 & 1 \\
0 & 1 & 0 \\
-1 & 1 & -1\n\end{pmatrix}
$$
\n
$$
\begin{pmatrix}\n0 & 0 & 1 \\
0 & 1 & 0 \\
-1 & -1 & -1\n\end{pmatrix}\n\begin{pmatrix}\n0 & 0 & -1 \\
0 & 1 & 0 \\
1 & 1 & -1\n\end{pmatrix}\n\begin{pmatrix}\n0 & 0 & -1 \\
0 & 1 & 0 \\
1 & -1 & -1\n\end{pmatrix}
$$
\n
$$
\begin{pmatrix}\n0 & 0 & 1 \\
0 & 1 & 0 \\
-1 & 2 & -1\n\end{pmatrix}\n\begin{pmatrix}\n0 & 0 & 1 \\
0 & 1 & 0 \\
-1 & -2 & -1\n\end{pmatrix}\n\begin{pmatrix}\n0 & 0 & -1 \\
0 & 1 & 0 \\
1 & 2 & -1\n\end{pmatrix}
$$

$$
\begin{pmatrix}\n0 & 0 & -1 \\
0 & 1 & 0 \\
1 & -2 & -1\n\end{pmatrix}\n\begin{pmatrix}\n0 & 0 & 1 \\
0 & 1 & 0 \\
-1 & 3 & -1\n\end{pmatrix}\n\begin{pmatrix}\n0 & 0 & 1 \\
0 & 1 & 0 \\
-1 & -3 & -1\n\end{pmatrix}
$$
\n
$$
\begin{pmatrix}\n0 & 0 & -1 \\
0 & 1 & 0 \\
1 & 3 & -1\n\end{pmatrix}\n\begin{pmatrix}\n0 & 0 & -1 \\
0 & 1 & 0 \\
1 & -3 & -1\n\end{pmatrix}\n\begin{pmatrix}\n0 & 0 & 1 \\
0 & 1 & 0 \\
-1 & 4 & -1\n\end{pmatrix}
$$
\n
$$
\begin{pmatrix}\n0 & 0 & 1 \\
0 & 1 & 0 \\
-1 & -4 & -1\n\end{pmatrix}\n\begin{pmatrix}\n0 & 0 & -1 \\
0 & 1 & 0 \\
1 & 4 & -1\n\end{pmatrix}\n\begin{pmatrix}\n0 & 0 & -1 \\
0 & 1 & 0 \\
1 & -4 & -1\n\end{pmatrix}
$$
\n
$$
\begin{pmatrix}\n0 & 0 & 1 \\
0 & 1 & 0 \\
-1 & 5 & -1\n\end{pmatrix}\n\begin{pmatrix}\n0 & 0 & 1 \\
0 & 1 & 0 \\
-1 & -5 & -1\n\end{pmatrix}\n\begin{pmatrix}\n0 & 0 & 1 \\
0 & 1 & 0 \\
1 & 5 & -1\n\end{pmatrix}
$$
\n
$$
\begin{pmatrix}\n0 & 0 & -1 \\
0 & 1 & 0 \\
1 & -5 & -1\n\end{pmatrix}\n\begin{pmatrix}\n0 & 0 & 1 \\
0 & 1 & 1 \\
-1 & 0 & -1\n\end{pmatrix}\n\begin{pmatrix}\n0 & 0 & 1 \\
0 & 1 & -1 \\
-1 & 0 & -1\n\end{pmatrix}
$$

F.3.3  $n=5$ 

$$
\begin{pmatrix}\n0 & 0 & 1 \\
0 & 1 & 0 \\
-1 & 0 & 0\n\end{pmatrix}\n\begin{pmatrix}\n0 & 0 & -1 \\
0 & 1 & 0 \\
1 & 0 & 0\n\end{pmatrix}\n\begin{pmatrix}\n0 & 0 & -1 \\
0 & 1 & 0 \\
-1 & 1 & 0\n\end{pmatrix}
$$
\n
$$
\begin{pmatrix}\n0 & 0 & 1 \\
0 & 1 & 0 \\
-1 & -1 & 0\n\end{pmatrix}\n\begin{pmatrix}\n0 & 0 & -1 \\
0 & 1 & 0 \\
1 & 1 & 0\n\end{pmatrix}\n\begin{pmatrix}\n0 & 0 & -1 \\
0 & 1 & 0 \\
-1 & -2 & 0\n\end{pmatrix}\n\begin{pmatrix}\n0 & 0 & -1 \\
0 & 1 & 0 \\
-1 & -2 & 0\n\end{pmatrix}\n\begin{pmatrix}\n0 & 0 & -1 \\
0 & 1 & 0 \\
-1 & 3 & 0\n\end{pmatrix}\n\begin{pmatrix}\n0 & 0 & -1 \\
0 & 1 & 0 \\
-1 & -3 & 0\n\end{pmatrix}
$$
\n
$$
\begin{pmatrix}\n0 & 0 & -1 \\
0 & 1 & 0 \\
1 & 3 & 0\n\end{pmatrix}\n\begin{pmatrix}\n0 & 0 & -1 \\
0 & 1 & 0 \\
-1 & -3 & 0\n\end{pmatrix}\n\begin{pmatrix}\n0 & 0 & 1 \\
0 & 1 & 0 \\
-1 & 4 & 0\n\end{pmatrix}
$$
\n
$$
\begin{pmatrix}\n0 & 0 & 1 \\
0 & 1 & 0 \\
-1 & -4 & 0\n\end{pmatrix}\n\begin{pmatrix}\n0 & 0 & -1 \\
0 & 1 & 0 \\
1 & 4 & 0\n\end{pmatrix}\n\begin{pmatrix}\n0 & 0 & -1 \\
0 & 1 & 0 \\
1 & -4 & 0\n\end{pmatrix}
$$
\n
$$
\begin{pmatrix}\n0 & 0 & 1 \\
0 & 1 & 0 \\
-1 & 5 & 0\n\end{pmatrix}\n\begin{pmatrix}\n0 & 0 & 1 \\
0 & 1 & 0 \\
-1 & -5 & 0\n\end{pmatrix}\n\begin{pmatrix}\n0 & 0 & -1 \\
0 & 1 & 0 \\
1 & 5 & 0\n\end{pmatrix}
$$

$$
\begin{pmatrix}\n0 & 0 & -1 \\
0 & 1 & 0 \\
1 & -5 & 0\n\end{pmatrix}\n\begin{pmatrix}\n0 & 0 & 1 \\
0 & 1 & 1 \\
-1 & 0 & 0\n\end{pmatrix}\n\begin{pmatrix}\n0 & 0 & 1 \\
0 & 1 & -1 \\
-1 & 0 & 0\n\end{pmatrix}
$$
\n
$$
\begin{pmatrix}\n0 & 0 & -1 \\
0 & 1 & 1 \\
1 & 0 & 0\n\end{pmatrix}\n\begin{pmatrix}\n0 & 0 & -1 \\
0 & 1 & -1 \\
1 & 0 & 0\n\end{pmatrix}\n\begin{pmatrix}\n0 & 0 & 1 \\
0 & -1 & 1 \\
1 & -4 & 2\n\end{pmatrix}
$$

F.3.4 n=7

$$
\begin{pmatrix}\n0 & 0 & 1 \\
0 & 1 & 0 \\
-1 & 0 & 1\n\end{pmatrix}\n\begin{pmatrix}\n0 & 0 & -1 \\
0 & 1 & 0 \\
1 & 0 & 1\n\end{pmatrix}\n\begin{pmatrix}\n0 & 0 & -1 \\
0 & 1 & 0 \\
-1 & 1 & 1\n\end{pmatrix}\n\begin{pmatrix}\n0 & 0 & -1 \\
0 & 1 & 0 \\
1 & 1 & 1\n\end{pmatrix}\n\begin{pmatrix}\n0 & 0 & -1 \\
0 & 1 & 0 \\
1 & -1 & 1\n\end{pmatrix}
$$
\n
$$
\begin{pmatrix}\n0 & 0 & 1 \\
0 & 1 & 0 \\
-1 & 2 & 1\n\end{pmatrix}\n\begin{pmatrix}\n0 & 0 & 1 \\
0 & 1 & 0 \\
-1 & -2 & 1\n\end{pmatrix}\n\begin{pmatrix}\n0 & 0 & -1 \\
0 & 1 & 0 \\
-1 & -2 & 1\n\end{pmatrix}\n\begin{pmatrix}\n0 & 0 & -1 \\
0 & 1 & 0 \\
1 & 2 & 1\n\end{pmatrix}
$$
\n
$$
\begin{pmatrix}\n0 & 0 & -1 \\
0 & 1 & 0 \\
1 & -2 & 1\n\end{pmatrix}\n\begin{pmatrix}\n0 & 0 & 1 \\
0 & 1 & 0 \\
-1 & 3 & 1\n\end{pmatrix}\n\begin{pmatrix}\n0 & 0 & 1 \\
0 & 1 & 0 \\
-1 & -3 & 1\n\end{pmatrix}
$$
\n
$$
\begin{pmatrix}\n0 & 0 & -1 \\
0 & 1 & 0 \\
1 & 3 & 1\n\end{pmatrix}\n\begin{pmatrix}\n0 & 0 & -1 \\
0 & 1 & 0 \\
1 & -3 & 1\n\end{pmatrix}\n\begin{pmatrix}\n0 & 0 & -1 \\
0 & 1 & 0 \\
-1 & 4 & 1\n\end{pmatrix}
$$
\n
$$
\begin{pmatrix}\n0 & 0 & -1 \\
0 & 1 & 0 \\
-1 & -4 & 1\n\end{pmatrix}\n\begin{pmatrix}\n0 & 0 & -1 \\
0 & 1 & 0 \\
1 & 4 & 1\n\end{pmatrix}\n\begin{pmatrix}\n0 & 0 & -1 \\
0 & 1 & 0 \\
1 & -4 & 1\n\end{pmatrix}
$$

## F.4 Nilpotente  $(2 \times 2)$ -Matrizen:  $A^2 = 0$

$$
\begin{pmatrix}\n5 & 5 \\
-5 & -5\n\end{pmatrix}\n\begin{pmatrix}\n5 & -5 \\
5 & -5\n\end{pmatrix}\n\begin{pmatrix}\n4 & 4 \\
-4 & -4\n\end{pmatrix}
$$
\n
$$
\begin{pmatrix}\n4 & -4 \\
4 & -4\n\end{pmatrix}\n\begin{pmatrix}\n3 & 3 \\
-3 & -3\n\end{pmatrix}\n\begin{pmatrix}\n3 & -3 \\
3 & -3\n\end{pmatrix}
$$
\n
$$
\begin{pmatrix}\n2 & 1 \\
-4 & -2\n\end{pmatrix}\n\begin{pmatrix}\n2 & 2 \\
-2 & -2\n\end{pmatrix}\n\begin{pmatrix}\n2 & -1 \\
-1 & -2\n\end{pmatrix}
$$
\n
$$
\begin{pmatrix}\n1 & 1 \\
-1 & -1\n\end{pmatrix}\n\begin{pmatrix}\n1 & -1 \\
1 & -1\n\end{pmatrix}\n\begin{pmatrix}\n0 & 0 \\
-5 & 0\n\end{pmatrix}
$$
\n
$$
\begin{pmatrix}\n0 & 0 \\
-4 & 0\n\end{pmatrix}\n\begin{pmatrix}\n0 & 0 \\
-3 & 0\n\end{pmatrix}\n\begin{pmatrix}\n0 & 0 \\
-2 & 0\n\end{pmatrix}
$$
\n
$$
\begin{pmatrix}\n0 & 0 \\
0 & 0\n\end{pmatrix}\n\begin{pmatrix}\n0 & -5 \\
0 & 0\n\end{pmatrix}\n\begin{pmatrix}\n0 & -4 \\
0 & 0\n\end{pmatrix}
$$
\n
$$
\begin{pmatrix}\n0 & 0 \\
0 & 0\n\end{pmatrix}\n\begin{pmatrix}\n0 & 1 \\
0 & 0\n\end{pmatrix}\n\begin{pmatrix}\n0 & 2 \\
0 & 0\n\end{pmatrix}
$$
\n
$$
\begin{pmatrix}\n0 & 0 \\
0 & 0\n\end{pmatrix}\n\begin{pmatrix}\n0 & 1 \\
0 & 0\n\end{pmatrix}\n\begin{pmatrix}\n0 & 2 \\
0 & 0\n\end{pmatrix}
$$
\n
$$
\begin{pmatrix}\n0 & 0 \\
0 & 0\n\end{pmatrix}\n\begin{pmatrix}\n0 & 1 \\
0 & 0\n\end{pmatrix}\n\begin{pmatrix}\n0 & 2 \\
0 & 0\n\end{pmatrix}
$$
\n
$$
\begin{pmatrix}\n0 & 0 \\
0 & 0\n\end{pmatrix}\n\begin{pmatrix}\n0 & 1 \\
0 &
$$

## F.5 Nilpotente  $(3 \times 3)$ -Matrizen:  $A^n = 0$

F.5.1 n=2

$$
\begin{pmatrix}\n0 & 0 & 0 \\
0 & 0 & 0 \\
0 & 0 & 0\n\end{pmatrix}\n\begin{pmatrix}\n0 & 0 & 0 \\
0 & 0 & 0 \\
0 & 1 & 0\n\end{pmatrix}\n\begin{pmatrix}\n0 & 0 & 0 \\
0 & 0 & 0 \\
0 & -1 & 0\n\end{pmatrix}
$$
\n
$$
\begin{pmatrix}\n0 & 0 & 0 \\
0 & 0 & 0 \\
0 & 2 & 0\n\end{pmatrix}\n\begin{pmatrix}\n0 & 0 & 0 \\
0 & 0 & 0 \\
0 & -2 & 0\n\end{pmatrix}\n\begin{pmatrix}\n0 & 0 & 0 \\
0 & 0 & 0 \\
0 & 3 & 0\n\end{pmatrix}
$$
\n
$$
\begin{pmatrix}\n0 & 0 & 0 \\
0 & 0 & 0 \\
0 & -3 & 0\n\end{pmatrix}\n\begin{pmatrix}\n0 & 0 & 0 \\
0 & 0 & 0 \\
0 & 4 & 0\n\end{pmatrix}\n\begin{pmatrix}\n0 & 0 & 0 \\
0 & 0 & 0 \\
0 & -4 & 0\n\end{pmatrix}
$$
\n
$$
\begin{pmatrix}\n0 & 0 & 0 \\
0 & 0 & 0 \\
0 & 5 & 0\n\end{pmatrix}\n\begin{pmatrix}\n0 & 0 & 0 \\
0 & 0 & 0 \\
0 & -5 & 0\n\end{pmatrix}\n\begin{pmatrix}\n0 & 0 & 0 \\
0 & 0 & 0 \\
1 & 0 & 0\n\end{pmatrix}
$$
\n
$$
\begin{pmatrix}\n0 & 0 & 0 \\
0 & 0 & 0 \\
-1 & 0 & 0\n\end{pmatrix}\n\begin{pmatrix}\n0 & 0 & 0 \\
0 & 0 & 0 \\
-1 & -1 & 0\n\end{pmatrix}\n\begin{pmatrix}\n0 & 0 & 0 \\
0 & 0 & 0 \\
-1 & -1 & 0\n\end{pmatrix}\n\begin{pmatrix}\n0 & 0 & 0 \\
0 & 0 & 0 \\
1 & 2 & 0\n\end{pmatrix}
$$
\n
$$
\begin{pmatrix}\n0 & 0 & 0 \\
0 & 0 & 0 \\
1 & -2 & 0\n\end{pmatrix}\n\begin{pmatrix}\n0 & 0 & 0 \\
0 & 0 & 0 \\
-1 & 2 & 0\n\end{pmatrix}\n\begin{pmatrix}\n0 & 0 & 0 \\
0 & 0 & 0 \\
-1 & -2 & 0\n\end{pmatrix
$$

### $F.5.2 n=3$

$$
\begin{pmatrix}\n0 & 0 & 0 \\
0 & 0 & 1 \\
1 & 0 & 0\n\end{pmatrix}\n\begin{pmatrix}\n0 & 0 & 0 \\
0 & 0 & 1 \\
-1 & 0 & 0\n\end{pmatrix}\n\begin{pmatrix}\n0 & 0 & 0 \\
0 & 0 & -1 \\
1 & 0 & 0\n\end{pmatrix}\n\begin{pmatrix}\n0 & 0 & 0 \\
0 & 0 & 1 \\
2 & 0 & 0\n\end{pmatrix}\n\begin{pmatrix}\n0 & 0 & 0 \\
0 & 0 & 1 \\
-2 & 0 & 0\n\end{pmatrix}\n\begin{pmatrix}\n0 & 0 & 0 \\
0 & 0 & 1 \\
-2 & 0 & 0\n\end{pmatrix}
$$
\n
$$
\begin{pmatrix}\n0 & 0 & 0 \\
0 & 0 & -1 \\
0 & 0 & -1 \\
-3 & 0 & 0\n\end{pmatrix}\n\begin{pmatrix}\n0 & 0 & 0 \\
0 & 0 & -1 \\
-2 & 0 & 0\n\end{pmatrix}\n\begin{pmatrix}\n0 & 0 & 0 \\
0 & 0 & 1 \\
3 & 0 & 0\n\end{pmatrix}
$$
\n
$$
\begin{pmatrix}\n0 & 0 & 0 \\
0 & 0 & -1 \\
-3 & 0 & 0\n\end{pmatrix}\n\begin{pmatrix}\n0 & 0 & 0 \\
0 & 0 & -1 \\
-4 & 0 & 0\n\end{pmatrix}\n\begin{pmatrix}\n0 & 0 & 0 \\
0 & 0 & -1 \\
-4 & 0 & 0\n\end{pmatrix}\n\begin{pmatrix}\n0 & 0 & 0 \\
0 & 0 & -1 \\
-5 & 0 & 0\n\end{pmatrix}
$$
\n
$$
\begin{pmatrix}\n0 & 0 & 0 \\
0 & 0 & -1 \\
-5 & 0 & 0\n\end{pmatrix}\n\begin{pmatrix}\n0 & 0 & 0 \\
0 & 0 & -1 \\
-5 & 0 & 0\n\end{pmatrix}\n\begin{pmatrix}\n0 & 0 & 0 \\
0 & 0 & -1 \\
-5 & 0 & 0\n\end{pmatrix}
$$
\n
$$
\begin{pmatrix}\n0 & 0 & 0 \\
0 & 0 & -2 \\
-1 & 0 & 0\n\end{pmatrix}\n\begin{pmatrix}\n0 & 0 & 0 \\
0 & 0 & -2 \\
-2 & 0 & 0\n\end{pmatrix}\n\begin{pmatrix}\n0 & 0 & 0 \\
0 & 0 & -2 \\
-3 &
$$